## ФЕДЕРАЛЬНОЕ ГОСУДАРСТВЕННОЕ БЮДЖЕТНОЕ ОБРАЗОВАТЕЛЬНОЕ УЧРЕЖДЕНИЕ ВЫСШЕГО ОБРАЗОВАНИЯ **«ВОРОНЕЖСКИЙ ГОСУДАРСТВЕННЫЙ АГРАРНЫЙ УНИВЕРСИТЕТ ИМЕНИ ИМПЕРАТОРА ПЕТРА I» (ФГБОУ ВО Воронежский ГАУ)**

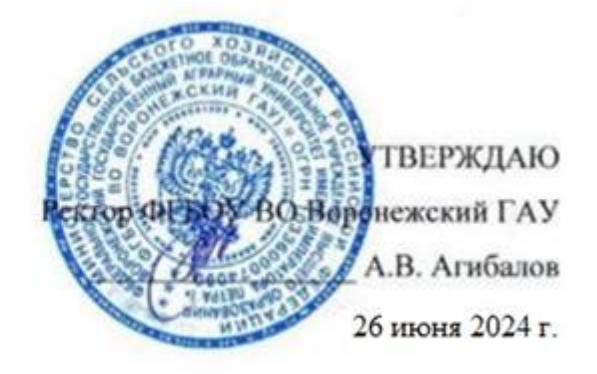

# **Образовательная программа высшего образования**

Направление подготовки (специальность) 21.04.02 Землеустройство и кадастры код, направление (специальность) Направленность (профиль) Землеустройство (профиль, специализация, программа широкого профиля)

Квалификация \_\_\_\_\_\_\_**\_\_\_\_\_\_\_\_\_\_\_\_\_ магистр \_\_\_\_\_\_\_\_\_\_\_\_\_\_\_\_\_\_\_\_\_\_** (указать бакалавр, квалификация специалиста, магистр)

Форма обучения очная /заочная (очная или заочная)

Нормативный срок освоения программы **– (2 года / 2 года 10 месяцев)**

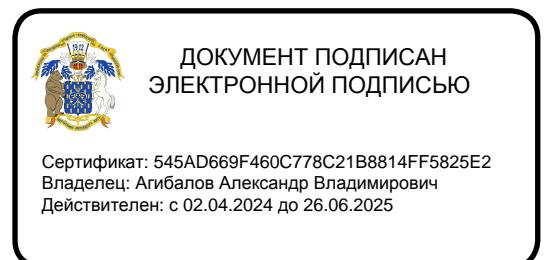

ВОРОНЕЖ 2024 г.

Образовательная программа обсуждена на заседании Ученого совета факультета Землеустройства и кадастров

«25» июня 2024 г., протокол № 10

Образовательная программа утверждена на заседании Ученого совета ФГБОУ ВО Воронежский ГАУ

«26» июня 2024 г., протокол № 12

# **ЛИСТ СОГЛАСОВАНИЙ**

#### **Образовательная программа высшего образования**

Направление подготовки (специальность) 21.04.02 Землеустройство и кадастры код, направление Направленность (профиль) Землеустройство (профиль, специализация, программа широкого профиля)

# ОТВЕТСТВЕННЫЙ ИСПОЛНИТЕЛЬ:

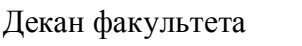

ДЕКА <u>ДАХАРИТОНОВ</u> 26.06.2024

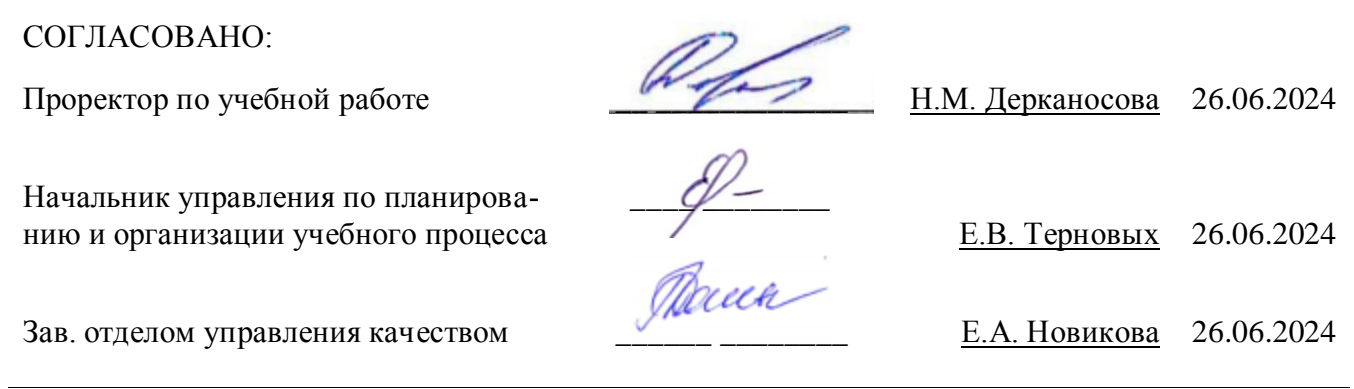

**Рецензент** образовательной программы кандидат экономических наук, начальник отдела землеустройства, мониторинга земель и кадастровой оценки недвижимости Управления Росреестра по Воронежской области Калабухов Г.А

#### СОДЕРЖАНИЕ

Раздел 1. ОБЩИЕ ПОЛОЖЕНИЯ

1.1. Образовательная программа (определение)

1.2. Нормативные документы

Раздел 2. ХАРАКТЕРИСТИКА ПРОФЕССИОНАЛЬНОЙ ДЕЯТЕЛЬНОСТИ ВЫПУСКНИКОВ

2.1. Описание профессиональной деятельности выпускников

2.2. Перечень профессиональных стандартов, соотнесенных с образовательной программой

2.3. Перечень основных задач профессиональной деятельности выпускников (по типам)

Раздел 3. ХАРАКТЕРИСТИКА ОБРАЗОВАТЕЛЬНОЙ ПРОГРАММЫ, РЕАЛИЗУЕМОЙ В РАМКАХ НАПРАВЛЕНИЯ ПОДГОТОВКИ (СПЕЦИАЛЬНОСТИ)

3.1. Направленность (профиль) образовательной программы в рамках направления подготовки (специальности)

3.2. Квалификация, присваиваемая выпускникам образовательной программы

3.3. Объем программы

3.4. Формы обучения

3.5. Срок получения образования

Раздел 4. ПЛАНИРУЕМЫЕ РЕЗУЛЬТАТЫ ОСВОЕНИЯ ОБРАЗОВАТЕЛЬНОЙ ПРОГРАММЫ 4.1. Универсальные компетенции выпускников и индикаторы их достижения

4.2. Общепрофессиональные компетенции выпускников и индикаторы их достижения

4.3. Обязательные профессиональные компетенции выпускников и индикаторы их достижения

4.4. Рекомендуемые профессиональные компетенции выпускников и индикаторы их достижения

4.5. Профессиональные компетенции выпускников, разработанные образовательной организацией самостоятельно, и индикаторы их достижения

Раздел 5. ДОКУМЕНТЫ, РЕГЛАМЕНТИРУЮЩИЕ СОДЕРЖАНИЕ И ОРГАНИЗАЦИЮ ОБ-РАЗОВАТЕЛЬНОГО ПРОЦЕССА ПРИ РЕАЛИЗАЦИИ ОП ВО

Раздел 6. УСЛОВИЯ РЕАЛИЗАЦИИ ОП ВО

Раздел 7. ХАРАКТЕРИСТИКА СРЕДЫ ВУЗА, ОБЕСПЕЧИВАЮЩАЯ РАЗВИТИЕ УНИВЕР-САЛЬНЫХ (СОЦИАЛЬНО-ЛИЧНОСТНЫХ) КОМПЕТЕНЦИЙ ВЫПУСКНИКОВ

Раздел 8. ФИНАНСОВЫЕ УСЛОВИЯ РЕАЛИЗАЦИИ ОП ВО

Раздел 9. ОЦЕНКА КАЧЕСТВА ОБРАЗОВАТЕЛЬНОЙ ДЕЯТЕЛЬНОСТИ И ПОДГОТОВКИ ОБУЧАЮЩИХСЯ ПО ОП ВО

Приложение 1. Перечень профессиональных стандартов, соотнесенных с федеральным государственным образовательным стандартом по направлению подготовки 21.04.02 Землеустройство и кадастры направленность «Землеустройство»

Приложение 2. Перечень обобщённых трудовых функций и трудовых функций, имеющих отношение к профессиональной деятельности выпускника образовательной программы 21.04.02 Землеустройство и кадастры направленность «Землеустройство»

Приложение 3. Требования к результатам освоения образовательной программы (матрица компетенций) 21.04.02 Землеустройство и кадастры направленность «Землеустройство»

Приложение 4. Календарный учебный график образовательной программы 21.04.02 Землеустройство и кадастры направленность «Землеустройство»

Приложение 5. Учебный план образовательной программы 21.04.02 Землеустройство и кадастры направленность «Землеустройство»

Приложение 6. Аннотации рабочих программ дисциплин, практик образовательной программы 21.04.02 Землеустройство и кадастры направленность «Землеустройство»

Приложение 7. Сведения о кадровых условиях реализации образовательной программы 21.04.02 Землеустройство и кадастры направленность «Землеустройство»

Приложение 8. Сведения об обеспеченности учебной литературой образовательной программы 21.04.02 Землеустройство и кадастры направленность «Землеустройство»

Приложение 9. Сведения о материально-технических условиях реализации образовательной программы 21.04.02 Землеустройство и кадастры направленность «Землеустройство»

Приложение 10. Фонд оценочных средств для оценки уровня сформированности компетенций по образовательной программе 21.04.02 Землеустройство и кадастры направленность «Землеустройство»

# **Раздел 1. ОБЩИЕ ПОЛОЖЕНИЯ**

#### **1.1. Образовательная программа высшего образования (определение)**

Образовательная программа - комплекс основных характеристик образования (объем, содержание, планируемые результаты), организационно-педагогических условий, форм аттестации, который представлен в виде учебного плана, календарного учебного графика, рабочих программ учебных предметов, курсов, дисциплин (модулей), иных компонентов, а также оценочных и методических материалов.

ОП ВО по направлению подготовки 21.04.02 Землеустройство и кадастры направленность «Землеустройство» разработана в соответствии с федеральным государственным образовательным стандартом высшего образования (ФГОС ВО) (ФГОС ВО) № 945 от 11.08.2020

ОП ВО реализуется на русском языке.

#### **1.2. Нормативные документы**

- Федеральный закон от 29 декабря 2012 года № 273-ФЗ «Об образовании в Российской Федерации»;

- Федеральный государственный образовательный стандарт по направлению подготовки (специальности) 21.04.02 Землеустройство и кадастры и уровню высшего образования магистратура, утвержденный приказом Минобрнауки России от11.08.2020 № 945 (далее – ФГОС ВО);

- Приказом Министерства науки и высшего образования РФ от 06.04.2021 г. № 245 «Об утверждении Порядка организации и осуществления образовательной деятельности по образовательным программам высшего образования - программам бакалавриата, программам специалитета, программам магистратуры»;

Приказом Министерства образования и науки РФ от 29.06.2015 № 636 «Об утверждении порядка проведения государственной итоговой аттестации по образовательным программам высшего образования – программам бакалавриата, программам специалитета, программам магистратуры»;

- Приказ Министерства науки и высшего образования РФ от 18 апреля 2023 г. № 409 «Об утверждении аккредитационных показателей по образовательным программам высшего образования, методики расчета и применения аккредитационных показателей по образовательным программам высшего образования»;

- Нормативно-методическими документами Министерства науки и высшего образования Российской Федерации;

- Уставом ФГБОУ ВО Воронежский ГАУ;
- локальные нормативные акты ФГБОУ ВО Воронежский ГАУ:

- П ВГАУ 1.1.01 – 2023 ПОЛОЖЕНИЕ о разработке основных образовательных программ высшего образования с учетом соответствующих профессиональных стандартов, введенное в действие приказом ректора №357 от 31.05.2023 г.;

- П ВГАУ 1.1.07 – 2017 ПОЛОЖЕНИЕ о разработке, оформлении и утверждении учебного плана образовательной программы высшего образования, введенное в действие приказом ректора №273 от 24.09.2020 г.;

- П ВГАУ 1.1.02 – 2016 ПОЛОЖЕНИЕ о разработке, составлении и утверждении рабочей программы, введенное в действие приказом ректора №341 от 02.11.2020 г.;

- П ВГАУ 1.1.02 – 2017 ПОЛОЖЕНИЕ о бакалавриате, введенное в действие приказом ректора №376 от 12.10.2017 г.;

- П ВГАУ 1.1.04 – 2017 ПОЛОЖЕНИЕ о специалитете, введённое в действие приказом ректора №021 от 30.01.2018 г.

- П ВГАУ 1.1.03 – 2017 ПОЛОЖЕНИЕ о магистратуре, введённое в действие приказом ректора №021 от 30.01.2018 г.

- П ВГАУ 1.1.01 – 2017 ПОЛОЖЕНИЕ о текущем контроле успеваемости и промежуточной аттестации обучающихся, введенное в действие приказом ректора №283 от 01.10.2020 г.;

- П ВГАУ 1.1.02 – 2020 ПОЛОЖЕНИЕ о порядке организации и проведения текущей и промежуточной аттестации обучающихся с использованием технологий компьютерного тестирования, введенное в действие приказом ректора №200 от 13.07.2020г.;

- П ВГАУ 1.1.05 – 2016 ПОЛОЖЕНИЕ о порядке проведения практики обучающихся, введенное в действие приказом ректора №283 от 01.10.2020 г.;

- П ВГАУ 1.1.04 – 2020 ПОЛОЖЕНИЕ о практической подготовке обучающихся, введенное в действие приказом ректора №283 от 01.10.2020 г.;

- П ВГАУ 1.1.04 – 2022 ПОЛОЖЕНИЕ о государственной итоговой аттестации по образовательным программам высшего образования - программам бакалавриата, программам специалитета, программам магистратуры, введенное в действие приказом ректора №336 от 29.06.2022 г.;

- П ВГАУ 1.1.05 – 2018 ПОЛОЖЕНИЕ о порядке проведения государственной итоговой аттестации по образовательным программам высшего образования с применением электронного обучения, дистанционных образовательных технологий, введенное в действие приказом ректора №285 от 31.07.2018 г.;

- П ВГАУ 1.1.09 – 2016 ПОЛОЖЕНИЕ об организации учебного процесса с использованием электронного обучения и дистанционных образовательных технологий, вв еденное в действие приказом ректора №283 от 01.10.2020 г.;

- П ВГАУ 1.1.09 – 2017 ПОЛОЖЕНИЕ об организации обучения по индивидуальному учебному плану, в том числе ускоренного обучения, введенное в действие приказом ректора №283 от 01.10.2020 г.;

- П ВГАУ 1.1.04 – 2023 ПОЛОЖЕНИЕ об организации занятий физической культурой и спортом для обучающихся в специальной медицинской группе, инвалидов и лиц с ограниченными возможностями здоровья, введенное в действие приказом ректора №357 от 31.05.2023 г.;

- П ВГАУ 1.1.03 – 2023 ПОЛОЖЕНИЕ о порядке организации освоения обучающимися дисциплин по физической культуре и спорту, в том числе с применением электронного обучения и дистанционных образовательных технологий (бакалавриат, специалитет), введенное в действие приказом ректора №357 от 31.05.2023 г.;

- П ВГАУ 1.1.04 – 2018 ПОЛОЖЕНИЕ Порядок организации освоения элективных и факультативных дисциплин, введенное в действие приказом ректора №283 от 01.10.2020 г.;

- П ВГАУ 1.1.03 – 2015 ПОЛОЖЕНИЕ об экстернах, введенное в действие приказом ректора №283 от 01.10.2020 г.;

- П ВГАУ 1.1.07 – 2022 ПОЛОЖЕНИЕ об организации образовательного процесса и условия обучения лиц с инвалидностью и лиц с ограниченными возможностями здоровья, введенное в действие приказом ректора №370 от 08.08.2022 г.;

- П ВГАУ 1.1.06 – 2017 ПОЛОЖЕНИЕ по составлению расписания, введенное в действие приказом ректора №283 от 01.10.2020 г.;

- П ВГАУ 1.1.07 – 2016 ПОЛОЖЕНИЕ о порядке выдачи документов о высшем образовании и о квалификации, введенное в действие приказом ректора №285 от 31.07.2018 г.;

- П ВГАУ 1.1.12 – 2014 ПОЛОЖЕНИЕ о порядке перехода обучающихся с платного обучения на бесплатное, введенное в действие приказом ректора №283 от 01.10.2020 г.;

- П ВГАУ 1.1.12 – 2016 ПОЛОЖЕНИЕ об аттестационной комиссии, введенное в действие приказом ректора №278 от 30.08.2019 г.;

- П ВГАУ 1.1.02 – 2022 ПОЛОЖЕНИЕ о порядке перевода, отчисления и восстановления обучающихся, введенное в действие приказом ректора №587 от 03.11.2022 г.;

- П ВГАУ 1.1.13 – 2016 ПОЛОЖЕНИЕ о фонде оценочных средств, введенное в действие приказом ректора №283 от 01.10.2020 г.;

- П ВГАУ 1.1.14 – 2016 ПОЛОЖЕНИЕ по реализации дисциплин по философии, введенное в действие приказом ректора №376 от 12.10.2017 г.;

- П ВГАУ 1.1.15 – 2016 ПОЛОЖЕНИЕ по реализации дисциплин по истории, введенное в действие приказом ректора №376 от 12.10.2017 г.;

- П ВГАУ 1.1.06 – 2022 ПОЛОЖЕНИЕ по реализации дисциплин по иностранному языку, введенное в действие приказом ректора №357 от 31.05.2023 г.;

- П ВГАУ 1.1.17 – 2016 ПОЛОЖЕНИЕ по реализации дисциплин по безопасности жизнедеятельности, введенное в действие приказом ректора №376 от 12.10.2017 г.;

- П ВГАУ 1.1.11 – 2017 ПОЛОЖЕНИЕ о порядке оформления образовательных отношений между образовательным учреждением, обучающимися и (или) родителями (законными представителями) несовершеннолетних обучающихся, введенное в действие приказом ректора №278 от 30.08.2019 г.;

- П ВГАУ 1.1.05 – 2022 ПОЛОЖЕНИЕ по организации и проведению внутренней независимой оценки качества образования, введенное в действие приказом ректора  $N$ <u>о</u>502 от 10.10.2022 г.;

- П ВГАУ 5.1.01 – 2023 ПОЛОЖЕНИЕ об электронной информационнообразовательной среде, введенное в действие приказам ректора №357 от 31.05.2023 г.;

- П ВГАУ 5.1.02 – 2017 ПОЛОЖЕНИЕ об электронном портфолио обучающегося (бакалавра, специалиста, магистра, аспиранта), введенное в действие приказам ректора №288 от 09.08.2017 г.;

- П ВГАУ 1.1.01 – 2021 ПОЛОЖЕНИЕ об особенностях реализации образовательных программ высшего образования в очно-заочной форме, введенное в действие приказом ректора №250 от 21.06.2021 г.;

- П ВГАУ 1.1.03 – 2020 Порядок зачета результатов освоения обучающимися учебных предметов, курсов, дисциплин (модулей), практик, дополнительных образовательных программ в других организациях, осуществляющих образовательную деятельность, введенное в действие приказом ректора №283 от 01.10.2020 г.;

- П ВГАУ 1.1.05 – 2020 ПОЛОЖЕНИЕ об организации и осуществлении образовательной деятельности при сетевой форме реализации образовательных программ, введенное в действие приказом ректора №283 от 01.10.2020 г.;

- П ВГАУ 1.1.08 – 2023 ПОЛОЖЕНИЕ о языке образования федерального государственного бюджетного образовательного учреждения высшего образования «Воронежский государственный аграрный университет имени императора Петра I», введенное в действие приказом ректора № 414 от 28.06.2023 г.

## **Раздел 2. ХАРАКТЕРИСТИКА ПРОФЕССИОНАЛЬНОЙ ДЕЯТЕЛЬНОСТИ ВЫПУСКНИКОВ**

#### **2.1. Описание профессиональной деятельности выпускников**

В рамках освоения программы магистратуры выпускники могут готовиться к решению задач профессиональной деятельности следующих типов: научно-исследовательский; организационно-управленческий; проектный.

Область и сфера профессиональной деятельности профессиональной деятельности:

01.Образование и наука (в сферах: реализации основных профессиональных образовательных программ и дополнительных образовательных программ; научных исследований);

10 Архитектура, проектирование, геодезия, топография и дизайн (в сферах: управления деятельностью при кадастровом учете; регулирования планирования и организации деятельности по инженерно-геодезическим изысканиям для землеустройства и кадастра; регулирования, организации и планирования инженерно-технического проектирования для градо-

строительной деятельности; разработки градостроительной документации для объектов недвижимости и земельных участков, проведения изысканий и исследований при планировании и проектировании обустройства территорий);

Типы задач профессиональной деятельности выпускников: научно-исследовательский; проектный; организационно-управленческий.

# 2.2. Перечень профессиональных стандартов, соотнесенных с образовательной программой

Перечень профессиональных стандартов, соотнесенных с образовательной программой высшего образования по направлению подготовки 21.04.02 Землеустройство и кадастры приведен в Приложении 1. Перечень обобщённых трудовых функций и трудовых функций, имеющих отношение к профессиональной деятельности выпускника программ по направлению подготовки (специальности) 21.04.02 Землеустройство и кадастры, представлен в Приложении 2.

## 2.3. Перечень основных задач профессиональной деятельности выпускников (по типам):

 $Ta6mma$  2.1

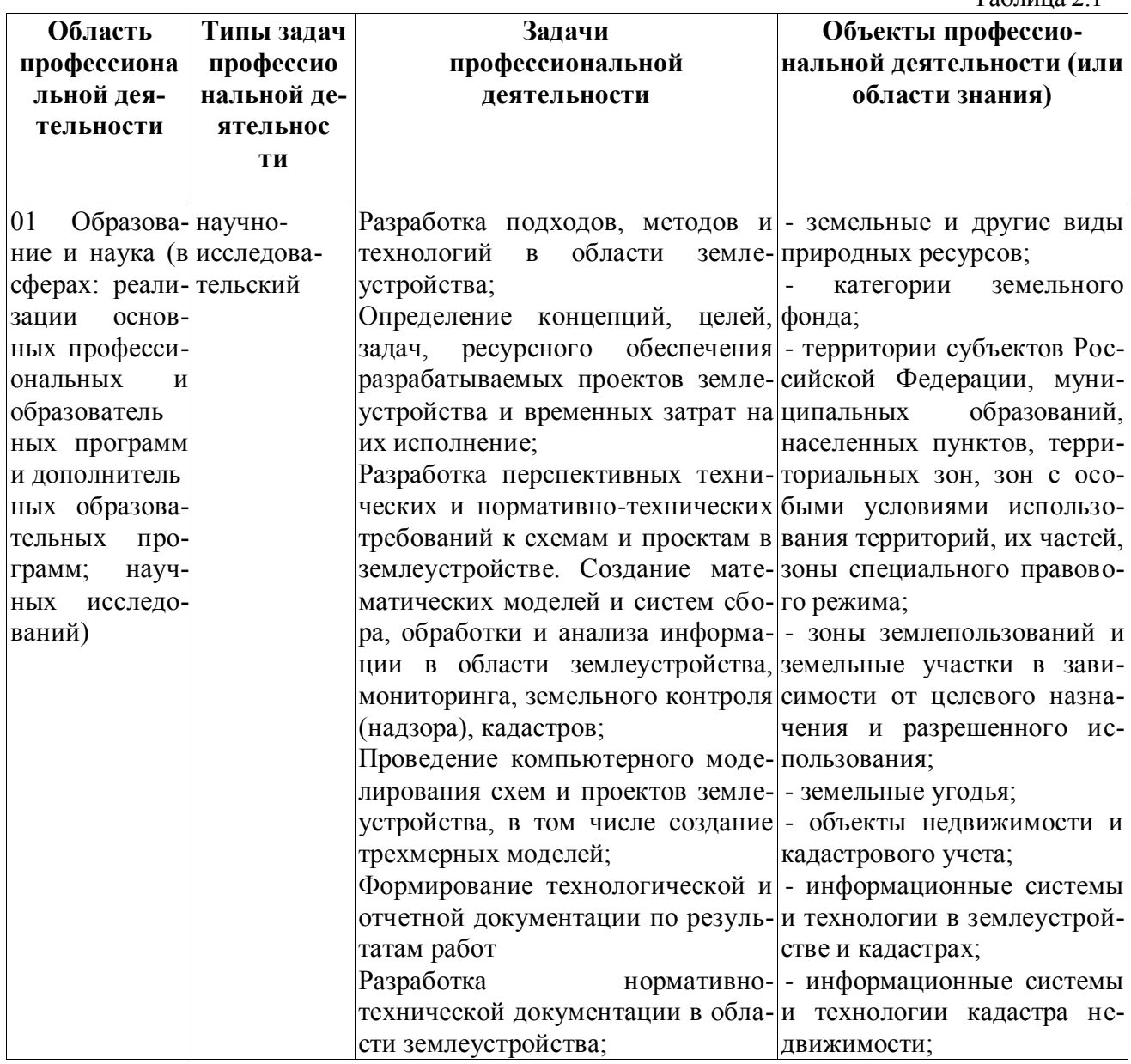

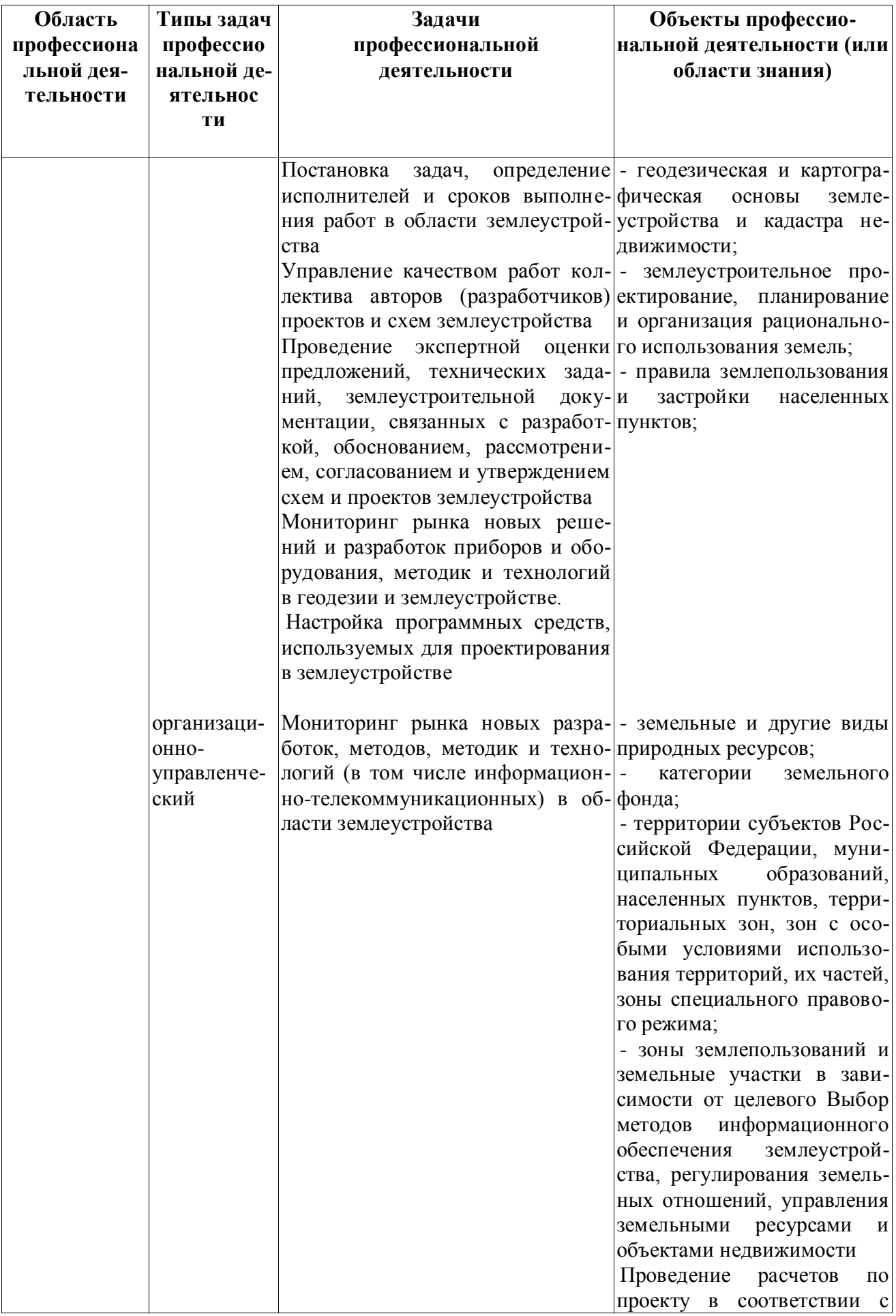

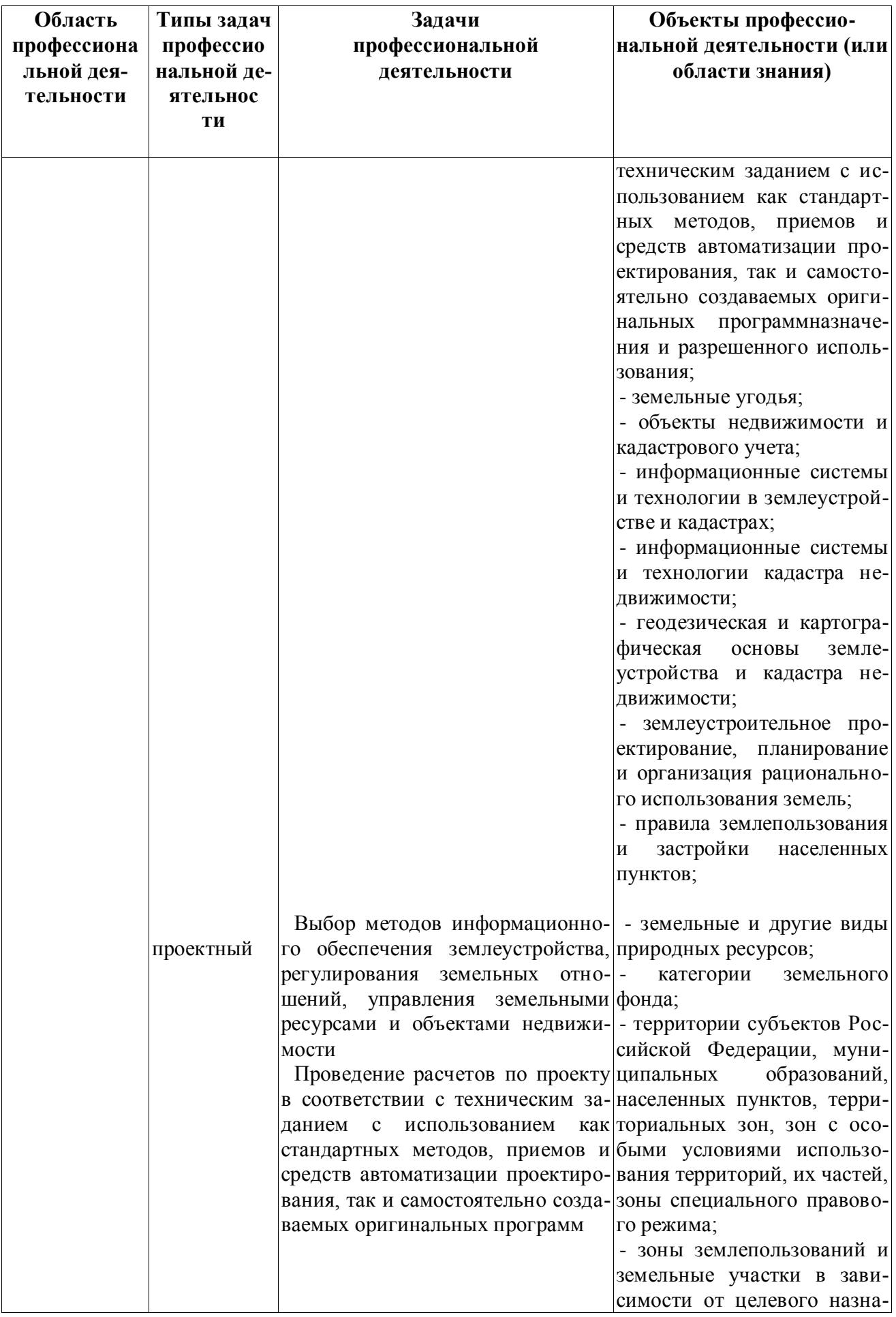

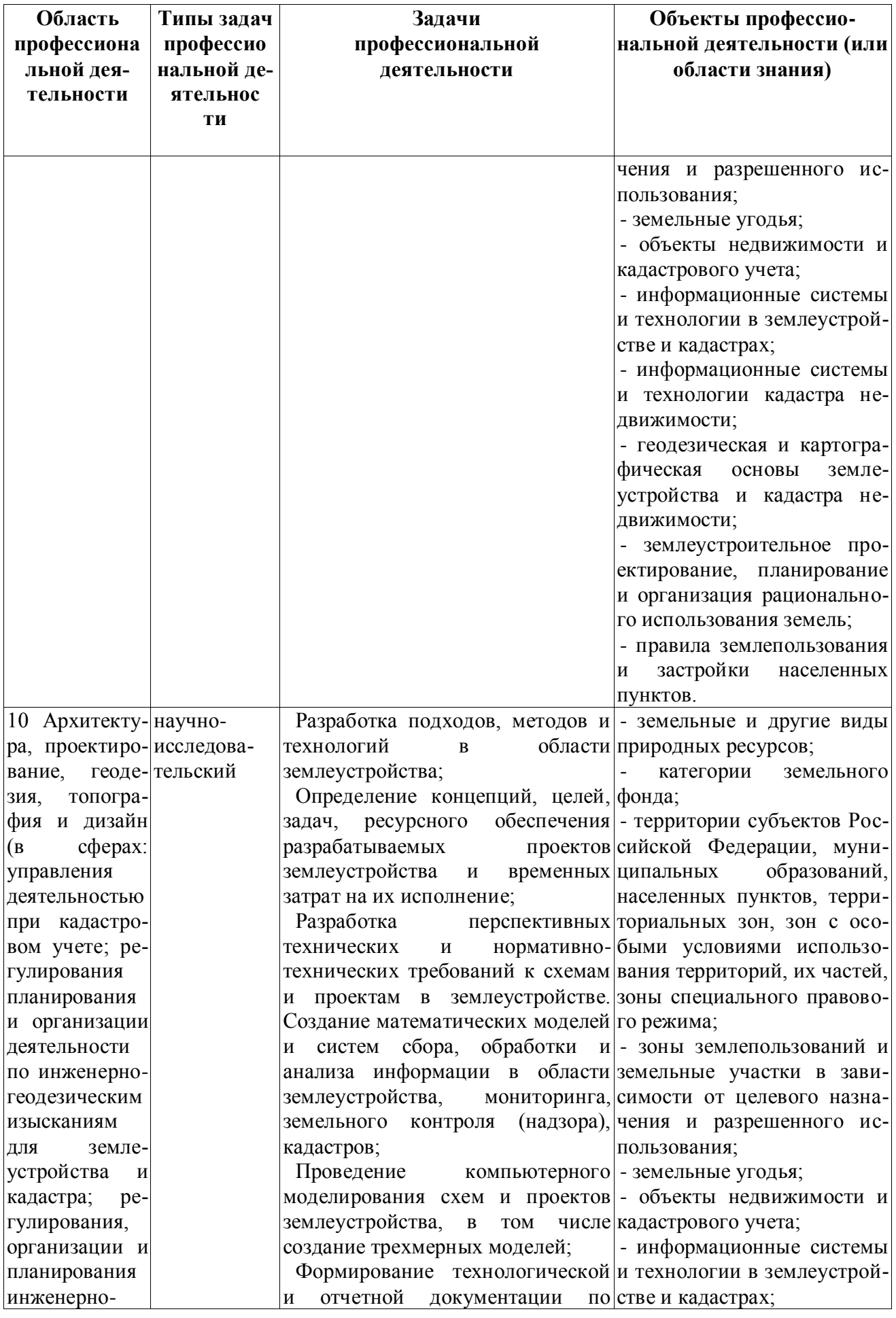

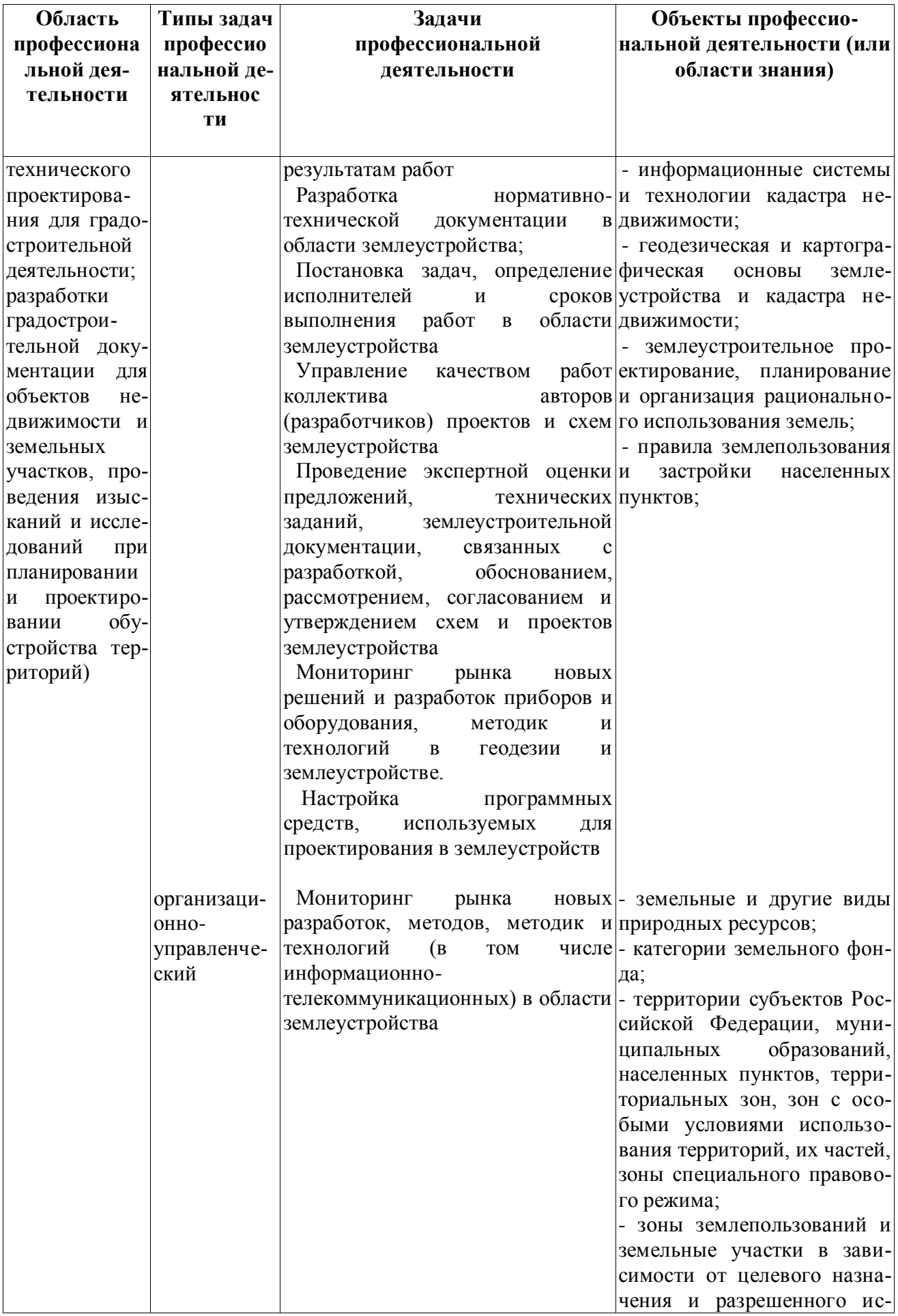

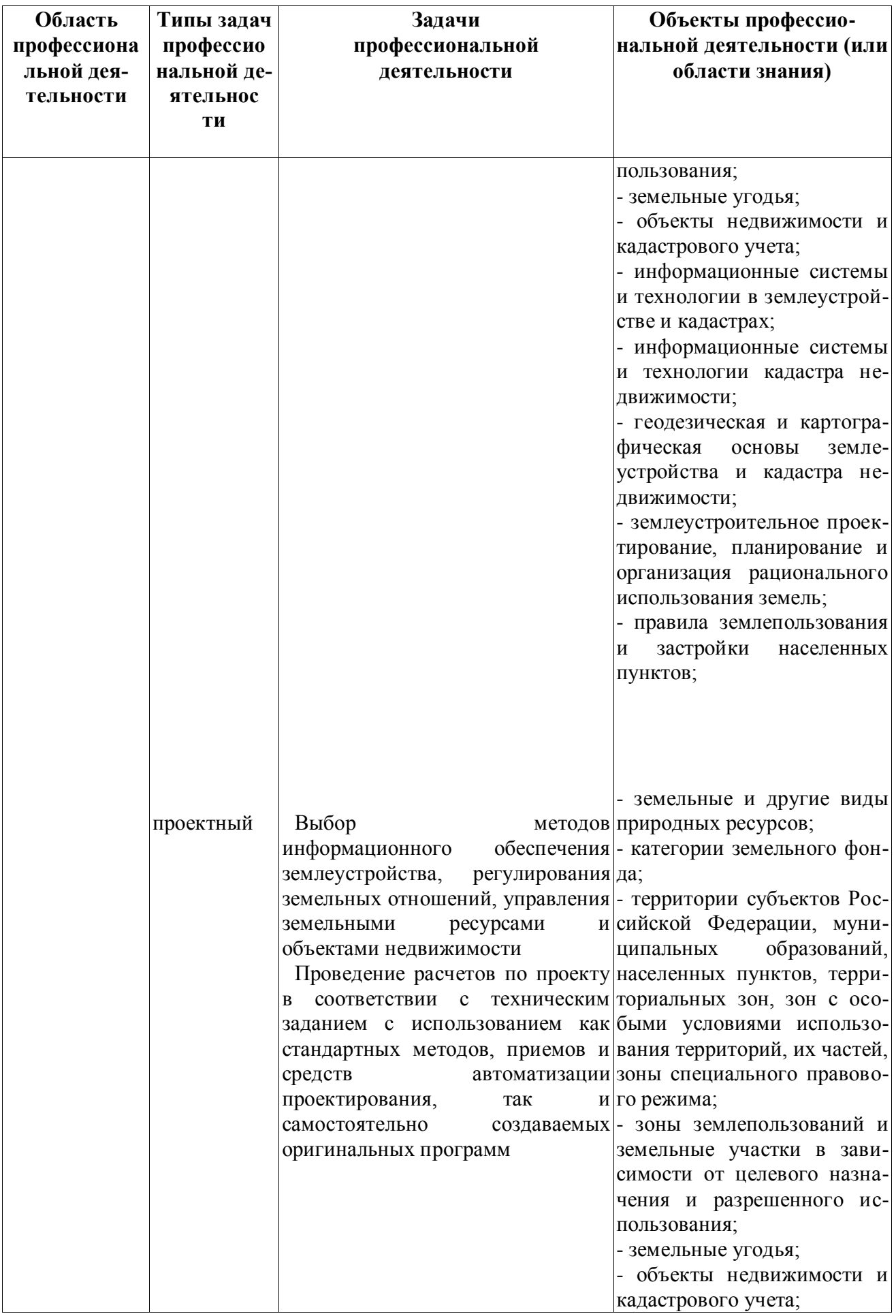

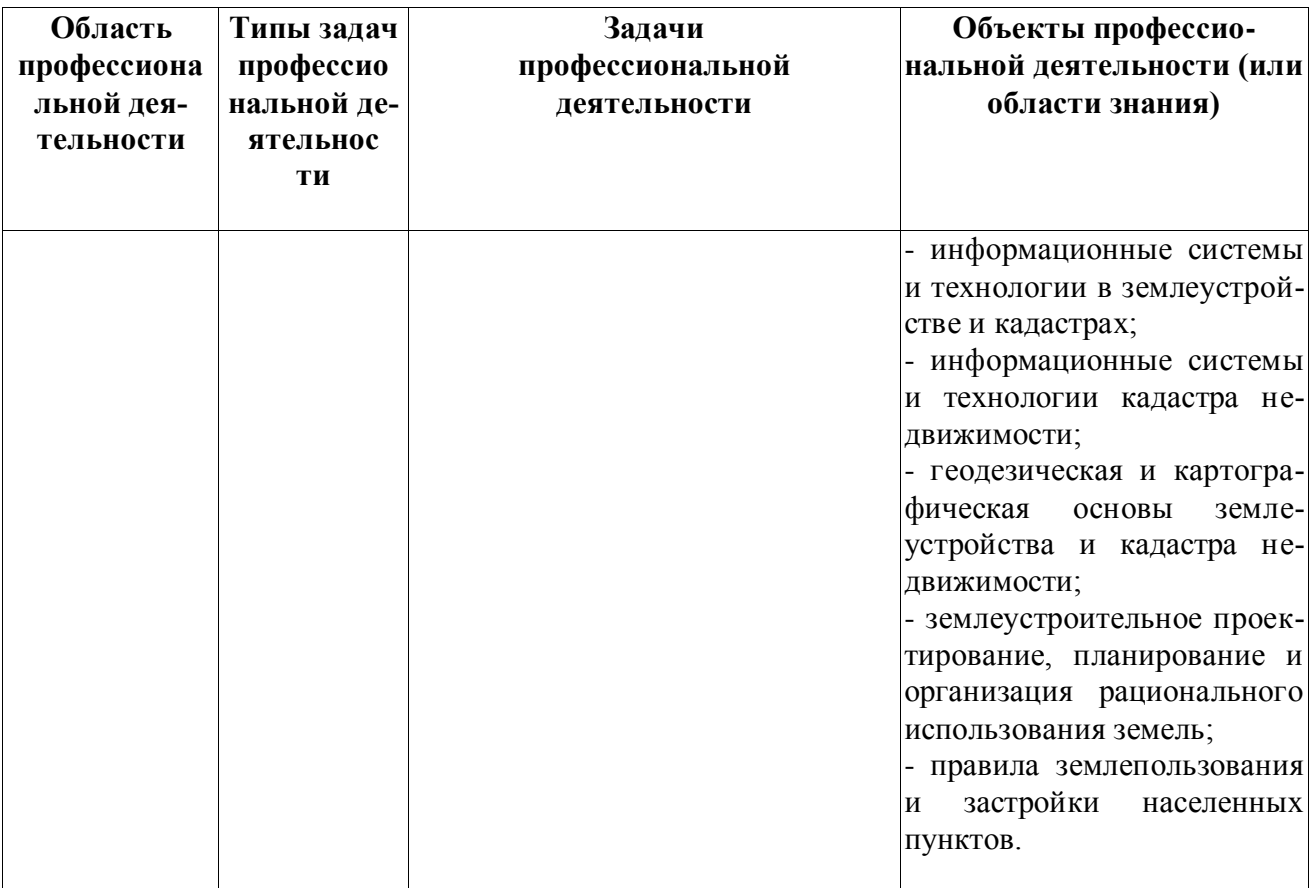

# Раздел 3. ХАРАКТЕРИСТИКА ОБРАЗОВАТЕЛЬНОЙ ПРОГРАММЫ, РЕАЛИЗУЕМОЙ В РАМКАХ НАПРАВЛЕНИЯ ПОДГОТОВКИ (СПЕЦИАЛЬНОСТИ) 21.04.02 Землеустройство и кадастры

# 3.1. Направленность (профиль) образовательной программы в рамках направления подготовки (специальности)

Направленность (профиль) образовательной программы соответствует направлению подготовки в целом.

#### или

Направленность (профиль) образовательной программы конкретизирует содержание программы в рамках направления подготовки путем ориентации ее на область (области) профессиональной деятельности и сферу (сферы) профессиональной деятельности выпускников; тип (типы) задач и задачи профессиональной деятельности выпускников; на объекты профессиональной деятельности выпускников или область (области) знания.

Направленность (профиль) образовательной программы в рамках направления подготовки (специальности): Землеустройство

указывается направленность (профиль), специализация

3.2. Квалификация, присваиваемая выпускникам образовательной программы: магистр.

3.3. Объем программы 120 зачетных единиц (далее - з.е.).

3.4. Формы обучения: \_очная/заочная\_.

3.5. Срок получения образования:

при очной форме обучения 2 года,

при заочной форме обучения 2 года 10 месяцев.

при обучении по индивидуальному учебному плану инвалидов и лиц с ОВЗ может быть увеличен по их заявлению не более чем на 1 год по сравнению со сроком получения образования, установленным для соответствующей формы обучения.

# **Раздел 4. ПЛАНИРУЕМЫЕ РЕЗУЛЬТАТЫ ОСВОЕНИЯ ОБРАЗОВАТЕЛЬНОЙ ПРОГРАММЫ**

В результате освоения образовательной программы у выпускника должны быть сформированы универсальные, общепрофессиональные и профессиональные компетенции, установленные образовательной программой.

## **4.1. Универсальные компетенции выпускников и индикаторы их достижения**

Образовательная программа устанавливает следующие универсальные компетенции:

Таблица 4.1

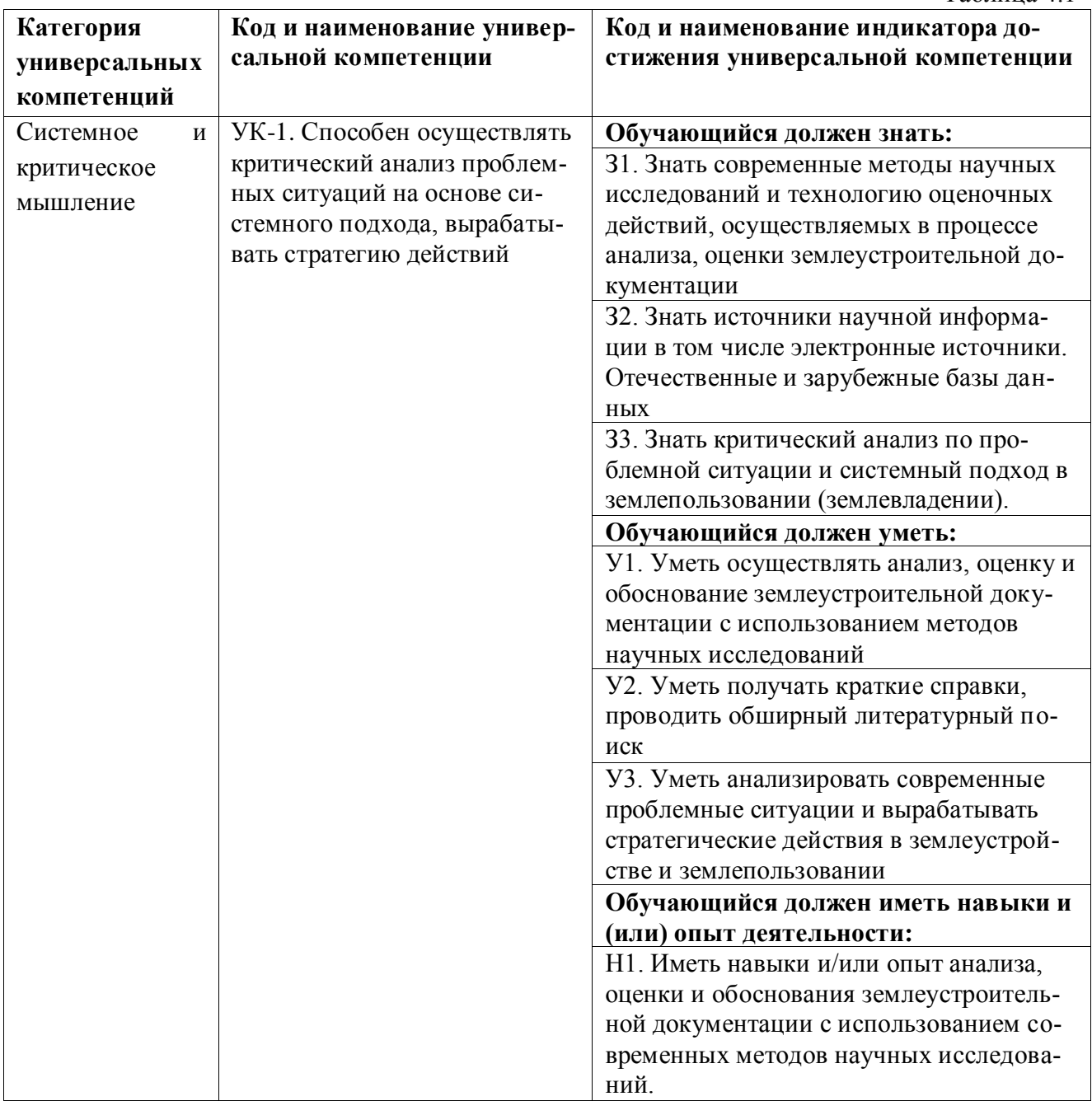

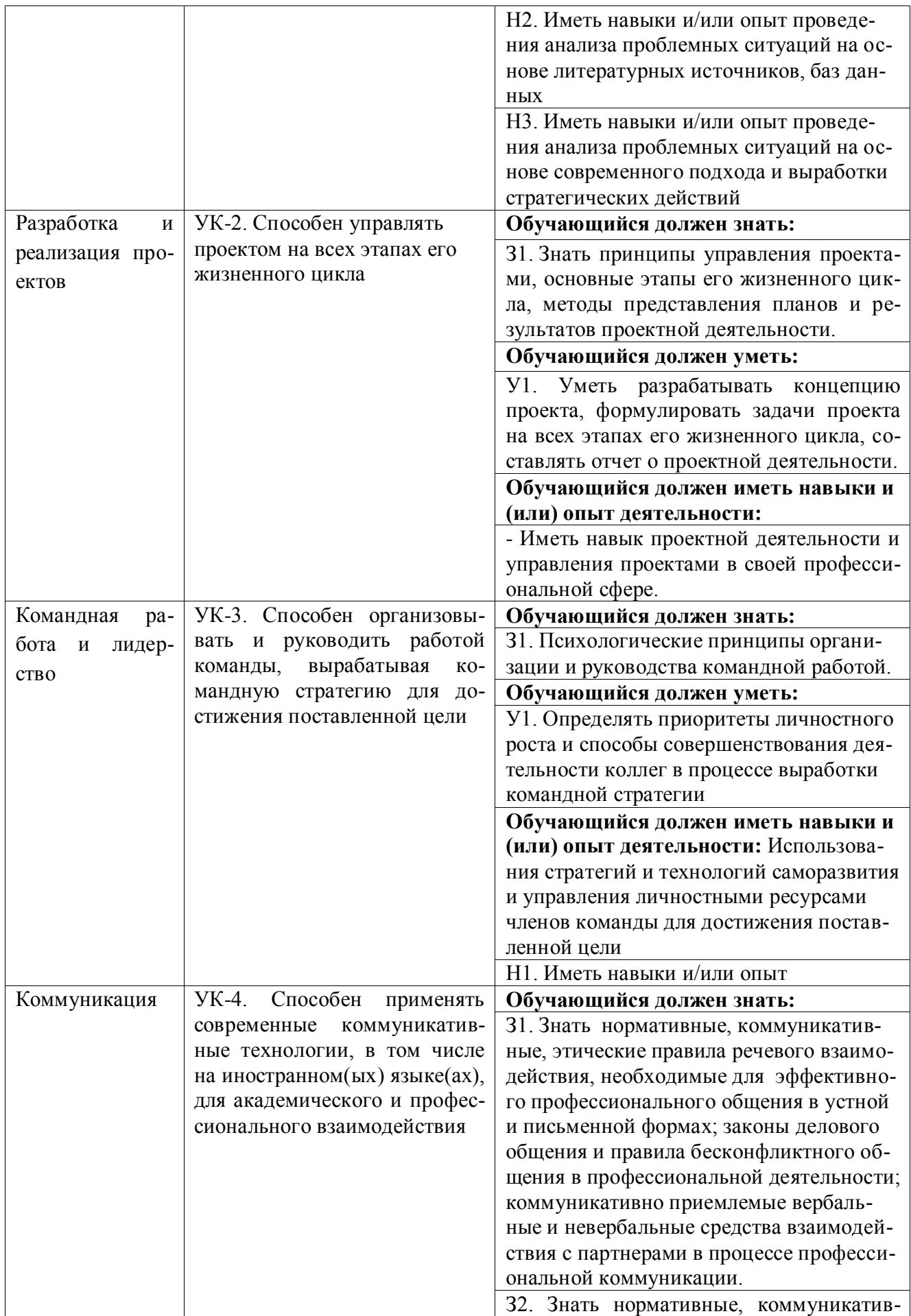

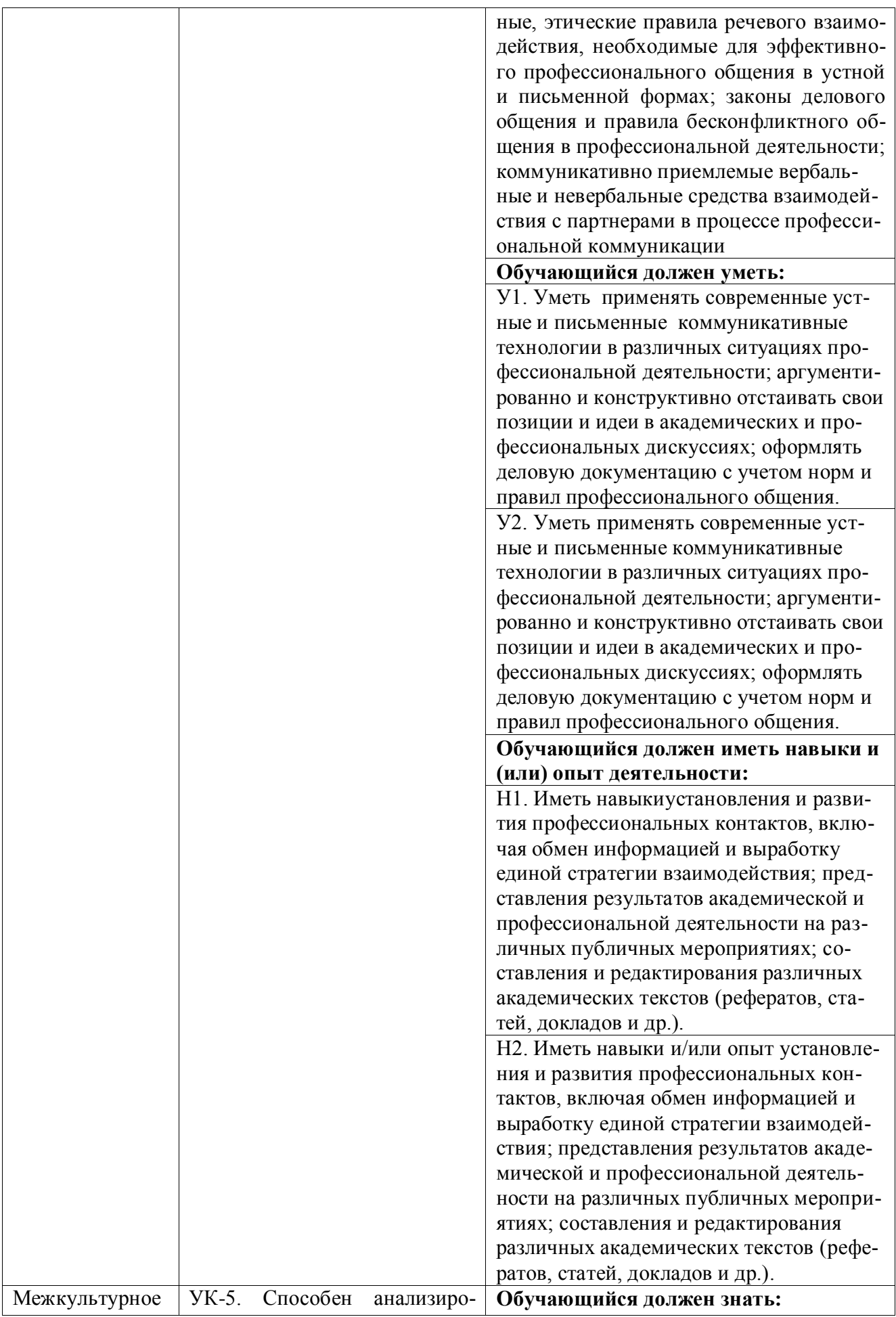

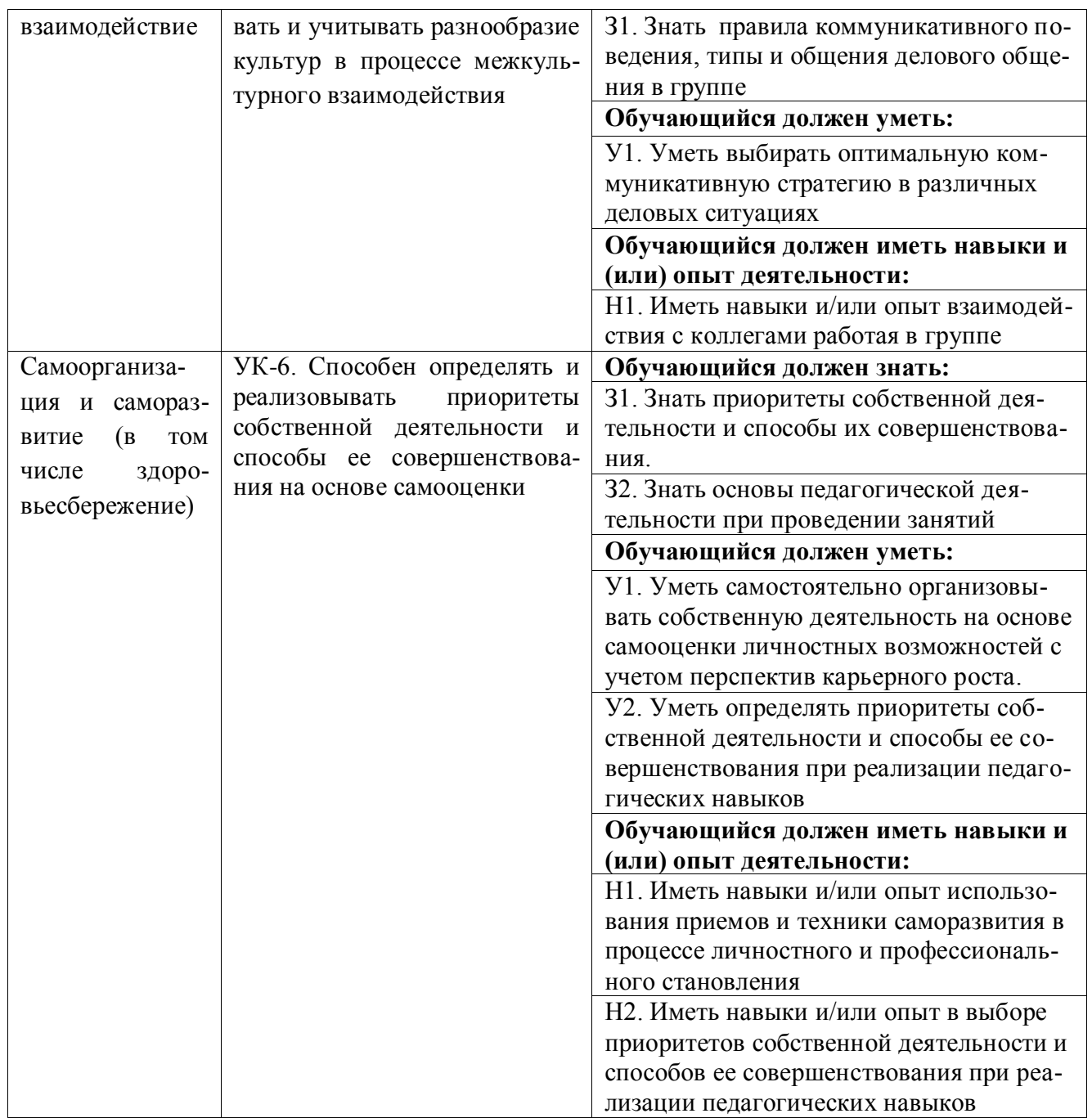

# **4.2. Общепрофессиональные компетенции выпускников и индикаторы их достижения**

Образовательная программа устанавливает следующие общепрофессиональные компетенции: Таблица 4.2

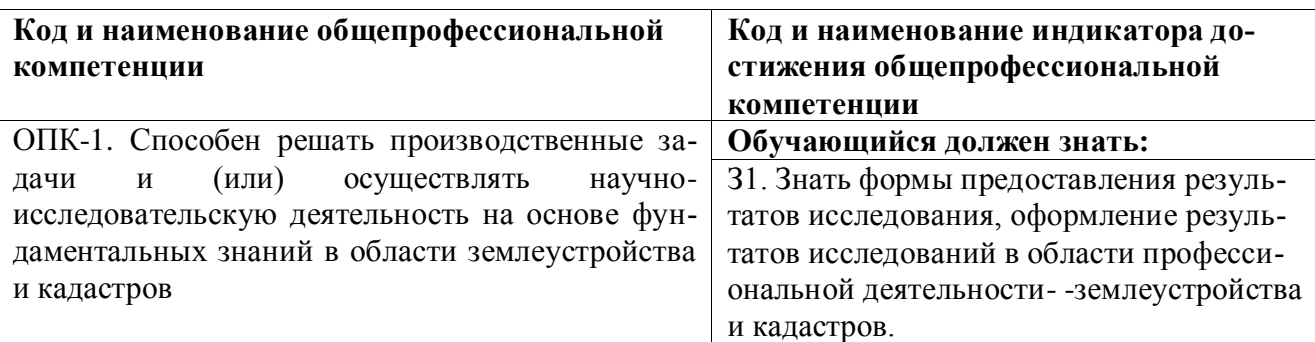

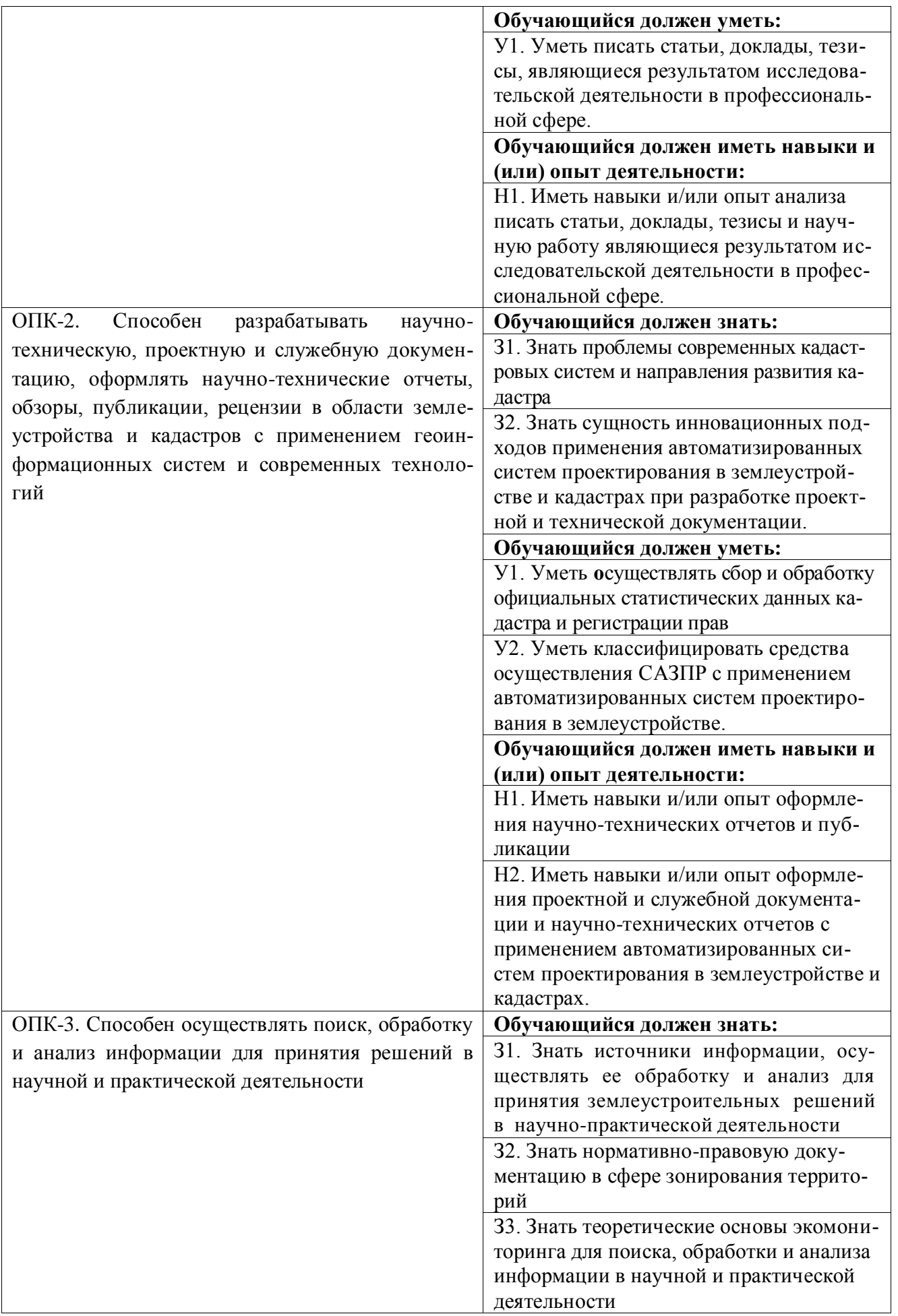

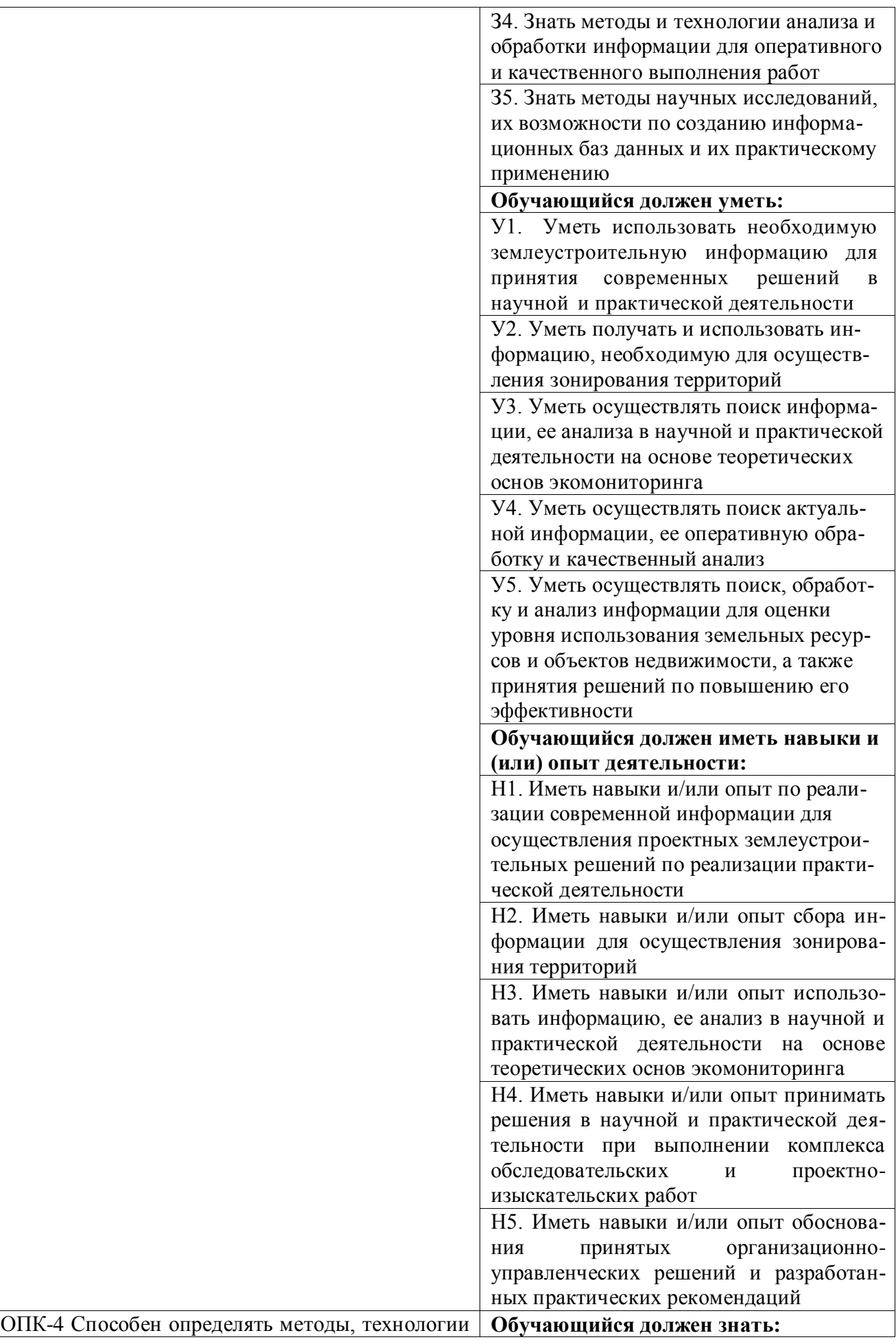

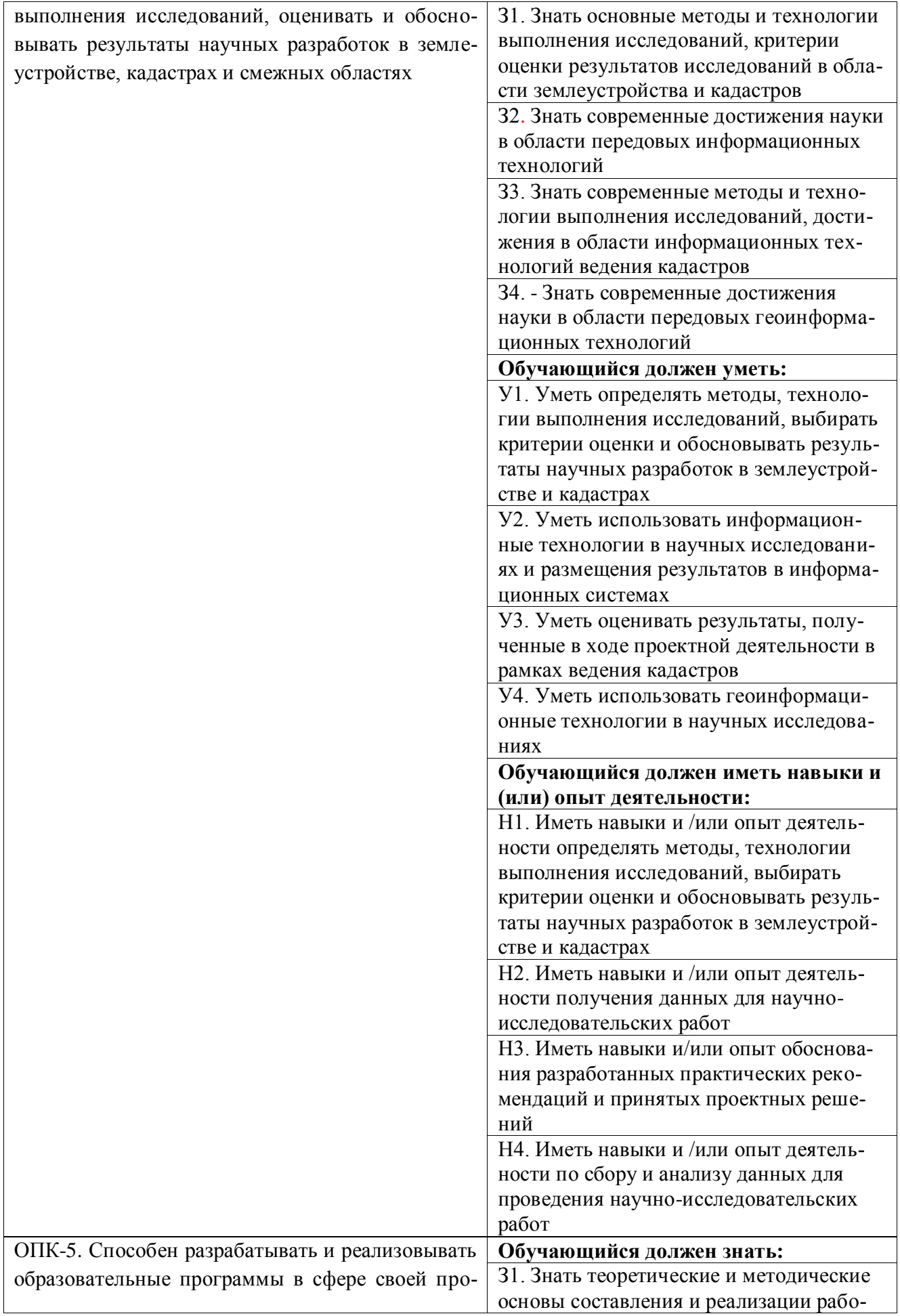

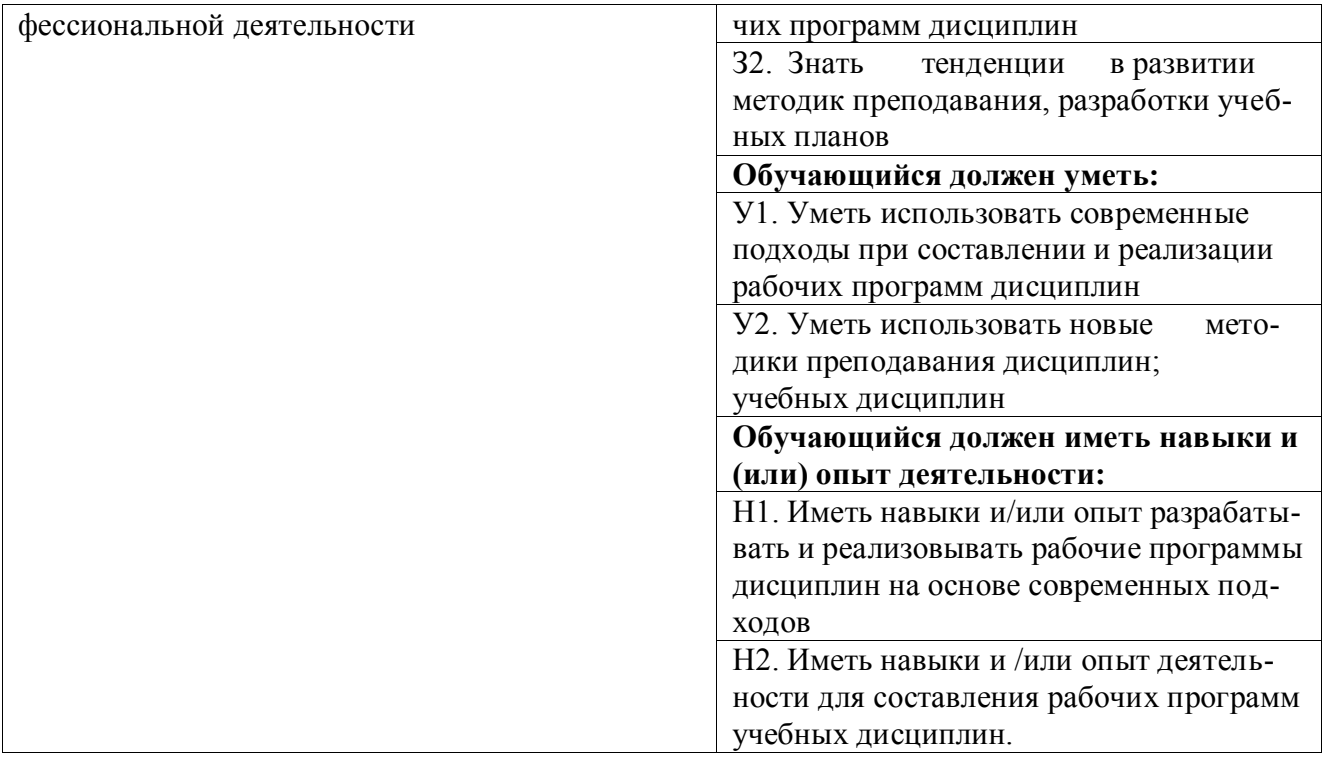

# **4.3. Профессиональные компетенции выпускников, разработанные образовательной организацией самостоятельно, и индикаторы их достижения**

Образовательная программа устанавливает следующие профессиональные компетенции, разработанные образовательной организацией самостоятельно:

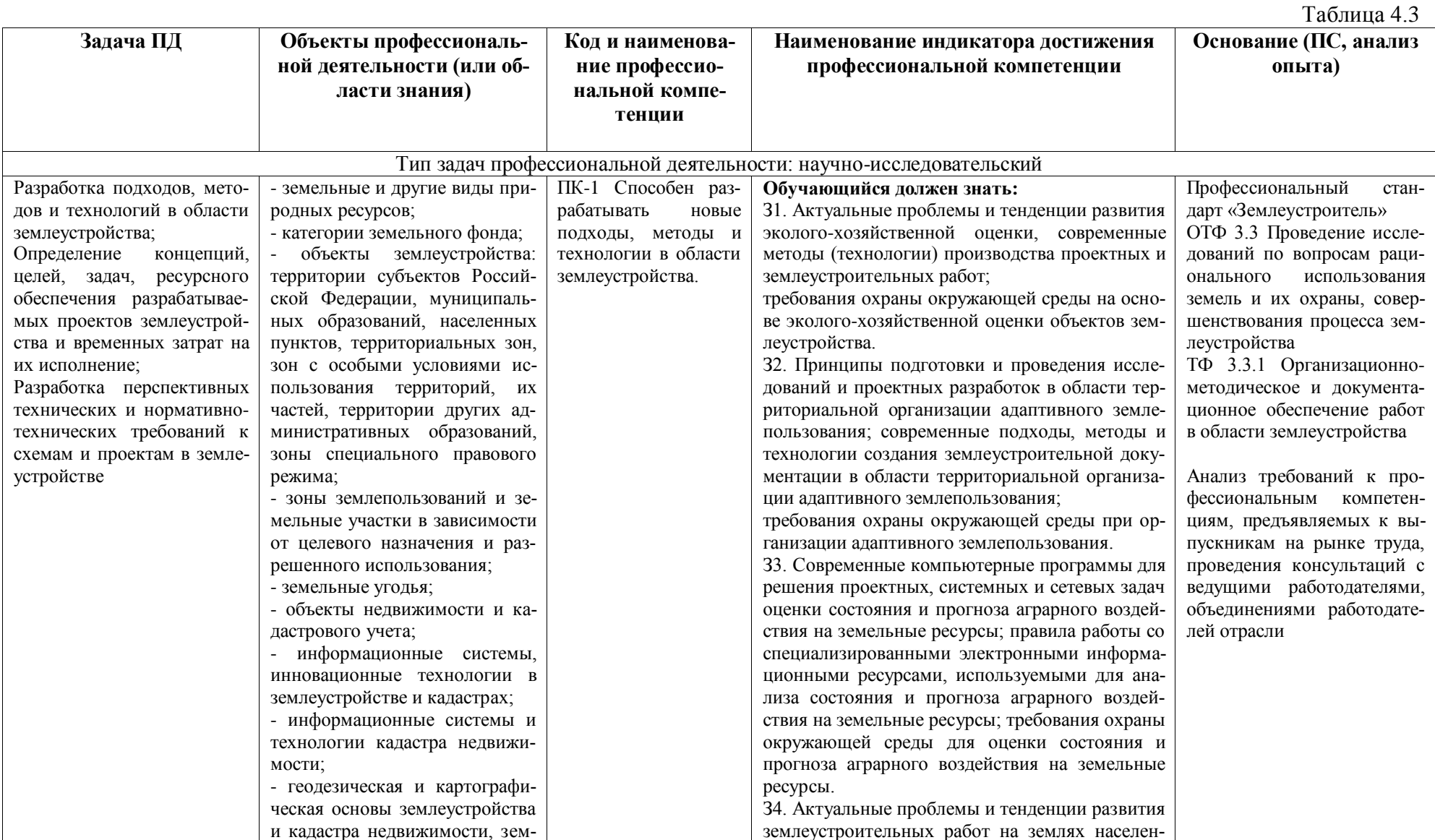

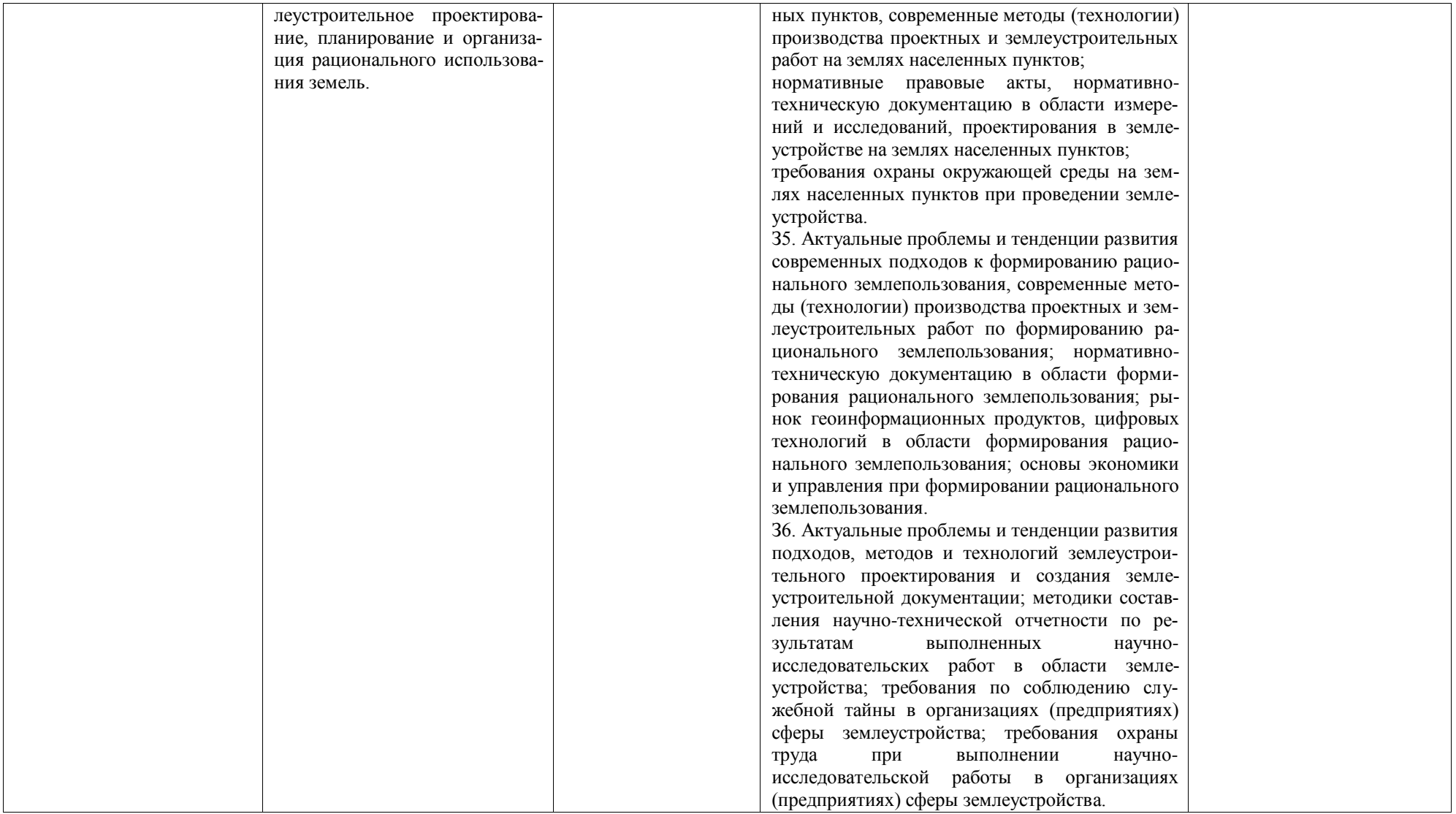

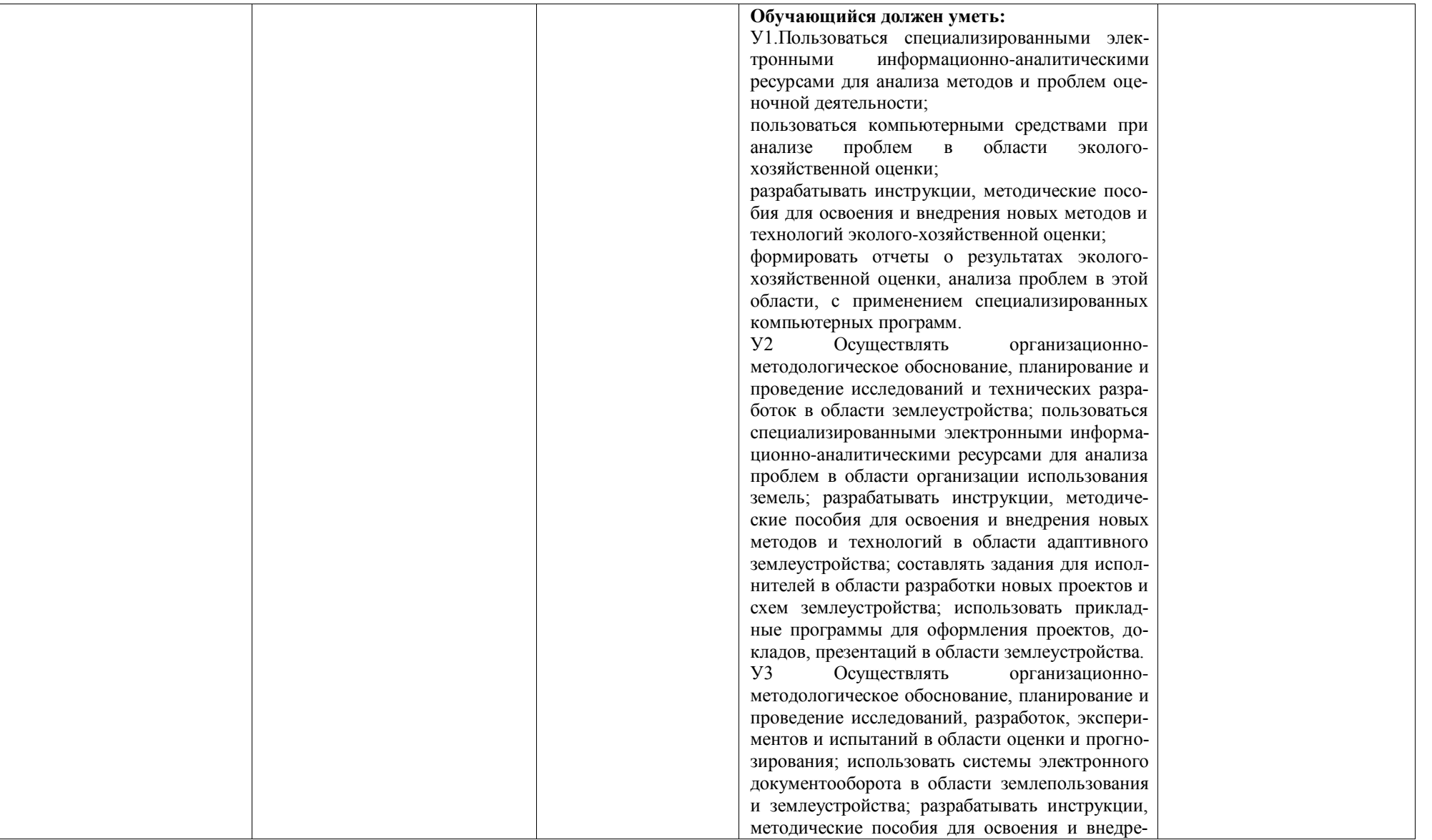

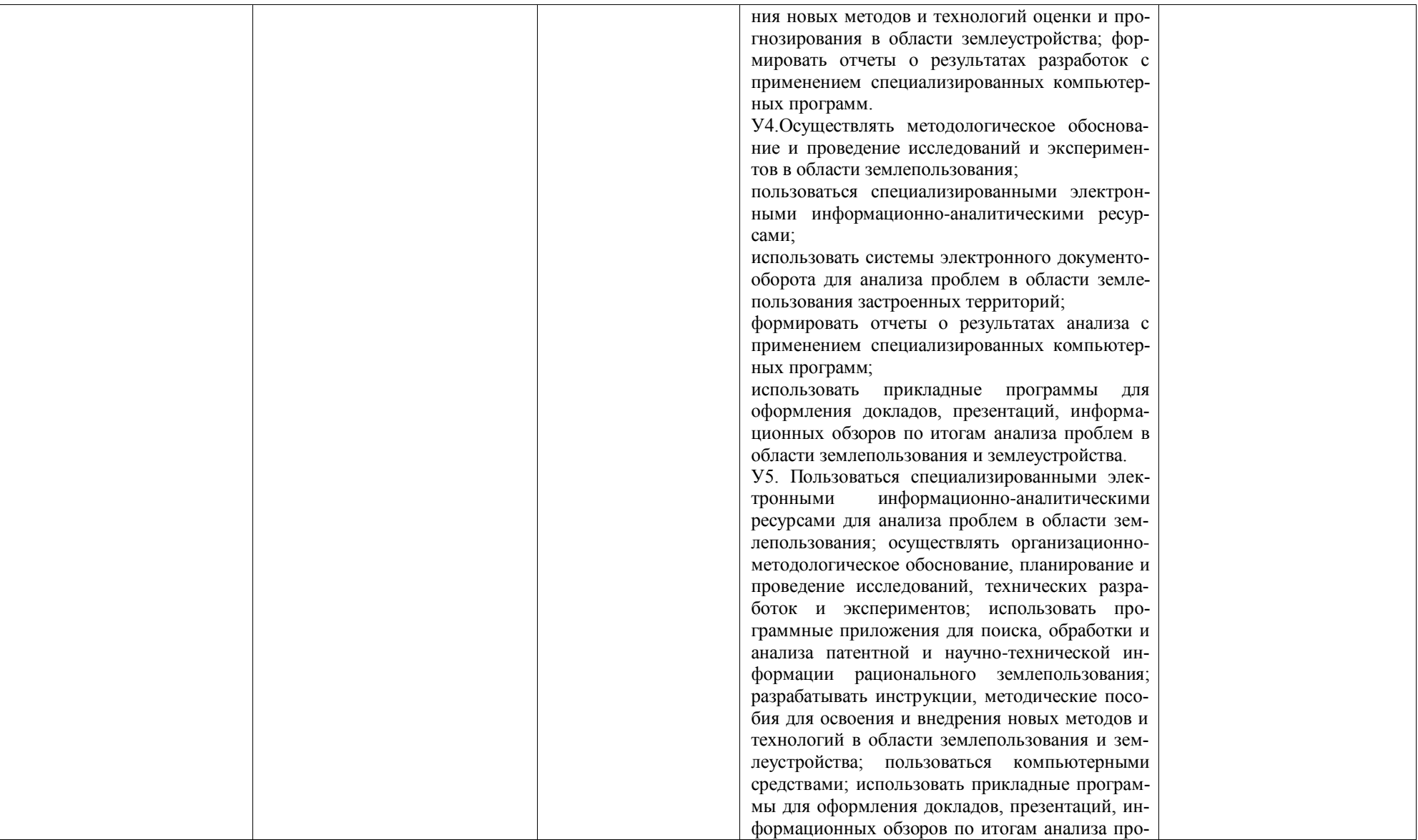

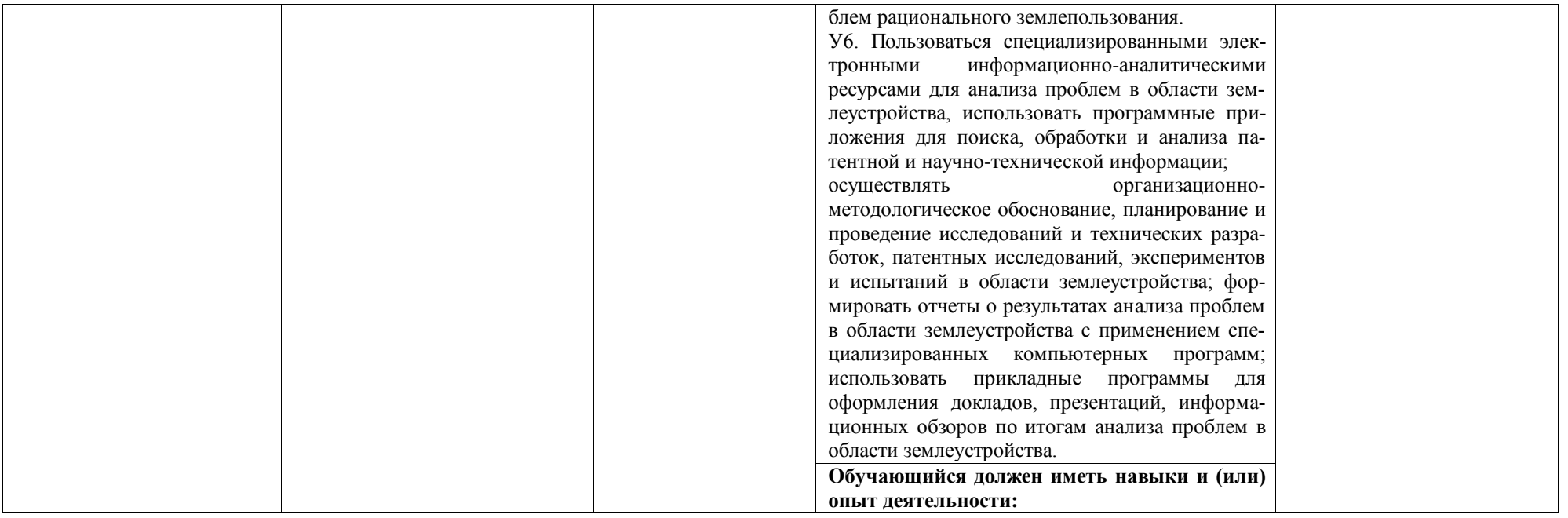

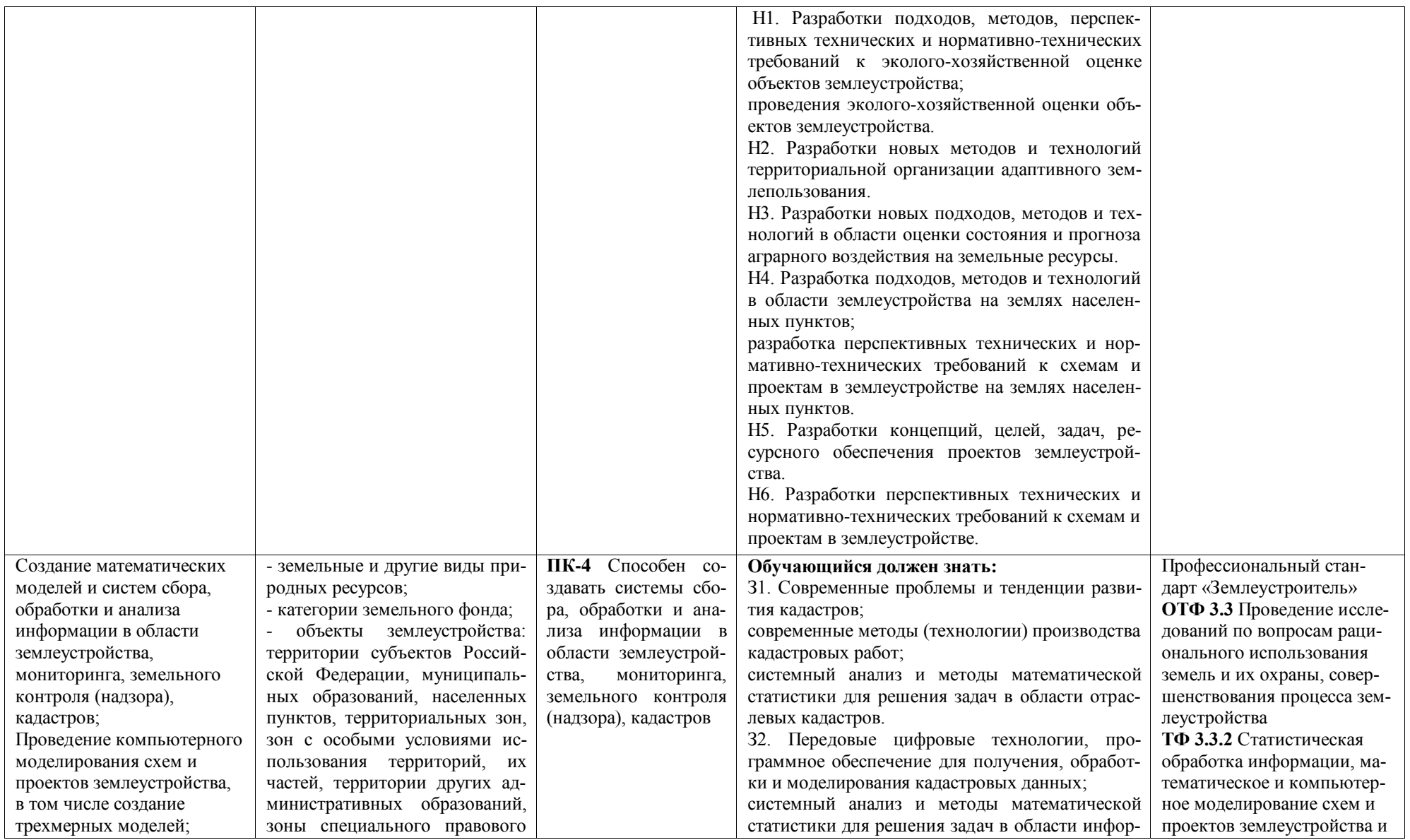

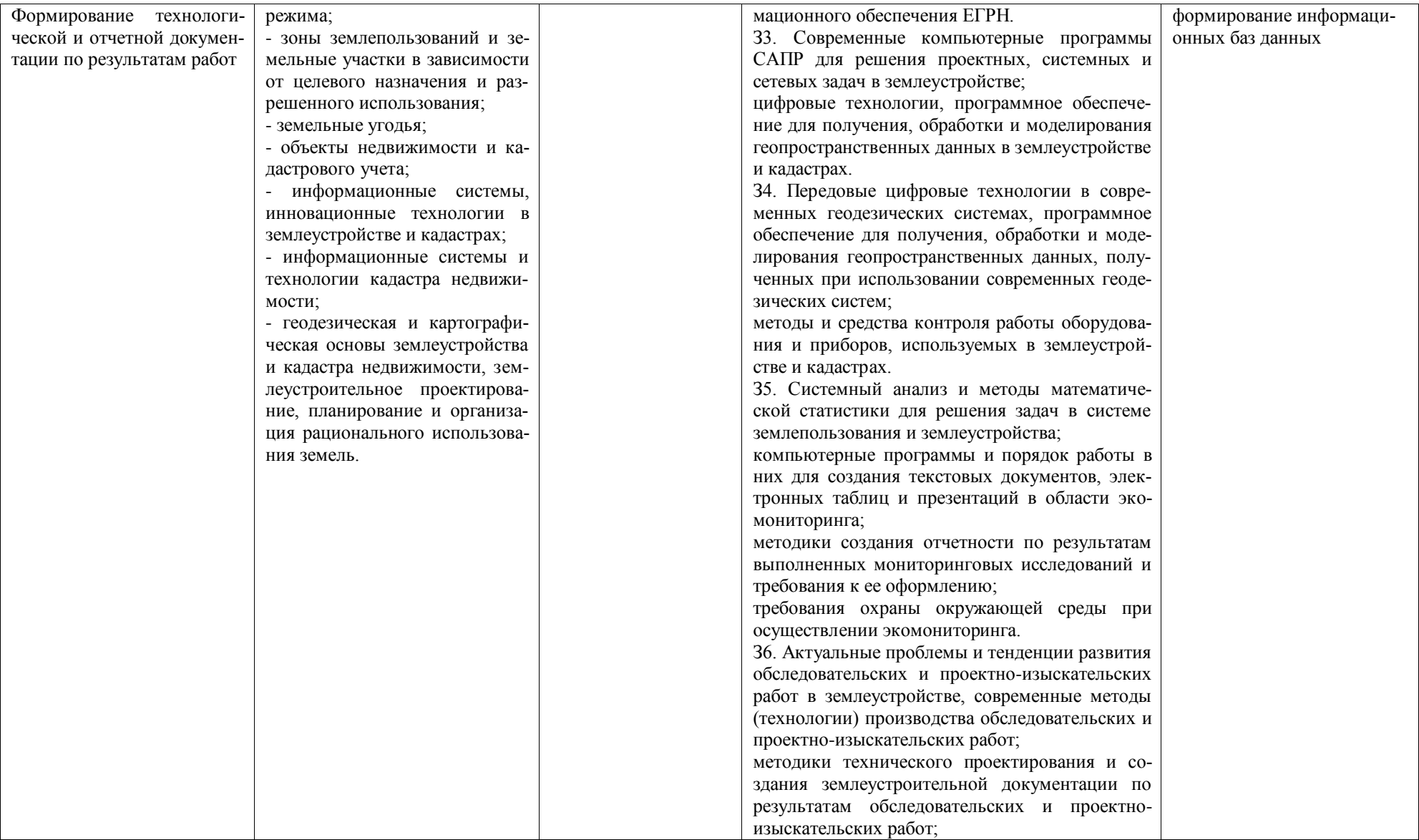

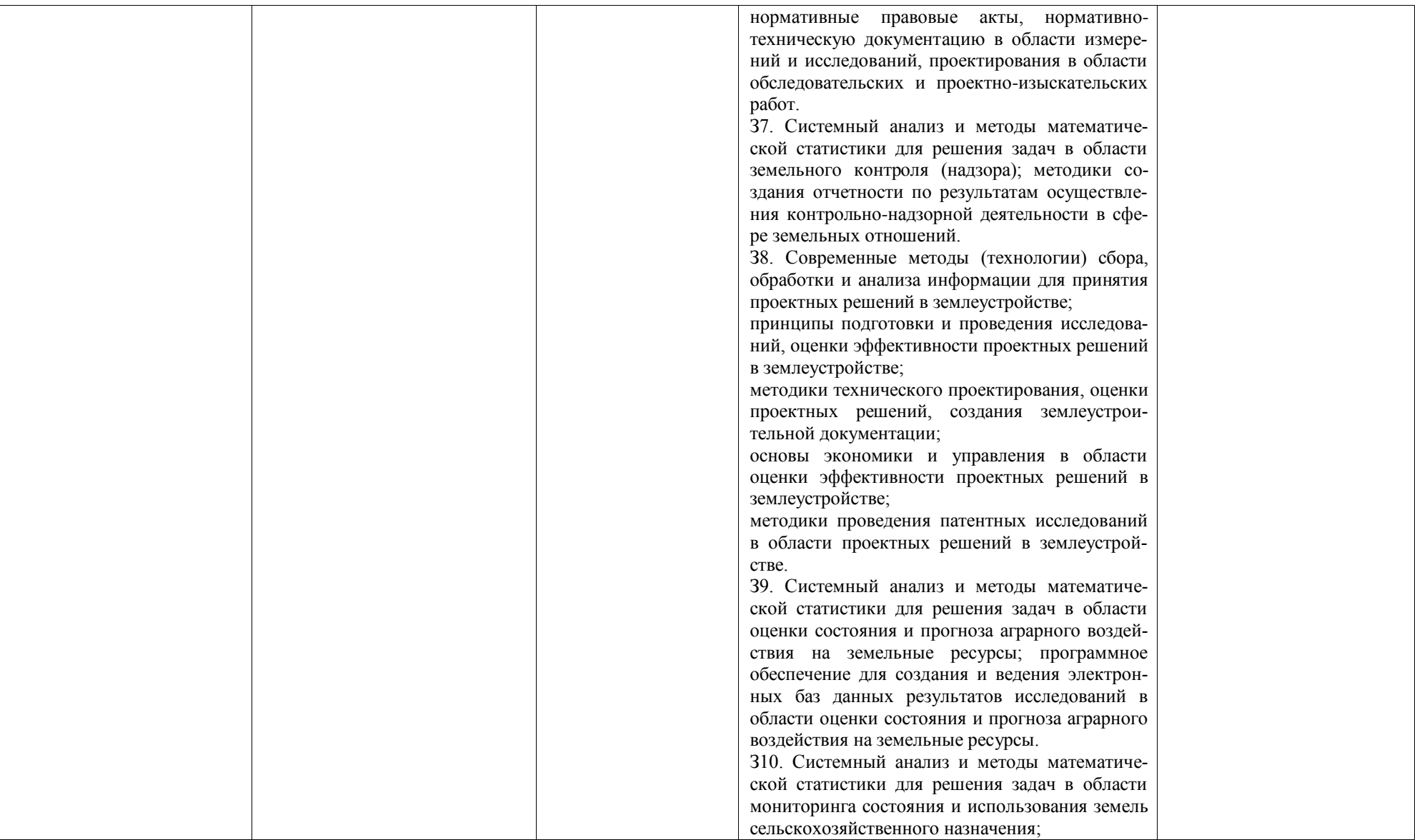

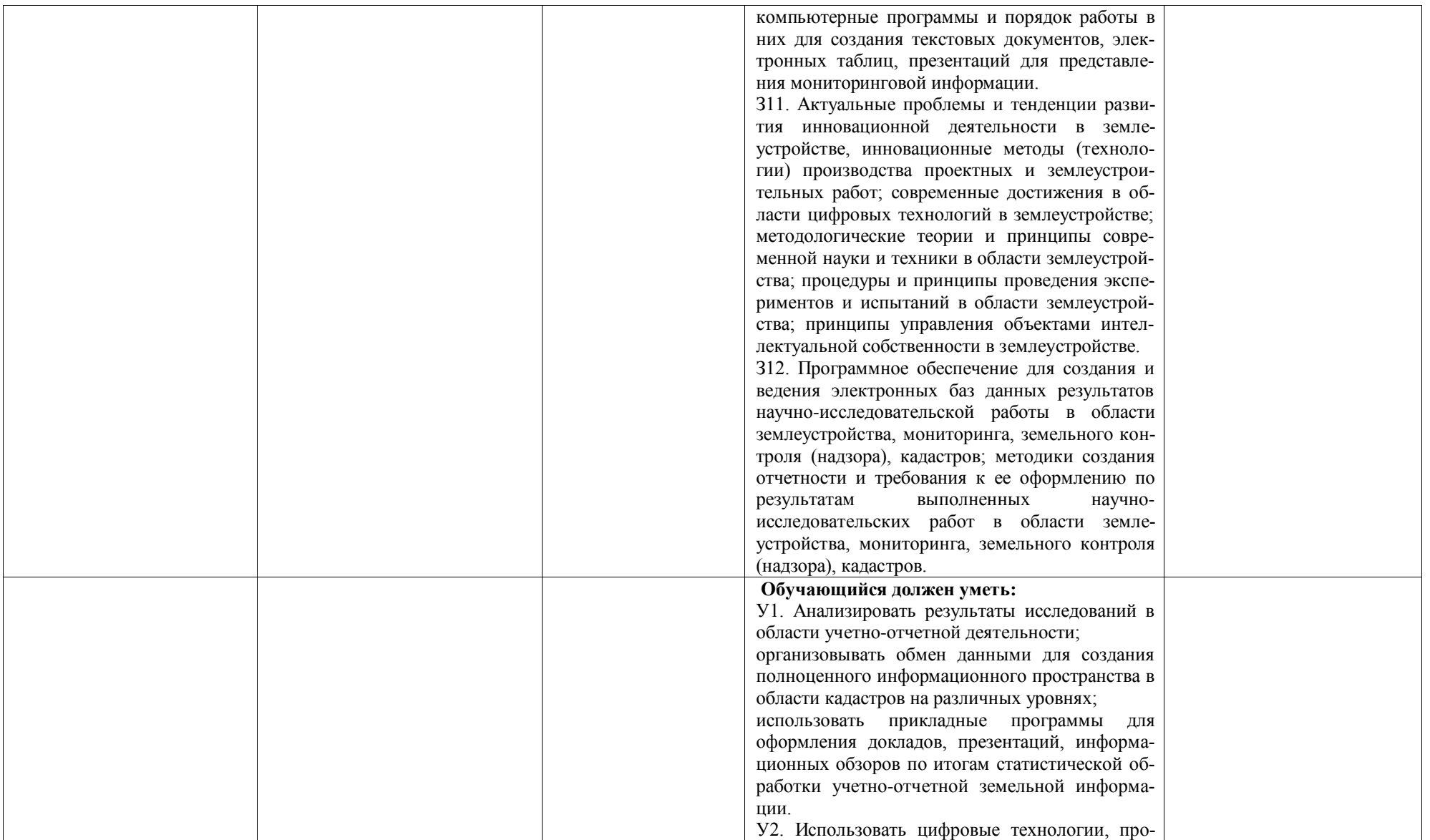

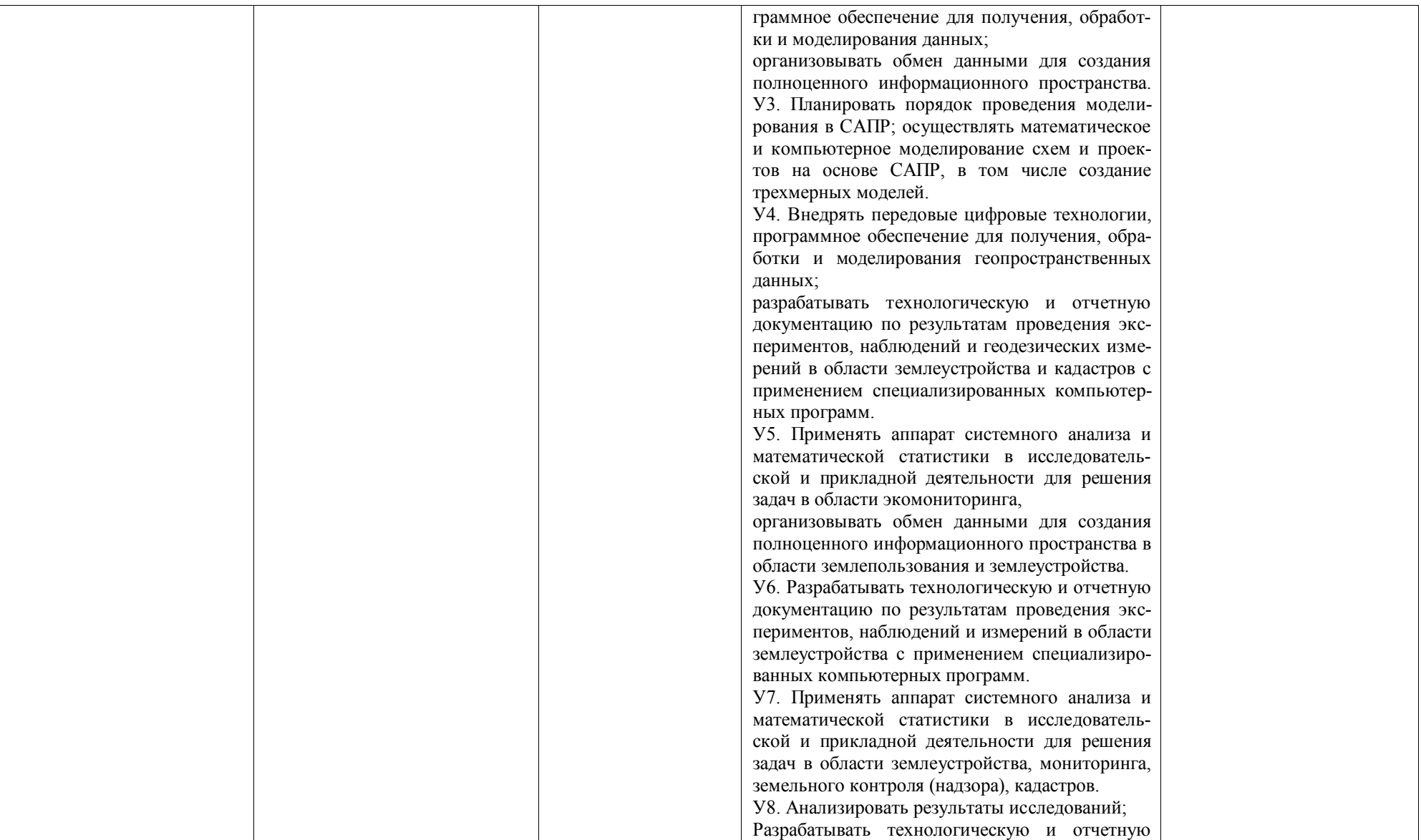

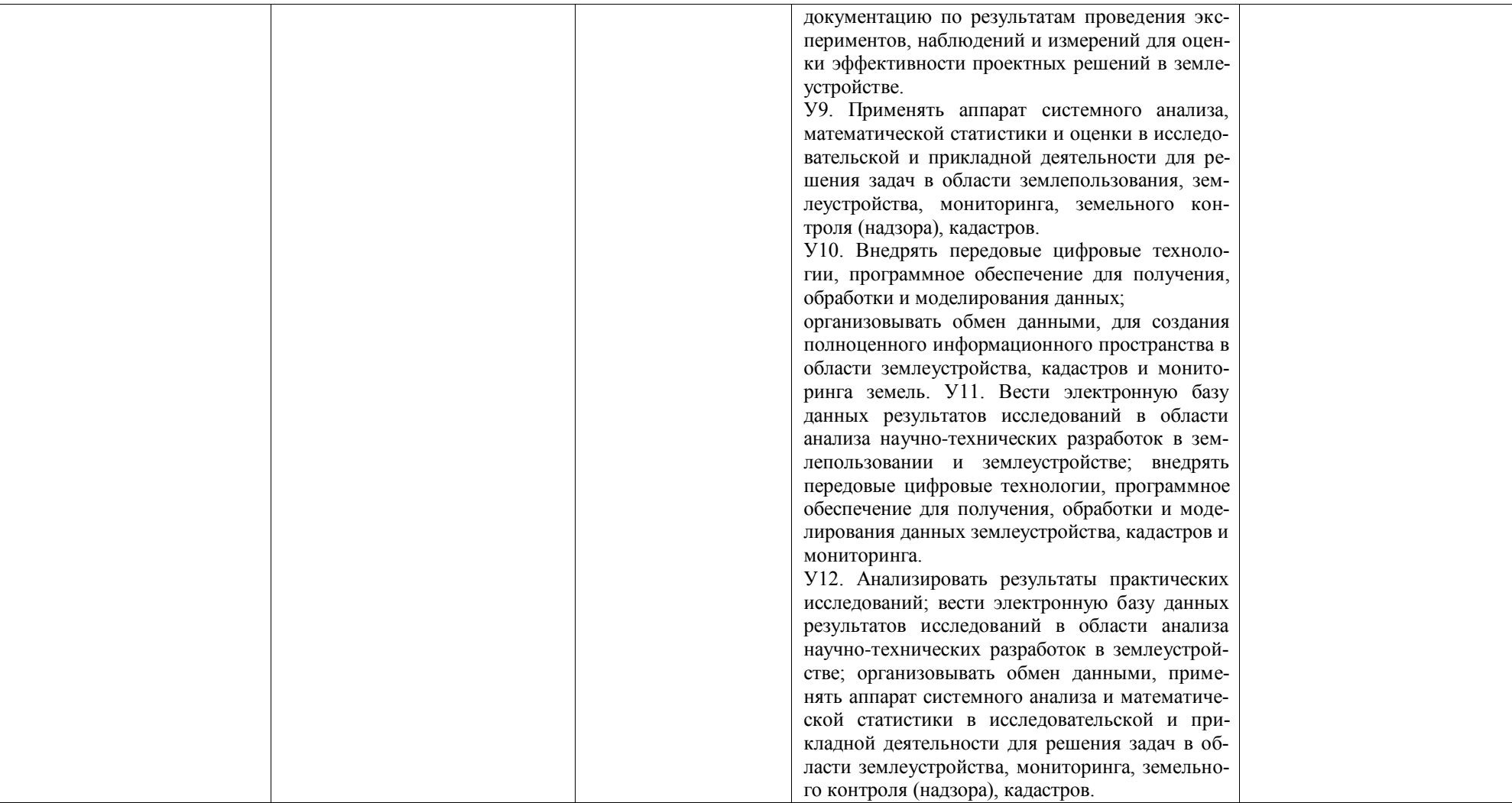

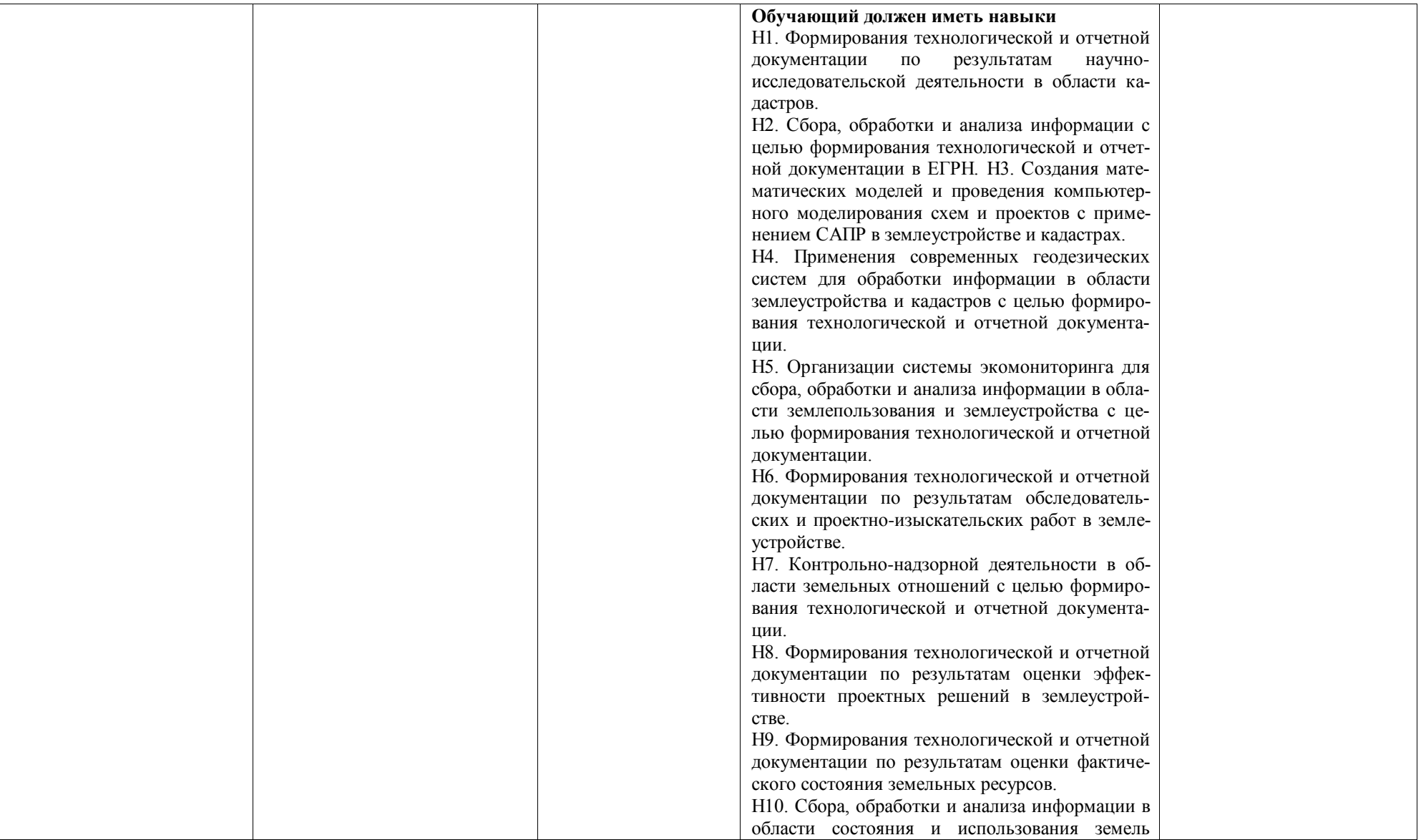

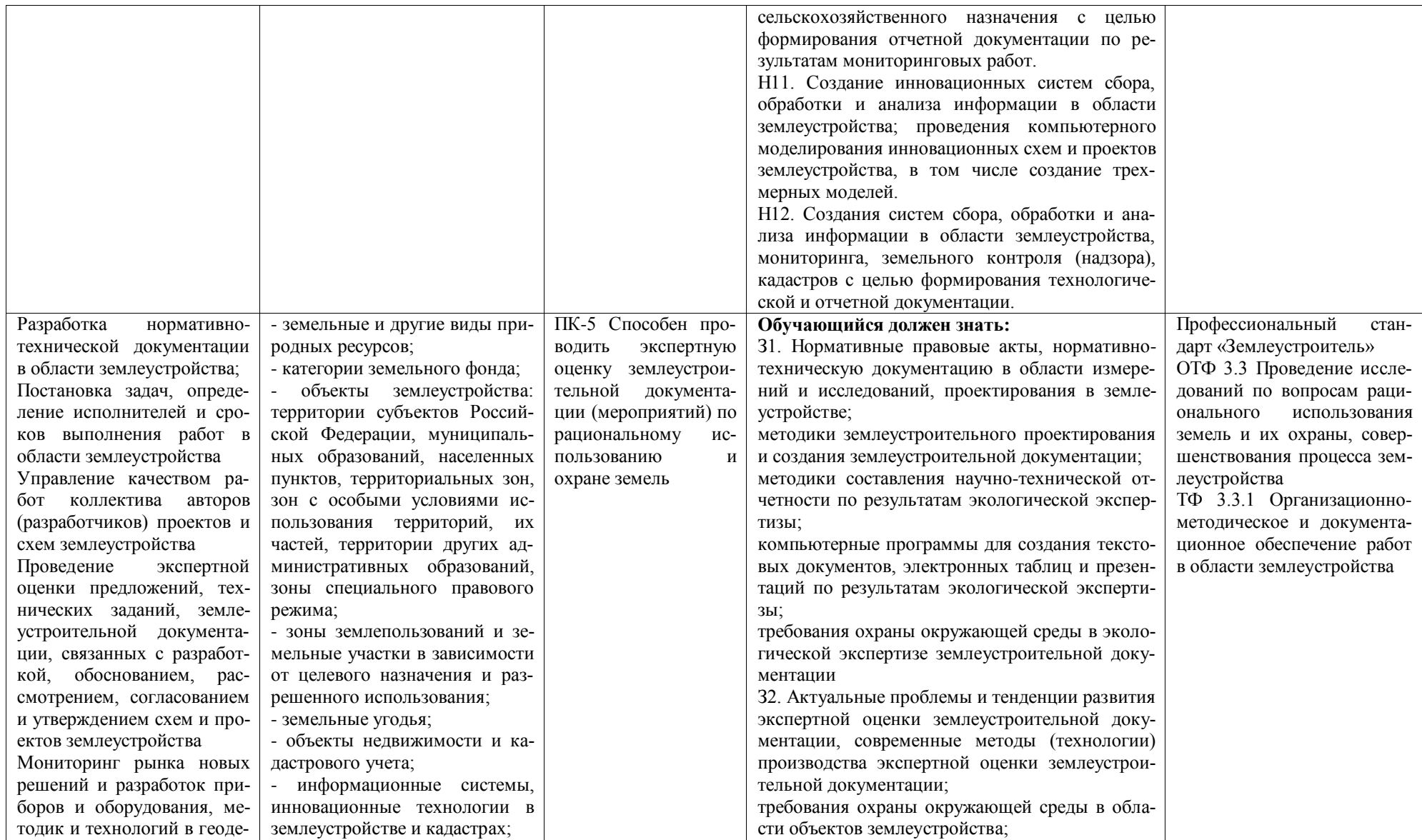

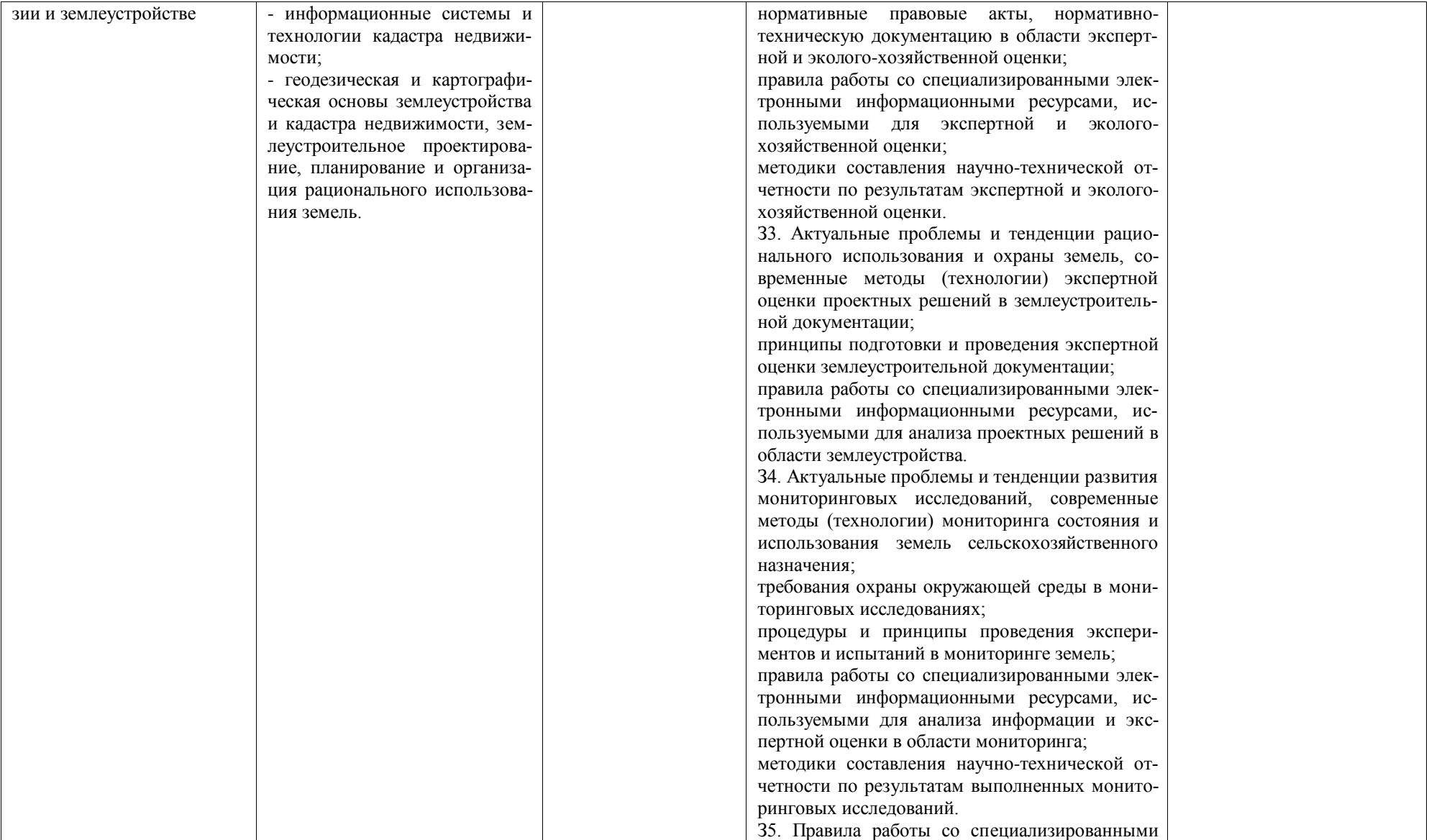

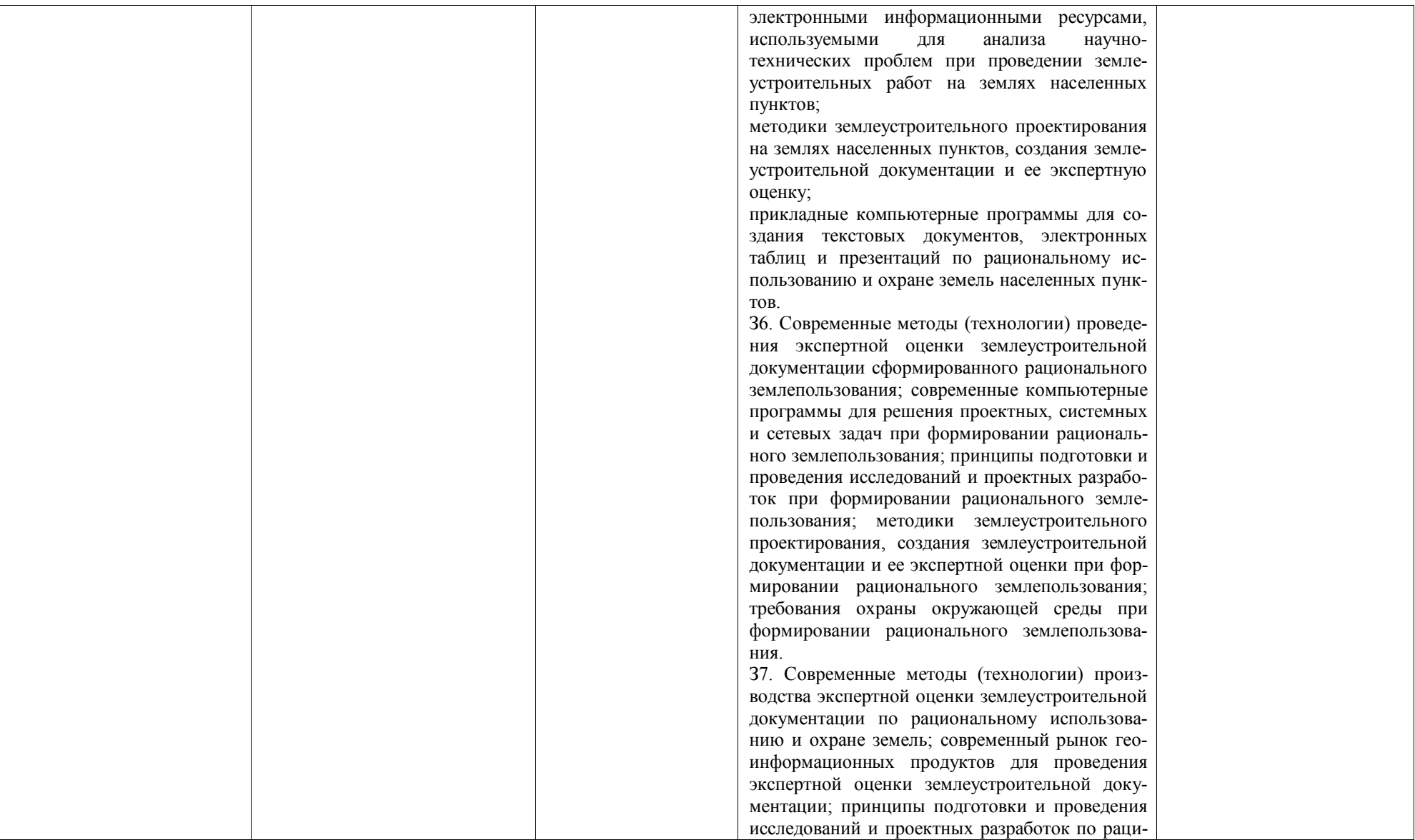
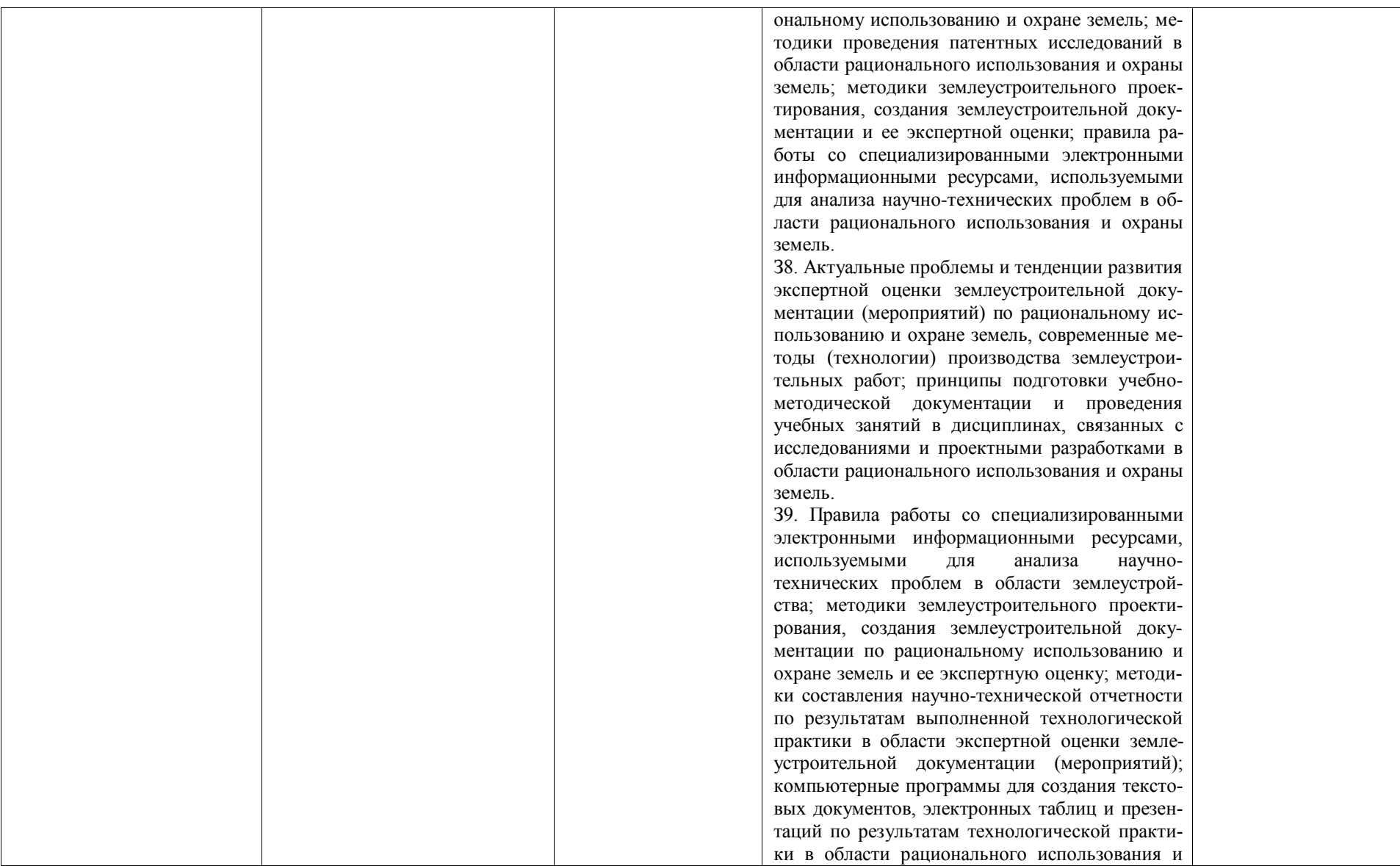

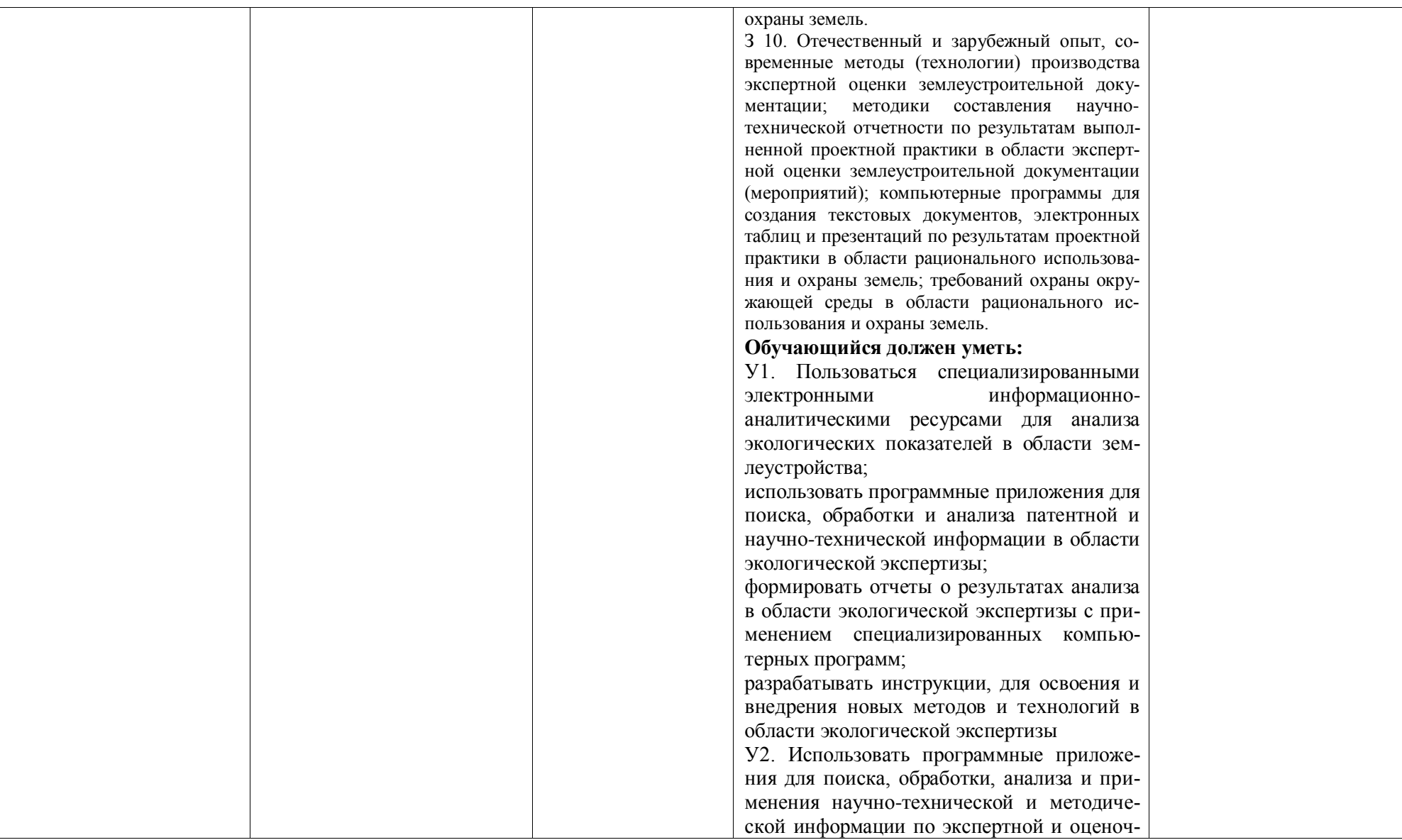

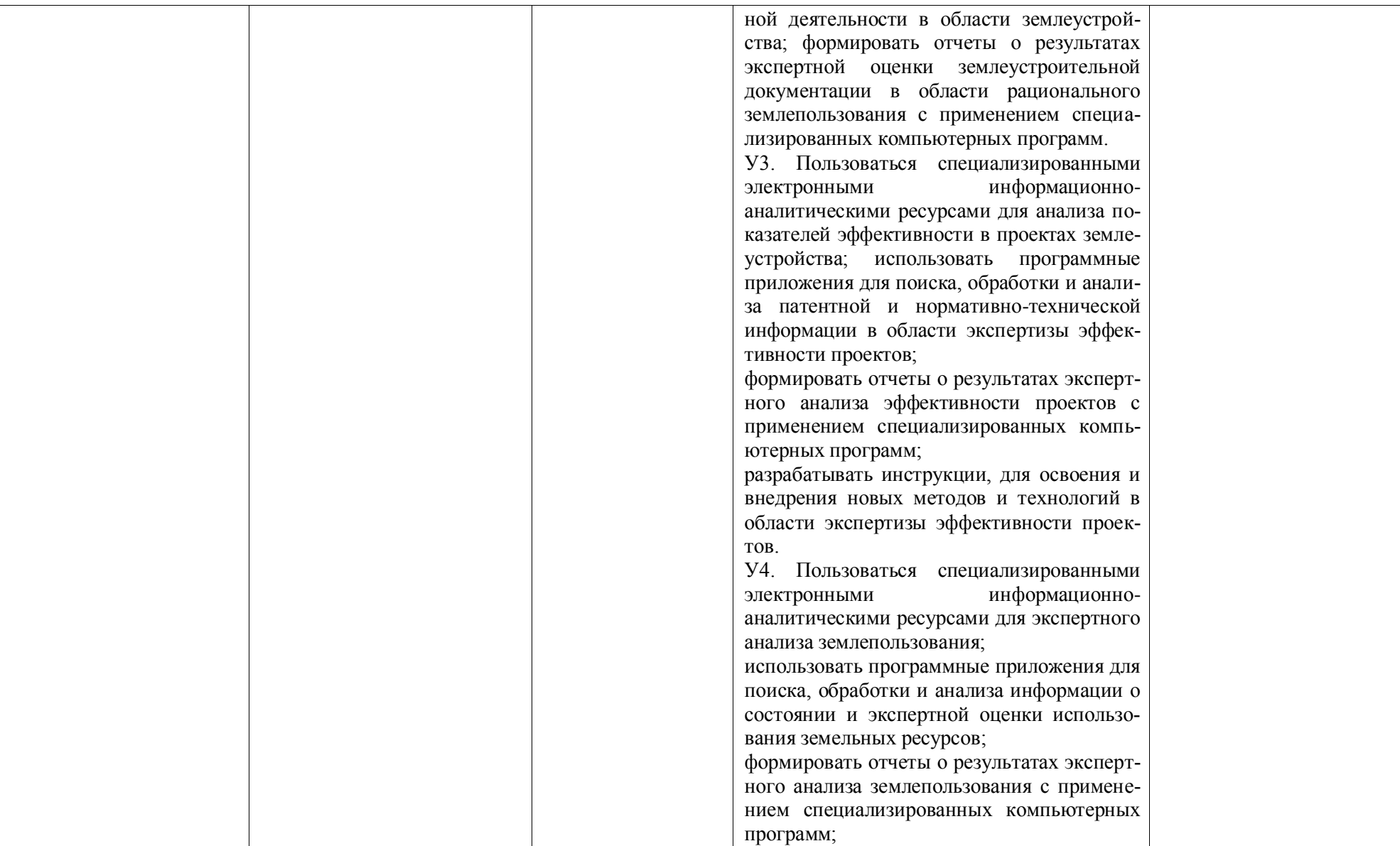

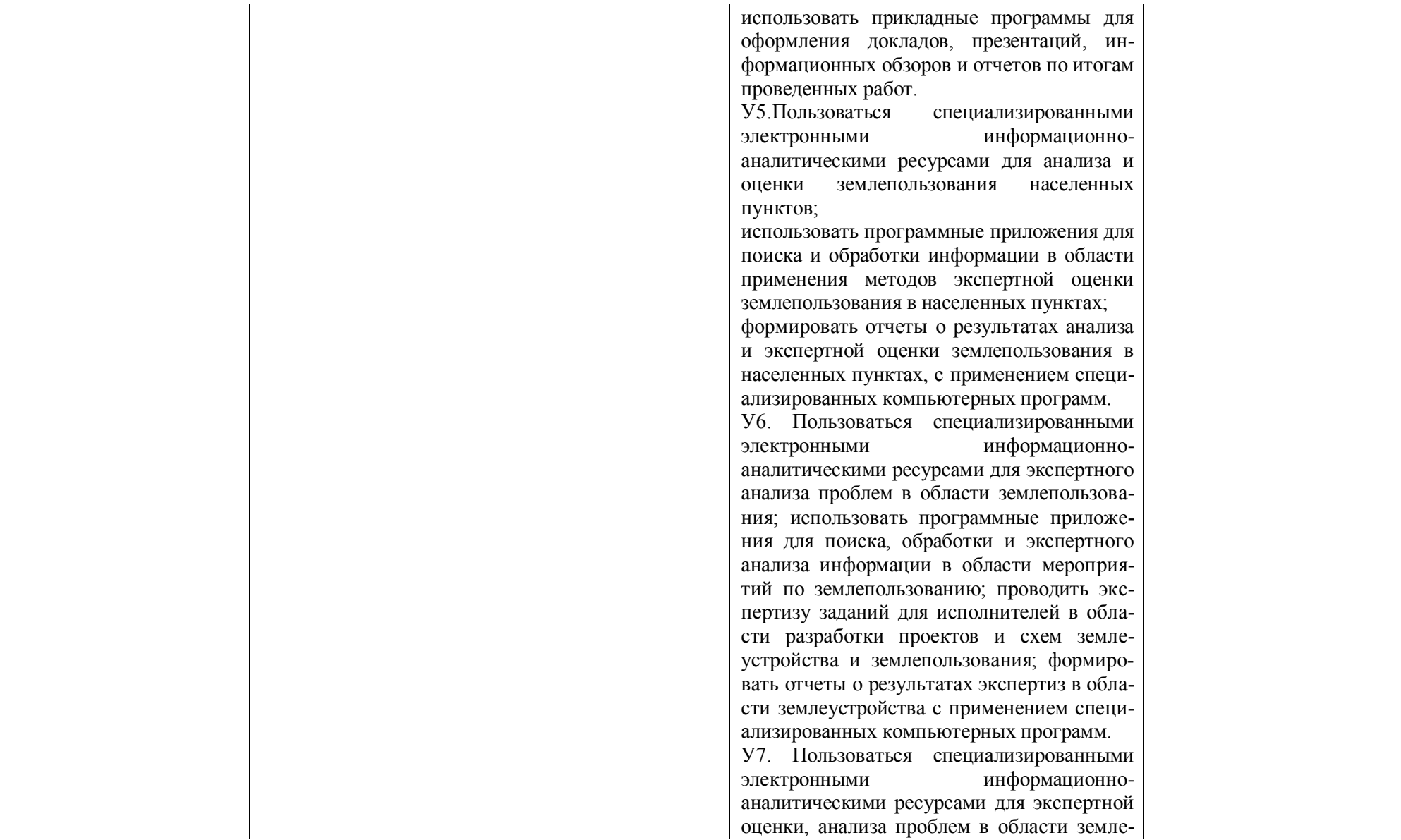

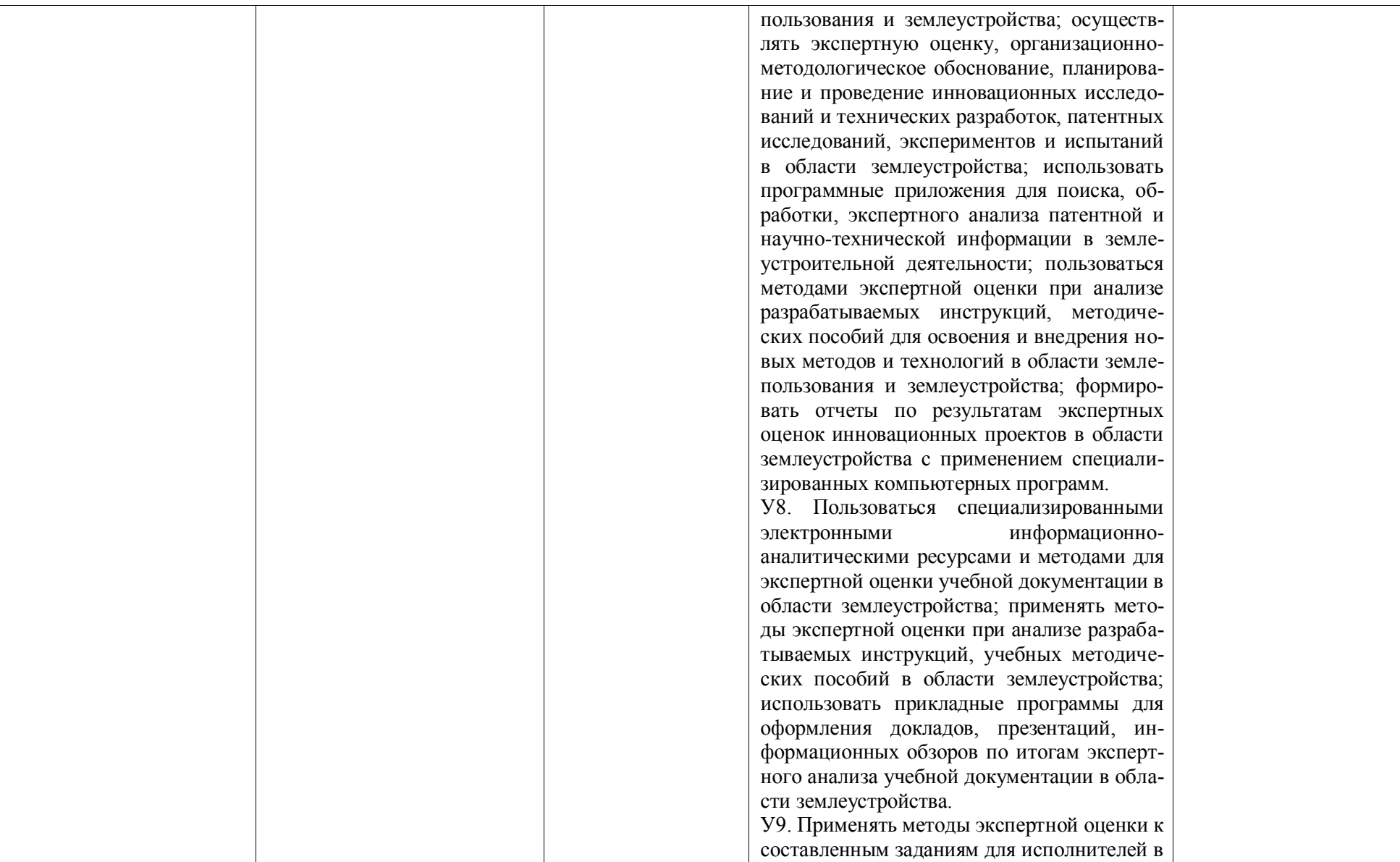

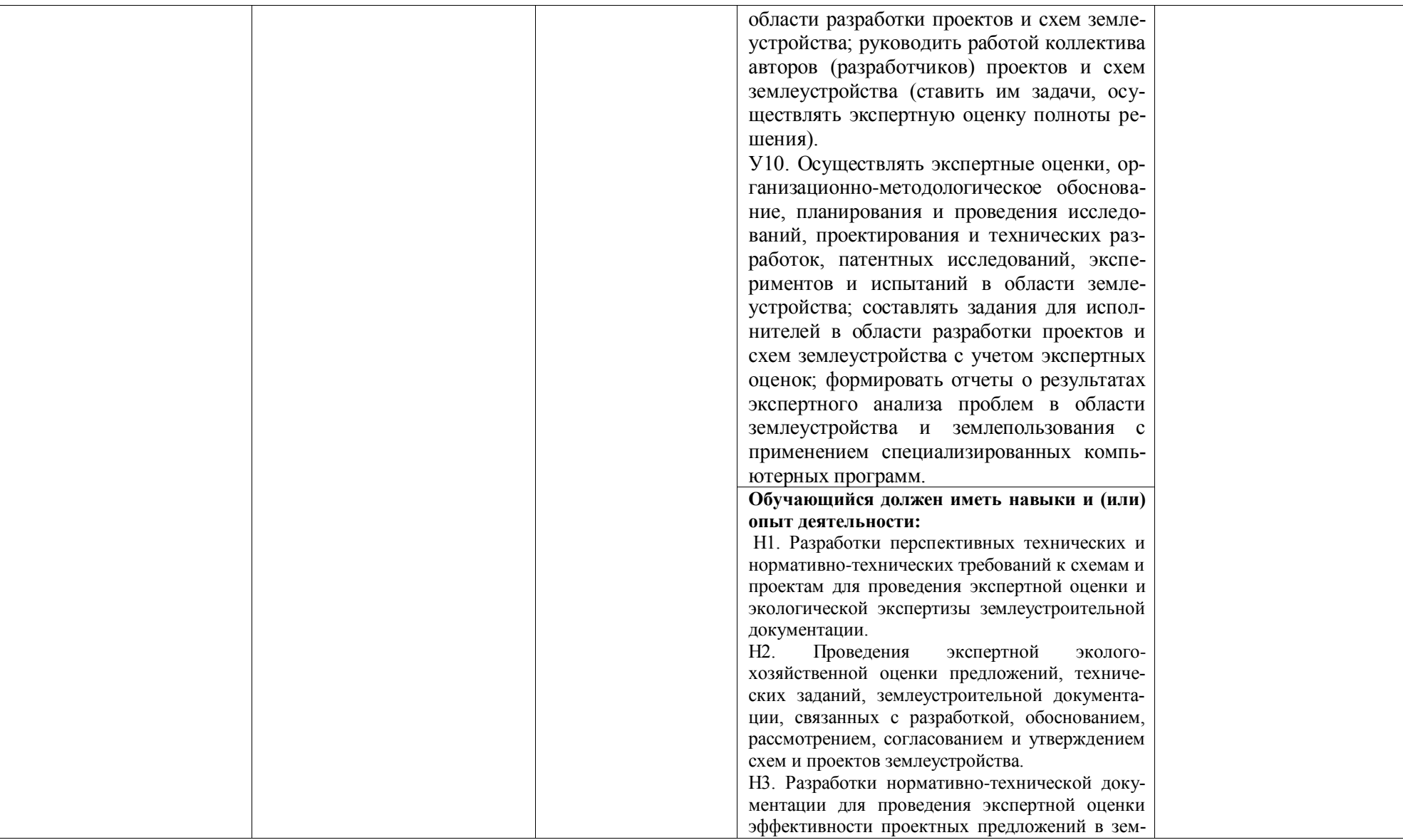

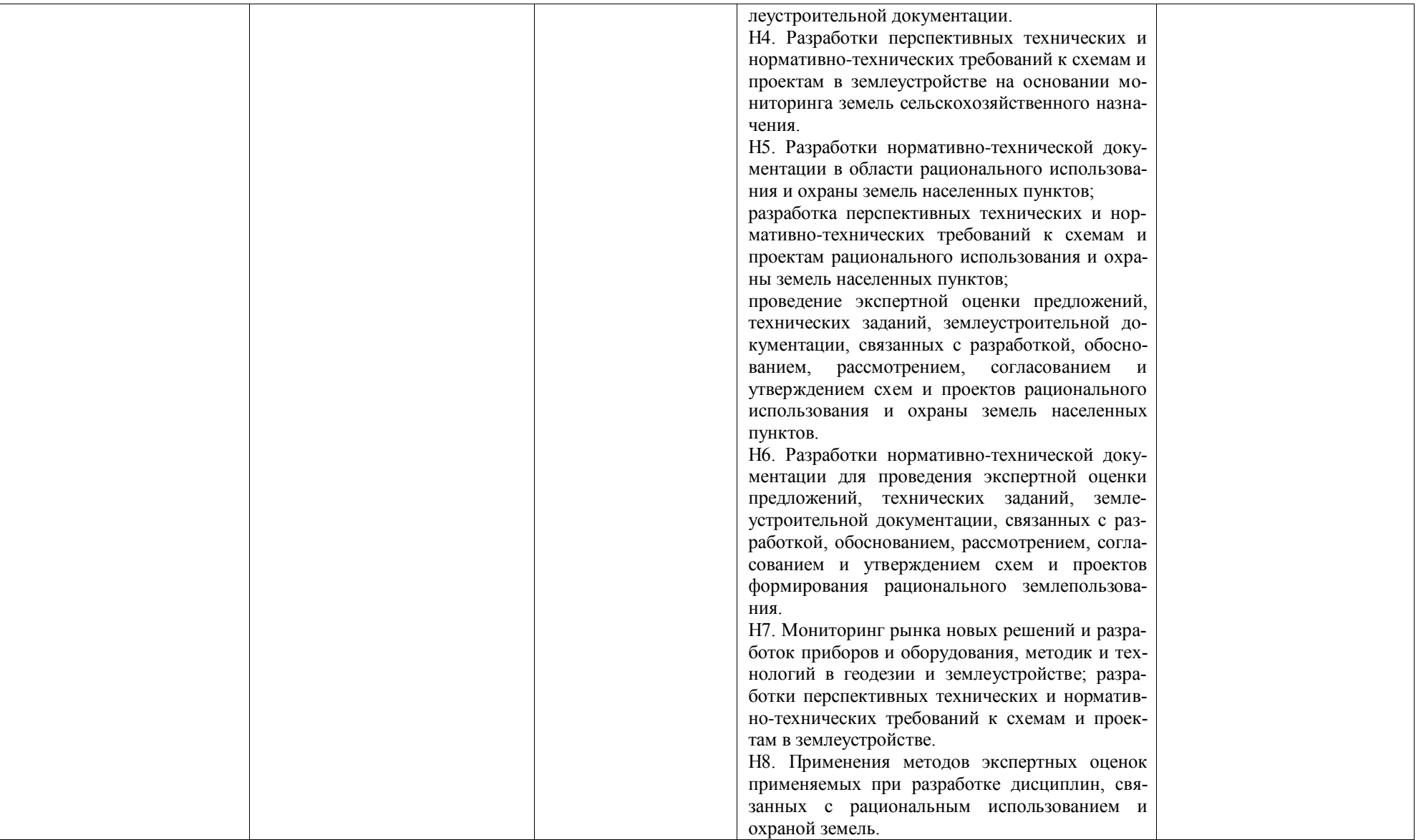

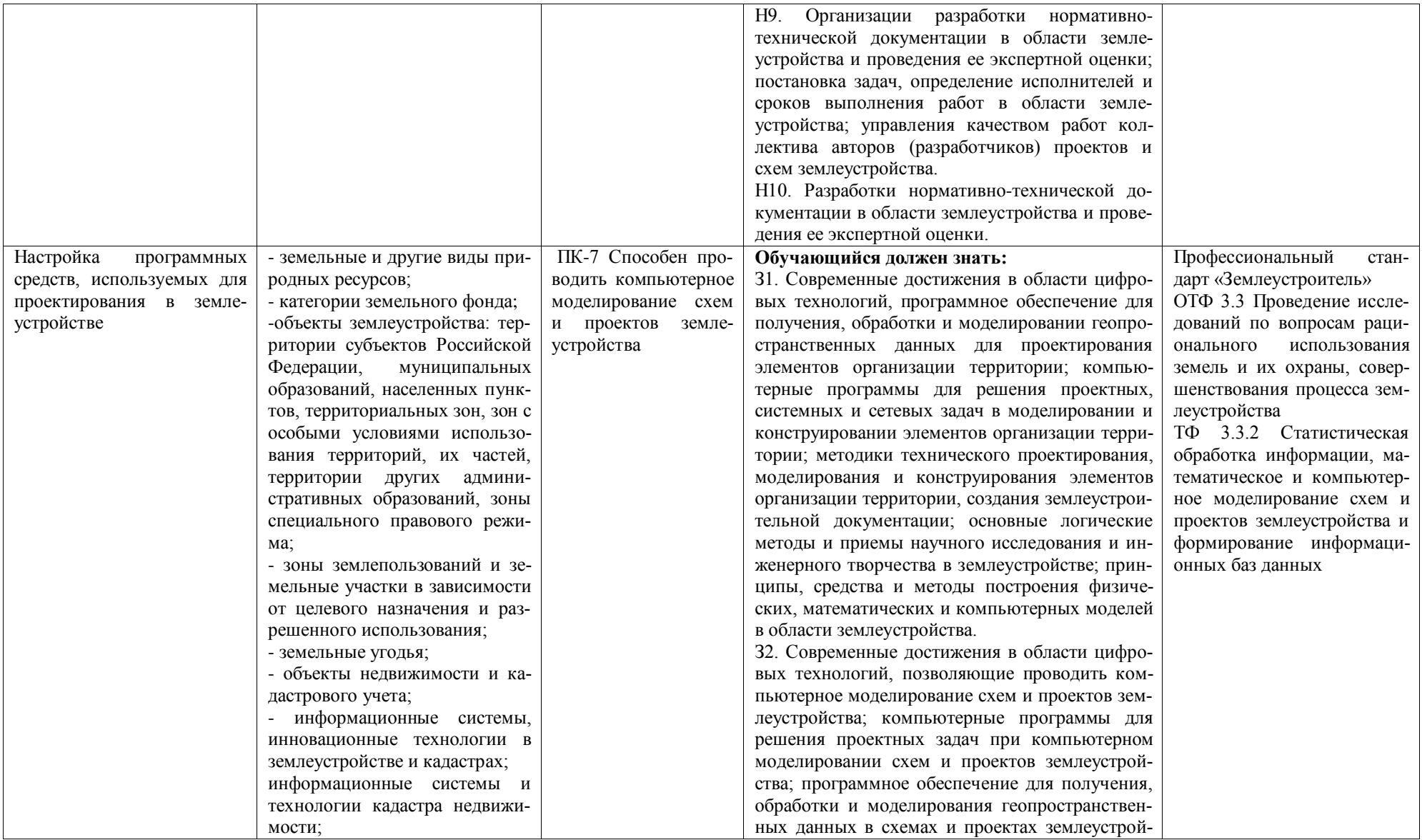

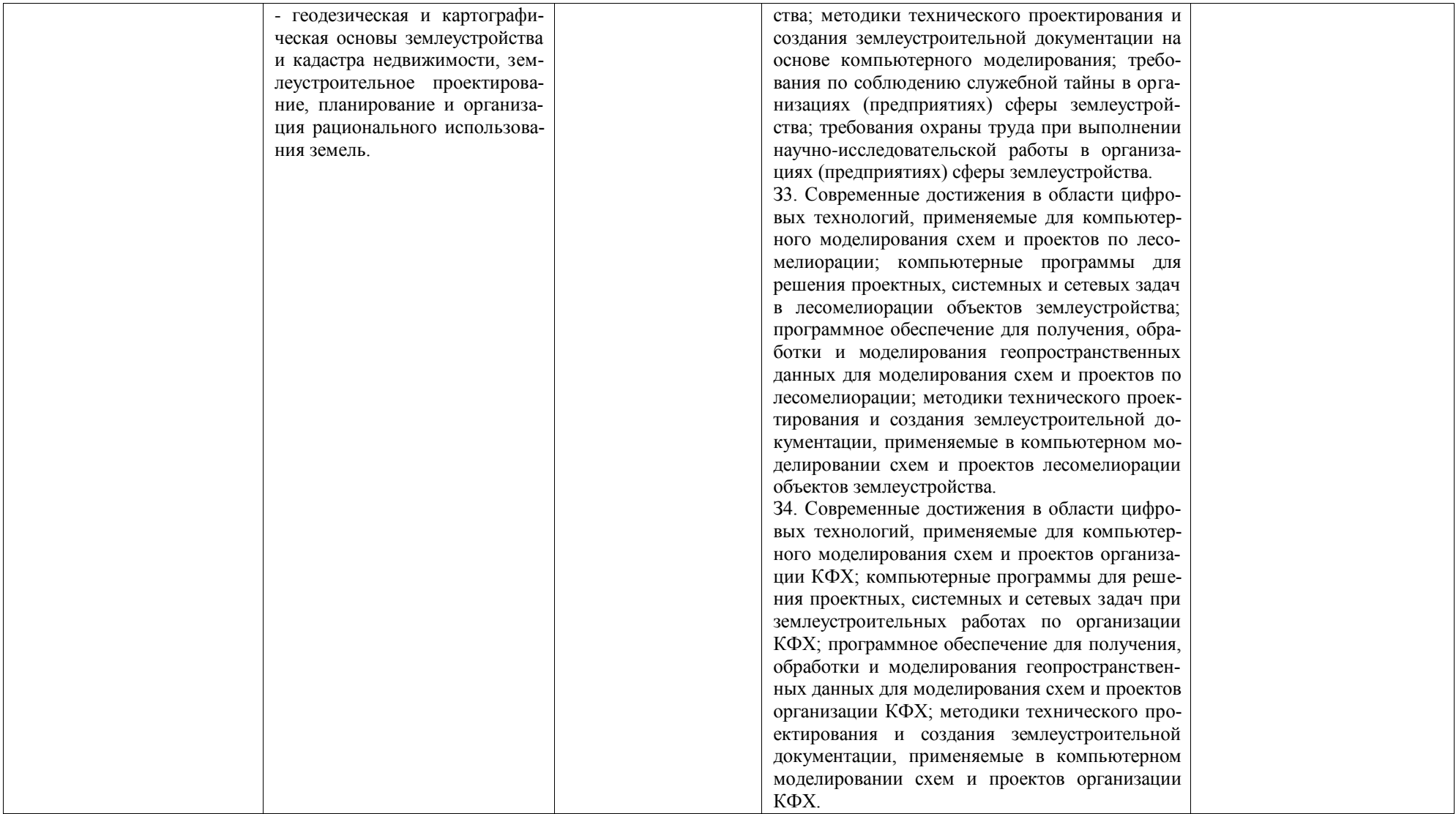

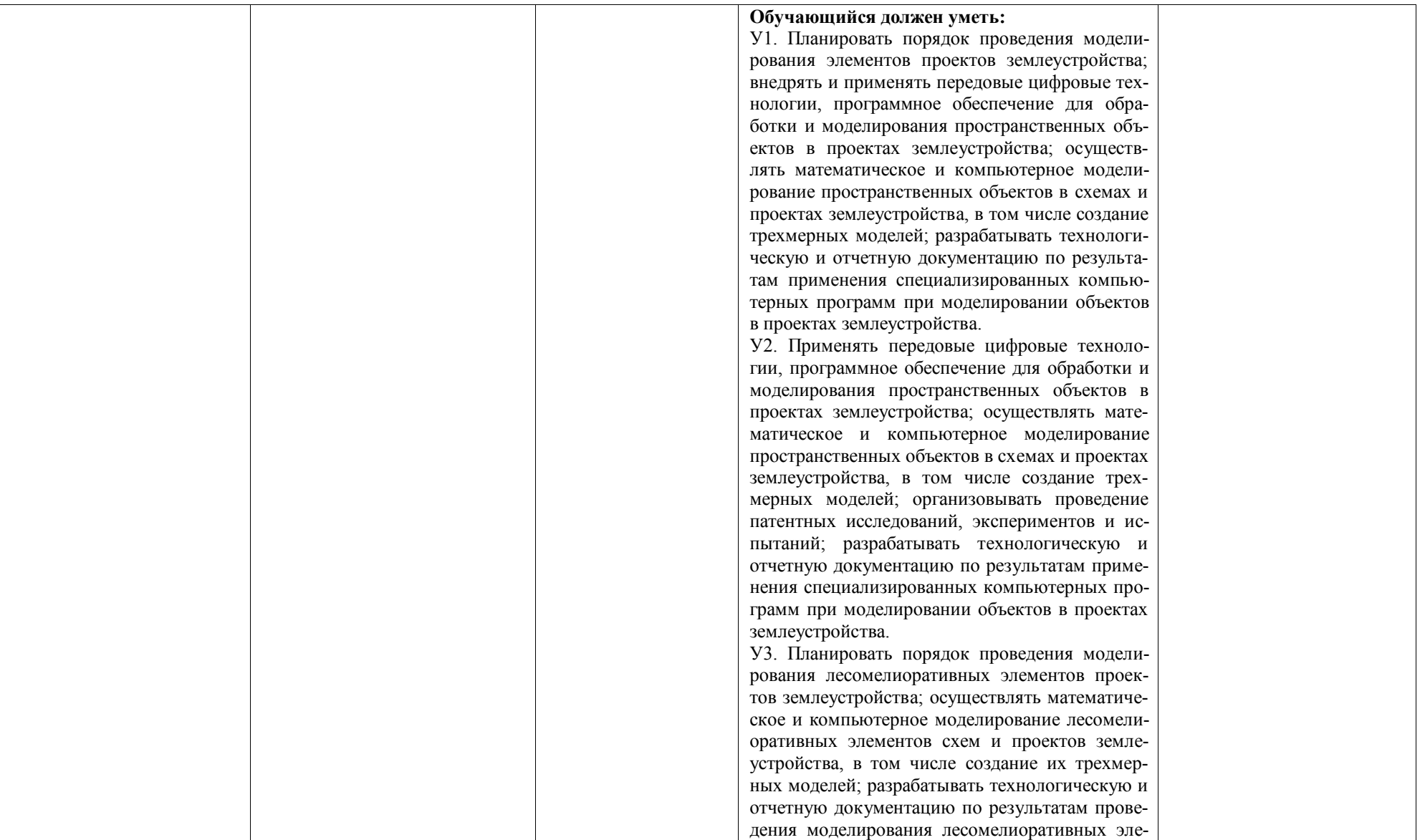

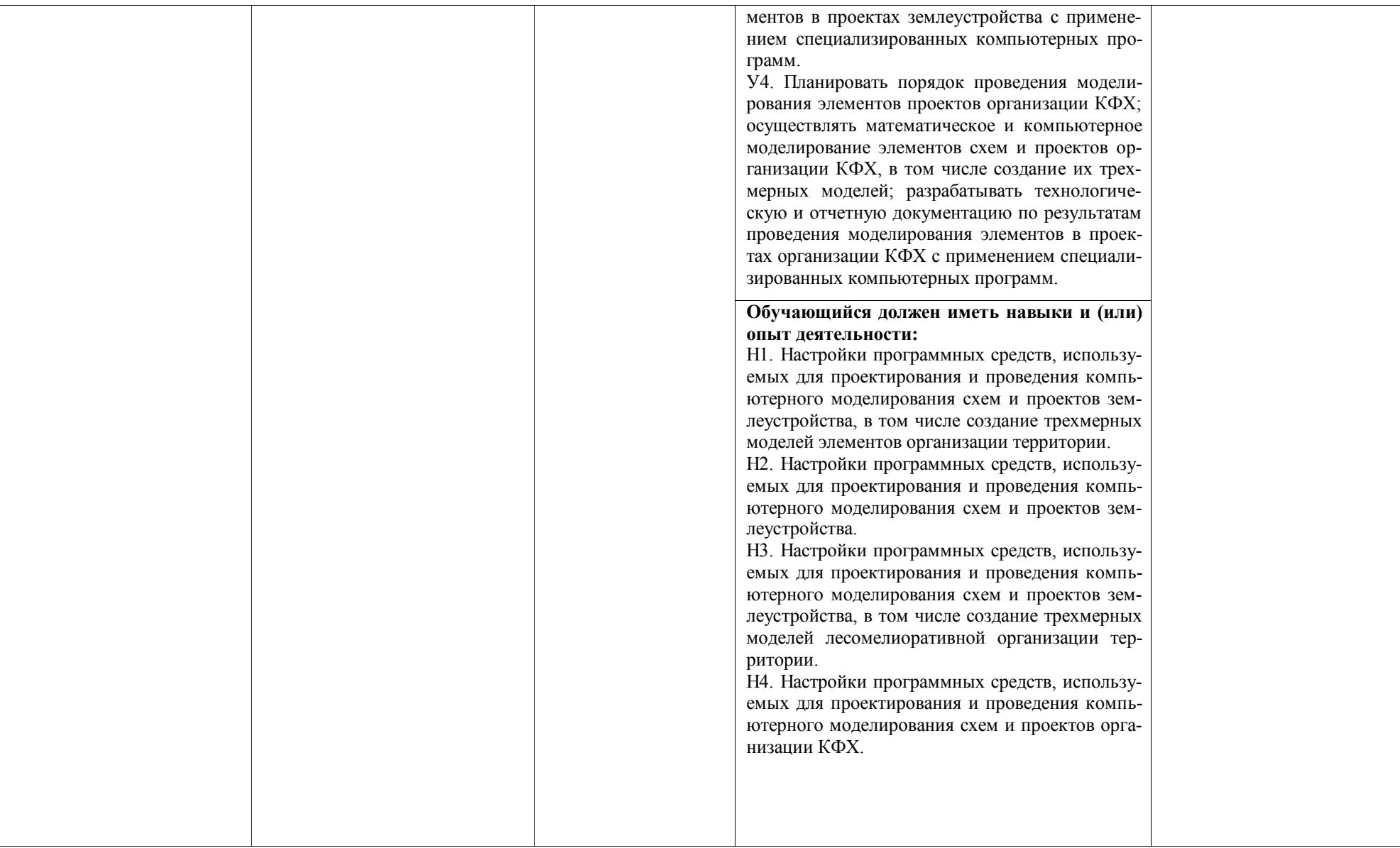

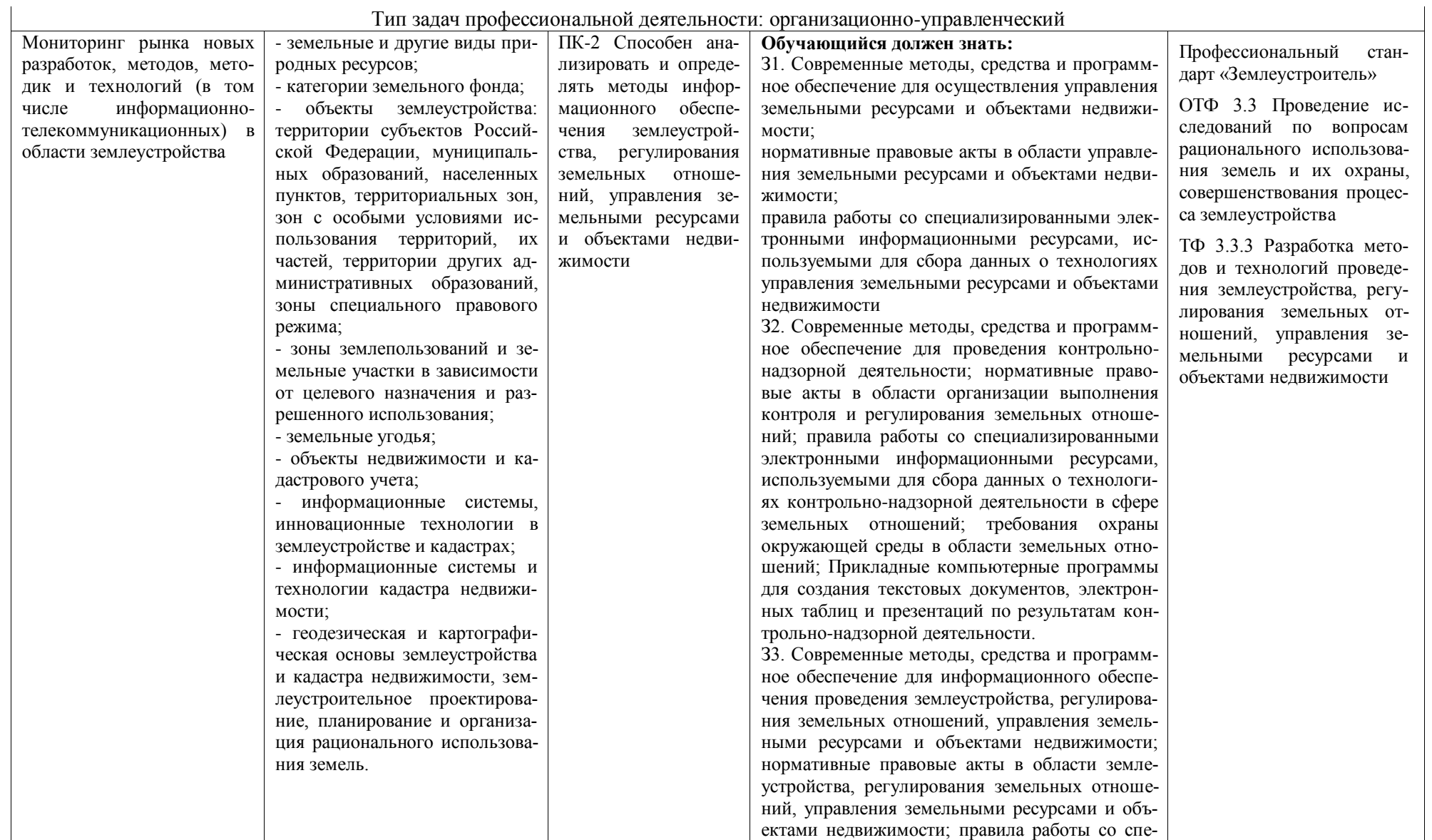

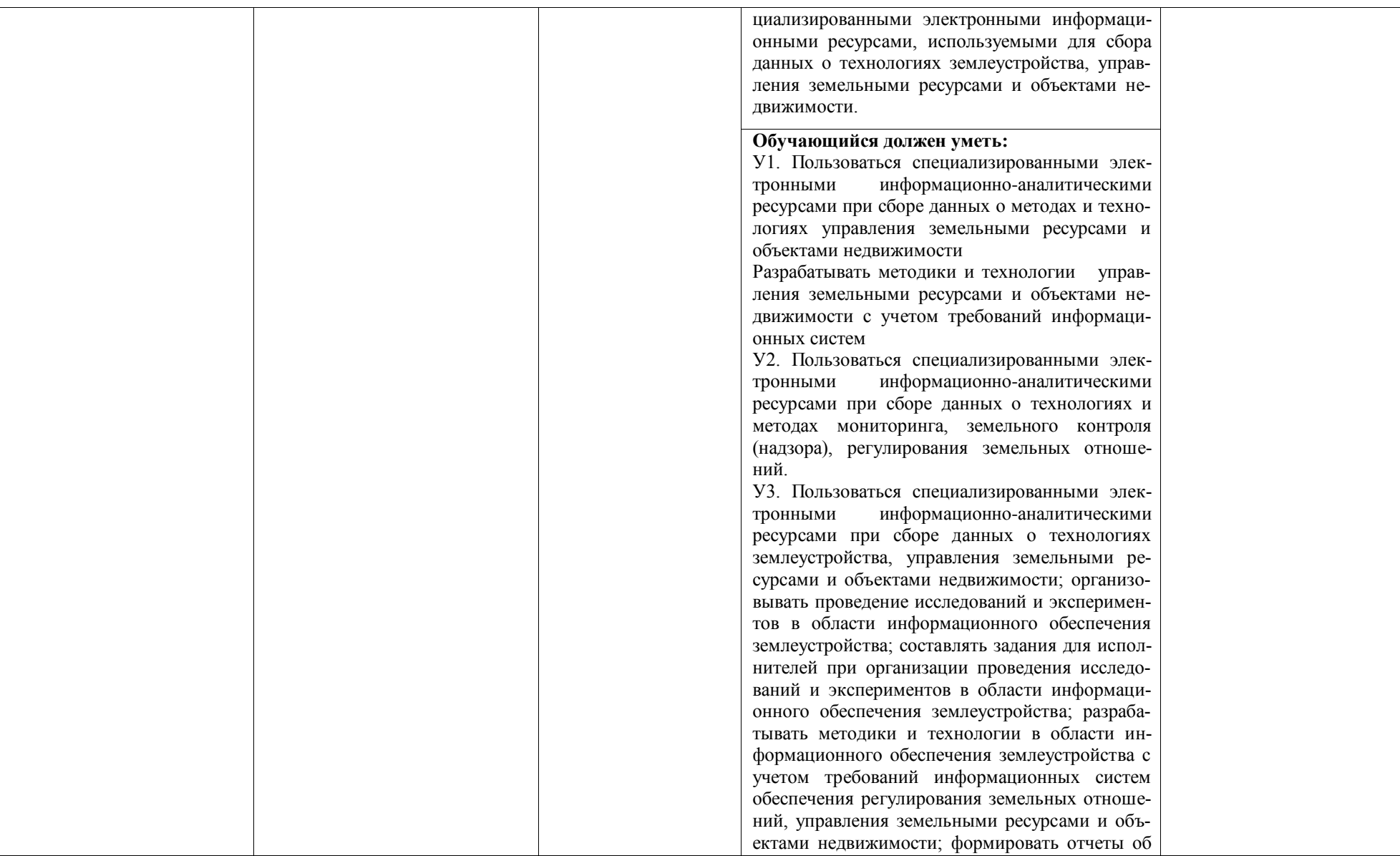

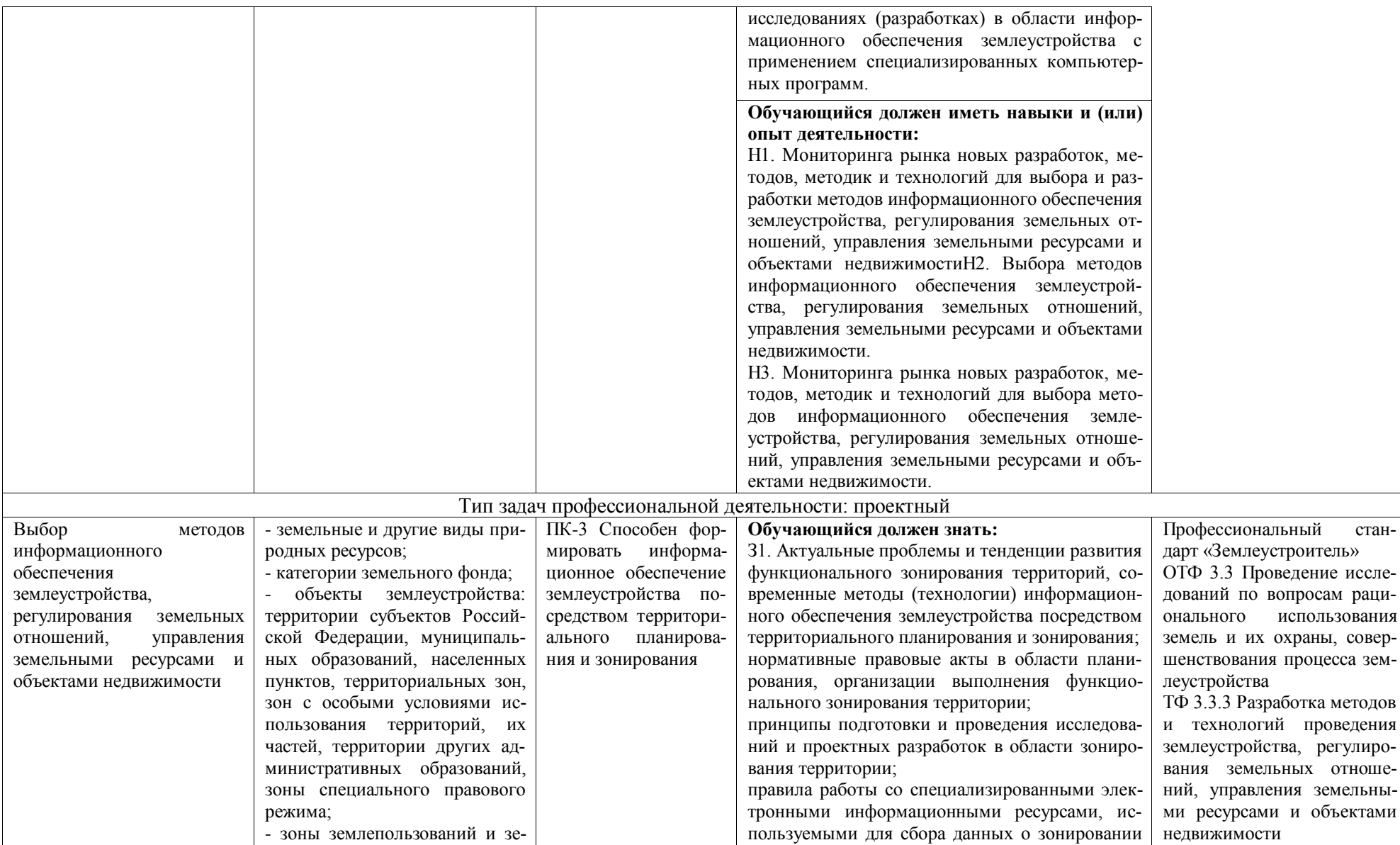

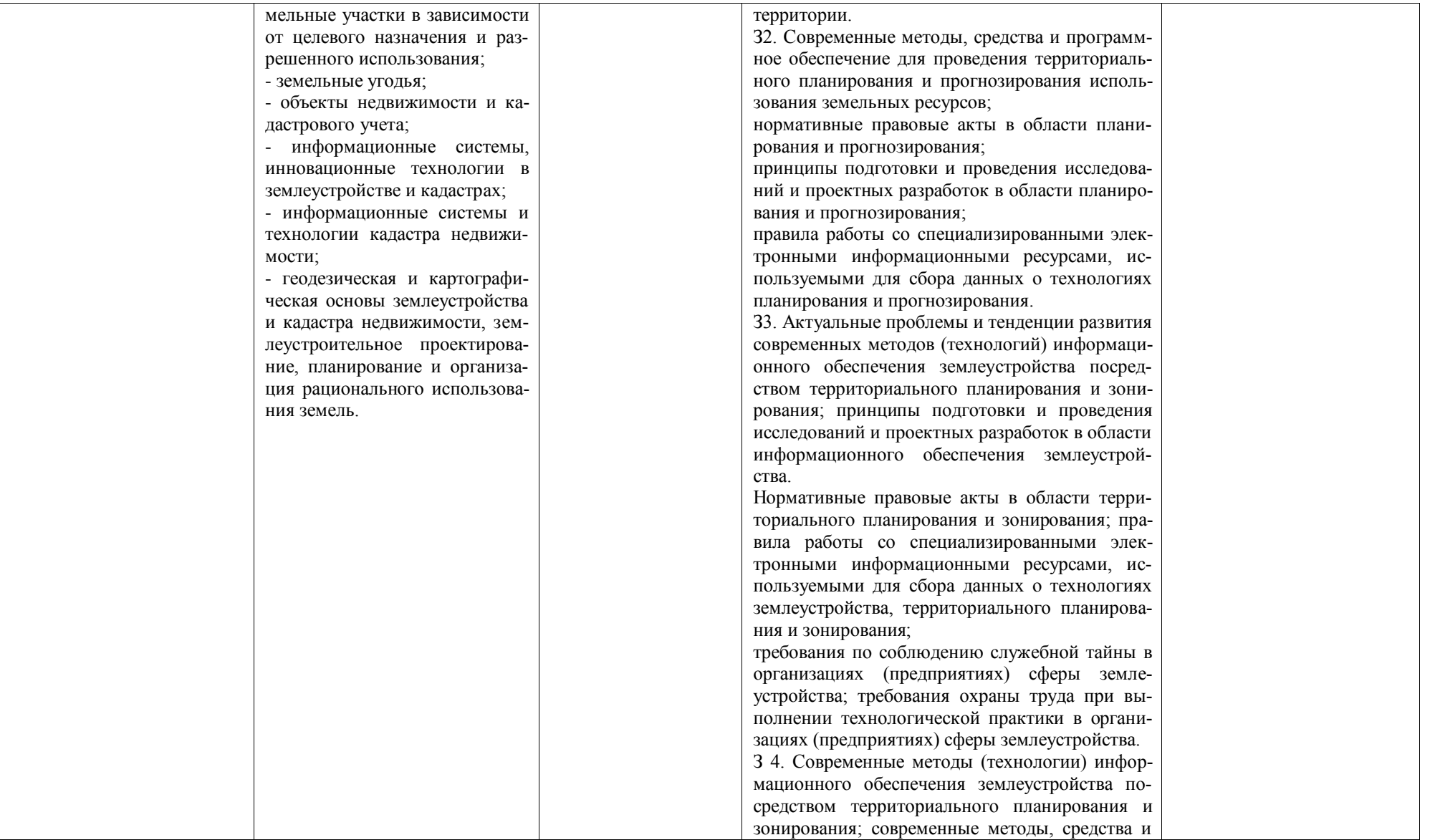

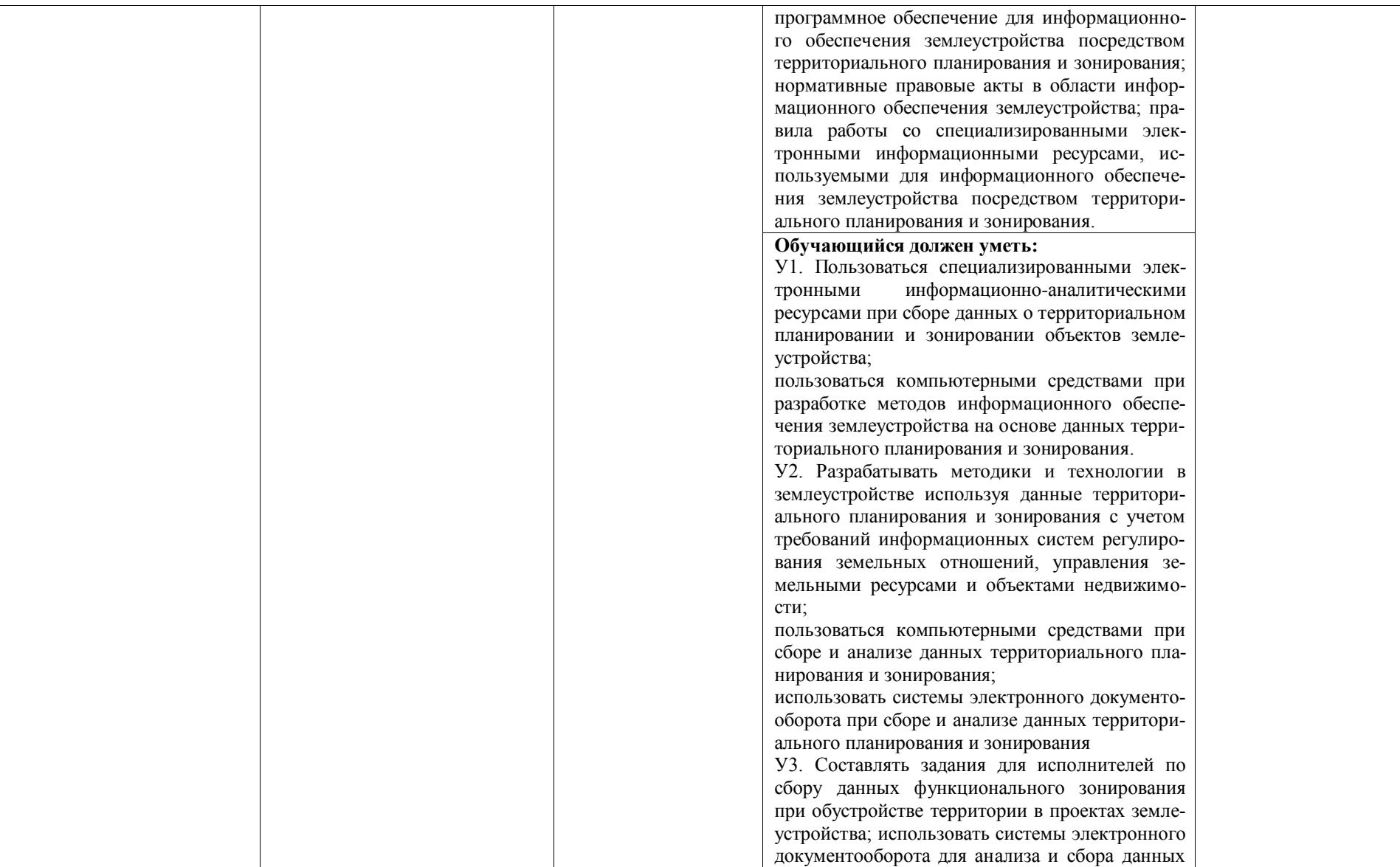

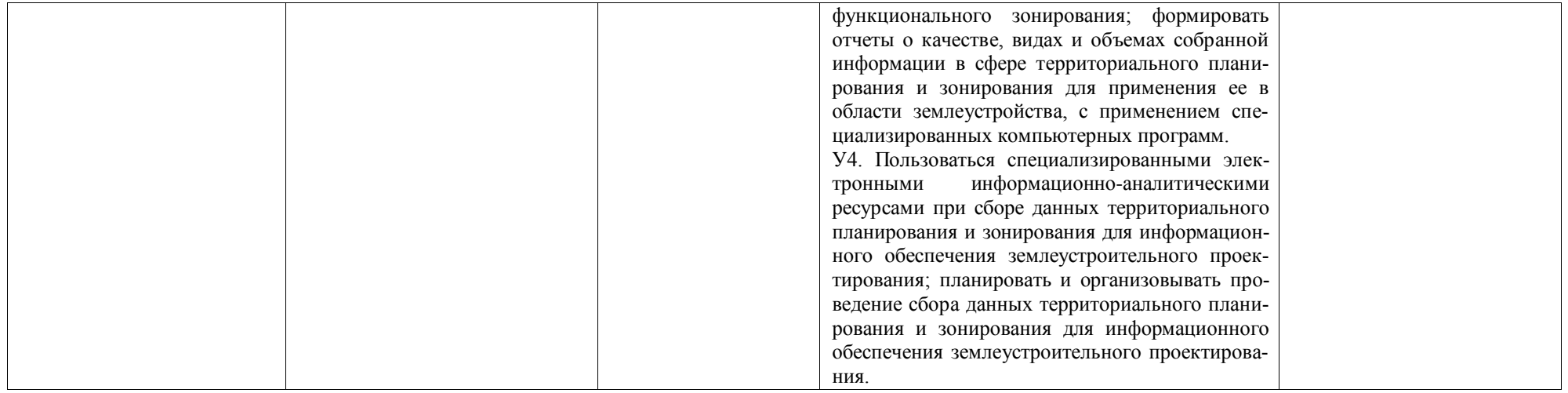

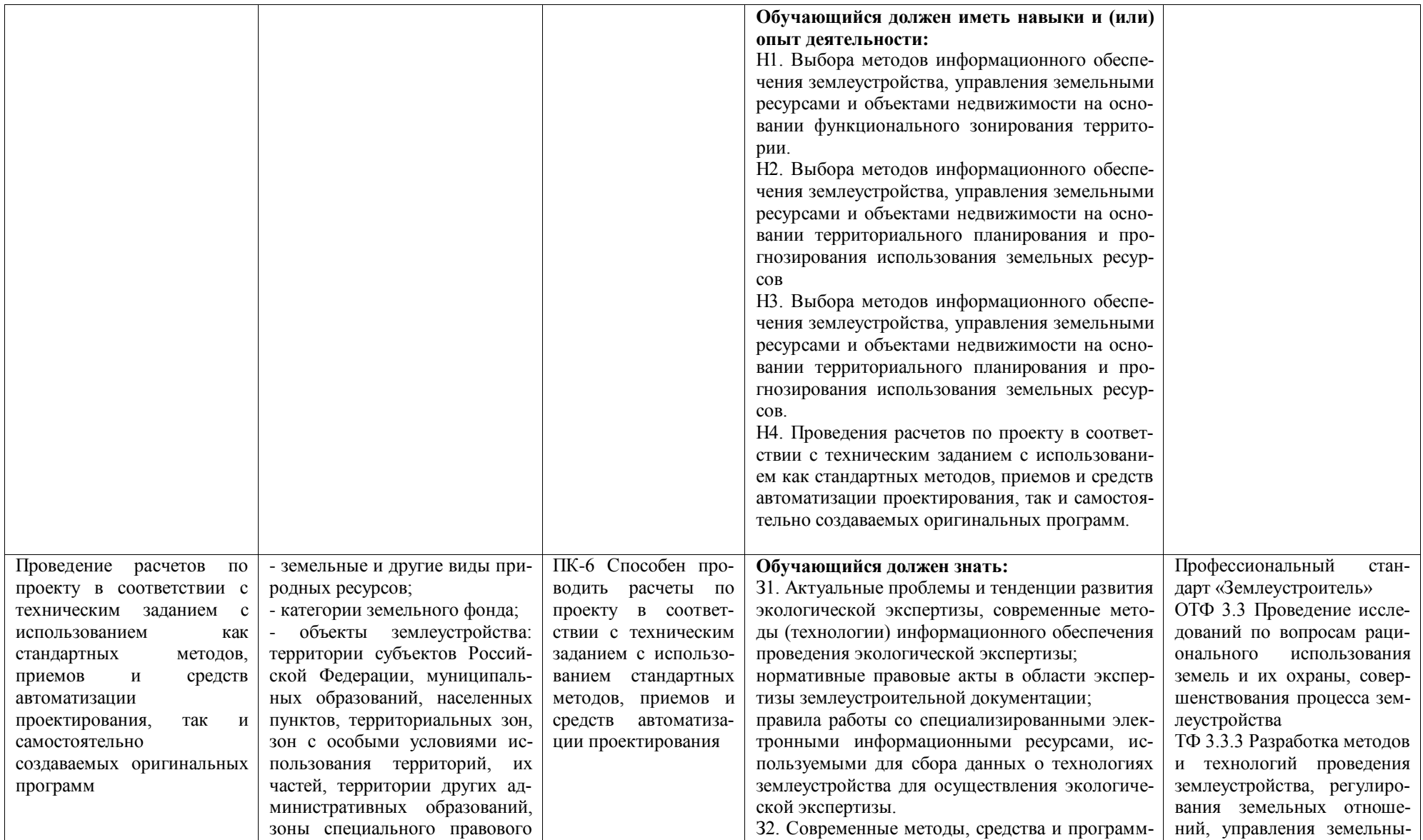

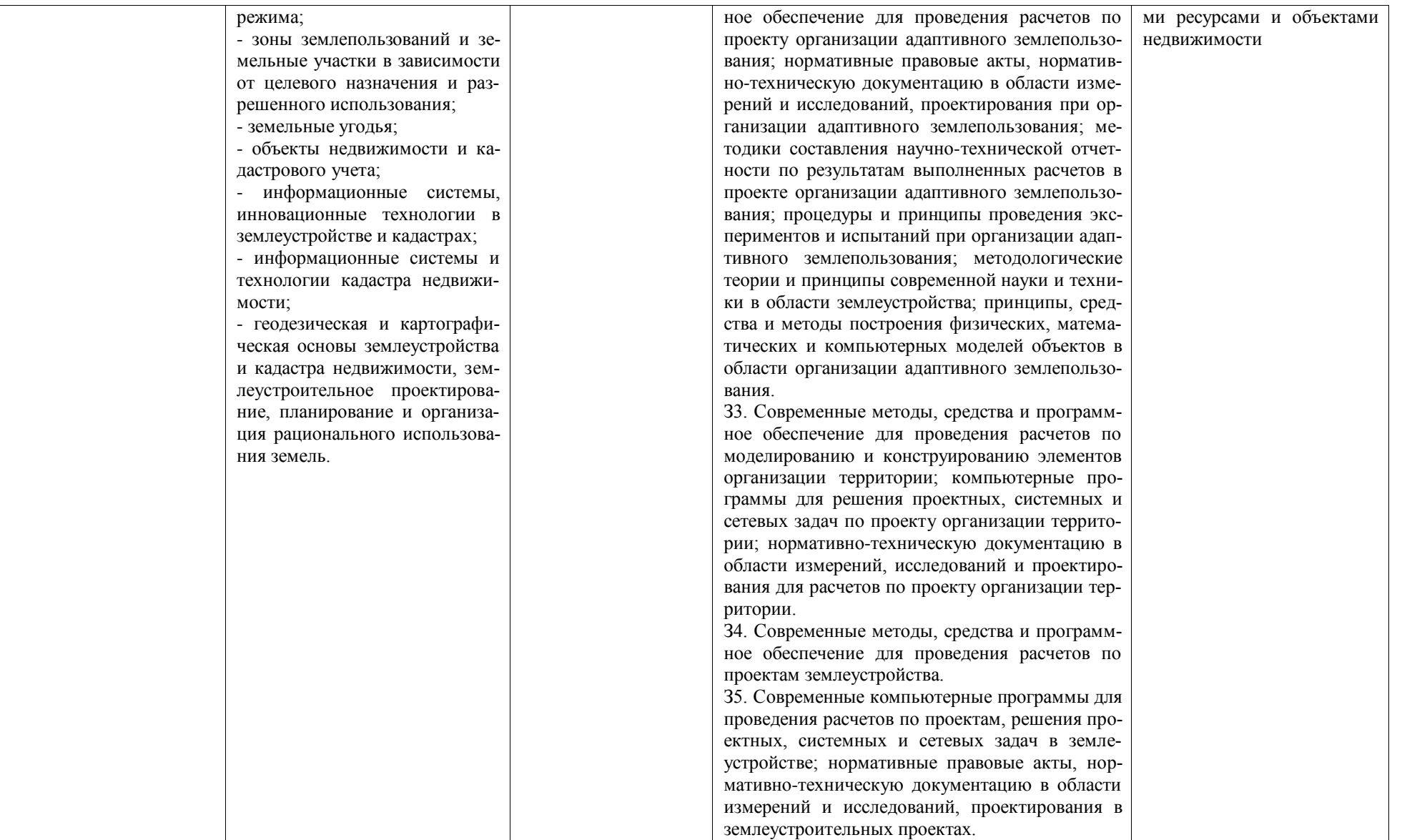

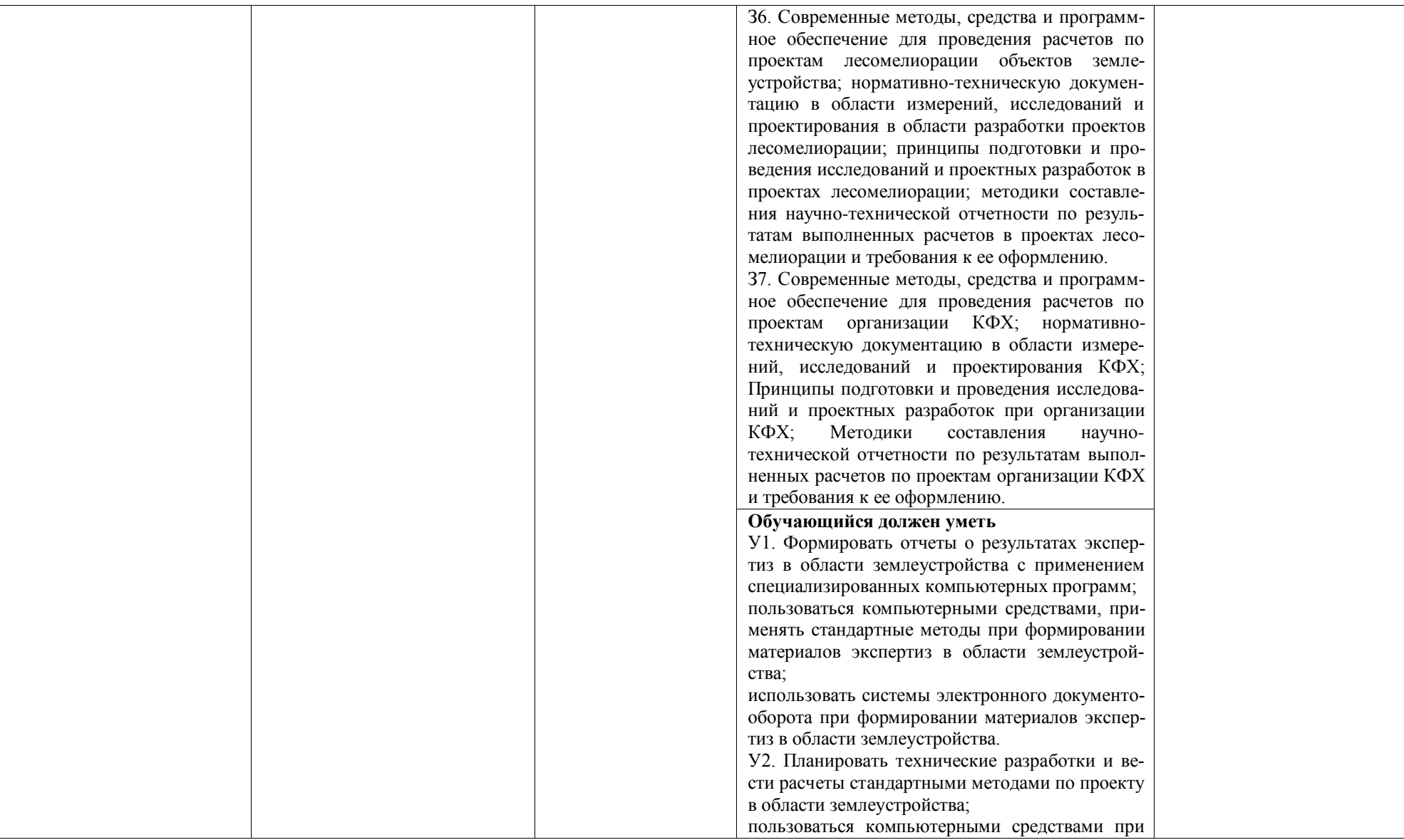

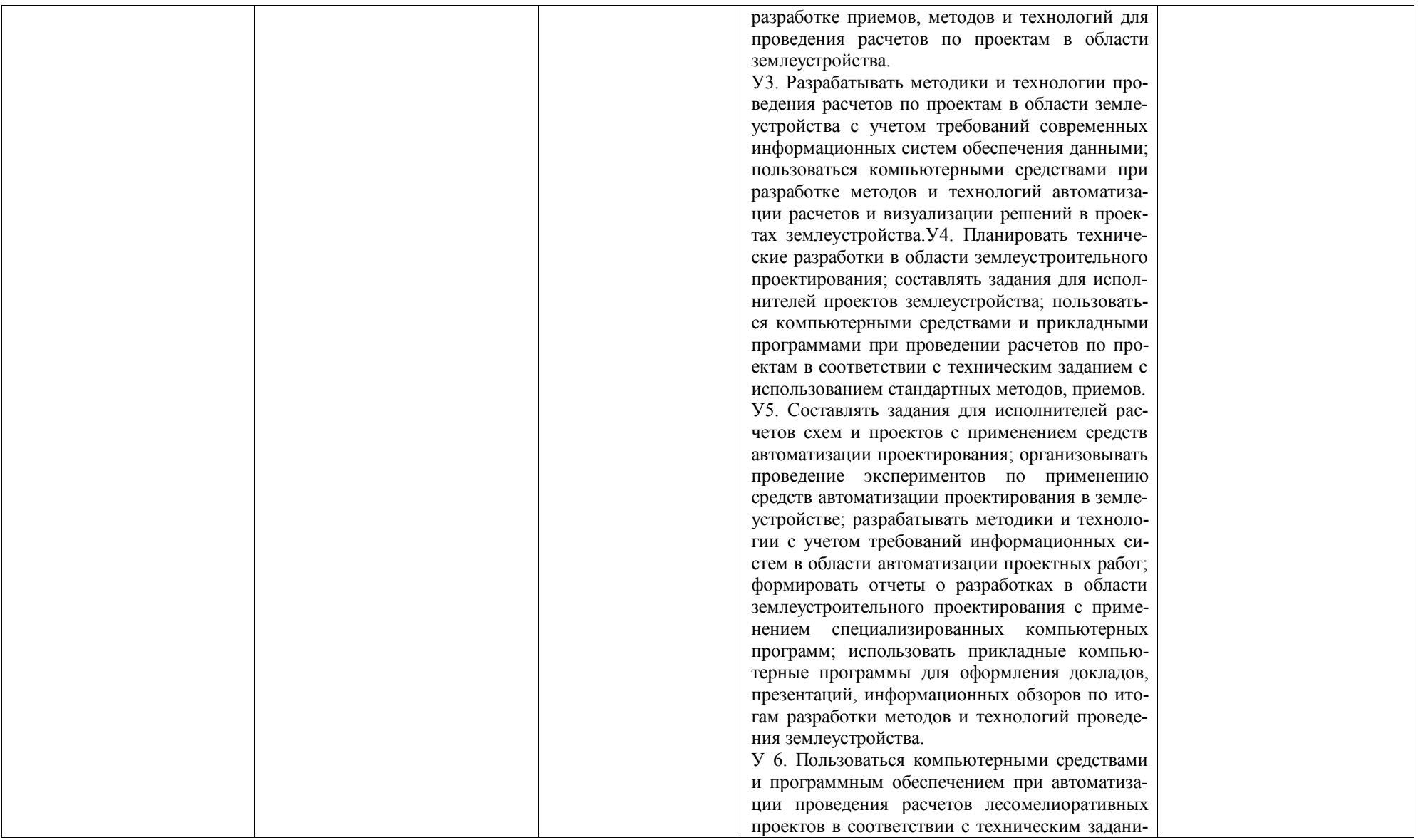

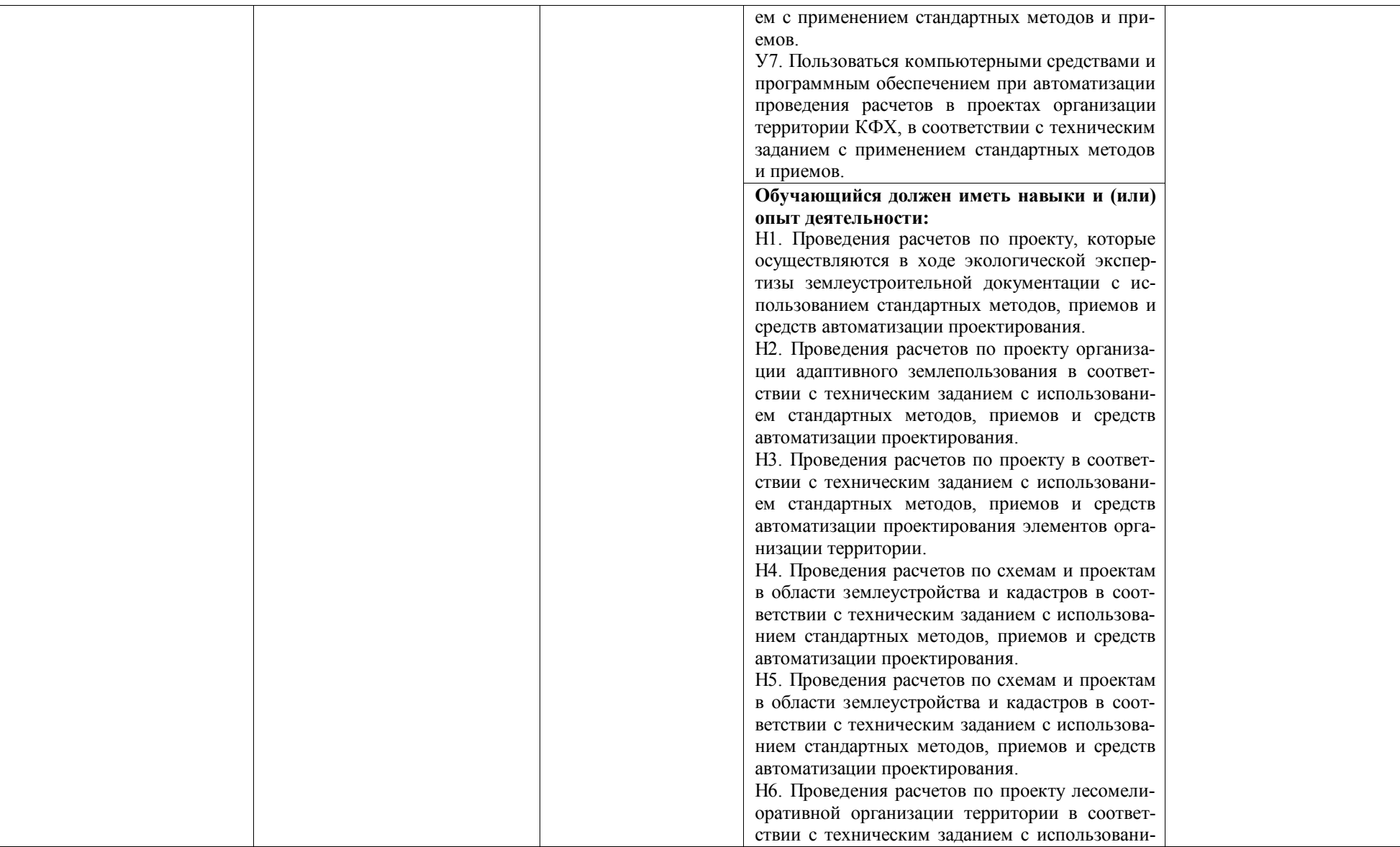

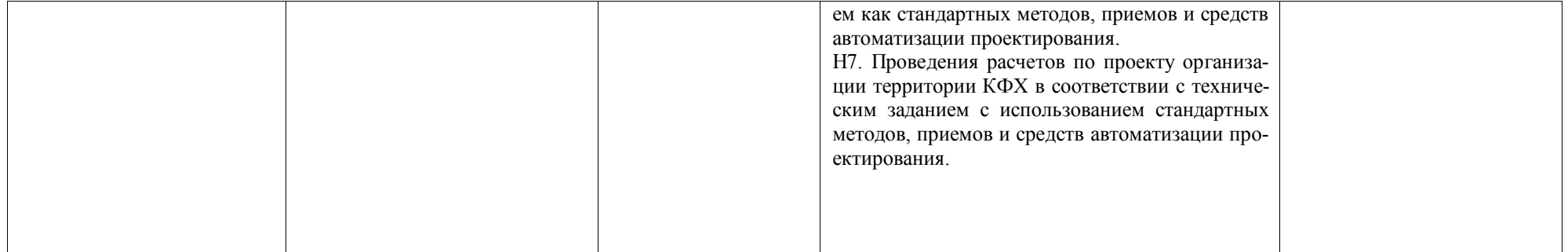

# **Раздел 5. ДОКУМЕНТЫ, РЕГЛАМЕНТИРУЮЩИЕ СОДЕРЖАНИЕ И ОР-ГАНИЗАЦИЮ ОБРАЗОВАТЕЛЬНОГО ПРОЦЕССА ПРИ РЕАЛИЗАЦИИ ОП ВО**

**5.1. Программные документы интегрирующего, междисциплинарного и сквозного характера, обеспечивающие целостность компетентно-ориентированной ОП ВО** 

Учебный план, календарный учебный график и компетентностно-ориентированный учебный план (матрица компетенций) по направлению подготовки 21.04.02 Землеустройство и кадастры профиль Землеустройство представлены в Приложениях 3, 4, 5 (Приложения в электронном виде размещены на сайте университета [http://www.vsau.ru/sveden/education/\)](http://www.vsau.ru/sveden/education/).

Календарный учебный график устанавливает последовательность и продолжительность теоретического обучения, практик, промежуточной аттестации, государственной итоговой аттестации и каникул обучающихся.

Образовательная деятельность по образовательной программе проводится:

- в форме контактной работы обучающихся с педагогическими работниками и (или) лицами, привлекаемыми университетом к реализации образовательных программ на иных условиях;

- в форме самостоятельной работы обучающихся;

- по решению университета - в иных формах, установленных университетом, в том числе при проведении практики.

Учебный план - документ, который определяет перечень, трудоемкость, последовательность и распределение по периодам обучения учебных предметов, курсов, дисциплин (модулей), практики, формы промежуточной аттестации и государственной итоговой аттестации обучающихся.

Структура учебного плана включает блоки:

Блок 1 – «Дисциплины (модули)» не менее 54 з.е,

Блок 2 – «Практики»,

Блок 3 – «Государственная итоговая аттестация».

В Блок 2 «Практики» входят учебная и производственная практики.

Образовательная программа включает следующие типы практик:

- учебной практики:

учебная практика, педагогическая практика.

- производственной практики:

производственная практика, научно-исследовательская работа;

производственная практика, технологическая практика;

производственная практика, проектная практика.

При формировании Блока 2 «Практики» следует учитывать:

- в первую очередь, выбираются один или несколько типов учебной практики и один или несколько типов производственной практики из перечня, указанного во ФГОС ВО. Таким образом, образовательная программа должна включать как минимум одну учебную практику и одну производственную практику из перечня, указанного во ФГОС ВО;

- во вторую очередь, устанавливаются дополнительный тип (типы) учебной и (или) производственной практик по усмотрению университета.

Практики обучающихся проводятся дискретно по видам практик - путем выделения в календарном учебном графике непрерывного периода учебного времени для проведения каждого вида практики (при несоответствии информации прописать формы проведения практик).

По дисциплинам в рамках Блока 1 «Дисциплины (модули)» и практикам в рамках Блока 2 «Практики» должно быть предусмотрено выделение часов в форме практической подготовки. Объем часов в форме практической подготовке устанавливается университетом самостоятельно и отражается в учебном плане.

В [Блок 3](consultantplus://offline/ref=D1B110EDB7D238E9706197607E373609ABBF56C7602015FA58A38A993CBB68D8532BCA5BE3DDCE912AF22B0E09474B4D46DF86198AA19986CFh8N) «Государственная итоговая аттестация» входят:

- подготовка к сдаче и сдача государственного экзамена;

- выполнение, подготовка к процедуре защиты и защита выпускной квалификационной работы.

Образовательная программа включает элективные дисциплины (модули) и факультативные дисциплины (модули). Факультативные дисциплины (модули) не включаются в объем образовательной программы.

В образовательной программе выделены обязательная часть и часть, формируемая участниками образовательных отношений.

К обязательной части образовательной программы относятся дисциплины (модули) и практики, обеспечивающие формирование общепрофессиональных компетенций определяемых ФГОС ВО.

Дисциплины (модули) и практики, обеспечивающие формирование универсальных компетенций, включены в обязательную часть образовательной программы и в часть, формируемую участниками образовательных отношений.

Профессиональные компетенции, установленные университетом, формируются при освоении дисциплин (модулей), практик как обязательной части, так и части, формируемой участниками образовательных отношений.

Объем обязательной части, без учета объема государственной итоговой аттестации, составляет не менее 50 процентов общего объема образовательной программы*.*

## **5.2. Дисциплинарные программные документы компетентно-ориентированной ОП ВО**

По дисциплинам (модулям) и практикам разработаны рабочие программы, включающие фонды оценочных средств.

Рабочие программы дисциплин разработаны в соответствии с П ВГАУ 1.1.02 – 2016 ПОЛОЖЕНИЕ о разработке, составлении и утверждении рабочей программы, введенное в действие приказом ректора №341 от 02.11.2020 г.

Программы практик разработаны в соответствии с П ВГАУ 1.1.05 – 2016 ПОЛО-ЖЕНИЕ о порядке проведения практики обучающихся, введенное в действие приказом ректора №149 от 28.04.2020 г.

Программа государственной итоговой аттестации разработана в соответствии с П ВГАУ 1.1.04 – 2022 ПОЛОЖЕНИЕ о государственной итоговой аттестации по образовательным программам высшего образования - программам бакалавриата, программам специалитета, программам магистратуры, введенное в действие приказом ректора №336 от 29.06.2022 г.

В Приложении 6 представлены аннотации к рабочим программам учебных дисциплин (модулей), практик по направлению подготовки 21.04.02 Землеустройство и кадастры, направленности Землеустройство.

В рабочих программах сформулированы планируемые результаты обучения по дисциплинам (модулям) и практикам, которые соотнесены с установленными в образовательной программе индикаторами достижения компетенций.

Совокупность запланированных результатов обучения по дисциплинам (модулям) и практикам обеспечивает формирование у выпускника всех компетенций, установленных образовательной программой.

Рабочие программы по дисциплинам (модулям), практикам, включая фонды оценочных средств хранятся на кафедрах в электронном виде и электронно-образовательной среде университета [\(http://www.vsau.ru/sveden/education/\)](http://www.vsau.ru/sveden/education/).

## **Раздел 6. УСЛОВИЯ РЕАЛИЗАЦИИ ОП ВО**

### **6.1. Обеспечение общесистемных требований к реализации ОП ВО**

Университет располагает на праве оперативного управления материальнотехническим обеспечением образовательной деятельности (помещениями и оборудованием) для реализации образовательной программы по [Блоку 1](consultantplus://offline/ref=9FD76EA177AC95751C485E3CF5C710E215F65C116CB922AFD72AA79CA193E4AB28136EA953410A5A489D06F1E815CD115038F7F5CC4B752DvA04O) «Дисциплины (модули)», Блоку 2 «Практики» и [Блоку 3](consultantplus://offline/ref=9FD76EA177AC95751C485E3CF5C710E215F65C116CB922AFD72AA79CA193E4AB28136EA953410A5A429D06F1E815CD115038F7F5CC4B752DvA04O) «Государственная итоговая аттестация» в соответствии с учебным планом.

Обучающиеся в течение всего периода обучения обеспечены индивидуальным неограниченным доступом к электронной информационно-образовательной среде из любой точки, в которой имеется доступ к информационно-телекоммуникационной сети «Интернет», как на территории университета, так и вне ее.

Электронная информационно-образовательная среда университета обеспечивает:

- доступ к учебным планам, рабочим программам дисциплин (модулей), практик [\(http://www.vsau.ru/sveden/education/\)](http://www.vsau.ru/sveden/education/), электронным учебным изданиям и электронным образовательным ресурсам [\(http://library.vsau.ru/\)](http://library.vsau.ru/), указанным в рабочих программах дисциплин (модулей), практик;

- формирование электронного портфолио обучающегося, в том числе сохранение его работ и оценок за эти работы [\(https://4portfolio.ru/\)](https://4portfolio.ru/).

- фиксацию хода образовательного процесса, результатов промежуточной аттестации и результатов освоения образовательной программы (https://[distedu.vsau.ru\)](http://distedu.vsau.ru/);

- проведение учебных занятий, процедур оценки результатов обучения, реализация которых предусмотрена с применением электронного обучения, дистанционных образовательных технологий (https:/[/distedu.vsau.ru\)](http://distedu.vsau.ru/);

-взаимодействие между участниками образовательного процесса, в том числе синхронное и (или) асинхронное взаимодействия посредством сети «Интернет».

Функционирование электронной информационно-образовательной среды Университета обеспечивается соответствующими средствами информационнокоммуникационных технологий и квалификацией работников, ее использующих и поддерживающих. Функционирование электронной информационно-образовательной среды соответствует законодательству Российской Федерации

# **6.2. Учебно-методическое обеспечение ОП ВО**

Учебно-методическое обеспечение ОП ВО направления подготовки (специальности) 21.04.02 Землеустройство и кадастры профиль Землеустройство в полном объеме содержится в рабочих программах дисциплин (модулей), практик и государственной итоговой (итоговой) аттестации.

Реализация ОП ВО обеспечивается доступом каждого обучающегося в течение всего периода обучения к библиотечному фонду, сформированному в соответствии с полным перечнем дисциплин ОП ВО, включающему документы, имеющиеся в Библиотеке, а также электронные образовательные ресурсы удаленного доступа, право пользования которыми определяется договорами

Библиотечный фонд укомплектован печатными и электронными учебными изданиями (включая учебники и учебные пособия), методическими и периодическими изданиями по всем входящим в реализуемую образовательную программу учебным дисциплинам.

Печатные учебные издания приобретаются из расчета обеспечения каждого обучающегося минимумом учебной литературы в соответствии с требованиями федеральных государственных образовательных стандартов.

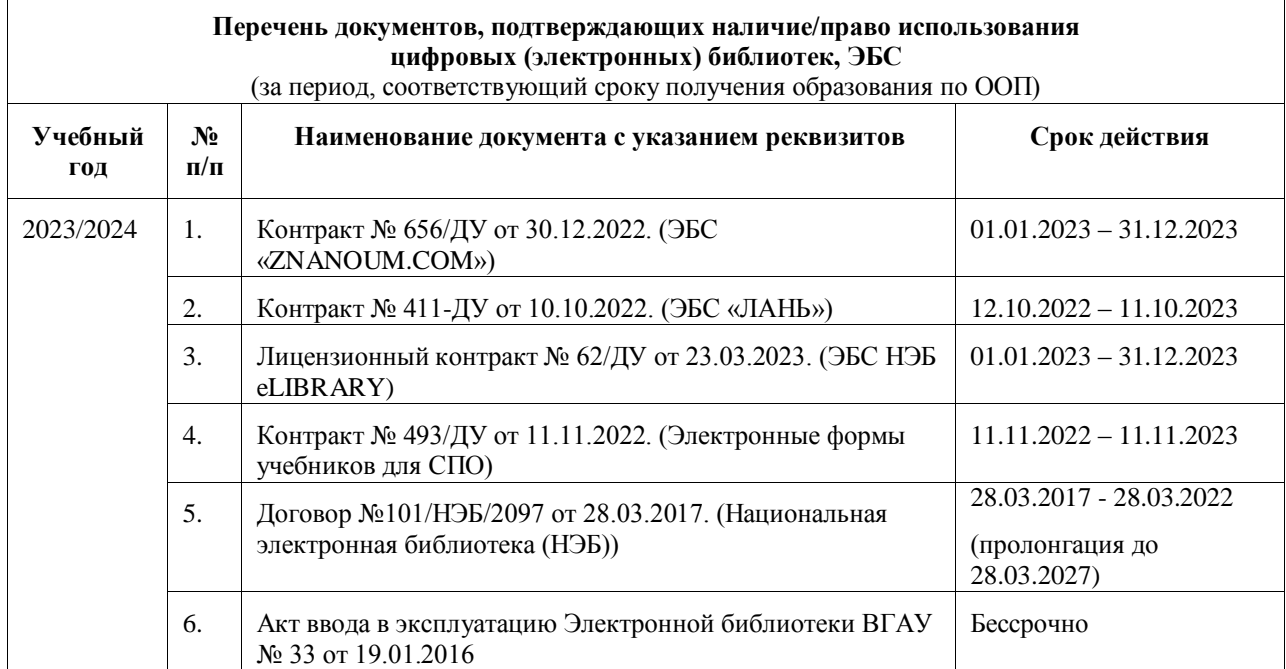

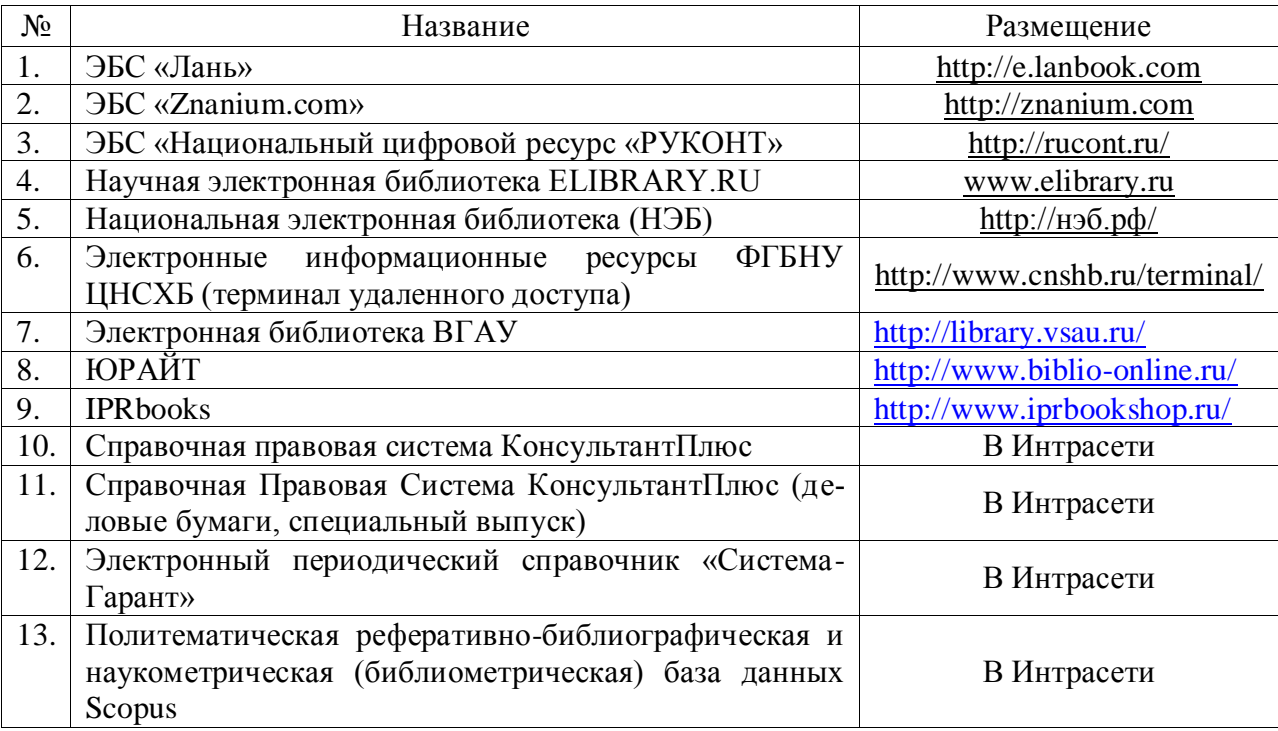

В Университете созданы возможности для обеспечения обучающихся из числа инвалидов и лиц с ОВЗ образовательными ресурсами в формах, адаптированных к ограничениям их здоровья. В читальных залах оборудованы рабочие места со специальным техническим оборудованием и программным обеспечением, предоставляющим пользователям с нарушениями зрения доступ к текстовой информации с помощью синтезатора речи. Для компьютерных клавиатур приобретены накладки со шрифтом Брайля. Кроме того, создана версия сайта Библиотеки для слабовидящих, разработан и реализуется порядок обеспечения печатными изданиями обучающихся с заболеваниями опорно-двигательного аппарата.

При реализации образовательных программ используются печатные и/или электронные издания, включенные в списки рекомендуемой литературы рабочих программ учебных дисциплин, внесенные в автоматизированную картотеку книгообеспеченности.

Обеспеченность учебной литературой при реализации образовательной программы подготовки по направлению (специальности) 21.04.02 Землеустройство и кадастры профиль Землеустройство представлена в Приложении 8.

# **6.3. Материально-техническое обеспечение ОП ВО**

Реализация образовательной программы осуществляется в учебных аудиториях для проведения учебных занятий, предусмотренных образовательной программой, оснащенных оборудованием и техническими средствами обучения, состав которых определяется в рабочих программах дисциплин (модулей).

Помещения для самостоятельной работы обучающихся оснащены компьютерной техникой с возможностью подключения к сети «Интернет» и обеспечением доступа в электронную информационно-образовательную среду университета.

Университет обеспечен необходимым комплектом лицензионного и свободно распространяемого программного обеспечения, в том числе отечественного производства. Состав лицензионного программного обеспечения определяется в рабочих программах дисциплин (модулей) и обновляется при необходимости при актуализации образовательной программы:

Операционные системы MS Windows / Linux;

Пакеты офисных приложений Office MS Windows / OpenOffice;

Программы для просмотра файлов Adobe Reader / DjVu Reader;

Браузеры Яндекс / Mozilla Firefox / Internet Explorer;

Антивирусная программа DrWeb ES;

Программа-архиватор 7-Zip;

Мультимедиа проигрыватель MediaPlayer Classic;

Платформа онлайн-обучения eLearning server;

Система компьютерного тестирования AST Test.

Обучающимся обеспечен доступ к профессиональным базам данных и информационным справочным и поисковым системам, а также иным информационным ресурсам, состав которых определяется в рабочих программах дисциплин (модулей) и обновляется при необходимости при актуализации образовательной программы:

Векторный графический редактор InkScape (альтернатива CorelDraw);

Виртуальная лаборатория Гидромеханики. Гидравлика ;

Система компьютерной алгебры Mathcad;

Система компьютерной алгебры Maxima;

Виртуальная лаборатория по сопромату Colambus;

Виртуальная лаборатория Сопротивление материалов;

Геоинформационная система ArcGIS Workstation;

Геоинформационная система ObjectLand ;

Модуль решения оптимизационных задач Open Solver;

Ситема автоматизированного проектирования и черчения Autocad

Сведения о материально-технических условиях реализации образовательной программы, включая используемое программное обеспечение, приведены в Приложении 9.

# **6.4. Кадровое обеспечение ОП ВО**

Реализация образовательной программы обеспечивается педагогическими работниками университета.

Квалификация педагогических работников университета отвечает квалификационным требованиям*,* указанным в Едином квалификационном справочнике должностей руководителей, специалистов и служащих, [разделе](consultantplus://offline/ref=13108898A8FC1B2146B74B340BB916C6B7C0BCC0BE933E85C11144755BB544737507910EEA7D84A1242EA2EF730E1F6B06FC300097EF8B7Bk4B5L) «Квалификационные характеристики должностей руководителей и специалистов высшего профессионального и дополнительного профессионального образования», утвержденном приказом Министерства здравоохранения и социального развития Российской Федерации от 11 января 2011 г. N 1н и профессиональному стандарту «Педагог профессионального обучения, профессионального образования и дополнительного профессионального образования», утвержденному Приказом Министерства труда и социальной защиты от 8 сентября 2015 г. № 608н.

100 процентов численности педагогических работников университета, участвующих в реализации образовательной программы (исходя из количества замещаемых ставок), ведут научную, учебно-методическую и (или) практическую работу, соответствующую профилю преподаваемой дисциплины (модуля).

10,67 процентов численности педагогических работников университета, участвующих в реализации образовательной программы (исходя из количества замещаемых ставок), являются руководителями и (или) работниками иных организаций, осуществляющими трудовую деятельность в профессиональной сфере, соответствующей профессиональной деятельности, к которой готовятся выпускники и имеют стаж работы в данной профессиональной сфере не менее 3 лет.

100 процентов численности педагогических работников университета (исходя из количества замещаемых ставок), имеют ученую степень (в том числе ученую степень, полученную в иностранном государстве и признаваемую в Российской Федерации - указывается, если такие ППС преподают на образовательной программе) и (или) ученое звание (в том числе ученое звание, полученное в иностранном государстве и признаваемое в Российской Федерации - указывается, если такие ППС преподают на образовательной программе).

Общее руководство научным содержанием программы магистратуры осуществляется научно-педагогическим работником университета доктором экономических наук, доцентом Недиковой Еленой Владимировной, осуществляющим самостоятельные научноисследовательские проекты по направлению подготовки, имеющим ежегодные публикации по результатам указанной научно-исследовательской деятельности в ведущих отечественных и зарубежных рецензируемых научных журналах и изданиях, а также осуществляющим ежегодную апробацию результатов указанной научно-исследовательской деятельности на национальных и международных конференциях.

# **Раздел 7. ХАРАКТЕРИСТИКА СРЕДЫ ВУЗА, ОБЕСПЕЧИВАЮЩАЯ РАЗВИТИЕ УНИВЕРСАЛЬНЫХ (СОЦИАЛЬНО-ЛИЧНОСТНЫХ) КОМПЕТЕНЦИЙ ВЫ-ПУСКНИКОВ**

При разработке и актуализации образовательной программы на 2023/24 учебный год, в ОП ВО внесена информация:

Рабочая программа воспитания . [http://www.vsau.ru/wp-content/uploads/2023/01/РП-](http://www.vsau.ru/wp-content/uploads/2023/01/РП-РАБОЧАЯ%20РОГРАММА%20ВОСПИТАНИЯ%20ОБУЧАЮЩИХСЯ.pdf)[РАБОЧАЯ РОГРАММА ВОСПИТАНИЯ ОБУЧАЮЩИХСЯ.pdf"](http://www.vsau.ru/wp-content/uploads/2023/01/РП-РАБОЧАЯ%20РОГРАММА%20ВОСПИТАНИЯ%20ОБУЧАЮЩИХСЯ.pdf)

Календарный план воспитательной работы, [http://www.vsau.ru/wp](http://www.vsau.ru/wp-content/uploads/2022/01/Календарный-план-воспитательной-работы-обучающихся-2023-2024-гг..pdf)[content/uploads/2022/01/Календарный-план-воспитательной-работы-обучающихся-2023-](http://www.vsau.ru/wp-content/uploads/2022/01/Календарный-план-воспитательной-работы-обучающихся-2023-2024-гг..pdf) [2024-гг..pdf.](http://www.vsau.ru/wp-content/uploads/2022/01/Календарный-план-воспитательной-работы-обучающихся-2023-2024-гг..pdf)

# **Раздел 8. ФИНАНСОВЫЕ УСЛОВИЯ РЕАЛИЗАЦИИ ОП ВО**

Финансовое обеспечение реализации образовательной программы осуществляется в объеме не ниже значений базовых нормативов затрат на оказание государственных услуг по реализации образовательных программ высшего образования – программ магистратуры и значений корректирующих коэффициентов к базовым нормативам затрат, определяемых Министерством сельского хозяйства Российской Федерации.

# **Раздел 9. ОЦЕНКА КАЧЕСТВА ОБРАЗОВАТЕЛЬНОЙ ДЕЯТЕЛЬНОСТИ И ПОДГОТОВКИ ОБУЧАЮЩИХСЯ ПО ОП ВО**

Качество образовательной деятельности и подготовки обучающихся по образовательной программе магистратуры определяется в рамках системы внутренней оценки, а также системы внешней оценки, в которой университет принимает участие на добровольной основе.

## **9.1. Внутренняя оценка качества образовательной деятельности и подготовки обучающихся**

Внутренняя независимая оценка качества подготовки обучающихся Университета осуществляется на этапах:

– текущей и промежуточной аттестации обучающихся по дисциплинам (модулям);

– промежуточной аттестации обучающихся по итогам выполнения курсовых работ и проектов, а также участия в проектной деятельности;

– промежуточной аттестации обучающихся по итогам прохождения практик;

– проведения входного контроля уровня подготовленности обучающихся в начале изучения дисциплины (модуля);

– мероприятий по контролю наличия у обучающихся сформированных результатов обучения по ранее изученным дисциплинам (модулям);

– анализа портфолио учебных и внеучебных достижений обучающихся;

– проведения олимпиад и других конкурсных мероприятий по отдельным дисциплинам (модулям);

– государственной итоговой аттестации обучающихся;

– внутренних аудитов структурных подразделений Университета;

– анкетирования обучающихся, преподавателей и работников Университета;

– анализа отзывов о качестве подготовки выпускников Университета;

– самообследования университета;

- самообследования образовательных программ при подготовке к государственной аккредитации образовательных программ;

– мониторинга показателей деятельности Университета;

– мониторинга соблюдения лицензионных и аккредитационных требований, требований федеральных государственных образовательных стандартов;

- конкурсного отбора на должности профессорско-преподавательского состава;

– рейтинговой оценки деятельности научно-педагогических работников.

В целях совершенствования образовательной программы при проведении регулярной внутренней оценки качества образовательной деятельности и подготовки обучающихся привлекаются работодатели и их объединения, а также педагогические работники университета.

В рамках внутренней системы оценки качества образовательной деятельности по образовательной программе обучающимся предоставляется возможность оценивания условий, содержания, организации и качества образовательного процесса.

Внутренняя оценка качества образовательной деятельности и подготовки обучающихся по образовательной программе регламентируются:

П ВГАУ 1.1.01 – 2017 ПОЛОЖЕНИЕ о текущем контроле успеваемости и промежуточной аттестации обучающихся, введенное в действие приказом ректора №149 от 28.04.2020 г.;

П ВГАУ 1.1.13 – 2016 ПОЛОЖЕНИЕ о фонде оценочных средств, введенное в действие приказом ректора №283 от 01.10.2020 г.;

П ВГАУ 1.1.05 – 2022 ПОЛОЖЕНИЕ по организации и проведению внутренней независимой оценки качества образования, введенное в действие приказом ректора №502 от 10.10.2022 г.

# **9.2. Фонды оценочных средств для проведения текущего контроля успеваемости и промежуточной аттестации**

Под фондом оценочных средств понимается комплект методических и контрольных измерительных материалов, предназначенных для оценивания уровня сформированности компетенций на разных стадиях обучения на соответствие индикаторам достижения компетенций. Фонд оценочных средств для проведения промежуточной аттестации обучающихся по дисциплине (модулю) или практике является составной частью рабочей программы.

Структурными элементами фонда оценочных средств являются:

- перечень компетенций с указанием этапов их формирования в процессе освоения образовательной программы;

- описание показателей и критериев оценивания компетенций на различных этапах их формирования, описание шкал оценивания;

- типовые контрольные задания или иные материалы с указанием формируемых компетенций и индикаторов их достижения.

Фонд оценочных средств образовательной программы формируется по компетенциям (Приложение 10).

## **9.3. Государственная итоговая аттестация выпускников ОП ВО**

Государственная итоговая аттестация выпускника является обязательной и осуществляется после освоения образовательной программы в полном объеме.

Государственная итоговая аттестация выпускников по направлению подготовки 21.04.02 Землеустройство и кадастры профиль Землеустройство включат:

- подготовку к сдаче и сдачу государственного экзамена;

- выполнение, подготовка к процедуре защиты и защита выпускной квалификационной работы.

Государственная итоговая аттестация регламентируется:

- приказом Министерства образования и науки №636 от 29 июня 2015 «Об утверждении порядка проведения государственной итоговой аттестации по образовательным программам высшего образования – программам бакалавриата, программам специалитета, программам магистратуры»:

П ВГАУ 1.1.04 – 2022 ПОЛОЖЕНИЕ о государственной итоговой аттестации по образовательным программам высшего образования - программам бакалавриата, программам специалитета, программам магистратуры, введенное в действие приказом ректора №336 от 29.06.2022 г.

Целью государственной итоговой аттестации является установление уровня сформированности у выпускника образовательной программы совокупности универсальных, общепрофессиональных и профессиональных компетенций, обеспечивающей способность осуществлять профессиональную деятельность в области и сфере профессиональной деятельности и решать задачи профессиональной деятельности, установленные образовательной программой в соответствии с ФГОС ВО.

К государственным государственной итоговой аттестации допускаются лица, успешно и в полном объеме завершившие освоение образовательной программы.

Государственная итоговая аттестация выпускников завершается выдачей диплома об уровне образования и о квалификации.

Сроки проведения государственной итоговой аттестации определяются учебными планами и конкретизируются графиком учебного процесса. Государственная итоговая аттестация осуществляется государственной экзаменационной комиссией (ГЭК), возглавляемая специалистом высокого уровня.

Сроки проведения государственной итоговой аттестации определяются учебными планами и конкретизируются графиком учебного процесса. Государственная итоговая аттестация осуществляется государственной экзаменационной комиссией (ГЭК), возглавляемая специалистом высокого уровня.

Председатель Государственной экзаменационной комиссии утверждается Департаментом научно-технической политики и образования Минсельхоза РФ по представлению декана факультета из числа лиц, не работающих во ВГАУ, имеющих учену степень доктора наук и (или) ученое звание профессора либо являющихся ведущими специалистами - представителями работодателей или их объединений в соответствующей области профессиональной деятельности. Членами государственной экзаменационной комиссии являются ведущие специалисты - представители работодателей или их объединений в соответствующей области профессиональной деятельности, лица из числа профессорско-преподавательского состава ВГАУ, имеющие ученое звание и (или) ученую степень.

Подготовка к сдаче и сдача государственного экзамена.

Государственный экзамен включает в себя основные вопросы и практические задания дисциплин как базовой, так и вариативной части Блока 1, отражающей направление подготовки, направленность профиля подготовки бакалавра. К сдаче государственного экзамена допускаются обучающиеся, успешно сдавшие все предшествующие аттестационные испытания (зачеты, экзамены, курсовые работы и т.д.), предусмотренные учебным планом. По направлению 21.04.02 Землеустройство и кадастры разработана программа ГИА, в том числе государственного экзамена, содержащая перечень вопросов, практических заданий, выносимых на государственный экзамен, и рекомендации обучающимся по подготовке к государственному экзамену, в том числе перечень рекомендуемой литературы для подготовки к государственному экзамену.

Перед государственным экзаменом проводится консультирование обучающихся по вопросам, включенным в программу государственного экзамена. Государственный экзамен проводится в устной форме до защиты выпускной квалификационной работы на открытых заседаниях экзаменационных комиссий. Решения экзаменационных комиссий по приему государственных экзаменов принимаются на закрытых заседаниях простым большинством голосов членов комиссии, участвующих в заседании. Результаты сдачи государственных экзаменов определяются оценками «отлично», «хорошо», «удовлетворительно», «неудовлетворительно» и объявляются в этот же день после оформления в установленном порядке протоколов заседания экзаменационной комиссии

Выполнение, подготовка к процедуре защиты и защита выпускной, квалификационной ра боты.

Председатель Государственной экзаменационной комиссии утверждается Департаментом научно-технической политики и образования Минсельхоза РФ. Председатель ГЭК , из числа лиц, не работающих во ВГАУ, имеющих ученую степень доктора наук и (или) ученое звание профессора либо являющихся ведущими специалистами - представителями работодателей или их объедине-ний в соответствующей области профессиональной деятельности. Членами государственной экза-менационной комиссии являются ведущие специалисты - представители работодателей или их объединений в соответствующей области профессиональной деятельности, лица из числа профес-сорско-преподавательского состава ВГАУ, имеющие ученое звание и (или) ученую степень.

К подготовке ВКР, подготовке к защите и защите ВКР допускаются обучающиеся, успешно сдавшие все предшествующие аттестационные испытания (зачеты, экзамены, курсовые работы и т.д.), предусмотренные учебным планом. По направлению 21.04.02 Землеустройство и кадастры профиль «Землеустройство» разработана программа ГИА.

Выпускающими кафедрами разработаны требования к выпускной квалификационной работе (бакалаврской работе), порядку ее выполнения, подготовки к процедуре защиты, процедуры защиты, которые представлены в программе ГИА. Тема ВКР определяется выпускающими кафедрами в рамках направления их научных исследований и утверждается приказом ректора.

Примерная тематика выпускных квалификационных работ: Профиль «Землеустройство»

1. Аграрный земельный фонд и пути совершенствования его использования.

2. Аграрный земельный фонд и пути улучшения его природообустройства.

3. Агротехнологический аспект ландшафтно-экологического устройства пашни.<br>4 Агротехнологическое устройство пашни с учётом ландшафтно-экологическ

4. Агротехнологическое устройство пашни с учётом ландшафтно-экологических требований землелелия.

5. Агроэкологическое влияние лесных полос и насаждений на территорию сельскохозяйственного предприятия.

6. Агротехнологические аспекты устройства пахотных земель.

7. Адаптация конструкций и методов расчета основных параметров простейших противоэрозионных гидротехнических сооружений к физико-географическим условиям территории.

8. Анализ государственного земельного надзора на территории субъекта Российской Федерации и пути совершенствования его эффективности.

9. Анализ и использование земель сельскохозяйственного назначения крестьянскими (фермерскими) хозяйствами.

10. Анализ и оценка природно-ресурсного потенциала.

11. Аренда как источник доходов бюджета муниципального образования

12. Влияние изменений климата на урожайность сельскохозяйственных культур и пути ее стабилизации

13. Защита земель от эрозии как основа аграрного природопользования.

14. Землеустроительное обеспечение эффективного использования сельскохозяйственных угодий в условиях деградации.

15. Инвентаризация земель, как возможность увеличения доходной части бюджета муниципального образования

16. Информационно-нормативное и землеустроительное обоснование и обеспечение эффективного использования сельскохозяйственных земель

17. Информационное обеспечение кадастра недвижимости и мониторинга земель

18. Исследование и совершенствование методов устройства пахотных земель

19. Исследования и совершенствование технологии выполнения землеустроительных работ

20. Комплексная оценка и мониторинг земель.

21. Кадастровая оценка в системе управления земельными ресурсами.

22. Климат, земельные ресурсы, продовольственная безопасность: связи и задачи землеустройства.

23. Комплексные кадастровые работы как источник информационного обеспечения ка дастра недвижимости

24. Комплексная оценка эрозионных процессов.

25. Ландшафтная оптимизация структуры землепользования

26. Ландшафтная организация территории землепользования парковых комплексов.

27. Ландшафтно-экологическая оценка и рациональное использование рекреационных (природных) ресурсов

28. Ландшафтно-экологическая оценка организации и устройства территории сельскохозяйственных организаций

29. Ландшафтно-экологическая оптимизация землепользования на основе оценки качественного состояния земельных ресурсов.

30. Ландшафтно–экологические аспекты совершенствования организации и устройства территории пашни сельскохозяйственных предприятий

31. Ландшафтно-экологический аспект устройства территории сельскохозяйственной организации.

32. Лесомелиоративные мероприятия как средство управления агроландшафтом

33. Методические основы формирования экологического каркаса территории

34. Методические аспекты определения классов эрозионной опасности пахотных земель

35. Методические пути совершенствования организации пахотных земель.

36. Механизмы повышения инвестиционной привлекательности земельных участков.

37. Моделирование экологического каркаса в рамках оптимизации территории.

38. Научно-методические подходы к формированию систем внутрихозяйственного расселения.

39. Научно-методические подходы к обоснованию сельской территории для поселений.

40. Обеспечение рационального использования земельных ресурсов.

41. Обоснование проектирования и создания агролесомелиоративных мероприятий.

42. Обоснование формирования землепользований крестьянских (фермерских) хозяйств.

43. Оптимизация особо охраняемых природных территорий

44. Оптимизация сельскохозяйственного природопользования на основе землеустройства агроландшафтов.

45. Организационно экономический механизм повышения эффективности использова ния земельных ресурсов

46. Организационно-производственный механизм устройства территории земель сельскохозяйственного назначения.

47. Организационно-экономические мероприятия по повышению эффективности рационального использования и охраны земельных ресурсов.

48. Организация информационного обеспечения землеустройства на основе ГИС технологий

49. Организация территории склоновых земель на современном этапе.

50. Особенности рационального использования и воспроизводства природных ресурсов

51. Особенности реновации прибрежной зоны Воронежского водохранилища методами дистанционного зонирования

- 52. Особенности территориального планирования муниципального образования
- 53. Оценка природно-ресурсного потенциала территории
- 54. Оценка состояния агроландшафтов и их продуктивное использование
- 55. Оценка состояния и эффективности использования водных ресурсов
- 56. Оценочная деятельность как фактор регулирования земельных отношений

57. Практические рекомендации по устройству агроландшафтов как эффективного механизма повышения экологической устойчивости землепользований

58. Повышение плодородия земель на основе их охраны и рационального использования с применением органического земледелия и системы «No-Till»

- 59. Повышение эффективности использования земельных ресурсов.
- 60. Прогнозирование величины арендной платы за земли муниципальных образований

61. Противоэрозионное устройство пашни с учётом технологических требований земле-

делия

62. Противоэрозионная организация пашни, как основа ее рационального использова ния.

63. Разработка методики землеустроительного обследования территории.

64. Рациональное использование и воспроизводство природных ресурсов.

65. Региональные особенности природно-хозяйственной организации территории

66. Региональные особенности природно-хозяйственной организации территории крестьянских (фермерских) хозяйств.

67. Совершенствование административно-территориального деления муниципальных образований

68. Совершенствование кадастровой деятельности на территории субъекта федерации.

69. Совершенствование государственного земельного надзора на территории субъекта федерации или муниципального образования.

70. Совершенствование методики и нормативной базы кадастровой оценки земель

71. Совершенствование методов противоэрозионной организации территории сельскохозяйственных предприятий

72. Совершенствование методов установления границ охранных зон

73. Совершенствование обустройства территории городских поселений

74. Совершенствование оценки рыночной стоимости недвижимости.

Совершенствование методических подходов по установлению и регистрации ограничений и обременений земельных участков.

76. Совершенствование методических подходов анализа и оценки природно-ресурсного потенциала территории.

77. Совершенствование методики проведения кадастровой оценки земель с/х назначения

78. Совершенствование методов организации территории землепользований на основе агроэкологической оценки.

79. Совершенствование информационного обеспечения кадастровой деятельности

80. Совершенствование информационно-правового обеспечения отвода земель для строительства.

81. Совершенствование механизма управления землями населенных пунктов

82. Совершенствование системы управления земельными ресурсами на основе ГИСтехнологий

83. Совершенствование механизма функционального зонирования земель поселений

84. Совершенствование организации и проведения проверок использования земельных участков личного пользования

85. Совершенствование природоохранных комплексных мероприятий при мелиорации сельскохозяйственных угодий и ландшафтов.

86. Совершенствование противоэрозионной организации территории сельскохозяйственных предприятий на ландшафтно-экологической основе

87. Совершенствование процедуры государственного земельного надзора.

88. Совершенствование процедуры регистрации объектов землеустройства.

89. Совершенствование структуры агроландшафта с целью оптимизации аграрного природопользования.

90. Совершенствование территориальной организации и землепользования сельских поселений

91. Совершенствование технологии постановки на кадастровый учет объектов линейного сооружения

92. Совершенствование технологии государственной регистрации объектов недвижимости

93. Совершенствование технологии формирования объектов кадастрового учета

94. Совершенствование методических подходов по формирования объектов землеустройства.

95. Совершенствование технологии формирования земельных участков при выполнении кадастровых работ

96. Совершенствование технологии формирования объектов хозяйствования на землях сельскохозяйственного назначения

97. Совершенствование экономического механизма регулирования земельных отношений

98. Территориальная организация и устройство агроэкосистем в современных условиях

99. Типы агроландшафтов и их влияние на экологическое состояние.

100. Управление земельными ресурсами на основе статистических данных.

101. Управление земельными ресурсами на уровне муниципального образования (субъекта федерации).

102. Устройство агроландшафтов для экологически устойчивого землепользования в условиях меняющегося климата

103. Формирование оптимального землепользования малых форм хозяйствования.

104. Формирование оптимальной организации территории землепользований на ландшафтно-экологической основе.

105. Эколого-ландшафтное совершенствование территориального устройства пахотных земель в современных условиях.

106. Экологическая оценка состояния и пути повышения эффективности использования пойменных земель

107. Эколого-экономические аспекты современного землепользования

108. Эколого-экономическое обоснование инвестиционной привлекательности административно-территориальных единиц.

109. Эффективность использования земельных ресурсов.

К защите выпускной квалификационной работы допускаются обучающиеся, успешно сдавшие все предшествующие аттестационные испытания (зачеты, экзамены, курсовые работы и т.д.), предусмотренные учебным планом. Защита ВКР проводятся на открытых заседаниях экзаменационных комиссий. Решение ГЭК об оценке защиты выпускной квалификационной работы («отлично», «хорошо», «удовлетворительно», «неудовлетворительно»), о присуждении квалификации (степени) бакалавра и о выдаче диплома бакалавра (диплома бакалавра с отличием) принимается на закрытом заседании открытым голосованием простым большинством голосов членов ГЭК, участвовавших в заседании.

Созданы фонды оценочных средств ГИА, включающие требования к результатам освоения основных профессиональных образовательных программ, методические рекомендации и требования к написанию выпускной квалификационной работы, критерии оценивания ВКР. Фонд оценочных средств ГИА является составной частью программы ГИА, хранятся в бумажной и электронной форме на выпускающих кафедрах и в деканате. Аннотация по ГИА представлена в Приложении 6 к ОП ВО.

Отчеты о работе государственных экзаменационных комиссий заслушиваются на ученом совете факультета и вместе с рекомендациями о совершенствовании качества профессиональной подготовки выпускников представляются в Управление по планированию и организации учебного процесса. Протоколы государственной итоговой аттестации выпускников хранятся в архиве ВГАУ.

## **9.4. Внешняя оценка качества образовательной деятельности и подготовки обучающихся**

Внешняя оценка качества образовательной деятельности по образовательной программе осуществляется в рамках процедуры государственной аккредитации с целью подтверждения соответствия образовательной деятельности требованиям ФГОС ВО. Образовательная программа по направлению 21.04.02 Землеустройство и кадастры направленность Землеустройство имеет государственную аккредитацию.

Внешняя оценка качества образовательной деятельности и подготовки обучающихся по образовательной программе осуществляется в рамках профессионально-общественной аккредитации с целью признания качества и уровня подготовки выпускников, отвечающими требованиям профессиональных стандартов, требованиям рынка труда к специалистам соответствующего профиля. Образовательная программа 21.04.02 «Землеустройство и кадастры» направленность «Землеустройство» признана отвечающей требованиям профессионального стандарта 10.009 - «Землеустроитель» , утвержденного приказом Минтруда России от 29.06.2021г. №434н;. Свидетельство о профессионально-общественной аккредитации № 0280ё.221206.210402.01.01 , выданное 21.12.2022г.

Внешняя оценка качества образовательной деятельности по образовательной программе по направлению 21.04.02 Землеустройство и кадастры, направленность Землеустройство проводится в соответствии с приказом Министерства науки и высшего образования РФ от 18 апреля 2023 г. № 409 «Об утверждении аккредитационных показателей по образовательным программам высшего образования, методики расчета и применения аккредитационных показателей по образовательным
программам высшего образования». Внешняя оценка качества образовательной деятельности по образовательной программе осуществляется в виде аккредитационного мониторинга.

Одним из показателей государственной аккредитации и аккредитационного мониторинга является диагностическая работа, целью которой является определение уровня достижения результатов обучения и/или освоения образовательной программы, установленных образовательной программой по соответствующему направлению подготовки/специальности.

Диагностическая работа проводится посредством оценочных средств, разработанных в Университете, которые обеспечивают надежную и интегративную (комплексную) оценку результатов обучения и (или) освоения образовательной программы и отвечают следующим требованиям:

- соответствие целям и задачам образовательной программы, содержанию изучаемых дисциплин (модулей), научно-исследовательской работы, практик;

- соответствие оценочных средств проверяемому элементу содержания и результатов освоения образовательной программы;

- использование актуальных редакций понятий, терминов, определений, соответствующих законодательству в определенной сфере общественных отношений, отраслевым регламентам, национальным стандартам.

Оценочные материалы в зависимости от направленности (профиля)/ специализации образовательной программы могут содержать задания в виде расчетных задач, мини-кейса, ситуационных задач, практико-ориентированных заданий.

Количество и состав заданий из фонда оценочных средств должны позволять сформировать не менее двух вариантов заданий для проведения диагностической работы. Рекомендуется в состав оценочных средств включать не менее 50% тестовых заданий закрытого типа и не менее 50% - открытого типа.

Задания должны предоставлять возможность для оценивания сформированной индикаторов достижения компетенций в виде действий и (или) знаний, умений, навыков. Выбор компетенций, оцениваемых в ходе диагностической работы, осуществляется следующим образом:

- при наличии (полностью или частично) освоенных обучающимися профессиональных компетенций выбираются до пяти профессиональных компетенций, при этом приоритет отдается профессиональным компетенциям, освоенным в полном объеме;

- при отсутствии (полностью или частично) освоенных обучающимися профессиональных компетенций выбирается до пяти (полностью или частично) освоенных общепрофессиональных компетенций, при этом приоритет отдается общепрофессиональным компетенциям, освоенным в полном объеме;

- при отсутствии (полностью или частично) освоенных обучающими общепрофессиональных компетенций осуществляется выбор до пяти (полностью или частично) освоенных универсальных (общекультурных) компетенций, при этом приоритет отдается универсальным (общекультурным) компетенциям, освоенным в полном объеме.

Численность обучающихся, участвующих в выполнении диагностической работы, должна составлять не менее 70% обучающихся, осваивающих образовательную программу, от списочного состава академических групп по каждой реализуемой форме обучения образовательной программы.

Оценочные материалы включаются в фонд оценочных средств для оценки уровня сформированности компетенций по образовательной программе по направлению (специальности), направленности (профилю)/ специализации, представленный в приложении 10.*.*

В Университете сертифицирована Система менеджмента качества на соответствие требованиям стандарта ISO 9001:2015 компанией DQS Holding GmbH, которая является одним из крупнейших сертификационных органов в мире.

Область сертификации: Проектирование, разработка и предоставление образовательных услуг в сфере многоуровневого академического образования в соответствии с лицензией; научноисследовательская деятельность.

Университет на основе стратегии развития обеспечивает выполнение целей и показателей мониторинга Минобрнауки и Минсельхоза России. Коллектив Университета опираясь на традиции аграрного высшего образования успешно разрабатывает и внедряет новые подходы к управлению качеством образовательной, научно-исследовательской, инновационной и воспитательной деятельности.

Разделы:

- 5 «Документы, регламентирующие содержание и организацию образовательного процесса при реализации ОП»;

- 6 «Ресурсное обеспечение ОП»;

- 7 «Характеристика среды вуза, обеспечивающие развитие универсальных (социальноличностных) компетенций выпускников»;

- 8 «Нормативно-методическое обеспечение системы оценки качества освоения обучающимися ОП»

В конце пояснительной записки помещаются приложения, которые включают в себя:

Приложение 1. Перечень профессиональных стандартов, соотнесенных с федеральным государственным образовательным стандартом по направлению подготовки 21.04.02 Землеустройство и кадастры.

Приложение 2. Перечень обобщённых трудовых функций и трудовых функций, имеющих отношение к профессиональной деятельности выпускника образовательной программы 21.04.02 Землеустройство и кадастры направленность «Землеустройство».

Приложение 3. Требования к результатам освоения образовательной программы (матрица компетенций) 21.04.02 Землеустройство и кадастры направленность «Землеустройство».

Приложение 4. Календарный учебный график образовательной программы 21.04.02 Землеустройство и кадастры направленность «Землеустройство».

Приложение 5. Учебный план образовательной программы 21.04.02 Землеустройство и кадастры направленность «Землеустройство».

Приложение 6. Аннотации рабочих программ дисциплин, практик образовательной программы 21.04.02 Землеустройство и кадастры направленность «Землеустройство».

Приложение 7. Сведения о кадровых условиях реализации образовательной программы 21.04.02 Землеустройство и кадастры направленность «Землеустройство».

Приложение 8. Сведения об обеспеченности учебной литературой образовательной программы 21.04.02 Землеустройство и кадастры направленность «Землеустройство».

Приложение 9. Сведения о материально-технических условиях реализации образовательной программы 21.04.02 Землеустройство и кадастры направленность «Землеустройство».

Приложение 10. Фонд оценочных средств для оценки уровня сформированности компетенций по образовательной программе 21.04.02 Землеустройство и кадастры направленность «Землеустройство».

## **Приложение 1**

Перечень профессиональных стандартов, соотнесенных с федеральным государственным образовательным стандартом по направлению подготовки подготовки 21.04.02. Землеустройство и кадастры профиль Землеустройство

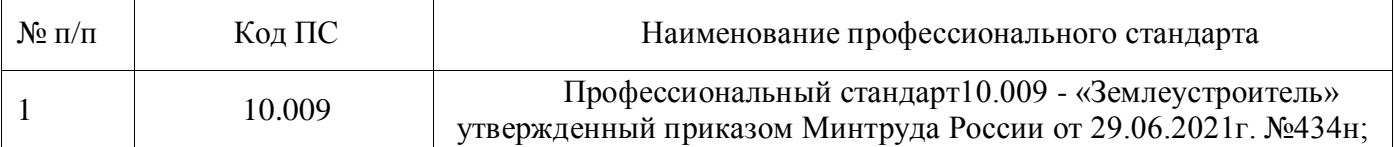

## **Приложение 2**

Перечень обобщённых трудовых функций и трудовых функций, имеющих отношение к профессиональной деятельности выпускника образовательной программы 21.04.02 Землеустройство и кадастры профиль Землеустройство

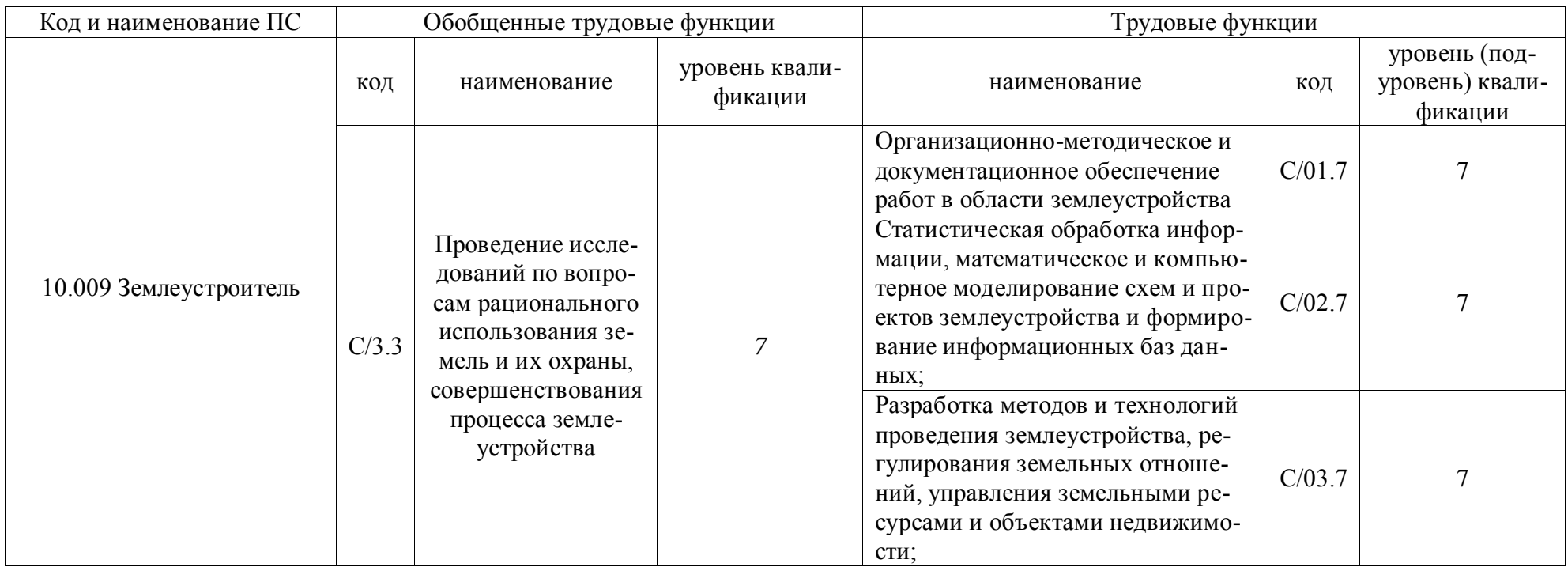

**Приложение 3.** Требования к результатам освоения образовательной программы (матрица компетенций) 21.04.02. Землеустройства и кадастров «Землеустройство»

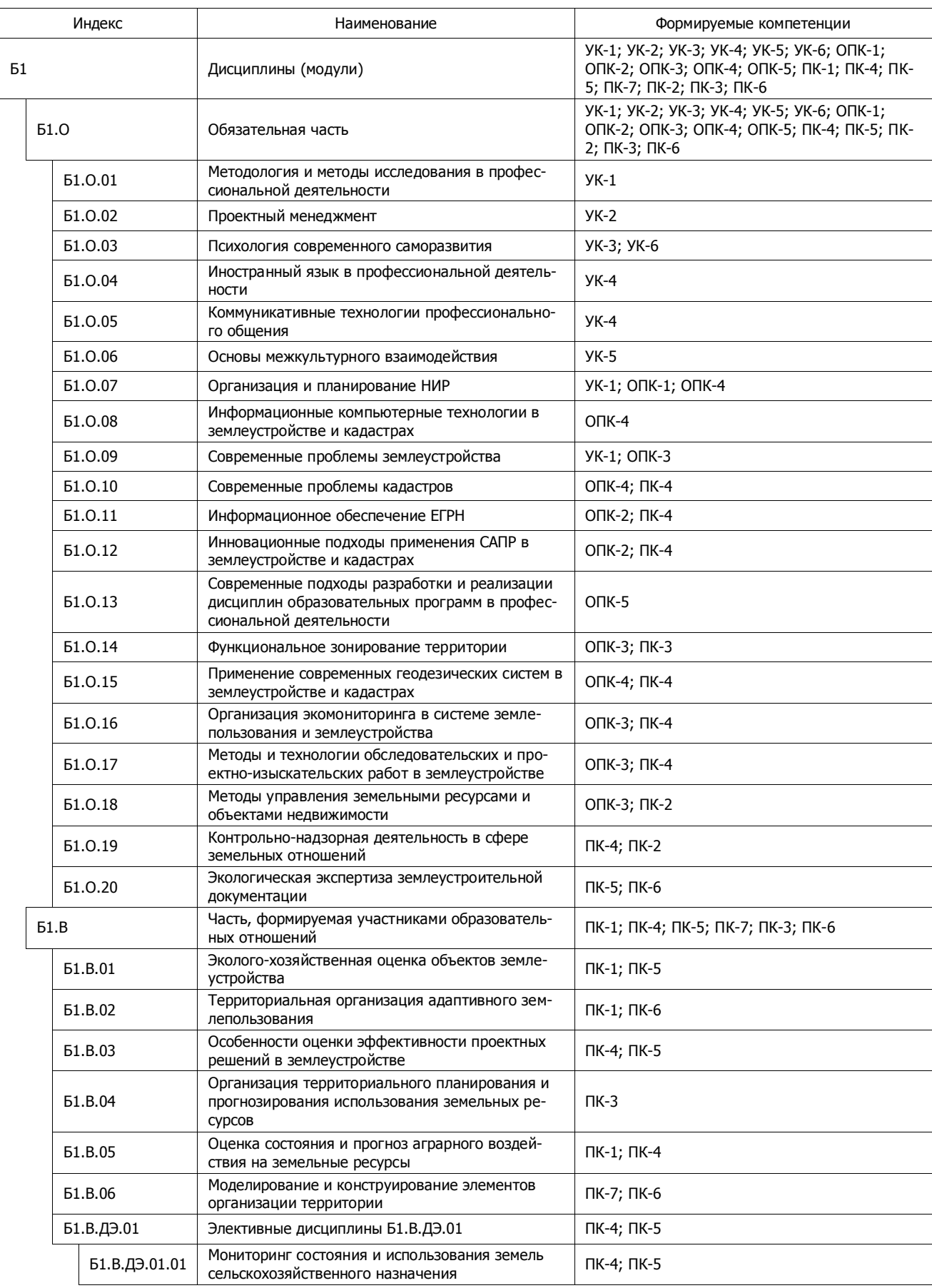

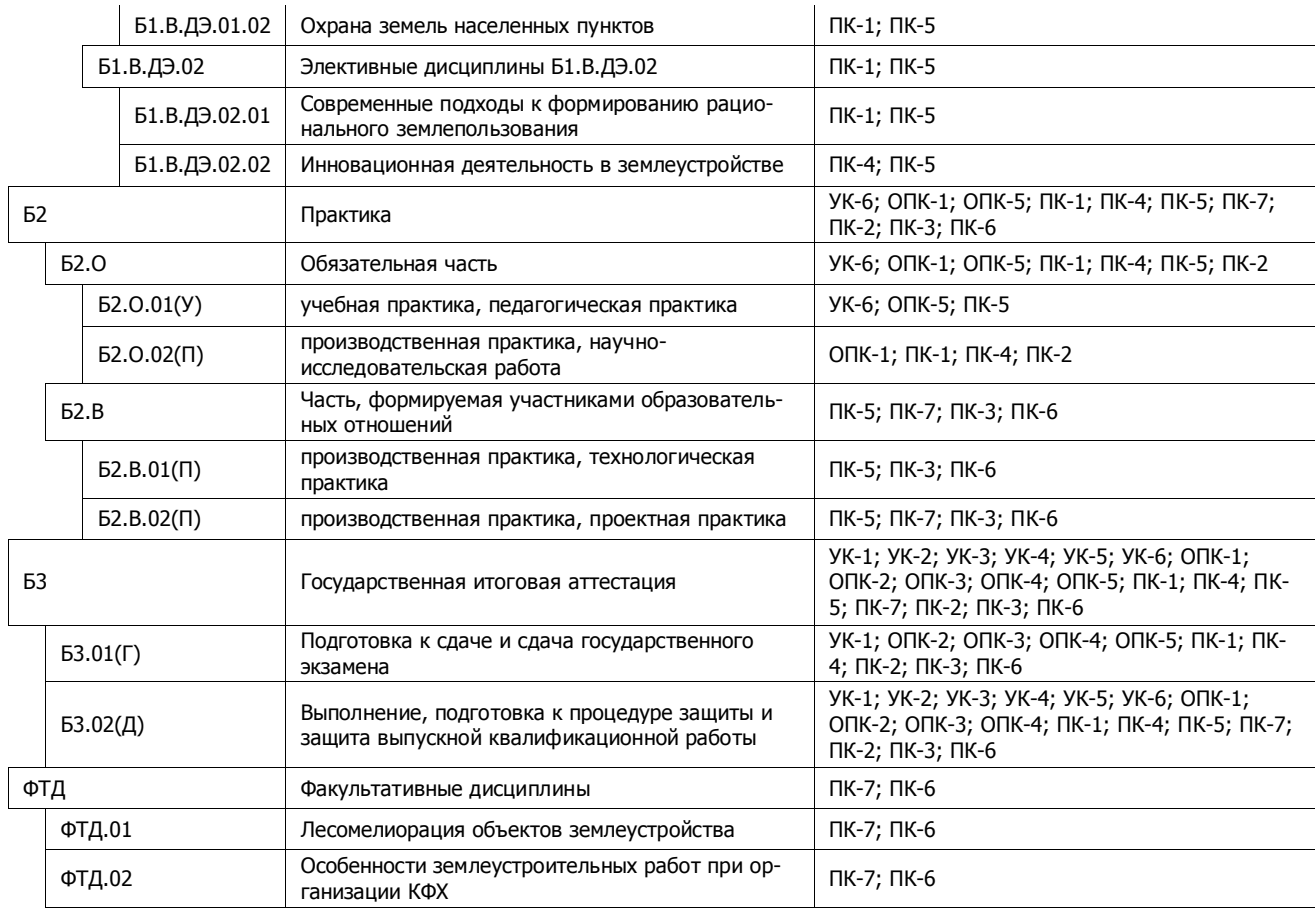

**Приложение 4.** Календарный учебный график образовательной программы Землеустройство и кадастры профиль Землеустройство

Календарный учебный график образовательной программы по направлению подготовки 21.04.02 Землеустройство и кадастры, направленность (профиль) «Землеустройство» представлен на сайте университета [http://www.vsau.ru/sveden/education/#obr2](https://checklink.mail.ru/proxy?es=yGKta85MT7zBKTQHxnanb630GTMaDrtZ0if2CLvJj%2BI%3D&egid=OwE8OXs0hCc0ugACiNbRTsbcyT5cG7fmG6psUqaWiJY%3D&url=https%3A%2F%2Fclick.mail.ru%2Fredir%3Fu%3Dhttp%253A%252F%252Fwww.vsau.ru%252Fsveden%252Feducation%252F%2523obr2%26c%3Dswm%26r%3Dhttp%26o%3Dmail%26v%3D3%26s%3D1487a1a7a106cacd&uidl=16389609410111727428&from=&to=&email=kharitonov5757%40mail.ru)

**Приложение 5.** Учебный план образовательной программы направления Землеустройство и кадастры профиль Землеустройство

Учебный план образовательной программы по направлению подготовки 21.04.02 Землеустройство и кадастры, направленность (профиль) «Землеустройство» представлен на сайте университета [http://www.vsau.ru/sveden/education/#obr2](https://checklink.mail.ru/proxy?es=yGKta85MT7zBKTQHxnanb630GTMaDrtZ0if2CLvJj%2BI%3D&egid=OwE8OXs0hCc0ugACiNbRTsbcyT5cG7fmG6psUqaWiJY%3D&url=https%3A%2F%2Fclick.mail.ru%2Fredir%3Fu%3Dhttp%253A%252F%252Fwww.vsau.ru%252Fsveden%252Feducation%252F%2523obr2%26c%3Dswm%26r%3Dhttp%26o%3Dmail%26v%3D3%26s%3D1487a1a7a106cacd&uidl=16389609410111727428&from=&to=&email=kharitonov5757%40mail.ru)

**Приложение 6.** Аннотации рабочих программ дисциплин, практик образовательной программы 21.04.02 Землеустройство и кадастры, направленность (профиль) «Землеустройство» представлен на сайте университета http://www.vsau.ru/sveden/education/#obr2

## **Приложение 7**

Сведения о кадровых условиях реализации образовательной программы 21.04.02 «Землеустройство и кадастры» направленность «Землеустройство»

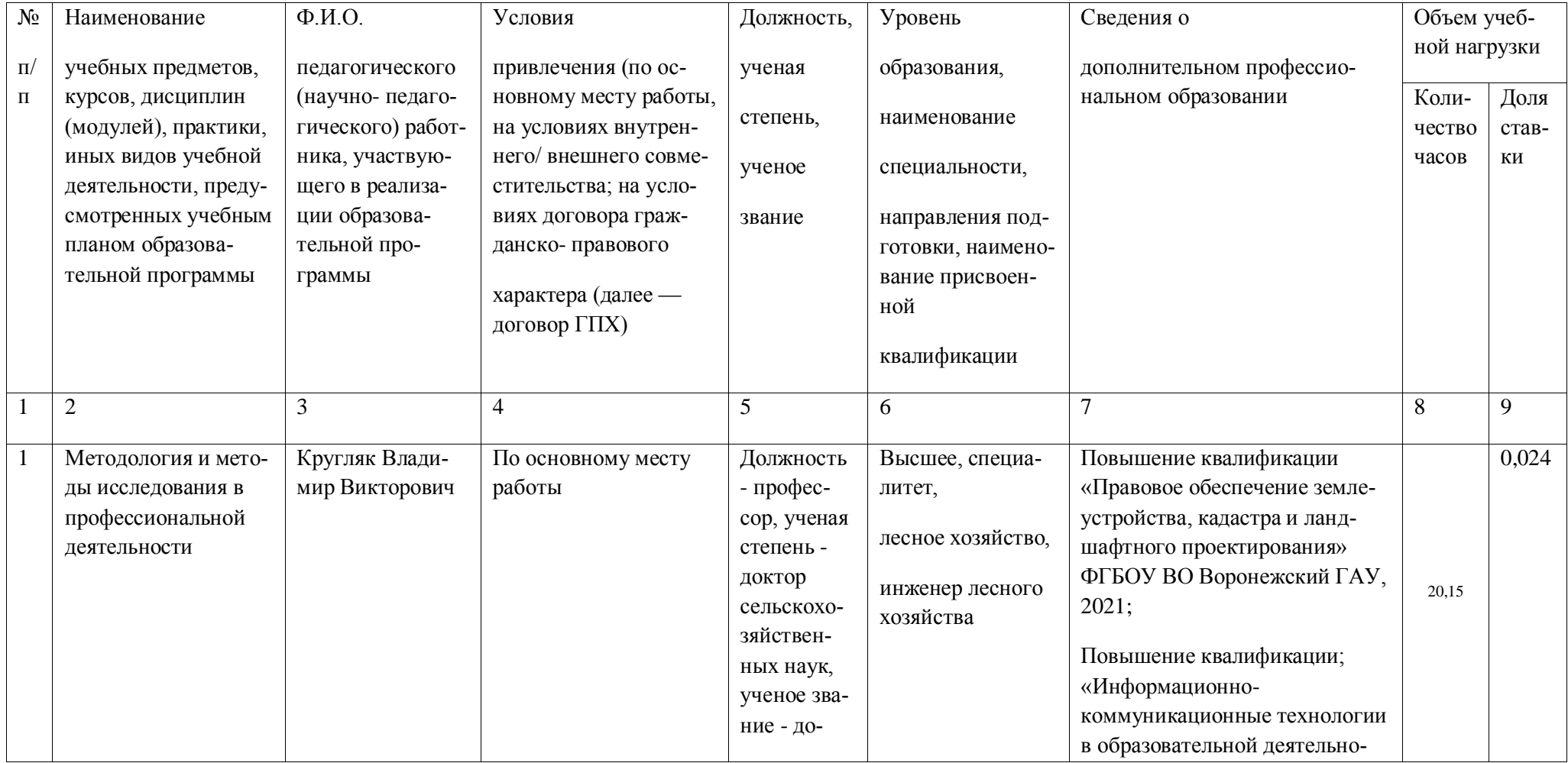

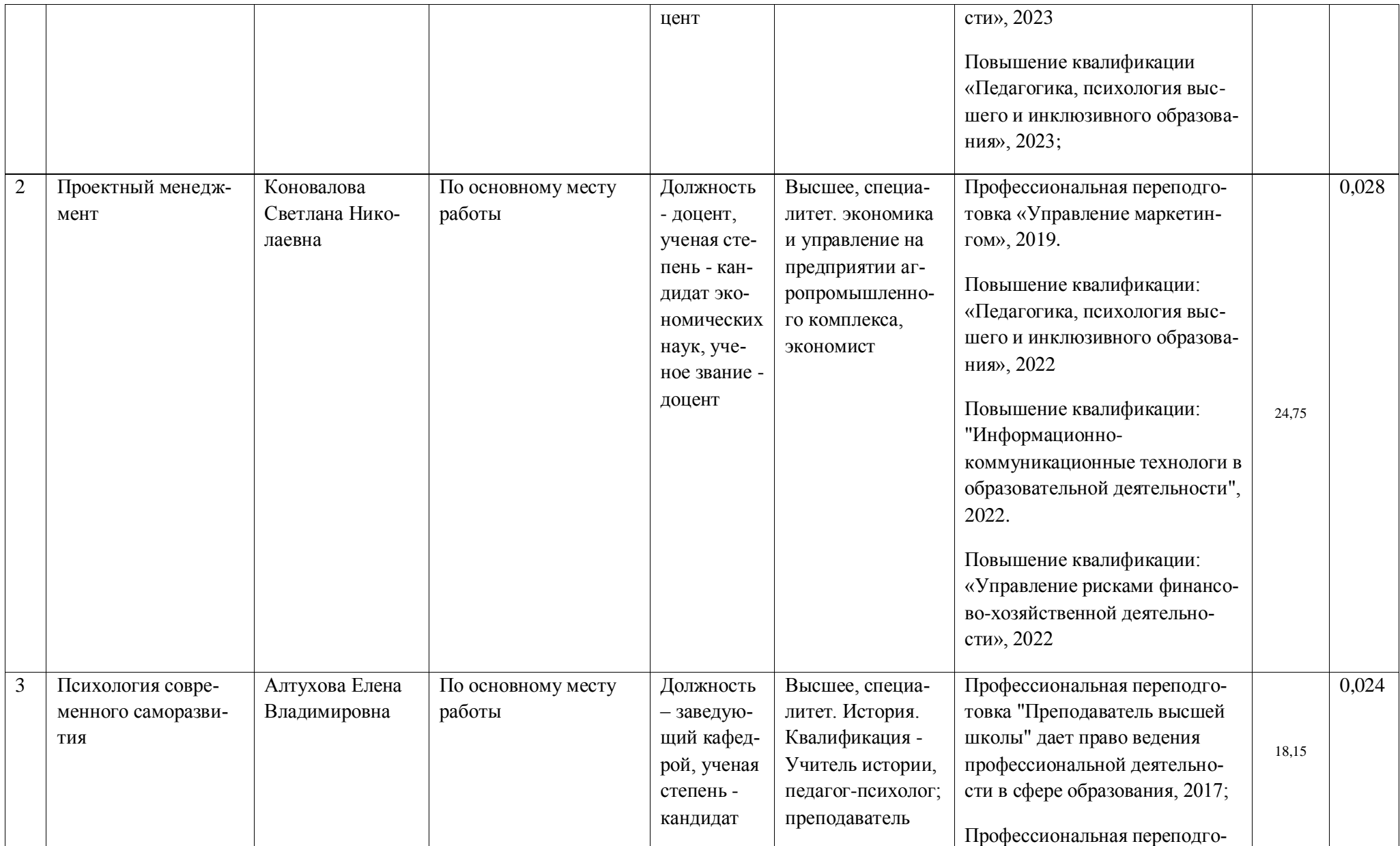

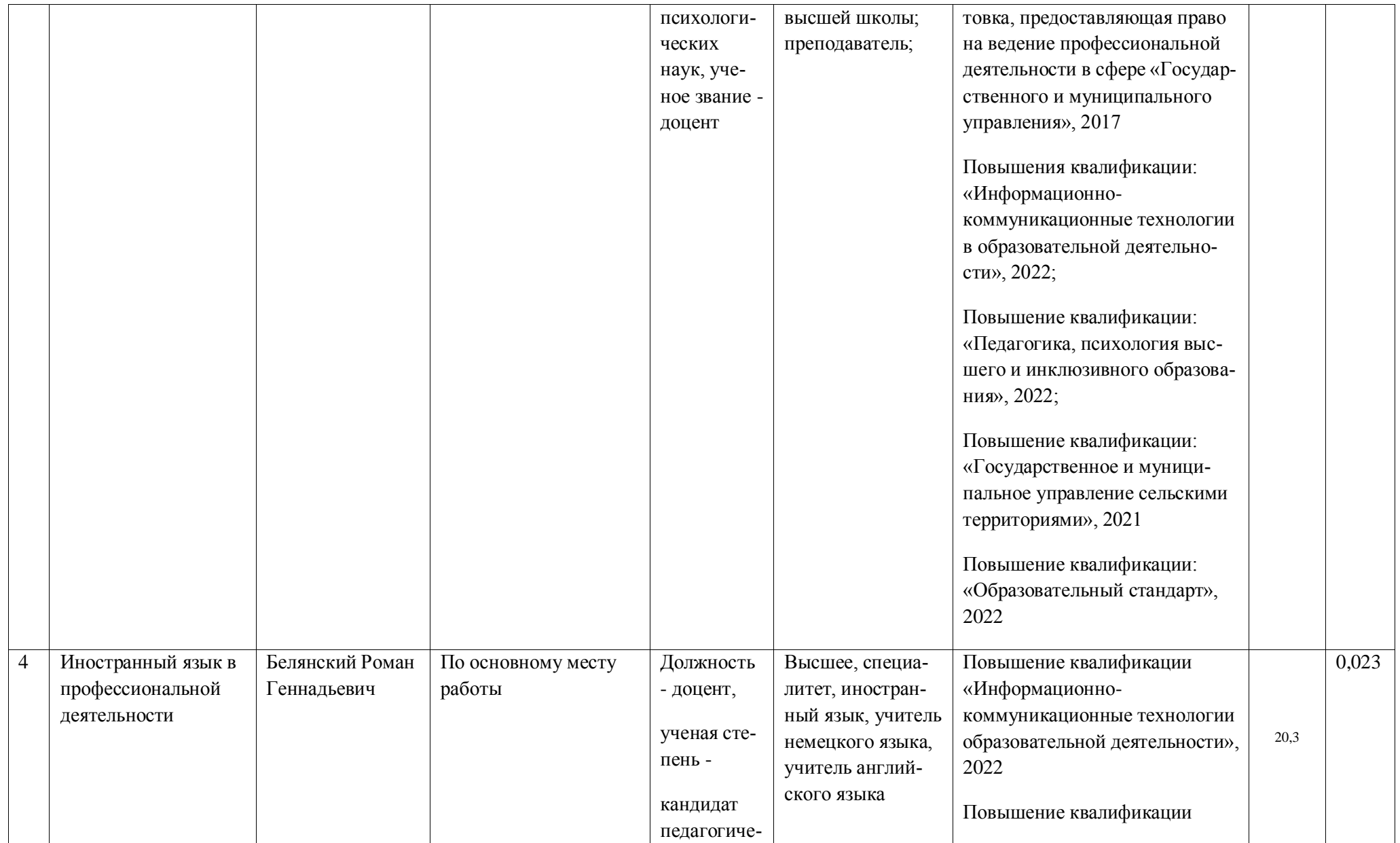

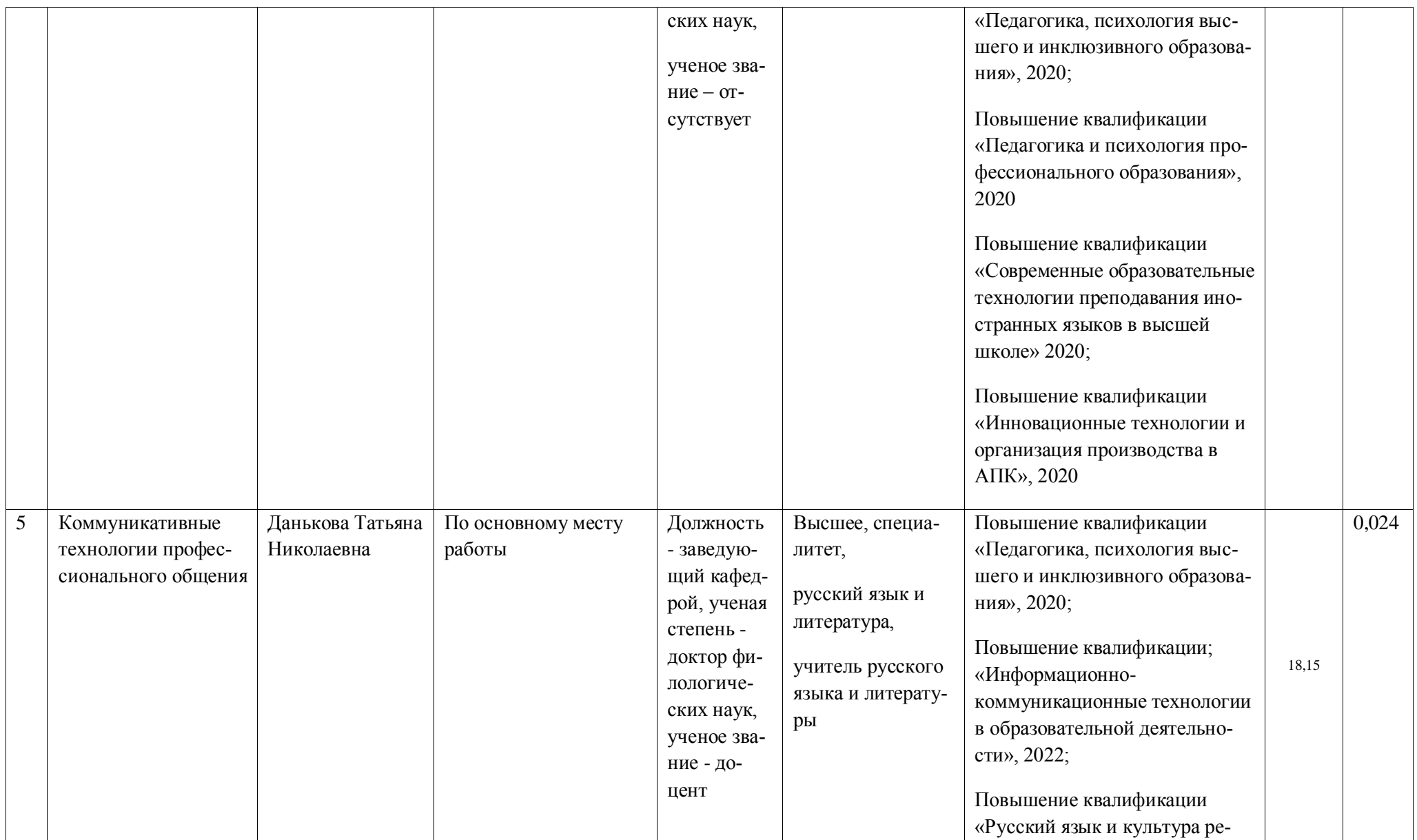

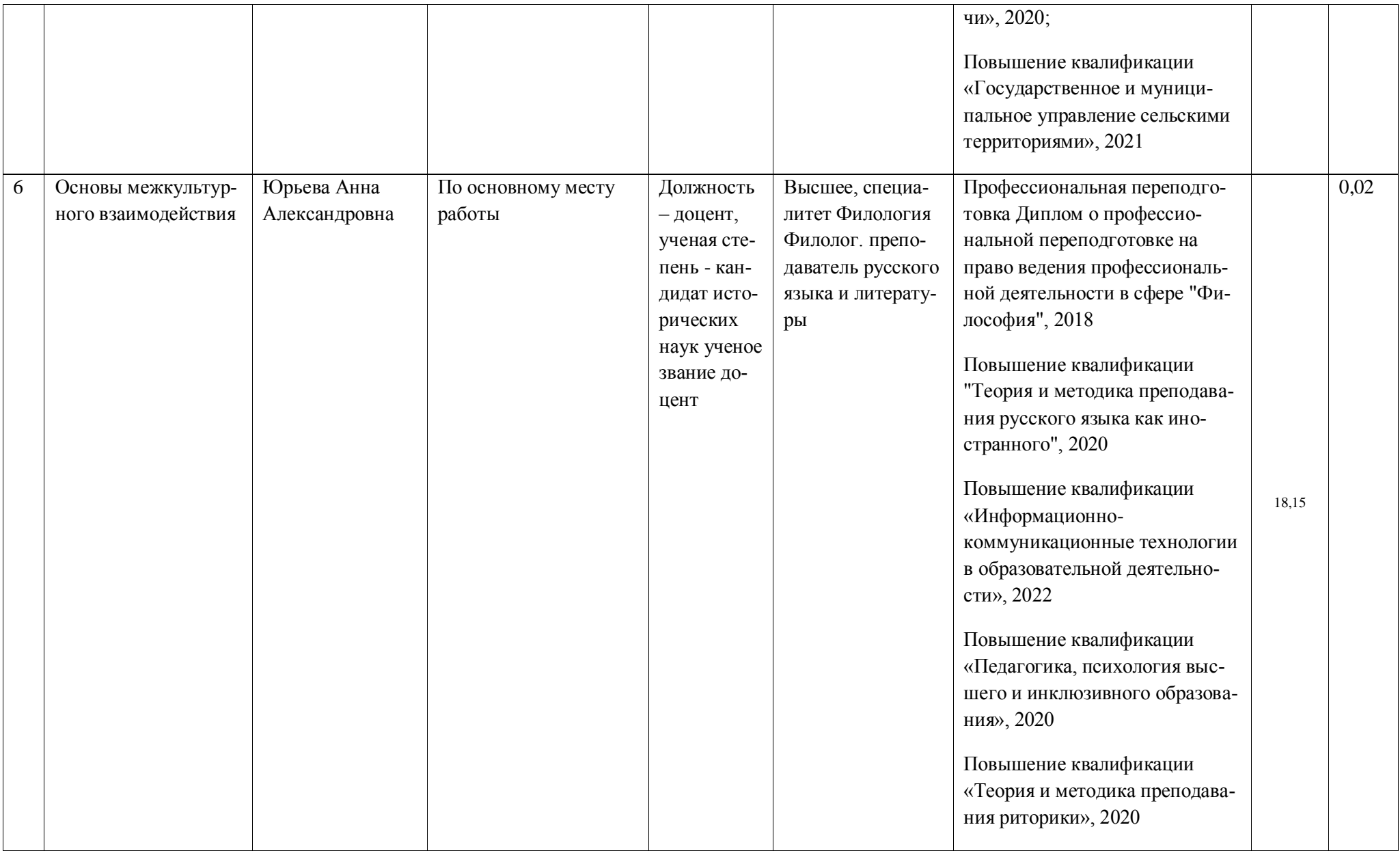

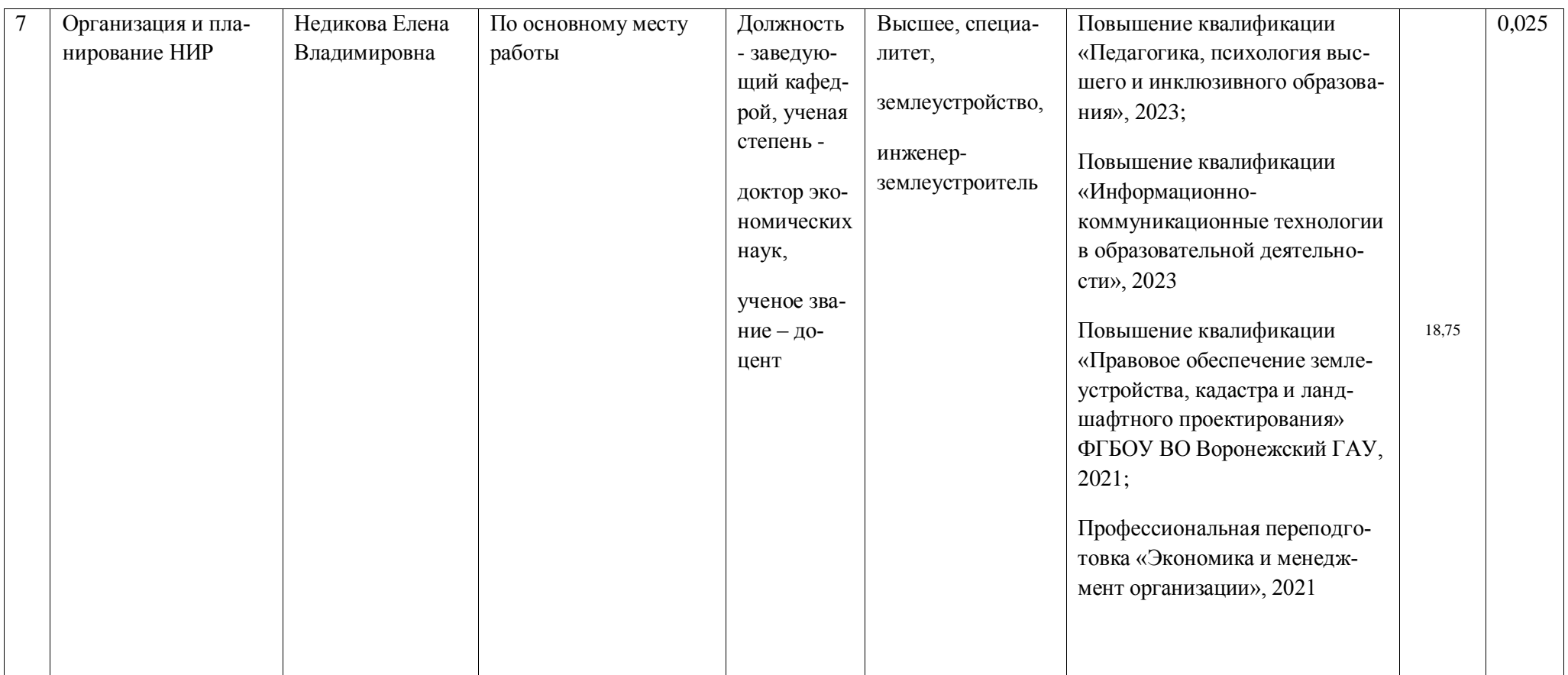

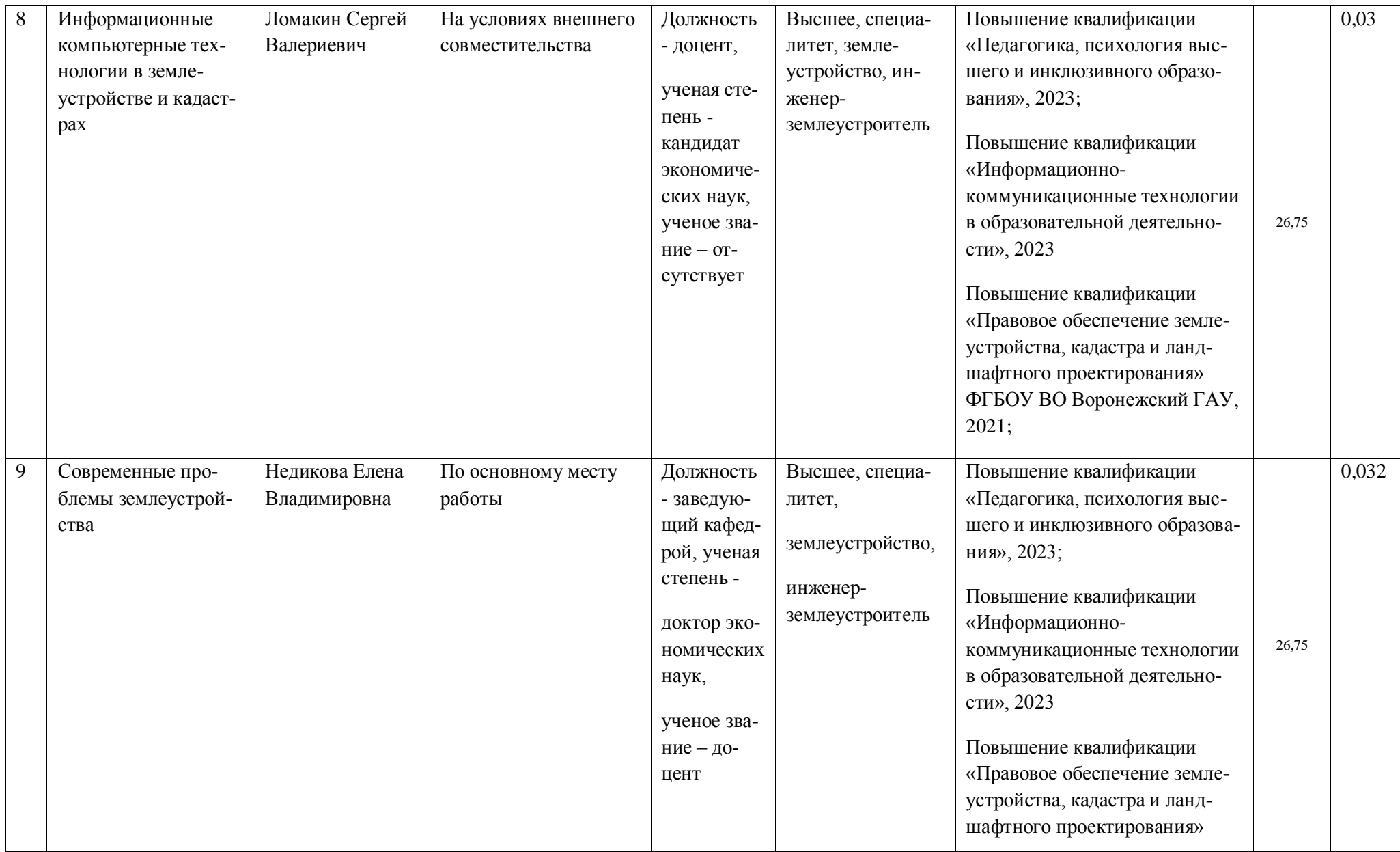

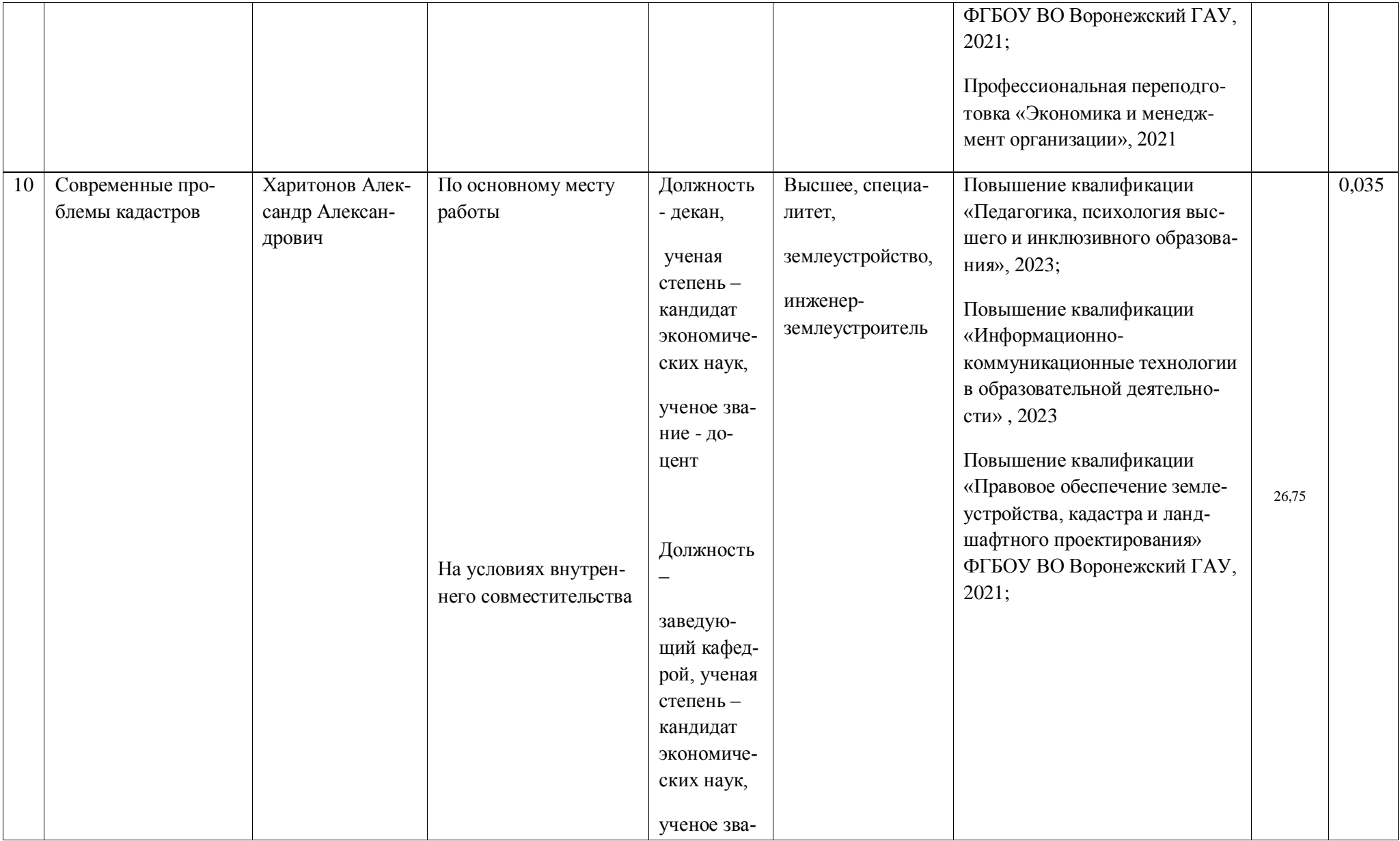

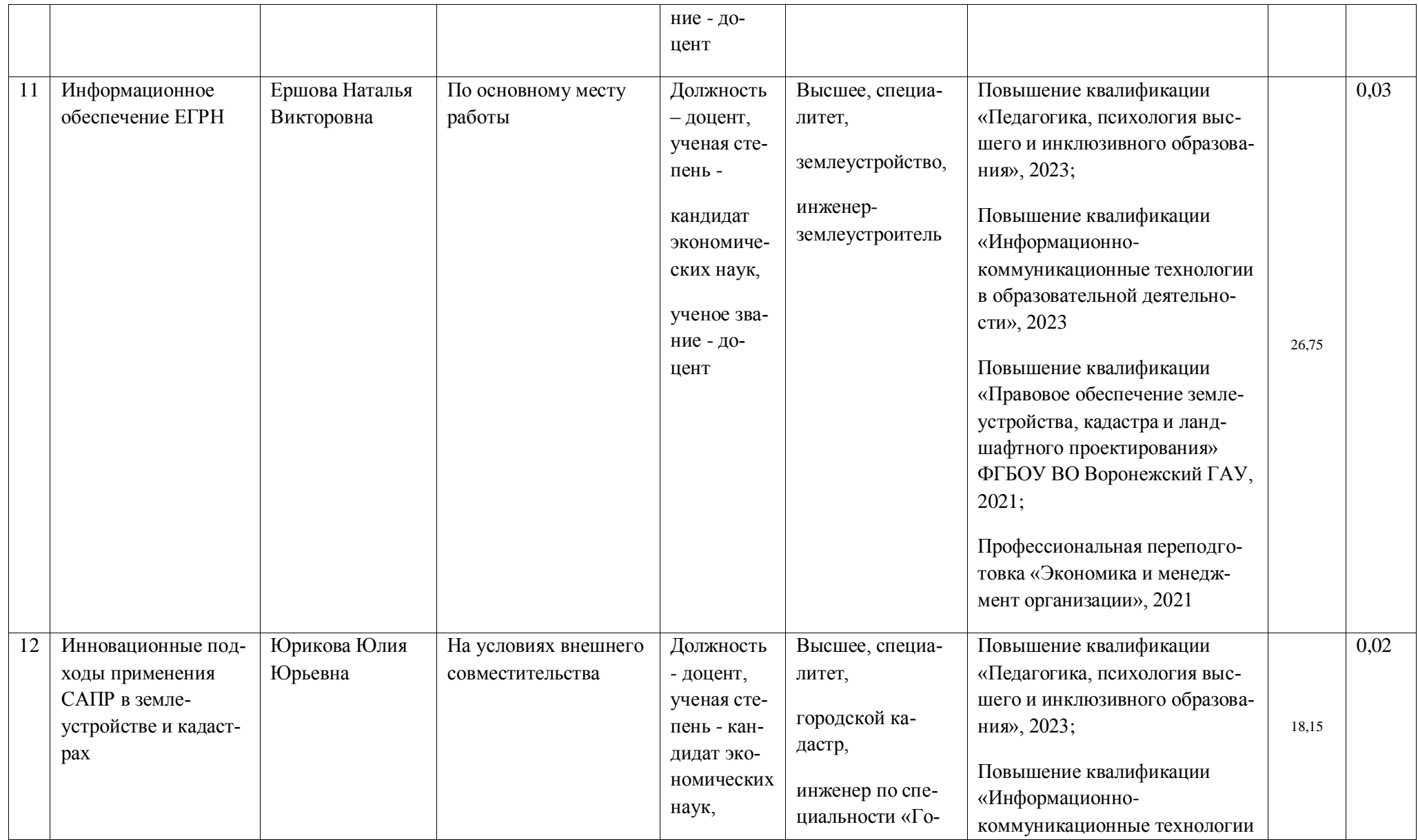

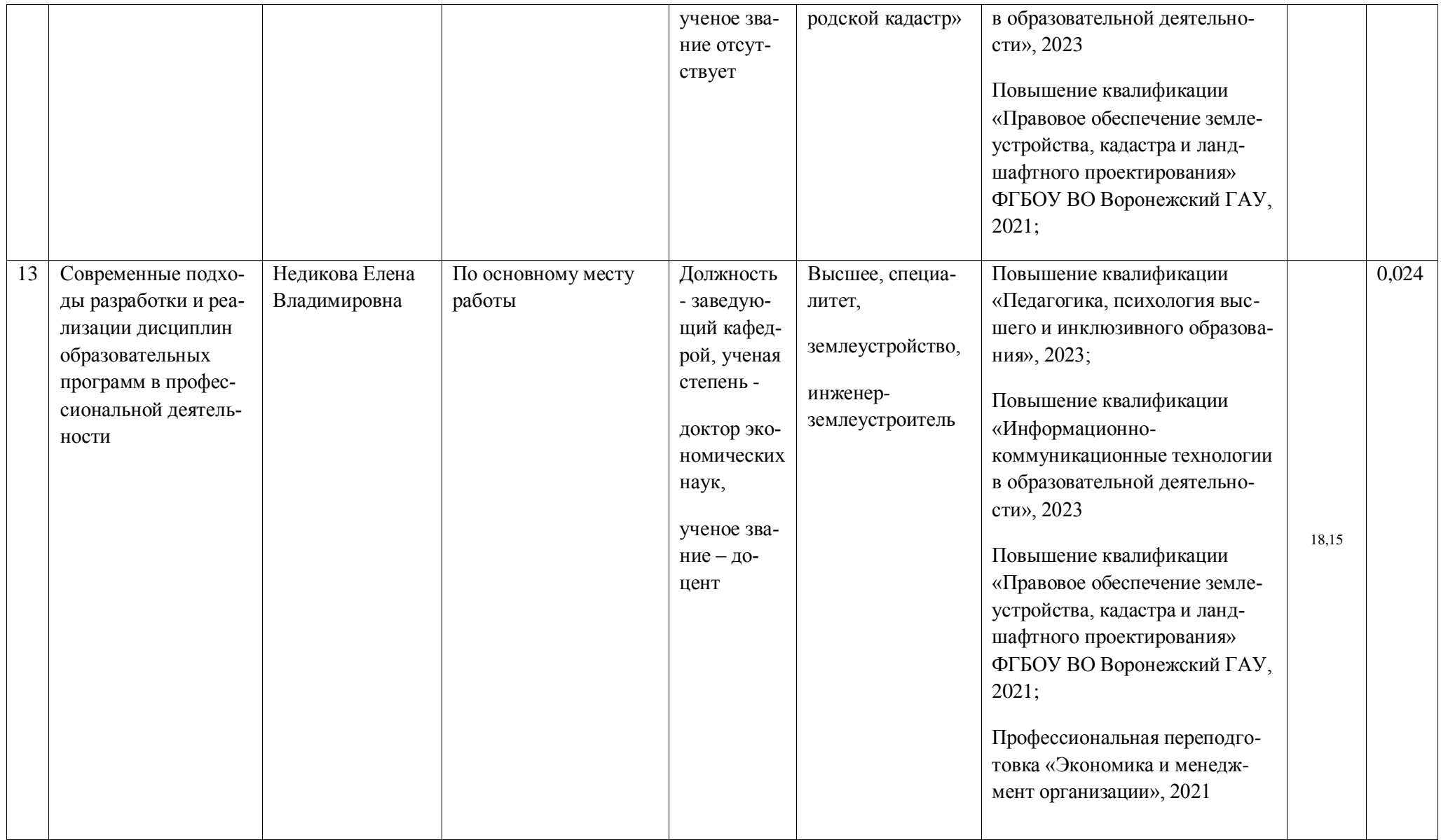

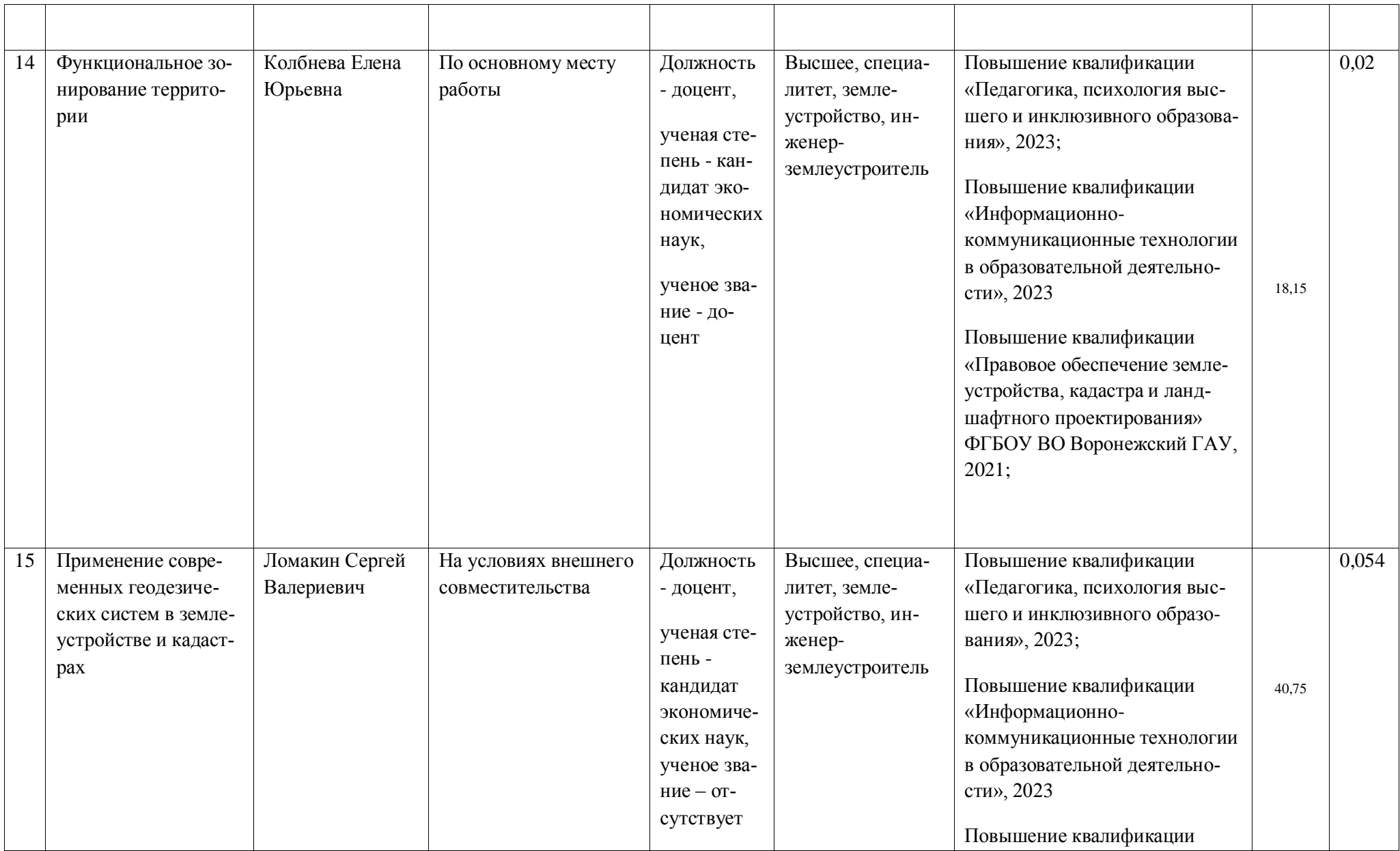

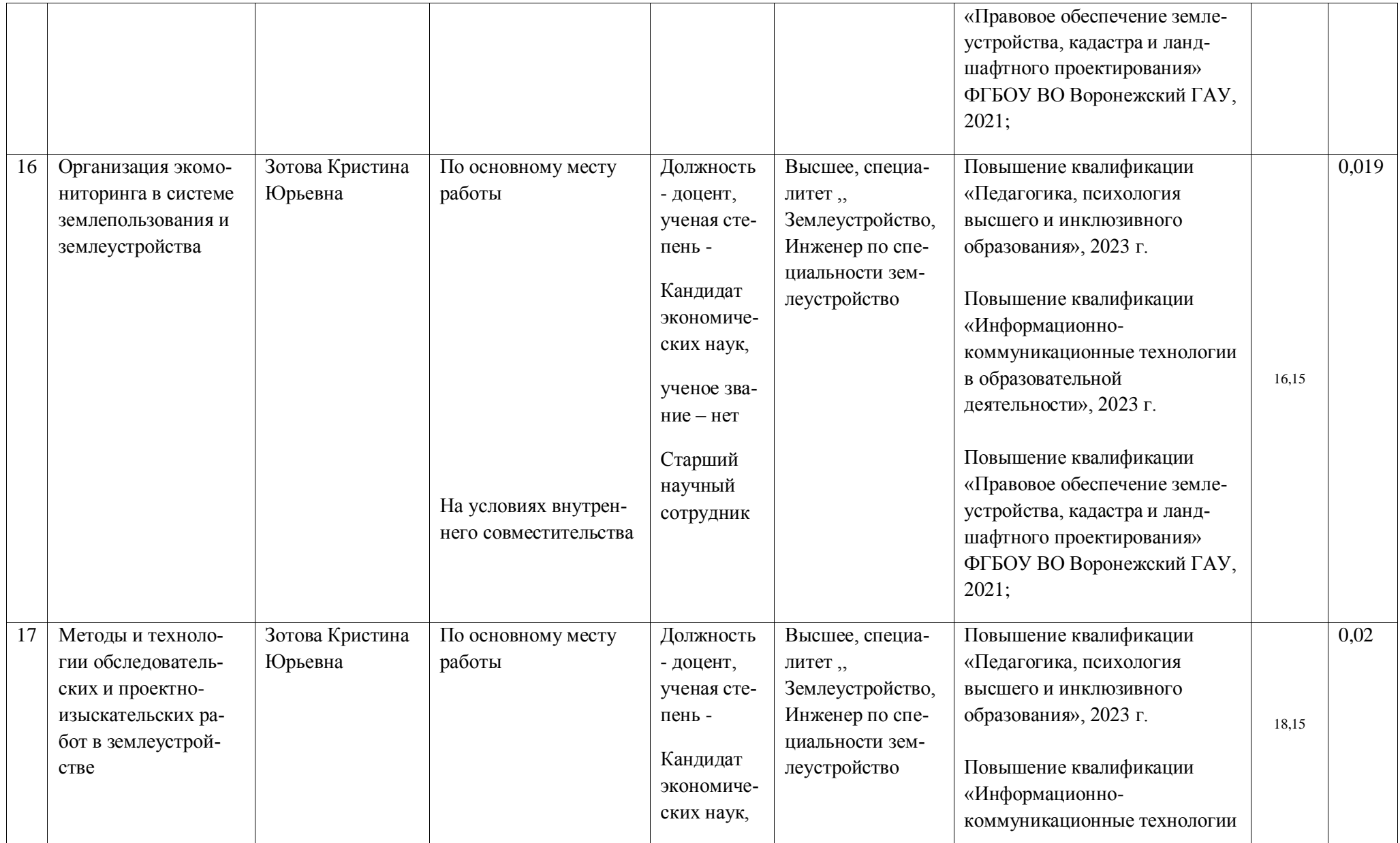

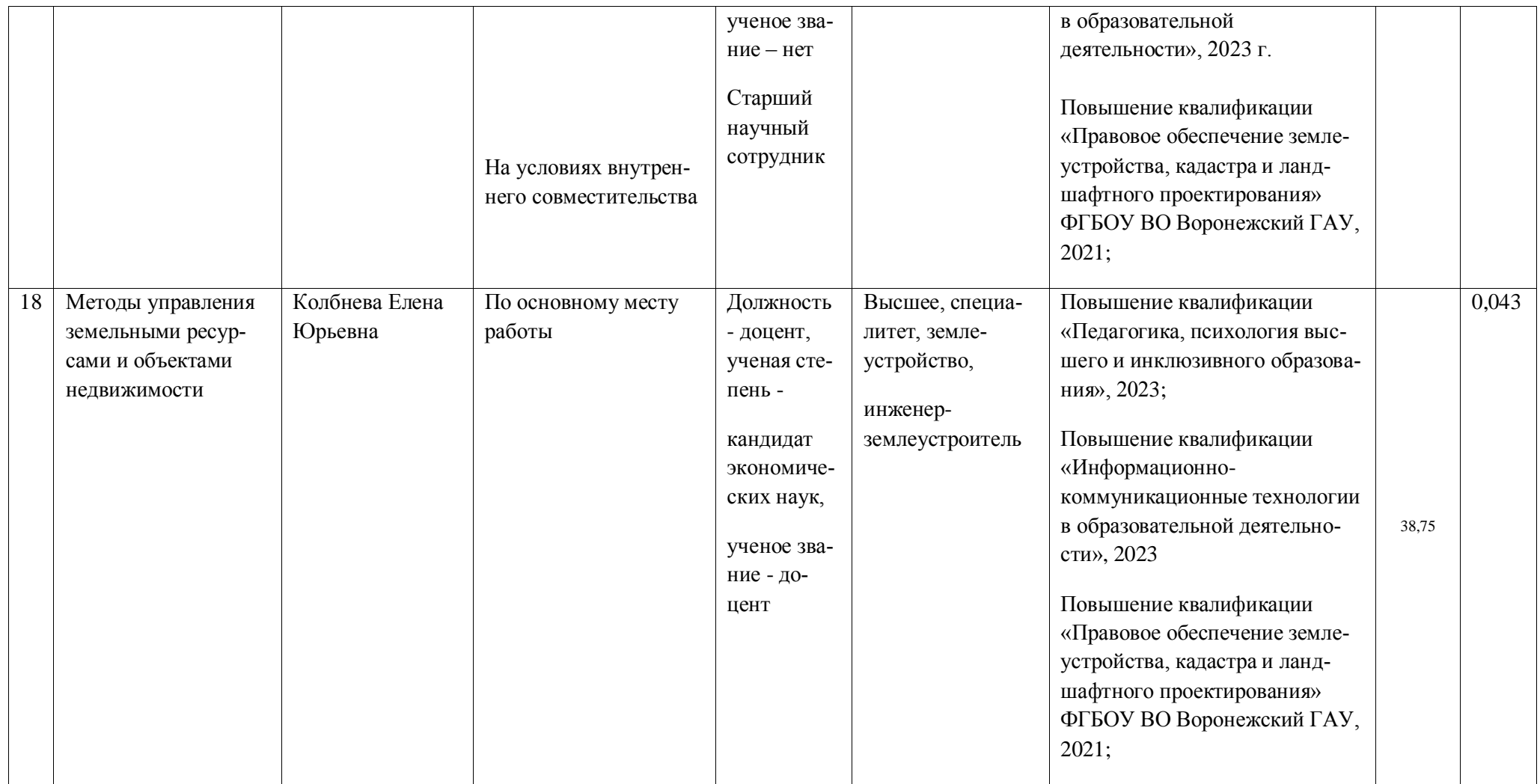

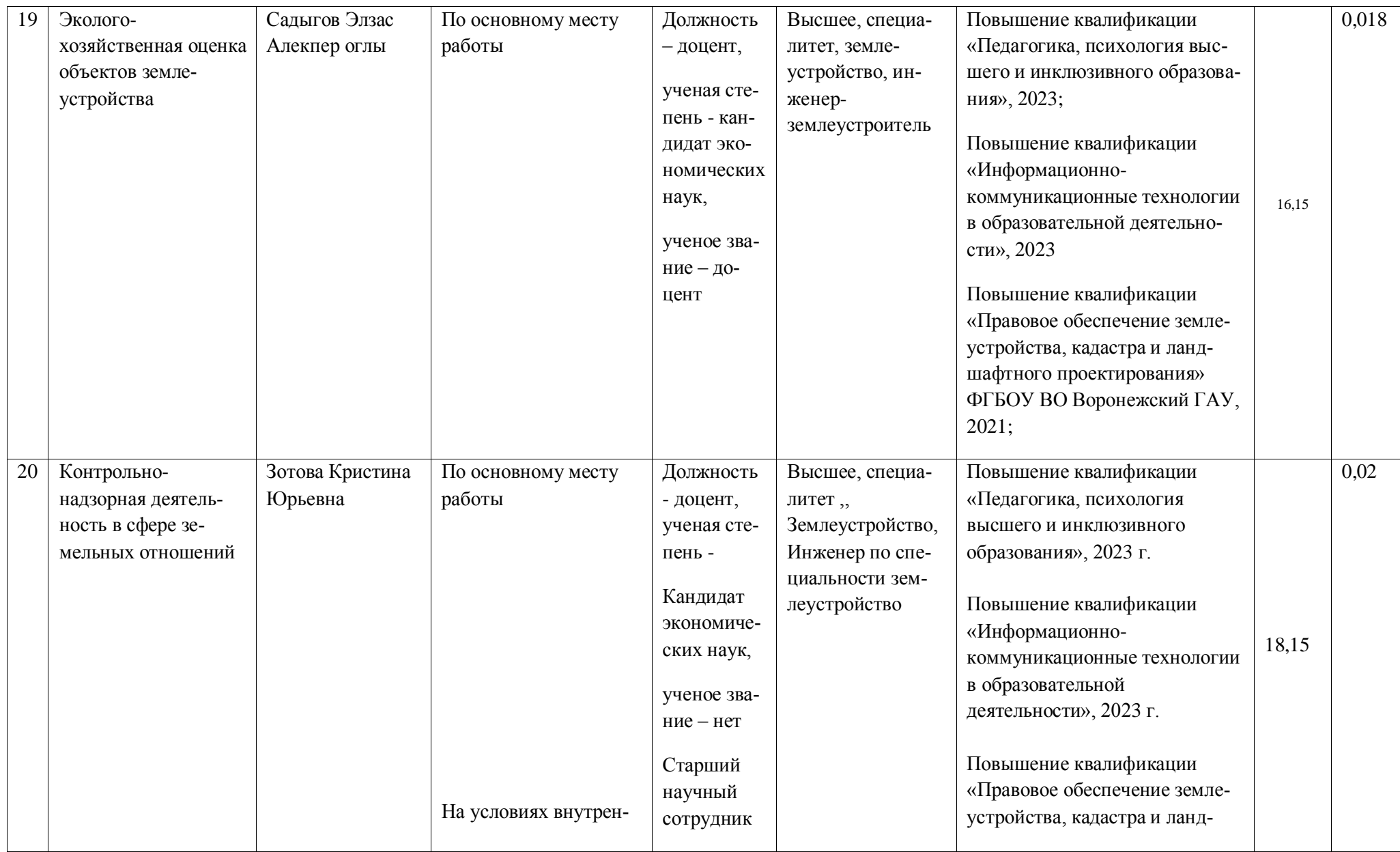

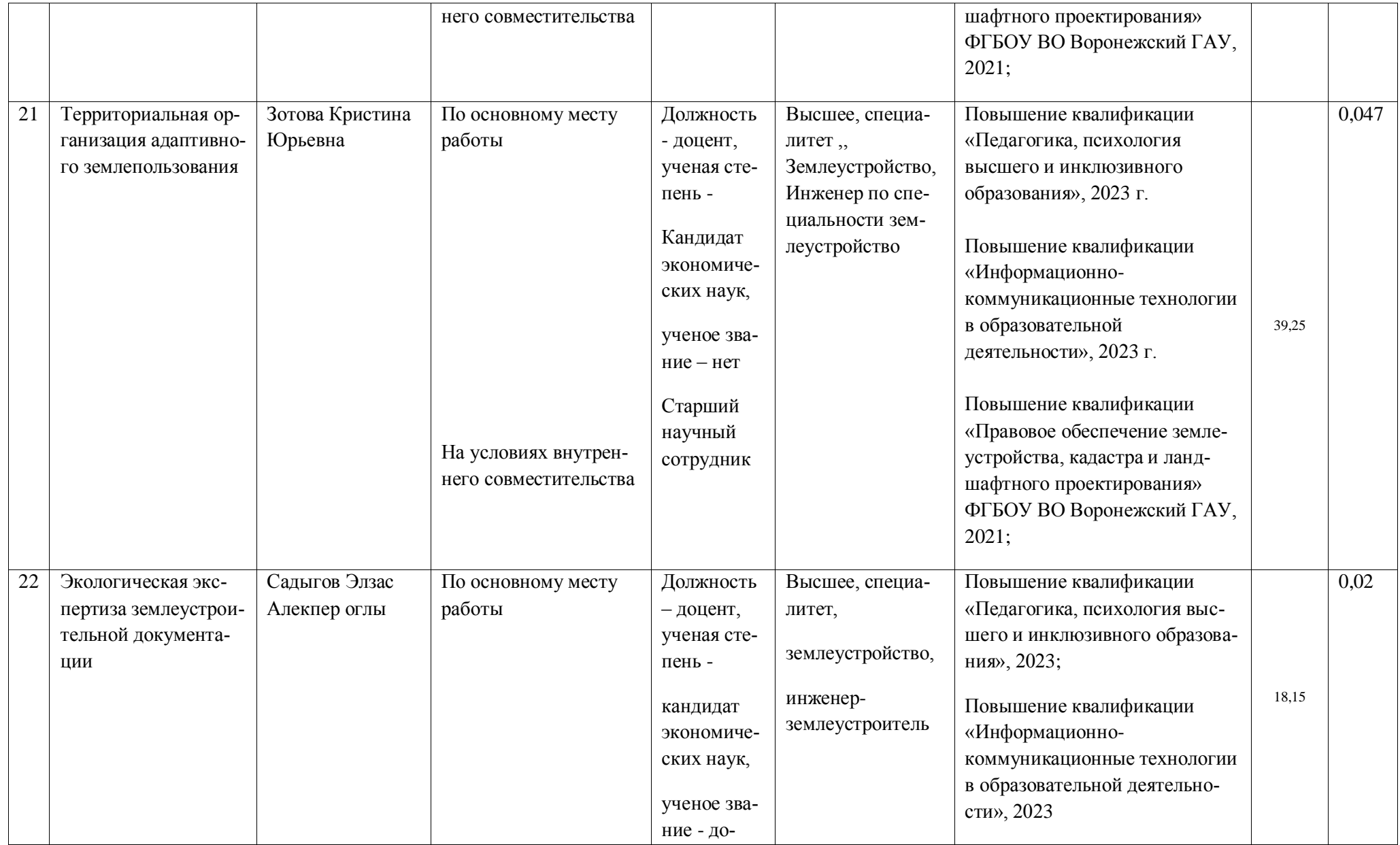

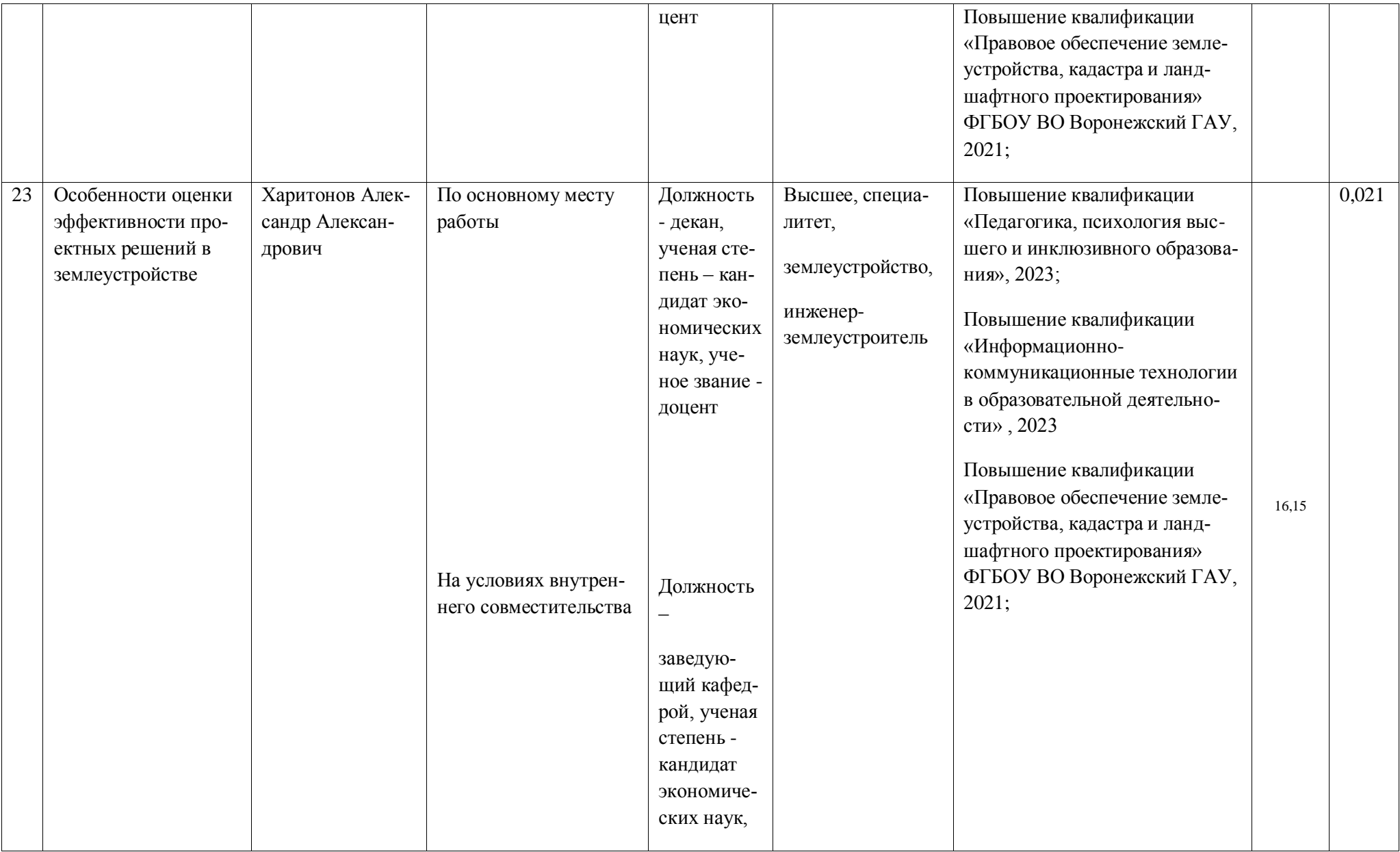

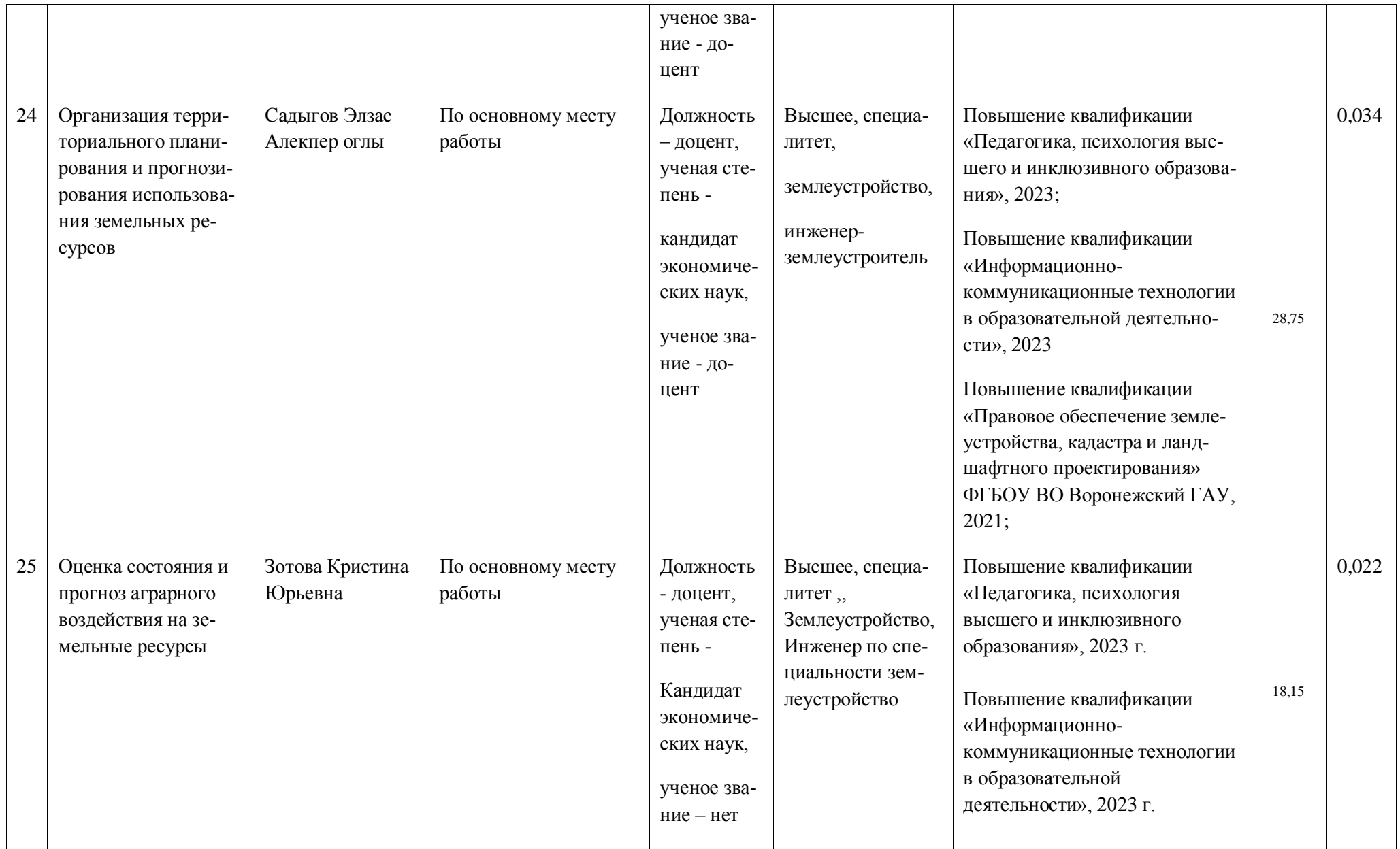

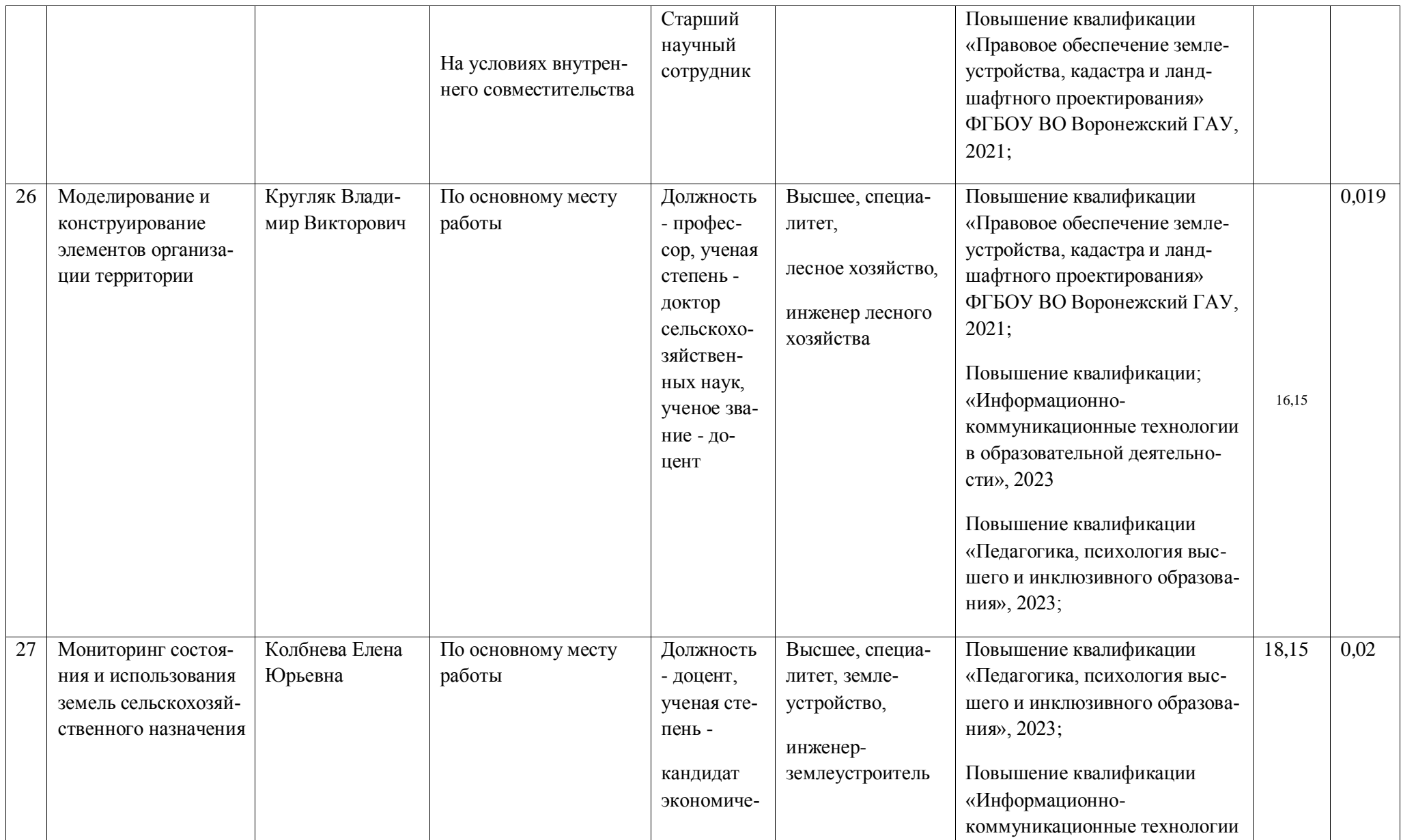

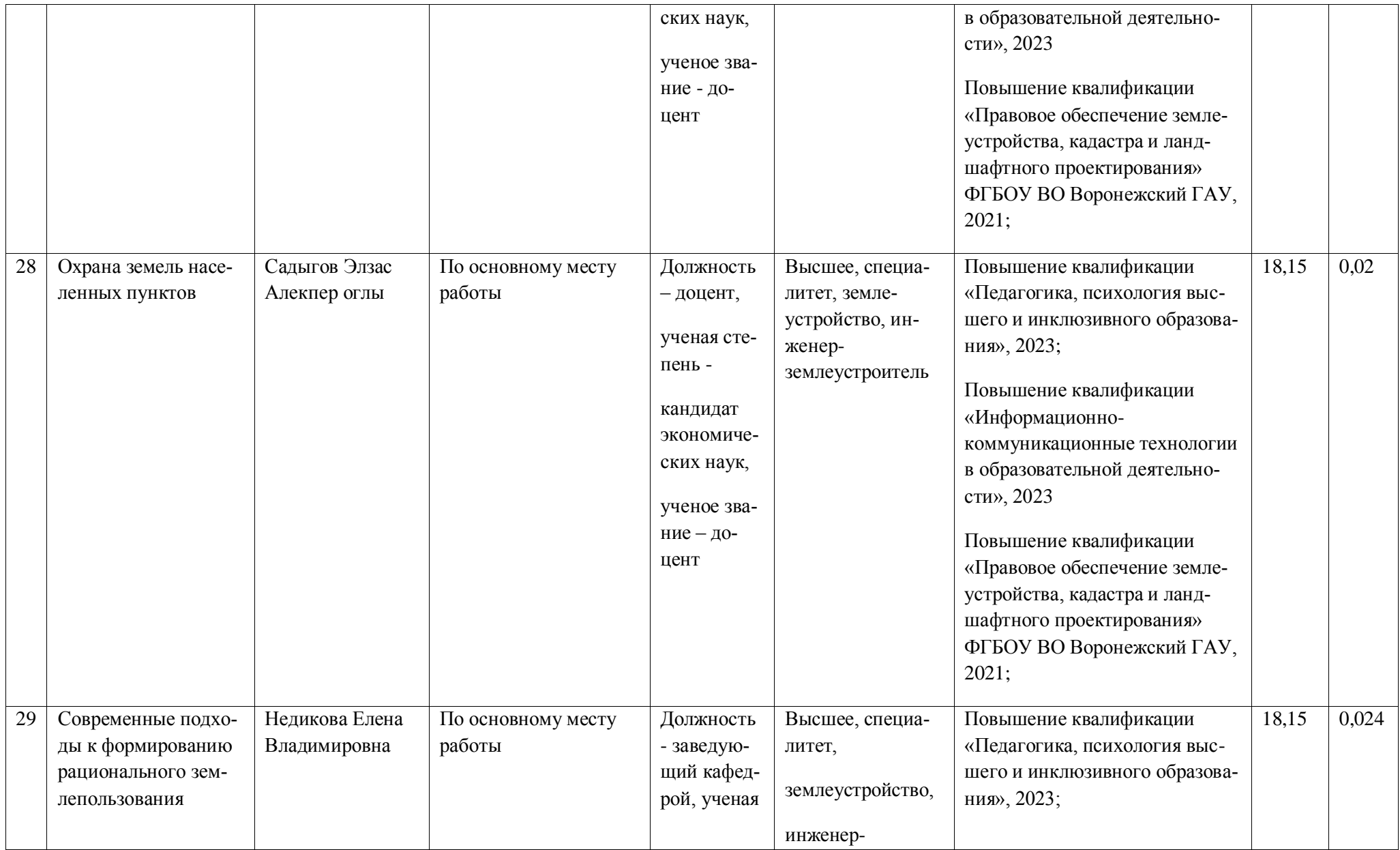

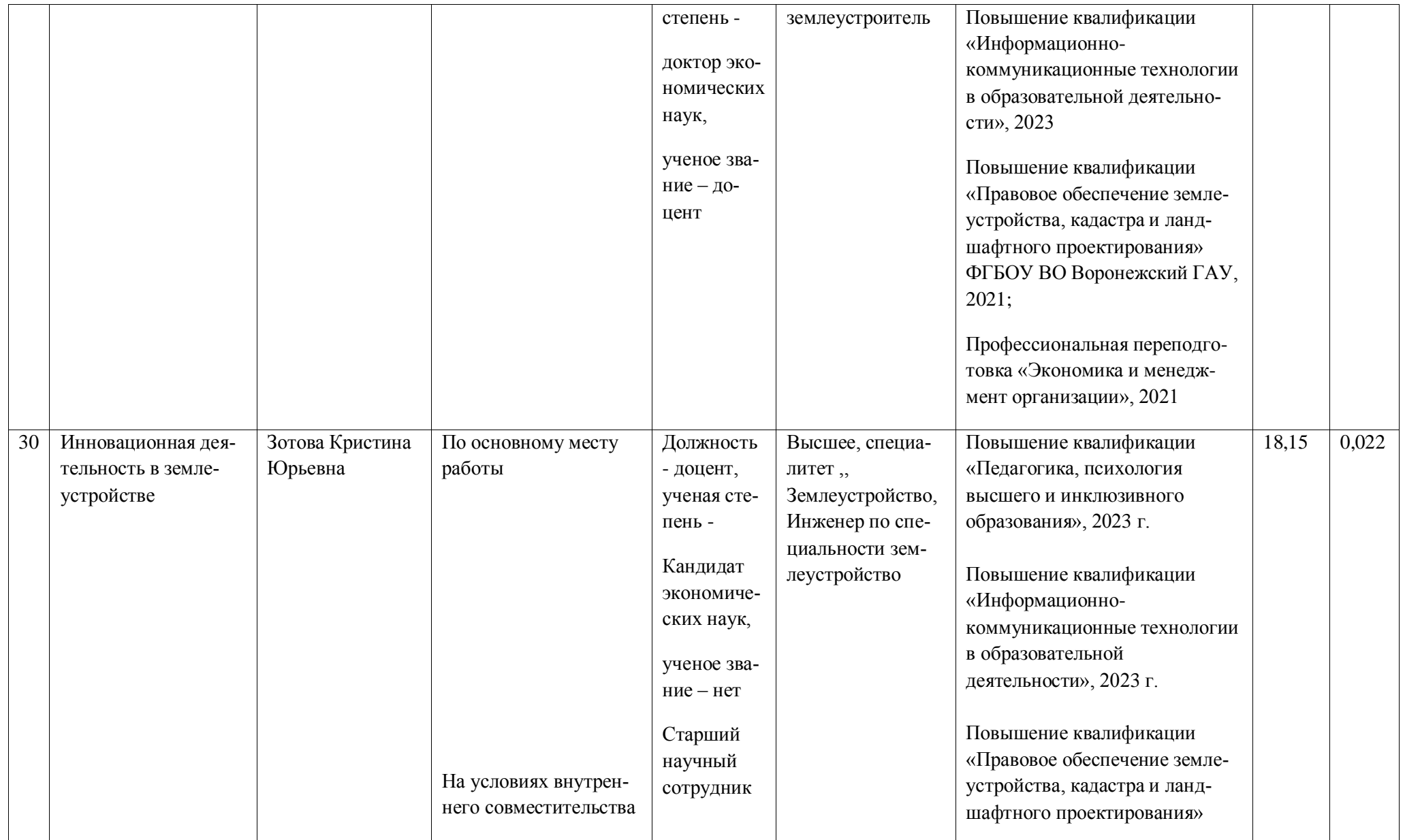

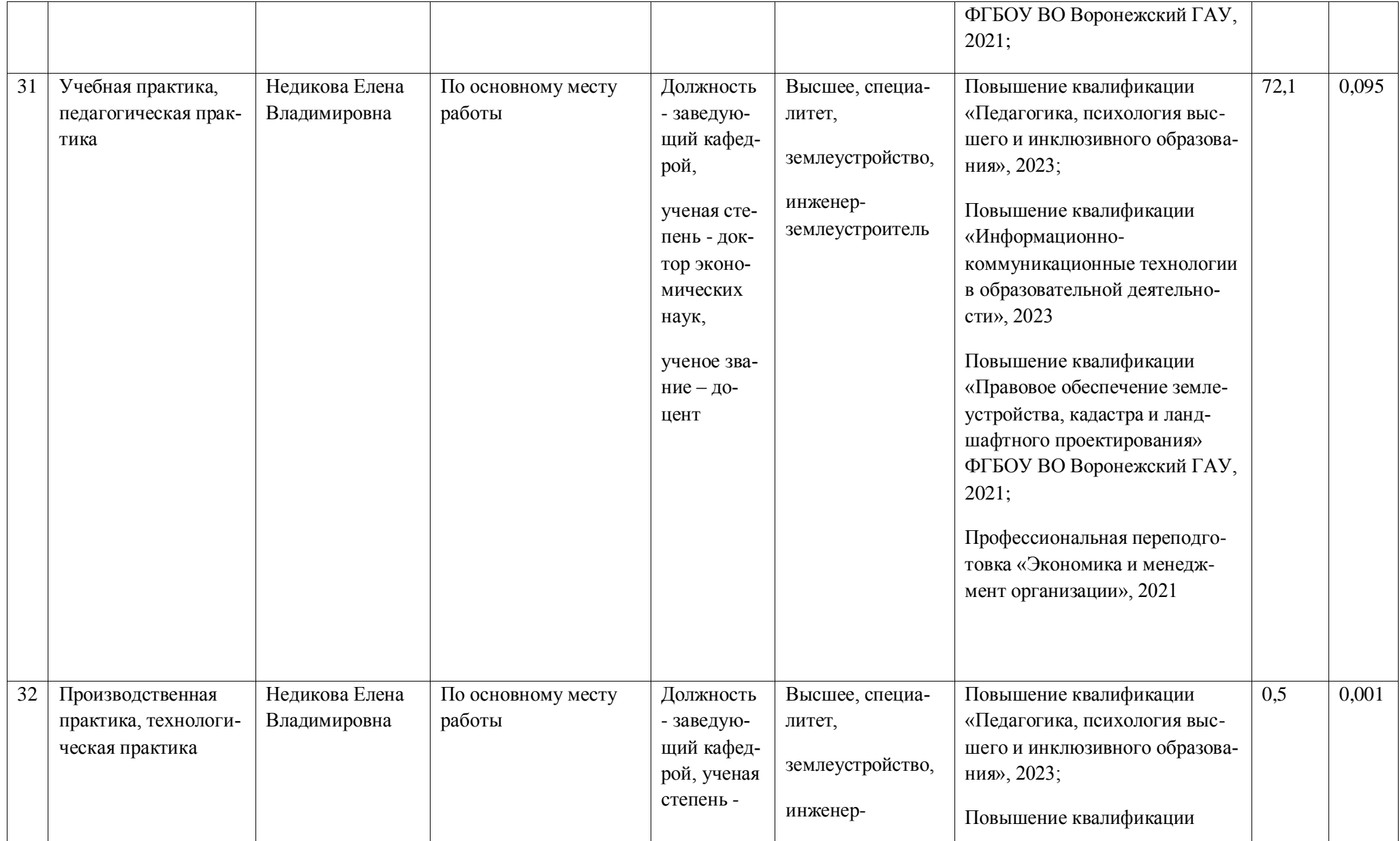

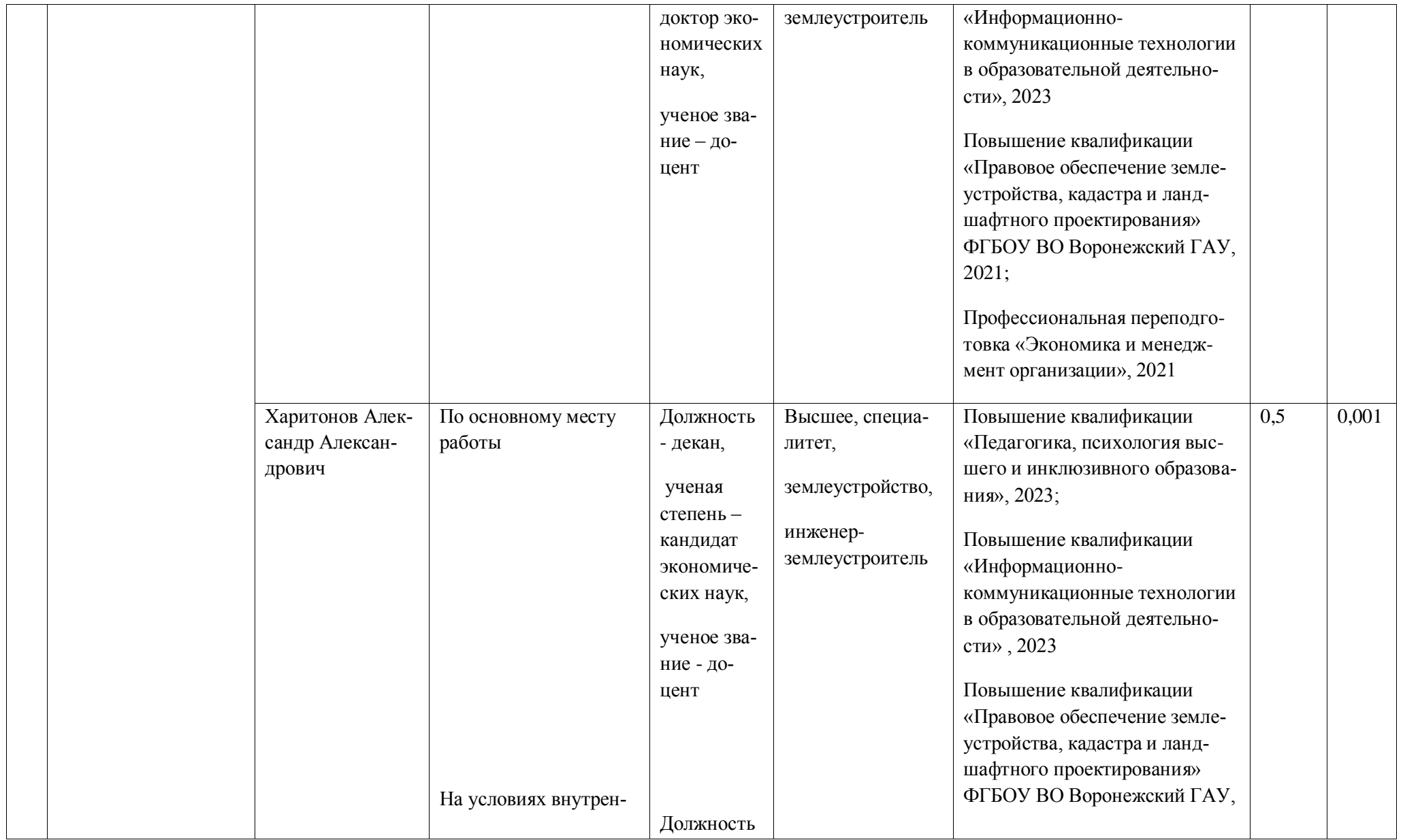

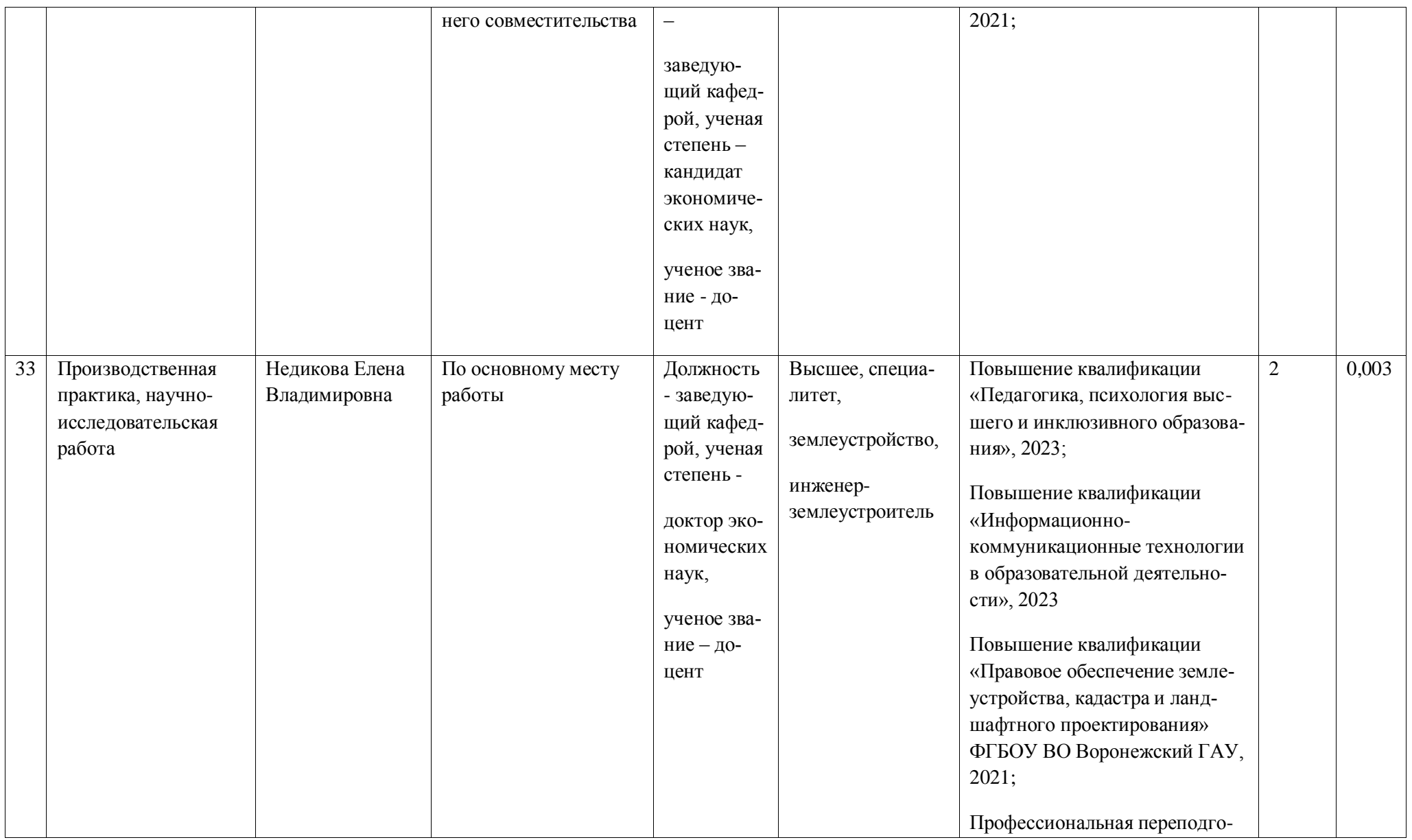

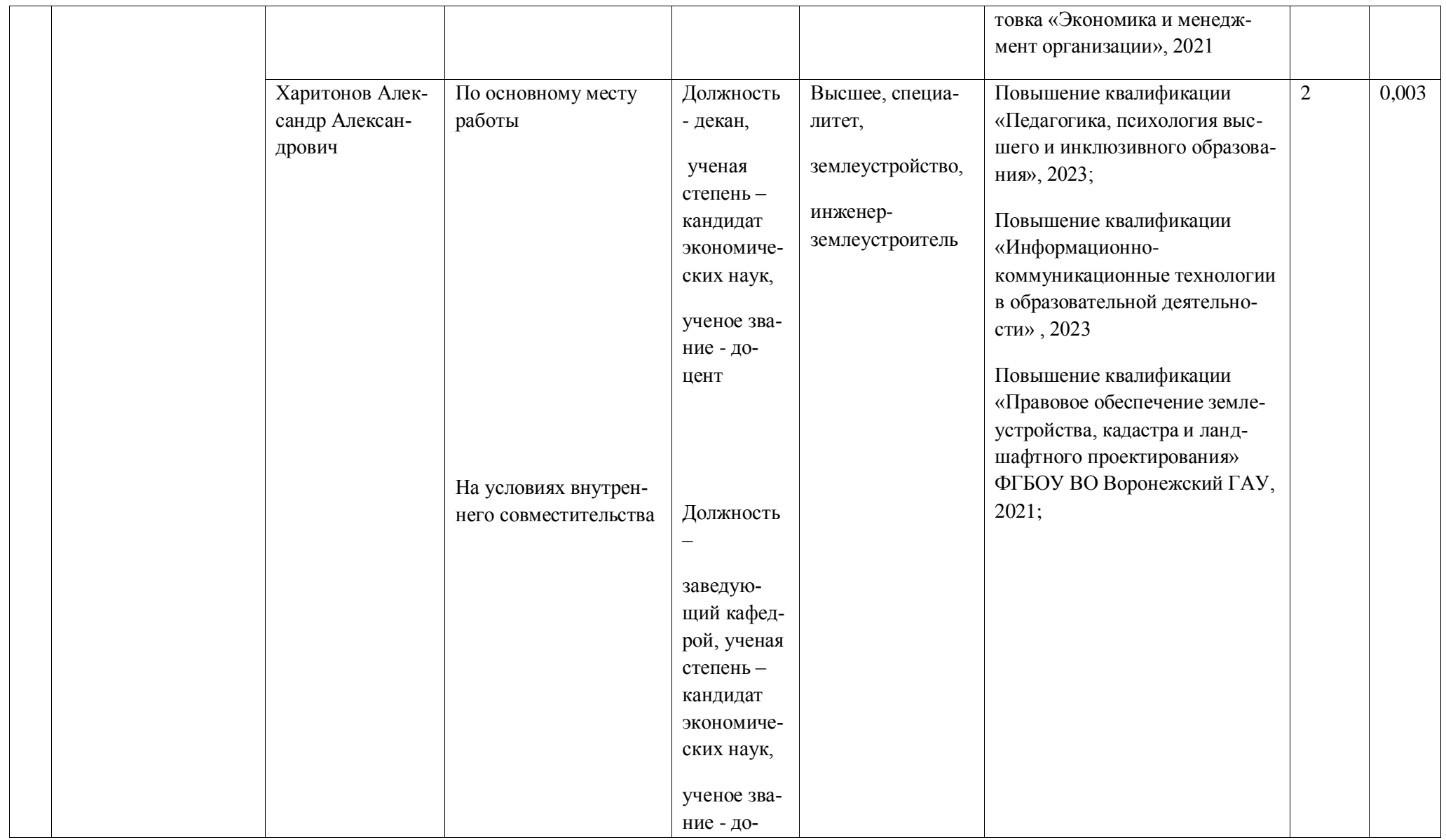

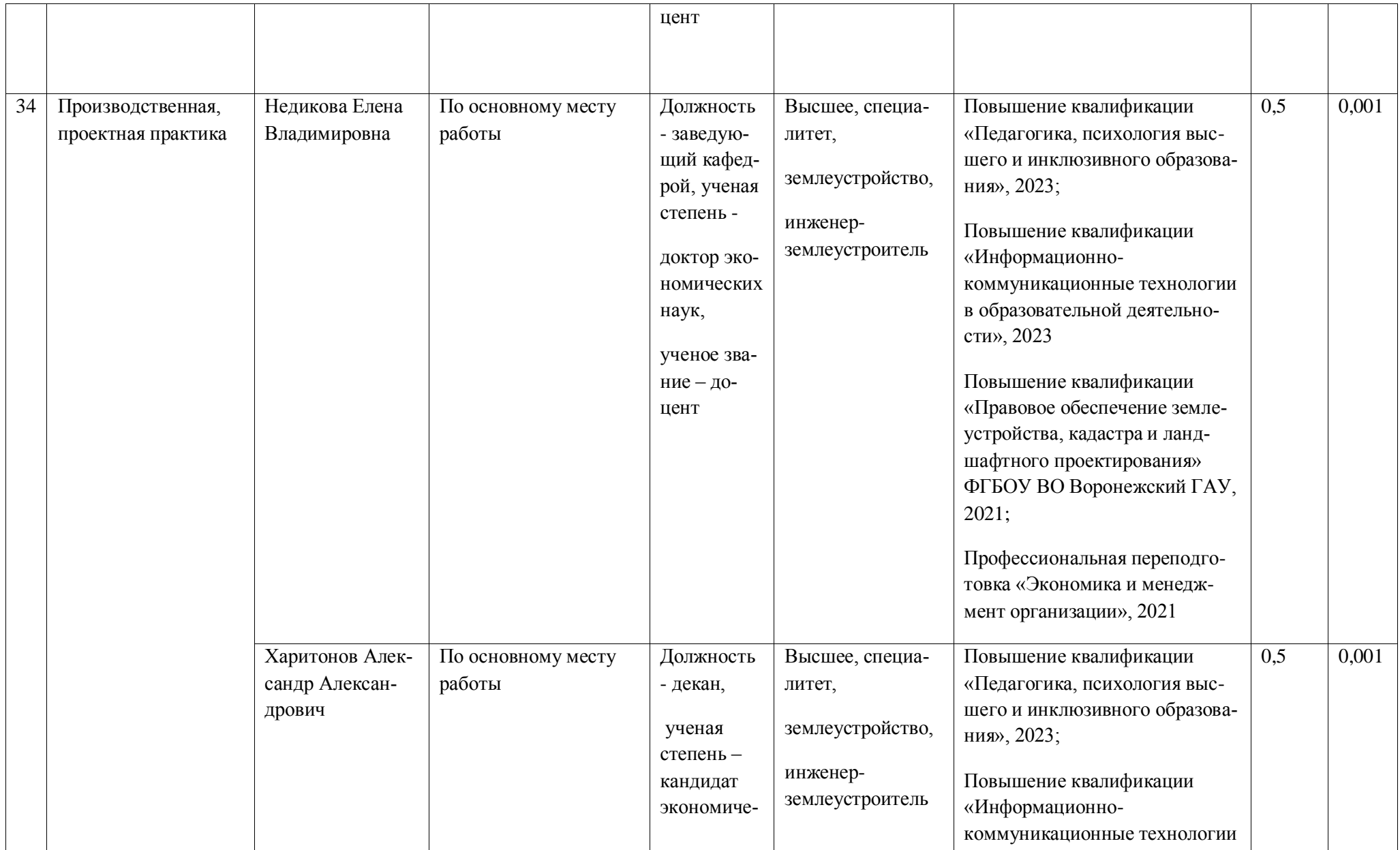

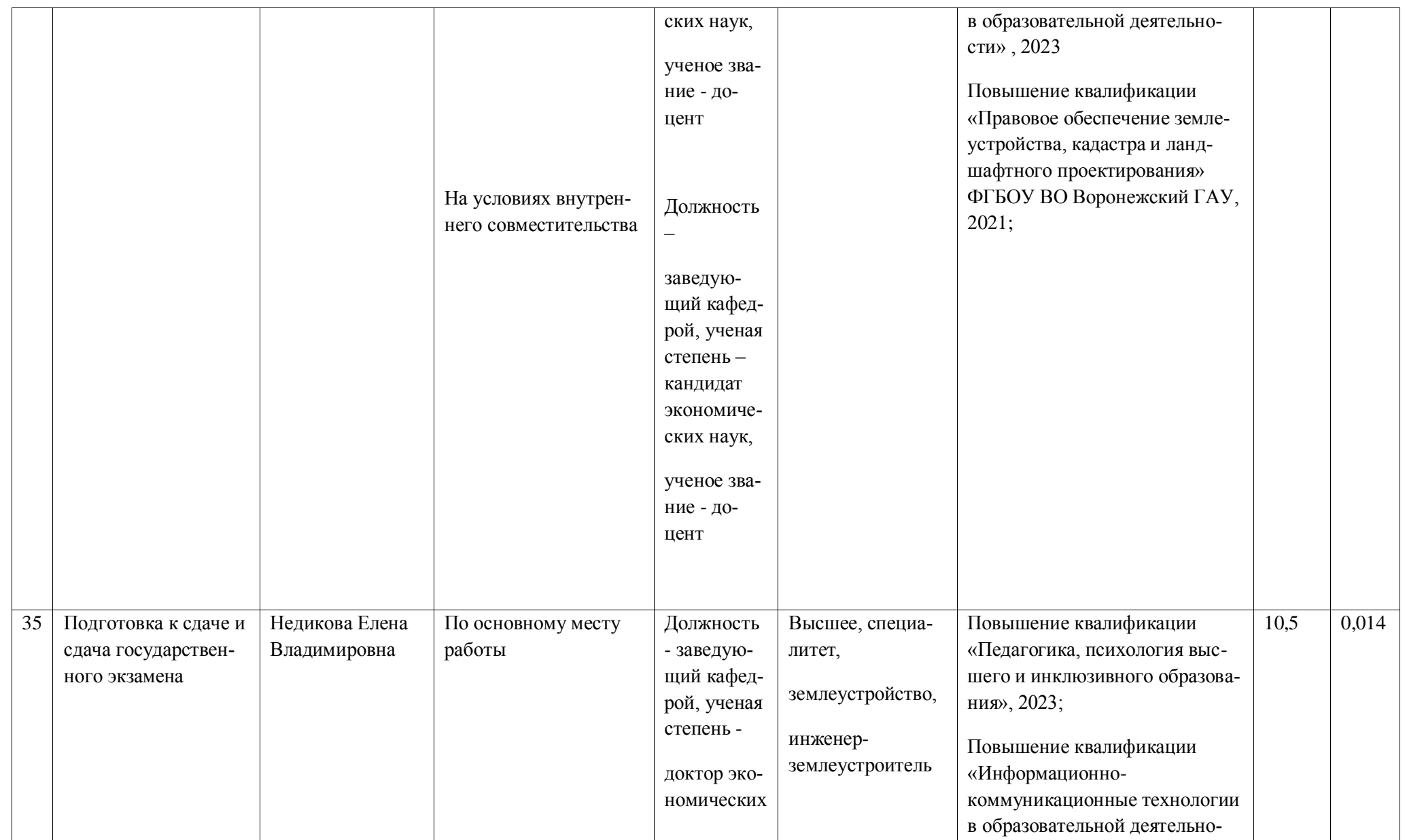

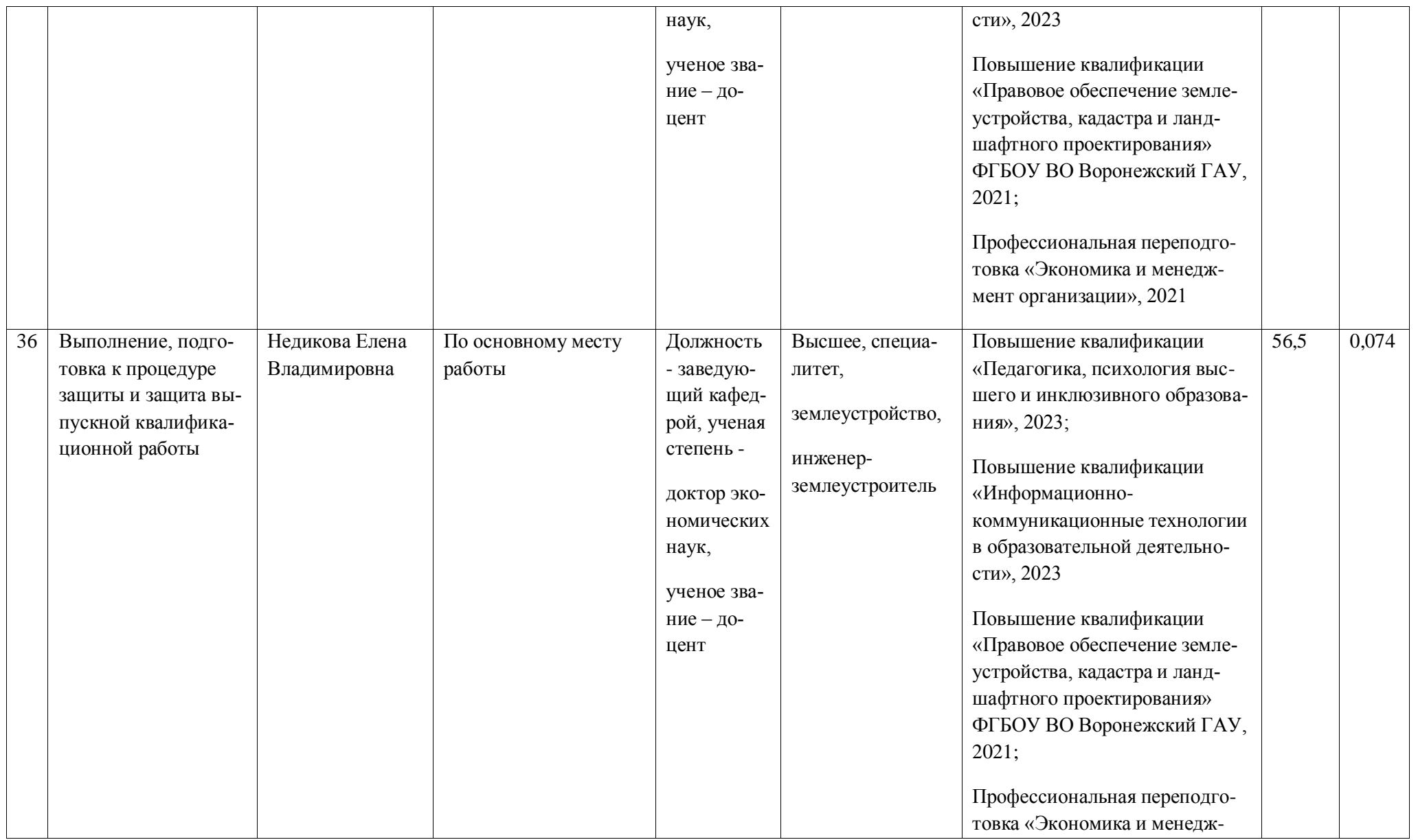

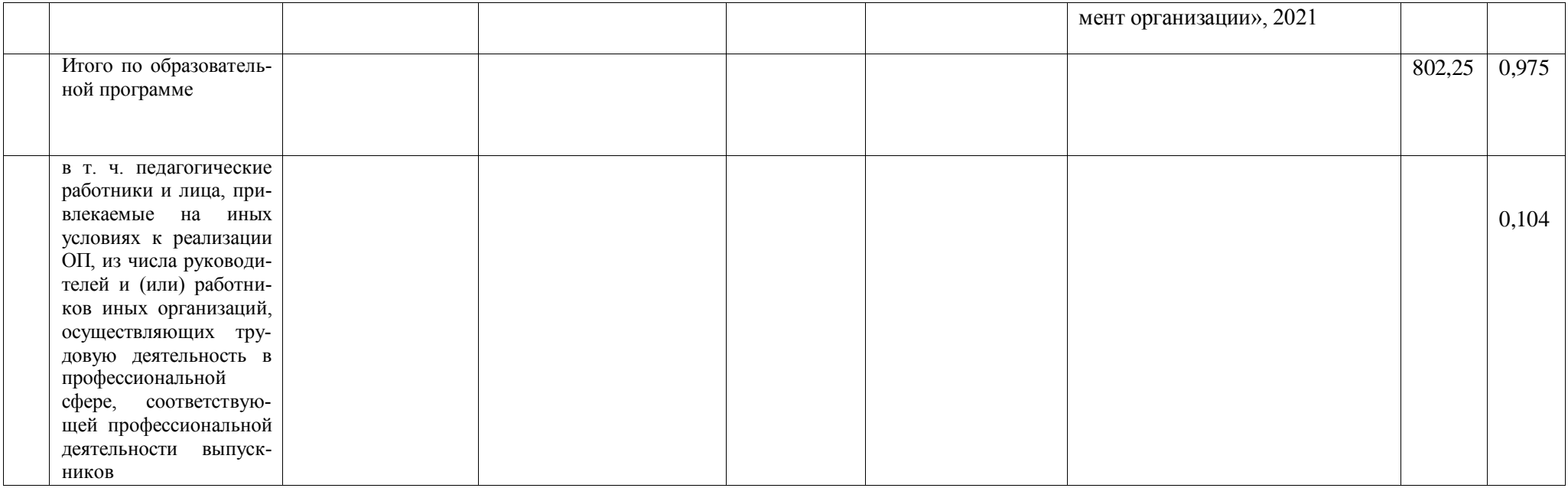

**Приложение 8.** Сведения об обеспеченности учебной литературой образовательной программы Землеустройство

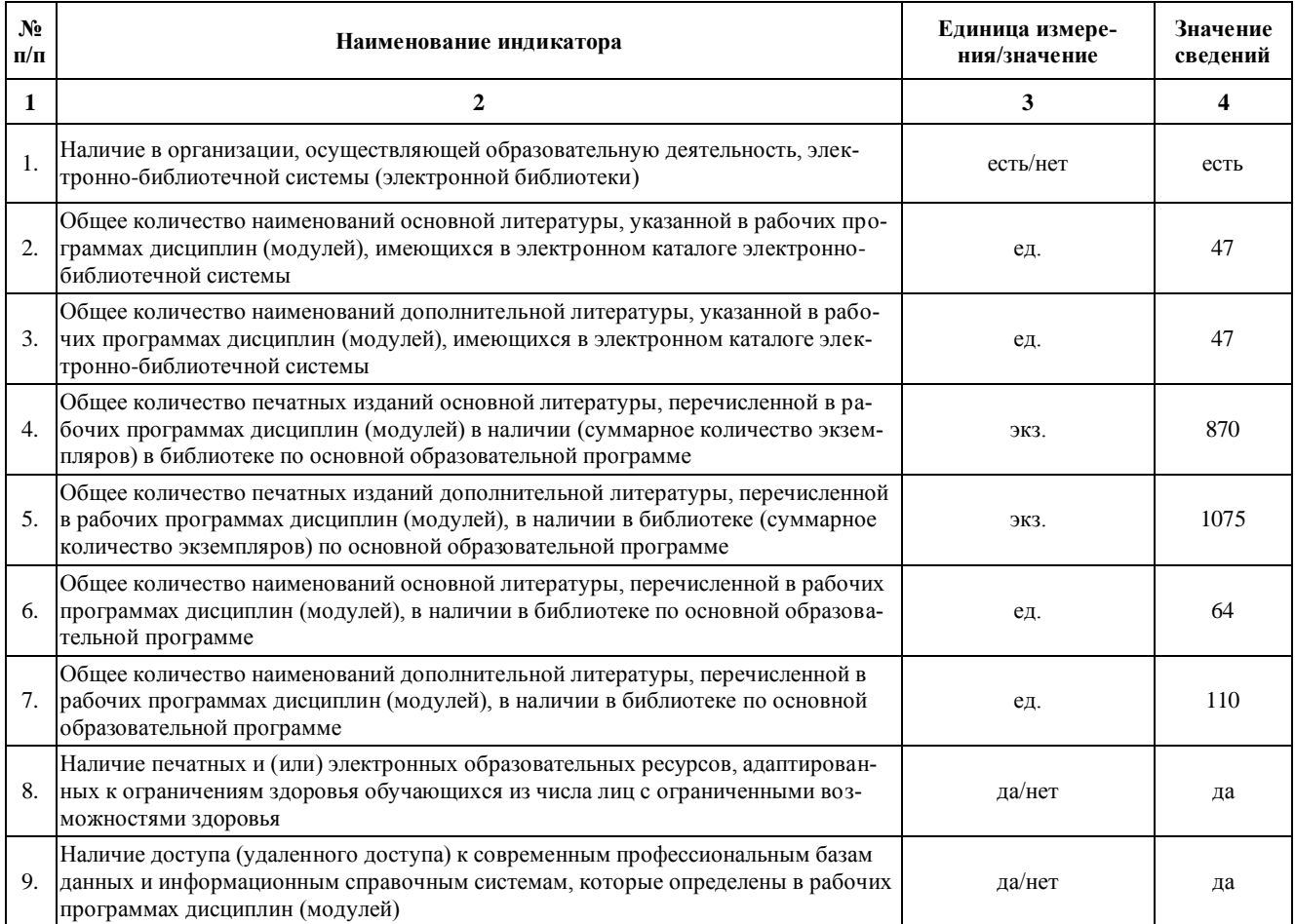
# **Приложение 9**

Сведения о материально-технических условиях реализации образовательной программы 21.04.02 «Землеустройство и кадастры»

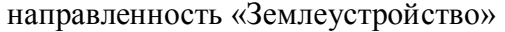

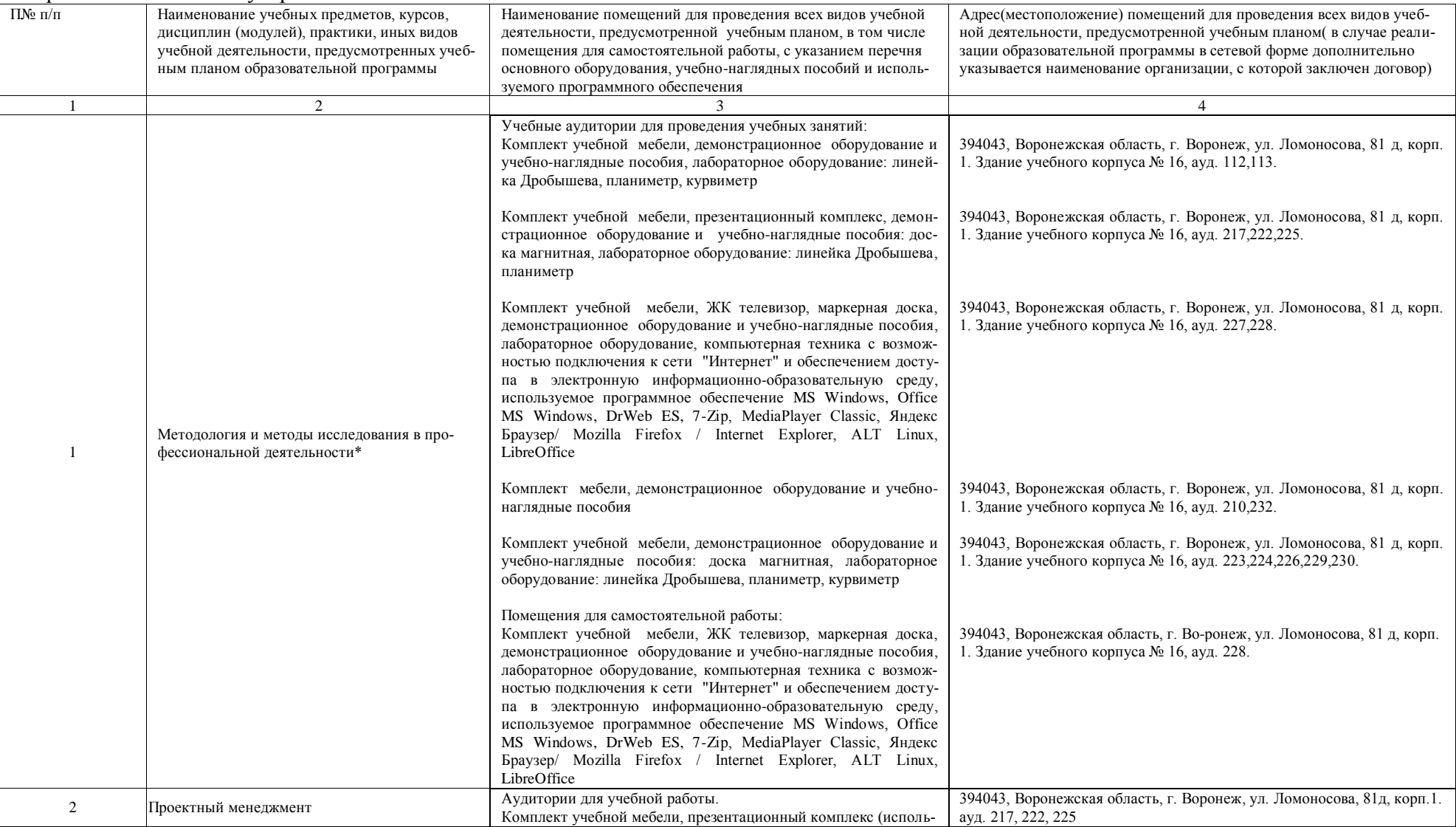

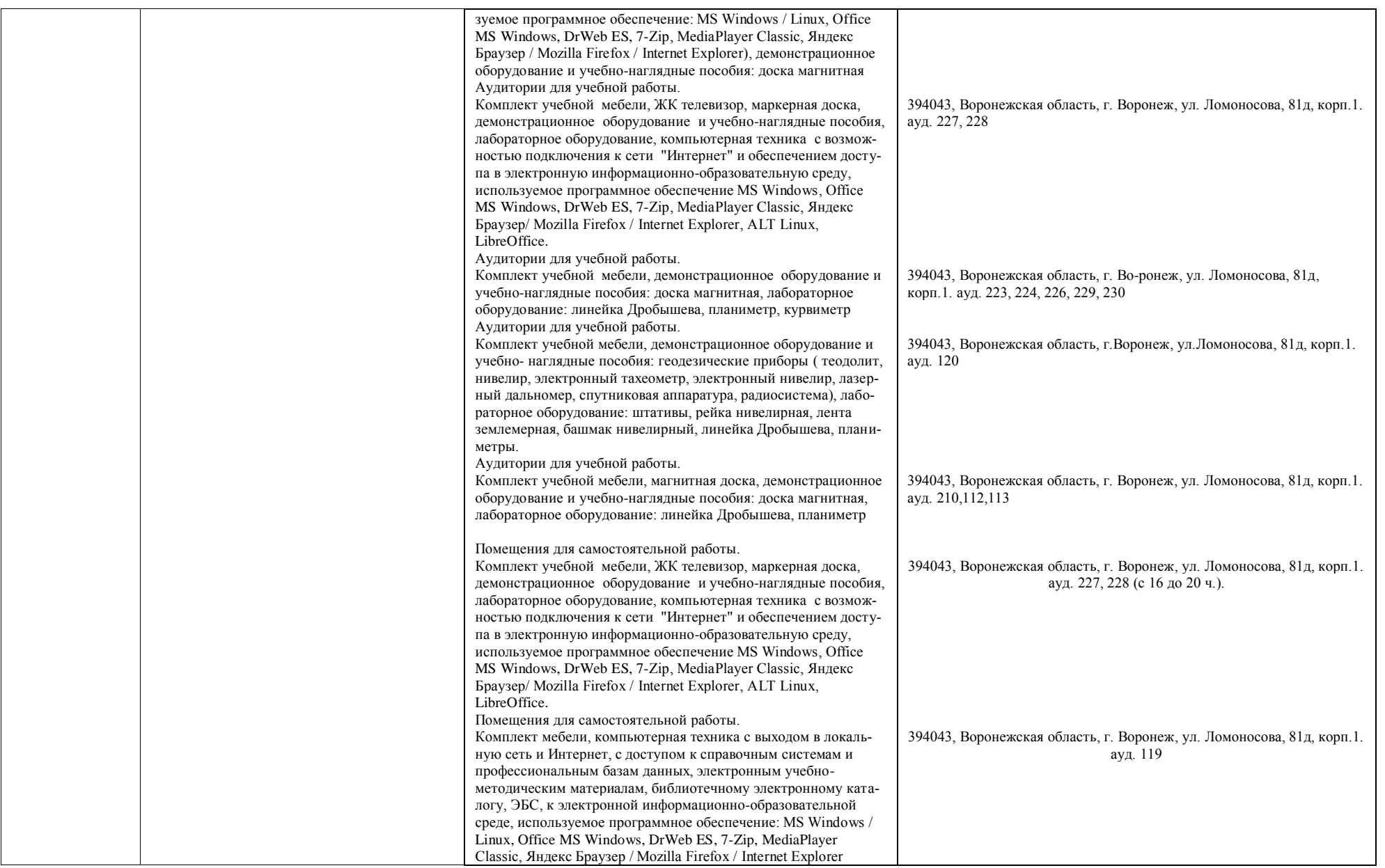

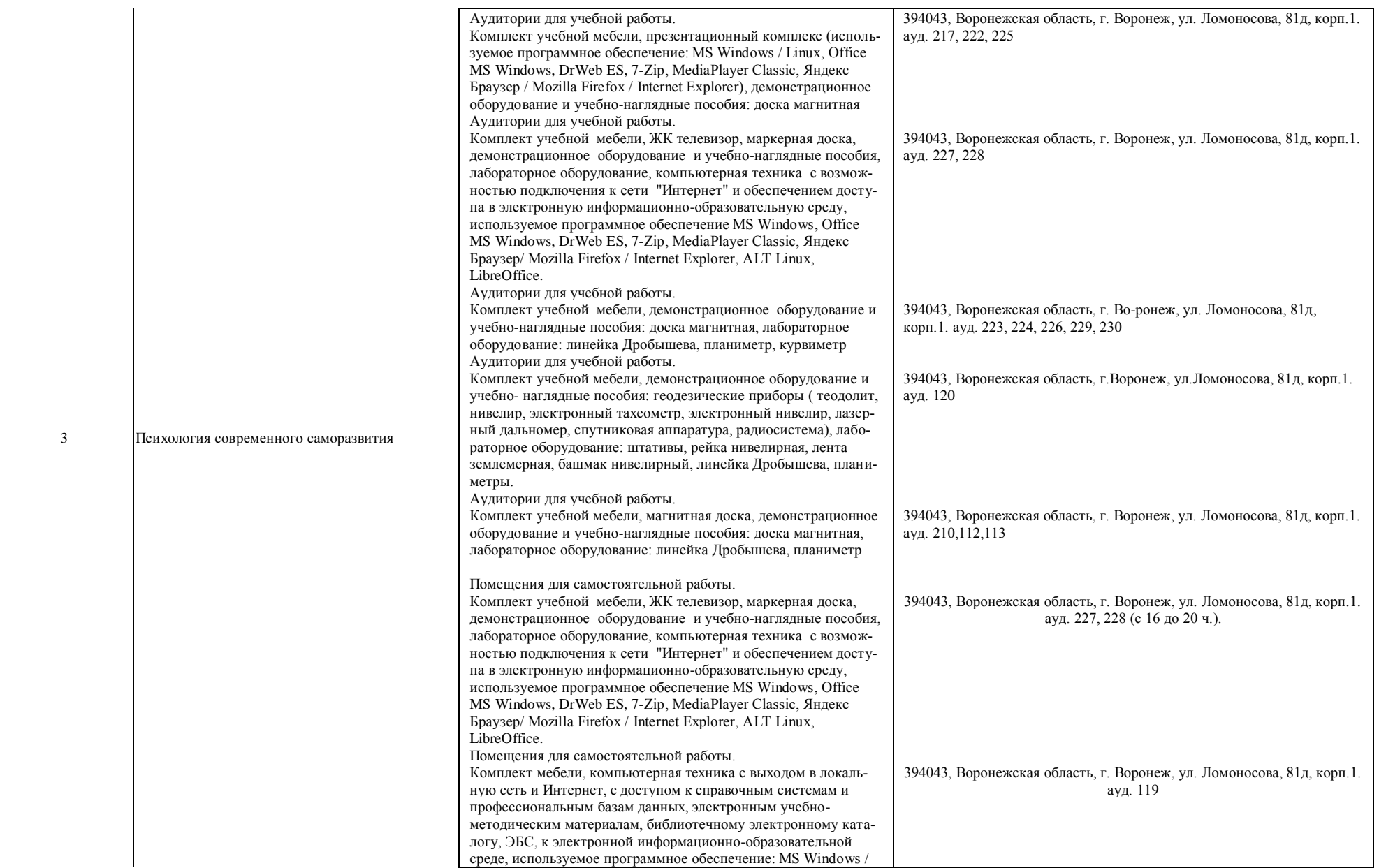

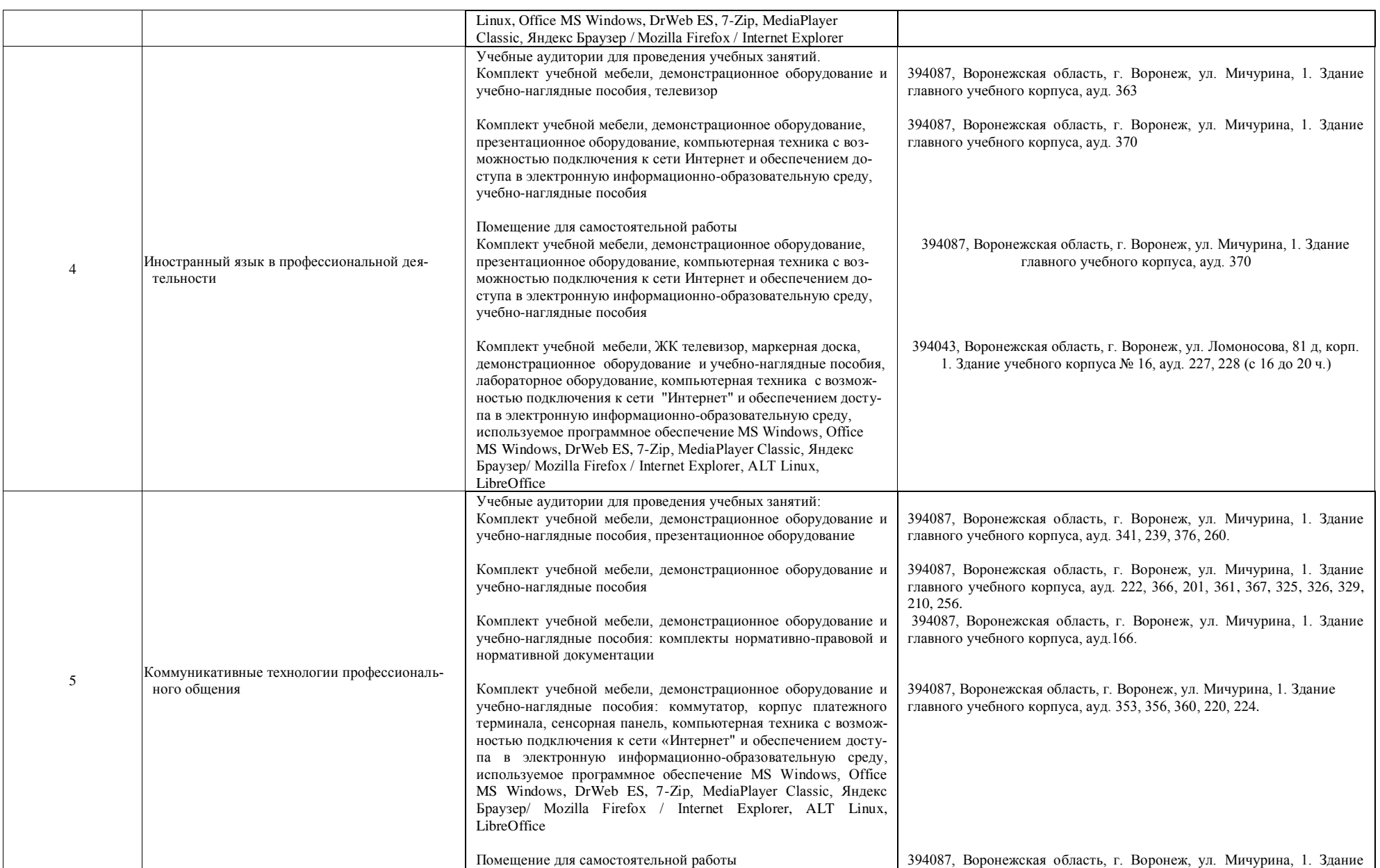

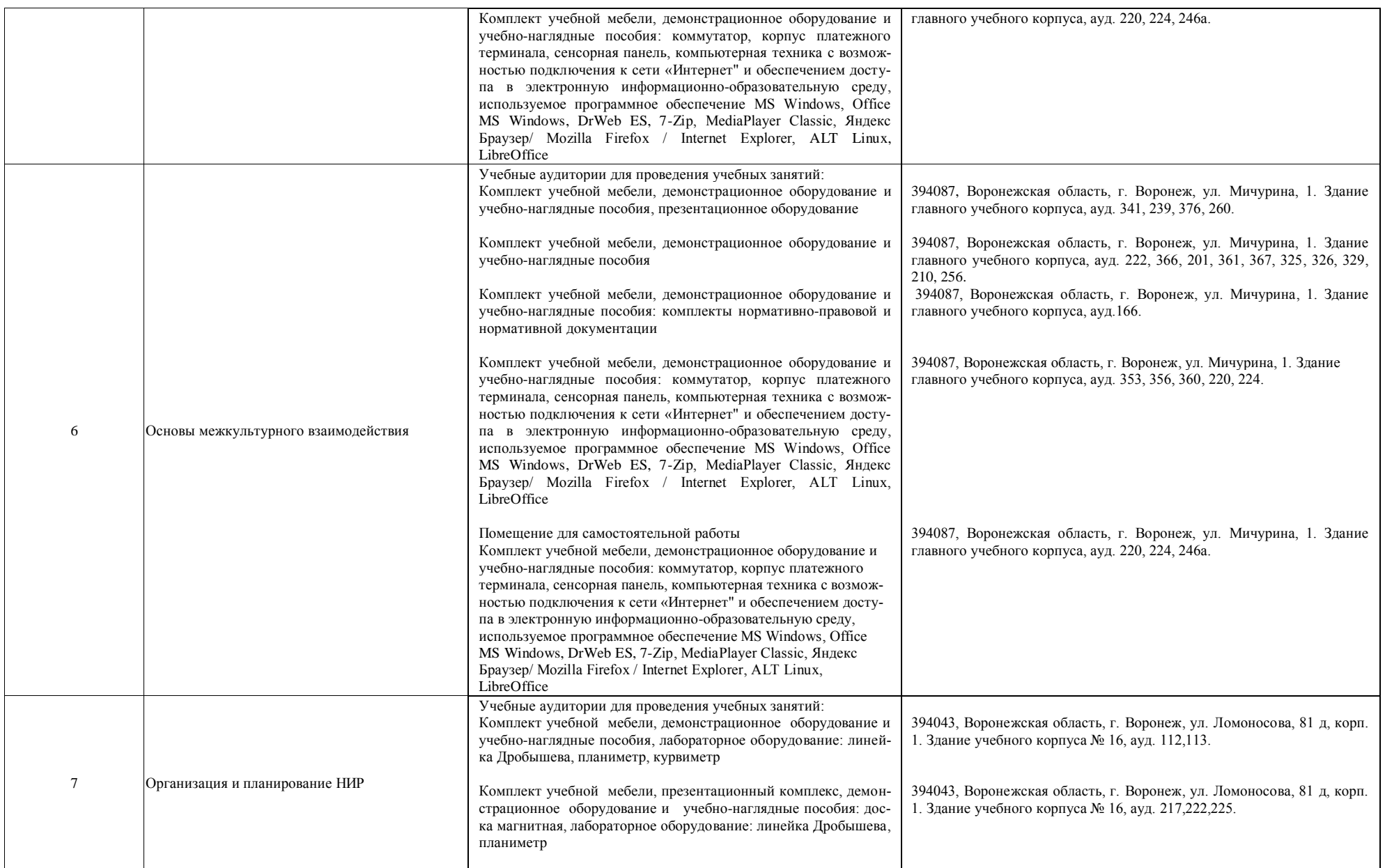

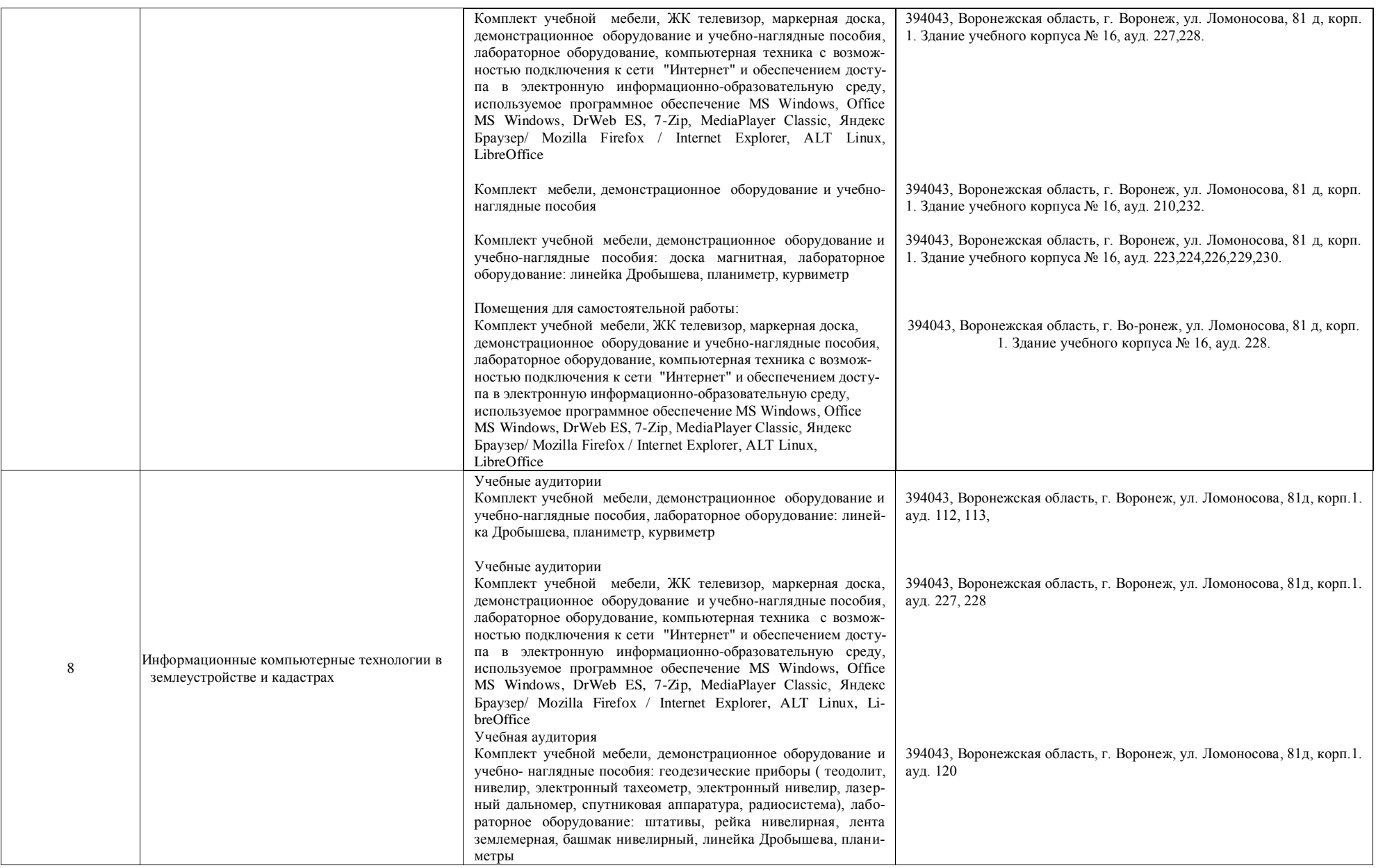

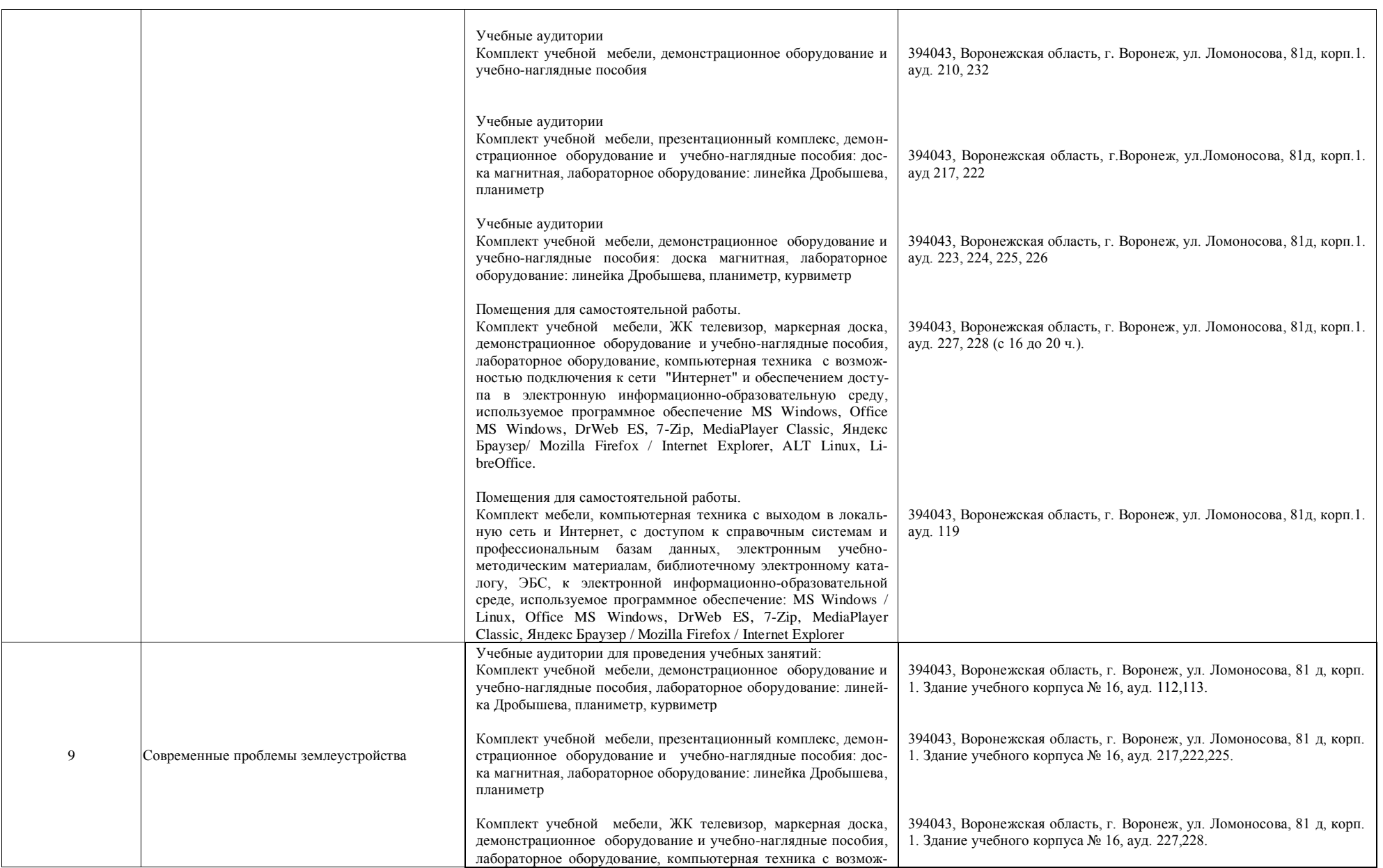

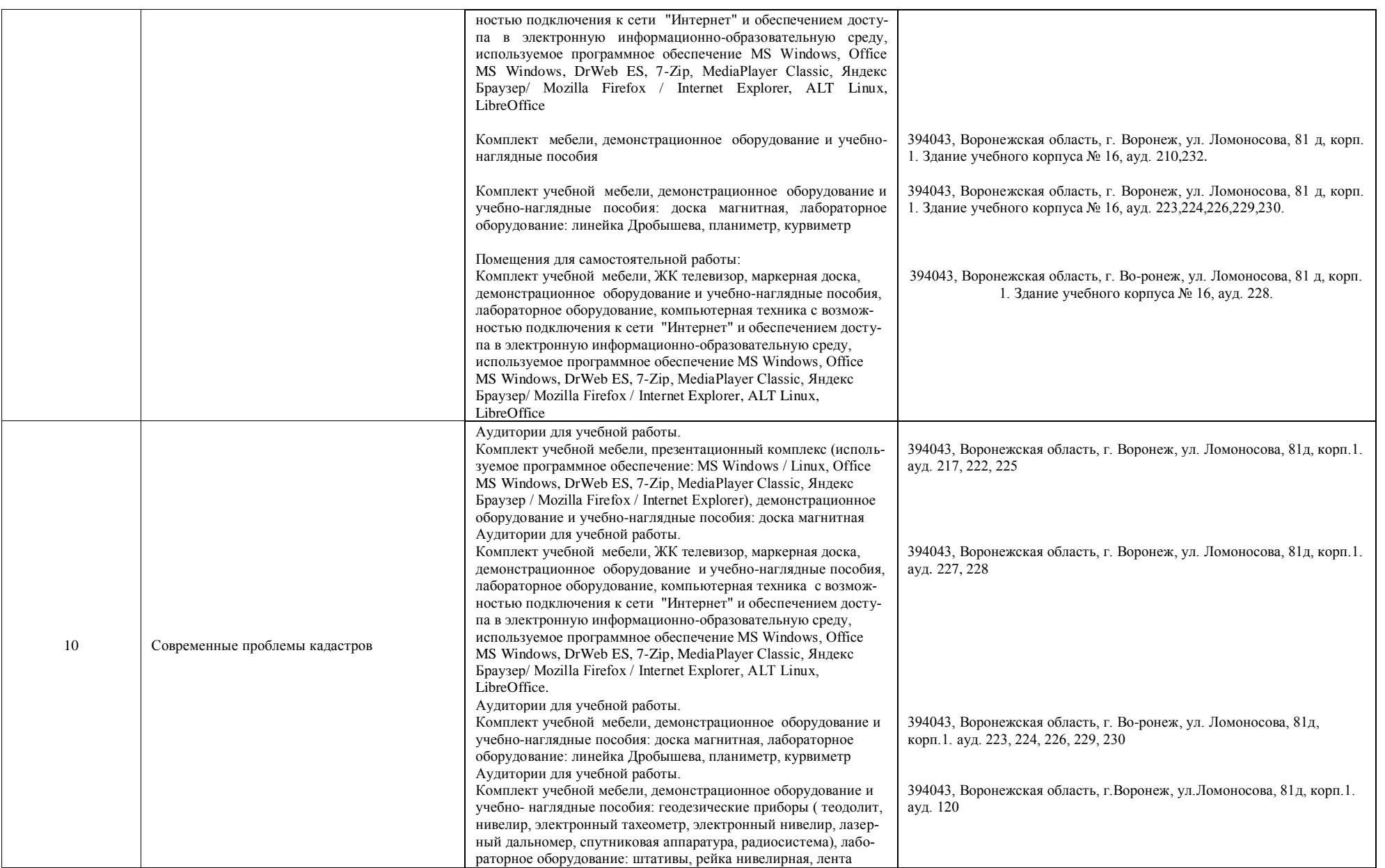

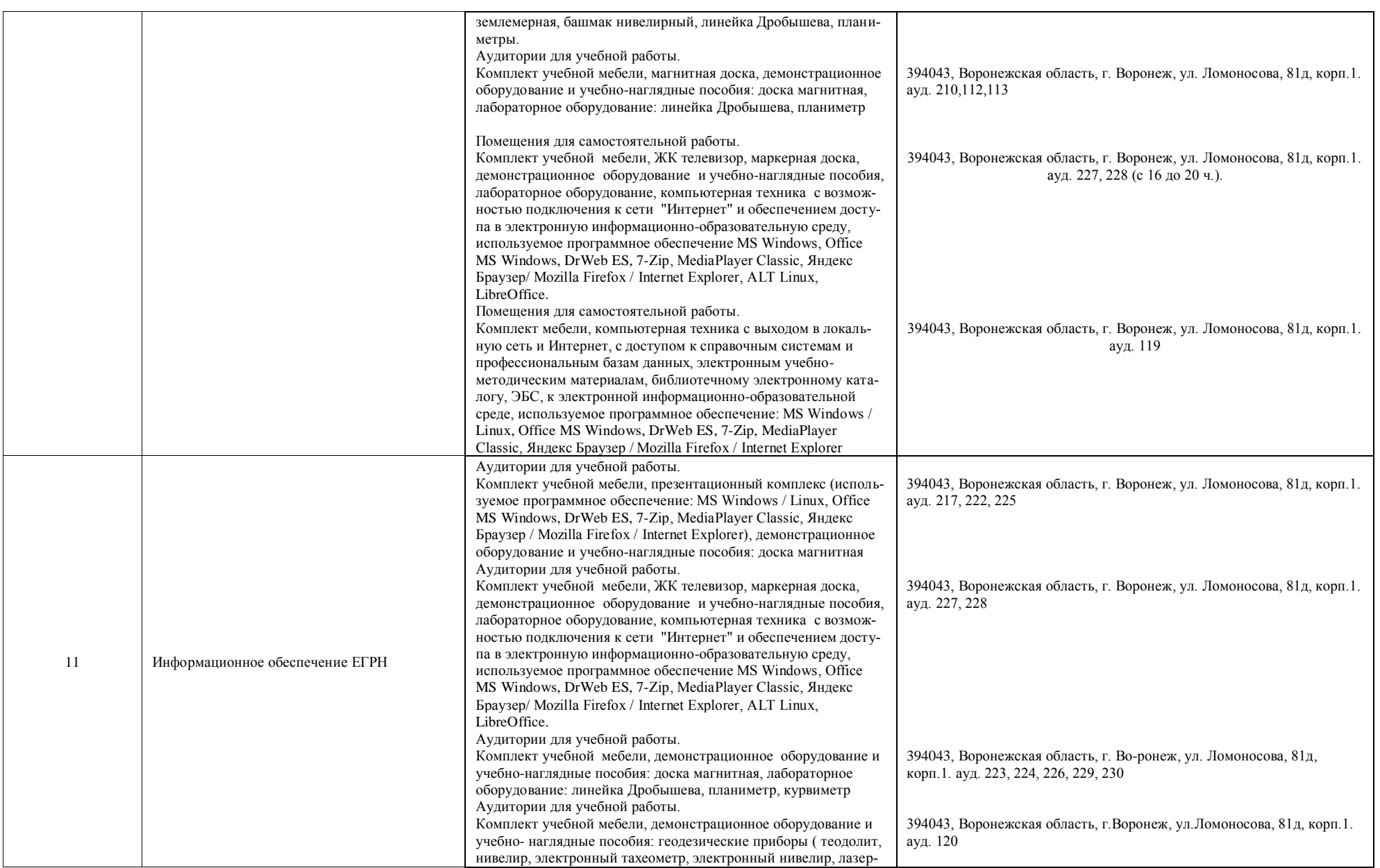

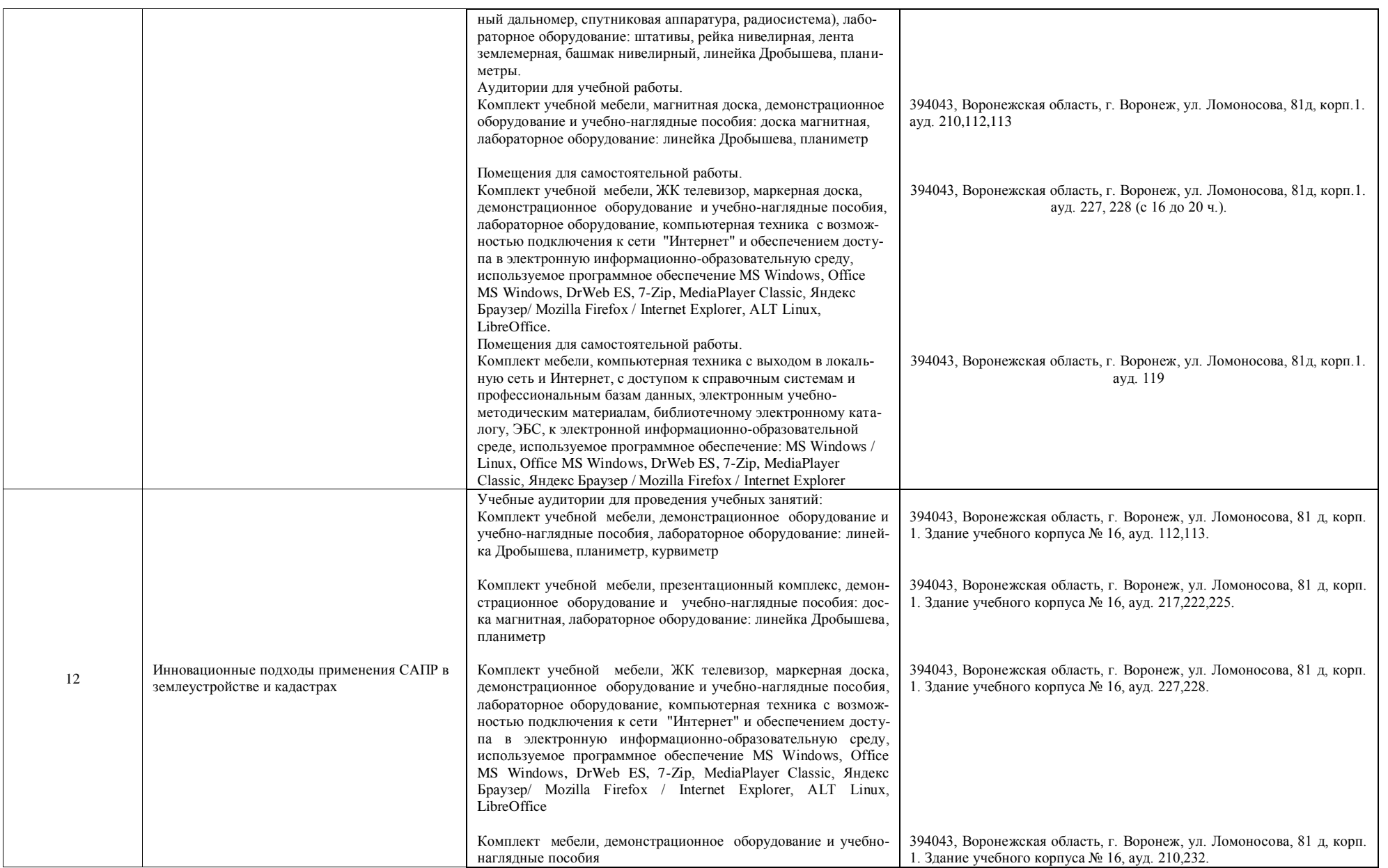

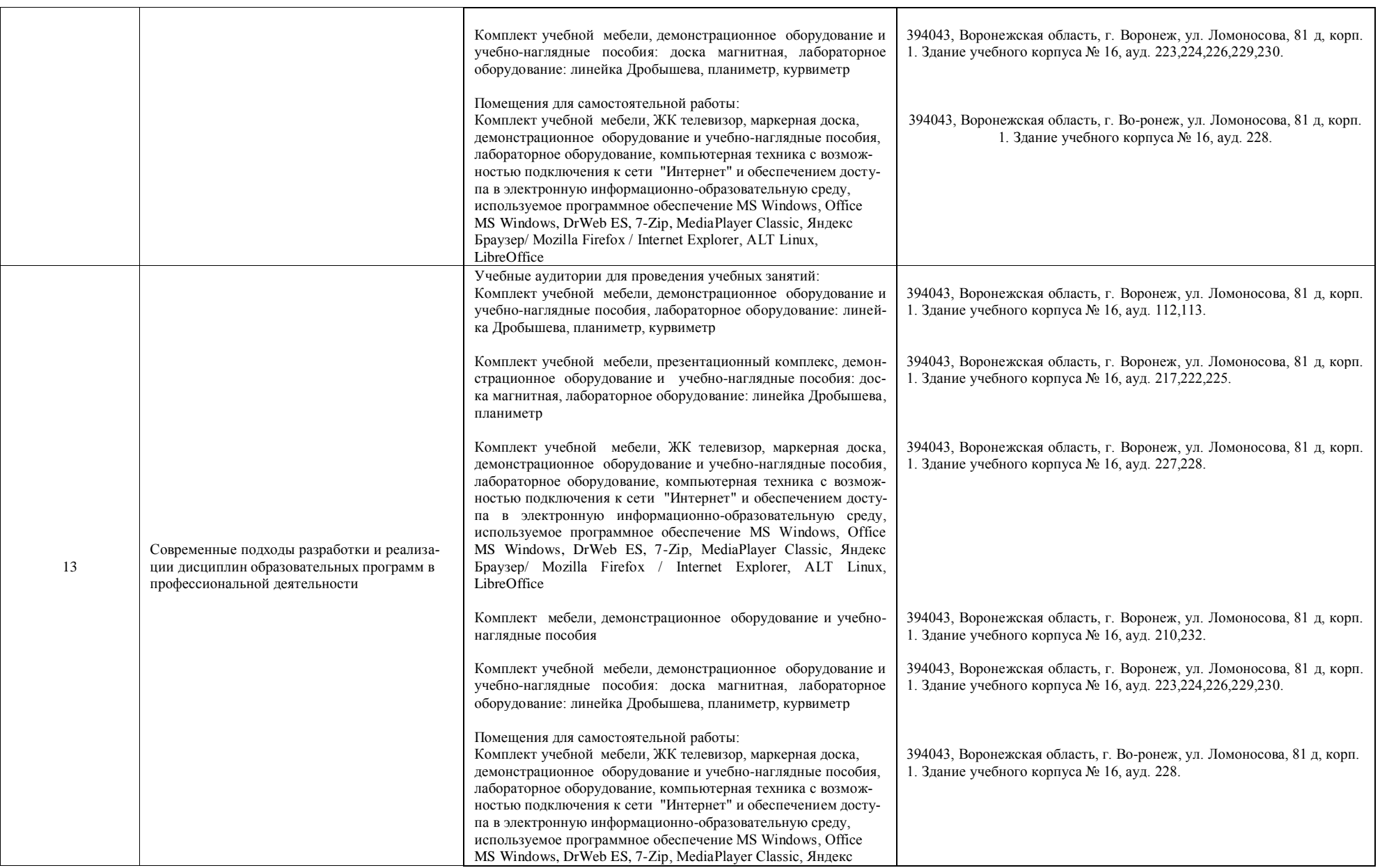

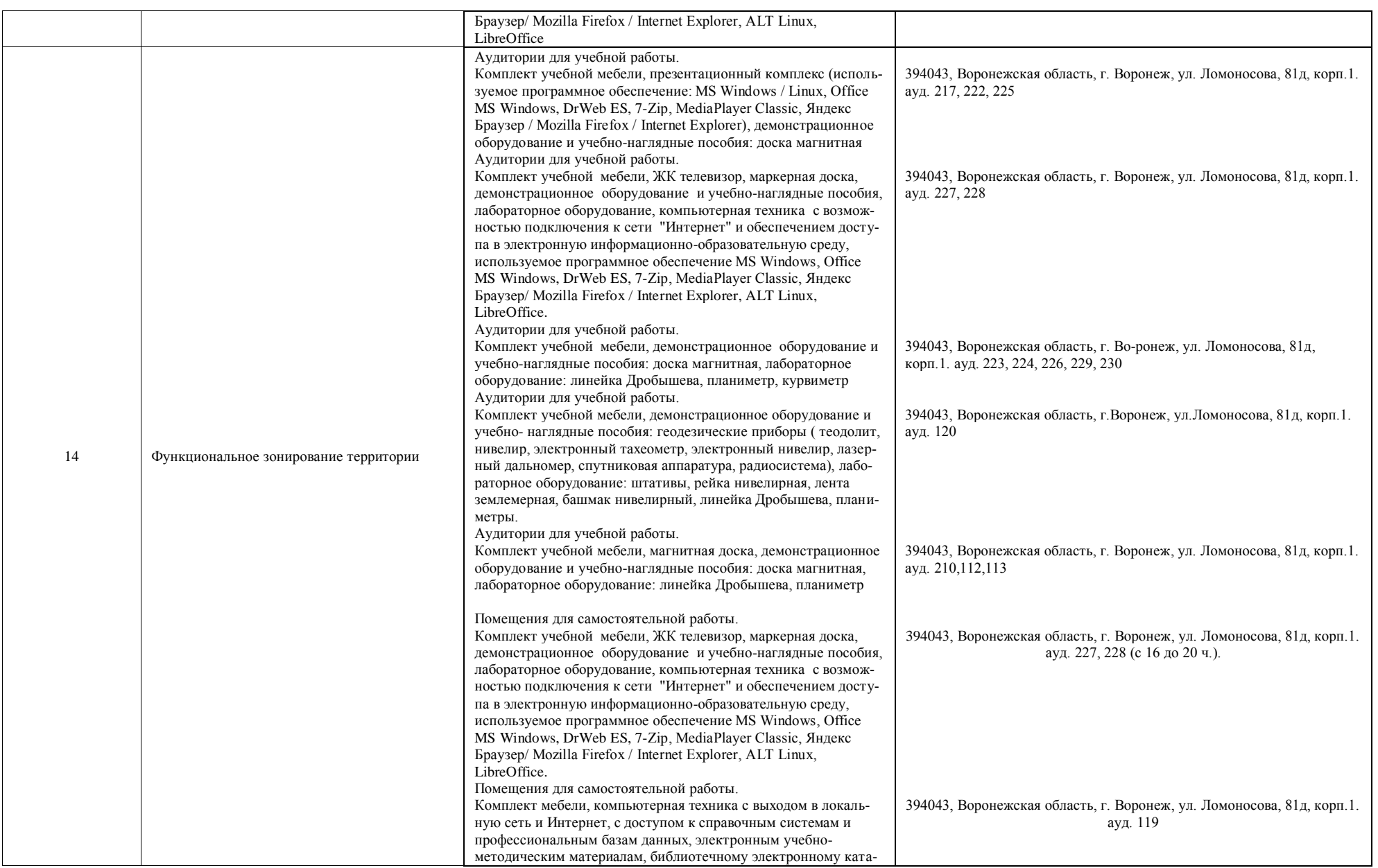

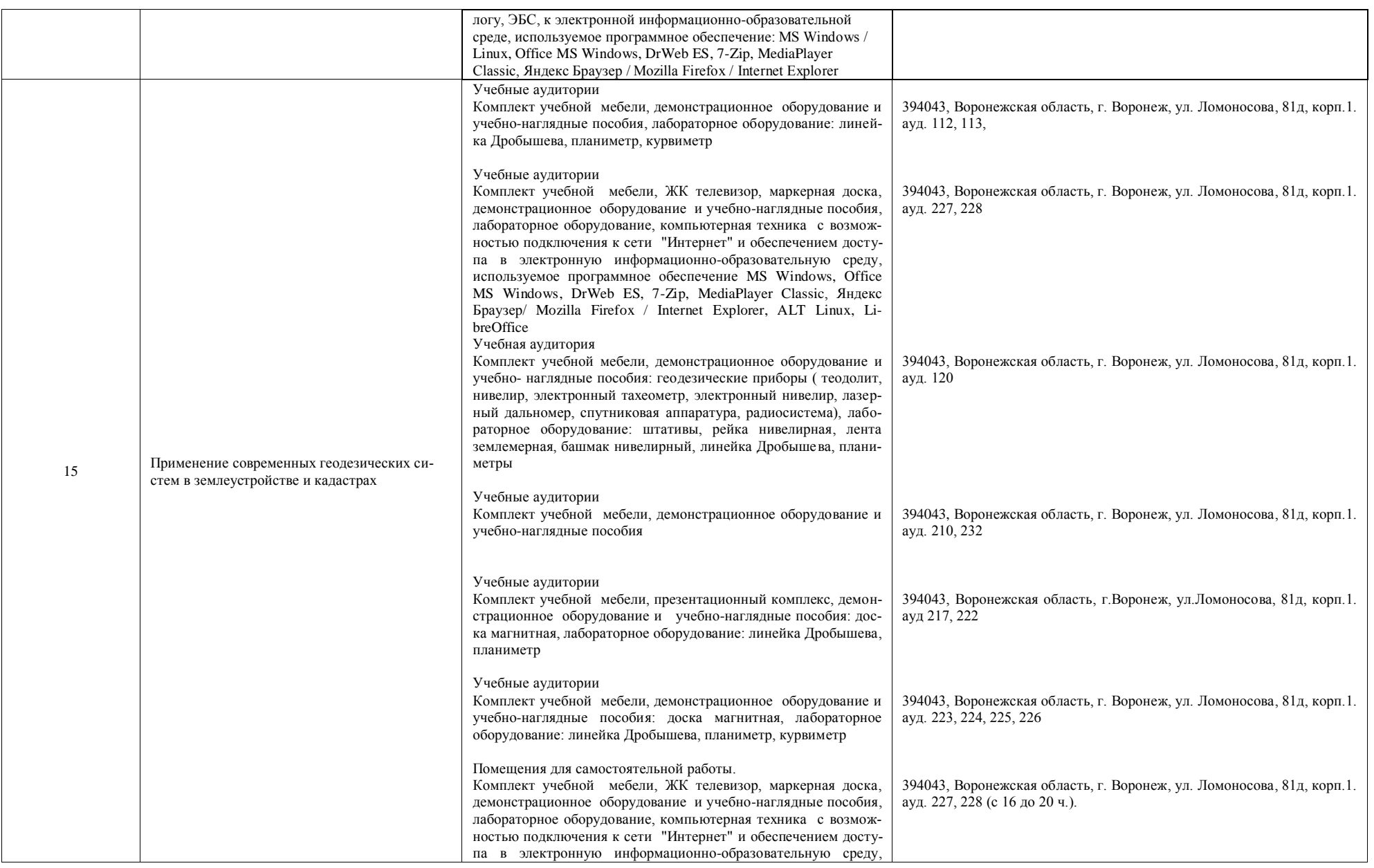

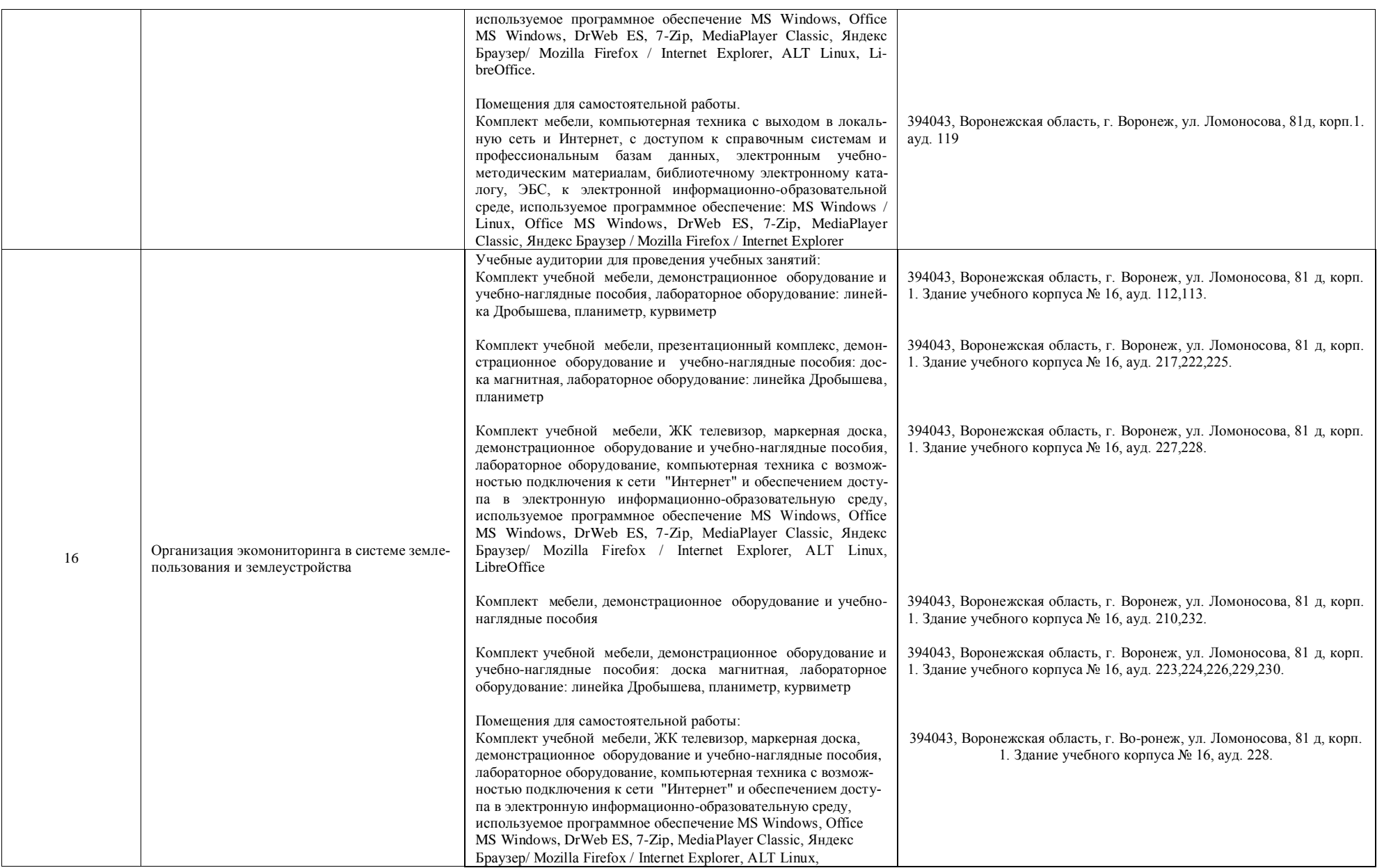

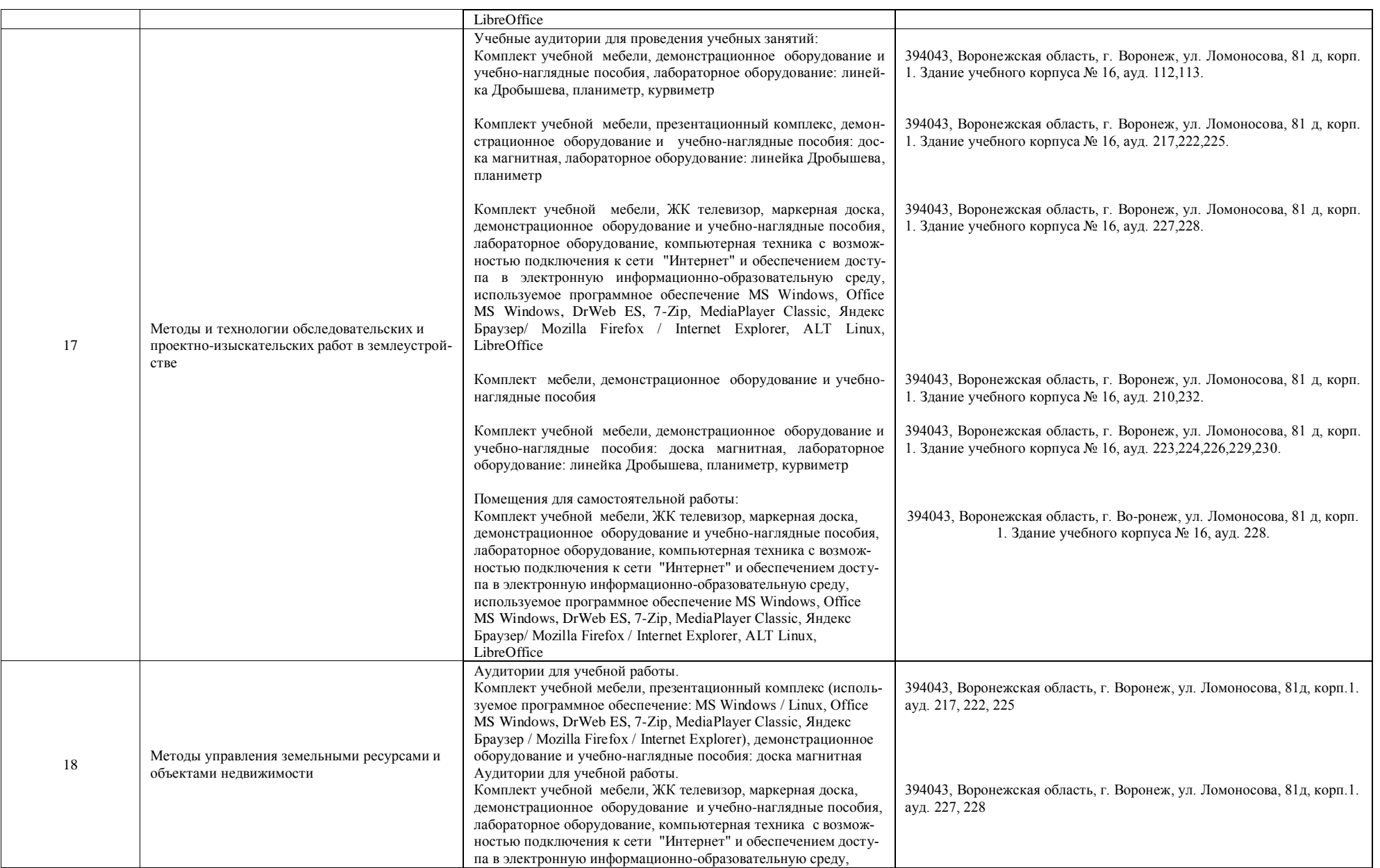

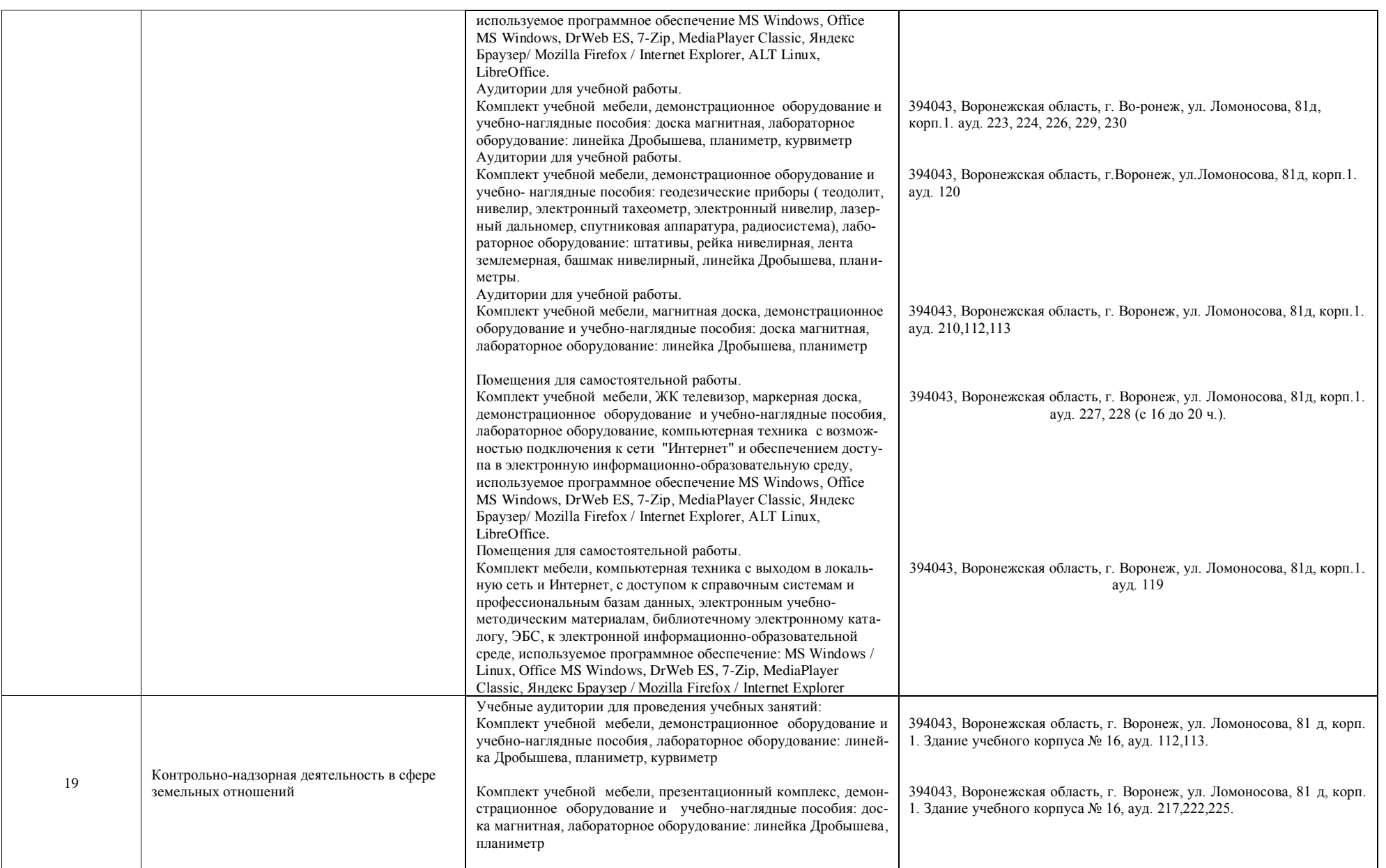

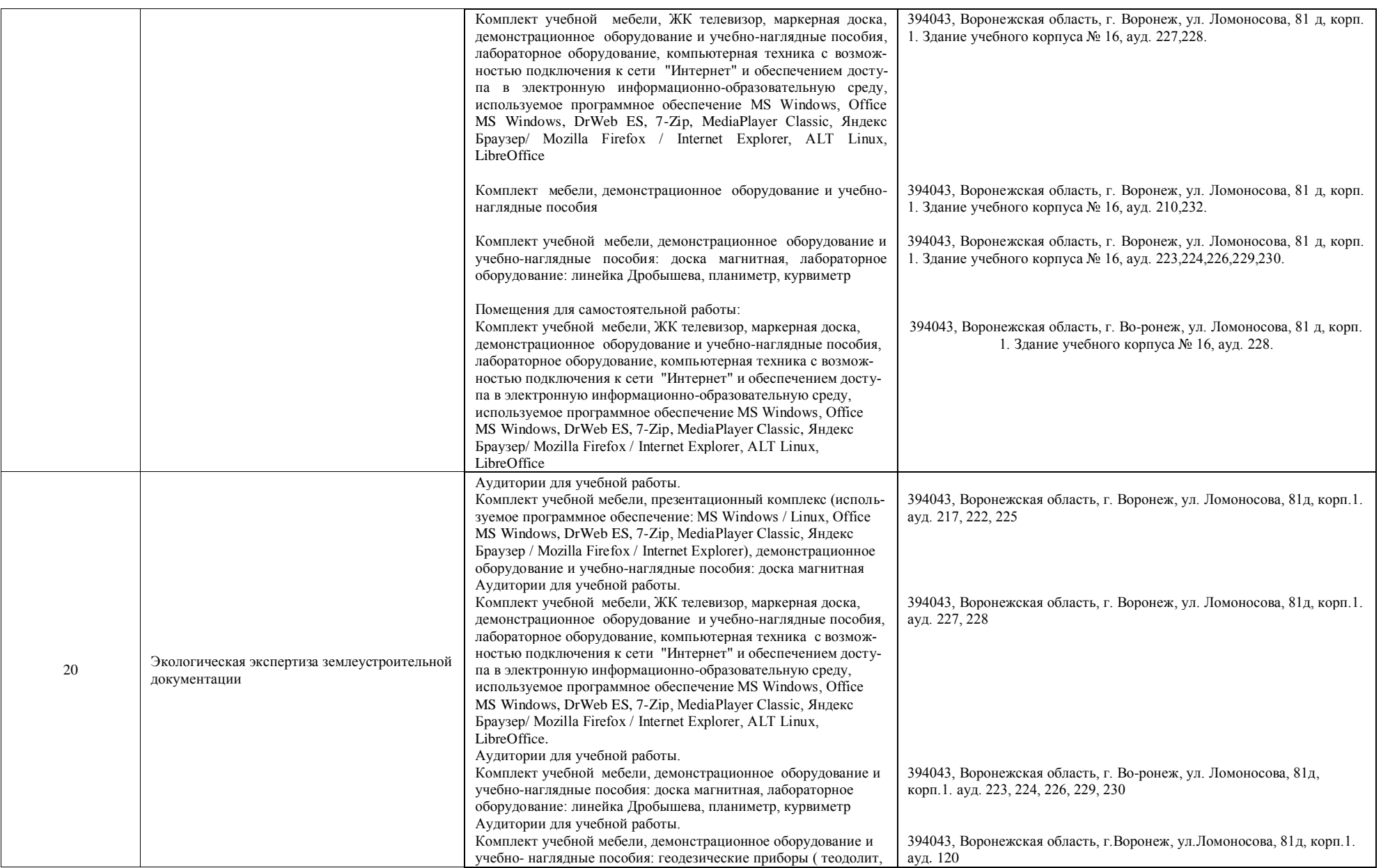

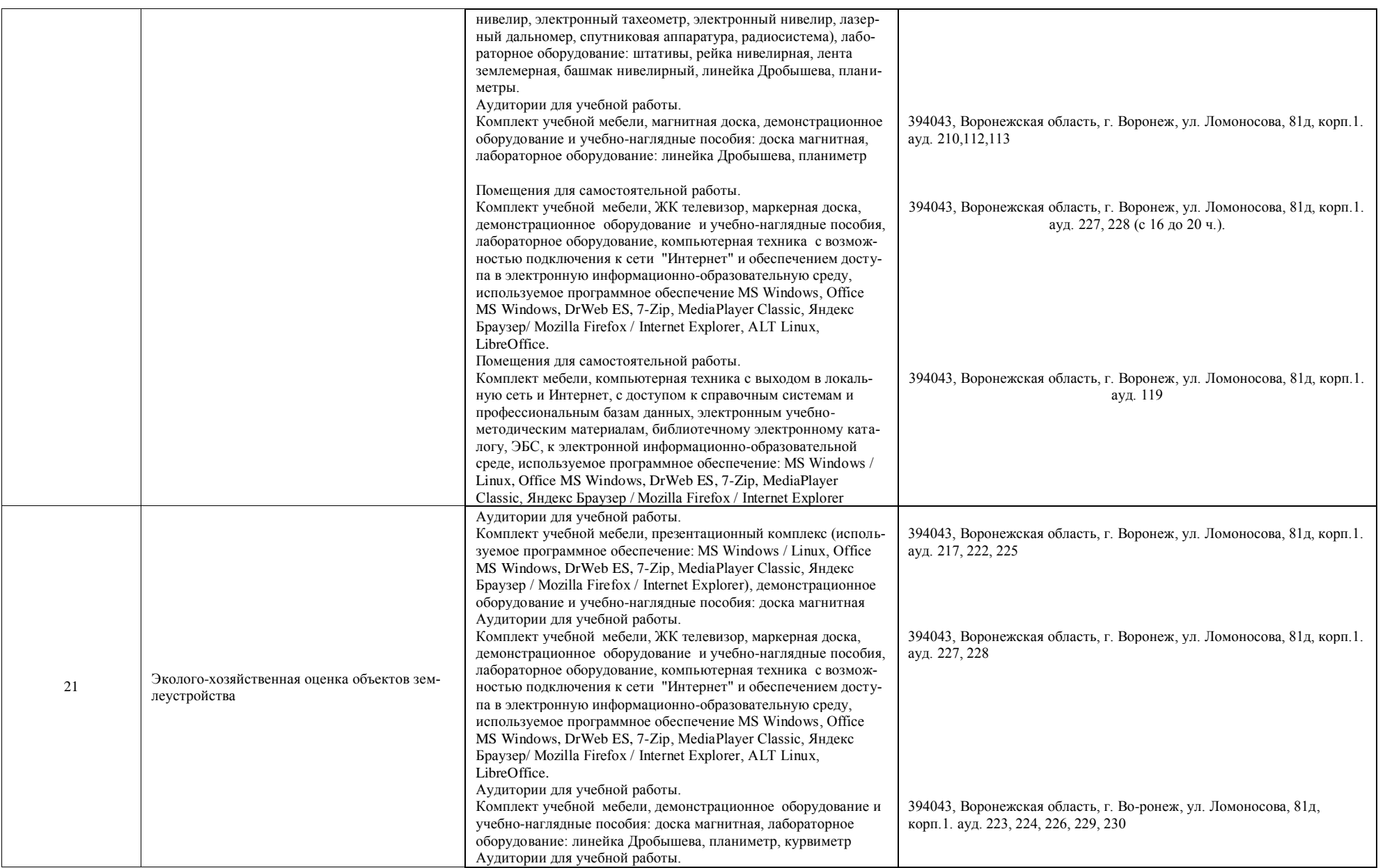

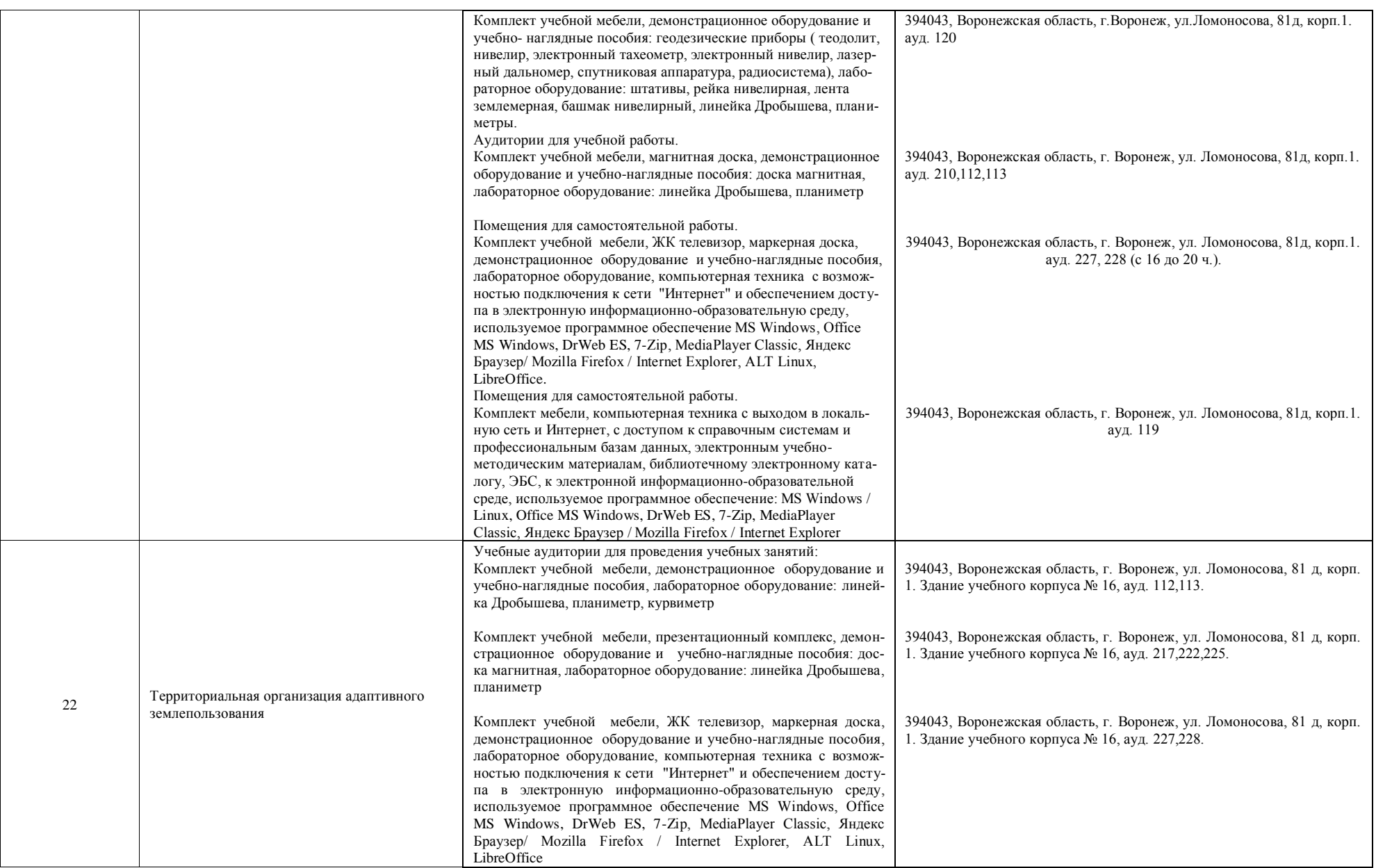

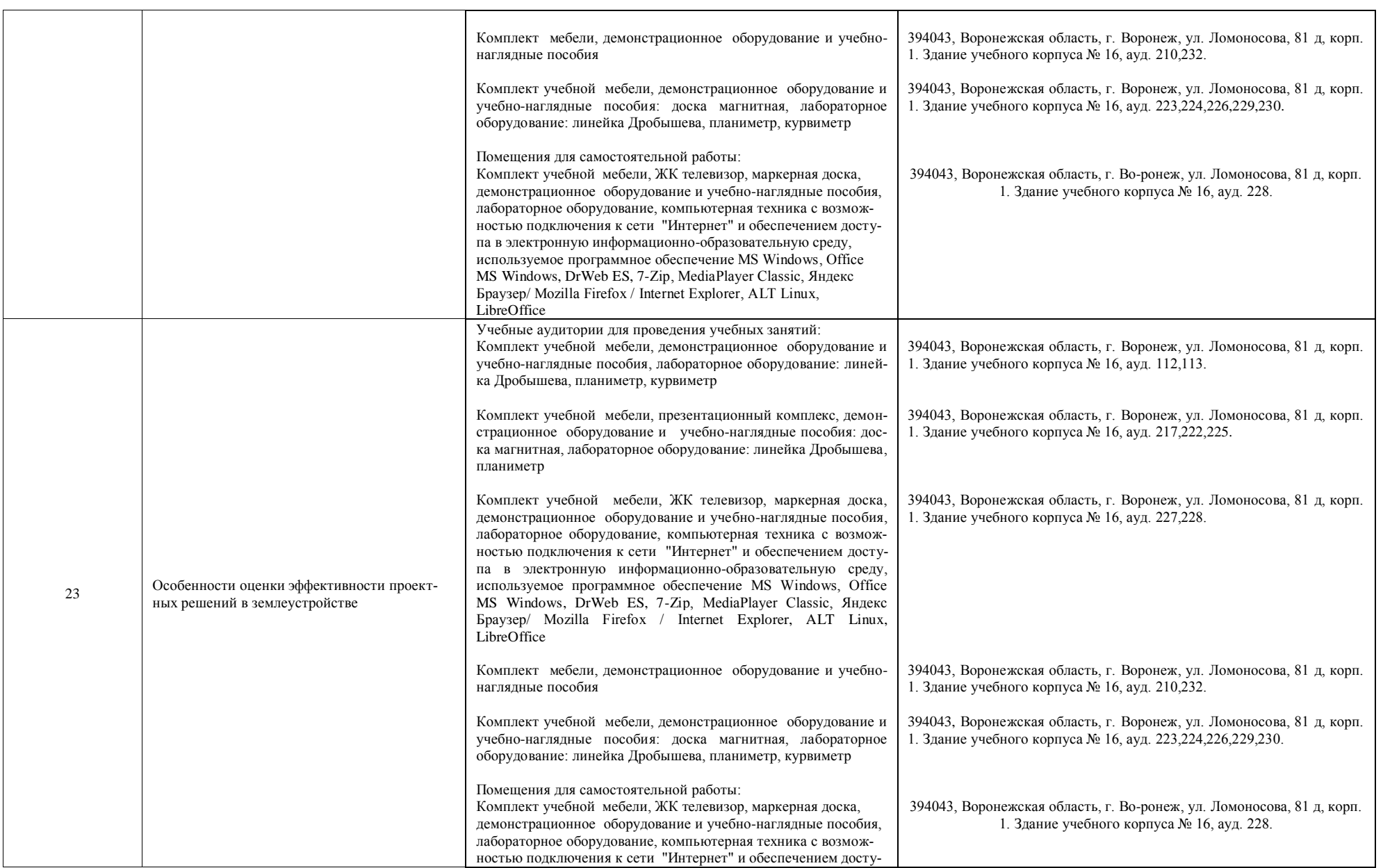

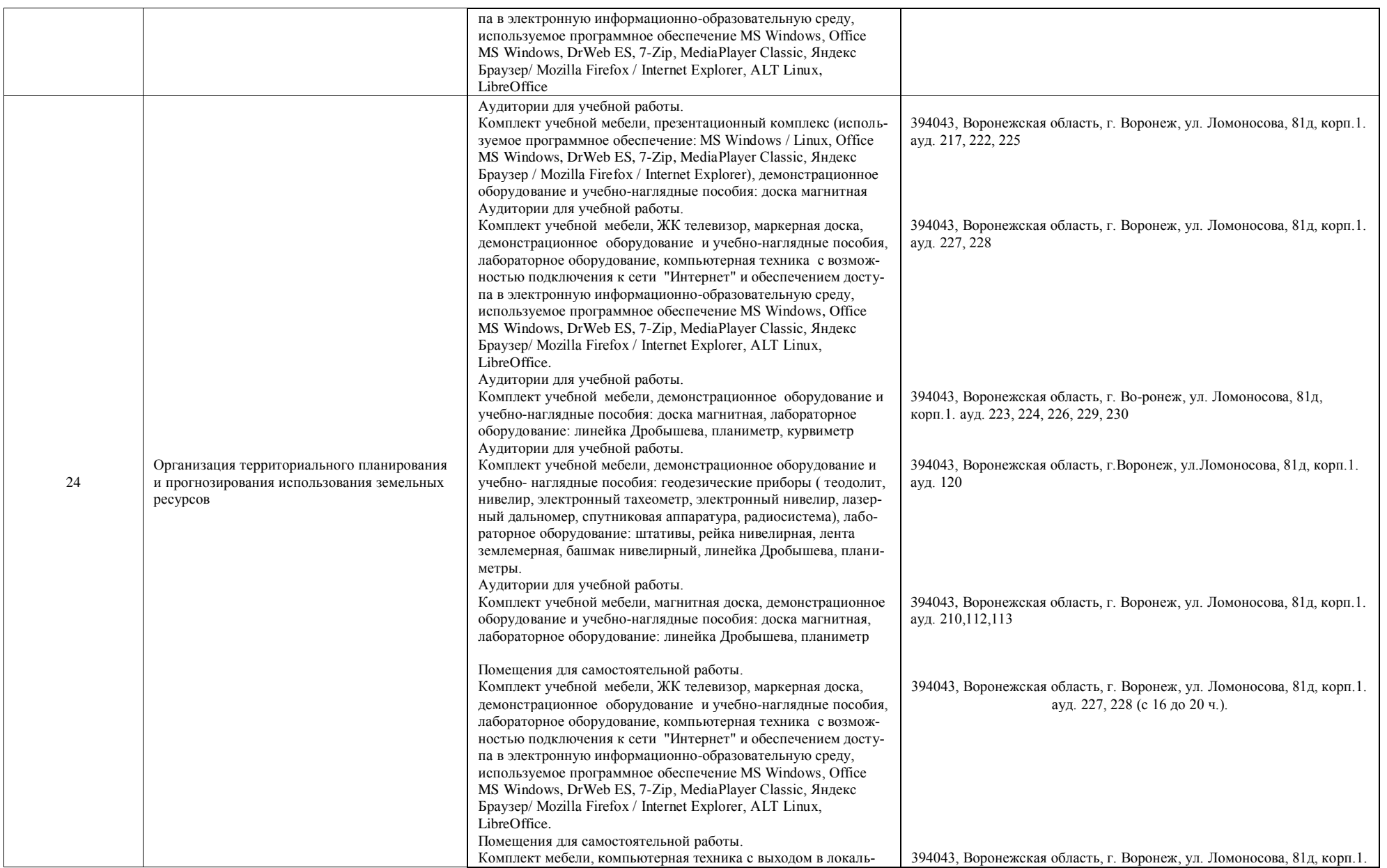

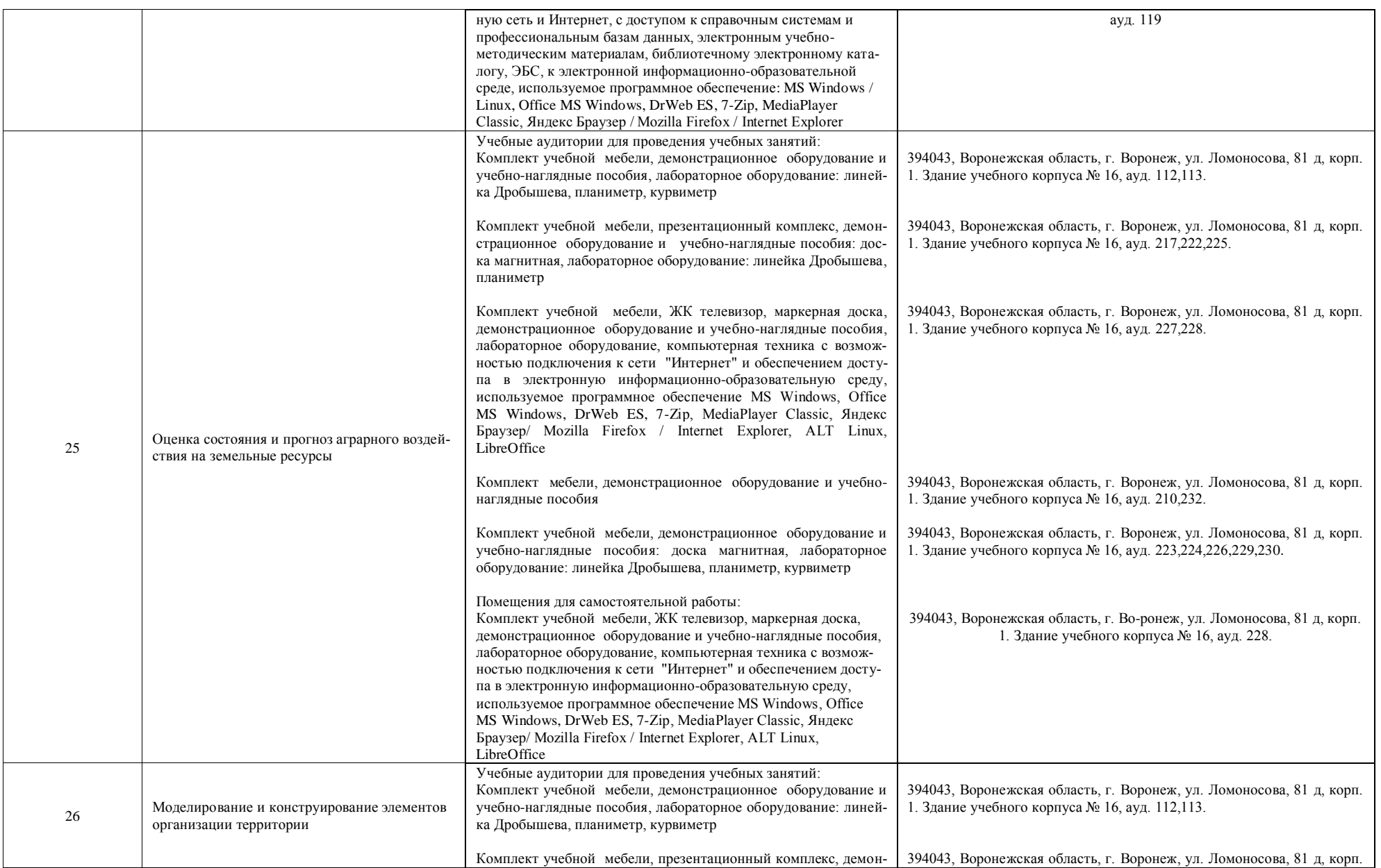

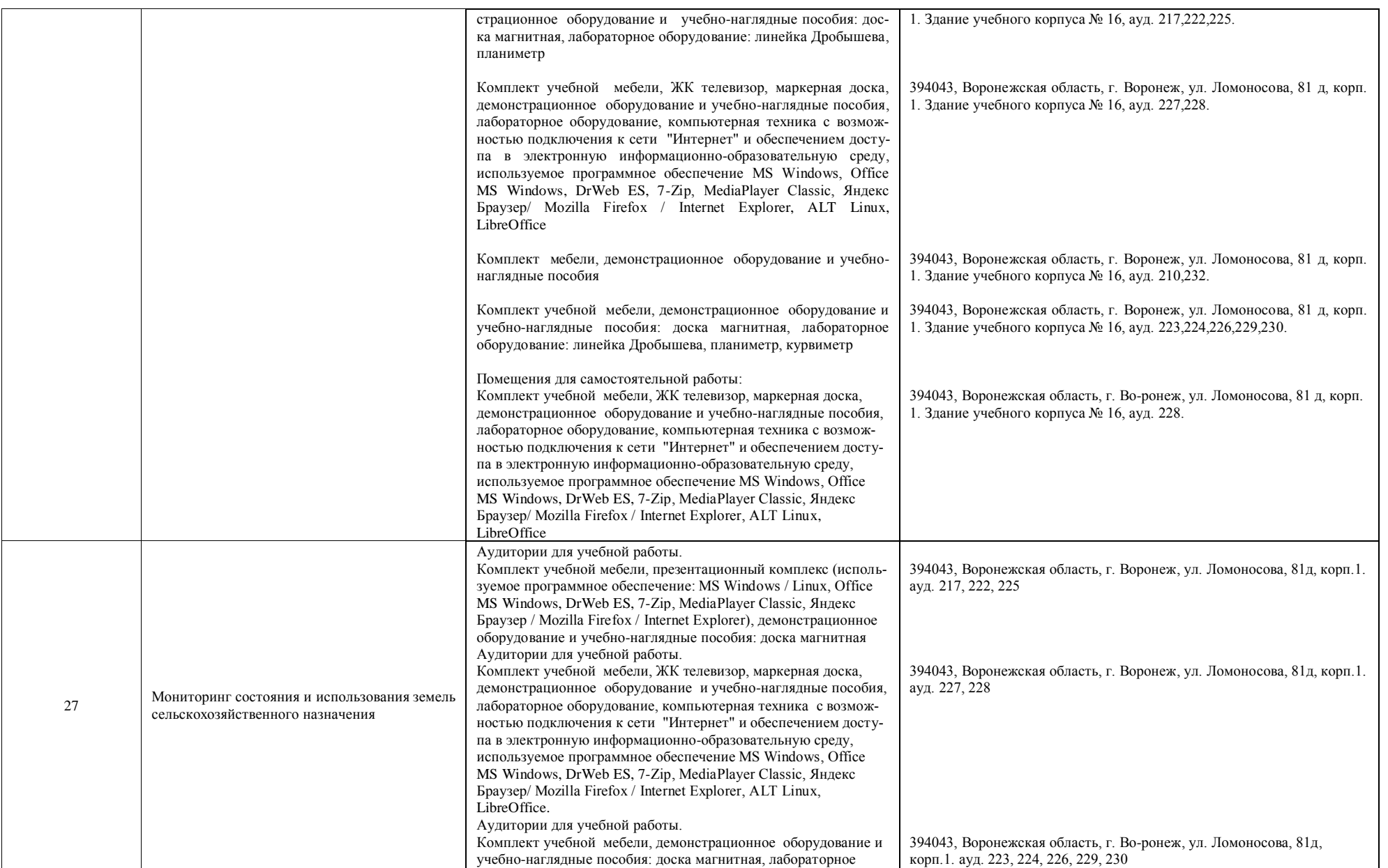

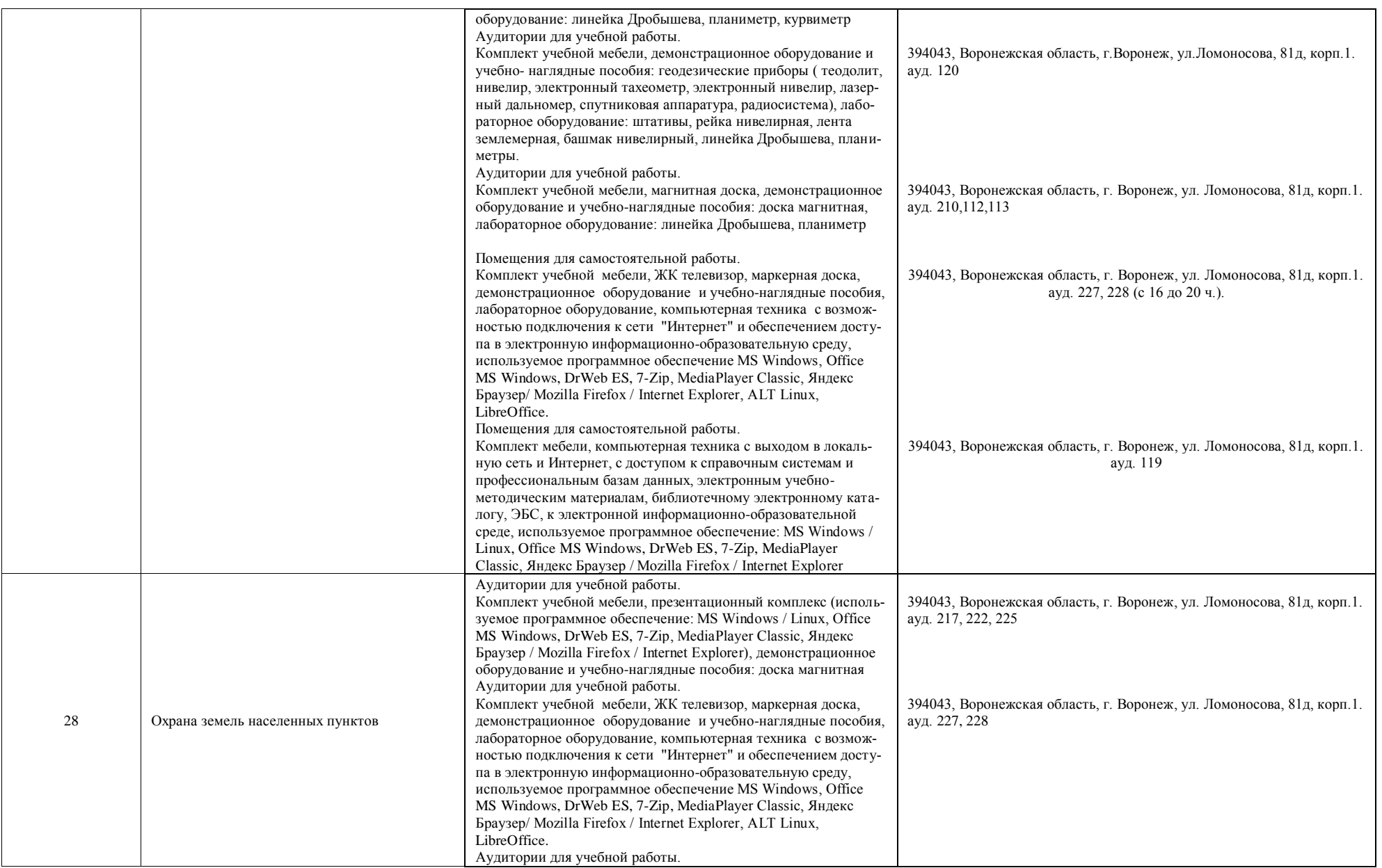

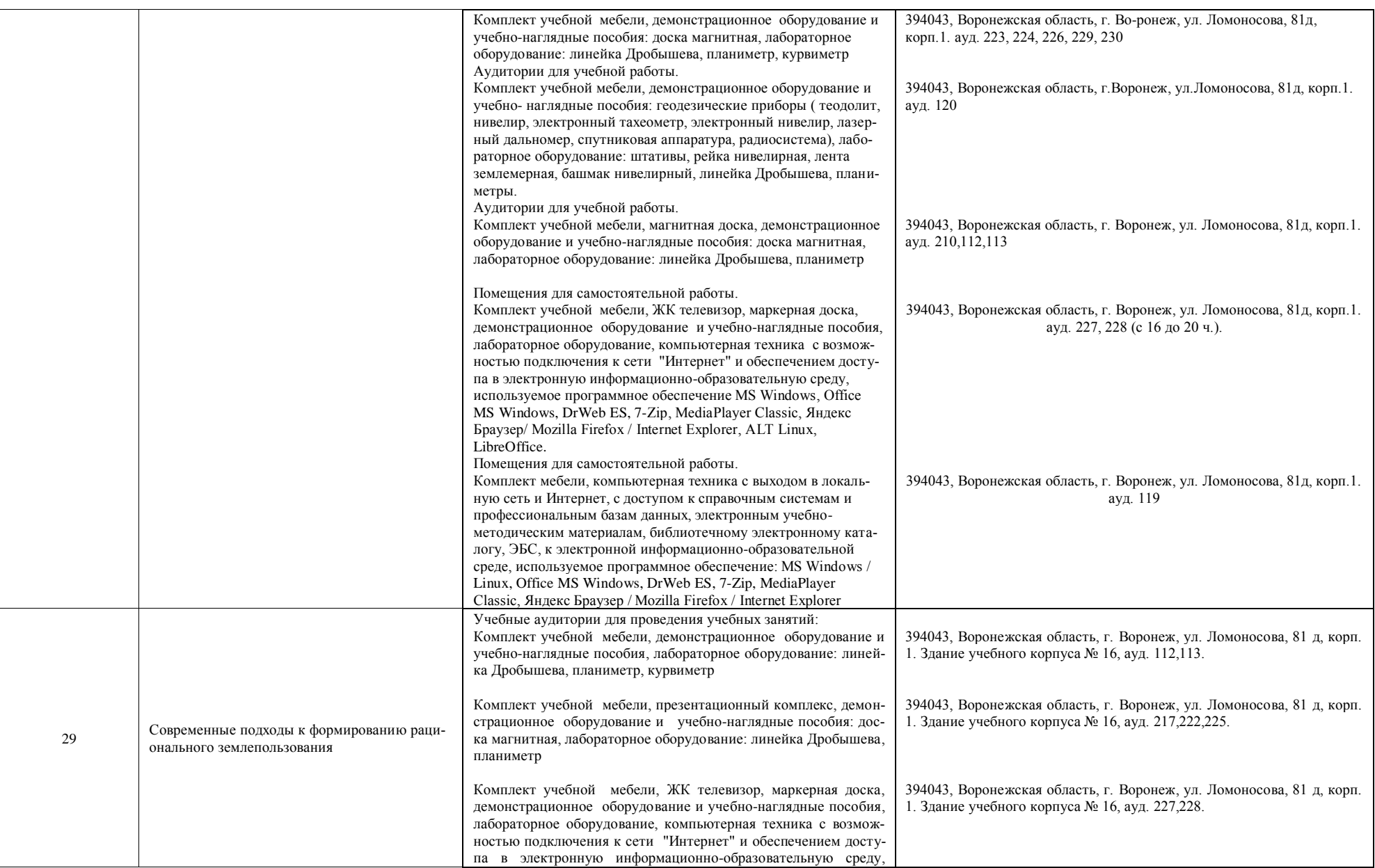

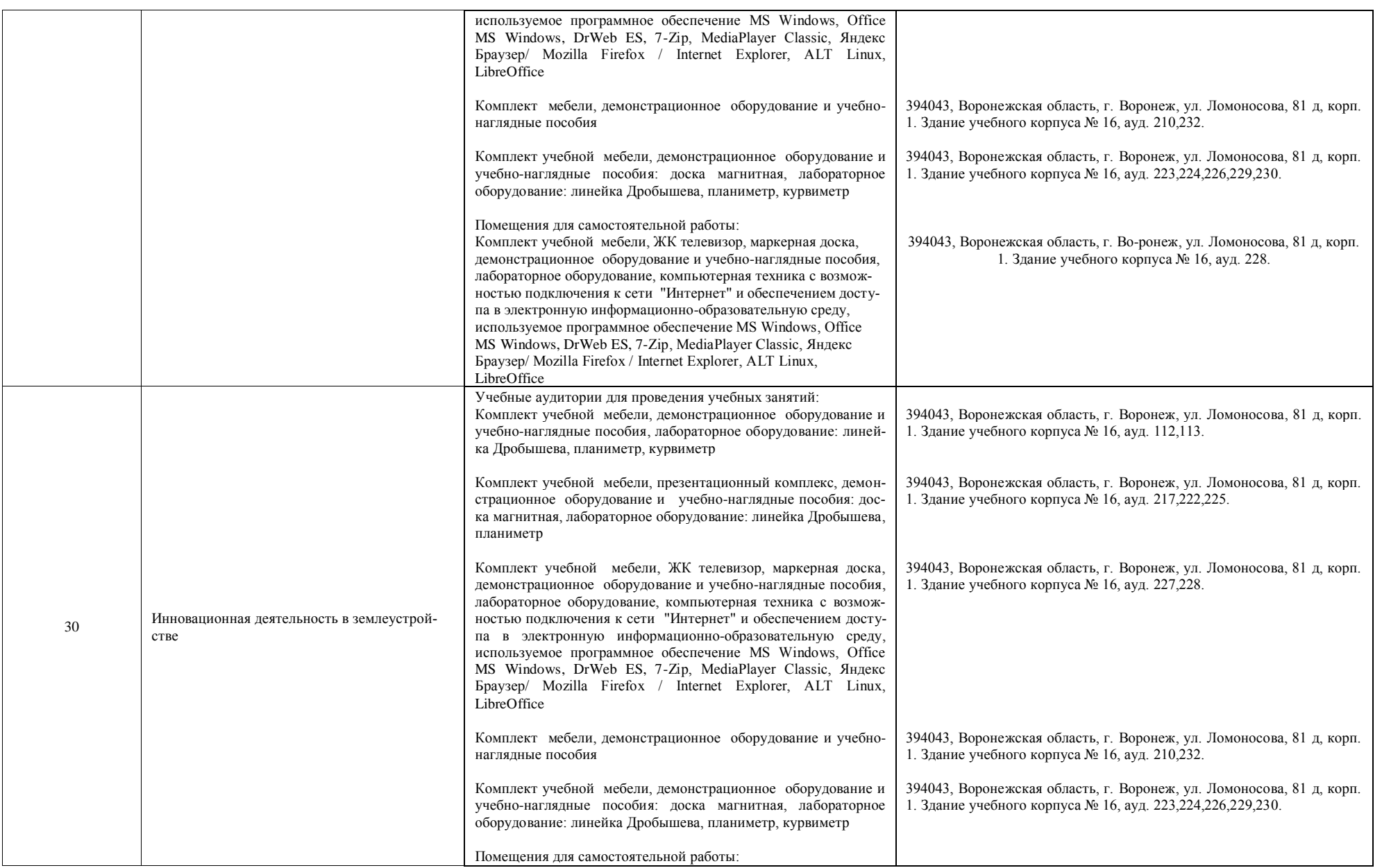

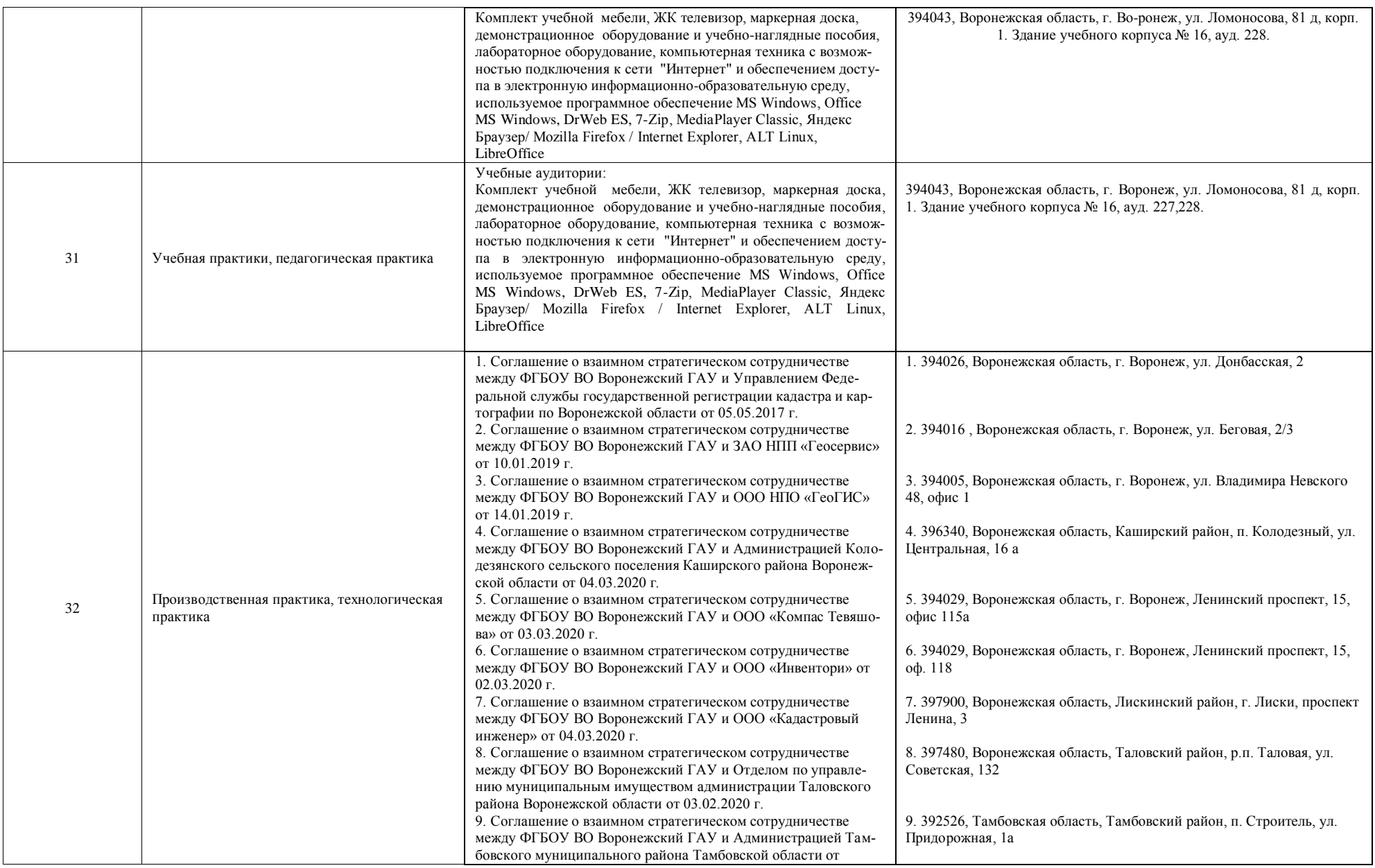

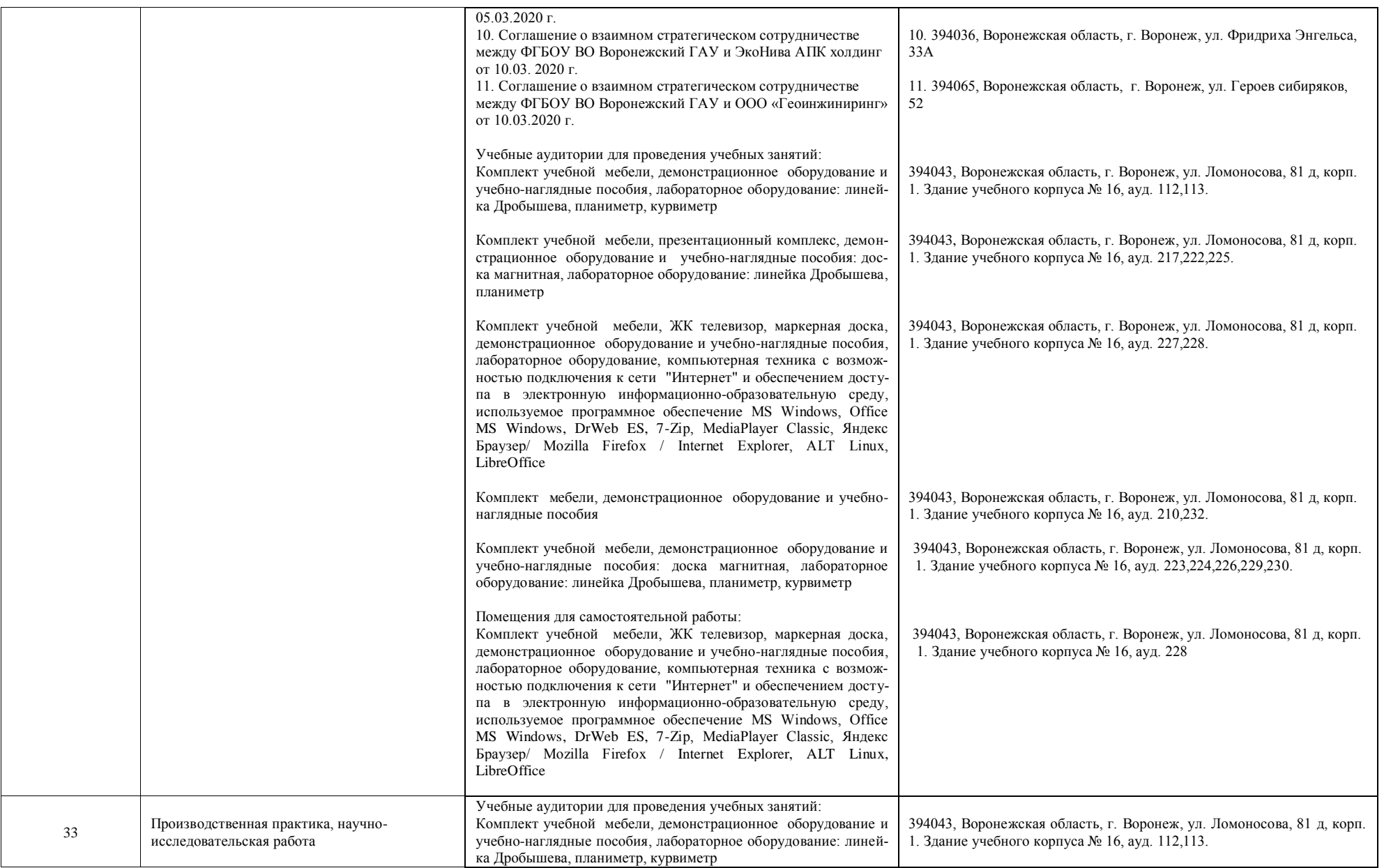

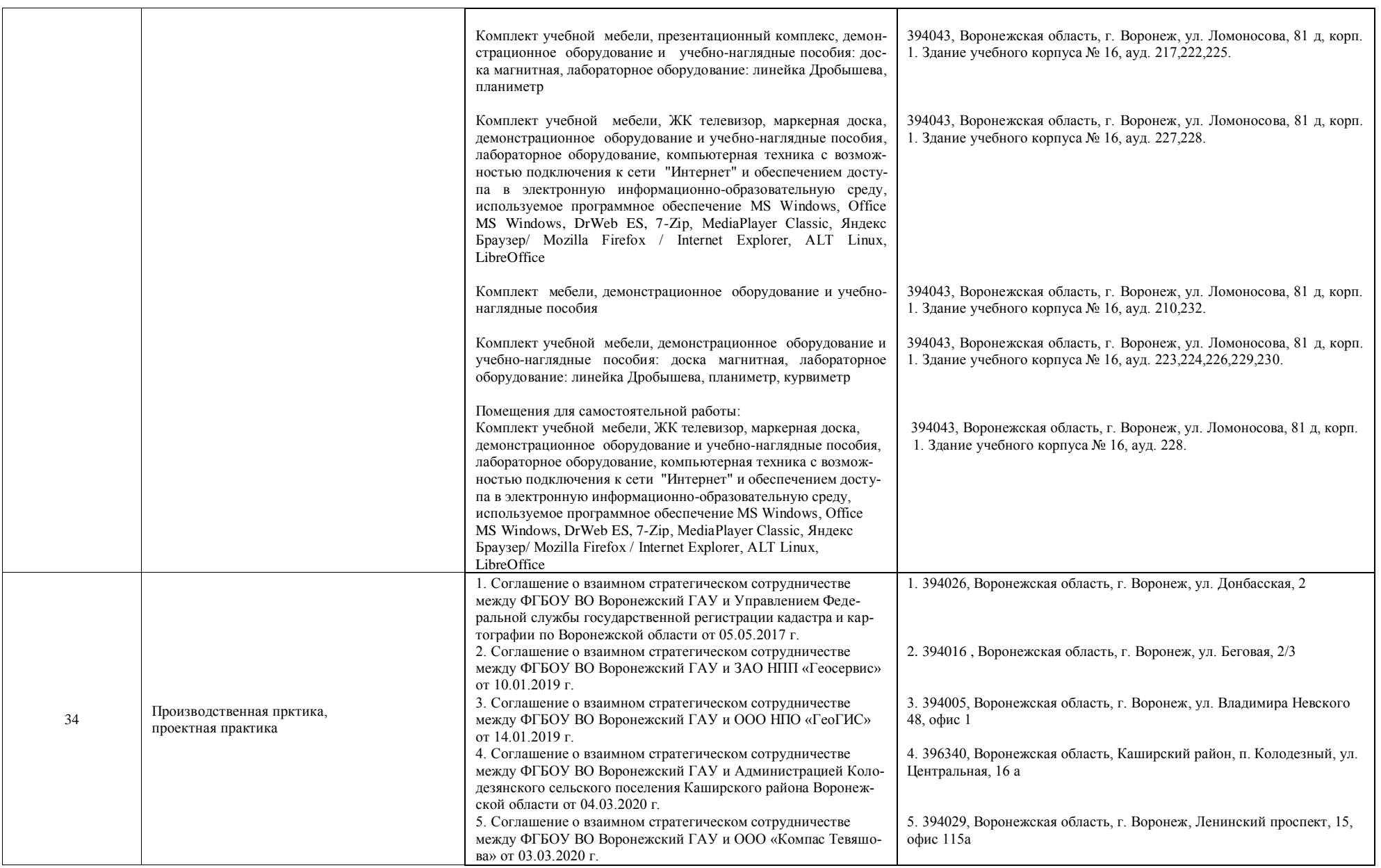

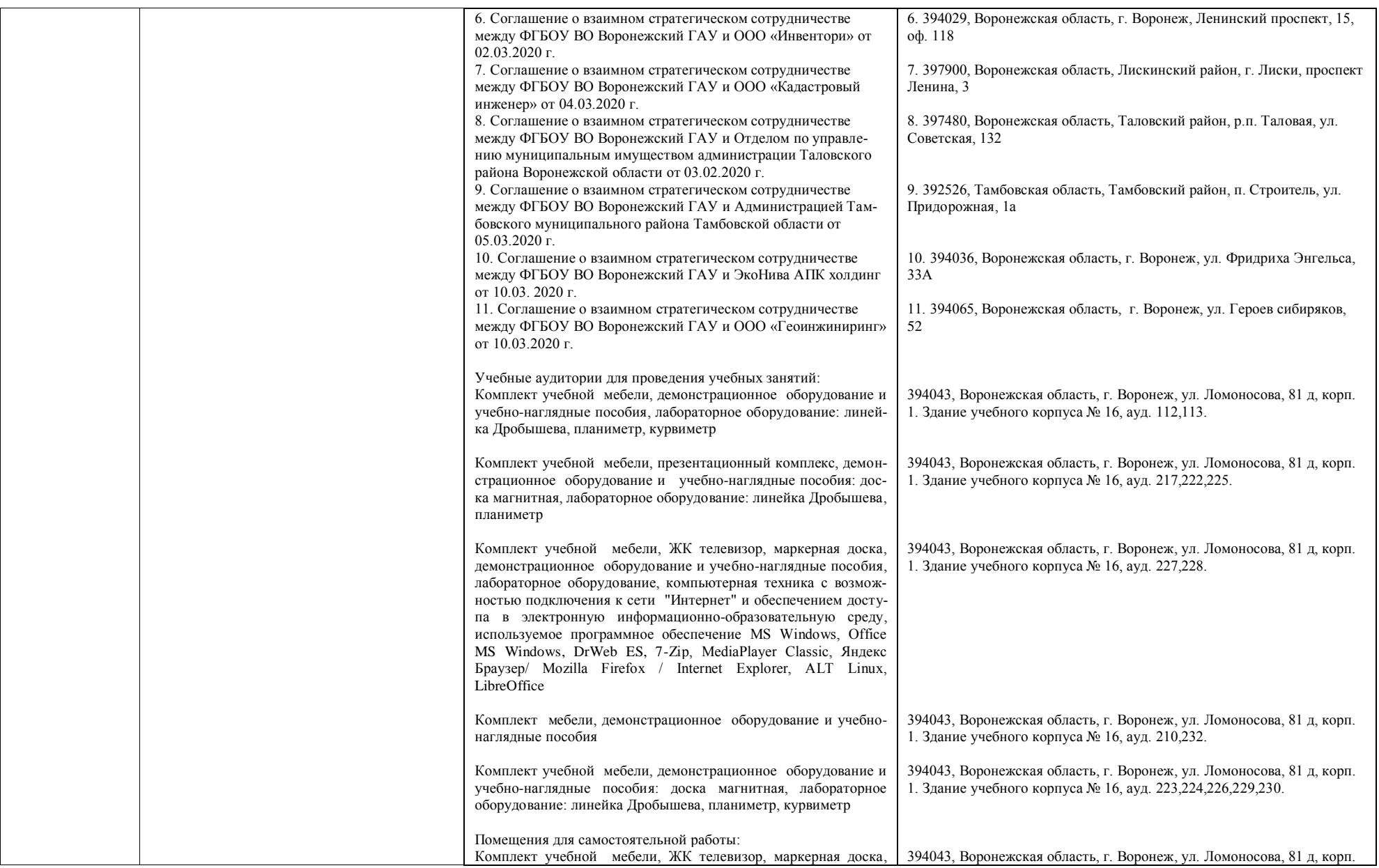

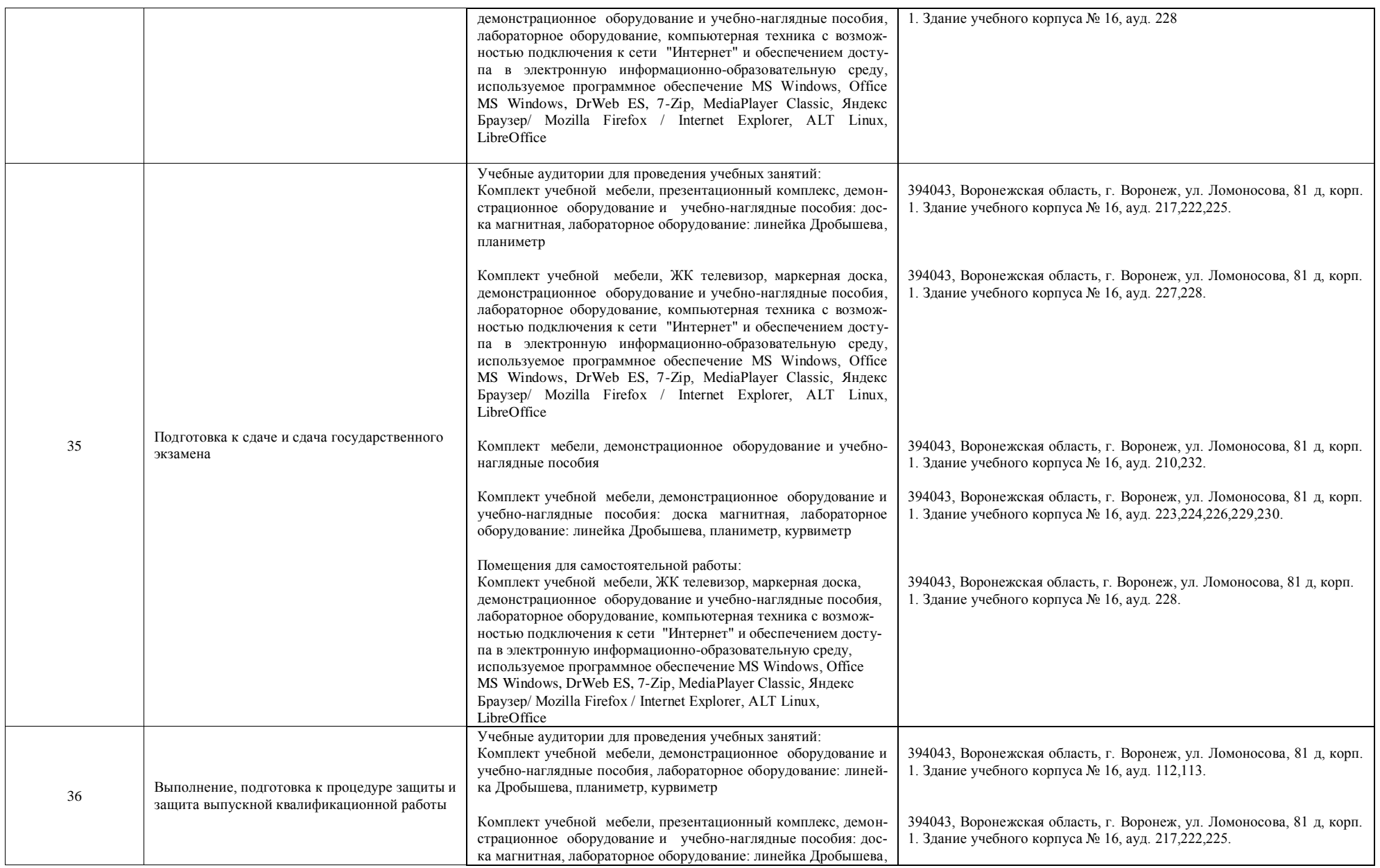

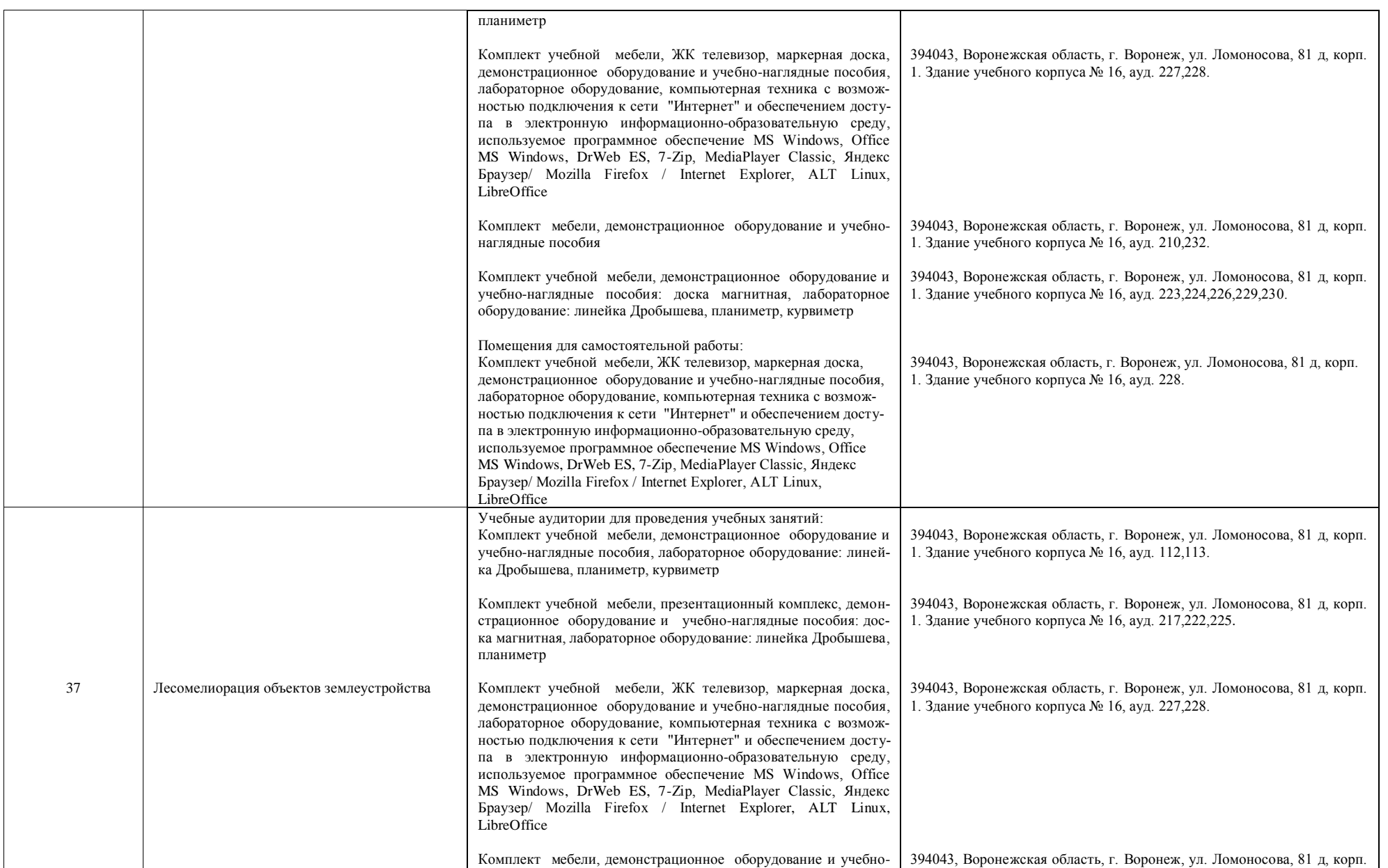

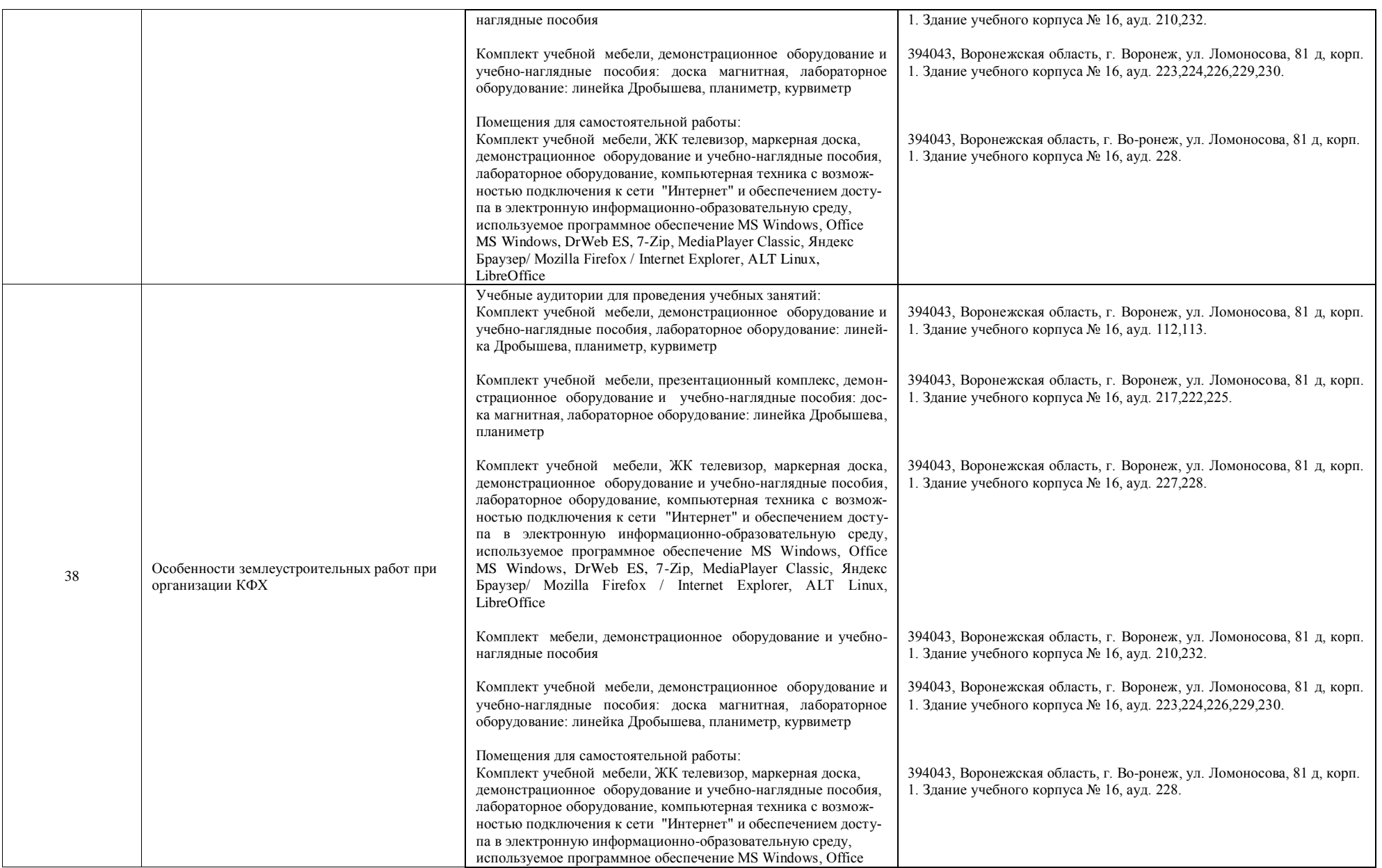

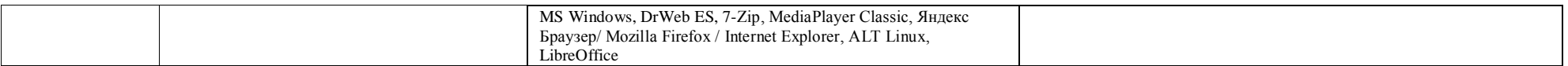

#### **Приложение 10**

Фонд оценочных средств для оценки уровня сформированности компетенций по образовательной программе по направлению подготовки (специальности), направленность (профиль)/ специализация 21.04.02 Землеустройство и кадастры, направленность Землеустройство

#### **ФЕДЕРАЛЬНОЕ ГОСУДАРСТВЕННОЕ БЮДЖЕТНОЕ ОБРАЗОВАТЕЛЬНОЕ УЧРЕЖДЕНИЕ ВЫСШЕГО ОБРАЗОВАНИЯ «ВОРОНЕЖСКИЙ ГОСУДАРСТВЕННЫЙ АГРАРНЫЙ УНИВЕРСИТЕТ имени императора Петра I»**

**(ФГБОУ ВО Воронежский ГАУ)**

#### **Фонд оценочных средств для оценки уровня сформированности универсальные компетенций**

по направлению подготовке 21.04.02 Землеустройство и кадастры направленность Землеустройство

# **Шифр компетенции, наименование компетенции**

# **УК-1 Способен осуществлять критический анализ проблемных ситуаций на основе системного подхода, вырабатывать стратегию действий**

# **Задания закрытого типа**

# **1. Тип заданий: закрытый (З1)**

**Выберите правильный ответ.** Современные методы научных исследований и технология оценочных действий, осуществляемых в процессе анализа, оценки землеустроительной документации позволяют познать законы развития природы и закономерности влияния на состояние земель и экономику землепользования. Дайте определение: землеустроительная наука – это ?

1. - это хронологически последовательное изложение этапов развития землеустройства;

2. - это логически необходимая система ведения сельского хозяйства.

3. - это наука о закономерностях функционирования и организации использования земли как всеобщего средства производства и пространственного размещения объектов производства.

# **2. Тип заданий: закрытый (З1)**

**Выберите правильный ответ.** Для оценки землеустроительных мероприятий и их последствий используются современные методы научных исследований. Для установления зависимости роста урожая от облесённости пашни используют метод:

1. научной абстракции.

2. балансовый.

3. математической статистики.

4. геоинформационных технологий.

# **3. Тип заданий: закрытый (У1)**

**Выберите правильный ответ.** Для осуществления анализа, оценки и обоснования землеустроительных решений с использованием различных методов научных исследований устанавливается оптимальный вариант решения. Какой метод целесообразно использовать для таких задач?

1. сведения экспертной оценки специалистов.

2. экономико-математического моделирования.

3. корреляционно-регрессионный и дисперсионный анализ.

#### **4. Тип заданий: закрытый (З1)**

**Выберите несколько правильных вариантов ответа.** Для выполнения анализа, оценки и обоснования землеустроительных действий применяются методы научных исследований как

1. логически последовательное изложение составных частей и элементов системы землеустройства;

2. описание процесса развития сельского хозяйства;

3. система приёмов, используемая при изучении организации и использовании земель с целью создания условий их рационального использования и повышения эффективности производства;

4. система мероприятий для изучения организации и использования пахотных земель с целью создания условий повышения их плодородия и повышения эффективности земледелия.

#### **5. Тип заданий: закрытый (У1)**

**Выберите несколько правильных вариантов ответа.** В расчетах анализа, оценки и обоснования землеустроительных решений с использованием методов научных исследований используют разные виды средних величин:

1. средняя квадратическая
- 2. средняя кубическая
- 3. средняя арифметическая
- 4. средняя геометрическая
- 5. средняя гармоническая
- 6. средняя круговая

#### **6. Тип заданий: закрытый (У1)**

**Установите правильное соответствие** между научными понятиями землеустроительного исследования (левый столбец) и их содержанием (правый столбец). Каждый ответ правого столбца может быть использован один раз.

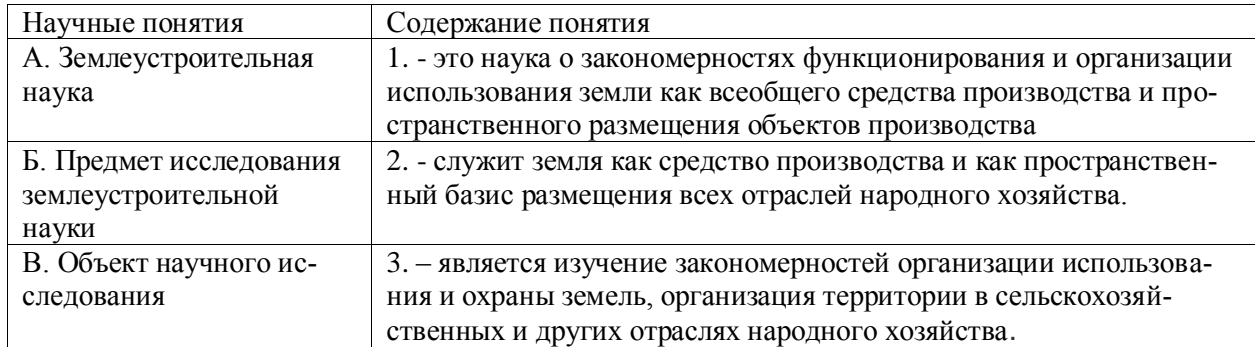

# **7. Тип заданий: закрытый (Н1)**

**Установите правильное соответствие** между научными методами исследования (левый столбец) и примером классификации инструментария (правый столбец). Каждый ответ правого столбца может быть использован один раз.

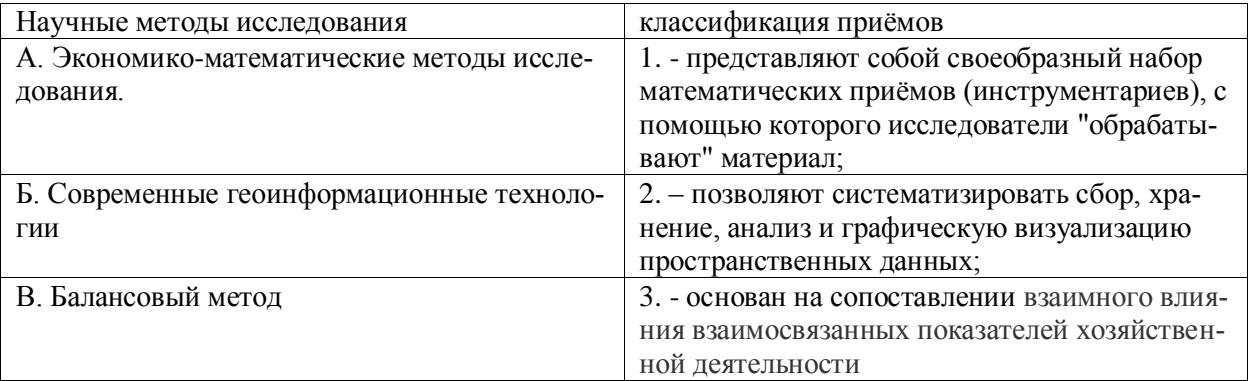

# **8. Тип заданий: закрытый (Н1)**

**Установите правильную последовательность** этапов проведения научного исследования:

- 1. Постановка задачи
- 2. Обработка материала
- 3. Сбор материала
- 4. Выводы и предложения
- 5. Анализ полученных данных

#### **Задания открытого типа**

### **1. Тип заданий: открытый (У1)**

**Запишите правильный ответ.** Коэффициент, определяющий форму и тесноту связи, называется

#### **2. Тип заданий: открытый (У1)**

**Запишите правильный ответ.** Коэффициент корреляции изменяется (Ответ запишите

## **3. Тип заданий: открытый (З1)**

**Запишите правильный ответ.** Связь является «сильной» при коэффициенте корреляции **4. Тип заданий: открытый (З1)**

**Запишите правильный ответ.** Основная задача корреляционного анализа состоит в измерении

#### **5. Тип заданий: открытый (Н1)**

**Запишите правильный ответ.** Зависимость, при которой одному значению аргумента соответствует несколько значений функции называется -

#### **6. Тип заданий: открытый (Н1)**

**Запишите правильный ответ.** Чему равен коэффициент эффективности научных вложений? Предполагаемый экономический эффект от внедрения научных разработок 500 тыс. руб. Стоимость валовой продукции 1500 тыс. руб. Затраты на научные исследования 500 тыс. руб. Ответ запишите числом.

#### **7. Тип заданий: открытый (З1)**

**Вставь недостающее слово в определение** (имя существ., един. число). Выводы, положения, основанные на многократных научных экспериментах и наблюдениях в течение многих лет и ставшие общепринятыми в научном сообществе представляют собой

\_\_\_\_\_\_\_\_.

#### **Задания закрытого типа**

#### **1. Тип заданий: закрытый (З1)**

**Выберите правильный ответ.** Этот вид работы с литературными источниками содержит обзор по персоналиям:

- 1. конспектирование
- 2. реферирование
- 3. тестирование
- 4. рецензирование

### **2. Тип заданий: закрытый (З1)**

**Выберите правильный ответ.** Правильное оформление журнальной статьи:

1. Голубева составить реферат, Школьная библиотека. 2004.- №2. – С.12-13.

- 2. Голубева составить реферат Школьная библиотека. 2004.- №2. С.12-13.
- 3. Голубева составить реферат: Школьная библиотека. 2004.- №2. С.12-13.
- 4. Голубева составить реферат // Школьная библиотека. 2004.- №2. С.12-13.

### **3. Тип заданий: закрытый (З1)**

#### **Выберите правильный ответ.** Точная выдержка из какого-нибудь текста:

- 1. Рецензия.
- 2. Цитата.
- 3. Реферат.
- 4. Все варианты верны.

# **4. Тип заданий: закрытый (З1) Выберите правильный ответ.**

При цитировании:

- 1. Каждая цитата сопровождается указанием на источник.
- 2. Цитата приводится в кавычках.
- 3. Цитата должна начинаться с прописной буквы.
- 4. Все варианты верны.

# **5. Тип заданий: закрытый (У1)**

# **Выберите несколько правильных вариантов ответа**

Подбор научной литературы следует проводить, учитывая:

- 1. жанр
- 2. проблемную тематику
- 3. период издания
- 4. авторские научные школы
- 5. дорогостоящее издание

### **6. Тип заданий: закрытый (У1)**

#### **Выберите несколько правильных вариантов ответа**

Жанр издания научной литературы подразделяется на:

- 1. монография
- 2. статья
- 3. тезисы
- 4. методические разработки
- 5. стихи

### **7. Тип заданий: закрытый (У1)**

# **Выберите несколько правильных вариантов ответа.**

Предметная тематика подразделяется на :

- 1. музееведение
- 2. краеведение
- 3. философия
- 4. театроведение

### **8. Тип заданий: закрытый (У1)**

# **Выберите несколько правильных вариантов ответа.**

Период издания подразделяется на :

- 1. издания прошлых лет
- 2. новые издания
- 3. новейшие издания
- 4. мраморные издания

### **9. Тип заданий: закрытый (У1)**

**Выберите несколько правильных вариантов ответа.**

Назовите базы данных :

- 1. отечественные
- 2. зарубежные
- 3. философские
- 4. авторские

### **10. Тип заданий: закрытый (Н1)**

**Установите правильное соответствие** между видами электронного документа (левый столбец) и их содержанием (правый столбец). Каждый ответ правого столбца может быть использован один раз.

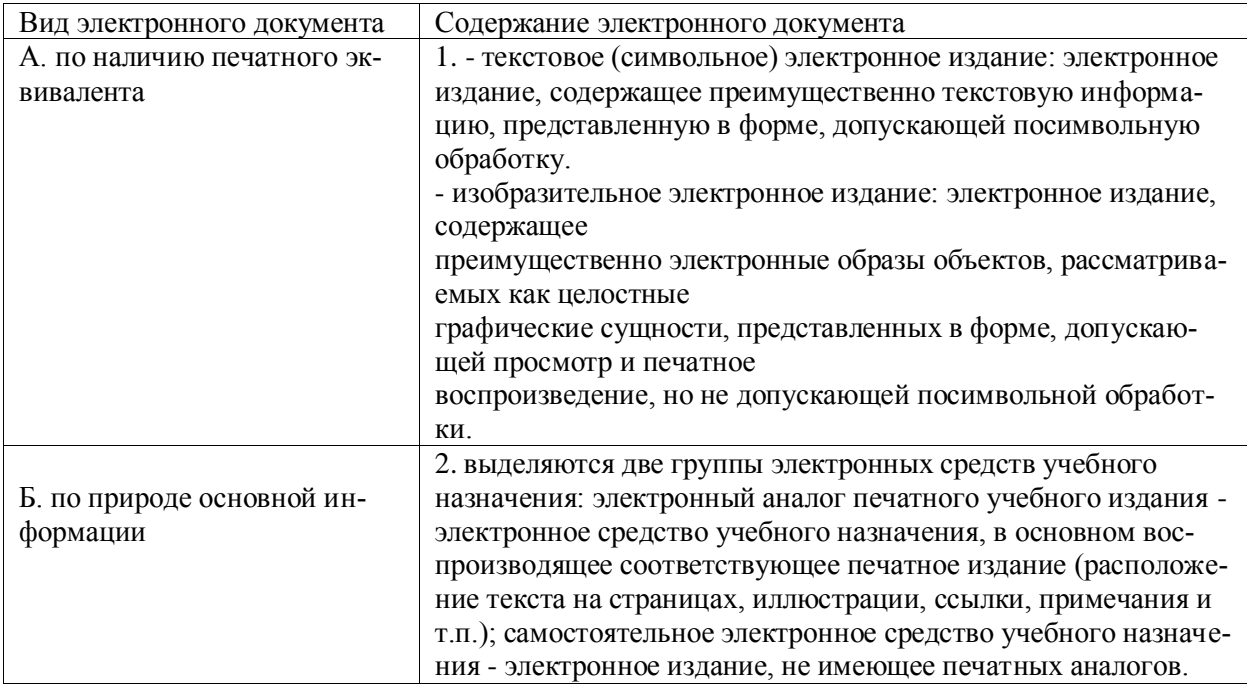

# **11. Тип заданий: закрытый (Н1)**

**Установите правильную последовательность действий** при постановке проблемы:

- 1. формулирование проблемы
- 2. построение проблемы
- 3. оценка проблемы
- 4. обоснование проблемы
- 5. обозначение проблемы

# **12. Тип заданий: закрытый (Н1)**

**Установите правильное соответствие** между основными методическими принципами проблемы исследования (левый столбец) и их содержанием (правый столбец). Каждый ответ правого столбца может быть использован один раз.

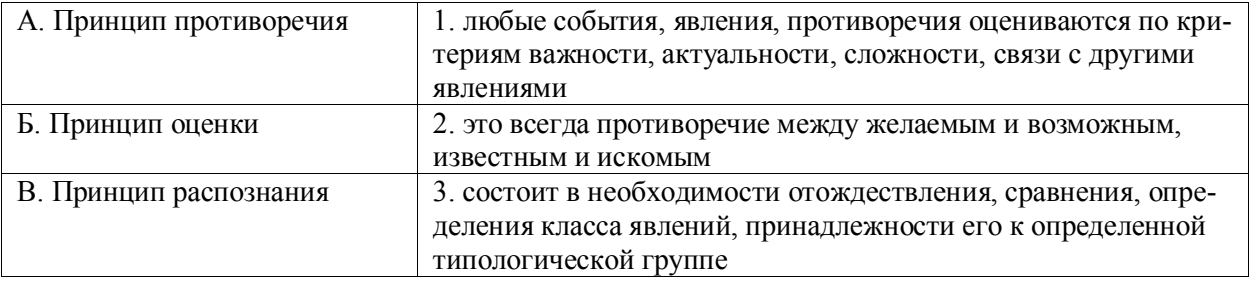

### **Задания открытого типа**

### **1. Тип заданий: открытый (З1)**

**Запишите правильный ответ.** Назовите количество видов электронных изданий. Ответ напишите числом.

# **2. Тип заданий: открытый (З1)**

**Запишите правильный ответ.** Назовите сколько вы знаете основных баз данных. Ответ напишите числом.

# **3. Тип заданий: открытый (З1)**

**Запишите правильный ответ.** Назовите сколько вы знаете основных методических принципов анализа проблемы исследования.

Ответ напишите числом.

# **4. Тип заданий: открытый (З1)**

**Запишите правильный ответ.** Электронное издание — электронный (группа электронных документов), прошедший редакционно-издательскую обработку, предназначенный для распространения в неизменном виде, имеющий выходные сведения. (имя существит, ед.число.)

# **5. Тип заданий: открытый (У1)**

Запишите правильный ответ. Для эффективной постановки проблемы следует выполнять следующие требования: констатация следствия, измеримость проблемы в абсолютных и величинах, точность формулировки (имя прилагательное, мн. число)

# **6. Тип заданий: открытый (З1)**

**Запишите правильный ответ.** Назовите количество видов научных публикаций. Ответ напишите числом.

# **7. Тип заданий: открытый (Н1)**

**Запишите правильный ответ.** Актуализация проблемы – приведение доводов в пользу реальности проблемы, ее постановки и\_\_\_\_\_\_\_\_\_\_\_\_\_. (имя существительное, един. число)

# **8. Тип заданий: открытый (Н1)**

**Запишите правильный ответ.** С точки зрения методологии **и проблеме** присуще следующие параметры: качество проблемы, определение проблемы, постановка проблемы. (имя существительное, един. число)

# **9. Тип заданий: открытый (Н1)**

**Запишите правильный ответ.** Проблема – это противоречие, решение которого требует создания новых изучения, поиска новых подходов, изыскания новых средств и ресурсов. (имя существ, един. число)

# **10. Тип заданий: открытый (Н1)**

**Запишите правильный ответ.** Основное отличие проблемы от задачи в том, что задача всегда имеет типовые схемы, алгоритмы \_\_\_\_\_\_\_, а проблема требует их создания, с элементами новых, неизвестных ранее изменений (имя существительное, един. число)

### **11. Тип заданий: открытый (Н1)**

**Запишите правильный ответ.** Объектом исследования выступает часть объективной реальности, то явление (процесс), которое содержит \_\_\_\_\_\_\_\_\_\_\_\_\_\_ и порождает проблемную ситуацию (имя существ, един. число)

# **12. Тип заданий: открытый (Н1**)

**Запишите правильный ответ.** Цель исследования – это общая его направленность на конечный \_\_\_\_\_\_\_\_\_\_\_. (имя существительное, един. число)

#### **Задания закрытого типа**

**1. Тип заданий: закрытый (З1)**

### **Выберите правильный ответ.**

На систему сельского расселения оказывают влияние:

1. природно-климатические и социально-экономические факторы;

2. структура почвенного покрова и расчлененный тип рельефа местности;

3. наличие в поселении свободного приусадебного земельного фонда;

4. формы собственности и многоукладность землепользования

.

# **2. Тип заданий: закрытый (З1)**

**Выберите правильный ответ.** Количество и размеры хозяйственных центров зависят от:

1. плотности и типа застройки производственного центра; 2. санитарно-гигиенических и зооветеринарных условий;

3.специализации в животноводстве и зональных особенностей;

4.структуры общехозяйственного двора.

# **3. Тип заданий: закрытый (З1)**

**Выберите несколько правильных вариантов ответа.** Содержание землеустройства ФЗ «О землеустройстве» включает следующие виды работ:

1изучение состояния использования земель;

2 внутрихозяйственное землеустройство;

3 межхозяйственное землеустройство;

4 участковое землеустройство;

5 планирование и организация рационального использования земель и их охрана;

6 описание местоположение объекта землеустройства;

7 разработка мероприятий по улучшению сельскохозяйственных угодий, освоению новых земель.

# **4. Тип заданий: закрытый (З1)**

**Выберите правильный ответ.** Схема землеустройства территории субъекта Российской Федерации - это:

1 документ, представляющий собой совокупность материалов в текстовой и графической форме, содержащих информацию о распределении территории субъекта РФ на районы различного ранга в соответствии с особенностями природных и экономических условий землепользования, агробиологическими требованиями сельскохозяйственных культур, а также о выделении территорий-аналогов для адаптации унифицированных способов, форм и технологий использования и охраны земель;

2 предпроектный документ, используемый для разработки на основе учёта природных, экономических и социальных условий принципиальных направлений планирования рационального использования и охраны земель и комплекса взаимоувязанных мероприятий по совершенствованию распределения земель по категориям и угодьям, отраслям экономики, формам собственности, улучшению организации территорий, а также по управлению и распоряжению земельными участками, находящимися в собственности субъекта Российской Федерации.

3 документ, представляющий собой совокупность материалов в текстовой и графической форме, содержащих основные положения планируемого пространственного использования территории субъекта РФ, ориентируясь на федеральные и региональные стратегии и программы перспективного социально-экономического развития в различных областях; а также являющийся основанием для принятия органами местного самоуправления решений при планировании мероприятий по развитию соответствующих территорий;

### **5. Тип заданий: закрытый (З1)**

**Выберите несколько правильных вариантов ответа.** Назовите участников процесса землеустройства:

1. граждане, предприятия, учреждения, организации, иные юридические лица, явля-

ющиеся заказчиками землеустроительных работ;

2. подрядчики землеустроительных работ;

3. третьи лица, чьи права и законные интересы могут быть в указанных отношениях в соответствии с действующим законодательством нарушены при проведении землеустройства;

- 4. кадастровый инженер, как лицо готовящий акт обследования.
- 5. кадастровый инженер, как лицо готовящий межевой план;

6. кадастровый инженер, как лицо готовящий технический план.

# **6. Тип заданий: закрытый (З1)**

**Выберите правильный ответ.** Документ, отображающий в графической и текстовой формах местоположение, размер, границы объекта землеустройства и иные его характеристики, называется:

- 1. Кадастровая карта
- 2. Карта (план) объекта землеустройства
- 3. Проект территориального землеустройства

# **7. Тип заданий: закрытый (З1)**

**Выберите правильный ответ.** Какой информационный ресурс формируется на основе сбора, обработки, учета, хранения и распространения документированной информации о проведении землеустройства:

- 1. Дежурная кадастровая карта
- 2. Федеральный картографо-геодезический фонд
- 3. Государственный фонд данных, полученных в результате проведения землеустройства

# **8. Тип заданий: закрытый (У1)**

**Выберите правильный ответ.** За какую цену лица, осуществляющие проведение землеустройства, обязаны передать экземпляр подготовленной ими землеустроительной документации в государственный фонд данных, полученных в результате проведения землеустройства:

- 1. По рыночной цене
- 2. По цене, установленной экспертизой
- 3. Бесплатно

### **8. Тип заданий: закрытый (З1)**

**Выберите правильный ответ.** Что отображает карта (план) границ объекта землеустройства:

1. Местоположение, размер и границы объекта землеустройства, а также иные его характеристики

- 2. Конфигурацию объекта землеустройства
- 3. Расположение земельного участка в кадастровом квартале

# **9. Тип заданий: закрытый (З1)**

**Выберите правильный ответ.** В каком случае при установлении на местности границы объекта землеустройства межевыми знаками закрепляются все характерные точки границы:

1. Если объектом землеустройства является территория закрытого административнотерриториального образования

2. Если объектом землеустройства является государственная граница РФ

3. Если объектом землеустройства является территория муниципального образования

# **10. Тип заданий: закрытый (З1)**

**Выберите правильный ответ.** Что подготавливается на основании заключений членов экспертной комиссии по государственной экспертизе землеустроительной документации руководителем и ответственным секретарем указанной комиссии:

- 1. Приказ об утверждении землеустроительной документации
- 2. Проект заключения экспертной комиссии
- 3. Заключение экспертной комиссии

# **11. Тип заданий: закрытый (У1)**

**Выберите правильный ответ.** С какой пометкой подписывают заключение по государственной экспертизе землеустроительной документации несогласные члены экспертной комиссии:

- 1) «Иная точка зрения»
- 2) «Особое мнение»
- 3) «Обратить внимание!»

# **12. Тип заданий: закрытый (З1)**

**Выберите правильный ответ.** Что является объектом землеустройства:

- а) Земельные участки
- б) Территории населенных пунктов, субъектов РФ
- в) Здания, сооружения, помещения

# **13. Тип заданий: закрытый (Н1)**

**Установите правильное соответствие** между видами проектов землеустройства (левый столбец) и выполняемыми землеустроительными работами (правый столбец). Каждый ответ правого столбца может быть использован один раз.

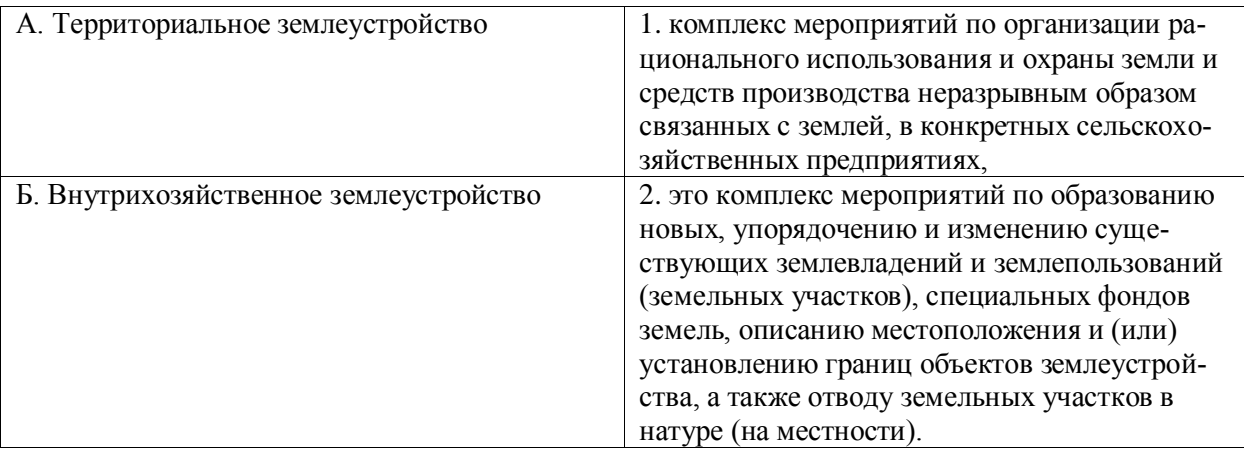

### **14. Тип заданий: закрытый (Н1)**

**Установите правильную последовательность** проведения землеустроительных работ (действий) и расположите в хронологическом порядке их выполнение:

- 1. изучение состояния земель
- 2. планирование и организация рационального использования земель и их охраны
- 3. территориальное землеустройство, включающее образование новых и упорядочение существующих объектов землеустройства, а также их межевание
- 4. внутрихозяйственное землеустройство.

### **Задания открытого типа**

**1. Тип заданий: открытый (Н1)**

**Запишите правильный ответ.** Балл бонитета по хозяйству Бх = 70, урожайность зерновых культур по хозяйству  $y_x = 30$  ц/га, балл бонитета на пахот- ном участке Бу = 60, на участке запроектирована полезащитная лесная полоса протяженностью = 1000 м, ширина 10 м, площадь участка 20 га, стоимость 1 ц зерна С = 700 руб. Определить:

1. Потери продукции от размещения лесополосы в т/га;

2. Стоимость недополученной продукции в тыс. руб.

Ответ запишите цифрами.

# **2. Тип заданий: открытый (У1)**

**Запишите правильный ответ.** Координацию научных исследований в Российской Федерации в области землеустройства кадастров осуществляет Федеральная служба государственной регистрации, \_\_\_\_\_\_\_\_\_\_\_\_\_\_\_\_\_\_(Росреестр).

# **3. Тип заданий: открытый (З1)**

**Запишите правильный ответ.** Сколько экземпляров акта оформляется по окончании контроля за проведением землеустройства. Ответ запишите числом.

# **4. Тип заданий: открытый (З1)**

**Запишите правильный ответ.** В какой срок Федеральная служба государственной регистрации, кадастра и карторгафии или её территориальные органы должны уведомить заказчика о принятии землеустроительной документации на государственную экспертизу. Ответ запишите числом.

### **5. Тип заданий: открытый (З1)**

**Запишите правильный ответ.** Какое количество дней необходимо для принимается решение о согласовании или об отказе в согласовании землеустроительной документации. Ответ запишите числом.

### **6. Тип заданий: открытый (З1)**

**Запишите правильный ответ.** Какой срок установлен для юридических лиц и индивидуальных предпринимателей для передачи подготовленной ими землеустроительной документации в государственный фонд данных, полученных в результате проведения землеустройства. Ответ запишите числом, в месяцах

### **7. Тип заданий: открытый (З1)**

**Запишите правильный ответ.** Сколько экземпляров подготовленной юридическими лицами и индивидуальными предпринимателями землеустроительной документации передается в государственный фонд данных, полученных в результате проведения землеустройства. Ответ запишите числом.

# **8. Тип заданий: открытый (Н1)**

**Запишите правильный ответ.** Мероприятия по изучению состояния земель, планированию и организации рационального использования земель и их охраны, описанию местоположения и (или) установлению на местности границ объектов землеустройства, организации рационального использования гражданами и юридическими лицами земельных участков для осуществления сельскохозяйственного производства, а также по организации территорий, используемых общинами коренных малочисленных народов Севера, Сибири, Дальнего Востока РФ-это и по имя существительное, единств. число)

### **9. Тип заданий: открытый (Н1)**

Запишите правильный ответ. Землеустроительное дело-документ, включающий в себя землеустроительную документацию в отношении каждого землеустройства и другие касающиеся такого объекта материалы (имя существительное, единств. число)

# 10. Тип заданий: открытый (Н1)

Запишите правильный ответ. Не менее чем двумя третями голосов членов экспертной комиссии по государственной экспертизе землеустроительной документации одобряется заключения экспертной комиссии (имя существительное, единств.

число)

# 11. Тип заданий: открытый (Н1)

Запишите правильный ответ. Документы государственного фонда данных, полученных в результате проведения землеустройства относятся к форме собственности (имя прилагательное, единств. число)

УК-2 Способен управлять проектом на всех этапах его жизненного цикла

# 1. Тип заданий: закрытый

Организационная структура, при которой возможно перераспределение человеческих ресурсов между проектами без реорганизации существующей структуры

- 1) матричная
- 2) функциональная
- 3) линейно-функциональная
- 4) ливизиональная

# 2. Тип заданий: закрытый

Сторона, вступающая в отношения с заказчиком и берущая на себя ответственность за выполнение работ и услуг по контракту

- 1) инвестор
- 2) спонсор
- 3) контрактор (подрядчик)
- 4) лицензиар

# 3. Тип заданий: закрытый

Инновационные проекты отличаются ...

- 1) высокой степенью неопределенности и рисков
- 2) целью проекта является получение прибыли на вложенные средства
- 3) необходимостью использовать функциональные организационные структуры
- 4) большим объемом проектной документации

### 4. Тип заданий: закрытый

Ключевое преимущество управления проектами

1) возможность с помощью инструментов планирования смоделировать детально и формализовать реализацию проекта

2) экономия времени и ресурсов на реализацию проекта за счет применения эффективных методов, технологий и инструментов управления

3) возможность осуществить объективную оценку экономической эффективности инвестиционного проекта

4) формирование эффективной команды по реализации поставленной цели

# 5. Тип заданий: закрытый

Проект отличается от процессной деятельности тем, что:

1) проект является непрерывной деятельностью, а процесс - единоразовым мероприятием

2) проект поддерживает неизменность организации, а процессы способствуют ее изменению

3) процессы в организации цикличны, они повторяются, а проект – уникален, он всегда имеет дату начала и окончания

4) процессы в организации регламентируются документально, проекты не требуют документального оформления

# 6. Тип заданий: закрытый

Окружение проекта – это ...

1) среда проекта, порождающая совокупность внутренних или внешних сил, которые способствуют или мешают достижению цели проекта

2) совокупность проектных работ, продуктов и услуг, производство которых должно быть обеспечено в рамках осуществляемого проекта

3) группа элементов (включающих как людей, так и технические элемент, организованных таким образом, что они в состоянии действовать как единое целое в целях достижения поставленных перед ними целей

4) местоположение реализации проекта и близлежащие районы

# 7. Тип заданий: закрытый

Проект – это ...

1) инженерная, техническая, организационно-правовая документация по реализации запланированного мероприятия

2) ограниченное по времени, целенаправленное изменение отдельной системы с установленными требованиями к качеству результатов, с ограничениями расходования средств и со специфической организацией

3) группа элементов (включающих как людей, так и технические элемент, организованных таким образом, что они в состоянии действовать как единое целое в целях достижения поставленных перед ними целей

4) совокупность работ, продуктов и услуг, производство которых должно быть обеспечено с целью достижения поставленной цели

# 8. Тип заданий: закрытый

Наибольшее влияние на проект оказывают ...

- 1) экономические и правовые факторы
- 2) экологические факторы и инфраструктура
- 3) культурно-социальные факторы
- 4) политические и экономические факторы

# 9. Тип заданий: закрытый

Цель проекта - это ...

1) желаемый результат деятельности, достигаемый в итоге успешного осуществления проекта в заданных условиях его выполнения

2) направления и основные принципы осуществления проекта

- 3) получение прибыли
- 4) причина существования проекта

# 10. Тип заданий: закрытый

Непосредственное инициирование проекта включает в себя ...

- 1) анализ проблемы и потребности в проекте
- 2) сбор исходных данных
- 3) принятие решения о начале проекта
- 4) утверждение окончательного сводного плана управления проектом

# **Правильный ответ: 3**

# **11.Тип заданий: закрытый**

Инициация проекта – это стадия процесса управления проектом, результатом которой является …

1) санкционирование начала проекта

- 2) утверждение сводного плана
- 3) окончание проектных работ

4) архивирование проектной документации и извлеченные уроки

# **12.Тип заданий: закрытый**

Стратегия проекта – это …

1) желаемый результат деятельности, достигаемый в итоге успешного осуществления проекта в заданных условиях его выполнения

2) направления и основные принципы осуществления проекта

3) получение прибыли

4) причина существования проекта

# **13.Тип заданий: закрытый**

Концепция проекта …

1) обязательно содержит сводный календарный план проектных работ

2) обязательно должна быть оформлена в виде паспорта проекта

3) обязательно должна содержать концепции по управлению коммуникациями, поставками и контрактами

4) должна быть согласована ключевыми участниками проекта: заказчиком, инвестором, спонсором и др.

# **14.Тип заданий: закрытый**

Фактор, который характеризует проектные риски и на основе которых формируется план управления рисками

1) степень агрессивности внешней среды

- 2) размер потерь в результате наступления рискового события
- 3) уровень инфляции
- 4) конкурентная среда

# **15.Тип заданий: закрытый**

Основной результат стадии разработки проекта

- 1) концепция проекта
- 2) достижение цели и получение ожидаемого результата проекта
- 3) сводный план осуществления проекта
- 4) инженерная проектная документация

# **16.Тип заданий: закрытый**

Предметная область проекта – это …

1) содержание и объем проектных работ, совокупность продуктов и услуг, производство которых должно быть обеспечено в результате завершения осуществляемого проекта 2) желаемый результат деятельности, достигаемый в итоге успешного осуществления проекта в заданных условиях его выполнения

- 3) направления и основные принципы осуществления проекта
- 4) причина существования проекта

# **17.Тип заданий: закрытый**

Планирование проекта – это …

1) разовое мероприятие по созданию сводного плана проекта

2) непрерывный процесс определения наилучшего способа действий для достижения поставленных целей проекта с учетом складывающейся обстановки

3) это стадия процесса управления проектом, результатом которой является санкционирование начала проекта

4) функция, с которой начинается процесс управления проектом

# **18.Тип заданий: закрытый**

Завершающая стадия планирования предметной области проекта

1) анализ текущего состояния и уточнением целей и результатов проекта

2) уточнение основных характеристик проекта

3) выбор критериев оценки промежуточных и окончательных результатов создания проекта

4) построение структурной декомпозиции предметной области проекта

### **19.Тип заданий: закрытый**

Составляющие стадии реализации проекта

1) организация и контроль выполнения проекта

2) ввод в эксплуатацию и принятие проекта заказчиком

3) документирование и анализ опыта выполнения данного проекта

4) формирование концепции проекта

### **20.Тип заданий: закрытый**

Анализ состояния и обеспечение качества в проекте включает …

1) контроль качества в проекте

2) формирование отчетов для оценки выполнения качества

3) процесс проверки соответствия имеющихся результатов контроля качества существующим требованиям

4) построение системы менеджмента качества на предприятии

### **21.Тип заданий: закрытый**

Завершение проекта – это стадия процесса управления проектом, включающая процессы

…

1) формирования концепции проекта

2) формирования сводного плана проекта

3) осуществления всех запланированных проектных работ

4) ввода в эксплуатацию и принятия проекта заказчиком, документирования и анализа опыта реализации проекта

### **22.Тип заданий: закрытый**

Анализ деятельности и развитие команды проекта включает …

1) реорганизацию команды в соответствии с прогрессом проекта

2) разработку концепции управления персоналом

3) создание финального отчета

4) расформирование команды

### **23.Тип заданий: закрытый**

Реализация проекта – это стадия процесса управления проектом, результатом которой является …

1) санкционирование начала проекта

2) утверждение сводного плана

3) осуществление проектных работ и достижение проектных целей

4) архивирование проектной документации и извлеченные уроки

# **24.Тип заданий: закрытый**

Организация и подготовка контрактов в проекте включает …

- 1) проведение торгов и выбор поставщиком и подрядчиков
- 2) закрытие контрактов
- 3) представление отчетности о выполнении контрактов
- 4) разрешение споров и разногласий

### **25.Тип заданий: закрытый**

Система контроля будет эффективной при обязательном наличии …

- 1) электронного документооборота
- 2) системы отчетности
- 3) программного обеспечения для контроля над выполнением работ
- 4) отдела контроля в организационной структуре проектной команды

### **26.Тип заданий: закрытый**

Анализ и регулирование изменений в проект включает …

- 1) текущую оценку изменений в проекте и достигнутых в связи с этим результатов
- 2) заключительный отчет о фактических изменениях в проекте
- 3) формирование архива изменений в проекте
- 4) формирование концепции управления изменениями в проекте

### **27.Тип заданий: закрытый**

При принятии решения об инвестировании необходимо учитывать …

- 1) инфляцию, риски, альтернативные варианты инвестирования
- 2) инфляцию и риски
- 3) инфляцию и альтернативные варианты инвестирования
- 4) риски и альтернативные варианты инвестирования

### **28.Тип заданий: закрытый**

Ставка дисконтирования – это …

- 1) ежегодная ставка доходности, которая могла бы быть получена в настоящий момент
- от аналогичных инвестиций
- 2) ставка банковского кредита
- 3) ставка рефинансирования
- 4) уровень скидок во время распродажи

### **29.Тип заданий: закрытый**

Оценка инвестиционного проекта заключается в …

- 1) расчете чистой текущей ценности проекта
- 2) сравнении входящих и исходящих проектных потоков
- 3) анализе прибыли проекта
- 4) прогнозировании доходов и затрат

### **30.Тип заданий: закрытый**

Инвестиции целесообразны в том случае, если период окупаемости …

- 1) не выходит за рамки жизненного цикла проекта
- 2) выходит за рамки жизненного цикла проекта
- 3) не определен
- 4) меньше 3 лет

#### Задания открытого типа

## 1. Тип заданий: открытый

Физические лица и организации, которые непосредственно вовлечены в проект или чьи интересы могут быть затронуты при осуществлении проекта являются проекта.

# 2. Тип заданий: открытый

Количественная и качественная оценка достижения результатов проектов существенно затруднена.

# 3. Тип заданий: открытый

Совокупность элементов организации (должностей и структурных подразделений и связей между ними составляют ее структуру.

### 4. Тип заданий: открытый

Группа элементов (включающих как людей, так и технические элемент, организованных таким образом, что они в состоянии действовать как единое целое в целях достижения поставленных перед ними целей составляют и посложно область проекта.

### 5. Тип заданий: открытый

Набор логически взаимосвязанных работ проекта, в процессе завершения которых достигается один из основных результатов проекта называется проекта.

### 6. Тип заланий: открытый

Совокупность линейно-функциональных подразделений, где каждое подразделение выполняет определенные функции, характерные для всех направлений деятельности предприятия представляет собой \_\_\_\_\_\_\_\_\_\_\_\_\_\_\_\_\_\_\_\_\_ структуру организации.

### 7. Тип заданий: открытый

Совокупность лиц, групп и организаций, объединенных во временную организационную структуру для выполнения работ проекта, называется проекта.

### 8. Тип заданий: открытый

Измеримый результат, который должен быть получен в ходе реализации проекта, это  $\frac{1}{2}$ проекта

#### 9. Тип заданий: открытый

Планирование, организация и контроль трудовых, финансовых и материальнотехнических ресурсов проекта, направленные на эффективное достижение целей проекта, называется проектом

#### 10. Тип заданий: открытый

Документ, устанавливающий полный перечень работ проекта, их взаимосвязь, последовательность и сроки выполнения, продолжительности, а также исполнителей и ресурсы, необходимые для выполнения работ проекта это по план проекта.

#### 11. Тип заланий: открытый

Фактор, который считается верным для проекта без привлечения доказательств, называется

## 12. Тип заданий: открытый

Действие, предпринятое для устранения обнаруженного несоответствия плану проекта, называется

# 13. Тип заданий: открытый

Сдерживающий фактор, влияющий на ход исполнения проекта, называется

### 14. Тип заданий: открытый

Объединение людей и оборудования происходит через проекты дает преимущества организационной структуре

#### 15. Тип заданий: открытый

Существо предлагаемого проекта — это раздел бизнес-плана проекта, который описывает продукцию и

#### 16. Тип заланий: открытый

Влияние реализации проекта на деятельность других аналогичных предприятий учитывается при оценке \_\_\_\_\_\_\_\_\_\_\_ эффективности проекта

#### 17. Тип заланий: открытый

Горизонтальная линейная диаграмма, на которой задачи проекта представляются протяженными во времени отрезками, характеризующимися датами начала и окончания, задержками и, возможно, другими временными параметрами, — это диаграмма

#### 18. Тип заданий: открытый

Генеральная цель проекта, четко выраженная причина его существования называется

#### 19. Тип заданий: открытый

Работы по реализации проекта проводят в фазе жизненного цикла проекта

#### 20. Тип заданий: открытый

Владелец проекта и будущий потребитель его результатов это проекта

#### 21. Тип заданий: открытый

проекта осуществляет финансирование проекта за счет своих или при-

# влеченных средств

# 22. Тип заданий: открытый

Член команды управления проектом, лично отвечающий за все результаты проекта это проекта

#### 23. Тип заданий: открытый

Подразделение, которое помогает — облегчает процесс административного управления проектами называется офис

### 24. Тип заданий: открытый

Системное применение политики, процедур и методов управления к задачам определения ситуации, идентификации, анализа, оценки, обработки, мониторинга риска и обмена информацией, для обеспечения снижения потерь и увеличения рентабельности это управление

#### 25. Тип заданий: открытый

Уровень детализации графиков для оперативного управления на уровне ответственных исполнителей зависит от сложности и проекта.

### 26. Тип заданий: открытый

Основной структурной единицей участников проекта является проекта.

#### **27.Тип заданий: открытый**

**Календарные графики работ строят в фазе жизненного цикла проекта, которая называется \_\_\_\_\_\_\_\_\_\_\_\_\_\_\_\_**

#### **28.Тип заданий: открытый**

**Обучение персонала проекта проводят в фазе жизненного цикла проекта которая называется \_\_\_\_\_\_\_\_\_\_\_\_\_\_\_\_**

#### **29.Тип заданий: открытый**

**Проекты, отличающиеся использованием нетрадиционных технологий строительства, — это \_\_\_\_\_\_\_\_\_\_\_\_\_\_\_\_\_\_\_ проекты**

#### **30.Тип заданий: открытый**

Комбинацией проектной и функциональной структур проектов называется организационная структура.

# **УК-3 Способен организовывать и руководить работой команды, вырабатывая командную стратегию для достижения**

#### **Задания закрытого типа**

#### **1. Тип заданий: закрытый (З1)**

**Установите правильное соответствие** между понятиями (левый столбец) и их определениями (правый столбец). Каждый ответ правого столбца может быть использован один раз.

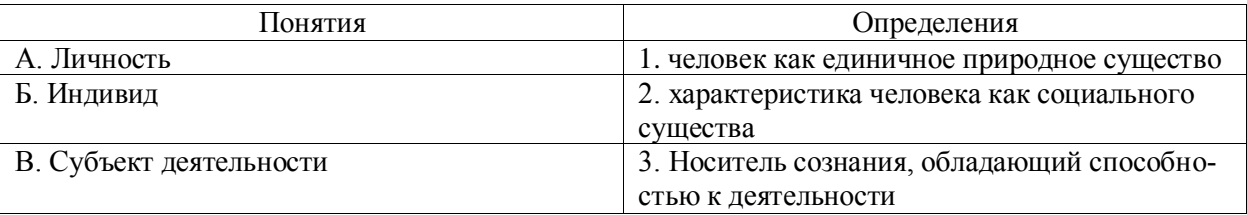

### **2. Тип заданий: закрытый (З1)**

**Выберите правильный ответ.** Деятельность – это…

- 1. динамическая система взаимодействия субъекта с миром;
- 2. взаимодействие человека с животным миром;
- 3. система трудовых отношений.

### **3. Тип заданий: закрытый (З1)**

**Установите правильное соответствие** между психологическими характеристиками личности (левый столбец) и их определениями (правый столбец). Каждый ответ правого столбца может быть использован один раз.

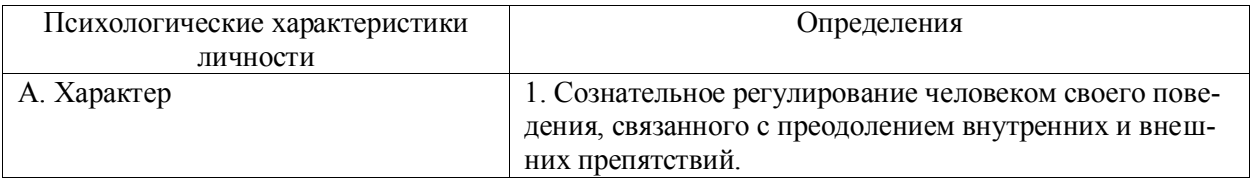

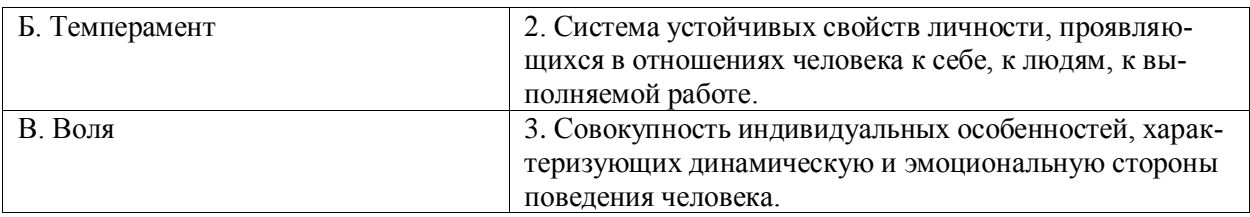

# **4. Тип заданий: закрытый (Н1)**

**Выберите несколько правильных вариантов ответа.** В процессе познания другого человека одновременно осуществляется несколько процессов:

1. эмоциональная оценка другого;

- 2. интерпретация его поведения и попытка понять причины его поведения;
- 3. построение стратегии воздействия на собеседника;
- 4. построение собственной стратегии поведения;

# **5. Тип заданий: закрытый (З1)**

**Выберите правильный ответ.** Стратегия взаимодействия – это:

1. совокупность доминирующих особенностей поведения человека в отношениях с другими людьми;

- 2. типичная форма эмоционального реагирования на нестандартные ситуации общения;
- 3. совокупность когнитивных процессов, порождаемых ситуацией общения;
- 4. образ возможного поведения, существующий до ситуации общения;

# **6. Тип заданий: закрытый (У1)**

**Выберите несколько правильных вариантов ответа.** Стремление добиться удовлетворения своих интересов в ущерб другому называется:

- 1. соперничество;
- 2. конкуренция;
- 3. компромисс;
- 4. приспособление;

# **7. Тип заданий: закрытый (У1)**

**Выберите правильный ответ.** Отсутствие стремления, как к достижению собственных целей, так и к удовлетворению интересов другого называется:

- 1. конкуренция
- 2. избегание
- 3. кооперация
- 4. сотрудничество

# **8. Тип заданий: закрытый (З1)**

**Выберите правильный ответ.** В психологии под рефлексией понимается

1. познание субъектом самого себя

2. осознание действующим субъектом того, как он воспринимается партнером по общению

3. бессознательное стремление откликнуться на проблемы человека

4. принятие позиции другого человека;

# **9. Тип заданий: закрытый (З1)**

**Выберите правильный ответ.** Структура личности в психологии:

1. классификация профессиональных навыков человека;

2. совокупность характеристик, которая демонстрирует психологические особенности человека;

3. этапы прохождения личностного роста индивидом.

# **10. Тип заданий: закрытый (У1)**

**Выберите правильный ответ.** Под внутрипрофессиональной формой продвижения следует понимать:

1. повышение квалификационного разряда и профессионального мастерства

- 2. освоение смежных профессий
- 3. ротацию
- **11. Тип заданий: закрытый (З1)**

**Установите правильное соответствие** между психическими сферами личности (левый столбец) и их компонентами (правый столбец). Каждый ответ правого столбца может быть использован один раз.

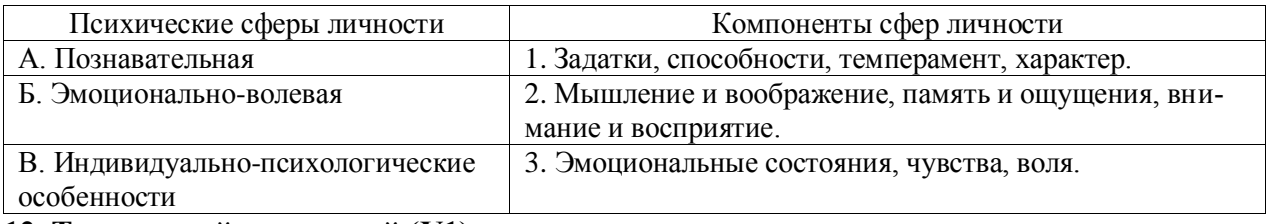

**12. Тип заданий: закрытый (У1)**

**Установите правильное соответствие** между уровнями профессиональных деформаций (левый столбец) и их характеристиками (правый столбец). Каждый ответ правого столбца может быть использован один раз.

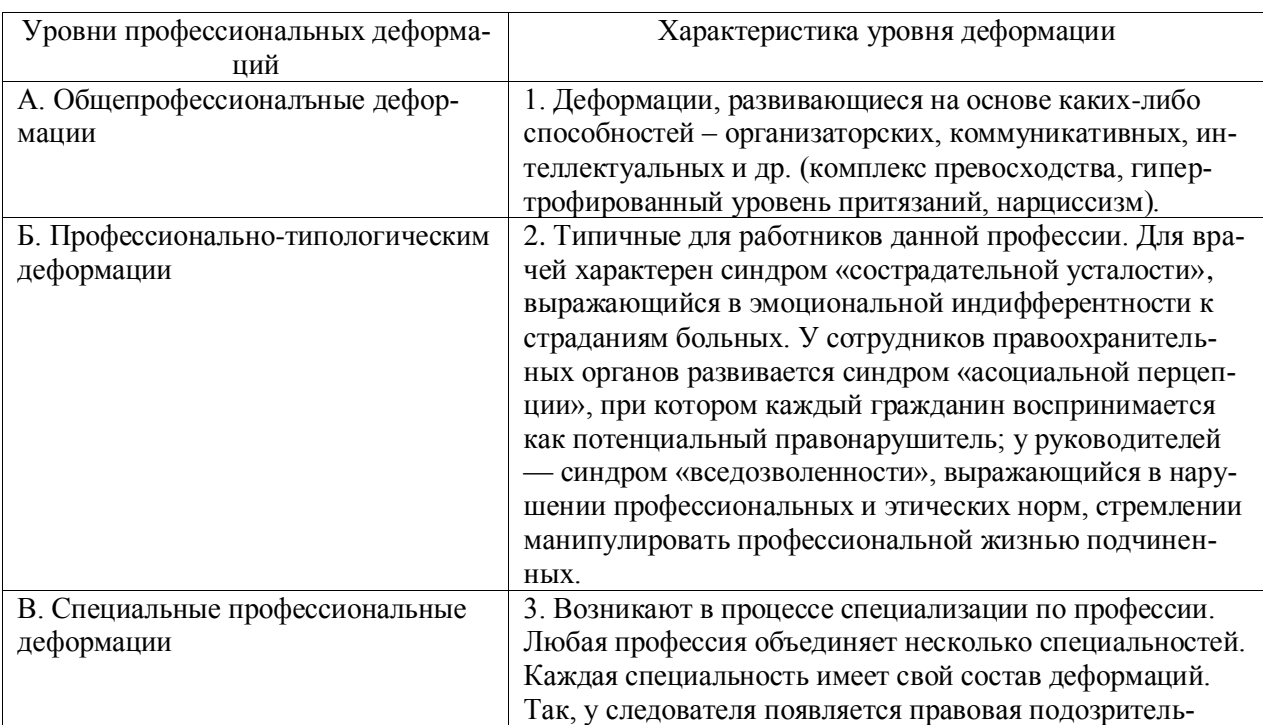

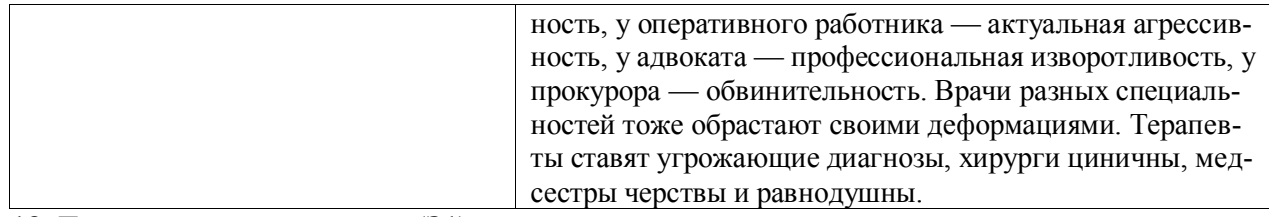

# **13. Тип заданий: закрытый (З1)**

**Выберите несколько правильных вариантов ответа.** Психологические теории личности позволяют:

- 1. Предсказывать определенные изменения в поведении субъекта
- 2. Объяснять прошлые и настоящие события в жизни человека
- 3. Определить судьбу человека
- 4. Сформировать личность человека с заданными параметрами

# **14. Тип заданий: закрытый (У1)**

**Выберите правильный ответ.** Сущностью активности личности является:

1. Способность человека многое делать в ограниченный срок

2. Способность человека производить общественно значимые преобразования в мире на основе присвоения богатств материальной и духовной культуры, проявляющаяся в общении, волевых актах, творчестве

3. Собственная динамика живого существа как источник преобразования и поддержания жизненно значимых связей с окружающим миром

4. Высокая подвижность нервной системы

# **15. Тип заданий: закрытый (З1)**

**Выберите несколько правильных вариантов ответа.** Данные утверждения о жизненном пути личности являются верными:

- 1. жизненный путь личности зависит от макро- и микросреды и ее развития
- 2. жизненный путь личности зависит только от макросреды и ее развития
- 3. основной единицей жизненного пути является переживание
- 4. основной единицей жизненного пути является событие

# **16. Тип заданий: закрытый (У1)**

**Выберите несколько правильных вариантов ответа.** Самоэффективность личности в концепции А. Бандуры позволяет:

1. расширять возможности выбора деятельности, необходимой для достижения значимого результата

- 2. более отчетливо осознавать смысл жизни
- 3. с большей активностью преодолевать препятствия, стоящие на пути достижения цели
- 4. с большей степени верить в свои способности

# **17. Тип заданий: закрытый (Н1)**

**Выберите несколько правильных вариантов ответа.** Самоактуализация является, по мнению А. Маслоу, редким феноменом, т.к.:

1. Многие люди не понимают пользы, смысла самосовершенствования

2. Многие люди просто не видят своих возможностей, не подозревают об их существовании

- 3. У них присутствует страх успеха (комплекс Ионы)
- 4. У них слишком позитивное самовосприятие

# **18. Тип заданий: закрытый (У1)**

**Выберите несколько правильных вариантов ответа.** Люди, которые ориентированы, прежде всего, на потребление, имеют, с точки зрения гуманистической психологии, следующие симптомы:

- 1. Часто проявляют настойчивость в достижении значимых целей
- 2. Стремятся жить только сегодняшним днѐм
- 3. У них частым является неэтичное поведение
- 4. Они не желают видеть что-нибудь достойное, возвышенное в жизни

# **19. Тип заданий: закрытый (Н1)**

**Выберите несколько правильных вариантов ответа.** Условиями для укрепления психологического здоровья, развития психологического благополучия и становления качественной жизни выступают:

а) способность жить сообразно культуре и преодолевая культуру

- б) творческие переживания личности
- в) признание достоинства и безусловной ценности Другого
- г) ответы а, б, в не верны
- **20. Тип заданий: закрытый (Н1)**

**Установите правильную последовательность** возникновения последствий профессиональных деформаций:

- 1. Снижение продуктивности профессиональной деятельности личности
- 2. Неудовлетворенность жизнью и социальным окружением
- 3. Психическая напряженность
- 4. Конфликты, кризисы
- **21. Тип заданий: закрытый (У1)**

**Установите правильное соответствие** между профессиональными деформациями (левый столбец) и их проявлениями (правый столбец). Каждый ответ правого столбца может быть использован один раз.

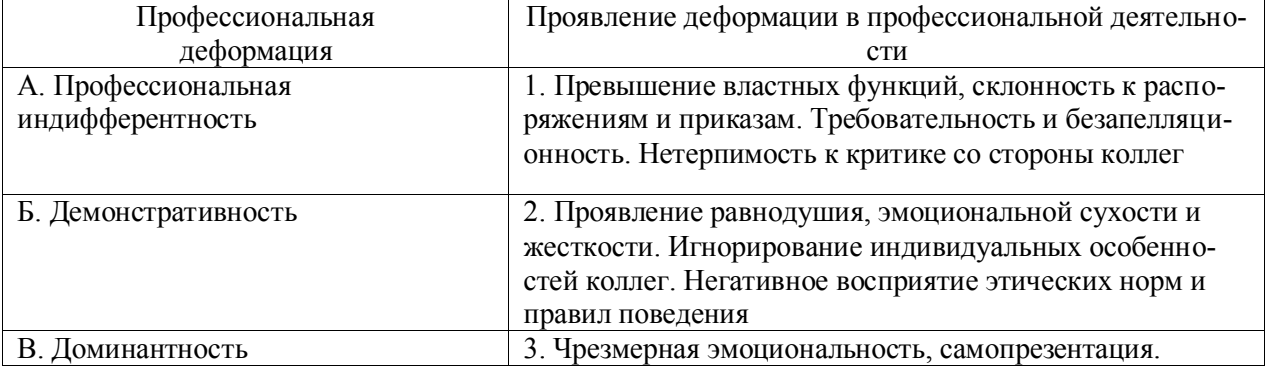

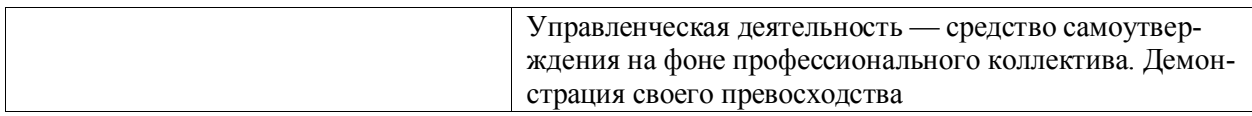

# **22. Тип заданий: закрытый (Н1)**

## **Установите правильную последовательность** стадий саморазвития личности

1. Составление плана саморазвития

2. Проведение самодиагностики, изучение слабых и сильных сторон

3. Составление перечня наиболее важных компетенций, которые необходимо развить для реализации своей цели

4. Определение перспектив развития своего персонального потенциала

# **23. Тип заданий: закрытый (Н1)**

**Установите правильную последовательность** уровней составления программы саморазвития:

- 1. Уровень текущий (периоды в пределах квартала, недели, дня).
- 2. Уровень оперативный (план на год);
- 3. Уровень перспективный или стратегический план саморазвития личности, что позволяет планировать деятельность примерно на три- пять лет;

# **24. Тип заданий: закрытый (Н1)**

**Установите правильное соответствие** между инструментами тайм-менеджмента (левый столбец) и их характеристикой (правый столбец). Каждый ответ правого столбца может быть использован один раз.

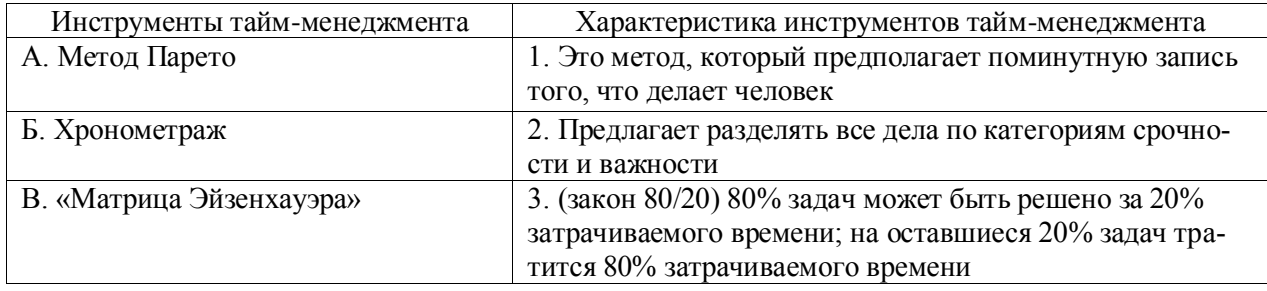

# **25. Тип заданий: закрытый (Н1)**

**Установите правильную последовательность** этапов постановки целей:

- 1. Анализ своих ресурсов
- 2. Формулирование своей цели

3. Формулировка конкретных задач, контрольных показателей, которые в дальнейшем будут использоваться в планировании (ежедневное, недельное, месячное и т.п.) и оценке результативности плановых мероприятий по жизненной навигации

4. Построение «дерева целей»

# **Задания открытого типа**

# **1. Тип заданий: открытый (У1)**

**Вставь недостающее слово в определение (имя существ., един. число).**

- это совокупность внешних и внутренних условий, вызывающих активность субъекта и определяющих направленность деятельности.

## 2. Тип заданий: открытый (31)

#### Вставь недостающее слово в определение (имя существ., мн. число).

тем или иным видом деятельности, профессией.

#### 3. Тип заданий: открытый (У1) Запишите правильный ответ.

Стремление субъектов взаимодействия идти на взаимные уступки и реализовывать свои интересы с учетом интересов противоположной стороны, называется

#### 4. Тип заданий: открытый (31) Запишите правильный ответ.

Стремление субъектов взаимодействия к поиску альтернатив, полностью удовлетворяющих интересы обеих сторон, называется

### 5. Тип заданий: открытый (31) Запишите правильный ответ.

Открытое столкновение противоположных позиций, интересов, взглядов, мнений субъектов взаимодействия называется

# 6. Тип заданий: открытый (31)

#### Запишите правильный ответ.

Податливость человека давлению группы и принятие им группового мнения, которого он первоначально не разделял, проявляющееся в изменении его поведения и установок, называется

#### 7. Тип заданий: открытый (Н1) Запишите правильный ответ.

Психологическое препятствие на пути адекватной передачи информации между партнерами по общению является \_\_\_\_\_\_\_\_\_\_ барьер.

### 8. Тип заданий: открытый (У1)

### Запишите правильный ответ.

Человек, который в командной работе выводит команду из состояния равновесия, носит название (по классификации командных ролей) \_\_\_\_\_\_\_\_\_\_\_\_\_\_\_.

### 9. Тип заданий: открытый (У1)

### Запишите правильный ответ.

Люди, которые после неудачи проявляют больший интерес к деятельности, стремятся вернуться к нерешенной задаче, имеют мотивацию достижения

# 10. Тип заданий: открытый (31)

### Запишите правильный ответ.

Одно из отличий команды от группы - это \_\_\_\_\_\_\_\_ ролей, что позволяет ей более эффективно решать задачи.

# 11. Тип заданий: открытый (Н1)

### Запишите правильный ответ.

план развития (ИПР) - это комплекс мер по развитию сотрудника для повышения его эффективности.

### 12. Тип заданий: открытый (Н1)

#### Вставь недостающее слово в определение (имя существ., мн. число).

Непрерывное \_\_\_\_\_\_\_\_\_\_\_\_\_\_ это процесс роста образовательного (общего и профессионального) потенциала личности в течение всей жизни на основе использования системы государственных и общественных институтов и в соответствии с потребностями личности и общества.

### 13. Тип заданий: открытый (Н1)

#### Вставь недостающее слово в определение (имя существ., мн. число).

Профессиональное - совокупность негативных переживаний, связанных с работой, коллективом и всей организацией в целом. Проявляется в истощении психофизиологических ресурсов, необходимых для успешного выполнения профессиональной деятельности.

### 14. Тип заданий: открытый (31)

#### Запишите правильный ответ.

Включенность в деятельность является интегральным критерием взрослости.

### 18. Тип заданий: открытый (31)

#### Запишите правильный ответ.

### 15. Тип заданий: открытый (31)

Запишите правильный ответ.

В качестве системообразующего основания, обеспечивающего приобщение человека к миру культуры и его саморазвитие, выступает совместная \_\_\_\_\_\_\_\_\_\_\_\_\_\_\_\_\_\_\_\_\_\_\_\_\_

# **15. Тип заданий: открытый (З1)**

# **Запишите правильный ответ.**

Структуру самосогласующейся и единой личности А. Адлер определял как \_\_\_\_\_\_\_\_\_\_\_ жизни.

# **17. Тип заданий: открытый (У1)**

### **Запишите правильный ответ.**

Тот предмет (идея, цель), который длительно и стойко насыщался положительными эмоциями, превращается в самостоятельный.

# **18. Тип заданий: открытый (З1)**

### **Запишите правильный ответ.**

Деятельность человека, направленная на изменение и преобразование действительности ради удовлетворения своих потребностей, на создание материальных и духовных ценностей, называется \_\_\_\_\_\_\_\_\_\_\_.

# **19. Тип заданий: открытый (У1)**

### **Запишите правильный ответ.**

Совокупность устойчивых мотивов, определяющих поведение личности независимо от конкретных условий, есть:

### **20. Тип заданий: открытый (У1)**

### **Запишите правильный ответ.**

Склонность личности видеть источники управления своей жизнью либо преимущественно во внешней среде, либо в самой себе называется \_\_\_\_\_\_\_\_\_\_ контроля.

### **21. Тип заданий: открытый (У1)**

### **Запишите правильный ответ.**

Осознаваемый результат, на достижение которого направлено поведение называется:

### **22. Тип заданий: открытый (З1)**

### **Запишите правильный ответ.**

Личностный кризис всегда имеет \_\_\_\_\_\_\_\_\_\_\_\_\_\_\_\_\_ последствия для личности, изменяет что-то в человеке или в его образе жизни.

# **23. Тип заданий: открытый (Н1)**

### Запишите правильный ответ.

личностного роста - занятия, направленные на раскрытие и совершенствование личностных качеств человека. На таких тренингах акцент делается не на то, чтобы лучше адаптировать человека в окружающем мире и социуме (этим занимаются, например, коммуникативные тренинги), а на самопознании, саморазвитии и самопринятии, изменении привычных стереотипов поведения и мышления, увеличении спонтанности, удовлетворенности собой и качеством своей жизни.

# 24. Тип заданий: открытый (Н1)

### Запишите правильный ответ.

Прежде всего, нужно отметить, что пелей - это перечень задач, созданный по принципу иерархии и имеющий чёткую структуру. Здесь работает следующий принцип: более низкие задачи являются основой для достижения более высоких, а в самом верху пирамиды находится главная, генеральная цель. Поэтому для восхождения к вершине необходимо разложить её на более мелкие задания, совокупное прохождение которых способствует достижению главной установки.

# 25. Тип заданий: открытый (Н1)

### Запишите правильный ответ.

Техника неврологических уровней, или \_\_\_\_\_\_\_\_\_\_\_\_\_\_\_\_\_\_\_ Дилтса - это концепция, помогающая понять смысл действий человека на разных уровнях. Она исследует конкретную задачу/цель с помощью постепенного перехода от уровня повседневной жизни до уровня, где человек полностью осмысливает свою миссию и предназначение.

# УК-4 Способен применять современные коммуникативные технологии, в том числе на иностранном(ых) языке(ах), для академического и профессионального взаимодействия

# Английский язык

#### Задания закрытого типа

### 1. Тип заданий: закрытый

Выберите слово, наиболее близкое по значению данному

workshop: How was the workshop?

- 1. meeting to talk about a topic
- 2. important and dangerous journey
- 3. person you play or fight against
- 4. firstperformance

### 2. Тип заданий: закрытый

Выберите слово, наиболее близкое по значению данному interval: There were some intervals.

- 1. pictures with meanings
- 2. people to work machines
- 3. things to block people

4. times between events

# **3.Тип заданий: закрытый**

Выберите слово, наиболее близкое по значению данному transformation: The transformation will begin.

- 1. basic system
- 2. order of things
- 3. change
- 4. story

## **4.Тип заданий: закрытый**

Выберите слово, наиболее близкое по значению данному vitamins: There are a lot of vitamins.

- 1. new things that people have made
- 2. places where things meet
- 3. things that are good for the body
- 4. people who want to change the world

# **5.Тип заданий: закрытый**

Выберите слово, наиболее близкое по значению данному industrialize: This place is not industrialized.

- 1. having factories or businesses
- 2. higher than places around it
- 3. able to grow food
- 4. popular with people

## **6.Тип заданий: закрытый**

biodiversity: We should think about biodiversity.

- 1. the variety of living things in a place
- 2. bringing water so that plants can grow
- 3. a system that is equal for everyone
- 4. controlling how other people live

# **7.Тип заданий: закрытый**

Выберите слово, чтобы заполнить пропуск в предложении.

He didn't get a good grade the first time he did his exam, so decided to  $\qquad$  it. 1. resit

- 2. remake
- 3. repair

# **8.Тип заданий: закрытый**

Выберите слово, чтобы заполнить пропуск в предложении.

He received a local government to help him pay for his course.

- 1. fee
- 2. fare
- 3. grant

# **9.Тип заданий: закрытый**

Выберите слово, чтобы заполнить пропуск в предложении.

Education helps us to acquire knowledge and learn new \_\_\_\_\_ .

- 1. skills
- 2. powers
- 3. abilities

## **Правильный ответ: 1**

# **10.Тип заданий: закрытый**

Выберите слово, чтобы заполнить пропуск в предложении.

Students are often advised to look at the first and last \_\_\_\_\_ of a book before attempting to read it in detail.

- 1. headings
- 2. chapters
- 3. titles

# **11.Тип заданий: закрытый**

Выберите слово, чтобы заполнить пропуск в предложении.

Some economists argue that new \_\_\_\_\_ causes unemployment while others feel that it allows more jobs to be created.

- 1. science
- 2. engineering
- 3. technology

# **12.Тип заданий: закрытый**

Выберите все слова, которые могут быть использованы в данном предложении.

The evidence \_\_\_\_\_\_ a different conclusions.

- 1. suggests
- 2. points to
- 3. supports
- 4. emerges

### **13.Тип заданий: закрытый**

Выберите все слова, которые могут быть использованы в данном предложении. The author provides some \_\_\_\_\_ examples.

- 1. growing
- 2. telling
- 3. outstanding
- 4. reflecting

### **14.Тип заданий: закрытый**

Составьте словосочетание, сопоставив слова из первого и второго столбца.

- 1. application a. degree
- 2. minimum b. form
- 3. postgraduate c. opportunities
- 4. equal d. score

### **15.Тип заданий: закрытый**

Определите последовательность действий будущих студентов при подаче документов на магистерскую программу в университет

- 1. Find an appropriate course
- 2. Decide on what career they would like to do
- 3. Pass the exam
- 4. Be offered a place
- 5. Fill in the application form
- 6. Check that they fulfill the necessary entry \_asy\_cult\_ts

## **16.Тип заданий: закрытый**

Составьте словосочетание, сопоставив слова из первого и второго столбца.

- 1. lecture a. list<br>
2. meet b. not
- b. notes
- 3. first c. deadlines
- 4. to-do d. draft

# **17.Тип заданий: закрытый**

Сопоставьте названия академических книг с учебными дисциплинами.

- 1. Perspectives on Modern Taxation. **a.** Veterinary safety
- 2. Scientific Farm Animal Production b. Animal science<br>
3. Rural Wealth Creation c. Agricultural eng
- 
- 4. Animal food and nutrition d. Agricultural management
- 5. Land Development Handbook e. Land engineering
- c. Agricultural engineering
- 
- 6. Engineering Interventions in Agricultural Processing f. Finance.

# **18.Тип заданий: закрытый**

Cопоставьте слова из первого столбца с антонимами из второго столбца

- 1. different a. low
- 2. easy b. maximum
- 3. high c. small
- 4. large d. public
- 5. late e. early
- 6. minimum f. \_asy\_cult
- 7. private g. the same

# **19.Тип заданий: закрытый**

Расположите сельскохозяйственных животных по возрастанию размера

- 1. a cow
- 2. a chicken
- 3. a bee
- 4. a horse
- 5. a sheep

### **20.Тип заданий: закрытый**

Расположите территории по возрастанию размера

- 1. city
- 2. continent
- 3. village
- 4. district
- 5. country

### **21.Тип заданий: закрытый**

Сопоставьте слова из двух столбцов, чтобы получились составные существительные

- 1. information a. laboratory
- 2. word b. technology
- 3. satellite c. processor
- 4. chemistry d. television

### **22.Тип заданий: закрытый**

Расположите в правильном порядке последовательность действий Марии при написании эссе.

1. Next, she searches for information about the topic and reads all she can.

2. Finally, she checks the essay for punctuation and spelling before giving it to ger lecturer.

- 3. First, Maria thinks of a topic.
- 4. She makes notes about the subject while she is reading.
- 5. Then she is ready to write an essay.
- 6. After that, she uses her notes to write a plan for the \_asy.

#### **23.Тип заданий: закрытый**

Сопоставьте термин с его значением.

1. unemployment a. Installing machinery in place of workers<br>2. automation b. A system where one person or company b. A system where one person or company supplies all of a product in one area without any competition.

- 3. salary c. Lack of work.
- 4. monopoly d. A fixed amount of money that you earn each month of year from your job

#### **Задания открытого типа**

#### **1.Тип заданий: открытый**

Вставьте пропущенное слово I feel tired today because I didn't last night.

#### **2.Тип заданий: открытый**

Вставьте пропущенное слово I always \_\_\_\_\_ to the news on the radio in the morning.

#### **3.Тип заданий: открытый**

Вставьте пропущенное слово I'd like to \_\_\_\_\_\_ management at university.

#### **4.Тип заданий: открытый**

Вставьте пропущенное слово Could you \_\_\_\_\_ the window, please? It's very hot in here.

#### **5.Тип заданий: открытый**

Вставьте пропущенное слово Don't me any more questions. I'm not going to answer.

# **6.Тип заданий: открытый**

Вставьте пропущенное слово I live very near my office, so I always \_\_\_\_\_ to work.

### **7.Тип заданий: открытый**

Вставьте пропущенное слово Can you \_\_\_\_\_ me the name of the new student in our class?

#### **8.Тип заданий: открытый**

Вставьте пропущенное слово I sometimes \_\_\_\_\_ my own phone number!

### **9.Тип заданий: открытый**

Вставьте пропущенное слово Laura is very clever, isn't she? She six languages.

#### **10.Тип заданий: открытый**

Вставьте пропущенное слово I don't speak German very well but I quite a lot. **11.Тип заданий: открытый** Вставьте пропущенное слово We're now living the twenty-first century.

#### **12.Тип заданий: открытый**

Вставьте пропущенное слово Could you print another \_\_\_\_\_\_ of this article. I want to keep one and give one to Steve.

#### **13.Тип заданий: открытый**

Вставьте пропущенное слово My addressis lucyparker@gmail.com

### **14.Тип заданий: открытый**

Вставьте пропущенное слово In class we sometimes \_\_\_\_\_ economics and big news stories.

# **15.Тип заданий: открытый**

Вставьте пропущенное слово They want an answer to their questions. We have to \_\_\_\_\_ to their letter this week.

#### **16.Тип заданий: открытый**

Заполните пропуск, поставив глагол в правильную грамматическую форму. I \_\_\_\_\_ (try) Japanese food for the first time last night.

### **17.Тип заданий: открытый**

Заполните пропуск, поставив глагол в правильную грамматическую форму. When she was eight, she \_\_\_\_(decide) she wanted to become a doctor.

### **18.Тип заданий: открытый**

Заполните пропуск, поставив глагол в правильную грамматическую форму. We \_\_\_\_\_\_ (visit) all the sight during our trip to Beijing.

#### **19.Тип заданий: открытый**

Заполните пропуски, поставив глагол в правильную грамматическую форму. I think people \_\_\_\_\_ (become) too dependent on modern technology, and \_\_\_\_\_ (forget) how to do many simple tasks.

### **20.Тип заданий: открытый**

Заполните пропуск, поставив глагол в правильную грамматическую форму. Have you seen Tom? He (borrow) my laptop a couple of days ago and I need it back.

#### **21.Тип заданий: открытый**

Заполните пропуск, поставив глагол в правильную грамматическую форму. City life \_\_\_\_\_ (become) more and more expensive.

#### **22.Тип заданий: открытый**

Напишите ответ на вопрос (одно слово)

What do you get if you successfully complete a university course?

# **23.Тип заданий: открытый**

Напишите ответ на вопрос (одно слово) Which university building do you go to if you want to borrow a book?

# **24.Тип заданий: открытый**

Напишите ответ на вопрос (одно слово) What do you call the long text that students who are doing a doctorate have to write?

# **25.Тип заданий: закрытый**

Cопоставьте слова и словосочетания из первого столбца с их переводами из второго:

- 
- 2. passing-outexaminations/ finals b) сдача выпускных экзаменов
- 
- 
- 1. professionalconduct **a**) главное управление, центр; центральный орган
	-
- 3. qualifiedteachers c) квалифицированные учителя
- 4. a headquarter d) профессиональное поведение

# **26.Тип заданий: закрытый**

Верна ли грамматическая конструкция в данных предложениях?

- А) His works published in many languages and influenced the European way of thinking.
- В) Comenius underlined the importance of education, working out the teaching principles in his work Theatrum universitatis rerum (The Theater of the World).

А – нет, В – нет

 $A - \text{да}$ ,  $B - \text{Her}$ 

- А да, В да
- А нет, В да

# **27.Тип заданий: закрытый**

After  $9<sup>th</sup>$  form pupils \_\_\_\_sit for examinations.

- 1. have to
- 2. have
- 3. must
- 4. has to

# **28.Тип заданий: закрытый**

Выберите правильный ответ:

Secondary education takes place in grades 7-12, depending \_\_\_the laws and policies of states and local school districts.

- 1. upon
- 2. for
- 3. at
- 4. on

### **29.Типзаданий: открытый**

The greatest role in this process is played by the teacher who must get his pupils interested in his subject and in getting knowledge \_\_\_ general.

# **Немецкий язык**

# **1.Тип заданий: закрытый**

Пронумеруйте выдержки из сопроводительного письма-резюме в правильном порядке.

**1.**Die geschilderten Aufgaben reizen mich fachlich sehr. Ich könnte viele meiner Erfahrungen einbringen und mich gleichzeitig in neue, besonders anspruchsvolle Gebiete einarbeiten.

**2.** Über eine Einladung zu einem persönlichen Gespräch würde ich mich sehr freuen.

**3.** Mit freundlichen Grüßen

**4.** Im Mai 2022 werde ich mein Studium abschließen und habe während einiger Praktika schon erste Erfahrungen im Bereich Biolandwirtschaft sammeln können.

**5.**Bewerbung um ein Praktikum als Agrarökonom, Ihre Anzeige vom 10.02.2022 in der Berliner Zeitung.

**6.**Sehr geehrte Damen und Herren,

**7.**die ausgeschriebene Praktikumsstelle interessiert mich sehr.

### **2.Тип заданий: закрытый**

Найдите соответствие: Какие предметы можно изучать на этих факультетах?

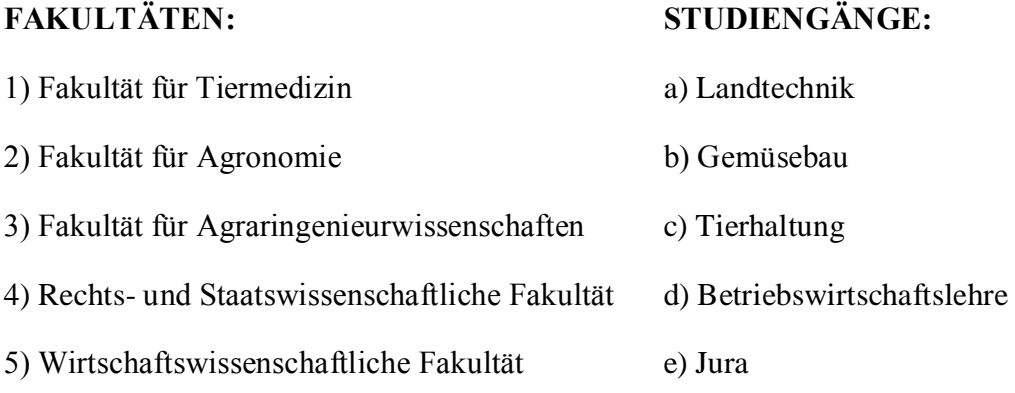

### **3.Тип заданий: закрытый**

Прочитайте текст. Пронумеруйте определения научной деятельности в соответствии с определениями академической деятельностью в высшем учебном заведении. Начните с наименьшей.

*In Deutschland ist der Begriff Professor die Amtsbezeichnung eines Menschen, der Inhaber einer Professur ist. Das bedeutet, dass die Person eine bestimmte Funktion im Lehrsystem an Hochschulen einnimmt. Ein Professor hat aber keinen höheren akademischen Grad.* 

*Professoren lehren in Deutschland an Hochschulen, Fachhochschulen und an Akademien. Universitätsprofessoren sind beamtete Hochschullehrer. Ein Professor an der Universität kann auch* 

*Inhaber eines Lehrstuhls sein. In diesem Fall verfügt er über mehrere Stellen für wissenschaftliche Mitarbeiter sowie für studentische Hilfskräfte und weitere Angestellte, die alle im gleichen Fachbereich arbeiten.* 

*Ein Professor, der Lehrstuhlinhaber ist, übernimmt in der Regel einen oder mehrere Forschungsbereiche einer wissenschaftlichen Disziplin. Er kann Doktoranden betreuen, die für einen dieser Bereiche forschen und ihre Ergebnisse am Ende ihrer Promotionszeit in einer Dissertation veröffentlichen. Viele Doktoranden arbeiten am Lehrstuhl als wissenschaftliche Mitarbeiter, wissenschaftliche Hilfskräfte oder als freie Dozenten mit Lehrauftrag.* 

*Viele Doktoranden kennen den Professor, der ihre Doktorarbeit betreut, bereits aus ihrer Studienzeit. Einige von ihnen haben schon während des Studiums als studentische Hilfskraft für diesen Professor gearbeitet.*

 *@https://www.dw.com/de/08-wissenschaftliche-laufbahnen/a-6587257*

- **1.** die wissenschaftliche Hilfskraft
- **2.** der/der Professor/in
- **3**. die studentische Hilfskraft
- **4.**der/die wissenschaftlichen Mitarbeiter/in

# **4.Тип заданий: закрытый**

Расположите действия в правильном порядке.

- **1.** Sich genauer über die Stelle oder die Firma informieren;
- **2.** Den Arbeitsvertrag unterschreiben;
- **3.** Ein interessantes Stellenangebot sehen;
- **4.** Zum Vorstellungsgespräch eingeladen werden;
- **5.** Eine Bewerbung schreiben

# **5.Тип заданий: закрытый**

# **Прочитайте. Расположите части текста в правильном порядке.**

# **Wie funktioniert die EU?**

**1.** Ihr gehören 20 Kommissare an, denen einzelne Ressorts (Abteilungen), wie Wettbewerbs- oder

Strukturpolitik, Agrar- und Forschungsfragen, zugeordnet sind. Sie fassen ihre Beschlüsse gemeinsam, wobeider Kommissionspräsident einen Konsens (Übereinstimmung) herstellen muss, denn er ist nichtweisungsberechtigt. Offiziell handeln die Kommissare unabhängig von Regierungen ihrer Heimatländer. (...)

**2.** Entscheidungen in der Europäischen Union werden auf unterschiedlichen Ebenen getroffen. Am Anfangsteht in der Regel die Kommission, die das "Initiativ- und Vorschlagsrecht" hat und einen

Gesetzgebungsvorgang in Gang setzt.

**3.** Im Vertrag von Maastricht wurden die Rechte erweitert: seine Einwände zum Beispiel im Bereich

Binnenmarkt, Verbraucher- oder Umweltschutz müssen berücksichtigt werden. Außerdem hat das

Parlament ein Anhörungsrecht bei der Bestellung der Kommissare und kann die Kommission insgesamtabwählen (...).

**4.** Das Europäische Parlament wird in einer Anhörungsphase in den Gesetzgebungsprozess mit eingeschaltet.Ihm gehören 626 Mitglieder in acht Fraktionen aus mehr als 100 Parteien an. Die größten sind dieSozialdemokraten mit 221 Sitzen, gefolgt von den Christdemokraten mit 172 Mandaten.

5. Bei den Mehrheiten ist in der Regel eine "qualifizierte" vorgeschrieben, wobei einzelne Mitgliedstaateneine bestimmte Stimmzahl haben, damit kleinere nicht ständig überstimmt werden.

6. Entscheidend im europäischen Prozess ist aber der Ministerrat, der jeweils aus den Fachministern besteht.Dabei gelten die Außenminister als das oberste Entscheidungsgremium, vom Rat der Staats- undRegierungschefs (Europäischer Rat) einmal abgesehen.

**7.** Ihm gehören 15 von den Mitgliedstaaten ernannte Richter an.

**8.** Unter den weiteren Organen der EU ist von herausragender Bedeutung der Europäische Gerichtshof, derin europäischen Streitfällen, wie Vertragsverletzungen, zuständig ist und dessen Entscheidungen als letzteInstanz unanfechtbar sind.

*In: Der Tagesspiegel vom 29. März 1996.*

# **6.Тип заданий: закрытый**

# **Прочитайте. Расположите части текста в правильном порядке.**

**1.** Auch beim Sprechen fasst das Gehirn rasend schnell die Sprechabsicht in Worte und Sätze und gibt die nötigen Anweisungen an die feinen Muskeln in Zunge und Mund weiter.

**2.**Die möglichen Folgen: Angst vor Gesprächssituationen, berufliche Einschränkungen, Probleme beim Schreiben und Lesen, im schlimmsten Fall Vereinsamung. Zum Glück sind aber die meisten Sprach- und Sprechstörungen gut behandelbar

**3.**Kaum eine menschliche Fertigkeit ist so komplex wie die Sprachbeherrschung. In Sekundenbruchteilen analysiert unser Gehirn die Grammatik gehörter oder gelesener Sätze und ordnet die Wörter ihren Bedeutungen zu.

**4.**Treten Versprecher wie Buchstabendreher oder falsche Wörter häufig auf, sodass Gespräche zur Qual werden, dann liegt wahrscheinlich eine Sprach- oder Sprechstörung vor.

**5.**Wie anfällig dieser komplizierte Prozess ist, erleben wir fast täglich: Zum Beispiel, wenn uns Worte nicht einfallen, wenn wir mitten im Satz ins Stocken geraten oder uns versprechen.

# **7.Тип заданий: закрытый**

# **Сопоставьте отрывки с утверждениями. Одно утверждение соотносится только с одним отрывком. Есть лишнее утверждение.**

**1.**Kommentar eines Experten zu Künstlicher Intelligenz, dass Maschinen jeden Tag produktiver werden und in vielen Berufszweigen mehr und mehr Aufgaben übernehmen, kann nicht mehr wegdiskutiert werden.

**2.**Die Sorge, dass mechanische Lösungen und Roboter den Menschen dadurch die Arbeitsplätze streitig machen, bleibt hingegen fragwürdig. In Wirklichkeit ist es so, dass für die Betriebe, die lernen neue Geschäftsmodelle zu schaffen und mit Künstlicher Intelligenz (KI) umzugehen, eine Ära des Wachstums, höherer Mitarbeitermotivation und -zufriedenheit sowie geringerer Kosten eingeläutet wird.

**3.**Ein zukünftiges Szenario ist, dass KI die monotonen und routinemäßigen Aufgaben übernehmen wird, die viele von uns, oft widerwillig, täglich zu erledigen haben – man also die Maschinen als willkommene neue Kollegen sehen kann. Eine verbesserte Integration von KI bringt mehr Effizienz, mehr Produktivität und letztlich mehr Chancen für Menschen, höherwertige Arbeit zu erledigen. Dadurch werden Arbeitsplätze erhalten und neue geschaffen, anstatt sie zu vernichten.

**4.**Viele Diskussionen über den Einsatz von KI befassen sich gegenwärtig mit den Vorteilen und Nachteilen, den Risiken und der Ethik, und das ist gut so. Vor diesem Hintergrund ist es besonders wichtig, jeden Anwendungsbereich gezielt zu untersuchen und zu bewerten, um die Vorteile wirklich realisieren und die Risiken und Bedenken minimieren zu können. Der Einsatz von KI-Systemen als Werkzeuge für die Industrie bleibt vorläufig ein Zukunftsmodell.

- a) Der Experte bedauert etwas.
- b) Der Experte begrüßt etwas.
- c) Der Experte empfiehlt etwas.
- d) Der Experte kritisiert etwas.
- e) Der Experte prognostiziert etwas.
- f) Der Experte vermutet etwas.
- g) Der Experte warnt vor etwas.
- h) Der Experte zweifelt an etwas.

# **8.Тип заданий: закрытый**

Выберите слово, чтобы заполнить пропуск в предложении.

# **Keine Angst vor Spinnen und Schaben**

a) analysiert

Wer Angst vor Spinnen hat, fürchtet sich oft auch vor anderen Tieren b) durchgesetzt
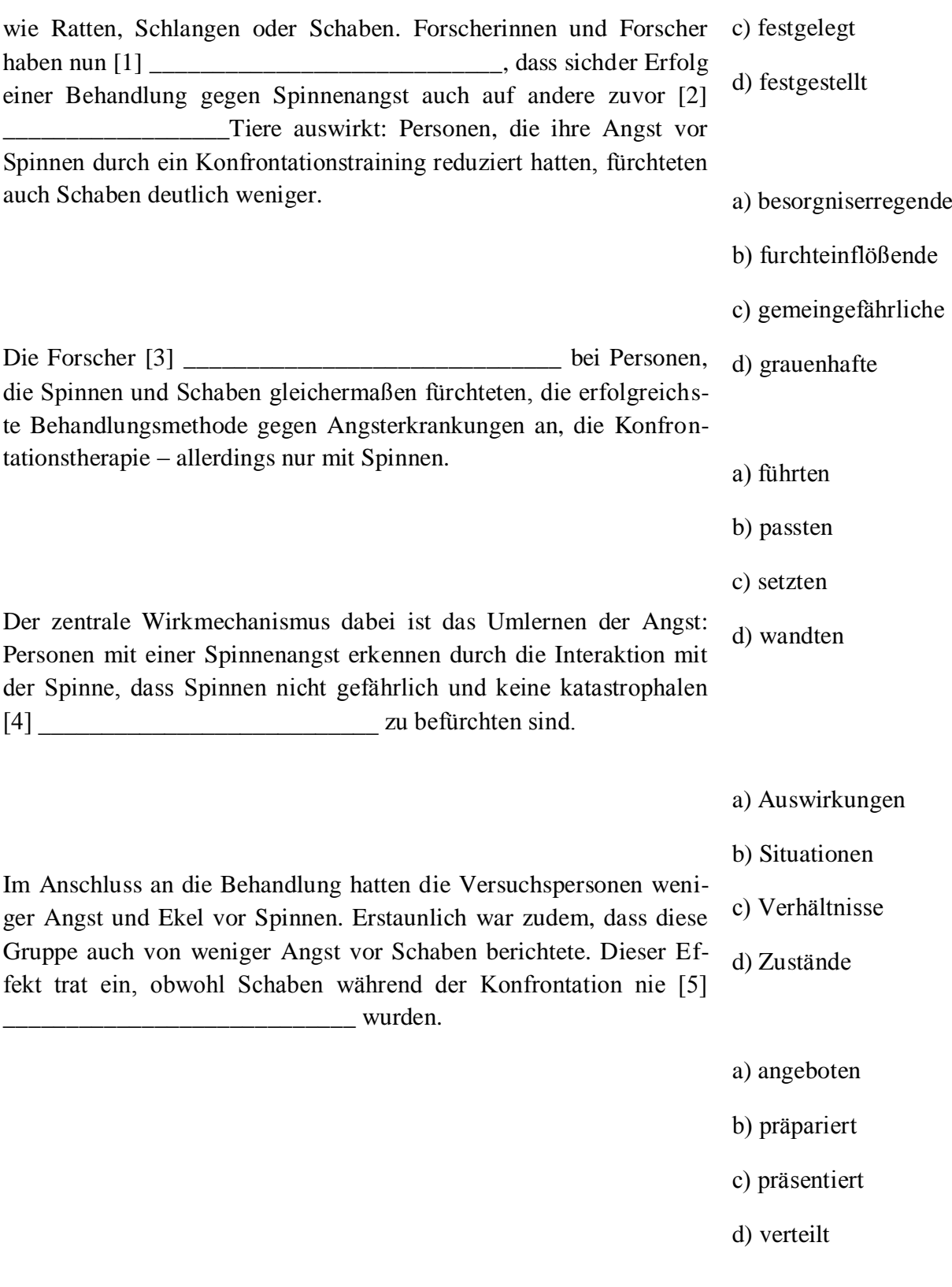

# 9. Тип заданий: закрытый

Сопоставьте аббревиатуры ученых званий сих значениями.

a) ProfessorDoktor 1. M.A.

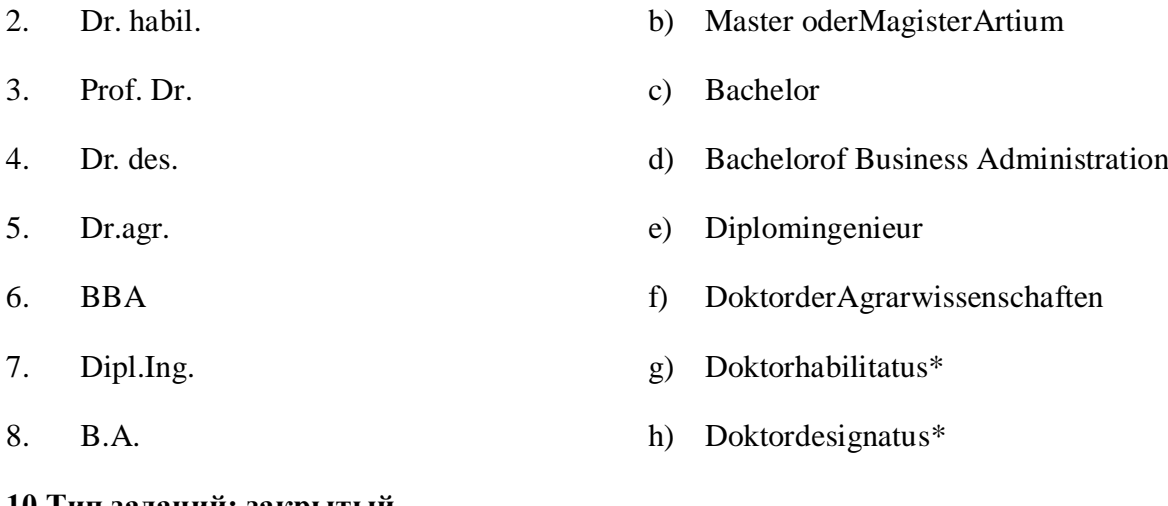

### **10.Тип заданий: закрытый**

Сопоставьте слова из первого столбца с синонимами из второго столбца

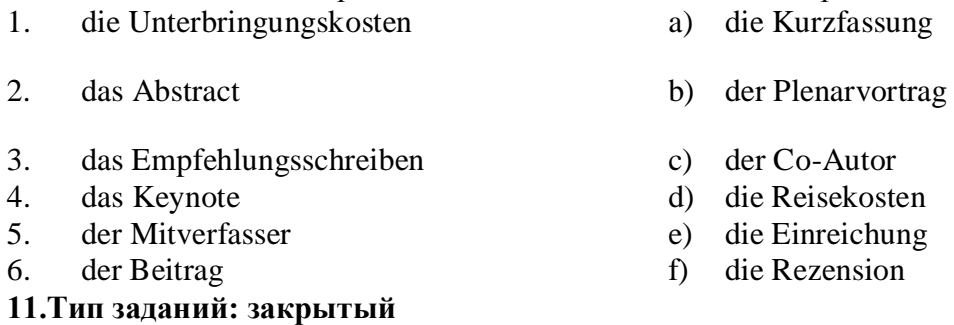

Прочитайте. Расположите части текста в правильном порядке.

### **Desertifikation – Warum wächst die Wüste?**

1. Verkürzte [Brachzeiten,](http://de.wikipedia.org/wiki/Brache#_blank) fehlerhafte Bewässerungstechniken, die Erosion begünstigendes Pflügen auf geneigten Flächen in Hangneigung und ungeeignete Pflanzen sind Ursachen von Bodenveränderungen, die zu geringerem Bewuchs und damit stärkerer Erosion führen.

**2.**Der häufigste Eingriff des Menschen in den Naturhaushalt der Trockengebiete besteht in der Überweidung, das heißt, der [Viehbestand](http://de.wikipedia.org/wiki/Vieh#_blank) pro Fläche ist unter den gegebenen trockenen klimatischen Verhältnissen zu groß.

**3.** Schließlich ist auch die [Entwaldung](http://de.wikipedia.org/wiki/Entwaldung#_blank) in Trockengebieten als wichtige Ursache der Desertifikation zu nennen.

**4.** Die Gewinnung von Ackerland und der Bedarf an Brenn- und Bauholz haben in vielen ariden Gebieten der Erde den Baumbestand dramatisch reduziert, insbesondere in vielen dichtbesiedelten Regionen Afrikas, in denen Holz auch heute noch den wichtigsten Energieträger darstellt.

**5.** An zweiter Stelle ist eine unangepasste ackerbauliche Nutzung zu nennen.

**6.** Die Folge ist eine zunehmende [Erosion,](http://de.wikipedia.org/wiki/Bodenerosion#_blank) wodurch dem Pflanzenwuchs die Basis noch weiter entzogen wird.

**7.** Durch chemische Stoffe wie Dünger oder Pestizide und maschinelle Verdichtung wird das Bodenleben beeinträchtigt, was bis zur Ausrottung von vielen im Boden lebenden Tierarten (z.B. Regenwürmer) führen kann.

**8.** Durch das Weiden wird deshalb die Pflanzendecke immer schütterer und der Boden wird aufgelockert.

## **12.Тип заданий: закрытый**

Выберите правильный ответ.

Wissenschaftliche \_\_\_\_\_\_\_\_\_\_\_\_ sind neben Publikationen in Fachzeitschriften ganz zentrale Foren, um mit Kolleginnen und Kollegen die Ergebnisse der eigenen Forschung zu und sich umgekehrt auch über die aktuellen Arbeiten und Fortschritte anderer Arbeitsgruppen zu informieren.

- **1.** Tagungen ... diskutieren
- **2.** Sprechstunde ... lesen
- **3.**Masterarbeit ...erlangen

## **13.Тип заданий: закрытый**

Выберите правильный ответ.

Universitäten und Fachhochschulen bezeichnet man zusammenfassend als \_\_\_\_.

1. Elite-Universitäten

- 2. Masteruniversitäten
- 3. Berufsakademien
- 4. Hochschulen

### **14.Тип заданий: закрытый**

Выберите правильный ответ.

Nicht alle Bachelors nehmen gleich nach dem \_\_\_\_\_\_\_\_\_\_\_ ein Masterstudium auf.

- 1. Schulabschluss
- 2.Lernenabschluss

\_\_\_\_\_.

3. Hochschulabschlus

### **15.Тип заданий: закрытый**

Выберите правильный ответ.

Es wird heftig darüber diskutiert, warum manche Studierende ihr Studium kurz vor dem Examen

1.ablegen

2. abbrechen

3. habilieren

### **16.Тип заданий: закрытый**

Выберите правильный ответ.

Ich habe mich im Bereich der Landwirtschaft \_\_\_\_\_\_\_\_\_\_ .

1. spezialisiert

2. orientiert

3. entwickelt

### **17.Тип заданий: закрытый**

Выберите правильный ответ.

Der annenner Dissertation lautet «Bodenschutz in der deutschen Landwirtschaft -Stand und Verbesserungsmöglichkeiten».

1. Name

- 2. Titel
- 3. Vorname

### **18.Тип заданий: закрытый**

Выберите правильный ответ.

Wie es schon am Titel zu sehen ist, ist sie der Bodenschutz in der deutschen Landwirtschaft

1. gewidmet

\_\_\_\_\_\_\_\_\_\_\_.

- 2. geschrieben
- 3. geantwortet

### **19.Тип заданий: закрытый**

Выберите правильный ответ.

Nach der \_\_\_\_\_\_\_\_\_\_ muss man in der Regel weitere fünf bis sechs Jahre bis zur Habilitation einplanen. Dann sind Sie bereits meistens mindestens Ende 30 oder älter.

1. Mastergrad

2. Forschungsgrad

### 3. Promotion

### **20.Тип заданий: закрытый**

Выберите правильный ответ.

Eine akademische \_\_\_\_\_\_\_\_\_\_\_ist in Deutschland mit sehr hohen Risiken verbunden.

1. Beruf

2. Laufbahn

3. Promotion

### **21.Тип заданий: закрытый**

Выберите правильный ответ.

Viele Studierende mit einem Fach, zu dem es kein eindeutiges \_\_\_\_\_\_\_gibt, bleiben oft an der Uni.

1. Ackerfeld

2.Fachfeld

3. Berufsfeld

### **22.Тип заданий: закрытый**

Выберите правильный ответ.

Bis 2020 steigen die \_\_\_\_\_\_\_\_\_\_ in Deutschland auf bis zu 2,7 Millionen: Dozenten und Professoren werden langfristig gebraucht.

1. Leuten

2.Frauen

3.Studierendenzahlen

### **23.Тип заданий: закрытый**

Выберите правильный ответ.

In Deutschland können Studieninteressierte zwischen unterschiedlichen \_\_\_\_\_\_\_\_\_\_\_wählen.

1. Hochschultypen

2. Fernstudium

3. Hochschule

### **24.Тип заданий: закрытый**

Выберите правильный ответ.

An einer \_\_\_\_\_\_\_\_\_\_\_\_\_\_\_\_kann man ohne Abitur studieren, wenn man zum Beispiel die Meisterprüfung in einem Handwerksberuf bestanden hat.

- 1. Universität
- 2. Berufsakademie
- 3. Hochschule
- 4. Schule

## **25.Тип заданий: закрытый**

Выберите правильный ответ.

Hochschulen, die sich erfolgreich um den Titel «Elite-Universität» beworben haben, erhalten eine besondere finanzielle \_\_\_\_\_\_\_\_\_\_\_\_\_vom Staat.

- 1. Auftreten
- 2. Beziehung
- 3. Förderung

## **26.Тип заданий: закрытый**

Выберите правильный ответ.

Bei Hochschulrankings werden die Hochschulen nach verschiedenen \_\_\_\_\_\_\_\_\_\_\_\_bewertet.

- 1. Kriterien
- 2.Tagen
- 3. Preise

## **27.Тип заданий: закрытый**

Выберите правильный ответ.

Obwohl man bei einem Fernstudium überwiegend zu Hause lernt, muss man auch an \_\_\_\_\_\_\_\_\_\_\_ Präsenzphasen in der Hochschule teilnehmen.

- 1. grünen
- 2. allen
- 3. bestimmten

### **28.Тип заданий: закрытый**

Выберите правильный ответ.

Dank moderner Medien kann man heute einen \_\_\_\_\_\_\_\_\_\_\_\_\_\_\_\_ auch per Fernstudium erwerben.

### 1. Hochschulabschluss

### 2. Aufbaustudium

3. Erststudium

### **29.Тип заданий: открытый**

Заполните пропуск, поставив глагол в правильную грамматическую форму (Präsens).

Die Veröffentlichungen des Masters (entsprechen) dem Inhalt seiner Dissertation.

### **30.Тип заданий: открытый**

Заполните пропуск, поставив глагол в правильную грамматическую форму(Präsens).

Nach einer erfolgreichen Verteidigung der Dissertation \_\_\_\_\_\_\_\_\_(erwerben) der Master den akademischen Grad eines Magistersder Wissenschaften.

### **31.Тип заданий: открытый**

Заполните пропуск, поставив глагол в правильную грамматическую форму (Präsens).

Alle Direktmaster \_\_\_\_\_\_\_\_ (erhalten) Stipendium.

### **32.Тип заданий: открытый**

Заполните пропуск, поставив глагол в правильную грамматическую форму (Präsens).

Die Ausbildung im Masterstudiengang\_\_\_\_\_\_\_\_ (dauern) zwei Jahren.

### **33.Тип заданий: открытый**

Заполните пропуск, поставив глагол в правильную грамматическую форму (Präsens).

Die Master \_\_\_\_\_\_\_\_ (vertiefen) ihre Kenntnisse auf dem jeweiligen Fachgebiet.

### **34.Тип заданий: открытый**

Заполните пропуск, поставив глагол в правильную грамматическую форму (Präsens).

Im ersten und zweiten Studienjahr\_\_\_\_\_\_\_\_ (sich vorbereiten) dieMaster in der Regel auf die jeweiligen Prüfungen.

### **35.Тип заданий: открытый**

Заполните пропуск, поставив глагол в правильную грамматическую форму (Präsens).

Ich \_\_\_\_\_\_\_\_\_\_ (abschliessen) mein Studium im Jahre 2010 \_\_ . Heutzutagebin ich Bacheloreabsolvent (-in).

### **36.Тип заданий: закрытый**

Заполните пропуск, поставив глагол в правильную грамматическую форму (Präteritum).

Als ich im dritten Studienjahr war, \_\_\_\_\_\_\_\_\_ (beginnen) ich an verschiedenen Fachtagungen teilzunehmen.

### **37.Тип заданий: закрытый**

Заполните пропуск, поставив глагол в правильную грамматическую форму (Präteritum).

Ich \_\_\_\_\_\_\_\_\_\_\_ (teilnehmen) an den Fachtagungen \_\_\_\_\_\_. Sie wurden in Moskau, Tambow und St. Peterburg stattgefunden.

### **38.Тип заданий: закрытый**

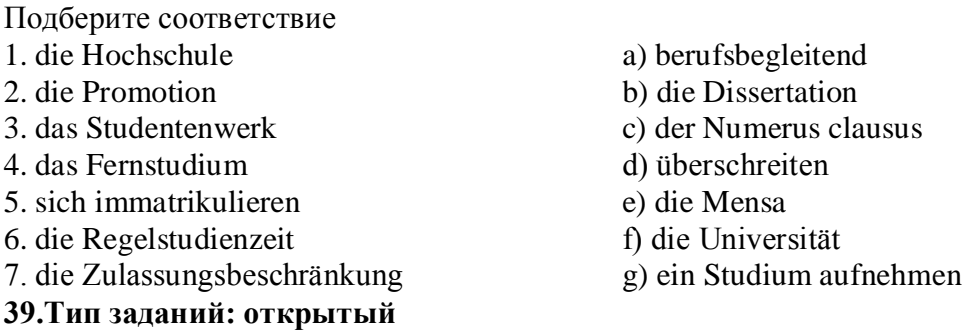

Прочитайте текст. Дополните предложения после текста.

*Deutschland ist bekannt für die duale Berufsausbildung. Dual bedeutet, dass sich die Ausbildung in zwei Bereiche teilt: Der theoretische Teil der Ausbildung findet in einer Berufsschule statt, der praktische Teil in einem Betrieb. So können die Auszubildenden, auch "Azubis" genannt, viele praktische Erfahrungen sammeln.*

*Die Bewerbung für eine duale Ausbildung erfolgt über den Betrieb. In den Betrieben gibt es Mitarbeiter, die Ausbilderinnen und Ausbilder, die sich um den Auszubildenden kümmern. Ergänzend zu der betrieblichen Ausbildung gibt es noch die sogenannte Berufsschule. Hier werden neben den allgemeinbildenden Fächern wie Deutsch, Englisch oder Mathematik die theoretischen Grundlagen für den Ausbildungsberuf unterrichtet.*

*Die Ausbildung ist vergütet, das heißt, die Auszubildenden bekommen ab dem ersten Lehrjahr ein Gehalt von dem Betrieb, in dem sie arbeiten. Die Höhe der Vergütung steigt mit jedem Ausbildungsjahr und sie unterscheidet sich je nach Berufsgruppe. Die Ausbildungsdauer beträgt in der Regel zwei bis drei Jahre. Die Ausbildung endet mit einer Abschlussprüfung.*

@ https://www.goethe.de/de/spr/ueb/daa/brf/dit/ww0/ww5.html

1. Die duale Ausbildung besteht aus …

2. Die duale Ausbildung erfolgt in …

3. Die Auszubildenden nennt man umgangssprachlich …

4. In den Betrieben werden die Auszubildenden betreut von …

5. In der Berufsschule haben die Auszubildenden …

### **40.Тип заданий: открытый**

Прочитайте текст. Подберите определение в соответствии с содержанием текста.

*Deutschland ist bekannt für die duale Berufsausbildung. Dual bedeutet, dass sich die Ausbildung in zwei Bereiche teilt: Der theoretische Teil der Ausbildung findet in einer Berufsschule statt, der praktische Teil in einem Betrieb. So können die Auszubildenden, auch "Azubis" genannt, viele praktische Erfahrungen sammeln.*

*Die Bewerbung für eine duale Ausbildung erfolgt über den Betrieb. In den Betrieben gibt es Mitarbeiter, die Ausbilderinnen und Ausbilder, die sich um den Auszubildenden kümmern. Ergänzend zu der betrieblichen Ausbildung gibt es noch die sogenannte Berufsschule. Hier werden neben den allgemeinbildenden Fächern wie Deutsch, Englisch oder Mathematik die theoretischen Grundlagen für den Ausbildungsberuf unterrichtet.*

*Die Ausbildung ist vergütet, das heißt, die Auszubildenden bekommen ab dem ersten Lehrjahr ein Gehalt von dem Betrieb, in dem sie arbeiten. Die Höhe derVergütung steigt mit jedem Ausbildungsjahr und sie unterscheidet sich je nach Berufsgruppe. Die Ausbildungsdauer beträgt in der Regel zwei bis drei Jahre. Die Ausbildung endet mit einer Abschlussprüfung.*

@ https://www.goethe.de/de/spr/ueb/daa/brf/dit/ww0/ww5.html

1. Das ist die Schule, an der die theoretische Ausbildung erfolgt.

2. Dies ist der Ort, an dem der praktische Teil der dualen Ausbildung stattfindet.

3. So nennt man die Phase, in der die Auszubildenden der schulischen Berufsausbildung ihre praktischen Erfahrungen sammeln.

4. Bezeichnung für das Geld, das die Auszubildenden in der dualen Ausbildung erhalten.

5. Bezeichnung für die Zeit, in der ein Beruf erlernt wird.

6. So nennt man umgangssprachlich die Auszubildenden.

7. Am Ende der Ausbildung muss man diese bestehen, um einen Abschluss zu bekommen.

### **41.Тип заданий: открытый**

Вставьте пропущенное слово.

dient einmal dazu, sich rasch über eine Neuveröffentlichung informieren zu können.Sie muss eine Aussage über den wissenschaftlichen Wert und die Bedeutung eines Textes für die aktuelle Forschung enthalten.

### **42.Тип заданий: открытый**

Вставьте пропущенное слово.

Unter werden die formalen Richtlinien für die Gestaltung der Literaturhinweise verstanden. Im deutschsprachigen Raum können Sie zur formalen Gestaltung von Literaturnachweisen - auch bibliographische Nachweise genannt - recht unterschiedliche Systeme finden.

### **43.Тип заданий: открытый**

Вставьте пропущенное слово.

Jemand, der eigene Publikationen zu aktuellen Themen veröffentlicht, heißt \_\_\_\_\_\_

### **44.Тип заданий: открытый**

Вставьте пропущенное слово.

Jemanden, der forscht, nennt man \_\_\_\_\_\_

### **45.Тип заданий: открытый**

Вставьте пропущенное слово.

Ein Studienabschluss, den man nach dem Bachelor am Ende eines Masterstudiengangs erreichen kann, heißt \_\_\_\_\_\_

### **46.Тип заданий: открытый**

Вставьте пропущенное слово.

Ein Programm, das Studenten die Möglichkeit gibt, während ihres Studiums für einige Zeit im Ausland zu studieren, heißt

### **47.Тип заданий: открытый**

Вставьте пропущенное слово.

ist eine wörtliche oder sinngemäße Textübernahme (Paraphrase) aus der Literatur oder aus Quellen. Quellen- und Titelnachweise zu Zitaten erfolgen je nach Belegverfahren im Text selbst oder im Anmerkungsapparat (in Form von Fuß- oder Endnoten).

### **48.Тип заданий: открытый**

Подберите глагол к существительным

eine Doktorarbeit / eine Klausur \_\_\_\_\_\_\_\_\_\_\_\_\_\_\_\_\_\_\_\_

### **49.Тип заданий: открытый**

Подберите глагол к существительным

ein Referat / eine Vorlesung\_\_\_\_\_\_\_\_\_\_\_\_\_\_\_\_\_\_\_\_

### **50.Тип заданий: открытый**

Подберите глагол к существительным

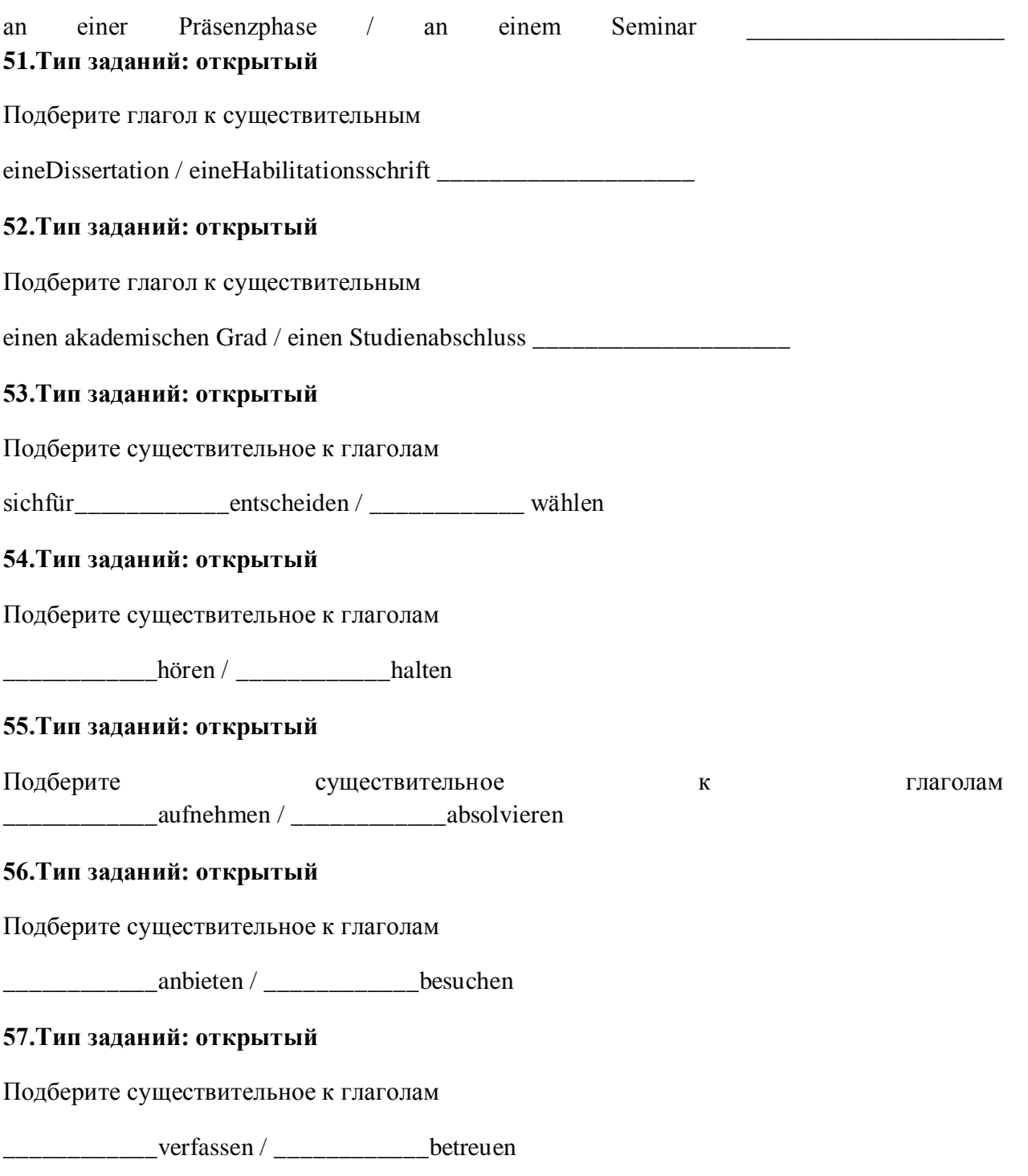

## 1. Тип заданий: закрытый (31)

Цель профессионального общения - это... (Укажите не менее двух вариантов ответа).

1) взаимная корректировка действий в процессе производственной деятельности

- 2) передача эмоционального отношения в процессе взаимодействия
- 3) организация и оптимизация того или иного вида деятельности

4) передача социального опыта

### 2. Тип заданий: закрытый (31)

Назовите виды коммуникации (Укажите не менее двух вариантов ответа).

1) познавательная

- 2) наблюдательная
- 3) убеждающая
- 4) мыслительная

### 3. Тип заданий: закрытый (31)

Закон общения, согласно которому участник процесса коммуникации имитирует стиль общения своего собеседника.

1) закон первичного отторжения новой идеи

- 2) закон речевого самовоздействия
- 3) закон ритма общения
- 4) закон зеркального развития общения

### 4. Тип заданий: закрытый (31)

Организационные барьеры - это...

1) барьеры, связанные с психологической несовместимостью собеседников и с их негативными установками, которые создают помехи в общении

2) коммуникативные помехи, возникающие вследствие неправильного понимания значения символов, используемых в коммуникациях

3) коммуникативные помехи, обусловленные характеристиками любой организации: числом звеньев и ступеней управления, типом взаимосвязей между ними, распределением прав, обязанностей и ответственности в системе управления

4) коммуникативные помехи, возникающие из-за несовпадения социальных ценностей, установок, противоборства социальных ролей

### 5. Тип заданий: закрытый (У1)

Установите соответствие между личностными барьерами, характерными для профессионального общения, и их определениями.

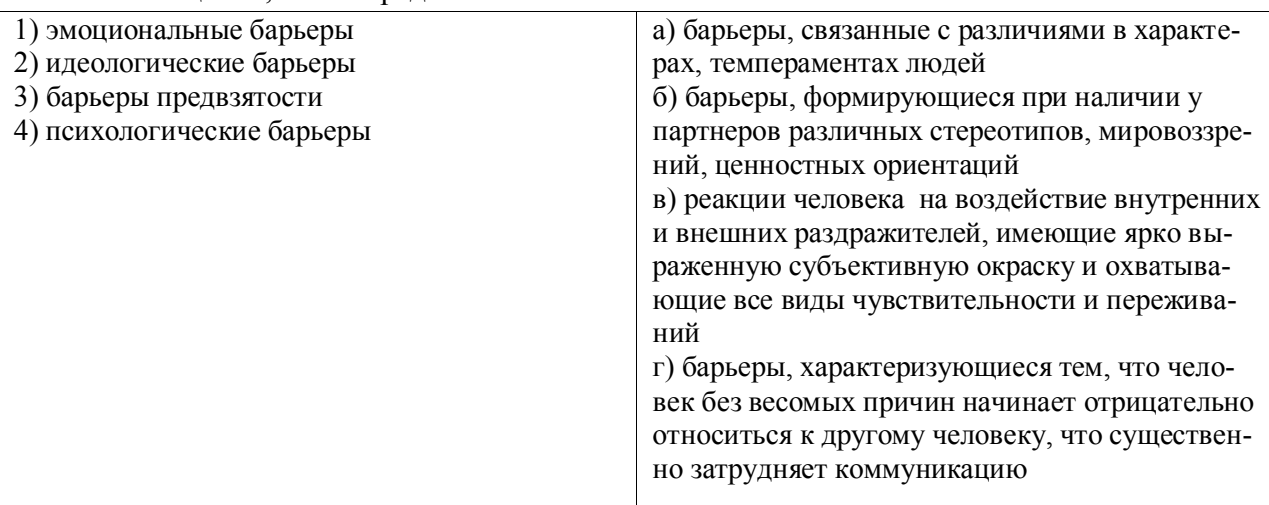

### 11. Тип заданий: закрытый (31)

Установите соответствие между субъективными параметрами аудитории и их характеристиками.

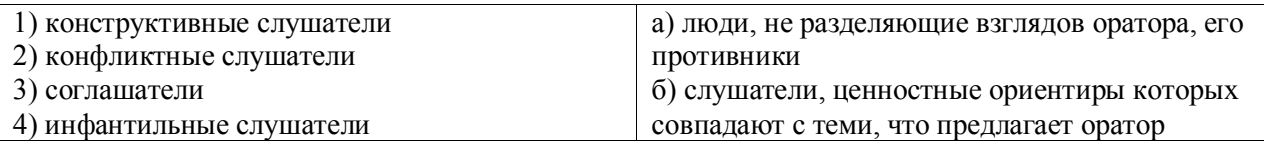

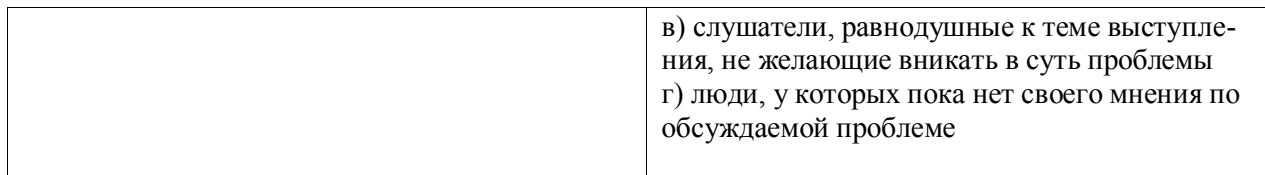

### 12. Тип заданий: закрытый (У1)

Установите последовательность этапов профессионального общения.

- 1) ориентация в ситуации
- 2) обсуждение вопросов
- 3) принятие решения
- 4) установление контакта
- 5) достижение цели

6) выход из контакта

### 13. Тип заданий: закрытый (У1)

Установите соответствие между основными формами профессионального общения и их определениями.

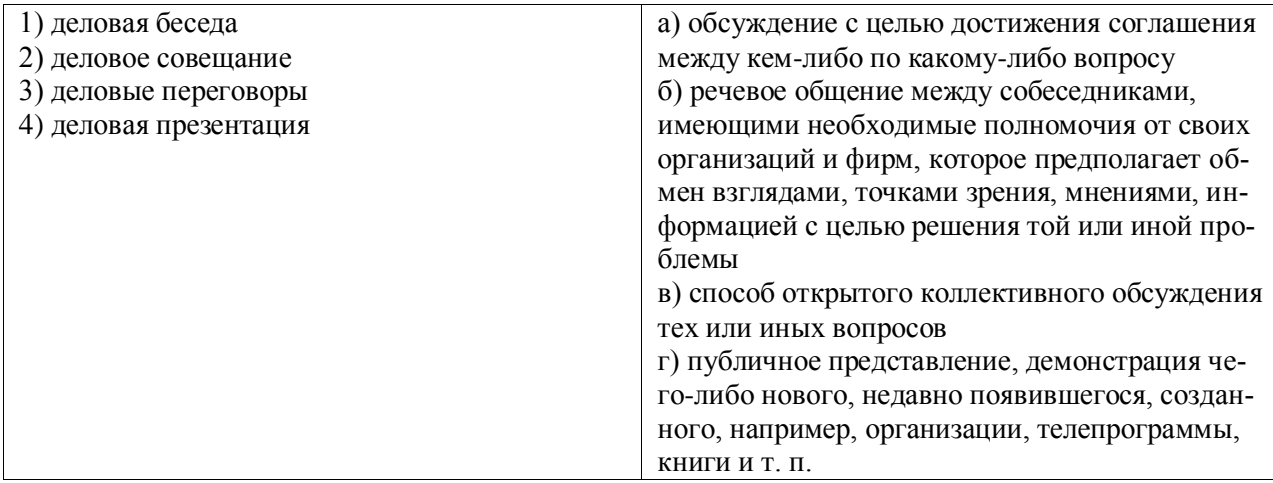

### 14. Тип заданий: закрытый (У1)

Кадровые беседы проводятся в случаях... (Укажите не менее двух вариантов ответа).

- 1) приёма на работу
- 2) определения технологии выполнения задания
- 3) увольнения с работы
- 4) поиска совместного решения проблемы

### 15. Тип заданий: закрытый (Н1)

Установите соответствие между методами изложения материала в главной части публичного выступления и их характеристиками.

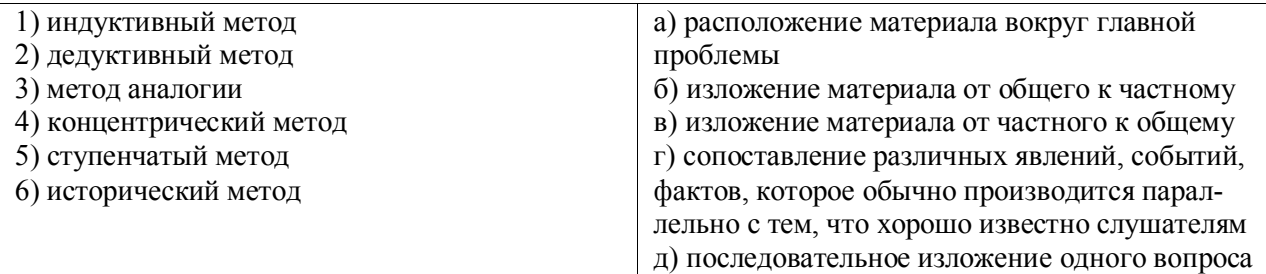

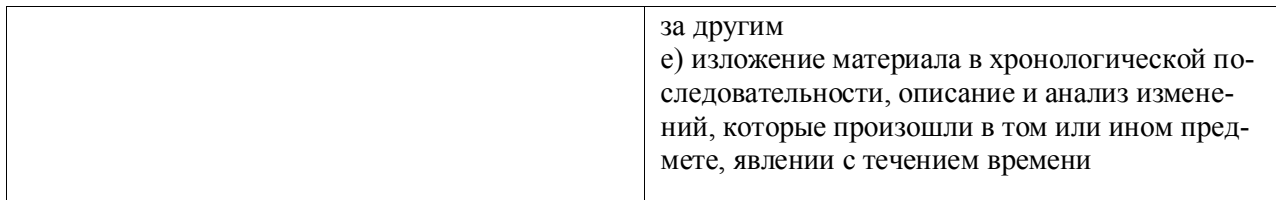

## **21.Тип заданий: закрытый (У1)**

Укажите выражение, не характерное для заявления.

- 1) прошу разрешить мне
- 2) в связи с отъездом
- 3) к заявлению прилагается
- 4) настоятельно прошу

## **22.Тип заданий: закрытый (У1)**

Укажите вид делового письма, в котором используются следующие языковые формулы: нам хотелось бы привлечь Вас…, убедительно прошу Вас решить вопрос…

1) гарантийное письмо

2) письмо-ответ

3) письмо-напоминание

4) письмо-просьба

### **23.Тип заданий: закрытый (У1)**

К деловым письмам, требующим письма-ответа, относятся… (Укажите не менее двух вариантов ответа).

- 1) письмо-рекламация
- 2) письмо-подтверждение
- 3) письмо-запрос
- 4) сопроводительное письмо

### **24.Тип заданий: закрытый (У1)**

К частным деловым бумагам относятся… (Укажите не менее двух вариантов ответа).

- 1) резюме
- 2) указ
- 3) расписка
- 4) приказ

### **25.Тип заданий: закрытый (У1)**

Установите соответствие между группами деловых документов и их жанрами.

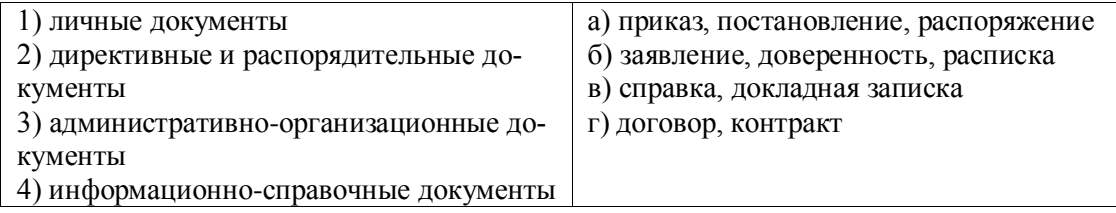

### **6.Тип заданий: открытый (Н1)**

Способ речевого воздействия на собеседника, для которого характерно приведение системы аргументов, подтверждающей правильность какого-либо тезиса, - это …

### **7.Тип заданий: открытый (З1)**

Препятствия, вызванные естественными, социальными и психологическими факторами, которые затрудняют профессиональное общение или заметно снижают его эффективность, - это ……………………… барьеры.

### **8.Тип заданий: открытый (У1)**

Стиль ведения совещания, который предполагает учет мнения всех участников совещания, - это ……………………… стиль.

### **9.Тип заданий: открытый (З1)**

Необходимо принимать собеседника таким, каков он есть, преодолевать негативную установку к нему, отвлекаться от его недостатков, - это правило ……………………. к собеседнику.

### **10.Тип заданий: открытый (У1)**

Принцип кооперации Грайса предполагает готовность партнёра к сотрудничеству и основывается на следующих постулатах: количество, ……………….., отношение, способ.

### **16.Тип заданий: открытый (Н1)**

Универсальный тактический прием, применяемый в ходе деловых переговоров, для которого характерно медленное, постепенное приоткрывание собственной позиции по аналогии с нарезанием тонкими слоями колбасы с целью получить максимально возможную информацию от партнера, сформулировать предложения в выгодном для себя виде, называется «………………….».

### **17.Тип заданий: открытый (Н1)**

Публичная речь, цель которой убедить собеседника в правильности какого-то положения, заставить его изменить свои взгляды, мнения, а также склонить его к какому-либо действию, - это …………………….речь.

### **18.Тип заданий: открытый (У1)**

Деловые беседы, которые проводятся в случаях отклонений от правил внутреннего распорядка, несвоевременного или небрежного выполнения заданий, - это ………………. беседы.

### **19.Тип заданий: открытый (У1)**

Спор, при котором полемисты сопоставляют разные точки зрения на ту или иную проблему, тщательно подбирают и анализируют доводы, взвешенно оценивают позиции и взгляды противоположной стороны, - это спор ради …………………. .

### **20.Тип заданий: открытый (Н1)**

Аргументы, которые воздействуют на разум слушателей (факты, законы природы, обращение к авторитетам и т.п.), - это …………………… аргументы.

### **26.Тип заданий: открытый (У1)**

Тип документа, составляемый претендентом на ту или иную должность, называется ……………….. .

### **27.Тип заданий: открытый (У1)**

Формальные элементы, обязательные данные в составе документа – это …………………. .

### **28.Тип заданий: открытый (У1)**

Совокупность элементов оформления и содержания документа, оцениваемых с точки зрения их состава, объёма, последовательности расположения и взаимной связи, - это …………… служебного документа.

### **29.Тип заданий: открытый (Н1)**

К основным элементам композиции научного произведения относятся следующие: титульный лист, оглавление, ………………….. , основная часть, заключение, список литературы.

#### **30.Тип заданий: открытый (Н1)**

Аннотация, реферат, рецензия, отзыв, тезисы – это………………..научные жанры.

### **УК-5 Способен анализировать и учитывать разнообразие культур в процессе межкультурного взаимодействия**

### **Задания закрытого типа**

### **1.Тип заданий: закрытый (З1)**

**Выберите правильный ответ.** Принадлежность индивида к какой-либо культуре или культурной группе, формирующая ценностное отношение человека к самому себе, другим людям, обществу и миру в целом – это:

- 1. культурная идентичность
- 2. эмпатия
- 3. социальная норма
- 4. инкультурация

**Выберите правильный ответ.** Объекты, созданные человеком, обществом как продукт и проявление культуры, называются:

- 1. архитектоника
- 2. архаизмы
- 3. артефакты
- 4. архетипы

### **3.Тип заданий: закрытый (З1)**

### **Выберите несколько правильных вариантов ответа.** Эмпатия – это:

1. процесс усвоения человеком культурных знаний ценностей, норм поведения и навыков

2. осознанное сопереживание эмоциональному состоянию других людей, способность

распознать, что они чувствуют, выразить сострадание

3. терпимое и снисходительное отношение к чужим мнениям, обычаям, культуре

**4. отклик человека на чувства и состояние другого,** понимание собеседника в эмоциональном плане, соизмерение своих собственных поступков, мыслей и эмоций с состоянием другого человека.

## **4.Тип заданий: закрытый (Н1)**

**Установите правильное соответствие** между содержательными чертами культуры (левый столбец) и странами, для которых эти качества характерны: (правый столбец). Каждый ответ правого столбца может быть использован один раз.

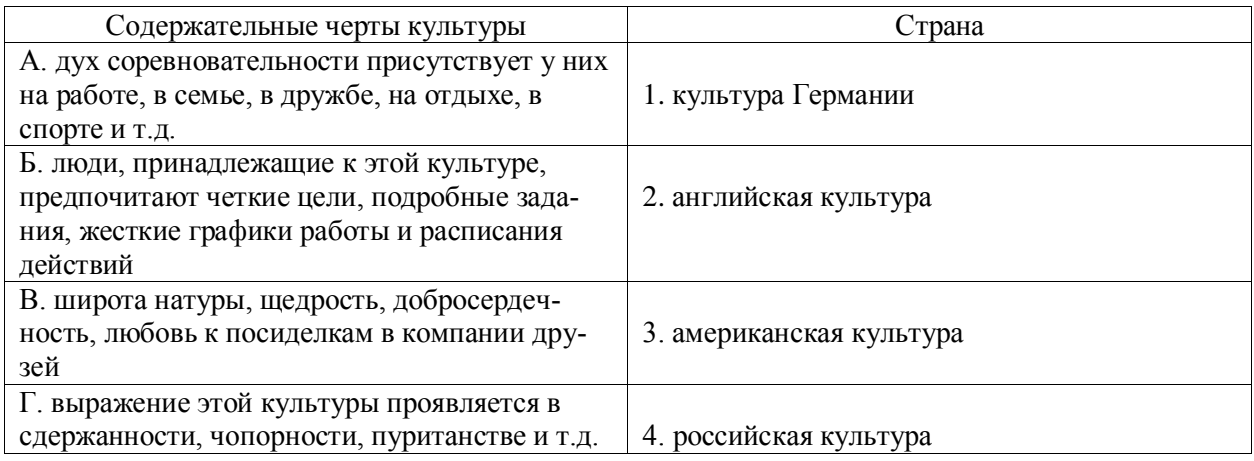

## **5.Тип заданий: закрытый (З1)**

**Установите правильную последовательность** и расположите в хронологическом порядке появление межкультурной коммуникации как самостоятельного направления в лингвистике:

- 1. в странах Западной Европы
- 2. в Соединенных Штатах Америки
- 3. в России

### **6.Тип заданий: закрытый (З1)**

**Выберите правильный ответ.** Межкультурная коммуникация – это:

1. совокупность разнообразных форм отношений при проведении спортивных мероприятий

2. совокупность методов и способов ведения бизнеса и воздействия на партнёров с целью получения прибыли

3. отношение людей к событиям и фактам социальной действительности и их оценка

4. совокупность разнообразных форм отношений и общения между индивидами и группами, принадлежащими к разным культурам

### **7.Тип заданий: закрытый (З1)**

**Выберите правильный ответ.** Метод культурологического исследования, который позволяет понять изучаемый феномен с точки зрения его возникновения и развития:

- 1. аксиологический;
- 2. генетический;
- 3. компаративный;
- 4. герменевтический.

### **8.Тип заданий: закрытый (Н1)**

**Установите правильное соответствие** между вариантами аккультурации (левый столбец) и названием варианта (правый столбец). Каждый ответ правого столбца может быть использован один раз.

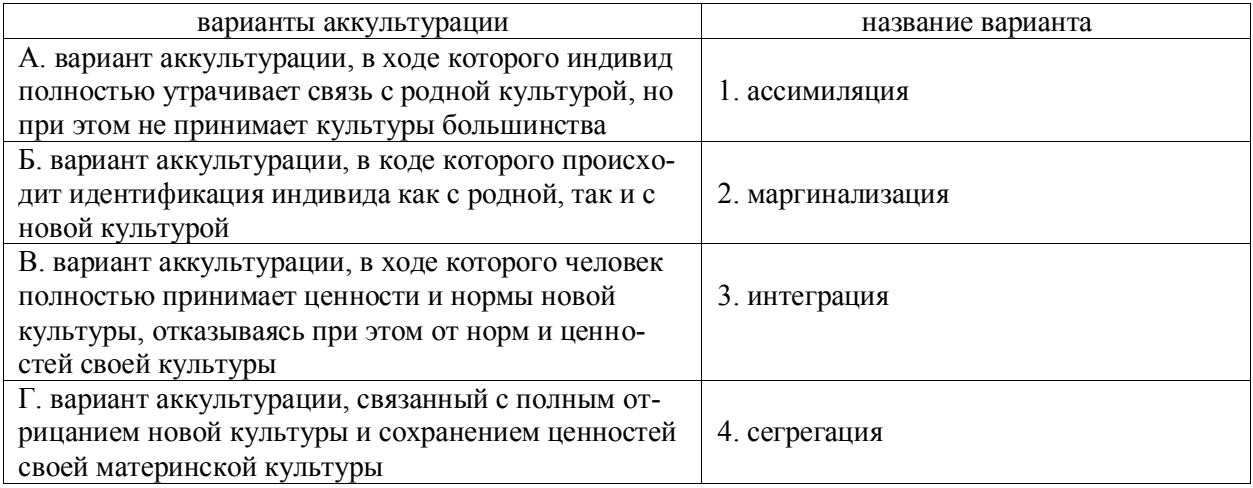

## **9.Тип заданий: закрытый (З1)**

**Установите правильную последовательность** и расположите в хронологическом порядке стадии культурного шока:

- **1. период переговоров**
- **2. обратный культурный шок**
- **3. период приспособления**
- **4. период медового месяца**
- **5. период адаптации** или бикультурности

### **Тип заданий: закрытый (З1)**

**10.Выберите несколько правильных вариантов ответа.** Понятие «межкультурная коммуникация» сформулировали:

- 1. Г. Трейгер
- 2. Э. Холл
- 3. Л. Выготский
- 4. Ю. Лотман

### **11.Тип заданий: закрытый (У1)**

**Выберите несколько правильных вариантов ответа.** Адаптация в чужой стране может продолжаться

- 1. от нескольких дней до нескольких недель
- 2. от нескольких недель до нескольких месяцев
- 3. от нескольких месяцев до нескольких лет
- 4. нет правильного ответа

### **12.Тип заданий: закрытый (Н1)**

**Установите правильное соответствие** между полным содержанием термина (левый столбец) и его значением (правый столбец). Каждый ответ правого столбца может быть использован один раз.

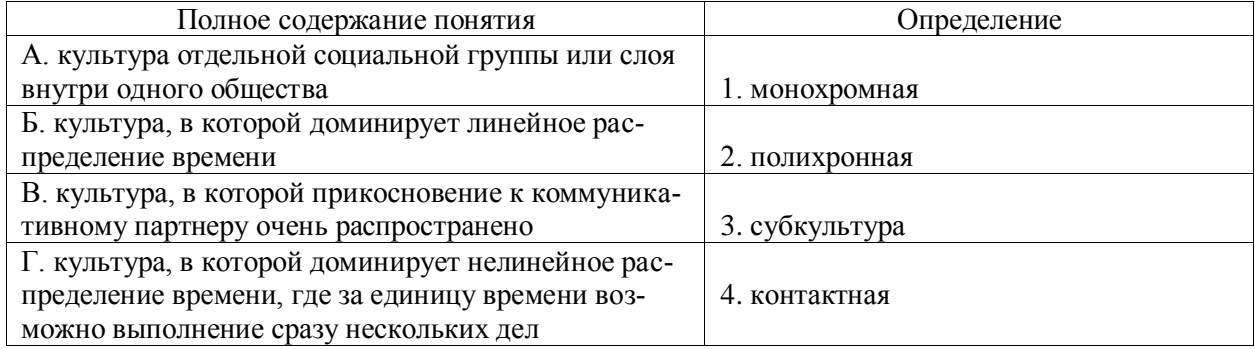

### **13.Тип заданий: закрытый (З1)**

**Установите правильную последовательность** и расположите в хронологическом порядке содержательные стадии культурного шока:

1. возникает разочарование и тревога, радостное возбуждение от новизны постепенно исчезает, человек сталкиваетесь с трудностями или дискомфортными ситуациями

2. человек очарован разнообразными аспектами новой жизни, местные жители воспринимаются как гостеприимные и дружелюбные

3. человек достигает стадии адаптации, которую иногда называют стадией бикультурности. Он чувствуете себя комфортно в новой стране и лучше интегрирован – успешно адаптировался к новому образу жизни

4. человек начинает ориентироваться, лучше узнает местный быт, еду и обычаи, он испытывает некоторые трудности, но уже может справляться с ними более рационально и взвешенно

### **14.Тип заданий: закрытый (З1)**

**Выберите правильный ответ.** Процесс возникновения и развития человека как социокультурного существа –это:

- 1. аккультурация;
- 2. aнтропоморфизм;
- 3. антропоцентризм;
- 4. антропосоциогенез.

### **15.Тип заданий: закрытый (У1)**

**Выберите правильный ответ.** Синонимом понятия «вторая природа» является такое понятие, как:

- 1. общество;
- 2. культура;
- 3. техника;
- 4. образование

### **16.Тип заданий: закрытый (З1)**

**Выберите несколько правильных вариантов ответа.** Проявлениями культурного шока являются:

- 1. чувство дискомфорта
- 2. бессонница
- 3. радость
- 4. уверенность
- 5.общая тревожность

### **17.Тип заданий: закрытый (У1)**

**Выберите несколько правильных вариантов ответа.** Знание национальных стереотипов помогает:

- 1. в межкультурном общении
- 2. в преодолении культурного шока
- 3. в изучении иностранного языка
- 4. в научных исследованиях

### **18.Тип заданий: закрытый (Н1)**

**Установите правильное соответствие** между полным содержанием термина (левый столбец) и его значением (правый столбец). Каждый ответ правого столбца может быть использован один раз.

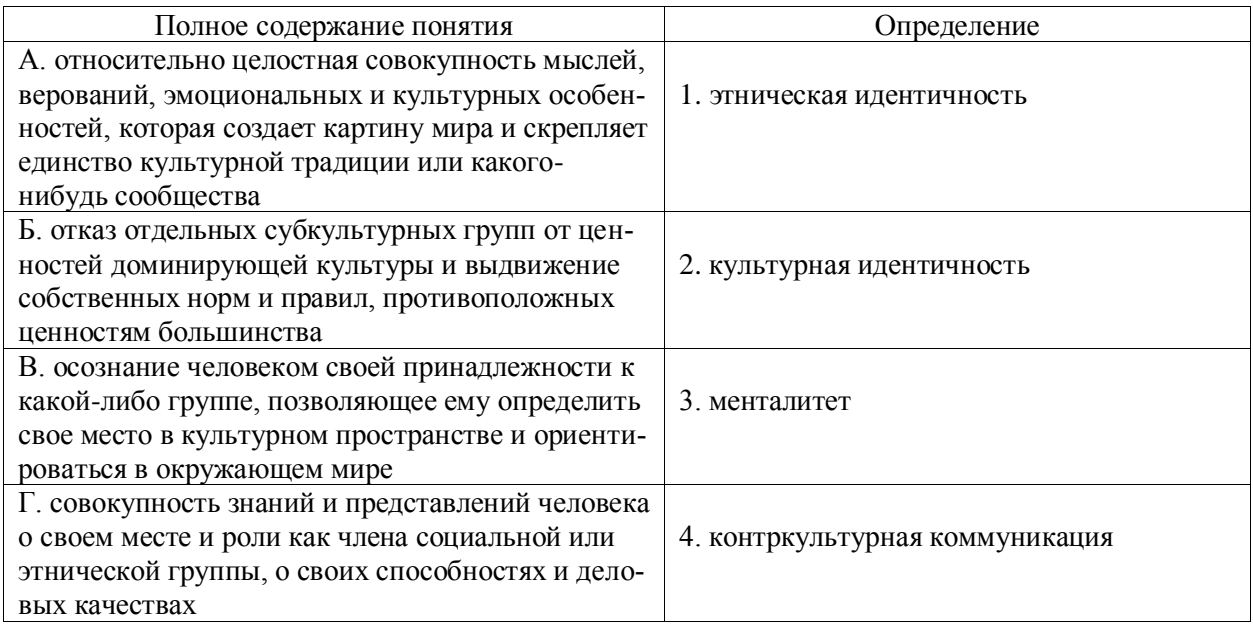

## **19.Тип заданий: закрытый (З1)**

**Выберите правильный ответ.** Процесс и результат взаимного влияния разных культур, при котором представители одной культуры перенимают нормы, ценности и традиции другой, это:

- 1. аккультурация
- 2. коммуникация
- 3. дифференциация
- 4. инкультурация

## **20.Тип заданий: закрытый (У1)**

**Выберите правильный ответ.** Для русского человека этнический стереотип "француз" ассоциируется с:

- 1. сдержанностью
- 2. педантичностью
- 3. галантностью
- 4. жадностью

### **21.Тип заданий: закрытый (Н1)**

**Установите правильное соответствие** между полным содержанием термина (левый столбец) и его значением (правый столбец). Каждый ответ правого столбца может быть использован один раз.

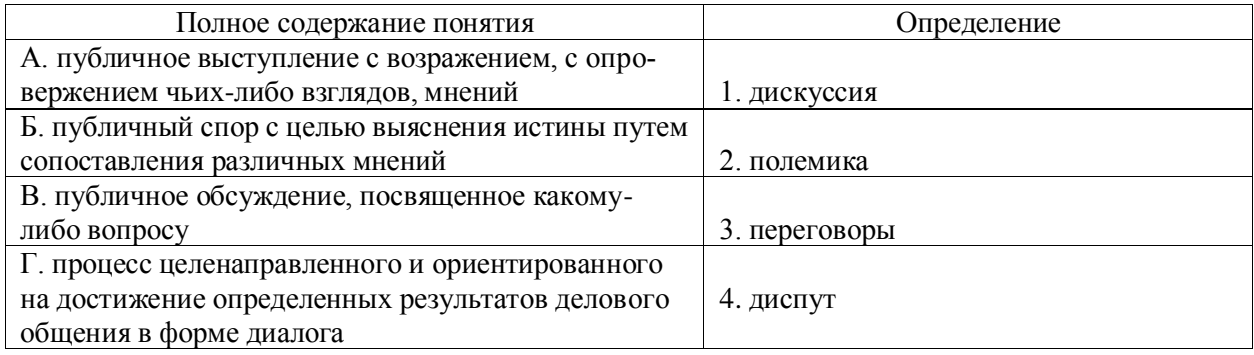

## **22.Тип заданий: закрытый (З1)**

**Выберите правильный ответ.** Основные стратегии разрешения конфликтов, это: 1. соревнование, сотрудничество, компромисс

- 2. уход от конфликтов
- 3. уступчивость, компромисс

4. соревнование, сотрудничество, уход от конфликта, уступчивость, компромисс

## **23.Тип заданий: закрытый (У1)**

**Выберите правильный ответ.** Наука о значении времени в процессе коммуникации – это:

- 1. проксемика
- 2. хронемика
- 3. грамматика
- 4. сенсорика

### **24.Тип заданий: закрытый (У1)**

**Выберите несколько правильных вариантов ответа.** Страны с преобладанием мужественной культуры характеризуются следующим:

1. приверженность общества таким ценностям, как рекорды, достижения

2. приверженность таким ценностям как выстраивание ровных отношений, склонность к

компромиссам, скромность, забота о ближнем, уют, качество жизни

3. героизм, упорство в достижении цели, материальный успех

4. все ответы верны

### **25.Тип заданий: закрытый (З1)**

**Выберите правильный ответ.** Стрессовое воздействие иной культуры на человека называется:

- 1. культурный конфликт
- 2. культурный взрыв
- 3. культурное насыщение
- 4. культурный шок

### **26.Тип заданий: закрытый (У1)**

**Выберите правильный ответ.** Устойчивые, регулярно воспроизводимые в социальной группе представления о каких-либо классах объектов, приписывающие этим объектам определенный набор свойств и за счет этого управляющие восприятием объектов, входящих в соответствующий класс, называется:

- 1. стереотип
- 2. интерес
- 3. атрибуция
- 4. межкультурный конфликт

### **27.Тип заданий: закрытый (З1)**

**Выберите несколько правильных вариантов ответа.** К компонентам культуры относятся:

- 1. знания, влияние, ответственность, экономность
- 2. знания, ценности, нормы
- 3. ценности, влияние, непослушание, ответственность
- 4. обряд, обычай, ритуал, традиции

### **28.Тип заданий: закрытый (У1)**

**Выберите несколько правильных вариантов ответа.** Выберите верные типы положи-

тельных реакций на другую культуру:

1. интеграция как вариант аккультурации, эмпатия

2. минимизация культурных различий, адаптация к новой культуре

3. отрицание культурных значений, защита собственного превосходства

4. нет правильного ответа

## **29.Тип заданий: закрытый (У1)**

**Выберите несколько правильных вариантов ответа.** Выберите верные типы отрицательных реакций на другую культуру:

- 1. минимизация культурных различий, адаптация к новой культуре, интеграция
- 2. отрицание культурных значений, защита собственного превосходства
- 3. восприятие как инокультурного, аномального, непонятного, чужого
- 4. нет правильного ответа

### **30.Тип заданий: закрытый (Н1)**

**Установите правильное соответствие** между характерными чертами личности (левый столбец) и национальностью (правый столбец). Каждый ответ правого столбца может быть использован один раз.

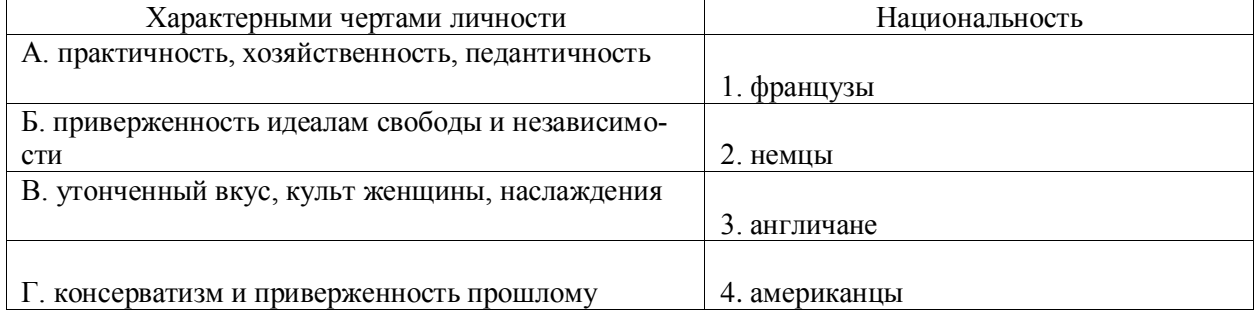

#### **Задания открытого типа**

### **1.Тип заданий: открытый (У1)**

**Запишите правильный ответ.** Способность понимать и разделять переживания другого человека через эмоциональное сопереживание – это \_\_\_\_\_\_\_\_\_\_\_\_\_\_\_\_\_\_\_ (имя существ., един. число)

### **2.Тип заданий: открытый (У1)**

**Запишите правильный ответ.** Процесс адаптации к новой культуре, который происходит в результате длительного контакта индивидуума или групп, представляющих разные культуры, называется \_\_\_\_\_\_\_\_\_\_\_\_\_\_\_\_\_\_\_\_\_\_\_\_\_\_\_\_\_\_\_\_ (имя существ., един. число)

### **3.Тип заданий: открытый (З1)**

**Запишите правильный ответ.** Понятие «межкультурная коммуникация» впервые было сформулировано в работе «Культура и коммуникация" в\_\_\_\_\_\_\_\_\_\_\_\_ году . Ответ запишите цифрами.

### **4.Тип заданий: открытый (Н1)**

**Запишите правильный ответ.** Процесс взаимодействия и способы общения, позволяющие создавать, передавать и принимать разнообразную информацию называются\_\_\_\_\_\_\_\_\_\_\_\_\_\_\_\_\_\_\_\_\_\_\_\_ (имя существ., един. число)

### **5.Тип заданий: открытый (У1)**

**Запишите правильный ответ.** Значение культурного контекста в коммуникации первым определил  $(\phi$ амилия)

**6.Тип заданий: открытый (У1)**

Запишите правильный ответ. Суждения о других на основе личных или национальных культурных стандартов называется по последните с таки (имя существ., един. число)

#### 7. Тип заданий: открытый (У1)

Запишите правильный ответ. Вариант аккультурации, в ходе которого индивид полностью утрачивает связь с родной культурой, но при этом не принимает культуры большинства - это: \_\_\_\_\_\_\_\_\_\_\_\_\_\_\_\_\_\_\_\_\_\_\_\_\_\_\_. (имя существ., един. число)

#### 8. Тип заданий: открытый (Н1)

Запишите правильный ответ. Вариант аккультурации, в коде которого происходит идентификация индивида как с родной, так и с новой культурой, называется: (имя существ., един. число)

#### 9. Тип заланий: открытый (31)

Вставь недостающее слово в определение (имя прил., един. число). Словесное взаимодействие сторон называется \_\_\_\_\_\_\_\_\_\_\_\_\_\_\_\_\_\_\_\_\_\_\_\_\_\_\_\_\_\_\_\_\_\_ коммуникацией.

#### 10. Тип заданий: открытый (У1)

Запишите правильный ответ. Вариант аккультурации, в ходе которого человек полностью принимает ценности и нормы новой культуры, отказываясь при этом от норм и ценностей своей культуры, называется \_\_\_\_\_\_\_\_\_\_\_\_\_\_\_\_\_\_\_\_\_(имя существ., един. число)

#### 11. Тип заданий: открытый (У1)

Запишите правильный ответ. Культура отдельной социальной группы или слоя внутри одного общества называется: \_\_\_\_\_\_\_\_\_\_\_\_\_\_\_\_\_\_\_\_\_\_\_\_\_\_\_(имя существ., един. число)

#### 12. Тип заданий: открытый (31)

Запишите правильный ответ. Синонимом понятия «вторая природа» является такое понятие, как: (имя существ., един. число)

#### 13. Тип заданий: открытый (Н1).

Запишите правильный ответ. Элементы социокультурного наследия, передающиеся из поколения в поколение и сохраняющиеся в определенном обществе в течение длительного (имя сущ., множ. число) времени, это:

### 14. Тип заданий: открытый (31)

Вставь недостающее слово (фамилия). Понятие «межкультурная коммуникация» впервые сформулировали \_\_\_\_\_\_\_\_\_\_\_\_\_\_\_\_\_\_ и Трейгерр.

## 15. Тип заданий: открытый (У1)

Запишите правильный ответ. Основным субъектом и объектом культуры выступает (имя существ., един. число)

#### 16. Тип заданий: открытый (У1)

Запишите правильный ответ. Диалог культур - понятие, получившее широкое хождение в философской публицистике и эссеистике в \_\_\_\_\_\_ веке. (Запишите цифрами)

#### 17. Тип заданий: открытый (31)

Вставь недостающее слово в определение (имя существ., един. число). Жесты, мимика, телодвижения, взгляды, манера держать себя - это коммуникация (имя прил., един. число)

### 18. Тип заданий: открытый (У1)

Запишите правильный ответ. «Платиновое правило общения», которое гласит: «Поступай с другими так, как они поступали бы сами с собой», предложил \_\_\_\_\_\_\_\_\_\_\_(фамилия).

### 19. Тип заданий: открытый (У1)

Запишите правильный ответ. Общение между лицами, представляющими разные куль-

### 20. Тип заданий: открытый (31)

Запишите правильный ответ. Вид коммуникации, который осуществляется по особым каналам, прежде всего, информационным сетям, как в письменной, так и в устной форме, и использует, в основном, выразительные средства языка, - это муникация (имя прил., един. число)

#### 21. Тип заланий: открытый (Н1)

Запишите правильный ответ. Общества, в которых интересы группы превалируют над интересами индивида, называют и полной приличисто) (имя прил., един. число)

### 22. Тип заданий: открытый (У1)

Запишите правильный ответ. Осознание принадлежности человека к какому-либо этно-

### 23. Тип заданий: открытый (31)

Вставь недостающее слово в определение (имя существ., един. число). «Платиновое правило общения», обозначенное М. Беннетом, гласит: «Поступай с другими так, как они по-». (местоимение, един. число) ступали бы сами с

## 24. Тип заданий: открытый (У1)

Запишите правильный ответ. Конфликты в феминных культурах пытаются решать путем переговоров и достижения \_\_\_\_\_\_\_\_\_\_\_\_\_\_\_\_\_\_\_\_\_\_\_(имя существ., един. число)

### 25. Тип заданий: открытый (У1)

Запишите правильный ответ. Приспособление к мнению группы, пассивное принятие существующего порядка вещей называется и подделения при тем (имя существ., един. число)

### 26. Тип заланий: открытый (31)

Запишите правильный ответ. Тип невербальной коммуникации, основывающийся на чувственном восприятии представителей других культур называется

(имя существ., един. число)

### 27. Тип заданий: открытый (Н1)

Запишите правильный ответ. Эмоциональный или физический дискомфорт, дезориентация индивида, вызванная попаданием в иную культурную среду, столкновением с другой культурой, незнакомым местом называется культурный и полня (имя существ., един. число)

## 28. Тип заданий: открытый (У1)

Запишите правильный ответ Общение между лицами, представляющими разные народы (этнические группы) называется межэтническая \_\_\_\_\_\_\_\_\_\_\_\_\_\_\_\_\_\_\_\_\_\_\_\_\_\_\_ (имя существ., един. число)

### **29.Тип заданий: открытый (З1)**

Вставь недостающее слово в определение (имя существ., един. число). Кинесика представляет собой совокупность телодвижений и \_\_\_\_\_\_\_\_\_\_\_, используемых при коммуникации в качестве дополнительных средств общения (имя существ., множ. число)

### **30.Тип заданий: открытый (З1)**

Вставь недостающее слово в определение (имя прил., един. число). \_\_\_\_\_\_\_\_\_\_\_\_\_\_\_\_\_\_\_\_ коммуникация сопровождается несловесным поведением.

## **УК-6 Способен определять и реализовывать приоритеты собственной деятельности и способы ее совершенствования на основе самооценки**

#### **Задания закрытого типа**

### **1. Тип заданий: закрытый (З1)**

**Выберите правильный ответ.** Раскрытие творческого потенциала личности является

- 1. важным залогом роста профессионализма личности
- 2. способом организации рефлексивной деятельности
- 3. предпосылкой развития волевых качеств личности
- 4. переживанием радости от успеха в работе

### **2. Тип заданий: закрытый (У1)**

**Выберите правильный ответ.** Активизация рефлексивно-инновационного потенциала развивающейся личности связана

- 1. с развитием рефлексивной культуры
- 2. с готовностью принять помощь и оказать ее другим
- 3. со склонностью сильно увлекаться своей работой
- 4. с переживанием радости от успеха в работе

### **3. Тип заданий: закрытый (У1)**

**Выберите правильный ответ.** Жизненный путь личности с точки зрения психологии:

1. развитие и формирование личности в социуме;

- 2. прохождение этапов взросления с раннего возраста до глубокой старости;
- 3. профессиональный и карьерный рост индивида.

#### **4. Тип заданий: закрытый (З1)**

**Выберите правильный ответ.** Мотивы личности в психологии:

- 1. движущая и направляющая сила деятельности;
- 2. тайны и желания индивида;
- 3. факторы, объясняющие поведения индивида.

### **5. Тип заданий: закрытый (У1)**

**Выберите правильный ответ.** Понятие успешной карьеры и успешного карьерного поведения связывают:

- 1. с последовательностью изменений профессий, статусов, ролей, видов работ и т.д.
- 2. с успешным профессиональным самоопределением
- 3. с социальной адаптивностью и успешностью жизненного пути

4. с более или менее структурированным и осознанным жизненным и профессиональным проектом

### **6. Тип заданий: закрытый (Н1)**

**Установите правильное соответствие** между группами факторов, детерминирующих профессиональное становление и развитие (левый столбец) и их перечнем (правый столбец). Каждый ответ правого столбца может быть использован два раза.

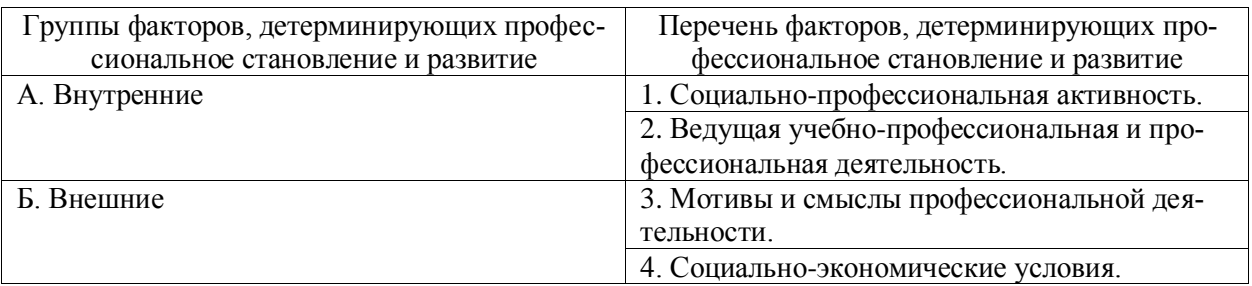

### **7. Тип заданий: закрытый (Н1)**

**Выберите правильный ответ.** К профессиональным деструкциям, которые отрицательно сказываются на динамике роста, искажают профиль личности, изменяют траекторию профессиональной жизни человека, относится:

1. вклад в развитие работников на заключительной стадии их карьеры слишком дорого обходится организации и не оправдывает себя

- 2. заниматься любимым делом главный приоритет
- 3. стремиться озвучивать пожелания по зарплате первым в ходе собеседования
- 4. смена работы раз в 5 лет влияет на карьеру в будущем

### **8. Тип заданий: закрытый (У1)**

**Выберите несколько правильных вариантов ответа.** Факторы, влияющие на профессиональную успешность и карьерный рост:

- 1. творческая и профессиональная активность, проявленная во время обучения в вузе
- 2. смена сферы деятельности и возможность начинать все с нуля
- 3. стаж деятельности на определенной должности или профессии
- 4. ориентироваться на мнение коллектива в принятии решений

### **9. Тип заданий: закрытый (У1)**

**Выберите несколько правильных вариантов ответа.** Факторы, влияющие на профессиональную успешность и карьерный рост:

- 1. уровень творческой активности в процессе трудовой деятельности
- 2. возраст

3. эмоционально-волевые состояния, такие как: воля, стрессоустойчивость и эмоциональная устойчивость

4. гендерная принадлежность

## **10. Тип заданий: закрытый (Н1)**

**Выберите правильный ответ.** Неформальным показателем профессионального становления НЕ является:

- 1. диплом специалиста
- 2. профессиональное мышление
- 3. умение применять нестандартные средства для решения задач
- 4. востребованность труда

## **11**. **Тип заданий: закрытый (У1)**

**Установите правильное соответствие** между классификацией личностных тестов (левый столбец) и их общей характеристикой (правый столбец). Каждый ответ правого столбца может быть использован один раз.

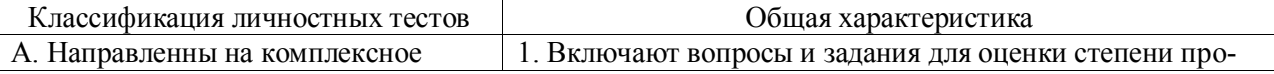

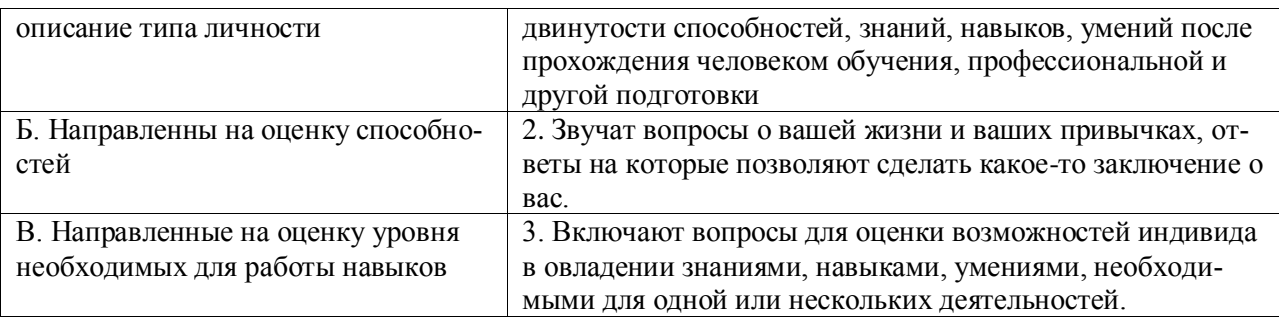

## **12. Тип заданий: закрытый (З1)**

**Выберите несколько правильных вариантов ответа.** Какие из утверждений о жизненном пути личности являются верными:

- 1. жизненный путь личности зависит от макро- и микросреды ее развития
- 2. жизненный путь личности зависит только от макросреды ее развития
- 3. основной единицей жизненного пути является переживание
- 4. основной единицей жизненного пути является событие

## **13. Тип заданий: закрытый (У1)**

**Выберите несколько правильных вариантов ответа.** Личностный кризис всегда:

- 1. нежелателен для человека и его нужно избегать
- 2. очень полезен для человека, и к нему нужно стремиться
- 3. имеет неопределенные последствия для личности
- 4. изменяет что-то в человеке или в его образе жизни

### **14. Тип заданий: закрытый (З1)**

**Выберите несколько правильных вариантов ответа.** Самоэффективность по А. Бандуре зависит от:

- 1. вербального убеждения
- 2. сферы и характера деятельности личности
- 3. наблюдаемого опыта других людей
- 4. прошлого опыта личности

### **15. Тип заданий: закрытый (З1)**

**Выберите несколько правильных вариантов ответа.** Условиями для укрепления психологического здоровья, развития психологического благополучия и становления качественной жизни выступают:

- 1. способность жить сообразно культуре и преодолевая культуру
- 2. творческие переживания личности
- 3. признание достоинства и безусловной ценности другого

### **16. Тип заданий: закрытый (Н1)**

**Установите правильную последовательность** этапов развития карьеры работника:

- 1. разработка индивидуального плана развития
- 2. постановки цели
- 3. использование возможностей организации

### **17. Тип заданий: закрытый (У1)**

### **Установите правильную последовательность** стадий карьеры:

- 1. Обучение профессии
- 2. Профессионализм
- 3. Достижение успеха
- 4. Включение в трудовую деятельность
- 5. Мастерство

### 6. Переоценка ценностей

## **18. Тип заданий: закрытый (З1)**

**Установите правильную последовательность** видов потребностей в иерархии А. Маслоу:

- 1. Потребности в безопасности: экономическая, физическая, условия жизни.
- 2. Социальные потребности: социальные связи, общение, совместная деятельность.
- 3. Физиологические потребности: еда, жилье, одежда, вода, воздух, сон и т. д.
- 4. Самоактуализация: самовыражение, самоидентификация.
- 5. Самоуважение: уважение или признание со стороны других, служебный рост.

### **19. Тип заданий: закрытый (У1)**

### **Установите правильную последовательность** этапов карьерного развития

- 1. Поиск работы
- 2. Составление резюме
- 3. Выход на новую работу и адаптация
- 4. Собеседование и найм
- 5. Профессиональное самоопределение
- 6. Карьерный рост

### **20. Тип заданий: закрытый (Н1)**

**Установите правильную последовательность** возможных шагов на пути профессионального становления:

- 1. Узнать, какие знания и уровень образования необходимы для данной профессии.
- 2. Понять, какая профессия или специальность вас мотивирует.
- 3. Составить новое резюме с учётом поставленных целей.
- 4. Получить образование и необходимые навыки.
- 5. Найти вакансии и приглашения на собеседования.
- 6. Претендовать на повышение и профессиональный рост.

### **21. Тип заданий: закрытый (З1)**

**Выберите правильный ответ.** Направление в образовании, обеспечивающее удовлетворение образовательных потребностей лиц, занятых самостоятельной профессиональной деятельностью, называется

- 1. Образование взрослых
- 2. Повышение квалификации
- 3. Культурный досуг
- 4. Профессиональная переподготовка

### **22. Тип заданий: закрытый (З1)**

**Установите правильное соответствие** между теориями профессионального развития (левый столбец) и их сущностью (правый столбец). Каждый ответ правого столбца может быть использован один раз.

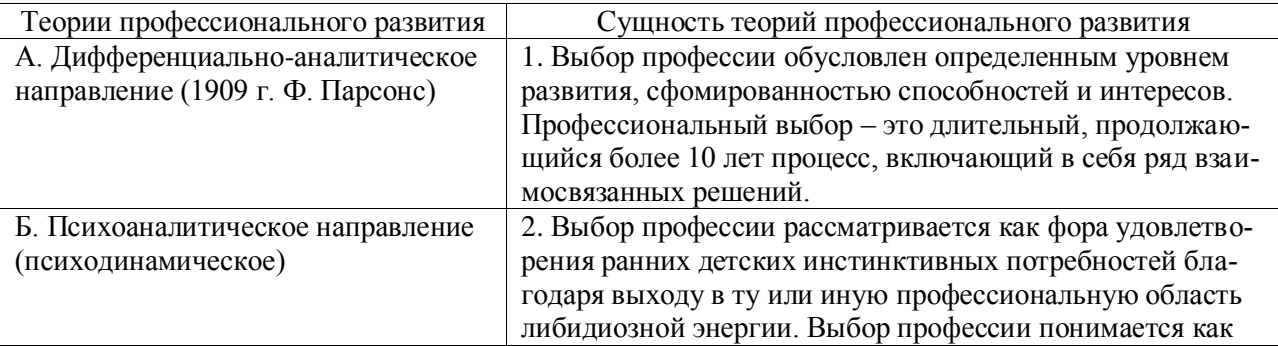

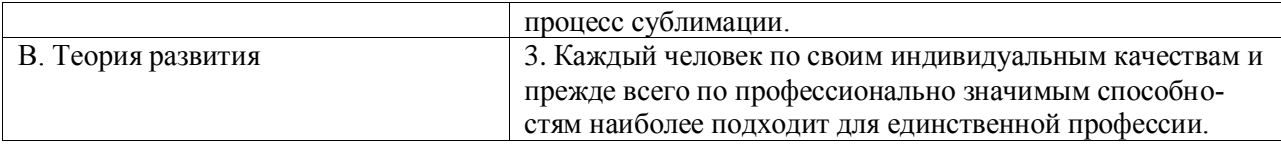

## **23. Тип заданий: закрытый (У1)**

**Установите правильное соответствие** между личностными типами (левый столбец) и ведущим предметом труда (правый столбец). Каждый ответ правого столбца может быть использован один раз.

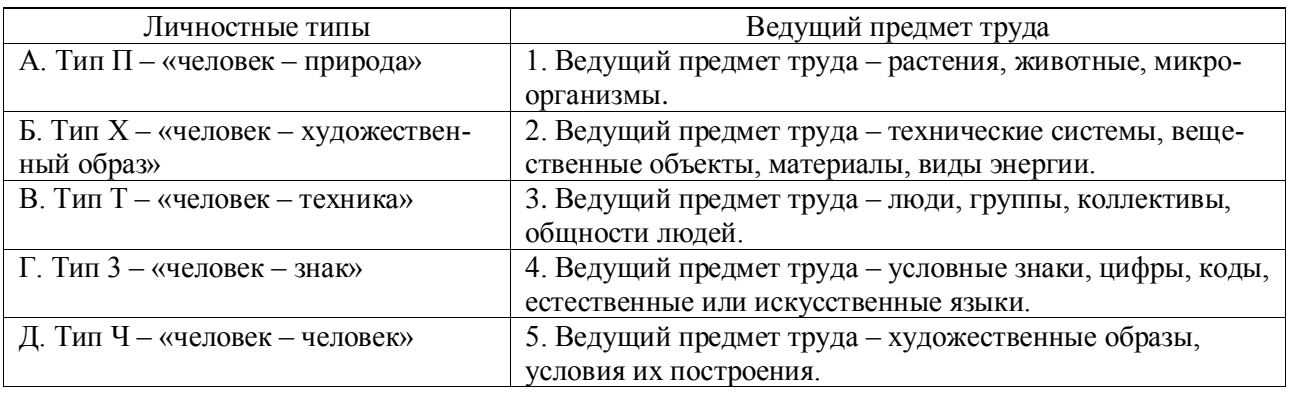

## **24. Тип заданий: закрытый (З1)**

**Выберите правильный ответ.** Личностный потенциал – это:

1. Комплекс психологических свойств, дающий человеку возможность принимать решения и регулировать свое поведение, учитывая и оценивая ситуацию, но, исходя, прежде всего, из своих внутренних представлений и критериев.

2. Биологические предпосылки и приобретенный в процессе жизни социальный опыт, а также активная предметная деятельность.

3. Обычно приобретение человеком некоторой суммы знаний и умений, усвоение морально-этических норм и правил поведения.

### **25. Тип заданий: закрытый (У1)**

**Выберите несколько правильных вариантов ответа.** Трудовой потенциал личности включает совокупность различных качеств, таких как:

1. Способность и склонность работника к труду, состояние его здоровья, выносливость, тип нервной системы

2. Объем общих и специальных знаний, трудовых навыков и умений, определяющих способность к труду соответствующей квалификации

3. Уровень сознания и ответственности, социальной зрелости, идейной убежденности, интересов и потребностей

### **26. Тип заданий: закрытый (Н1)**

**Установите правильное соответствие** между видами обучения (левый столбец) и их характеристикой (правый столбец). Каждый ответ правого столбца может быть использован один раз.

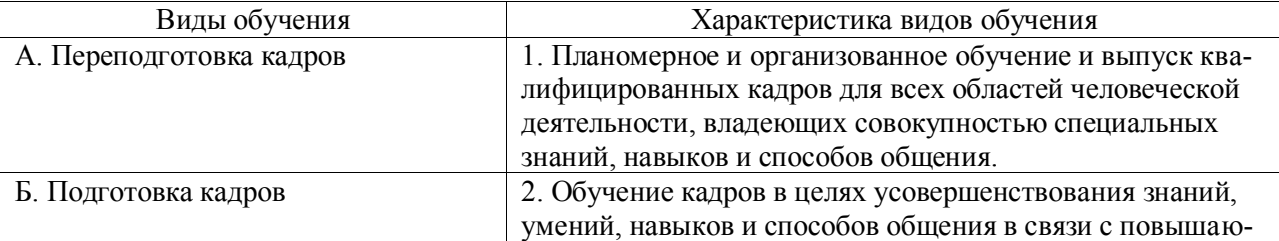

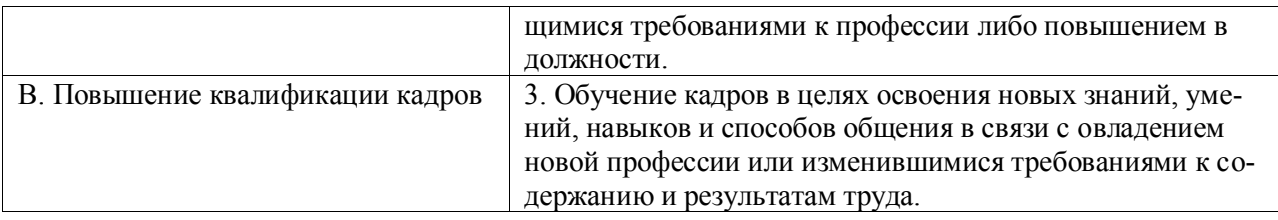

## **27. Тип заданий: закрытый (З1)**

**Выберите правильный ответ.** Наиболее перспективным является отношение к обучению как к:

1. Вовлечению работников в анализ существующих проблем или конкретных случаев и создание соответствующих проектов по их устранению

2. Вложению средств в человеческие ресурсы организации и должно оцениваться подобно другим инвестициям с точки зрения того, является ли этот способ вложения средств наилучшим и наиболее эффективным

3. Повышению эффективности деятельности организации в целом

## **28. Тип заданий: закрытый (З1)**

**Выберите правильный ответ.** Ведущей деятельностью в зрелом возрасте следует считать:

1. Достижение наивысшего развития духовных, интеллектуальных и физических способностей личности

2. Дальнейшее развитие и совершенствование структур, сформированных в детском и юношеском возрасте

3. Максимальную реализацию сущностных сил человека в ходе активного включения в производительную жизнь общества.

## **29. Тип заданий: закрытый (У1)**

**Выберите правильный ответ.** Зона актуального развития – это:

1. Деятельность, направленная на создание общественно полезного продукта, удовлетворяющего материальные или духовные потребности людей

2. Наши сегодняшние возможности, план самостоятельных действий и умений

3. Процесс систематического овладения знаниями, умениями и навыками, необходимыми для выполнения трудовой деятельности

### **30. Тип заданий: закрытый (З1)**

**Выберите правильный ответ.** Карьерное планирование – это:

1. Представление о развитии собственной профессиональной эффективности

2. Постоянный и длительный процесс, который позволяет увеличить результативность работы

3. Адекватное представление о себе: понимание своих сильных личностных сторон, умений и компетенций

### **Задания открытого типа**

### **1. Тип заданий: открытый (У1)**

### **Вставь недостающее слово в определение (имя существ., един. число).**

Субъект профессиональной деятельности, обладающий высокими показателями профессионализма личности и деятельности, имеющий высокий профессиональный и социальный статус, нацеленный на самосовершенствование – это \_\_\_\_\_\_\_\_\_\_\_\_\_ .

### **2. Тип заданий: открытый (З1)**

### **Запишите правильный ответ.**

Наиболее важное личностно-профессиональное качество – это

#### **3. Тип заданий: открытый (У1) Запишите правильный ответ.**

компонент является базовым в системе нравственной регуляции деятельности и поведения у профессионала.

### **4. Тип заданий: открытый (З1)**

### **Запишите правильный ответ.**

Наивысший уровень и активизации мотивации характерен для возрастного периода 30-35 лет.

### **5. Тип заданий: открытый (З1)**

### **Запишите правильный ответ.**

Личностным коррелятором высокого уровня самоконтроля является

### **6. Тип заданий: открытый (У1)**

### **Запишите правильный ответ.**

Свойства личности, сформировавшиеся в ходе жизненного опыта, связанные с преодолением препятствий и выработки силы воли – это и сачества личности.

### **7. Тип заданий: открытый (У1)**

#### **Вставь недостающее слово в определение (имя существ., един. число).**

Оценивание собственных личностных качеств, чувств, достоинств и демонстрирование их окружающим – это \_\_\_\_\_\_\_\_\_\_\_ личности.

# **8. Тип заданий: открытый (З1)**

### **Запишите правильный ответ.**

Осознание индивидом собственных потребностей, способностей, мотивов поведения, мыслей – это \_\_\_\_\_\_\_\_\_\_\_\_\_\_ личности.

### **9. Тип заданий: открытый (З1)**

### **Запишите правильный ответ.**

Набор специальных характеристик человека, которые отличают одного индивида от дру- $\Gamma$   $\rm O$   $\Gamma$   $\rm O$   $\Gamma$   $\rm O$ 

### **10. Тип заданий: открытый (У1)**

#### **Вставь недостающее слово в определение (имя существ., един. число).**

– это индивидуально осознанная позиция и поведение человека, связанные с развитием его профессиональной деятельности и опыта на протяжении всей жизни, которые не являются зависимыми от физических границ организации и государства.

### **11. Тип заданий: открытый (У1)**

### **Запишите правильные ответы.**

Необходимыми качествами для построения карьеры являются общительность, доброжелательность и \_\_\_\_\_\_\_\_\_\_\_\_\_\_\_\_\_\_:

### **12. Тип заданий: открытый (Н1)**

### **Запишите правильный ответ.**

\_\_\_\_\_\_\_\_\_\_ карьерного потенциала позволяет руководителю и работнику обсудить и связать прошлое исполнение, интересы карьеры и потребности в повышении квалификации в последовательный план карьерного продвижения.

## **13. Тип заданий: открытый (У1)**

### **Запишите правильный ответ.**

Процесс выбора личностью профессионального пространства, создающий основы для планирования карьеры и постановки карьерных целей – профессиональное

### **14. Тип заданий: открытый (З1)**

#### **Запишите правильный ответ.**

Содержанием этапа \_\_\_\_\_\_\_\_\_\_\_\_ является процесс совершенствования и самораскрытия субъекта трудовой деятельности

### **15. Тип заданий: открытый (З1)**

#### **Запишите правильный ответ.**

Степень трудности тех целей, к которым стремится человек и достижение которых представляется человеку привлекательным и возможным, характеризует уровень \_\_\_\_\_\_\_\_\_ .

### **16. Тип заданий: открытый (Н1)**

### **Запишите правильный ответ.**

Процесс и принцип формирования личности, предусматривающий создание таких систем образования, которые открыты для людей любого возраста, способствуют его развитию, вовлекают его в процесс овладения знаниями, умениями, навыками и способами поведения (общения) в течение всей жизни – это \_\_\_\_\_\_\_\_\_\_\_\_\_\_\_ образование.

### **17. Тип заданий: открытый (З1)**

#### **Запишите правильный ответ.**

Основаниями для составления плана развития карьеры является \_\_\_\_\_\_\_\_\_\_\_ на карьеру.

### **18. Тип заданий: открытый (Н1)**

### **Запишите правильный ответ.**

Инструменты \_\_\_\_\_\_\_\_\_\_\_\_\_ позволяют: управлять собственными временными ресурсами, вовремя выполнять и сдавать работу, бороться с собственной неэффективностью.

### **19. Тип заданий: открытый (З1)**

### **Запишите правильный ответ.**

является, по мнению А. Маслоу, редким феноменом, так как многие люди не понимают пользы, смысла самосовершенствования, многие люди просто не видят своих возможностей, не подозревают об их существовании, у них присутствует страх успеха (комплекс Ионы).

### **20. Тип заданий: открытый (З1)**

### **Вставь недостающее слово в определение (имя существ., мн. число).**

рассматривается как: особая форма развития, при которой на первый план выдвигаются самодетерминированность и самоуправляемость качественных индивидных и личностных преобразований, достигающих полноты своего осуществления.

### **21. Тип заданий: открытый (Н1)**

### **Запишите правильный ответ.**

тренировка – один из мощнейших способов влияния на психологическое состояние организма. Произносимые во время самовнушения мысли могут становиться сущностью человека, тем самым значительно перестраивая его внутренний мир.

### **22. Тип заданий: открытый (Н1)**

**Запишите правильный ответ.**

Периодическое приобретение специализированных знаний и навыков в различных областях согласно вашим конкретным целям. Перманентное формирование и поддержание комплексной непротиворечивой системы собственных долгосрочных и среднесрочных целей. Стратегический подход к жизни. Это направления

### 23. Тип заданий: открытый (У1)

#### Запишите правильный ответ.

Неразвитость способности к самопознанию, влияние сложившихся стереотипов и установок; несформированность механизмов саморазвития - это \_\_\_\_\_\_\_\_\_ саморазвития.

#### 24. Тип заданий: открытый (31)

#### Запишите правильный ответ.

При благоприятных условиях, если есть \_\_\_\_\_\_\_\_\_\_ и она воспринимается как сфера самореализации, т. е. отвечает жизненным притязаниям личности, где воплощаются мотивы смысла жизни, если обнаруживаются достижения и успехи, процесс саморазвития в формах самосовершенствования и самоактуализации проходит интенсивно, эффективно, порождает высокий уровень самоуважения, чувство идентичности с собой и с деятельностью, удовлетворенность собой и своей жизнью.

#### 25. Тип заданий: открытый (У1)

### Запишите правильный ответ.

Для того чтобы избежать проблемы несоответствия профессии вашей личной долгосрочной карьерной цели, важно понимать свой карьерный \_\_\_\_\_\_\_\_ и действовать в согласии с ним.

### 26. Тип заданий: открытый (31)

#### Запишите правильный ответ.

Для нашего \_\_\_\_\_\_\_\_\_\_ роста чрезвычайно важны личностные качества, особенности характера, которые способствуют нашему благополучию и улучшает качество жизни.

### 27. Тип заданий: открытый (Н1)

#### Запишите правильный ответ.

Одним из эффективных способов управления небольшими, средними, крупными и личными проектами является система и постановке любой цели, которая должна быть конкретной, измеряемой, исполняемой, реалистичной, достигаемой к определенному моменту времени.

### 28. Тип заданий: открытый (Н1)

### Запишите правильный ответ.

Неоценимую помощь в саморазвитии и личностном росте может оказать ведение личного , в котором человек анализирует прожитый день, оценивает свои действия, видит свои ошибки. Также при длительном ведении можно увидеть результаты своей работы, изменение личностных качеств.

### 29. Тип заданий: открытый (Н1)

### Запишите правильный ответ.

Метод постановки помогает человеку определиться со своими желаниями, которых он хочет лостичь в результате личностного и профессионального становления.

### 30. Тип заданий: открытый (У1)

### Запишите правильный ответ.

Если мы своей карьерой, то становится понятно, куда, как и зачем мы двигаемся. Мы ставим краткосрочные и долгосрочные цели и достигаем их. Развиваемся и растём, становясь востребованным специалистом в любом возрасте.

### **Задания закрытого типа**

### **1. Тип заданий: закрытый (З1)**

### **Выберите правильный ответ.** О чем наука педагогика

- 1. о воспитании
- 2. о здравоохранении
- 3. о развитии человека

#### **2. Тип заданий: закрытый (У1)**

**Выберите правильный ответ.** Кто или что есть предмет в познании педагогики

- 1. Человек, развивающийся в результате воспитательных отношений
- 2. Воспитательные отношения, обеспечивающие развитие человека
- 3. Образование и обучение с самовоспитанием

### **3.Тип заданий: закрытый (З1)**

**Выберите правильный ответ.** Что не исследует педагогика:

1. разработка содержания воспитания

2. влияние домашних условий +

3. изучение сущности и закономерностей развития и формирования личности и их влияние на воспитание

### **4. Тип заданий: закрытый (Н1)**

**Установите правильное соответствие** между названием раздела педагогики (левый столбец) и ее сущностью (правый столбец). Каждый ответ правого столбца может быть использован один раз.

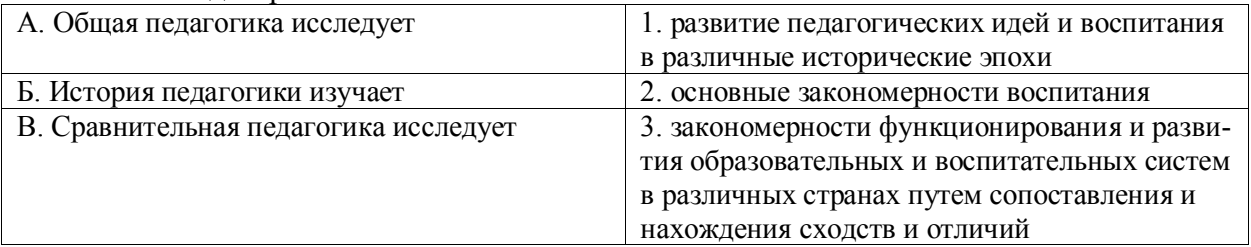

### **5. Тип заданий: закрытый (Н1)**

**Установите правильную последовательность.** Последовательность логики воспитания

- 1. диагностика
- 2. анализ
- 3. проектирование
- 4. прогноз
- 5. организация
- 6. контроль

#### **Задания открытого типа**

#### **1. Тип заданий: открытый (З1)**

**Запишите правильный ответ.** Сколько основных функций у педагогической науки (ответ запишите числом)

### **2.Тип заданий: открытый (У1)**

**Запишите правильный ответ.** На развитие личности оказывают влияние следующие факторы: наследственность, среда и \_\_\_\_\_\_\_\_\_\_ **(**имя сущ, ед.ч.)

### **3. Тип заданий: открытый (Н1)**

Запишите правильный ответ. Принцип \_\_\_\_\_\_\_\_\_\_ означает достижение единства и взаимосвязи всех компонентов педагогического процесса: (имя сущ, ед. число)

### **4. Тип заданий: открытый (Н1)**

**Запишите правильный ответ.** \_\_\_\_\_\_\_\_\_ - это реальная действительность, при которой развивается личность ( имя сущ. един.число)

### **5.Тип заданий: открытый (Н1)**

Запишите правильный ответ. Активность и \_\_\_\_\_\_\_\_ - это дополнительные факторы развития личности (имя сущ. един. число)

## **ФЕДЕРАЛЬНОЕ ГОСУДАРСТВЕННОЕ БЮДЖЕТНОЕ ОБРАЗОВАТЕЛЬНОЕ УЧРЕЖДЕНИЕ ВЫСШЕГО ОБРАЗОВАНИЯ «ВОРОНЕЖСКИЙ ГОСУДАРСТВЕННЫЙ АГРАРНЫЙ УНИВЕРСИТЕТ имени императора Петра I»**

**(ФГБОУ ВО Воронежский ГАУ)**

### **Фонд оценочных средств для оценки уровня сформированности общепрофессиональных компетенций**

по направлению подготовке 21.04.02 Землеустройство и кадастры направленность Землеустройство
### **Шифр компетенции, наименование компетенции**

**ОПК-1 Способен решать производственные задачи и (или) осуществлять научноисследовательскую деятельность на основе фундаментальных знаний в области землеустройства и кадастров**

#### **Задания закрытого типа**

### **1. Тип заданий: закрытый (З1)**

**Выберите правильный ответ.** Относится к научной деятельности:

- 1. лекция
- 2. семинар
- 3. реферат
- 4. коллоквиум.

### **2. Тип заданий: закрытый (З1)**

**Выберите правильный ответ.** Основная функция метода:

- 1. поиск общего у ряда единичных явлений
- 2. внутренняя организация и регулирование процесса познания
- 3. достижение результата
- 4. апробация

### **3. Тип заданий: закрытый (З1)**

**Выберите несколько правильных ответов.** Отличительными признаками научного исследования являются:

- 1 целенаправленность
- 2 поиск нового
- 3 системность
- 4 строгая доказательность
- 5 вербальность

#### **4. Тип заданий: закрытый (У1)**

**Выберите несколько правильных вариантов ответа.** Не входит в общий объем исследовательской работы:

- 1. введение
- 2. титульный лист
- 3. оглавление
- 4. приложение
- 5. доклад

### **5. Тип заданий: закрытый (У1)**

**Выберите несколько правильных вариантов ответа.** Методологическая основа исследования не включает:

- 1. идеи
- 2. методики
- 3. теории
- 4. взгляды
- 5. конспекты

### **6. Тип заданий: закрытый (Н1)**

**Установите правильное соответствие** между составными частями методологии исследования (левый столбец) и ее сущностью (правый столбец). Каждый ответ правого столбца может быть использован один раз.

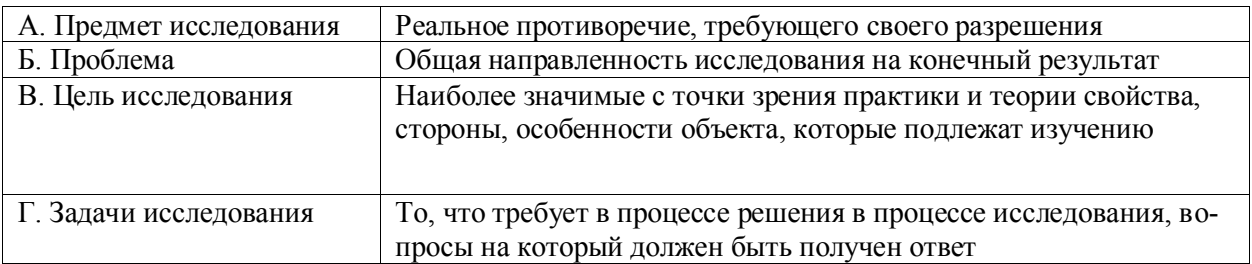

# **7. Тип заданий: закрытый (Н1)**

**Установите правильную последовательность** Логика исследования включает:

- 1. Постановочный этап.
- 2. Исследовательский этап.
- 3.Сравнительный этап
- 4. Оформительско-внедренческий этап.

### **8. Тип заданий: закрытый (З1)**

**Выберите правильный ответ.** В структуре общенаучных методов и приемов выделяют три уровня. Из перечисленного к ним НЕ относится:

- 1. наблюдение
- 2. эксперимент
- 3. сравнение
- 4. формализация

### **9. Тип заданий: закрытый (З1)**

**Выберите правильный ответ.** Эксперимент имеет две взаимосвязанных функции. Из представленного к ним НЕ относится:

- 1. опытная проверка гипотез и теорий
- 2. формирование новых научных концепций
- 3. заинтересованное отношение к изучаемому предмету

### **10. Тип заданий: закрытый (З1)**

**Выберите правильный ответ.** К общелогическим методам и приемам познания НЕ относится:

- 1. анализ
- 2. синтез
- 3. абстрагирование
- 4. эксперимент

### **11. Тип заданий: закрытый (З1)**

**Выберите правильный ответ.** Замысел исследования – это…

- 1. основная идея, которая связывает воедино все структурные элементы методики, определяет порядок проведения исследования, его этапы
- 2. литературное оформление результатов исследования
- **3.** накопление фактического материала

### **12. Тип заданий: закрытый (З1)**

### **Выберите правильный ответ.** Наука выполняет функции:

### 1. гносеологическую

- 2. трансформационную
- 3. гносеологическую и трансформационную

# **13. Тип заданий: закрытый (З1)**

**Выберите правильный ответ.** При рассмотрении содержания понятия «наука» осуществляется подходы:

- 1. структурный
- 2. организационный
- 3. функциональный

4. структурный, организационный и функциональный

# **14. Тип заданий: закрытый (З1)**

- **Выберите правильный ответ.** Исходя из результатов деятельности, наука может быть:
	- 1. фундаментальная
- 2. прикладная
- 3. в виде разработок

4. фундаментальная, прикладная и в виде разработок

# **15. Тип заданий: закрытый (З1)**

**Выберите правильный ответ.** Научно-техническая политика в развитии науки может быть:

**1.** фронтальная

2. селективная

3. ассимиляционная

4. фронтальная, селективная и ассимиляционная

# **16. Тип заданий: закрытый (З1)**

**Выберите правильный ответ.** Главными целями научной политики в системе образования являются:

- 1. подготовка научно-педагогических кадров
- 2. совершенствование научно-методического обеспечения учебного процесса
- 3. совершенствование планирования и финансирования научной деятельности

### **17. Тип заданий: закрытый (З1)**

**Выберите правильный ответ.** Главным источником финансирования научноисследовательских работ в вузах являются

- 1. местный бюджет
- 2. федеральный бюджет
- 3. внебюджетные средства

### **18. Тип заданий: закрытый (У1)**

**Выберите несколько правильных вариантов ответа.** Методика научного исследования представляет собой:

- 1. систему последовательно используемых приемов в соответствии с целью исследования
- 2. систему и последовательность действий по исследованию явлений и процессов
- 3. совокупность теоретических принципов и методов исследования реальности

4. способ познания объективного мира при помощи последовательных действий и наблюдений

5. основная идея, которая связывает воедино все структурные элементы методики, определяет порядок проведения исследования, его этапы

# **19. Тип заданий: закрытый (У1)**

**Выберите несколько правильных вариантов ответа.** Экономический эффект определяется по:

1. Фундаментальным НИР

- 2. поисковым НИР
- 3. прикладным НИР
- 4. научным разработкам

# **20. Тип заданий: закрытый (У1)**

**Выберите несколько правильных вариантов ответа.** В формировании научной теории важная роль отводится:

- 1. индукции
- 2. дедукции
- 3. абдукции
- 4. моделированию и эксперименту
- 5. науке

# **21. Тип заданий: закрытый (З1)**

**Выберите правильный ответ.** Что из перечисленного ниже НЕ является отличительным признаком научного исследования

- 1. целенаправленность
- 2. поиск нового
- 3. бессистемность
- 4. доказательность

# **22. Тип заданий: закрытый (З1)**

**Выберите правильный ответ.** Что из перечисленного ниже НЕ является отличительным признаком научного исследования

- 1. целенаправленность
- 2. поиск нового
- 3. систематичность
- 4. бездоказательность

### **23. Тип заданий: закрытый (З1)**

**Выберите правильный ответ.** Главным источником финансирования научноисследовательских работ в вузах являются

- 1. местный бюджет
- 2. федеральный бюджет
- 3. внебюджетные средства

### **24. Тип заданий: закрытый (З1)**

**Выберите правильный ответ.** Обычно научное исследование состоит из трех основных этапов. Какой из перечисленных ниже этапов лишний

- 1. подготовительный
	- 2. творческий
	- 3. исследовательский
	- 4. заключительный

### **25. Тип заданий: закрытый (З1)**

**Выберите правильный ответ.** Объект научного исследования – это…

- 1. то, что предстоит открыть, доказать, нечто неизвестное в науке
- 2. то, что не получается у автора научного исследования
- 3. источник информации, необходимой для исследования
- 4. более конкретный источник информации, необходимой для исследования

### **26. Тип заданий: закрытый (З1)**

**Выберите правильный ответ.** Тема научного исследования должна быть…

- 1. с размытой формулировкой
- 2. точно сформулированной
- 3. сформулирована в конце исследования

4. сформулирована так, чтобы вы могли обоснованно от нее отступать

#### **Задания открытого типа**

### **1. Тип заданий: открытый (З1)**

**Запишите правильный ответ.** При классификации наук сколько выделяют основных групп Ответ напишите числом.

### **2. Тип заданий: открытый (З1)**

**Запишите правильный ответ.** Сколько ученых степеней присваивают в России Ответ напишите числом.

### **3.Тип заданий: открытый (У1)**

**Запишите правильный ответ.** Воспроизведение характеристик некоторого объекта на другом объекте, специально созданном для его изучения называется \_\_\_\_\_\_\_\_\_\_\_\_\_ (Ответ запишите словом – существ, ед. числ)

#### **4. Тип заданий: открытый (Н1)**

**Запишите правильный ответ.** Самая краткая запись прочитанного, отражающая последовательность изложения текста называется \_\_\_\_\_\_\_\_\_\_\_\_(Ответ запишите словом существ, ед. числ)

### **5.Тип заданий: открытый (У1)**

**Запишите правильный ответ.** Научно-исследовательская работа включает в себя навыки поиска информации, основам библиографии, основам статистической обработки данных и математической обработки \_\_\_\_\_\_\_\_\_ (Ответ запишите словом – существ, ед. числ) **6.Тип заданий: открытый (У1)**

**Запишите правильный ответ.** \_\_\_\_\_\_\_\_\_\_\_\_\_ - это совокупность приемов, операций и способов теоретического познания и практического преобразования действительности при достижении определенных результатов.(ответ запишите словом имя сущест., ед.ч.)

### **7.Тип заданий: открытый (У1)**

**Запишите правильный ответ.** \_\_\_\_\_\_\_\_\_\_\_\_\_ - это сфера исследовательской деятельности, направленная на получение новых знаний о природе, обществе, мышлении. (ответ запишите словом имя сущест., ед.ч.)

### **8.Тип заданий: открытый (У1)**

**Запишите правильный ответ.** \_\_\_\_\_\_\_\_\_\_\_\_\_ - это учение о принципах, формах, методах познания и преобразования действительности, применении принципов мировоззрения к процессу познания, духовному творчеству и практике. (ответ запишите словом имя сущест., ед.ч.)

### **9.Тип заданий: открытый (У1)**

**Запишите правильный ответ. \_\_\_\_\_\_\_** - это форма духовной деятельности людей, направленная на производство знаний о природе, обществе и самом познании, имеющая непосредственной целью постижение истины и открытие объективных законов на основе обобщения реальных фактов в их взаимосвязи, для того чтобы предвидеть тенденции развития действительности и способствовать ее изменению. (ответ запишите словом имя сущест., ед.ч.)

# **10.Тип заданий: открытый (У1)**

**Запишите правильный ответ.** \_\_\_\_\_\_\_\_\_\_\_\_\_ - метод научного познания, в основу которого положена процедура соединения различных элементов предмета в единое целое, систему, без чего невозможно действительно научное познание этого предмета. (ответ запишите словом имя сущест., ед.ч.)

# **11.Тип заданий: открытый (У1)**

**Запишите правильный ответ.** \_\_\_\_\_\_\_\_\_ - метод познания, при котором происходит перенос значения, полученного в ходе рассмотрения какого-либо одного объекта, на другой, менее изученный и в данный момент изучаемый (ответ запишите словом имя сущест., ед.ч.)

### **12.Тип заданий: открытый (У1)**

**Запишите правильный ответ.** \_\_\_\_\_\_\_\_\_\_\_\_\_ - метод научного познания, основанный на изучении каких-либо объектов посредством их моделей (ответ запишите словом имя сущест., ед.ч.)

### **13.Тип заданий: открытый (У1)**

**Запишите правильный ответ.** \_\_\_\_\_\_\_\_\_ - метод научного познания, который заключается в переходе от некоторых общих посылок к частным результатам-следствиям (ответ запишите словом имя сущест., ед.ч.)

### **14.Тип заданий: открытый (У1)**

**Запишите правильный ответ.** Система знаний о природе, обществе и мышлении, накопленных человечеством в ходе общественно-исторической жизни, которая представляет собой особую целенаправленную деятельность по производству новых, объективных знаний – это… (ответ запишите словом имя сущест., ед.ч.)

### **15.Тип заданий: открытый (У1)**

**Запишите правильный ответ.** Науки о природе называются \_\_\_\_\_\_\_\_науки. (ответ запишите словом имя прилаг., мн.ч.)

### **16.Тип заданий: открытый (У1)**

**Запишите правильный ответ.** Науки об обществе называются \_\_\_\_\_\_науки (ответ запишите словом имя прилаг., мн.ч.)

### **17.Тип заданий: открытый (У1)**

**Запишите правильный ответ.** Науки об общих законах развития природы, общества и мышления называются и науки (ответ запишите словом имя прилаг., мн.ч.)

# **18.Тип заданий: открытый (У1)**

**Запишите правильный ответ.** Науки, занимающиеся решением технологических, инженерных и иных проблем, называются **\_\_\_\_\_\_\_\_** науки (ответ запишите словом имя прилаг., мн.ч.)

### **19.Тип заданий: открытый (У1)**

**Запишите правильный ответ.** Физика, механика, химия, биология относятся к \_\_\_\_\_\_\_\_ наукам (ответ запишите словом имя прил., ед.ч.)

### **20.Тип заданий: открытый (У1)**

**Запишите правильный ответ.** Науки направлены на получение новых знаний об основных закономерностях строения, функционирования и развития человека, общества, окружающей среды называются и науки (ответ запишите словом имя сущест., ед.ч.)

#### **21.Тип заданий: открытый (У1)**

**Запишите правильный ответ.** Науки направлены на применение новых знаний для достижения практических целей и решения конкретных задач называются \_\_\_\_\_\_\_\_\_\_науки (ответ запишите словом имя прилаг., ед.ч.)

# **22.Тип заданий: открытый (У1)**

**Запишите правильный ответ.** Целенаправленное познание, результаты которого выступают в виде системы понятий, законов и теорий, называется\_\_\_\_\_\_\_\_ исследование (ответ запишите словом имя прилаг., мн.ч.)

### **23.Тип заданий: открытый (У1)**

**Запишите правильный ответ.** Определение объекта и предмета, цели и задач происходит на испортане научного исследования (ответ запишите словом имя прилаг., ед.ч.)

#### **24.Тип заданий: открытый (У1)**

**Запишите правильный ответ.** Разработка гипотезы происходит на этапе научного исследования. (ответ запишите словом имя прилаг. ед.ч.)

#### **25.Тип заданий: открытый (У1)**

**Запишите правильный ответ.** Проверка гипотезы происходит на \_\_\_\_\_\_\_\_\_\_\_\_\_\_\_ этапе научного исследования. (ответ запишите словом имя прил., ед.ч.)

#### **26.Тип заданий: открытый (У1)**

**Запишите правильный ответ.** Формулировка предварительных выводов, их апробирование и уточнение происходит на \_\_\_\_\_\_\_\_\_\_\_\_\_\_\_ этапе научного исследования. (ответ запишите словом имя прилаг., ед.ч.)

#### **Задания закрытого типа**

#### **1. Тип заданий: закрытый (З1)**

**Выберите несколько правильных ответов.** Научное исследование характеризуется следующими признакми:

- 1. целенаправленность
- 2. поиск нового
- 3. системность
- 4. строгая доказательность
- 5. вербальность

#### **2. Тип заданий: закрытый (У1)**

**Выберите несколько правильных вариантов ответа.** Не входит в общий объем научно-

исследовательской работы:

- 1. введение
- 2. титульный лист
- 3. оглавление
- 4. приложение

### **3. Тип заданий: закрытый (У1)**

**Выберите несколько правильных вариантов ответа.** Методологическая основа научного исследования не включает:

- 1. идеи
- 2. методики
- 3. теории
- 4. взгляды
- 5. конспекты

### **4. Тип заданий: закрытый (Н1)**

**Установите правильное соответствие** между составными частями методологии научного исследования (левый столбец) и ее содержанием (правый столбец). Каждый ответ правого столбца может быть использован один раз.

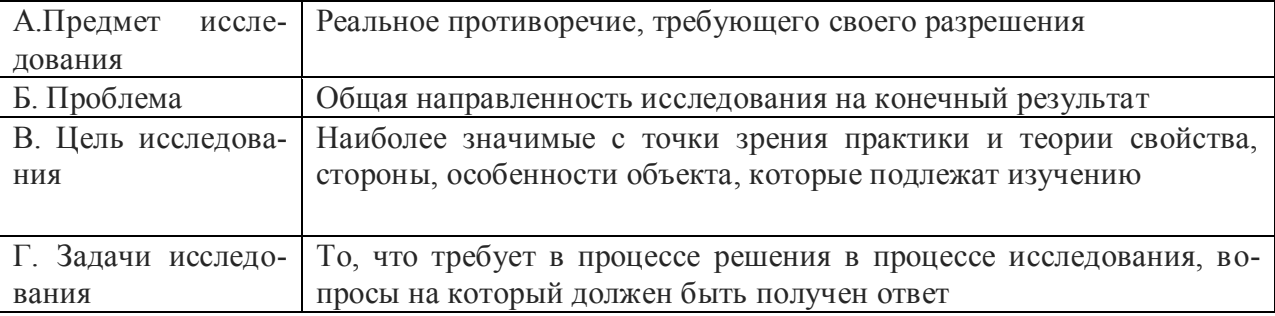

### **5. Тип заданий: закрытый (Н1)**

**Установите правильную последовательность** Логикаследоваетльность научного исследования включает:

1. Постановочный этап.

2. Исследовательский этап.

3.Сравнительный этап

4. Оформительско-внедренческий этап.

#### **Задания открытого типа**

### **1.Тип заданий: открытый (У1)**

**Запишите правильный ответ.** Воспроизведение основных характеристик некоторого объекта на другом объекте, специально созданном для его изучения называется (Ответ запишите словом – существ, ед. числ)

### **2. Тип заданий: открытый (Н1)**

**Запишите правильный ответ. К**раткая запись изученного, отражающая последовательность изложения текста называется \_\_\_\_\_\_\_\_\_\_\_\_\_(Ответ запишите словом – существ, ед. числ)

### **3.Тип заданий: открытый (У1)**

**Запишите правильный ответ.** По содержанию научно-исследовательская работа включает в себя навыки поиска информации, основам библиографии, основам статистической обработки данных и математической обработки \_\_\_\_\_\_\_\_\_ (Ответ запишите словом – существ, ед. числ)

### **4.Тип заданий: открытый (У1)**

**Запишите правильный ответ.** \_\_\_\_\_\_\_\_\_\_\_\_\_ - это сфера научно-исследовательской деятельности, направленная на получение новых знаний о природе, обществе, мышлении. (ответ запишите словом имя сущест., ед.ч.)

**5.Тип заданий: открытый (У1)**

**Запишите правильный ответ. Видимного исследования - это учение о** принципах, формах, методах познания и преобразования действительности, применении принципов мировоззрения к процессу познания, духовному творчеству и практике. (ответ запишите словом имя сущест., ед.ч.)

**ОПК-2** Способен разрабатывать научно-техническую, проектную и служебную документацию, оформлять научно-технические отчеты, обзоры, публикации, рецензии в области землеустройства и кадастров с применением геоинформационных систем и современных технологий

### **Задания закрытого типа**

### **1. Тип заданий: закрытый (У1)**

**Выберите несколько правильных вариантов ответа.** При обработке обращений в ПК ПВД доступны следующие шаги (стадии):

- 1. Приём обращения
- 2. Регистрация обращения
- 3. Печать заявлений
- 4. Корректировка обращения

### **2. Тип заданий: закрытый (У1)**

**Выберите несколько правильных вариантов ответа.** На технологическом шаге «Приём обращения» в ПК ПВД можно выполнить следующие действия:

проверить сведения по обращению и всем его заявлениям;

1. отредактировать ранее ведённые данные;

- 2. выполнить предварительную печать заявления;
- 3. выполнить предварительную печать расписки (описи);
- 4. удалить заявление из обращения;

**3. Тип заданий: закрытый (У1)**

**Выберите несколько правильных вариантов ответа.** Электронные документы должны создаваться и представляться орган регистрации прав в виде файлов со следующими ра сширениями:

- 1. xml,
- 2 .pdf, \*.
- 3 .zip
- 4 .doc

### **4. Тип заданий: закрытый (У1)**

**Установите правильное соответствие** между шагом работы в ПК ПВД и содержанием операции названием нормы и ее определением.

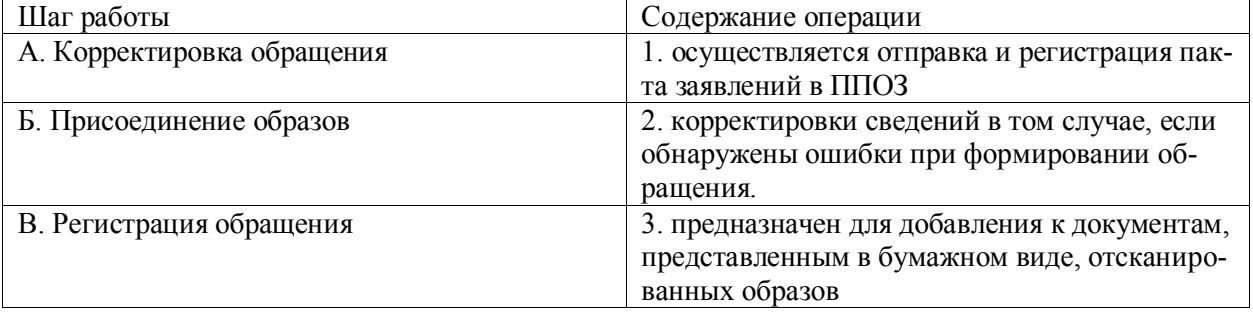

#### **5. Тип заданий: закрытый (У1)**

**Установите правильное соответствие** между кратким и полным названием подсистем ЕГРН

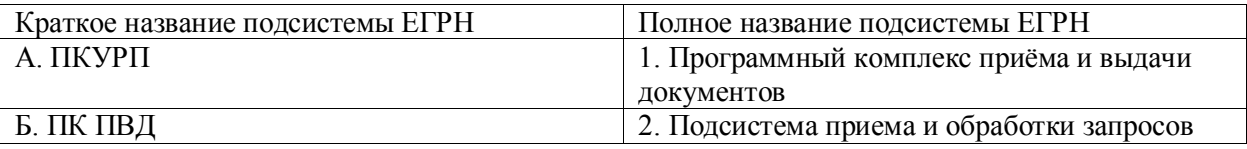

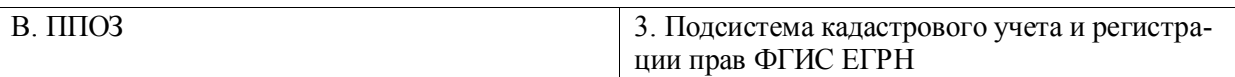

### **6. Тип заданий: закрытый (У1)**

**Установите правильное соответствие** между блоком окна «Прием обращений» в ППОЗ и содержанием учётно-регистрационного действия

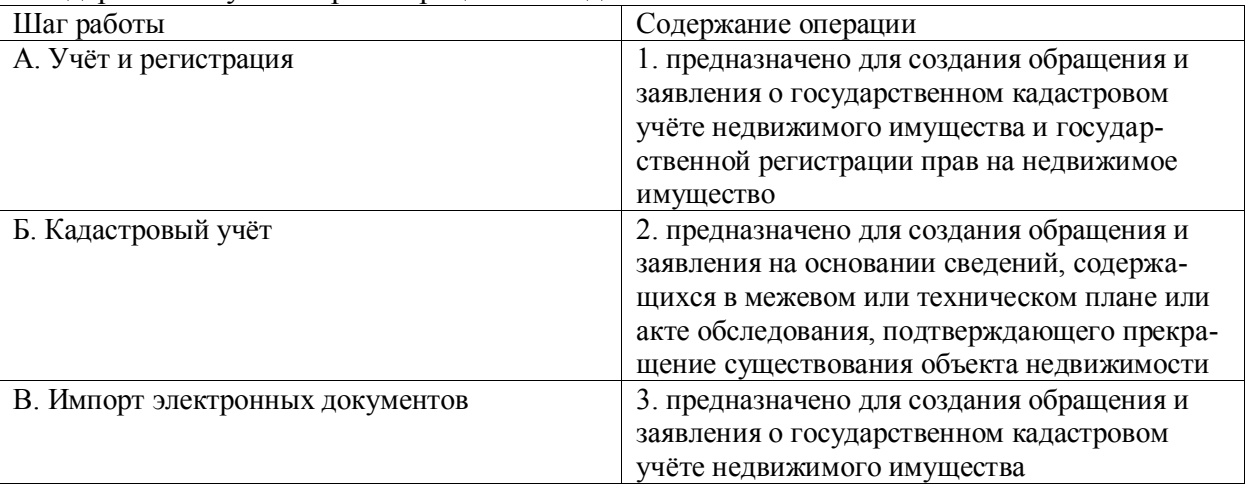

# **7. Тип заданий: закрытый (З1)**

**Установите правильную последовательность** обработки обращения при работе в ПК ПВД

1. Регистрация обращения

- 2. Приём обращения
- 3. Печать заявлений
- 4. Присоединение образов
- 5. Печать
- 6.Выдача

# **8. Тип заданий: закрытый (У1)**

**Выберите несколько правильных вариантов ответа.** К основным возможностям ППОЗ (подсистема приема и обработки запросов относятся):

1. прием и первичную обработку заявлений и запросов (включая приложенные электронные документы, образы документов) из любых смежных информационных систем, поддерживающих протоколы взаимодействия с ППОЗ

2. присвоение уникальных номеров заявлениям

3. проведение автоматических проверок при поступлении обращения (форматно-логический контроль, проверка электронной подписи, проверка идентификационных данных субъекта обращения, проверка отметки о невозможности регистрации без личного участия, проверка оплаты пошлины)

4. ведение книги учета входящих документов

# **9. Тип заданий: закрытый (Н1)**

**Выберите правильный вариант ответа.** Структура и правила оформления отчета о научно-исследовательской работе в области землеустройства и кадастров регламентируется следующим нормативным документом

- 1. Земельный кодекс РФ
- 2. ГОСТ 7.32―2017

3. Федеральный закон «О кадастровой деятельности»

# **10. Тип заданий: закрытый (Н1)**

**Выберите несколько правильных вариантов ответа.** Обязательными структурными элементами отчета о НИР являются:

- 1. титульный лист
- 2. список исполнителей
- 3. реферат
- 4. содержание

5. термины и определения

### **11. Тип заданий: закрытый (Н1)**

**Выберите несколько правильных вариантов ответа.** Обязательными структурными элементами отчета о НИР являются:

- 1. перечень сокращений и обозначений
- 2. введение
- 3. основная часть отчета о НИР
- 4. заключение
- 5. список использованных источников

6. приложения

### **12. Тип заданий: закрытый (Н1)**

**Выберите несколько правильных вариантов ответа.** Реферат должен содержать:

1. сведения об общем объеме отчета, количестве книг отчета, иллюстраций, таблиц, использованных источников, приложений;

2. перечень ключевых слов;

3. текст реферата.

4. заключение

### **13. Тип заданий: закрытый (Н1)**

**Выберите несколько правильных вариантов ответа.** Текст реферата должен отражать:

1. объект исследования или разработки;

- 2. цель работы;
- 3. результаты работы и их новизну.

4. список использованных источников

### **14. Тип заданий: закрытый (Н1)**

**Выберите несколько правильных вариантов ответа.** Текст реферата должен отражать:

- 1. экономическую эффективность или значимость работы;
- 2. методы или методологию проведения работы;
- 3. результаты работы и их новизну.

4. прогнозные предположения о развитии объекта исследования

### **15. Тип заданий: закрытый (Н1)**

**Выберите правильный вариант ответа.** Заключение отчета о научной работе должно заключать:

1. процесс теоретических и (или) экспериментальных исследований, включая определение характера и содержания теоретических исследований, методы исследований, методы расчета, обоснование необходимости проведения экспериментальных работ, принципы действия разработанных объектов, их характеристики

2. обобщение и оценку результатов исследований, включающих оценку полноты решения поставленной задачи и предложения по дальнейшим направлениям работ, оценку достоверности полученных результатов и технико-экономической эффективности их внедрения и их сравнение с аналогичными результатами отечественных и зарубежных работ, обоснование необходимости проведения дополнительных исследований, отрицательные результаты, приводящие к необходимости прекращения дальнейших исследований

3 краткие выводы по результатам выполненной НИР или отдельных ее этапов

#### **16. Тип заданий: закрытый (Н1)**

**Выберите правильный вариант ответа.** Заключение отчета о научной работе должно заключать:

1. процесс теоретических и (или) экспериментальных исследований, включая определение характера и содержания теоретических исследований, методы исследований, методы расчета, обоснование необходимости проведения экспериментальных работ, принципы действия разработанных объектов, их характеристики

2. обобщение и оценку результатов исследований, включающих оценку полноты решения поставленной задачи и предложения по дальнейшим направлениям работ, оценку достоверности полученных результатов и технико-экономической эффективности их внедрения и их сравнение с аналогичными результатами отечественных и зарубежных работ, обоснование необходимости проведения дополнительных исследований, отрицательные результаты, приводящие к необходимости прекращения дальнейших исследований

3. краткие выводы по результатам выполненной НИР или отдельных ее этапов

### **17. Тип заданий: закрытый (Н1)**

**Выберите правильный вариант ответа.** В научном отчете приложения обозначают:

- 1. прописными буквами кириллического алфавита
- 2. строчными буквами латинского алфавита

3. арабскими цифрами

### **18. Тип заданий: закрытый (Н1)**

**Выберите правильный вариант ответа.** В научном отчете приложения обозначают:

- 1. прописными буквами кириллического алфавита
- 2. строчными буквами латинского алфавита
- 3. арабскими цифрами

#### **Задания открытого типа**

#### **19. Тип заданий: открытый (Н1)**

**Запишите правильный ответ:** Раздел отчета о научно-исследовательской работе в который рекомендуется включать материалы, дополняющие текст отчета, связанные с выполненной НИР, если они не могут быть включены в основную часть, называется имя сущ., ед.число)

#### **20. Тип заданий: открытый (Н1)**

**Запишите правильный ответ:** Раздел отчета о научно-исследовательской работе, который содержит оценку современного состояния решаемой научно-технической проблемы, основание и исходные данные для разработки темы, обоснование необходимости пров едения НИР, сведения о планируемом научно-техническом уровне разработки, о патентных исследованиях и выводы из них, сведения о метрологическом обеспечении НИР, называется \_\_\_\_\_(имя сущ., ед.число)

## **21. Тип заданий: открытый (Н1)**

**Запишите правильный ответ:** Раздел отчета о научно-исследовательской работе в который включены фамилии и инициалы, должности, ученые степени, ученые звания и подписи руководителей НИР, ответственных исполнителей, исполнителей и соисполнителей, принимавших непосредственное участие в выполнении работы, с указанием их роли, называется исполнителей (имя сущ., ед.число)

### **22. Тип заданий: открытый (Н1)**

**Запишите правильный ответ.** Титульный . (имя существ., един. число) является первой страницей отчета о НИР и служит источником информации, необходимой для обработки и поиска отчета в информационной среде

### **24. Тип заданий: открытый (З1)**

**Запишите правильный ответ.** В настоящее время существует большое количество нормативных актов в сфере использования земель, часто противоречащих друг другу. Поэтому содержание понятия «земельный \_\_\_\_\_\_\_\_» (имя существ., един. число) разнятся в Земельном, Лесном и Градостроительном кодексах России.

#### **25. Тип заданий: открытый (З1)**

**Запишите правильный ответ.** Основная проблема неполноты сведений кадастра недвижимости – заявительный \_\_\_\_\_\_ кадастрового учета и регистрации прав.

**26. Тип заданий: открытый (Н1)**

**Запишите правильный ответ.** Как называется система классификации информации, которая широко используется во всём мире для систематизации произведений науки, литературы и искусства, периодической печати, различных видов документов и организации картотек (аббривиатура)

### **27. Тип заданий: открытый (Н1)**

**Запишите правильный ответ.** Как называется система классификации информации, которая широко используется во всём мире для систематизации произведений науки, литературы и искусства, периодической печати, различных видов документов и организации картотек (аббревиатура)

#### **28. Тип заданий: открытый (Н1)**

**Запишите правильный ответ.** При оформлении списка литературы в рефератах, курсовых и дипломных работах (ВКР) обычно используется краткое библиографическое описание. Какое описание при этом используется краткое библиографическое описание (содержит только обязательные элементы) или расширенное библиографическое описание (содержит обязательные и условно-обязательные элементы); полное библиографическое описание (содержит обязательные, условно-обязательные и факультативные элементы). Ответ запишите одним слово (имя прилаг., ед.число)

#### **29. Тип заданий: открытый (Н1)**

**Запишите правильный ответ.** При оформлении списка литературы в научной статье необходимо использовать ГОСТ «Статьи в журналах и сборниках». Запищите числом номер ГОСТа.

#### **30. Тип заданий: открытый (Н1)**

**Запишите правильный ответ.** В соответствии с ГОСТ 7.0.7–2021 «Статьи в журналах и сборниках» вместо аннотации можно использовать другой структурный элемент статьи, который сосредотачивает внимание на основных результатах исследования. Это элемент называется \_\_\_\_\_\_\_ (имя сущ., ед.число).

### **31. Тип заданий: открытый (Н1)**

**Запишите правильный ответ.** Краткая характеристика научной статьи с точки зрения ее назначения, содержания, вида, формы и других особенностей называется имя сущ., ед.число).

### **32. Тип заданий: открытый (Н1)**

**Запишите правильный ответ.** Краткая характеристика научной статьи с точки зрения ее назначения, содержания, вида, формы и других особенностей называется имя сущ., ед.число).

#### **33. Тип заданий: открытый (Н1)**

**Запишите правильный ответ.** В соответствии с ГОСТ 7.0.7–2021 «Статьи в журналах и сборниках» максимальное количество слов в аннотации составляет \_\_\_\_\_\_\_\_ (ответ запишите числом).

#### **34. Тип заданий: открытый (Н1)**

**Запишите правильный ответ.** В соответствии с ГОСТ 7.0.7–2021 «Статьи в журналах и сборниках» максимальное количество слов в резюме составляет \_\_\_\_\_\_\_\_ (ответ запишите числом).

#### **35. Тип заданий: открытый (Н1)**

**Запишите правильный ответ.** В соответствии с ГОСТ 7.0.7–2021 «Статьи в журналах и сборниках» ключевые слова (словосочетания) должны соответствовать теме статьи и отражать её предметную, терминологическую область. Минимальное количество ключевых слов в статье составляет (ответ запишите числом).

#### **36. Тип заданий: открытый (Н1)**

**Запишите правильный ответ.** В соответствии с ГОСТ 7.0.7–2021 «Статьи в журналах и сборниках» ключевые слова (словосочетания) должны соответствовать теме статьи и отражать её предметную, терминологическую область. Максимальное количество ключевых слов в статье составляет \_\_\_\_\_\_\_\_ (ответ запишите числом).

### **Задания закрытого типа**

# **1. Тип заданий: закрытый (З1)**

**Выберите правильный ответ.** Главным достоинством экспертной системы является

1. Возможность накапливать знания и сохранять их

2. Возможность решать сложные аналитические задачи используя численные методы и конечные разности

3. Возможность нахождения пригодных для землепользования участков с заданными характеристиками, анализа городских территорий и территориального планирования 4. Нет верного ответа

# **2. Тип заданий: закрытый (З1)**

**Выберите правильный ответ.** Под функциональной структурой САЗПР следует понимать совокупность

1.Логическую организацию автоматизированных землеустроительных систем, определяющих процесс обработки и интерпретации данных (включая средства их кодирования, хранения, актуализации и визуализации), а также состав назначение, принципы взаимодействия технических средств и программного обеспечения

2.Организационно-техническая систем, состоящих из комплекса средств на автоматизации проектирования, взаимосвязанная с подразделением проектной организации и выполняющая проектирование в автоматизированном режиме на ЭВМ

3.Взаимосвязанных подсистем, блоков и комплексов задач, выделенных в соответствии с функциями, которые выполняет система и ее отдельные элементы

# **3. Тип заданий: закрытый (З1)**

**Выберите правильный ответ.** Какова основная цель диалоговой системы

1. Управление работой САЗПР и совместное решение слабо формализованных задач проектирования

2. Обеспечение решения задач, связанных с внедрением нового правового и экономического механизма регулирования земельных отношений

3. Осуществление природоохранных мер, а также обработка запросов с различными землеустроительными действиями перераспределением земель, реорганизацией предприятий

### **4. Тип заданий: закрытый (З1)**

**Выберите правильный ответ.** Свойство кнопки Caption

- 1. Устанавливать цвет фона
- 2. Создает надпись на объекте
- 3. Задает имя элемента управления
- 4. Определяет координата Х левый верхний угол объекта

### **5. Тип заданий: закрытый (З1)**

### **Выберите правильный ответ.** Класс — это

1. Совокупность свойств, действий выполняемые над объектом т.е. набор инструментов для создания и управления объектом

2. Совокупность объектов из которых формируется приложение

3. Система взаимосвязанных процедур в иерархической структуре приложения

### **6. Тип заданий: закрытый (З1)**

**Выберите правильный ответ.** Что такое внешний ключ

1. Одно или нескольких полей, которые однозначно определяют каждую запись в таблице

2. Поле одной таблицы, которое ссылается на первичный ключ другой таблицы

3. Поле таблицы, которое содержит ссылку на ключ другой таблицы

# **7. Тип заданий: закрытый (З1)**

**Выберите правильный ответ.** Назовите тип данных языка Python, обозначающий число с плавающей запятой:

- 1. int;
- 2. None;
- 3. str;
- 4. float.

### **8. Тип заданий: закрытый (З1)**

**Выберите правильный ответ.** Для чего служит функция print () ?

- 1. для запроса ввода пользователя;
- 2. для создания цикла;
- 3. для вывода данных в консоль;
- 4. для операции реверса списка.

### **2. Тип заданий: закрытый (У1)**

### **9. Тип заданий: закрытый (З1)**

**Выберите правильный ответ.** Оператор управления потоком данных if служит для:

1. Создания цикла по счётной переменной;

- 2. Создания логического ответвления по определённым условиям;
- 3. Выполнения цикла до тех пор, пока условие является истинным;
- 4. Создания цикла в заданном числовом диапазоне.

# **10. Тип заданий: закрытый (З1)**

**Выберите несколько правильных вариантов ответа.** Обобщенная функциональная схема САЗПР включает подсистему проектирования. Отметьте из представленных ниже подсистем входящие в подсистему проектирования

- 1. Система оценки варианта решения
- 2. Система запросно-справочной службы
- 3. Система тематического картографирования
- 4. Система аналитической обработки графики

### **11. Тип заданий: закрытый (Н1)**

**Установите правильное соответствие** между системой и ее предназначением (правый столбец). Каждый ответ правого столбца может быть использован один раз.

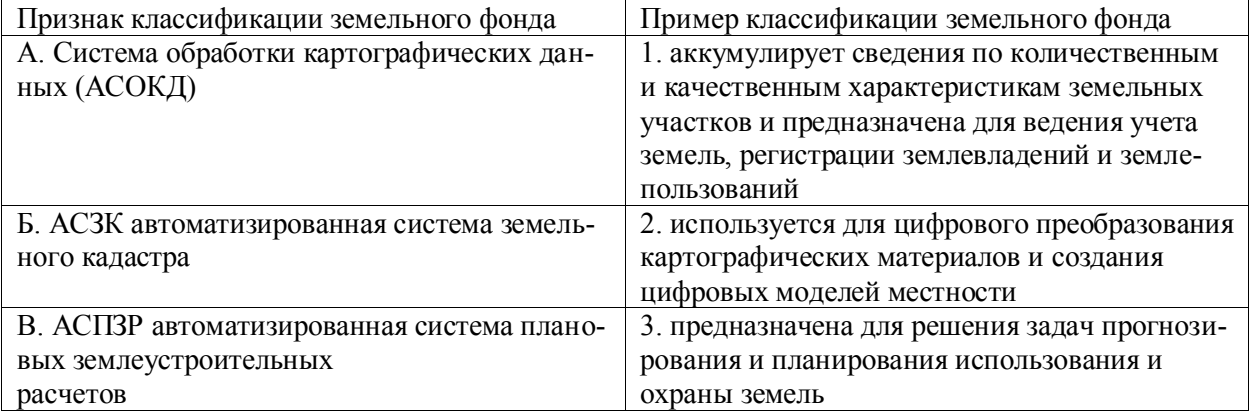

# **12. Тип заданий: закрытый (У1)**

### **Установите правильную последовательность этапов создания САПР:**

1. Подсистема автоматизации разработки проектов внутрихозяйственного землеустройства

- 2. Подсистема предпроектных расчетов на уровне схем землеустройства районов
- 3. Подсистема автоматизации разработки проектов территориального землеустройства

4. Подсистема планирования и организации землеустроительных работ на уровне субъекта РФ

- 5. Подсистема авторского надзора за осуществлением проектов
- 6. Подсистема автоматизации рабочего проектирования
- 7. Подсистема специального информационно-нормативного обеспечения
- 8. Подсистема землеустроительного обслуживания нестандартных запросов

### **Задания открытого типа**

### **1. Тип заданий: открытый (З1)**

**Запишите правильный ответ.** Элемент информации, хранящейся в элементе растра – это **\_\_\_\_\_. (имя существ., един. число)**

### **2. Тип заданий: открытый (З1)**

**Запишите правильный ответ.** Цифровое представление всего объекта или его части это \_\_\_\_\_. (имя существ., един. число)

### **3. Тип заданий: открытый (З1)**

**Запишите правильный ответ.** Специальный массив данных, имеющих определенное целевое назначение и соответствующее содержание - это информационный . (имя существ., един. число)

#### **4. Тип заданий: открытый (З1)**

**Вставь недостающее слово в определение** (имя существ., мн. число). Основу ГИС составляют электронные карты (планы) местности, базирующиеся на цифровых моделях рельефа, характеризующих трехмерное расположение в пространстве.

#### **5. Тип заданий: открытый (З1)**

**Вставь недостающее слово в определение** (имя существ., мн. число). ЗИС- это географическая информационная система земельно-ресурсной и земельно-кадастровой направленности, основой которой являются \_\_\_\_\_ о земельных участках и территориальных зонах в соответствии с составными частями Государственного земельного кадастра.

### **6. Тип заданий: открытый (Н1)**

**Вставь недостающее слово в определение** (имя существ., един. число). Система автоматизированного землеустроительного проектирования (САЗПР) – это организационнотехническая \_\_\_\_\_\_\_, состоящая из комплекса средств автоматизации проектирования, взаимоувязанного с подразделениями проектной организации, и выполняющая проектирование в автоматизированном режиме на ЭВМ.

#### **7. Тип заданий: открытый (З1)**

**Запишите правильный ответ.** Точка, полилиния, полигон в векторной цифровой карте это \_\_\_\_\_\_\_\_\_ (имя существ., един. число)

### **8. Тип заданий: открытый (З1)**

**Запишите правильный ответ.** Свойство, качественный или количественный признак, характеризующий пространственный объект и ассоциированный с его уникальным номером - это данных в САЗПР (имя существ., един. число)

### **9. Тип заданий: открытый (Н1)**

**Вставь недостающее слово в определение** (имя существ., мн. число). Геоинформационная база данных – это организованная совокупность пространственных и табличных\_\_\_\_\_\_\_, которые описывают некоторую территорию и расположенные на ней объекты.

#### **10. Тип заданий: открытый (У1)**

**Вставь недостающее слово в определение** (имя существ., един. число). Основная цель САЗПР заключается в решении вопросов организации рационального использования и охраны земель на качественно более высоком уровне, с применением таких технологий получения, обработки и оптимизации информации, которые позволяют повысить

улучшить качество и снизить трудоемкость принимаемых решений за счет автоматизации процессов проектирования.

#### **11. Тип заданий: открытый (У1)**

**Вставь недостающее слово в определение** (имя существ., мн. число).

Интегрированная земельная информационная система - совокупность баз и \_\_\_\_\_\_данных о земельных и иных ресурсах, технологий их ведения и использования, информационнотелекоммуникационных сетей и систем, функционирующих на основе общих принципов и по правилам, обеспечивающим информационное взаимодействие организаций и граждан, а также удовлетворение их информационных потребностей.

#### **12. Тип заданий: открытый (У1)**

**Вставь недостающее слово в определение** (имя существ., мн. число).

Топология – раздел математики, изучающий топологические свойства и топологические отношения между ними, часть которых используется в векторных топологических моделях (данных).

**ОПК-3** Способен осуществлять поиск, обработку и анализ информации для принятия решений в научной и практической деятельности

#### **Задания закрытого типа**

#### **1. Тип заданий: закрытый (З1)**

**Выберите правильный ответ.** При проведении обследовательских работ в полевом журнале указывают:

- 1. номера полей и рабочих участков;
- 2. номера и площади отдельных контуров и их групп, нуждающихся в улучшении;
- 3. основное производственное направление хозяйства;
- 4. площадь и количество земельных долей.

#### **2. Тип заданий: закрытый (З1)**

**Выберите несколько правильных вариантов ответа.** В акте комплексного землеустроительного обследования территории показывают:

- 1. земельные массивы и участки с особым режимом и условиями использования;
- 2. сложившееся расположение контуров угодий и их точные границы;
- 3. чертеж сельскохозяйственной пригодности земель;
- 4. совокупность критериев природных свойств почвы.

#### **3 Тип заданий: закрытый (З1)**

**Выберите правильный ответ.** Проектирование объектов, сооружений, производственносоциальной структуры предназначены для:

1. обеспечения транспортировки и переработки сельскохозяйственной продукции;

2. проведения мелиоративных работ;

3. снижения затрат труда и материальных средств;

4. удовлетворения бытовых нужд населения.

# **4. Тип заданий: закрытый (З1)**

**Выберите несколько правильных вариантов ответа.** Дифференцированное использование угодий предполагает решение следующих вопросов:

1. проектное установление состава и соотношения (структуры) угодий, режима и условий их использования;

2. организация системы пастбище- и севооборотов на овражно-балочных комплексах;

3. формирование эрозионноустойчивых ландшафтов в гидрографическом фонде.

### **5. Тип заданий: закрытый (З1)**

**Выберите правильный ответ.** При авторском надзоре обязательно проводят:

1. периодическую проверку сохранности перенесенных в натуру элементов проекта, условий и режима использования и охраны земель;

2. перенесение проекта в натуру;

3. мероприятия по борьбе с эрозией почв;

4. планы размещения посевов культур.

### **6. Тип заданий: закрытый (У1)**

**Выберите несколько правильных вариантов ответа.** В процессе осуществления проекта ведутся:

1. контроль за соблюдением нормативов, мероприятий по рациональному использованию и охране земель;

2. контроль за соблюдением передачи в эксплуатацию;

3. документация на проектную мощность объектов водоснабжения;

4. рабочая документация на строительство животноводческой фермы.

#### **7. Тип заданий: закрытый (З1)**

**Выберите несколько правильных вариантов ответа.** Проекты, требующие значительных капиталовложений:

- 1. Проекты установления границ
- 2. Рабочие проекты
- 3. Технические проекты
- 4. Эскизные проекты

### **8. Тип заданий: закрытый (Н1)**

**Установите правильную последовательность** проведения землеустроительных работ (действий) по организации территории землепользования и расположите в хронологическом порядке их выполнение:

1. изучение состояния земель

2. планирование и организация рационального использования земель и их охраны

3. территориальное землеустройство, включающее образование новых объектов землеустройства, а также их межевание

4. внутрихозяйственное землеустройство.

### **9. Тип заданий: закрытый (Н1)**

**Установите правильное соответствие** между выявленными проблемами территории страны (левый столбец) и необходимостью проведения комплекса землеустроительных работ (правый столбец). Каждый ответ правого столбца может быть использован один раз.

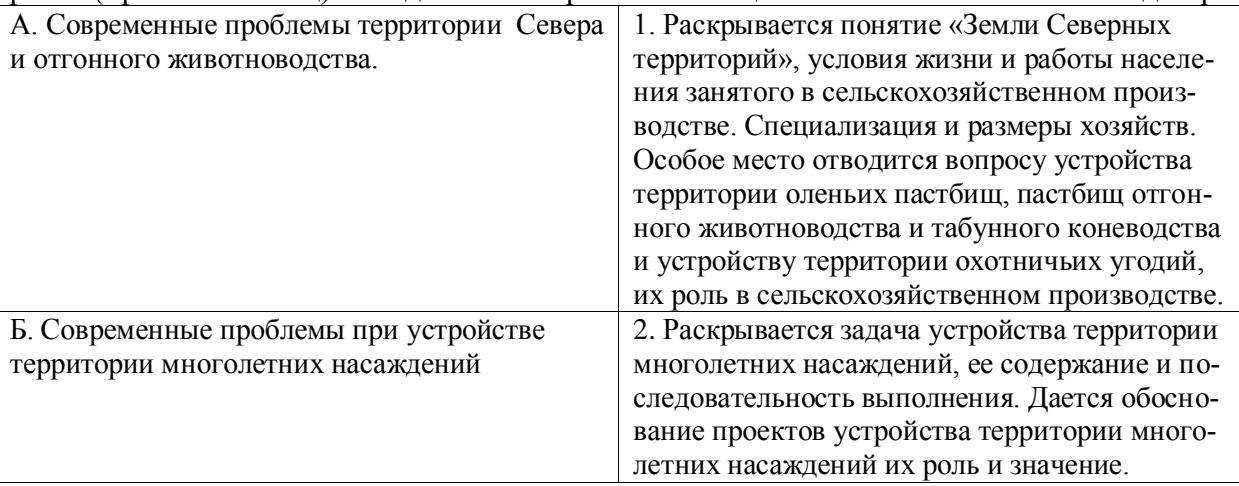

**Задания открытого типа**

### **1. Тип заданий: открытый (З1)**

**Запишите правильный ответ.** Земельные отношения в стране- это политика государства по созданию и защите прав на землю. (имя прилагательное, множествен. число)

### **2. Тип заданий: открытый (У1)**

**Запишите правильный ответ.** Определить средневзвешенное расстояние по ПОЛЕВО-МУ севооборотному массиву, если ПЛОЩАДЬ УЧАСТКА P1 = 30 га, Р2 - 20 га, Рз = 50 га,  $P4 = 80$  га; а расстояние R1 = 1км, R2 = 0,5 км, R3 = 2 км, R4 = 4 км.

Ответ запишите числом, округляя до сотых

### **3. Тип заданий: открытый (У1)**

**Запишите правильный ответ.** Определить транспортные затраты С руб = ?, если объем грузов, приведенный к 1 классу составляет 2000т, расстояние перевозки 1,1 км, стоимость 1т перевозки 80 руб. Ответ запишите числом.

#### **4. Тип заданий: открытый (У1)**

**Запишите правильный ответ.** Определить объем грузов (т) и транспортные затраты (тыс. руб.) на полевом севооборотном участке, если  $P1 = 30$  га,  $P2 = 45$  га,  $P3 = 50$  га,  $P4 =$ 15 га,  $P5 = 70$  га; Сгр1 = 6т, сгр2 = 8т, Сгр3 = 10т, Сгр4 = 12т, Сгр5 = 15т. Нормативная стоимость 1т перевозки составляет 100 руб. Ответ запишите числом.

### **5. Тип заданий: открытый (У1)**

**Запишите правильный ответ.** Определить условную длину поля (участка), имеющую форму трапеции (Lусл), если площадь поля  $P = 50$  га, высота трапеции  $h = 100$ м, скошенные стороны трапеции равны  $c= 120$  M,  $d= 100$  м. Ответ запишите числом.

#### **6. Тип заданий: открытый (Н1)**

**Запишите правильный ответ.** Объектом землеустроительного проектирования является организация территории во взаимосвязи с системами хозяйства, \_\_\_\_\_\_\_\_\_\_\_\_\_\_\_\_и землепользования. (имя существительное, множествен. число)

#### **7. Тип заданий: открытый (Н1)**

**Запишите правильный ответ.** Схемы землеустройства района относятся к предпроектному этапу и проектирования (имя прилагательное, единствен. число).

#### **Задания закрытого типа**

### **1. Тип заданий: закрытый (З1)**

**Выберите несколько правильных вариантов ответа.** В соответствии с Градостроительным кодексом РФ, Правила землепользования и застройки разрабатываются в целях:

1. создания условий для устойчивого развития территорий муниципальных образований, сохранения окружающей среды и объектов культурного наследия

2. создания условий для планировки территорий муниципальных образований

3. создания условий для планировки территорий кадастровых кварталов

4. обеспечения прав и законных интересов физических и юридических лиц, в том числе правообладателей земельных участков и объектов капитального строительства

5. создания условий для привлечения инвестиций, в том числе путем предоставления возможности выбора наиболее эффективных видов разрешенного использования земельных участков и объектов капитального строительства

#### **2. Тип заданий: закрытый (У1)**

**Выберите правильный ответ.** Границы зоны при строительном зонировании устанавливаются:

1. по территории квартала или совпадает с осью улицы

- 2. по границе населенного пункта
- 3. по красной линии

### **3. Тип заданий: закрытый (Н1)**

**Выберите правильный ответ.** Градостроительную документацию по зонированию территории составляют:

1. проекты внутрихозяйственного землеустройства

2. проекты межхозяйственного землеустройства

3. правила землепользования и застройки

#### **4. Тип заданий: закрытый (З1)**

**Установите правильное соответствие** нормативно-правовой базой для осуществления функционального зонирования территории являются нормативно-правовые акты различных уровней, сопоставьте их: уровень акта (левый столбец) и его наименование (правый столбец). Каждый ответ правого столбца может быть использован один раз.

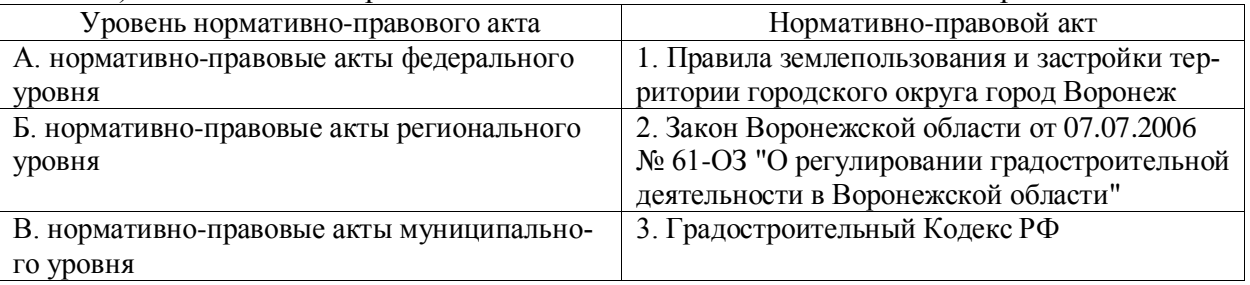

#### **5. Тип заданий: закрытый (З1)**

**Установите правильную последовательность.** Применительно к каждой территориальной зоне устанавливаются виды разрешенного использования земельных участков и объектов капитального строительства, расположите их в порядке упоминания в Приказе Росреестра от 10.11.2020 № П/0412:

1. Сельскохозяйственное использование (код вида разрешенного использования – 1.0)

2. Овощеводство (код вида разрешенного использования – 1.3)

3. Выращивание тонизирующих, лекарственных, цветочных культур (код вида разрешенного использования – 1.4)

4. Растениеводство (код вида разрешенного использования – 1.1)

5. Выращивание зерновых и иных сельскохозяйственных культур (код вида разрешенного использования – 1.2)

6. Садоводство (код вида разрешенного использования – 1.5)

#### **Задания открытого типа**

### **1. Тип заданий: открытый (З1)**

**Запишите правильный ответ.** \_\_\_\_\_\_\_\_\_\_\_\_\_\_\_\_ регламентом определяется правовой режим земельных участков, равно как всего, что находится над и под поверхностью земельных участков и используется в процессе их застройки и последующей эксплуатации объектов капитального строительства (прилагательное, мужского рода, един. число, отвечает на вопрос: каким?)

### **2. Тип заданий: открытый (У1)**

**Запишите правильный ответ.** [Предельные](https://www.consultant.ru/document/cons_doc_LAW_436411/312302f37ac9299771d2bf4f9b4bb797fb476948/#dst100606) (минимальные и (или) максимальные) размеры земельных участков и предельные параметры разрешенного строительства, реконструкции объектов капитального строительства указываются в \_\_\_\_\_\_\_\_\_\_\_\_\_\_\_\_ землепользования и застройки (существительное, мн. число, отвечает на вопрос: в чем?)

### **3. Тип заданий: открытый (Н1)**

**Запишите правильный ответ.** Правила землепользования и застройки подлежат опубликованию в порядке, установленном для официального опубликования муниципальных правовых актов, иной официальной информации, и размещаются на официальном сайте поселения (при наличии официального сайта поселения), официальном сайте городского округа (при наличии официального сайта городского округа) в сети  $\overline{\phantom{a}}$  (существительное, мужского рода, един. число, им. падеж).

#### **4. Тип заданий: открытый (У1)**

**Запишите правильный ответ.** В перечне видов территориальных зон Зона смешанной малоэтажной жилой застройки обозначается как Ж-\_\_\_? Ответ запишите числом.

#### **Задания закрытого типа**

#### **1. Тип заданий: закрытый (З1)**

**Выберите несколько правильных ответов.** Какие отрасли народного хозяйства относятся к биологическому природопользованию?

- 1. сельское хозяйство;
- 2. рыбное хозяйство;
- 3. лесное хозяйство;
- 4. тяжелая промышленность.

#### **2. Тип заданий: закрытый (З1)**

**Выберите правильный ответ.** Передача энергии в экосистеме происходит последовательно…

1. от редуцентов через продуценты к консументам;

2. от продуцентов через консументы к редуцентам;

в) от консументов через редуцентов к продуцентам.

**3. Тип заданий: закрытый (З1)**

**Выберите несколько правильных ответов.** Как Вы понимаете устойчивое развитие?

- 1) забота об окружающей среде;
- 2) социальная ответственность;
- 3) корпоративное управление;
- 4) упор на экологическое развитие без экологических принципов.

### **4. Тип заданий: закрытый (З1)**

**Выберите правильный ответ.** Что такое рациональное природопользование?

- 1) природопользование с сохранением экологического равновесия;
- 2) природопользование с учетом законов логики;
- 3) природопользование на основе научных достижений;
- 4) использование только возобновляемых ресурсов.

### **5. Тип заданий: закрытый (Н1)**

**Установите правильное соответствие** между видами угодий (левый столбец) и их влияния на устойчивость территории (правый столбец). Каждый ответ правого столбца может быть использован один раз.

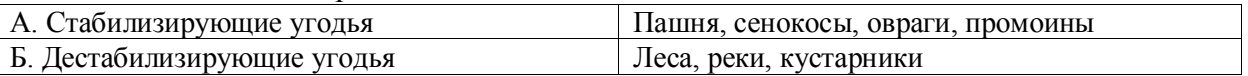

### **6. Тип заданий: закрытый (Н1)**

**Установите правильную последовательность** действий по рациональному использования земель после проведения экомониторинга :

1. установление требований к рациональному использованию земель обязательных для участников земельных отношений

2. осуществление земельного надзора и контроля за соблюдением землепользователями требований рационального использования земель (и иных требований.)

3. привлечение лиц, совершивших правонарушение, к ответственности (административной, уголовной ответственности; возможно принудительно прекращение прав на земельный участок в виду ненадлежащего использования).

#### **Задания открытого типа**

#### **1. Тип заданий: открытый (У1)**

**Запишите правильный ответ.** Определить фактическую и условную площадь с/х угодий в хозяйстве, если Рп = 2000 га, Рс= 400 га, Рпаст=1000 га, коэффициент перевода в условную пашню составляет: пашни -1, сенокосы - 0,24, пастбища - 0,11. Ответ запишите цифрами.

### **2. Тип заданий: открытый (У1)**

**Запишите правильный ответ.** Определить превышение между началом лесной полосы (верхняя точка водораздела) и ее концом (нижняя точка склона). Лесная полоса расположена вдоль склона. Отметка верхней части лесополосы Нв = 100 м, отметка нижней части лесной полосы равна Нн = 70 м. Высота сечения рельефа горизонталями 5 м. Ответ запишите цифрами.

#### **3. Тип заданий: открытый (Н1)**

**Запишите правильный ответ.** Определить полноту использования земель хозяйства, если площадь с.х угодий хозяйства 300 га площадь пашни 200 га. площадь земель с.х назначения 670 га.

Ответ запишите цифрами, округляя до сотых

# **4. Тип заданий: открытый (Н1)**

**Запишите правильный ответ.** Система наблюдений, оценки и прогнозирования, направленных на получение достоверной информации о состоянии земель, об их количественных и качественных характеристиках, их использовании и о состоянии плодородия почв\_\_\_\_\_\_\_\_\_\_\_\_\_ земель (имя существ., един. число)

### **Задания закрытого типа**

# **1. Тип заданий: закрытый (31)**

# **Выберите правильный ответ.**

Реализация и эффективность проектируемых мероприятий предусматривает:

1. расчет экономической эффективности намечаемых мероприятий (срок окупаемости затрат, коэффициент эффективности капитальных вложений);

2. установление правового статуса реабилитированных земель;

3. расчет затрат на выделяемые рекреационные территории, в находящихся в муниципальном подчинении;

# **2. Тип заданий: закрытый (У1)**

### **Выберите правильный ответ.**

По каким показателям определяется рост эффективности использования земель

1. снижение затрат на производство, при снижении урожайности

2. рост урожайности, при росте затрат на производство

3. снижение затрат на производство, при росте урожайности

# **3. Тип заданий: закрытый (У1)**

### **Выберите правильный ответ.**

Выберите неравенство, в котором показана необходимость проведения работ по оптимизации земель, если *О мин* - минимальные допустимые значения остатка питательных веществ в почве, кг/га; Р - содержание питательных веществ в пахотном слое;

У - урожайность возделываемых культур, ц/га;

Х - выносимое количество питательных веществ с урожаем возделываемых культур, т/га; i - питательное вещество.

1. 
$$
O_{\text{MUE}} \le \sum P_i - 0.1 * Y_i * X_i
$$
;

2. O 
$$
\text{MH} > \sum P_i - 0.1^* Y_i / X_i
$$
;

3. O 
$$
\text{MH} > \sum P_i + 0.1 * Y_i * X_i ;
$$

4. O мин  $\sum P_i - 0.1 * Y_i * X_i$ ;

# **4. Тип заданий: закрытый (У1)**

**Выберите несколько правильных вариантов ответа.** Что указывается в задании на выполнение обследовательских и проектно-изыскательских работ в землеустройстве

1. объект проектирования;

2. необходимость устранения недостатков землевладений сельскохозяйственных предприятий;

3. основание для проектирования;

4. особые условия проектирования и решения отдельных вопросов схемы землеустройства.

### **5. Тип заданий: закрытый (Н1)**

**Установите правильное соответствие** между направлениями (левый столбец) и характеристиками состояния земельного фонда (правый столбец). Каждый ответ правого столбца может быть использован один раз.

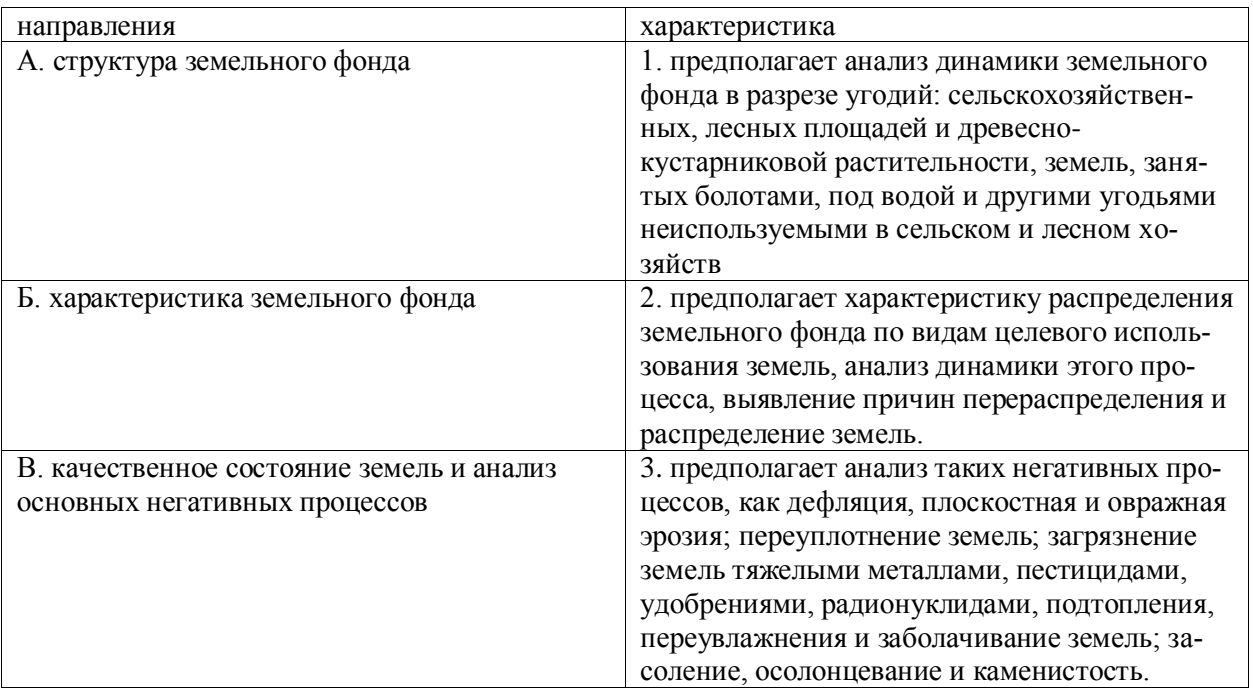

### **6. Тип заданий: закрытый (З1)**

**Установите правильную последовательность** проведения проектно-изыскательских работ

- 1. разработка задания
- 2. составление проекта
- 3.подготовительные и обследовательские работы
- 4. анализ и оценка земель

#### **Задания открытого типа**

#### **1. Тип заданий: открытый (З1)**

**Запишите правильный ответ.** Какое обследования проводятся после сбора и детального изучения материалов по использованию и охране земель. (имя прилаг., един. число)

#### **2. Тип заданий: открытый (З1)**

**Запишите правильный ответ.** Внутрихозяйственное районирование предусматривает выделение равнинных и горных природно-сельскохозяйственных и подрайонов. (имя существ., множ. число)

#### **3. Тип заданий: открытый (У1)**

**Запишите правильный ответ.** Определить эффективность работы хозяйства (в тыс. руб ), если со 100 га было получено 5 тыс. ц. продукции, из которых было продано 80%, средняя стоимость составила 820 руб/ц. Затраты на производство составили 280 тыс руб. Ответ запишите цифрами.

#### **4. Тип заданий: открытый (Н1)**

**Запишите правильный ответ.** Результаты подготовительных работ отображаются в таблицах и на чертеже \_\_\_\_\_ обследования. (имя прилаг., един. число)

#### **5. Тип заданий: закрытый (З1)**

**Выберите правильный ответ.** При разработке задания на выполнение обследовательских и проектно-изыскательских работ в землеустройстве указывается \_\_\_ основание на проектирования. (имя существ., единств. число)

### **Задания закрытого типа**

### **1. Тип заданий: закрытый (З1)**

**Выберите правильный ответ.** Земельные отношения – это общественные отношения между:

1. органами государственной власти, органами местного самоуправления, юридическими лицами, гражданами по поводу владения, пользования и распоряжения землями, а также по поводу государственного управления земельными ресурсами

2. органами государственной власти и гражданами по поводу владения, пользования и распоряжения землями, а также по поводу государственного управления земельными ресурсами

3. органами местного самоуправления, юридическими лицами, гражданами по поводу владения, пользования и распоряжения землями

4. органами государственной власти, органами местного самоуправления и юридическими лицами по поводу владения, пользования и распоряжения землями, а также по поводу государственного управления земельными ресурсами

#### **2. Тип заданий: закрытый (З1)**

**Выберите правильный ответ.** Управление земельными ресурсами осуществляется:

1. законодательными и исполнительными органами власти, которые регулируют земельные отношения и определяют общую стратегию, землепользования, нормотворчества, правоохранительной деятельности и т. д.

2. законодательными органами власти, которые регулируют земельные отношения и определяют общую стратегию, землепользования, нормотворчества, правоохранительной деятельности и т. д.

3. исполнительными органами власти, которые регулируют земельные отношения и определяют общую стратегию, землепользования, нормотворчества, правоохранительной деятельности и т. д.

#### **3. Тип заданий: закрытый (З1)**

**Выберите правильный ответ.** Система управления земельными ресурсами включает в себя следующие объекты земельных отношений:

1. земельные участки отдельных субъектов земельных отношений, отличающиеся по характеру использования, правовому статусу, а также земельные участки общего пользования

2. земли, находящиеся в государственной собственности

3. земли, находящиеся в муниципальной собственности

4. весь земельный фонд Российской Федерации, ее субъектов, административного района, города и других муниципальных образований, земельные участки отдельных субъектов земельных отношений, отличающиеся по характеру использования, правовому статусу, а также земельные участки общего пользования

#### **4. Тип заданий: закрытый (З1)**

**Выберите несколько правильных вариантов ответа.** Исходя из аспектов использования земли, общая система управления земельными ресурсами должна состоять из следующих подсистем:

1. законодательной

2. административно-управленческой

3. экономической

- 4. социальной
- 5. общественной
- 6. экологической
- 7. географической

### **5. Тип заданий: закрытый (З1)**

# **Выберите несколько правильных вариантов ответа.** К основным методам управления

земельными ресурсами относят:

- 1. землеустройство
- 2. государственный кадастр недвижимости
- 3. государственный земельный надзор
- 4. административное обследование территории
- 5. мониторинг земель
- 6. мониторинг качества обслуживания

### **6. Тип заданий: закрытый (З1)**

#### **Выберите несколько правильных вариантов ответа.** Укажите формы государственного контроля (надзора), которые проводятся на территории РФ:

- 1. государственный земельный надзор
- 2. административное обследование объектов земельных отношений
- 3. муниципальный земельный контроль
- 4. производственный контроль
- 5. общественный земельный контроль

### **7. Тип заданий: закрытый (З1)**

#### **Выберите несколько правильных вариантов ответа.** Органы местного самоуправления могут:

1. избираться непосредственно населением

2. образовываться представительным органом муниципального образования

3. избираться непосредственно населением и образовываться представительным органом муниципального образования

4. назначаться федеральными органами власти

#### **8. Тип заданий: закрытый (У1)**

**Установите правильное соответствие**. Определите ведомственную принадлежность (левый столбец) органов, участвующих в процессе управления земельными ресурсами (правый столбец). Каждый ответ правого столбца может быть использован один раз.

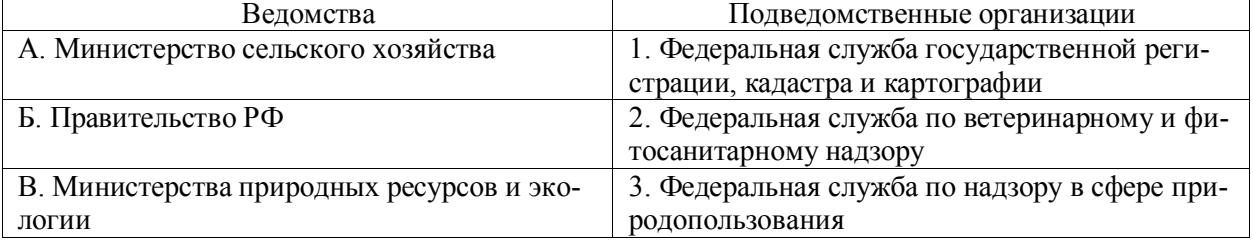

### **9. Тип заданий: закрытый (Н1)**

**Установите правильную последовательность** изменения ведомственной принадлежности Росреестра (с момента возникновения до настоящего времени):

- 1. Министерство экономического развития
- 2. Министерство юстиции
- 3. Правительство РФ

#### **Задания открытого типа**

### **1. Тип заданий: открытый (З1)**

**Запишите правильный ответ.** Под организационной структурой системы управления понимают \_\_\_\_\_\_\_\_\_\_\_\_\_\_ соподчиненность органов, вырабатывающих решения по управлению земельными ресурсами (прилагательное, женского рода, един. число, отвечает на вопрос: какую?)

# **2. Тип заданий: открытый (З1)**

**Запишите правильный ответ.** Под \_\_\_\_\_\_\_\_\_\_ системы управления земельными ресурсами необходимо понимать конечный результат управленческих действий, выраженный в абсолютных и относительных показателях (существительное, мужского рода, един. число, отвечает на вопрос: под чем?)

### **3. Тип заданий: открытый (З1)**

**Запишите правильный ответ.** Под \_\_\_\_\_\_\_\_\_\_ системы управления земельными ресурсами понимают проведение определенного объема и вида управленческих действий ля повышения качества и степени использования земельных и информационных ресурсов (существительное, женского рода, един. число, отвечает на вопрос: под чем?)

### **4. Тип заданий: открытый (З1)**

**Запишите правильный ответ.** \_\_\_\_\_\_\_\_\_\_\_– это взаимосвязанная совокупность элементов (и их частей), образующих определенную целостность и единство, предназначенная для достижения конкретной цели и находящаяся во взаимодействии с окружающей внешней средой (существительное, женского рода, един. число, им. падеж).

### **5. Тип заданий: открытый (З1)**

**Запишите правильный ответ.** \_\_\_\_\_\_\_\_\_\_\_– это несоответствие целевых функций отдельных подсистем с целевой функцией всей системы (существительное, женского рода, един. число, им. падеж).

#### **6. Тип заданий: открытый (З1)**

**Запишите правильный ответ.** Оценщик при проведении оценки использует (или обосновывает отказ от использования) затратный, сравнительный и \_\_\_\_\_\_\_\_\_\_\_ подходы к оценке и самостоятельно определяет в рамках каждого из подходов к оценке конкретные методы оценки (прилагательное, мужского рода, един. число, отвечает на вопрос: какой?).

#### **7. Тип заданий: открытый (У1)**

**Запишите правильный ответ.** Соразмерная плата за сервитут определяется как величина и поторые причинены собственнику земельного участка (существительное, множ. число, отвечает на вопрос: чего?).

#### **8. Тип заданий: открытый (Н1)**

**Запишите правильный ответ.** Определите размер платы за сервитут земельного участка, находящегося в муниципальной собственности, если известно, что договор заключен на срок 5 лет, а кадастровая стоимость земельного участка равна 500 000 руб.? Ответ запишите числом.

#### **9. Тип заданий: открытый (У1)**

**Запишите правильный ответ.** Государственная программа РФ «Национальная система пространственных данных» утверждена Постановлением Правительства РФ №\_\_\_\_ от 1 декабря 2021 года. Ответ запишите числом.

### **Правильный ответ: 2148**

### **10. Тип заданий: открытый (З1)**

**Запишите правильный ответ.** Создание инфраструктур \_\_\_\_\_\_\_\_\_\_\_\_ данных уже более двадцати лет используется во всех развитых странах в качестве наиболее эффективного инструмента управления ресурсами пространственных данных на международном, национальном, межрегиональном, региональном и локальном уровнях (прилагательное, множ. число, отвечает на вопрос: каких?).

**ОПК-4** Способен определять методы, технологии выполнения исследований, оценивать и обосновывать результаты научных разработок в землеустройстве, кадастрах и смежных областях

#### **Задания закрытого типа**

#### **1.Тип заданий: закрытый (З1)**

**Выберите несколько правильных ответов.** К группе эмпирических методов исследования относится:

- 1. сравнение
- 2. тестирование
- 3. моделирование
- 4. обобщение

### **2. Тип заданий: закрытый (З1)**

**Выберите несколько правильных ответов.** К математическим методам исследования относится:

- 1. статистические
- 2. тестирование
- 3. обобщение
- 4. программирование

# **3. Тип заданий: закрытый (У1)**

**Выберите правильных ответ.** К теоретическим методам исследования относится:

- 1. идеи
- 2. моделирование
- 3. теории
- 4. взгляды

### **4. Тип заданий: закрытый (У1)**

**Выберите правильных ответ.** Проблема не формируется в виде:

- 1. проблемного вопроса
- 2. проблемного ответа
- 3. проблемной ситуации
- 4. проблемной задачи

### **5. Тип заданий: закрытый (Н1)**

**Установите правильное соответствие** между составными частями методологии исследования (левый столбец) и ее сущностью (правый столбец). Каждый ответ правого столбца может быть использован один раз.

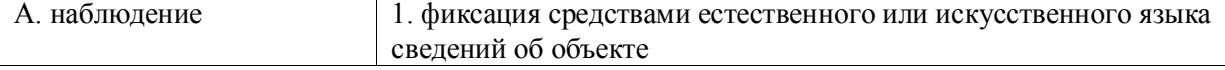

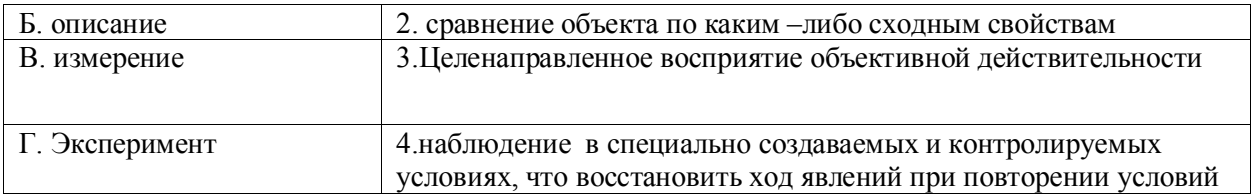

### **6. Тип заданий: закрытый (Н1)**

**Установите правильную последовательность** логической схемы научного исследования

- 1. Обоснование актуальности выбранной темы
- 2. Постановка цели, задач исследования
- 3. Определение объекта исследования
- 4. Выбор метода (методики) исследования
- 5. Обсуждение результатов исследования
- 6. Описание процесса исследования
- 7. Формулировка выводов и оценка полученных результатов

#### **7. Тип заданий: закрытый (У1)**

**Выберите правильный ответ**. Критический отзыв на научную работу:

- 1. Аннотация
- 2. План
- 3. Рецензия
- 4. Тезис

#### **Задания открытого типа**

#### **1. Тип заданий: открытый (З1)**

**Запишите правильный ответ.** Сколько минут предоставляется на защиту выпускной квалификационной работы. Ответ напишите числом.

#### **2. Тип заданий: открытый (З1)**

**Запишите правильный ответ.** Сколько ученых званий присуждают в России Ответ напишите числом.

#### **3.Тип заданий: открытый (У1)**

**Запишите правильный ответ.** Не рекомендуется вести изложение в научной работе от лица (Ответ запишите словом – прилагат, ед. числ)

#### **4.Тип заданий: открытый (Н1)**

**Запишите правильный ответ.** Важнейшие выводы, к которым пришел автор научной работы излагаются в \_\_\_\_\_\_\_\_\_\_Ответ запишите словом – существ, ед. числ)

#### **5.Тип заданий: открытый (У1)**

**Запишите правильный ответ.** Заключение –это комплексная форма завершения исследования, включающая в себя резюме и \_\_\_\_\_\_\_\_\_\_\_\_ (Ответ запишите словом - существ, множ. числ)

### **6.Тип заданий: открытый (У1)**

**Запишите правильный ответ.** Диссертация – научная работа, подготовленная с целью ее публичной для получения ученой степени (Ответ запишите словом – сущест, ед. числ)

## **7.Тип заданий: открытый (У1)**

**Запишите правильный ответ.** Защита выпускных квалификационных работ проводиться на Государственных экзаменационных комиссий (Ответ запишите словом – сущест, ед. числ)

### **Задания закрытого типа**

### **1.Тип заданий: закрытый**

Какая информационная технология позволяет обеспечить надёжное хранение данных научных исследований?

- 1. Многократное дублирование
- 2. Резервное копирование
- 3. Периодическое редактирование
- 4. Ежедневное мониторирование

### **2.Тип заданий: закрытый**

Какая информационная технология используется для совмещения реального и виртуального изображения объекта недвижимости, полученного в результате научных исследований?

- 1. Google Maps
- 2. Google Glass
- 3. Google Docs
- 4. Google Translate

#### **3.Тип заданий: закрытый**

Какая информационная технология позволяет адресно обмениваться результатами научных исследований?

- 1. Полевая почта
- 2. Курьерская почта
- 3. Электронная почта
- 4. Цыганская почта

#### **4.Тип заданий: закрытый**

С помощью какого устройства можно получить твёрдую копию объёмной модели, полученной в результате научных исследований?

- 1. Матричный принтер
- 2. Лазерный принтер
- 3. 3D принтер
- 4. Графопостроитель

#### **5.Тип заданий: закрытый**

Один килобайт компьютерной информации, полученной в результате научных исследований, занимает на устройстве хранения.

- 1. 1000 байт
- 2. 1024 байт
- 3. 1048 байт
- 4. 1096 байт

### **6.Тип заданий: закрытый**

Расположите в порядке возрастания объема информации, размещенной на устройстве хранения, следующие величины:

- 1. Мегабайт
- 2. Килобайт
- 3. Петабайт
- 4. Терабайт

### **7.Тип заданий: закрытый**

Какая информационная технология позволяет оперативно получить комплексную информацию от органов государственной власти для проведения научных исследований?

- 1. Система межведомственного электронного взаимодействия (СМЭВ)
- 2. Информационная система Росреестра
- 3. Информационная система Роскадастра
- 4. Информационная система МФЦ

#### **Задания открытого типа**

#### **1.Тип заданий: открытый**

Фотоизображение местности, полученное в результате научных исследований цифровым фотоаппаратом, относится к \_\_\_ типу хранения графической информации.

#### **2.Тип заданий: открытый**

Описание границ объектов местности, полученных в результате научных исследований, совокупностью координат поворотных точек, относится к \_\_\_ типу хранения графической информации.

#### **3.Тип заданий: открытый**

Информация, полученная в результате научных исследований и зафиксированная на каком-либо носителе называется \_\_\_.

#### **4.Тип заданий: открытый**

Рабочее место научного сотрудника, оснащенное комплексом компьютерных устройств, позволяющих автоматизировать часть выполняемых исследований, называется \_\_\_.

#### **5.Тип заданий: открытый**

Сколько байт информации на устройстве хранения занимает кадастровый номер участка 36:34:0206018:4414 представленный в текстовом виде (ASCII)?

#### **6.Тип заданий: открытый**

Программное обеспечение Adobe Acrobat Reader позволяет просматривать тексты документов научных исследований, представленных в формате

#### **7.Тип заданий: открытый**

Информационная система «ГАРАНТ» обеспечивает доступ к информации, используемой при проведении научных исследований.

#### **Задания закрытого типа**

### **1. Тип заданий: закрытый (З1)**

**Выберите правильный ответ.** В соответствии с Конституцией РФ право частной собственности на землю рассматривают как:

1. подчиненное праву государственной собственности

2. равное правам государственной и муниципальной собственности

3. приоритетное перед правами государственной и муниципальной собственности на землю

# **2. Тип заданий: закрытый (У1)**

**Выберите правильный ответ.** По непосредственному назначению ин-формационные ресурсы можно разделить на три основные группы. К какой из нижеперечисленных групп относятся кадастры:

- 1. государственные
- 2. специальные
- 3. общедоступные (массовые)

# **3. Тип заданий: закрытый (З1)**

**Выберите несколько правильных вариантов ответа.** Принято выделять следующие составляющие, которые оказывают определенное влияние на процесс информатизации:

1. программно-аппаратные средства вычислительной техники и техники связи

- 2. информационные технологии
- 3. пользовательские и информационные системы

4. средства массовой информации

### **4. Тип заданий: закрытый (З1)**

**Выберите несколько правильных вариантов ответа.** Информационные технологии включают в себя следующие составляющие:

1. компьютерные программы (в том числе электронные учебники, тестовые системы и т. п.)

2. интеллектуальные экспертные системы

3. базы данных, электронные библиотеки, издательские системы

4. средства коммуникации (в том числе электронная почта, конференции, сети обмена данными)

5. технологии информационной безопасности

6. компьютеры, принтеры, сканеры

### **5. Тип заданий: закрытый (З1)**

**Выберите несколько правильных вариантов ответа.** К основным методам сбора информации для целей кадастров следует отнести:

- 1. съемки и обследования
- 2. запрос данных
- 3. анкетный опрос
- 4 исследования поведения потребителей по отношению к объекту
- 5. испытания системы («пилот-проекты»)

### **6. Тип заданий: закрытый (У1)**

**Установите правильное соответствие.** Организационная структура системы управления проектной деятельностью Росреестра включает в себя органы (левый столбец) и подведомственные им организации (правый столбец). Каждый ответ правого столбца может быть использован один раз.

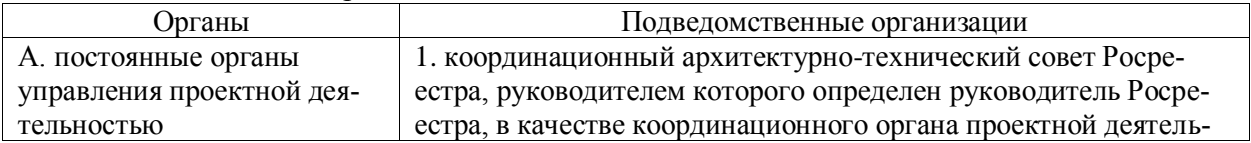

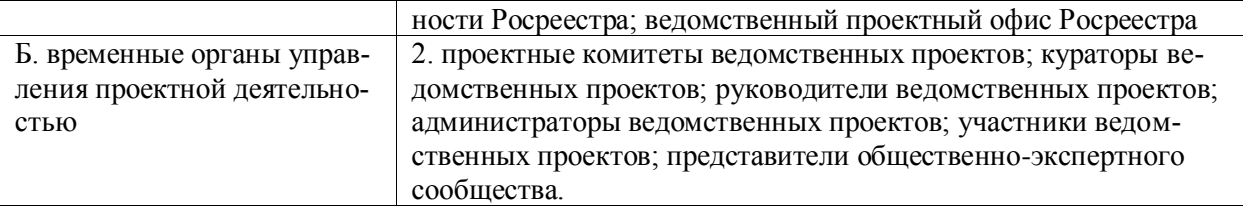

# **7. Тип заданий: закрытый (Н1)**

**Установите правильную последовательность.** При выполнении кадастровых работ можно выделить три уровня организации информации (от общего к частному):

1. определение участников земельно-имущественных отношений, услуг, которые эти лица должны оказывать друг другу и определение свойств этих услуг, включая сроки, стоимости, контакты исполнителей, нормативное обоснование

2. определение специфических профессиональных знаний, необходимых для выполнения каждой задачи

3. определение множества задач, необходимых для выполнения отдельных услуг, определённых в общем алгоритме; определение свойств этих задач, включая исполнителей, сроки, статус исполнения

#### **Задания открытого типа**

# **1. Тип заданий: открытый (З1)**

**Запишите правильный ответ.** \_\_\_\_\_\_\_\_\_\_\_\_\_\_ ошибка – воспроизведенная в ЕГРН ошибка, содержащаяся в межевом плане, техническом плане, карте-плане территории или акте обследования, возникшая вследствие ошибки, допущенной лицом, выполнившим кадастровые работы, или ошибка, содержащаяся в документах, направленных или представленных в орган регистрации прав иными лицами и (или) органами в порядке информационного взаимодействия (прилагательное, женского рода, един. число, отвечает на вопрос: какая?)

### **2. Тип заданий: открытый (З1)**

**Запишите правильный ответ.** \_\_\_\_\_\_\_\_\_\_ ошибка – это описка, опечатка, грамматическая или арифметическая ошибка, возникшая в процессе внесения записей в ЕГРН. Она приводит к несоответствию данных в ЕГРН и сведений, содержащихся в документах, на основании которых проводились кадастровый учет или регистрация прав (прилагательное, женского рода, един. число, отвечает на вопрос: какая?)

### **3. Тип заданий: открытый (З1)**

**Запишите правильный ответ.** \_\_\_\_\_\_\_\_\_\_\_\_\_\_ система – это система, организующая обработку информации о предметной области и ее хранение (ГОСТ 33707–2016, ISO/IEC 2382:2015) (прилагательное, един. число, жен. рода, отвечает на вопрос: какая?)

### **4. Тип заданий: открытый (З1)**

**Запишите правильный ответ.** \_\_\_\_\_\_\_\_\_\_\_\_\_\_\_\_\_\_\_\_ – это сведения (сообщения, данные) независимо от формы их представления (существительное, женского рода, един. число, им. падеж)

### **5. Тип заданий: открытый (З1)**

**Запишите правильный ответ.** Информационные **\_\_\_\_\_\_\_\_\_\_\_\_\_\_\_\_\_** – это процессы, методы поиска, сбора, хранения, обработки, предоставления, распространения информации и способы осуществления таких процессов и методов (существительное, множ. число, отвечает на вопрос: что?)

# **6. Тип заданий: открытый (У1)**

**Запишите правильный ответ.** Кадастровые работы в отношении земельных участков, в ходе которых происходит объединение земельных участков, относятся к виду кадастровых работ - **Власское земельных участков (существительное**, сред. рода, в ед. числе, в имен. падеже).

# **7. Тип заданий: открытый (Н1)**

Запишите правильный ответ. \_\_\_\_\_\_\_\_\_\_\_\_\_\_\_ принцип кадастрового учета и регистрации прав не позволяет обеспечить проведение повсеместно кадастровых работ одновременно, что влечет за собой кадастровые ошибки и судебные иски (прилагательное, един. число, муж. рода, отвечает на вопрос: какой?)

#### **Задания закрытого типа**

### **1.Тип заданий: закрытый**

Какое программное обеспечение позволяет обрабатывать данные научных исследований, полученные в результате тахеометрической съёмки?

- 1. Photomod (Фотомод)
- 2. AgiSoft (Агисофт)
- 3. Credo (Кредо)

### **2.Тип заданий: закрытый**

Какое программное обеспечение позволяет создавать тематическую карту, полученную по данным научных исследований?

- 1. Panorama (Панорама)
- 2. AutoCAD (Автокад)
- 3. ObjectLand
- 4. Realtime Landscaping

#### **3.Тип заданий: закрытый**

Укажите последовательность обработки материалов геодезической аэрофотосъемки, для изготовления ортофотопланов и цифровой модели рельефа (используемых в т.ч., для проведения научных исследований)?

- 1. создание фотосхемы
- 2. построение цифровой модели рельефы
- 3. аэрофотосъемка
- 4. ортотрансформирование
- 5. создание накидного монтажа
- 6. блочная фототриангуляция

#### **4.Тип заданий: закрытый**

Статистическую обработку результатов геодезических измерений можно проводить в:

- 1. MS Word
- 2. MS Project
- 3. MS Excel
- 4. MS PowerPoint

### **5.Тип заданий: закрытый**

В настоящее время наиболее популярными программными продуктами для отображения данных геодезических измерений из числа геоинформационных систем являются:

- 1. AutoCAD
- 2. ArcGIS
- 3. Panorama
- 4. ObjectLand

### **6.Тип заданий: закрытый**

В каком виде может быть представлен межевой план участка, созданный с использованием современных геодезических систем?

- 1. Ортогональном
- 2. Виртуальном
- 3. Электронном
- 4. Бумажном

### **7.Тип заданий: закрытый**

Какая государственная информационная система аккумулирует материалы геодезический измерений земельных участков (используемых в т.ч., для проведения научных исследований)?

- 1. МФЦ
- 2. Росреестр
- 3. Госуслуги
- 4. Землемер

### **8.Тип заданий: закрытый**

Можно выделить следующие группы современного геодезического оборудования (используемого в т.ч., для проведения научных исследований):

- 1. цифровые курвиметры
- 2. электронные планиметры
- 3. электронные тахеометры
- 4. цифровые и лазерные нивелиры
- 5. электронные теодолиты

### **9.Тип заданий: закрытый**

Для получения изображений в широком спектральном диапазоне при дистанционном зондировании (в т.ч., для проведения научных исследований) используют:

- 1. Компактные камеры
- 2. Зеркальные камеры
- 3. Мультиспектральные камеры
- 4. Профессиональные фотокамеры

#### **Задания открытого типа**

### **1.Тип заданий: открытый**

С использованием Российской системы глобального позиционирования можно проводить научные исследования по определению точного местоположения объектов на земной поверхности.

### **2.Тип заданий: открытый**

Автоматизация процесса ландшафтного проектирования осуществляется с использованием программного обеспечения, относящегося к группе \_\_\_\_\_ систем.

### **3.Тип заданий: открытый**

Для обеспечения достоверности научных исследований необходимо выбирать тахеометры с максимальной \_\_\_\_\_\_\_ точностью измерений.

### **4.Тип заданий: открытый**

Построение трехмерных объектов и их высокую детализацию при выполнении геодезических работ обеспечивает \_\_\_\_\_\_\_ сканер.

### **5.Тип заданий: открытый**

Запатентованная технология лазерного сканирования Trimble Lighting, при сборе данных для проведения научных исследований, позволяет измерять до и точек в секунду и снижает чувствительность сканера к изменению типа изучаемой поверхности.

#### **6.Тип заданий: открытый**

Запатентованная технология лазерного сканирования Trimble WAVEPULSE (в т.ч., используемая для проведения научных исследований) представляет собой комбинацию двух способов безотражательного измерения расстояния: \_\_\_\_\_\_\_ и фазового. Благодаря использованию WAVEPULSE удается свести к минимуму помехи и увеличить дальность съемки без потери качества.

### **7.Тип заданий: открытый**

Встроенное ПО в современные GNSS контроллеры предназначено не только для сбора информации в полевых условиях, но и обеспечивает экспорт результатов измерений в и картографические информационные системы для выполнения проектных работ по землеустройству и кадастрам.

### **8.Тип заданий: открытый**

Если для геодезической съемки местности с воздуха использовать такое современное средство как \_\_\_\_\_ , то работу можно выполнить гораздо быстрее, дешевле и удобнее. **)**

#### **9.Тип заданий: открытый**

В число приборов и аксессуаров, необходимых для полноценной работы квадрокоптера, входят компактные \_\_\_\_\_\_\_ для профессиональной геодезической аэросъемки, обеспечивающие высокое качество и детализацию изображений.

**ОПК-5** Способен разрабатывать и реализовывать образовательные программы в сфере своей профессиональной деятельности

#### **Задания закрытого типа**

#### **1. Тип заданий: закрытый (З1)**

**Выберите правильный ответ.** Рабочие программы разрабатываются:

- 1. федеральными органами государственной власти;
- 2. муниципальными органами государственной власти;
- 3. рособрнадзором;
- 4. образовательными организациями

### **2.Тип заданий: закрытый (З1)**

**Выберите правильный ответ.** Какие органы наделены полномочиями разработкой примерных образовательных программ

1. федеральные органы государственной власти;
- 2. муниципальные органы государственной власти;
- 3. Рособрнадзор;
- 4. образовательные организации

# **3. Тип заданий: закрытый (З1)**

**Выберите правильный ответ.** Кто является заказчиками проектов примерных образовательных программ

- 1. федеральные органы государственной власти;
- 2. муниципальные органы государственной власти;
- 3. Министерство образования и науки
- 4. образовательные организации

# **4. Тип заданий: закрытый (У1)**

**Выберите несколько правильных вариантов ответа.** Какие функции выполняют Рабочие программы:

- 1. информационно-методическую
- 2. организационно-планирующую
- 3. нормативную

4. социально-экономическую;

# **5.Тип заданий: закрытый (З1)**

**Выберите правильный ответ.** Рабочая программы это:

1. это учебная программа, разработанная педагогом на основе Примерной для конкретного образовательного учреждения и определенной группы, имеющая изменения и дополнения в содержании, последовательности изучения тем, количестве часов, использовании организационных форм обучения и т.п;

2. это учебная программа, разработанная лаборантом на основе Примерной для конкретного образовательного учреждения, имеющая изменения и дополнения в содержании, последовательности изучения тем, количестве часов, использовании организационных форм обучения и т.п;

3. это учебная программа, разработанная педагогом на основе Примерной для конкретного образовательного учреждения и определенной группы;

4. это примерная программа, разработанная педагогом, имеющая последовательность изучения тем, количество часов, использования организационных форм обучения и т.п;

# **6. Тип заданий: закрытый (У1)**

**Выберите несколько правильных вариантов ответа.** Рабочая программа по своей структуре и содержанию представляет собой методику собственной реализации с учетом:

1. требований федеральных государственных образовательных стандартов;

2. обязательного минимума содержания учебных программ; максимального объема учебного материала для учащихся; требований к уровню подготовки выпускников;

3.объема часов учебной нагрузки, определенного учебным планом образовательного учреждения для реализации учебных предметов, исследовательской и проектной деятельности;

4. выбора учебного заведения;

5 выбора необходимого комплекта учебно-методического обеспечения**.**

# **7.Тип заданий: закрытый (З1)**

**Выберите правильный ответ.** Структура рабочей программы состоит из следующих элементов:

1. титульный лист; общая характеристика дисциплины; планируемые результаты обучения; объем дисциплины и виды работ; содержание дисциплины, фонд оценочных средств;

учебно-методическое и информационное обеспечение дисциплины; материальнотехническое и программное обеспечение дисциплины; междисциплинарные связи.

2. титульный лист; содержание дисциплины, фонд оценочных средств

3. титульный лист; наименование образовательного учреждения; гриф утверждения программы; название дисциплины; Ф.И.О. преподавателя, разработавшего и реализующего дисциплину; год составления программы.;

4. титульный лист; учебно-методическое и информационное обеспечение дисциплины; материально-техническое и программное обеспечение дисциплины;

# **8.Тип заданий: закрытый (З1)**

1. гриф утверждения программы; название дисциплины; Ф.И.О. преподавателя, разработавшего и реализующего дисциплину; год составления программы.

2. наименование образовательного учреждения; гриф утверждения программы; название дисциплины; Ф.И.О. преподавателя, разработавшего и реализующего дисциплину; год составления программы.

3. наименование образовательного учреждения; Ф.И.О. преподавателя, разработавшего и реализующего дисциплину; год составления программы.

4. наименование образовательного учреждения; гриф утверждения программы; название дисциплины; Ф.И.О. преподавателя, разработавшего и реализующего дисциплину;

**Выберите правильный ответ.** Титульный лист содержит:

# **9.Тип заданий: закрытый (У1)**

**Выберите правильный ответ.** На каких документах базируется рабочая программа дисциплины :

1. ФГОС ВО, Закон об образовании, нормативные акты в сфере образования, положение о разработке и утверждении рабочей программы, утвержденное образовательной организацией.

2. Закон об образовании, нормативные акты в сфере образования, положение о разработке и утверждении рабочей программы, утвержденное образовательной организацией.

3. ФГОС ВО, нормативные акты в сфере образования, положение о разработке и утверждении рабочей программы, утвержденное образовательной организацией.

4. ФГОС ВО, Закон об образовании.

# **10.Тип заданий: закрытый (З1)**

**Выберите правильный ответ.** Содержание дисциплины рабочей программы состоит

1. содержание дисциплины в разрезе разделов и подразделов; распределение контактной и самостоятельной работы при подготовке к занятиям по разделам; перечень тем и учебнометодического обеспечения для самостоятельной работы студентов.

2. содержание дисциплины в разрезе разделов и подразделов; перечень тем и учебнометодического обеспечения для самостоятельной работы студентов.

3. содержание дисциплины в разрезе разделов и подразделов; распределение контактной и самостоятельной работы при подготовке к занятиям по разделам.

4. содержание дисциплины в разрезе разделов и подразделов; распределен универсальные, общепрофессиональные и профессиональные и контактной и самостоятельной работы при подготовке к занятиям по разделам; учебно-методического обеспечения для самостоятельной работы студентов.

# **11.Тип заданий: закрытый (З1)**

**Выберите правильный ответ.** Общая характеристика дисциплины состоит из:

1. цель, задачи, предмет, место дисциплины в образовательной программе, взаимосвязь с другими дисциплинами.

2. цель, место дисциплины в образовательной программе, взаимосвязь с другими дисциплинами.

3. цель, задачи, место дисциплины в образовательной программе, взаимосвязь с другими дисциплинами.

4. цель, предмет, место дисциплины в образовательной программе, взаимосвязь с другими дисциплинами.

# **12.Тип заданий: закрытый (З1)**

**Выберите правильный ответ.** Компетенции бывают:

1. универсальные, общепрофессиональные и профессиональные

2. общепрофессиональные и общеобразовательные

3. универсальные и профессиональные

4. общепрофессиональные и профессиональные.

# **13.Тип заданий: закрытый (З1)**

**Выберите правильный ответ.** Индикаторы достижения компетенций подразделяются на :

1. знать, уметь, иметь навыки;

2. знать и уметь;

3.уметь и иметь навыки;

4.знать, владеть, обладать;

# **14.Тип заданий: закрытый (З1)**

**Выберите правильный ответ.** Фонд оценочных средств включает в себя:

1. этапы формирования компетенций; шкалы и критерии оценивания достижения компетенций; материалы для оценки достижения компетенций; система оценивания достижения компетенций.

2. этапы формирования компетенций; шкалы и критерии оценивания достижения компетенций.

3. этапы формирования компетенций; шкалы и критерии оценивания достижения компетенций; материалы для оценки достижения компетенций.

4. этапы формирования компетенций; материалы для оценки достижения компетенций; система оценивания достижения компетенций.

# **15.Тип заданий: закрытый (У1)**

**Выберите несколько правильных вариантов ответа.** Учебно-методическое обеспечение дисциплины состоит из:

- 1. основной учебной литературы
- 2. дополнительной учебной литературы
- 3. методической литературы
- 4. периодической литературы
- 5. прозы и стихов

# **16.Тип заданий: закрытый (У1)**

**Выберите несколько правильных вариантов ответа.** Информационное обеспечение дисциплины состоит из ресурсов сети Интернет:

- 1. электронные библиотечные системы
- 2. профессиональные базы данных
- 3. информационные системы
- 4. сайты
- 5. сейфы
- 6. информационные порталы
- 7. локальные акты организации

# **17. Тип заданий: закрытый (У1)**

**Выберите несколько правильных вариантов ответа.** Какие основные составные части должно содержать материально-техническое и программное обеспечение дисциплины:

- 1. помещения для ведения образовательного процесса
- 2. оборудование
- 3. программное обеспечение
- 4. столовые

# **18. Тип заданий: закрытый (У1)**

**Выберите несколько правильных вариантов ответа.** На какие аудитории подразделяются помещения для ведения образовательного процесса

- 1. помещения для ведения образовательного процесса
- 2. учебные аудитории
- 3. аудитории для самостоятельной работы
- 4. столовые

# **19. Тип заданий: закрытый (З1)**

**Выберите правильный ответ.** Кем устанавливается срок утверждения рабочих программ дисциплин:

1. локальным нормативным актом образовательной организации;

- 2. приказом ректора;
- 3. приказом Рособрнадзора;
- 4. приказом заведующего кафедрой.

# **20. Тип заданий: закрытый (З1)**

**Выберите правильный ответ.** Порядок утверждения рабочей программы:

1. рассмотрение и утверждение на заседании кафедры, рассмотрение и утверждение на заседании методической комиссии факультета, утверждение деканом факультета.

2. рассмотрение на заседании кафедры, рассмотрение и утверждение на заседании методической комиссии факультета, утверждение деканом факультета.

3. рассмотрение и утверждение на заседании кафедры, утверждение деканом факультета.

4. рассмотрение и утверждение на заседании кафедры, рассмотрение на заседании методической комиссии факультета, утверждение деканом факультета.

# **21. Тип заданий: закрытый (З1)**

**Выберите правильный ответ.** Система оценивания достижения компетенций состоит из 1. оценки достижения компетенций в ходе промежуточной аттестации и оценки достижения компетенций в ходе текущего контроля.

2. характеристики достижения компетенций в ходе промежуточной аттестации и характеристики достижения компетенций в ходе текущего контроля.

3. оценки и характеристики достижения компетенций в ходе промежуточной аттестации.

4. оценки достижения компетенций в ходе промежуточной аттестации.

# **22. Тип заданий: закрытый (З1)**

**Выберите правильный ответ.** Какие материалы для оценки достижений компетенций должны быть

1. вопросы к зачету или экзамену; задачи; перечень курсовых работ или проектов; вопросы к защите курсовой работы или проекта; вопросы тестов; вопросы для устного опроса; задачи для проверки умений и навыков; перечень тем рефератов, контрольных и расчетнографических работ; вопросы для контрольной и расчетно-графической работы.

2. вопросы к зачету или экзамену; вопросы к защите курсовой работы или проекта; вопросы тестов; вопросы для устного опроса; задачи для проверки умений и навыков; перечень тем рефератов, контрольных и расчетно-графических работ; вопросы для контрольной и расчетно-графической работы.

3. вопросы к зачету или экзамену; задачи; перечень курсовых работ или проектов; вопросы к защите курсовой работы или проекта; вопросы тестов; перечень тем рефератов, контрольных и расчетно-графических работ; вопросы для контрольной и расчетнографической работы.

4. вопросы к зачету или экзамену; задачи; перечень курсовых работ или проектов; вопросы к защите курсовой работы или проекта; вопросы тестов; вопросы для устного опроса; задачи для проверки умений и навыков; перечень тем рефератов, контрольных и расчетнографических работ.

# **23. Тип заданий: закрытый (З1)**

**Выберите правильный ответ.** В каком документе детализированы требования ФГОС

- 1. примерные образовательные программы
- 2. учебники
- 3. задачники
- 4. периодические издания

# **24. Тип заданий: закрытый (З1)**

**Выберите правильный ответ.** По какому поколению федеральных образовательных стандартов мы обучаемся

- 1. ФГОС 1
- 2. ФГОС 3
- 3. ФГОС 3+
- 4. ФГОС 2

# **25.Тип заданий: закрытый (З1)**

**Выберите правильный ответ.** К основным образовательным программам относится:

1. программы повышения квалификации, программы профессиональной переподготовки

2. дополнительные общеразвивающие программы, дополнительные предпрофессиональные программы

3. программы бакалавриата, программы специалитета, программы магистратуры, программы подготовки научных и научно-педагогических кадров в аспирантуру

# **26.Тип заданий: закрытый (З1)**

**Выберите правильный ответ.** Документ, определяющие содержание образования:

1.образовательная программа

- 2. образовательные методы
- 3. образовательный устав

# **27.Тип заданий: закрытый (З1)**

**Выберите правильный ответ.** В Российской Федерации профессиональным образовательным программам относят:

- 1. начального общего образования
- 2. высшего профессионального образования
- 3. дошкольного

# **28.Тип заданий: закрытый (З1)**

**Выберите правильный ответ.** Формулировку каких компетенций разрабатывает образовательная организация

- 1. универсальных
- 2. общепрофессиональных
- 3. профессиональных

# **29. Тип заданий: закрытый (Н1)**

**Установите правильное соответствие** между разделом рабочей программы (левый столбец) и ее сущностью (правый столбец). Каждый ответ правого столбца может быть использован один раз.

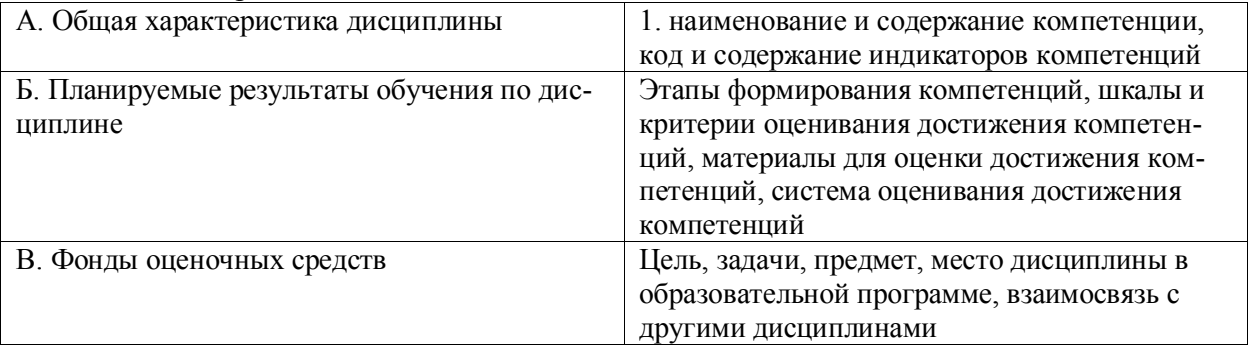

# **30. Тип заданий: закрытый (Н1)**

**Установите правильную последовательность.** Последовательность основных разделов рабочей программы дисциплины

- 1. титульный лист
- 2. составители, утверждение
- 3. общая характеристика дисциплины
- 4. планируемые результаты
- 5. объем дисциплины и виды работ
- 6. содержание дисциплины
- 7. междисциплинарные связи
- 8. фонды оценочных средств
- 9. учебно-методическое и информационное обеспечение
- 10. материально-техническое и программное обеспечение

# **Задания открытого типа**

# **1. Тип заданий: открытый (З1)**

**Запишите правильный ответ.** Назовите сколько видов компетенций предусмотрены ФГОС (ответ запишите числом)

# **2. Тип заданий: открытый (З1)**

**Запишите правильный ответ.** Назовите сколько видов индикаторов компетенций предусматривает ФГОС (ответ запишите числом)

# **3.Тип заданий: открытый (З1)**

**Запишите правильный ответ.** На сколько составных частей подразделяется фонд оценочных средств (ответ запишите числом**)**

# **4.Тип заданий: открытый (З1)**

**Запишите правильный ответ.** Какие виды литературы входит в учебно-методическое обеспечение дисциплины (ответ запишите числом**)**

# **5.Тип заданий: открытый (З1)**

**Запишите правильный ответ.** На сколько частей подразделяется материальнотехническое и программное обеспечение дисциплины (ответ запишите числом**)**

# **6.Тип заданий: открытый (З1)**

**Запишите правильный ответ.** Из каких основных видов аудиторий должны состоять помещения для ведения образовательного процесса (ответ запишите числом**)**

# **7.Тип заданий: открытый (З1)**

**Запишите правильный ответ.** По какому поколению ФГОС мы обучаемся в настоящее время (ответ запишите числом)

# **8.Тип заданий: открытый (З1)**

**Запишите правильный ответ.** Сколько видов образовательных программ относятся к основным образовательным программам (ответ запишите числом)

# **8.Тип заданий: открытый (З1)**

**Запишите правильный ответ.** Примерные основные общеобразовательные программы разрабатываются с учетом их уровня и направленности на основе федеральных государственных образовательных стандартов, если иное не установлено настоящим Федеральным законом, так ли это: (ответ запишите словом (да/нет)

# **9.Тип заданий: открытый (З1)**

**Запишите правильный ответ.** Основная образовательная программа образовательного учреждения определяет цели образовательного процесса (ответ запишите словом (да/нет)

# **10.Тип заданий: открытый (З1)**

**Запишите правильный ответ.** Высшие учебные заведения разрабатывают образовательные программы в соответствии с ФГОС и обязаны ежегодно обновлять её с учетом развития науки, культуры, экономики, техники, технологий и социальной сферы, так ли это: (ответ запишите словом (да/нет)

# **11. Тип заданий: открытый (Н1)**

**Запишите правильный ответ.** Рабочая программа разрабатывается на срок действия рабочего учебного плана, на основе \_\_\_\_\_\_\_\_\_\_ рабочей программы дисциплины, рекомендованной соответствующим учебно-методическим объединением. (имя прилагательное, ед.ч.)

# **12. Тип заданий: открытый (Н1)**

**Запишите правильный ответ.** В случае предъявления одинаковых требований к дисциплине по нескольким направлениям (специальностям) подготовки допускается разработка рабочей программы дисциплины для этих направлений (специальностей). (имя сцщ, един. число)

# **13. Тип заданий: открытый (Н1)**

**Запишите правильный ответ.** Требования к уровню освоения дисциплины раскрываются на основе универсальных, общепрофессиональных и \_\_\_\_\_\_\_\_\_\_\_ компетенций, которыми должны овладеть студенты в результате изучения дисциплины. (имя прилаг, мн. число)

# **14. Тип заданий: открытый (Н1)**

**Запишите правильный ответ.** Виды учебной работы и количество часов на них составляются в соответствии с учебным \_\_\_\_\_\_\_\_\_\_\_ (имя существительное, един. число)

# **15. Тип заданий: открытый (Н1)**

**Запишите правильный ответ.** Дисциплина может изучаеться студентами различных форм обучения (\_\_\_\_\_\_\_\_\_, очно-заочной, заочной) (имя существительное, един. число)

# **16. Тип заданий: открытый (Н1)**

**Запишите правильный ответ.** Учебная работа студентов подразделяется на учебные занятия и и пработу (имя прилаг, един. число)

# **17. Тип заданий: открытый (Н1)**

**Запишите правильный ответ.** Форма контроля может быть: экзамен и \_\_\_\_\_\_\_ (имя существительное, един. число)

**18. Тип заданий: открытый (Н1)** 

**Запишите правильный ответ.** Аудиторные занятия могут проводиться в виде : \_\_\_\_\_\_\_\_\_, практических занятий. (имя существительное, мн. число)

# **19. Тип заданий: открытый (Н1)**

**Запишите правильный ответ.**. Наряду с лекциями, практическими занятиями, по дисциплинам могут планироваться курсовые работы и курсовые \_\_\_\_\_\_\_\_ (имя существительное, мн. число)

# **20. Тип заданий: открытый (Н1)**

**Запишите правильный ответ.** Внеаудиторная самостоятельная работа студентов включает, в частности, следующие виды деятельности: - проработку учебного материала (по конспектам, учебной и научной литературе); - изучение тем теоретического курса, запланированных для самостоятельного освоения; - написание рефератов;- выполнение расчетно-графических заданий, выданных преподавателем для самостоятельной работы- решение задач и упражнений;- подготовку к выполнению и сдаче лабораторных работ;- подготовку к коллоквиумам, и экзаменам;- выполнение курсовых проектов (работ);выполнение контрольных заданий для СРС, самотестирование по контрольным вопросам (тестам) (имя существительное, мн. число)

# **21. Тип заданий: открытый (Н1)**

**Запишите правильный ответ.** Необходимо иметь в виду, что библиотечный фонд образовательной организации должен быть укомплектован печатными и/или изданиями основной учебной литературы (имя прилаг, мн. число)

# **22. Тип заданий: открытый (Н1)**

**Запишите правильный ответ.** Методические рекомендации должны указывать средства, методы обучения, способы и рекомендуемый режим \_\_\_\_\_\_\_\_\_\_ работы, применение которых для освоения тех или иных тем и разделов наиболее эффективно. ( имя прилаг. един.число)

# **23. Тип заданий: открытый (Н1)**

**Запишите правильный ответ.** Рабочая программа дисциплины разрабатывается ведущим преподавателем кафедры, ответственной за организацию учебного процесса по данной дисциплине, обсуждается на заседании кафедры и после одобрения подписывается кафедрой. (имя существительное, един. число)

# **24. Тип заданий: открытый (Н1)**

**Запишите правильный ответ.** В рабочей программе указывается номер протокола заседания кафедры и и стопроведения. (имя существительное, един. число)

# **25. Тип заданий: открытый (Н1)**

**Запишите правильный ответ.** Утверждает рабочую программу дисциплины факультета. (имя существительное, един. число)

# **26. Тип заданий: открытый (Н1)**

**Запишите правильный ответ.** Обновлять рабочую программу следует \_\_\_\_\_\_\_\_ раз в год (ответ напишите словом )

# **27. Тип заданий: открытый (Н1)**

**Запишите правильный ответ.** Материально-техническое оснащение дисциплины показано в разделе и построй (ответ напишите цифрой)

# **28. Тип заданий: открытый (Н1)**

**Запишите правильный ответ.** Цель разработки рабочей программы – формирование единого подхода к содержанию учебной \_\_\_\_\_\_\_\_\_\_\_\_\_, планированию и организации учебного процесса по ней. (имя сущест, един. число)

# **29. Тип заданий: открытый (Н1)**

**Запишите правильный ответ.** Исходными документами для составления рабочей программы учебных дисциплин являются: Федеральный и пробразовательный стандарт высшего образования по направлению подготовки (специальности); учебный план направления (специальности); примерная учебная программа дисциплины, разработанная соответствующим Учебно-методическим объединением (УМО), и утвержденная Минобрнауки РФ. (имя прилаг, един. число**)**

# **30. Тип заданий: открытый (Н1)**

**Запишите правильный ответ.** В учебной программе дисциплины должны быть четко сформулированы конечные результаты обучения в органичной увязке с осваиваемыми компетенциями; знаниями, \_\_\_\_\_\_\_\_\_\_\_\_, навыками приобретаемыми по образовательной программе учетом профиля подготовки. (имя существительное, един. число)

# **Задания закрытого типа**

# **1. Тип заданий: закрытый (З1)**

**Выберите правильный ответ.** Какими организациями разрабатываются рабочие программы:

- 1. федеральными органами государственной власти;
- 2. муниципальными органами государственной власти;
- 3. рособрнадзором;
- 4. образовательными организациями

# **2. Тип заданий: закрытый (У1)**

**Выберите несколько правильных вариантов ответа.** Назовите основные функции которые выполняют рабочие программы:

- 4. информационно-методическую
- 5. организационно-планирующую
- 6. нормативную

4. социально-экономическую;

# **3.Тип заданий: закрытый (З1)**

 **Выберите правильный ответ.** Определение «рабочая программа дисциплины» это :

1. это учебная программа, разработанная педагогом на основе Примерной для конкретного образовательного учреждения и определенной группы, имеющая изменения и дополнения в содержании, последовательности изучения тем, количестве часов, использовании организационных форм обучения и т.п;

2. это учебная программа, разработанная лаборантом на основе Примерной для конкретного образовательного учреждения, имеющая изменения и дополнения в содержании, последовательности изучения тем, количестве часов, использовании организационных форм обучения и т.п;

3. это учебная программа, разработанная педагогом на основе Примерной для конкретного образовательного учреждения и определенной группы;

4. это примерная программа, разработанная педагогом, имеющая последовательность изучения тем, количество часов, использования организационных форм обучения и т.п;

# **4. Тип заданий: закрытый (Н1)**

**Установите правильное соответствие** между названием раздела рабочей программы (левый столбец) и ее сущностью (правый столбец). Каждый ответ правого столбца может быть использован один раз.

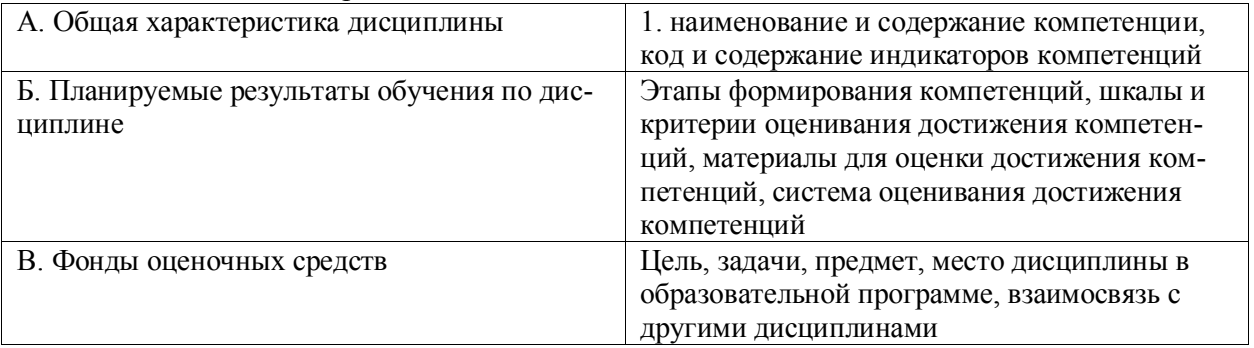

# **5. Тип заданий: закрытый (Н1)**

**Установите правильную последовательность.** Последовательность основных разделов рабочей программы дисциплины

11. титульный лист

- 12. составители, утверждение
- 13. общая характеристика дисциплины
- 14. планируемые результаты
- 15. объем дисциплины и виды работ
- 16. содержание дисциплины
- 17. междисциплинарные связи
- 18. фонды оценочных средств
- 19. учебно-методическое и информационное обеспечение
- 20. материально-техническое и программное обеспечение

### **Задания открытого типа**

# **1. Тип заданий: открытый (З1)**

**Запишите правильный ответ.** Сколько видов компетенций предусмотрены ФГОС. (ответ запишите числом)

# **2. Тип заданий: открытый (З1)**

**Запишите правильный ответ** Назовите сколько видов индикаторов компетенций - ЗУН предусматривает ФГОС (ответ запишите числом)

# **3.Тип заданий: открытый (З1)**

**Запишите правильный ответ.** Сколько видов образовательных программ относятся к основным образовательным программам(ответ запишите числом)

# **4. Тип заданий: открытый (Н1)**

**Запишите правильный ответ.** Виды компетенций предусмотрены действующим ФГОС: универсальные, общепрофессиональные и и и сомпетенций, которыми должны овладеть студенты в результате изучения дисциплины. (имя прилаг, мн. число)

# **5. Тип заданий: открытый (Н1)**

**Запишите правильный ответ.** Методические рекомендации должны указывать средства, методы обучения, способы и рекомендуемый режим \_\_\_\_\_\_\_\_\_\_ работы, применение которых для освоения тех или иных тем и разделов наиболее эффективно. ( имя прилаг. един. число)

# **ФЕДЕРАЛЬНОЕ ГОСУДАРСТВЕННОЕ БЮДЖЕТНОЕ ОБРАЗОВАТЕЛЬНОЕ УЧРЕЖДЕНИЕ ВЫСШЕГО ОБРАЗОВАНИЯ «ВОРОНЕЖСКИЙ ГОСУДАРСТВЕННЫЙ АГРАРНЫЙ УНИВЕРСИТЕТ имени императора Петра I»**

**(ФГБОУ ВО Воронежский ГАУ)**

# **Фонд оценочных средств для оценки уровня сформированности профессиональных компетенций**

по направлению подготовке 21.04.02 Землеустройство и кадастры направленность Землеустройство

### **Шифр компетенции, наименование компетенции**

**ПК-1 Способен разрабатывать новые подходы, методы и технологии в области землеустройства**

### **закрытого типа**

### **1. Тип заданий: закрытый (Н1)**

**Выберите правильный ответ.** Средний размер рабочего участка (агрофации) при современных подходах к землеустройству составляет:

- 1. 50-70 га и менее
- 2. 80-120 га
- 3. более 100 га
- 4. не имеет значения

# **2. Тип заданий: закрытый (Н1)**

**Выберите несколько правильных вариантов ответа.** Какие угодья являются стабилизирующими ландшафт:

1. лес

- 2. лесная полоса
- 3. пашня
- 4. дорога

# **3. Тип заданий: закрытый (У1)**

**Установите правильное соответствие** между этапом развития экологизации деятельности человека (левый столбец) и датой (правый столбец). Каждый ответ правого столбца может быть использован один раз.

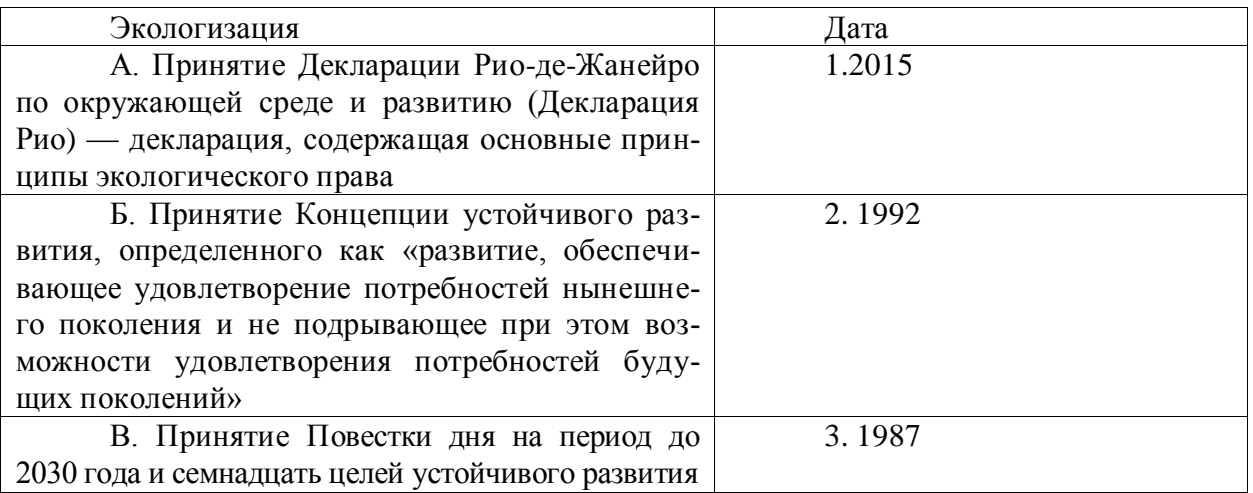

# **4. Тип заданий: закрытый (У1)**

**Установите правильную последовательность** работ по эколого-хозяйственной оценке земель (оценка их деградации) с использованием ГИС-технологий:

1. обработка собранных материалов, изучение территории и формирование базы данных

2. оценка степени деградации земель с использованием ГИС-технологий

3. разработка рекомендуемых мероприятий по борьбе с процессами деградации и их апробация

4. сбор материала по объекту и предмету исследования

# **5. Тип заданий: закрытый (З1)**

**Выберите правильный ответ.** Количественная характеристика К (К - коэффициент устойчивости по соотношению стабилизирующих и дестабилизирующих угодий), равный 0,5-1,0 говорит:

1. о том, что агроландшафт неустойчив

2. о том, что агроландшафт порогоустойчив

3. о том, что агроландшафт устойчив

4. что агроландшафт высокоустойчив

# **Задания открытого типа**

### **1. Тип заданий: открытый (З1)**

**Запишите правильный ответ.** Как называется ветровая эрозия почв, которая анализируется при эколого-хозяйственной оценке (имя сущ., ед. число ).

#### **2. Тип заданий: открытый (У1)**

**Запишите правильный ответ.** Сколько основных типов агроландшафтов подразумевает ландшафтно-водосборный подход (указать число).

#### **3. Тип заданий: открытый (У1)**

**Запишите правильный ответ.** Ориентация поверхности склона к сторонам света (имя сущ., ед. число ).

#### **4. Тип заданий: открытый (З1)**

**Вставьте недостающее слово. \_\_\_** земель **-** совокупность процессов, которые приводят к изменению функций почвы, количественному и качественному ухудшению её свойств, постепенному ухудшению и утрате плодородия. Выделяются следующие наиболее существенные типы деградации почв: технологическая (в результате долгого использования) эрозия почвы (имя сущ., ед. число ).

### **5. Тип заданий: открытый (З1)**

**Вставьте недостающее слово.** Кто является родоначальником первой модели экологически сбалансированного агрокомплекса (Фамилия, с заглавной буквы ).

### **Задания закрытого типа**

#### **1. Тип заданий: закрытый (З1)**

**Выберите правильный ответ.** Территориальное размещение хозяйственного центра и объектов эколого-инженерного оборудования территории адаптивного землепользования состоит из:

1. формирование селитебного ландшафта землепользования;

2. создание территориальной основы для размещения севооборотных массивов;

3. оптимизация агроприродопользования.

#### **2. Тип заданий: закрытый (У1)**

**Выберите правильный ответ.** Основные виды инженерно- технических мероприятий при территориальной организации адаптивного земледелия состоят из:

1. территориальный организации землепользования;

2. выделения (формирования) участков постороннего землепользования;

3. расчета водообеспеченности в пастбищный период.

### **3. Тип заданий: закрытый (З1)**

**Выберите несколько правильных вариантов ответа.** Моделирование экологически устойчивого адаптивного землепользования включает:

1. моделирование с учетом создания устойчивой экосистемы;

- 2. моделирование при помощи аналогов;
- 3. обоснование с учетом экономики сельхозпредприятия

# **4. Тип заданий: закрытый (З1)**

**Выберите правильный вариант ответа.** Использование земельных ресурсов в адаптивном землепользовании это:

- 1. эффективное проведение аграрной и земельной реформы;
- 2. регулирование земельно имущественных отношений;
- 3. классификация земельных угодий для целей налогообложения.

# **5. Тип заданий: закрытый (У1)**

**Установите правильное соответствие** между территориальной организацией адаптивного землеустройства (левый столбец) и решаемыми задачами (правый столбец). Каждый ответ правого столбца может быть использован один раз.

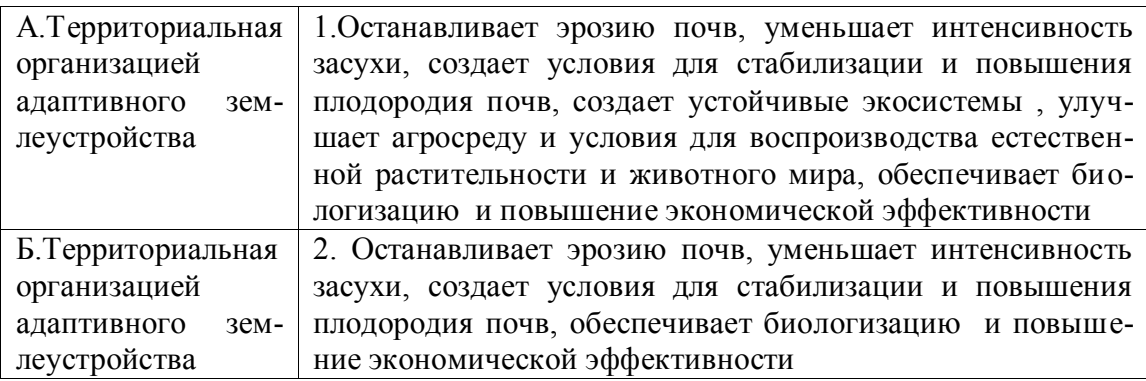

# **4. Тип заданий: закрытый (Н1)**

**Установите правильную последовательность** проведения землеустроительных работ (действий) по территориальной организации адаптивного землеустройства пахотных угодий и расположите в хронологическом порядке их выполнение:

- 1. выбор типов и видов севооборотов
- 2. размещение их по территории в зависимости от классов земель и почвенных разностей
- 3. проектирование участков постоянного залужения
- 4. размещение водоохранных зон
- 5. проектирование защитных лесных полос на пашне,
- 6. проектирование полевых дорог

# **Задания открытого типа**

# **1. Тип заданий: открытый (Н1)**

**Запишите правильный ответ.** Определить площадь, защищенную лесной полосой Рзащ. = ?, если коэффициент защитного влияния  $K = 1,0$ , высота деревьев 20м, 20 кратных высот, протяженность лесной полосы  $L = 500$ м. Ответ запишите числом, в га

# **2. Тип заданий: открытый (У1)**

**Запишите правильный ответ.** Определить средневзвешенный объем грузов на 1 га, пашни в тоннах, если P1 = 25 га, P2 = 40 га, P3 = 50 га, P4 = 10 га; C $\phi$ 1 = 5т, C $\phi$ 2 = 7т, Сгрз = 11т, Сф4 = 15т. Ответ запишите числом, округляя до сотых, в т

# **3. Тип заданий: открытый (З1)**

**Запишите правильный ответ.** Сколько этапов включает оптимизация территориальной организации адаптивного землепользования. Ответ запишите числом.

# **4. Тип заданий: открытый (З1)**

**Запишите правильный ответ.** При какой крутизне в адаптивном землепользовании целесообразно проводить консервацию земель. Ответ запишите числом, в градусах

### **Задания закрытого типа**

### **1. Тип заданий: закрытый (У1)**

**Выберите правильный ответ.** Защита земельных ресурсов от агропромышленного загрязнения состоит из:

1. проектирования комплексных мероприятий защитного характера;

2. разработки плана территориально организации объекта;

3. предупредительных мер о низкой водо-земле-обеспеченности

# **2. Тип заданий: закрытый (З1)**

**Выберите несколько правильных вариантов ответа.** Оценка и прогноз антропогенных изменений состояния земельных ресурсов включает:

1. изменения климата (аномальные явления);

2. возможный ущерб от естественного антропогенного воздействия;

3. дополнительные природные возможности для использования их в интересах человека.

# **3. Тип заданий: закрытый (Н1)**

**Выберите несколько правильных вариантов ответа.** Оценка рисков при антропогенно-техногенном воздействии на земельные ресурсы состоит в:

1. необходимости оценки возможной степени ущерба;

2. принятие мер по предотвращению рисков;

3. корреляционной связи компонентов;

**4. Тип заданий: закрытый (Н1)**

**Установите правильное соответствие** между оценкой состояния территории РФ (левый столбец) и видами землеустроительных работ (правый столбец). Каждый ответ правого столбца может быть использован один раз.

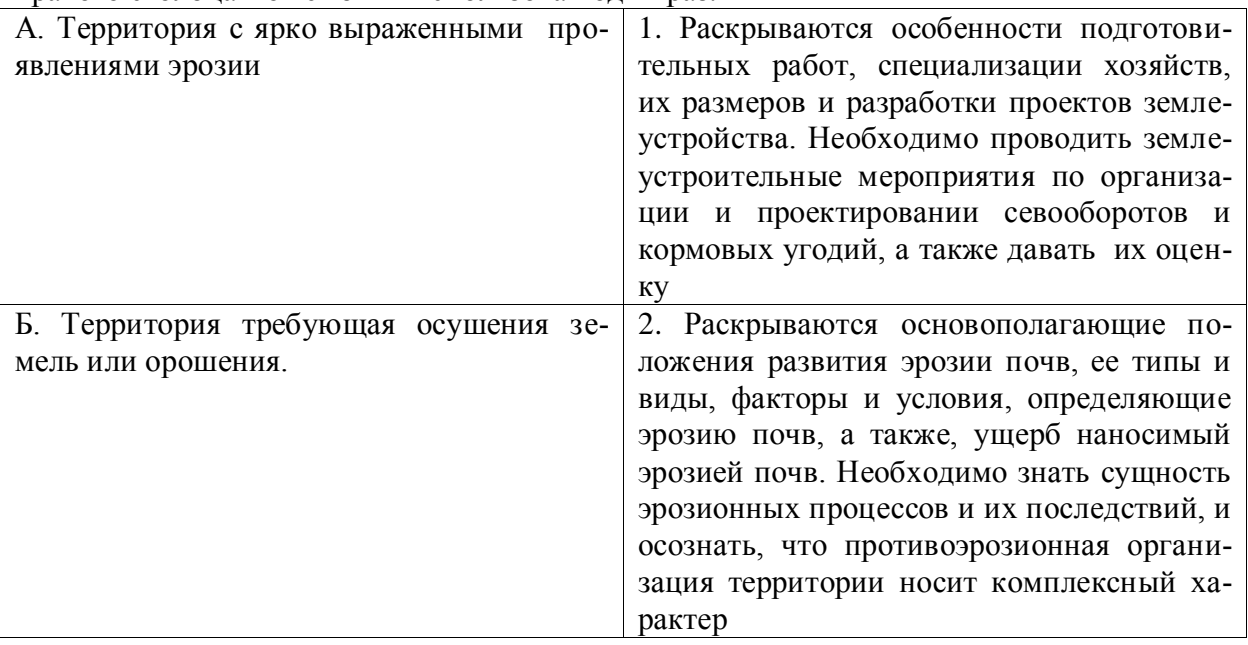

### **5. Тип заданий: закрытый (Н1)**

**Установите правильную последовательность** чередования сельскохозяйственных культур при прогнозном использовании сильно эродированных пахотных угодий для размещения севооборотных массивов на склонах более 5 градусов:

- 1. сахарная свекла
- 2. ячмень с подсевом многолетних трав
- 3. многолетние травы 1 года
- 4. многолетние травы 2 го года
- 5. многолетние травы 3 го года

### **Задания открытого типа**

### **1. Тип заданий: открытый (З1)**

**Запишите правильный ответ.** Какое количество растворимых солей содержит вторичное засоление земель (более \_\_\_ % растворимых солей в общей сумме солей). Ответ запишите цифрой, округляя до сотых

# **2. Тип заданий: открытый (У1)**

**Запишите правильный ответ.** Проявление процессов подтопления (затопления) это увеличение естественной влажности почвогрунтов на процентов. Ответ запишите цифрой

### **3. Тип заданий: открытый (Н1)**

**Запишите правильный ответ.** Во сколько групп целесообразно объединить контролируемые параметры блок-компонента почва. Ответ запишите цифрой

### **4. Тип заданий: открытый (Н1)**

**Запишите правильный ответ.** Определить процент распаханности территории Площади земель хозяйства 500 га Площадь под парами 100 га. Площадь с.х угодий 300 га Площадь пашни 250 га Ответ запишите цифрой, округляя до десятых

# **5. Тип заданий: открытый (Н1)**

**Запишите правильный ответ.** Определить степень разнообразия ландшафта Площади земель хозяйства 21,32 га Площадь компенсационного участка0,39 га Длина экотона 19,6 га Ответ запишите цифрой, округляя до сотых

# **Задания закрытого типа**

### **1. Тип заданий: закрытый (З1)**

**Выберите правильный ответ.** Главной особенностью земель населенных пунктов, с точки зрения их охраны, является:

- 1. ограниченность
- 2. локализация

3. антропогенная нагрузка

4. ограниченность, локализация, высокий уровень антропогенного воздействия

# **2. Тип заданий: закрытый (З1)**

**Выберите несколько правильных вариантов ответа.** В целях охраны земель собственники земельных участков, землепользователи, землевладельцы и арендаторы земельных участков обязаны проводить мероприятия по:

1. воспроизводству плодородия земель сельскохозяйственного назначения

2. защите земель от водной и ветровой эрозии, селей, подтопления, заболачивания, вторичного засоления, иссушения, уплотнения, загрязнения химическими веществами, в том числе радиоактивными, иными веществами и микроорганизмами, загрязнения отходами производства и потребления и другого негативного воздействия

3. защите сельскохозяйственных угодий от зарастания деревьями и кустарниками, сорными растениями, сохранению мелиоративных защитных лесных насаждений, сохранению достигнутого уровня мелиорации

4. оформлению земельных участков в собственность

# **3. Тип заданий: закрытый (У1)**

**Установите правильное соответствие**. К территории населенного пункта возможно применение различных вариантов зонирования (левый столбец) в зависимости от выбранного критерия, соответственно, в результате деления могут быть получены различные единицы зонирования (правый столбец). Каждый ответ правого столбца может быть использован один раз.

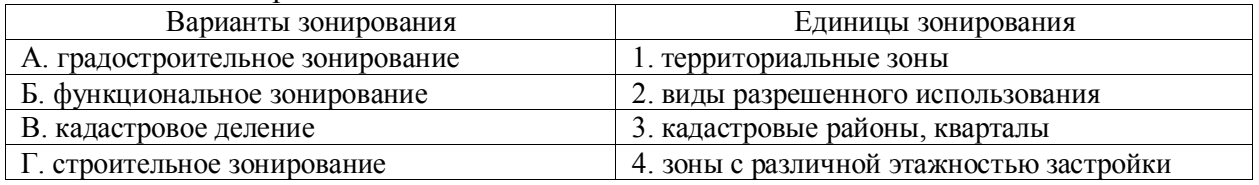

### **4. Тип заданий: закрытый (Н1)**

**Установите правильную последовательность** принятия нормативно-правовых актов, регулирующих мероприятия по охране земель на территории Российской Федерации (от более ранних к более поздним):

1. Земельный кодекс

2. 101-ФЗ "О государственном регулировании обеспечения плодородия земель сельскохозяйственного назначения"

3. 7-ФЗ "Об охране окружающей среды"

### **Задания открытого типа**

# **1. Тип заданий: открытый (З1)**

**Запишите правильный ответ.** \_\_\_\_\_\_\_\_\_\_\_\_\_\_\_ кодекс в статье 13 содержит понятие охрана земель – это деятельность органов государственной власти, органов местного самоуправления, юридических и физических лиц, направленную на сохранение земли как важнейшего компонента окружающей среды и природного ресурса (прилагательное, един. число, отвечает на вопрос: какой? Пишется с заглавной буквы).

# **2. Тип заданий: открытый (З1)**

**Запишите правильный ответ.** Опасные объекты в границах населенных пунктов должны иметь иметь **зону (прилагательное, женского рода**, един. число, отвечает на вопрос: какую?).

# **3. Тип заданий: открытый (У1)**

**Запишите правильный ответ.** Размещение элементов проекта в населенном пункте обязательно предусматривает оценку \_\_\_\_\_\_\_\_\_\_\_\_\_\_\_ влияния на окружающую среду и земельные участки (прилагательное, един. число, отвечает на вопрос: какого?).

# **4. Тип заданий: открытый (Н1)**

**Запишите правильный ответ.** Определите размер убытков, связанных с уменьшением рыночной стоимости земельного участка, расположенного в границах населенного пункта, если известно, что реальный ущерб составляет 200 000 руб., а размер упущенной выгоды – 50 000 руб., а работы по восстановлению земельного участка продлятся в течение 1 года? Ответ запишите числом.

### **Задания закрытого типа**

# **1. Тип заданий: закрытый (З1)**

**Выберите правильный ответ.** Раскройте понятие рациональное землепользование это:

1. максимальное вовлечение в хозяйственный оборот всех земель, создание благоприятных условий для высокой продуктивности сельскохозяйственных угодий и получение на единицу площади максимального количества продукции при наименьших затратах труда и средств.

2. максимальное вовлечение в хозяйственный оборот всех земель и их эффективное использование по основному целевому назначению, создание благоприятных условий для высокой продуктивности сельскохозяйственных угодий и получение на единицу площади максимального количества продукции при наименьших затратах труда и средств.

3. создание благоприятных условий для высокой продуктивности сельскохозяйственных угодий и получение на единицу площади максимального количества продукции при наименьших затратах труда и средств.

4. максимальное вовлечение в хозяйственный оборот всех земель и их эффективное использование

# **2. Тип заданий: закрытый (У1)**

**Выберите несколько правильных вариантов ответа.** Назовите составные части рационального использования и охраны земель:

- 1. повышение общей культуры земледелия
- 2. внесение органических и минеральных удобрений
- 3. защита почв от водной и ветровой эрозии
- 4. распашка пойменных земель

# **3. Тип заданий: закрытый (Н1)**

**Установите правильное соответствие** между организацией рационального использования земель (левый столбец) и ее сущностью (правый столбец). Каждый ответ правого столбца может быть использован один раз.

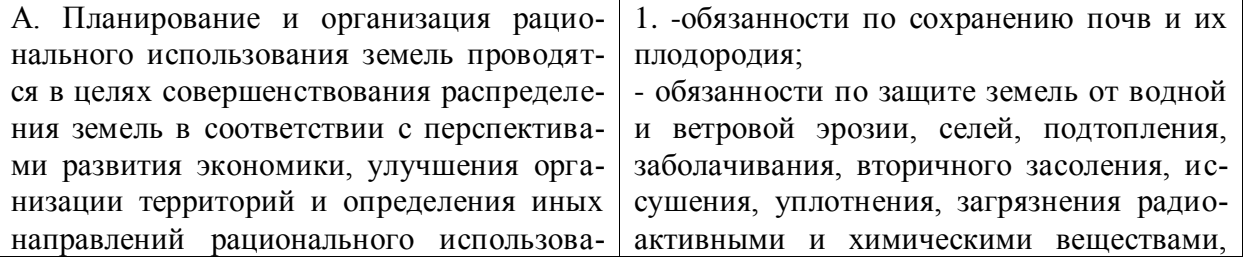

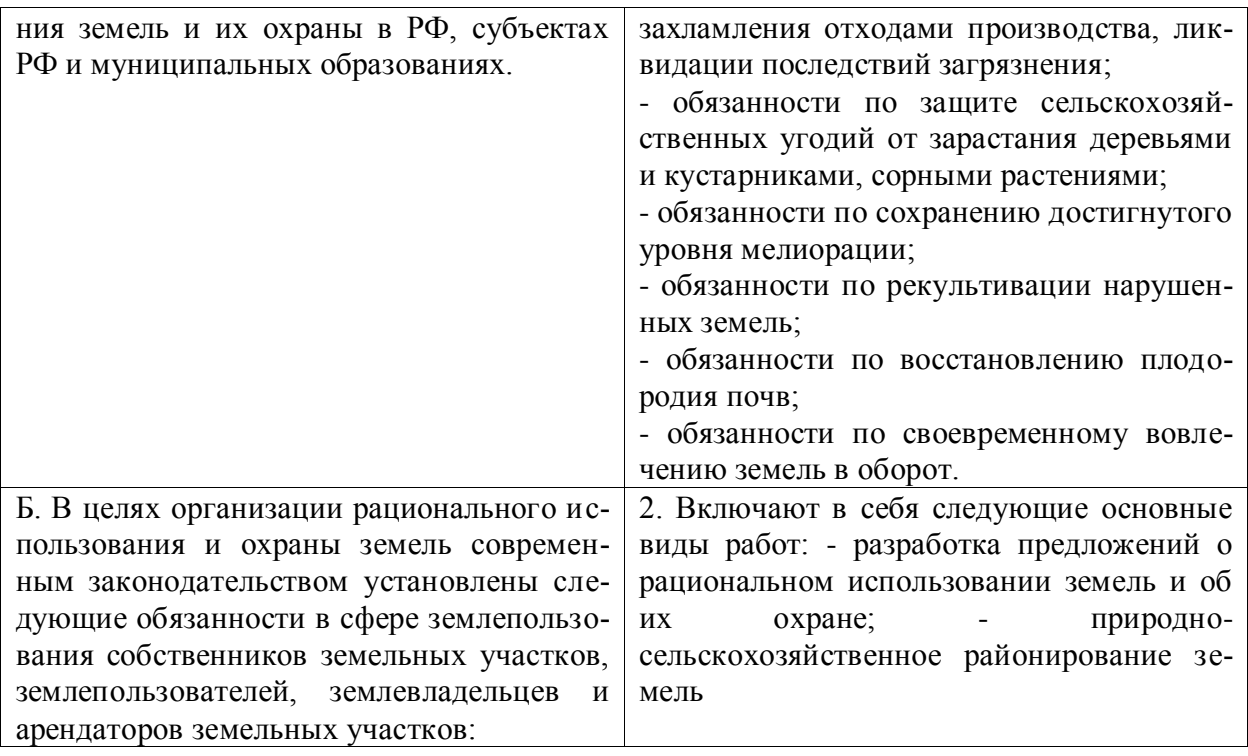

# **4. Тип заданий: закрытый (Н1)**

**Установите правильную последовательность** действий нормативно-правового обеспечения рационального использования земель:

21. установление требований к рациональному использованию земель обязательных для участников земельных отношений

22. осуществление земельного надзора и контроля за соблюдением землепользователями требований рационального использования земель (и иных требований.)

23. привлечение лиц, совершивших правонарушение, к ответственности (административной, уголовной ответственности; возможно принудительно прекращение прав на земельный участок в виду ненадлежащего использования).

# **5. Тип заданий: закрытый (З1)**

**Выберите правильный ответ.** Рациональное использование земель —

1. использование земель методами и способами, обеспечивающими сохранность земель как основу жизнедеятельности народов РФ, основы осуществления хозяйственной и иной деятельности. (имя прилагательное, един. число)

2. использование земель методами и способами, обеспечивающими основу осуществления хозяйственной и иной деятельности

3. использование земель методами и способами, обеспечивающими сохранность севооборотов

#### **Задания открытого типа**

### **1. Тип заданий: открытый (З1)**

**Запишите правильный ответ.** Назовите число составных частей планирования и организации рационального использования земель.

Ответ напишите числом.

### **2. Тип заданий: открытый (З1)**

**Запишите правильный ответ.** Земельные угодья подразделяются по степени экологического влияния на территорию на \_\_\_\_\_\_\_\_\_вида.. (Ответ запишите не числом, а словом.)

# **3. Тип заданий: открытый (У1)**

**Запишите правильный ответ.** Рациональное использование земель — использование земель методами и способами, обеспечивающими сохранность земель как основу жизнедеятельности народов РФ, основы осуществления и иной деятельности. (имя прилагательное, един. число)

### **4. Тип заданий: открытый (Н1)**

**Запишите правильный ответ.** Роль государства в обеспечении рационального использования земель: обеспечивает сбор информации о состоянии земель и предоставлении ее лицам; уменьшение **орошаемых и осушаемых угодий**; установление нормативов качества земель; планирование мероприятий по обеспечению рационального использования и охраны земель; государственный земельный надзор за соблюдением требований использования и охраны земель; привлечение к ответственности лиц, нарушивших земельное законодательство. (имя существительное, един. число)

### **5. Тип заданий: открытый (Н1)**

**Запишите правильный ответ.** В целях организации рационального использования и охраны земель современным законодательством установлены следующие обязанности в сфере землепользования собственников земельных участков, землепользователей, землевладельцев и арендаторов земельных участков**:** -обязанности по сохранению почв и их плодородия;- обязанности по защите земель от \_\_\_\_\_\_\_\_\_\_ и ветровой эрозии, селей, подтопления, заболачивания, вторичного засоления, иссушения, уплотнения, загрязнения радиоактивными и химическими веществами, захламления отходами производства, ликвидации последствий загрязнения**.** (имя прилаг., един. число)

#### **закрытого типа**

# **1. Тип заданий: закрытый (Н1)**

**Выберите правильный ответ.** Проводя научные исследования в области землеустройства, необходимо учитывать, что средний размер рабочего участка (агрофации) в современных условиях составляет:

1. 50-70 га и менее

- 2. 80-120 га
- 3. более 100 га
- 4. не имеет значения

### **2. Тип заданий: закрытый (Н1)**

**Выберите несколько правильных вариантов ответа.** Научно-исследовательская работа объектов землеустройства тесно связана с формированием устойчивого землепользования. Назовите какие земельные угодья являются стабилизирующими:

- 1. лес
- 2. лесная полоса
- 3. пашня
- 4. дорога

# **3.Тип заданий: закрытый (У1)**

**Установите правильное соответствие** между территориальной организацией адаптивного землеустройства при проведении научно-исследовательских работ (левый

столбец) и решаемыми задачами (правый столбец). Каждый ответ правого столбца может быть использован один раз.

| А. Территориальная             | 1. Останавливает эрозию почв, уменьшает интенсивность   |
|--------------------------------|---------------------------------------------------------|
| организацией                   | засухи, создает условия для стабилизации и повышения    |
| адаптивного<br>3 <sub>em</sub> | плодородия почв, создает устойчивые экосистемы, улуч-   |
| леустройства                   | шает агросреду и условия для воспроизводства естествен- |
|                                | ной растительности и животного мира, обеспечивает био-  |
|                                | логизацию и повышение экономической эффективности       |
| Б. Территориальная             | 2. Останавливает эрозию почв, уменьшает интенсивность   |
| организацией                   | засухи, создает условия для стабилизации и повышения    |
| адаптивного<br>3 <sub>em</sub> | плодородия почв, обеспечивает биологизацию и повыше-    |
| леустройства                   | ние экономической эффективности                         |

### **4. Тип заданий: закрытый (У1)**

**Установите правильную последовательность** проведении научных исследований технологических процессов при оценки их деградации с использованием ГИСтехнологий:

1. обработка собранных материалов, изучение территории и формирование базы данных

2. оценка степени деградации земель с использованием ГИС-технологий

3. разработка рекомендуемых мероприятий по борьбе с процессами деградации и их апробация

4. сбор материала по объекту и предмету исследования

# **Задания открытого типа**

# **1. Тип заданий: открытый (З1)**

**Запишите правильный ответ.** Научные исследования неблагоприятных природных и антропогенных факторов выявили разрушительное действие ветровой эрозии почв, назовите ее научное название (имя сущ., ед. число ).

# **2. Тип заданий: открытый (У1)**

**Запишите правильный ответ.** Новые технологии объектов землеустройства подразумевают выделение типов агроландшафтов на территории землепользования. Сколько типов агроландшафтов следует выделять при эколого-ландшафтном подходе (указать число).

# **3. Тип заданий: открытый (У1)**

# **Запишите правильный ответ.**

Разрабатывая элементы организации территории при проведении научной работы , следует знать при какой крутизне в адаптивном землепользовании целесообразно проводить консервацию земель. Ответ запишите числом, в градусах

# **4. Тип заданий: открытый (З1)**

**Вставьте недостающее слово.** При проведении научных исследований в области землеустройства необходимо знать кто является родоначальником первой модели экологически сбалансированного агрокомплекса (Фамилия, с заглавной буквы ).

**ПК-2 Способен анализировать и определять методы информационного обеспечения землеустройства, регулирования земельных отношений, управления земельными ресурсами и объектами недвижимости**

# **1. Тип заданий: закрытый (З1)**

**Выберите правильный ответ.** Дайте определение управления земельными ресурсами:

1. это систематическое воздействие государства и общества на земельные отношения

2. это систематическое, сознательное воздействие государства и общества на земельные отношения

3. это систематическое, сознательное, целенаправленное воздействие государства и общества на земельные отношения

# **2. Тип заданий: закрытый (З1)**

**Выберите правильный ответ.** Предметом управления является:

1. земельный фонд РФ

2. процессы организации использования земли

3. граждане и юридические лица, являющиеся собственниками земельных участков

### **3. Тип заданий: закрытый (З1)**

**Выберите правильный ответ.** Субъектами управления являются:

1. земли, образующие земельный фонд РФ

2. процессы организации использования земли

3. граждане и юридические лица, являющиеся собственниками земельных участков, субъекты РФ, государство

# **4. Тип заданий: закрытый (З1)**

**Выберите правильный ответ.** В каком из перечисленных нормативно-правовых источников закреплены виды ответственности за правонарушения в области охраны и использования земель:

1. Кодекс об административных правонарушениях РФ

2. Земельный кодекс РФ

3. Уголовный кодекс РФ

4. Гражданский кодекс РФ

# **5. Тип заданий: закрытый (З1)**

**Выберите правильный ответ.** В какой бюджет поступает Земельный налог:

# 1. муниципальный бюджет

2. бюджет РФ

3. бюджет субъекта РФ и муниципальный бюджет

# **6. Тип заданий: закрытый (У1)**

**Выберите правильный ответ.** К экономическим регуляторам управления земельными ресурсами относятся:

1. кадастровая цена земель, земельный налог, арендная плата за землю

2. абсолютная и дифференциальная рента на землю

3. кадастровая и действительная (рыночная) цена на землю

# **7. Тип заданий: закрытый (З1)**

**Выберите правильный ответ.** Какое ведомство принимает решение о предоставлении находящихся в федеральной собственности земельных участков, а также о прекращении прав на них и образовании из них новых участков:

- 1. Росимущество
- 2. Росреестр

3. Росприроднадзор

# **8. Тип заданий: закрытый (З1)**

**Выберите несколько правильных вариантов ответа.** Принципы управления земельными ресурсами можно разделить на:

- 1. общие
- 2. глобальные
- 3. частные
- 4. специфические

# **9. Тип заданий: закрытый (З1)**

**Выберите несколько правильных вариантов ответа.** Какие виды ответственности за правонарушения в области охраны и использования земель закреплены в Земельном кодексе РФ:

- 1. материальная ответственность
- 2. административная ответственность
- 3. уголовная ответственность
- 4. дисциплинарная ответственность
- 5. моральная ответственность

# **10. Тип заданий: закрытый (З1)**

**Выберите несколько правильных вариантов ответа.** Эффективность системы управления земельными ресурсами бывает:

- 1. экономическая
- 2. экологическая
- 3. общехозяйственная
- 4. информационная
- 5. социальная
- 6. правовая
- 7. технико-технологическая
- 8. бюджетная
- 9. государственная

# **11. Тип заданий: закрытый (У1)**

**Выберите несколько правильных вариантов ответа.** Современное законодательство предусматривает два критерия отнесения вещей к категории недвижимых:

- 1. материальный
- 2. документальный
- 3. юридический
- 4. исторический

# **12. Тип заданий: закрытый (У1)**

**Выберите несколько правильных вариантов ответа.** Вне зависимости от происхождения и степени воспроизводимости все недвижимые объекты характеризуются следующими особенностями:

- 1. материальность
- 2. стационарность
- 3. долговечность
- 4. уникальность
- 5. надежность

6. большое значение для государства и общества

7. актуальное документальное оформление

# **13. Тип заданий: закрытый (Н1)**

**Выберите несколько правильных вариантов ответа.** Земельный фонд является важнейшим экономическим неперемещаемым активом (т.е. как недвижимость). Назовите основные факторы дифференциации земель, расположенных на территории РФ в настоящее время:

- 1. категории земель
- 2. ведомственная принадлежность
- 3. земельные угодья
- 4. формы и виды собственности на землю
- 5. срок давности владения или пользования земельным участком

# **14. Тип заданий: закрытый (З1)**

**Выберите несколько правильных вариантов ответа.** Следующие виды недвижимости могут находиться только в федеральной собственности:

- 1. лесные участки из состава земель лесного фонда
- 2. все поверхностные водные объекты
- 3. земельные угодья

4. все поверхностные водные объекты (за исключением прудов и обводненных карьеров)

# **15. Тип заданий: закрытый (У1)**

**Установите правильное соответствие** федеральные законы, упрощающие процедуру постановки объектов недвижимости на кадастровый учет (левый столбец), получили в народе название амнистий (правый столбец). Каждый ответ правого столбца может быть использован один раз.

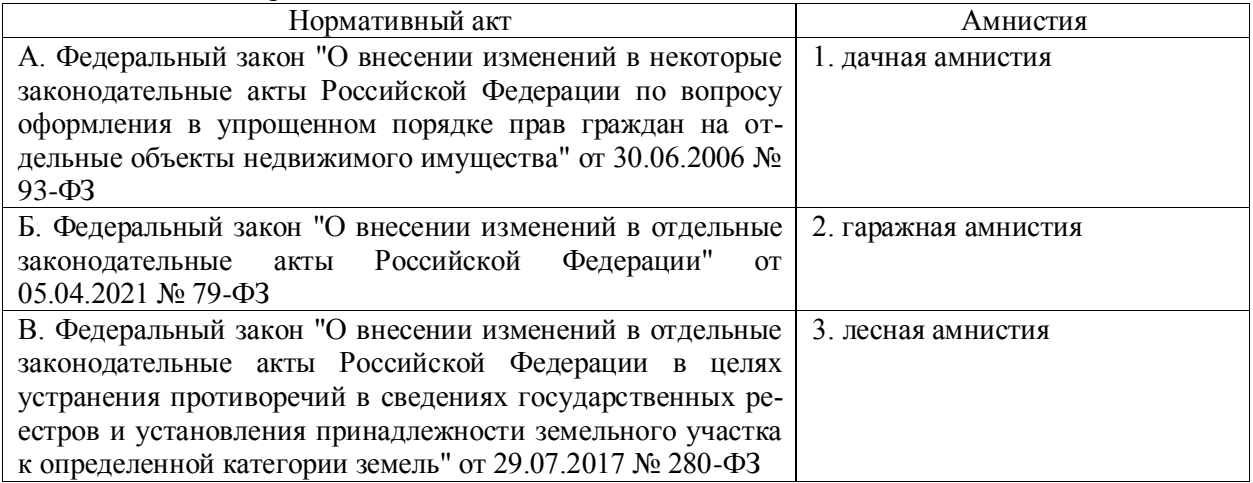

# **16. Тип заданий: закрытый (Н1)**

**Установите правильную последовательность** увеличения размеров штрафов за нарушения земельного законодательства, в соответствии с положениями Кодекса об административных правонарушениях, в зависимости от группы лиц, несущих за них ответственность (по возрастанию размеров штрафа):

- 1. должностные лица
- 2. граждане
- 3. юридические лица

#### **Задания открытого типа**

#### **1. Тип заданий: открытый (З1)**

**Запишите правильный ответ.** Рента – это устойчивый \_\_\_\_\_\_\_\_, прямо не связанный с предпринимательской деятельностью (существительное, мужского рода, един. число, им. падеж)

#### **2. Тип заданий: открытый (З1)**

**Запишите правильный ответ.** По состоянию на 1 марта 2023 года в состав Российской Федерации входит \_\_\_\_\_\_ субъектов. Ответ запишите числом.

#### **3. Тип заданий: открытый (З1)**

Запишите правильный ответ. \_\_\_\_\_\_\_\_\_\_\_ амнистия устанавливала упрощенный порядок оформления прав на отдельные объекты недвижимости, в частности на земельные участки, предоставленные для ведения личного подсобного, дачного хозяйства, огородничества, садоводства, индивидуального гаражного или индивидуального жилищного строительства (прилагательное, женского рода, един. число).

### **4. Тип заданий: открытый (З1)**

**Запишите правильный ответ.** Гаражная амнистия распространяется на объекты гаражного назначения, возведенные до введения в действие кодекса РФ (30 декабря 2004 года) (прилагательное, мужского рода, един. число, отвечает на вопрос: какого? пишется с заглавной буквы).

### **5. Тип заданий: открытый (З1)**

**Запишите правильный ответ. Lackground and a Sandward Contrary Constants And Tarty Sandward Constants and and t** дастровый учет участки под огороды, дачное хозяйство, ЛПХ, садоводство – без согласования границ, расположенных в лесу (для участков, предоставленных людям до 2008 года) (прилагательное, женского рода, един. число, отвечает на вопрос: какая?).

#### **6. Тип заданий: открытый (З1)**

**Запишите правильный ответ.** С \_\_\_\_\_\_ года статус «временный» земельным участкам больше не присваивается. Ответ запишите числом.

#### **7. Тип заданий: открытый (З1)**

**Запишите правильный ответ.** В соответствии с Федеральным законом № 135 [«Об](https://www.consultant.ru/document/cons_doc_LAW_19586/) [оценочной деятельности в Российской Федерации](https://www.consultant.ru/document/cons_doc_LAW_19586/)», в течение и рабочих дней с даты получения сведений о кадастровой стоимости орган регистрации прав осуществляет их внесение в Единый государственный реестр недвижимости. Ответ запишите числом.

### **8. Тип заданий: открытый (З1)**

**Запишите правильный ответ.** Государственная кадастровая оценка – совокупность установленных [частью 3 статьи 6](http://www.consultant.ru/document/cons_doc_LAW_422197/390404c1ffde9e26bf2d7a526f557434a85e04ca/#dst100029) Федерального закона №\_\_\_\_\_ процедур, направленных на определение кадастровой стоимости. Ответ запишите числом.

#### **9. Тип заданий: открытый (З1)**

**Запишите правильный ответ.** В выписке из \_\_\_\_\_\_\_ о кадастровой стоимости отражена информация о стоимости объекта недвижимости по результатам оценки недвижимости в РФ (аббревиатура, четыре буквы)

### **10. Тип заданий: открытый (З1)**

**Запишите правильный ответ.** Работы, связанные с установлением административных границ и границ территориальных зон, относятся к полномочиям властей и органов местного самоуправления (прилагательное, множ. число, отвечает на вопрос: каких?).

# **11. Тип заданий: открытый (З1)**

**Запишите правильный ответ.** Под \_\_\_\_\_\_\_\_\_\_\_\_\_\_ использованием земли можно понимать наиболее эффективный (с точки зрения обеспечения потребностей государства и общества) способ ее использования с учетом конкретных природных, экономических социальных и политических условий в соответствии с объективно существующими принципами взаимодействия общества и природы (прилагательное, средний род, ед. число, отвечает на вопрос: каким?).

### **12. Тип заданий: открытый (У1)**

**Запишите правильный ответ.** Рассчитайте земельный налог по участку, расположенному на землях населенных пунктов с разрешенным использованием «для жилищного строительства» при условии, что кадастровая стоимость участка составляет 450 000 рублей, а ставка земельного налога равна 0,3%? Ответ запишите числом.

### **13. Тип заданий: открытый (У1)**

**Запишите правильный ответ.** Рассчитайте земельный налог по участку, расположенному на землях населенных пунктов и занятому автостоянкой для долговременного хранения личного транспорта при условии, что кадастровая стоимость участка составляет 350 000 рублей, а ставка земельного налога равна 0,1%? Ответ запишите числом.

# **14. Тип заданий: открытый (У1)**

**Запишите правильный ответ.** Определите размер арендной платы в расчете на год за пользование земельным участком, находящимся в собственности Российской Федерации и предоставляемого в аренду без торгов, если известно, что кадастровая стоимость земельного участка равна 2 500 000 руб. и предоставлен он физическому лицу, имеющему право на освобождение от уплаты земельного налога? Ответ запишите числом.

# **15. Тип заданий: открытый (З1)**

**Запишите правильный ответ.** Под \_\_\_\_\_\_\_\_\_\_\_\_\_\_ обеспечением управления земельными ресурсами следует понимать процесс предоставления обработанной соответствующим образом информации о земельных участках и об объектах недвижимости, иных информационных услуг заинтересованным пользователям (органам управления, отдельным лицам или их группам) в соответствии с их информационными потребностями для

решения вопросов по управлению земельными ресурсами конкретного территориального уровня (прилагательное, средний род, ед. число, отвечает на вопрос: каким?).

### **16. Тип заданий: открытый (Н1)**

**Запишите правильный ответ.** В ходе проверки было выявлено правонарушение в области земельного законодательства по статье 7.1 КоАП РФ. Правонарушителем является гражданин, земельный участок расположен на территории населенного пункта, кадастровая стоимость равна 300 000 руб. Какой максимальный размер штрафа, в соответствии с действующим законодательством, его ждет? Ответ запишите числом

#### **Задания закрытого типа**

#### **1. Тип заданий: закрытый (З1)**

**Выберите правильный ответ.** Земельные отношения – это

1. область производственной деятельности;

2. это общественные отношения, связанные с присвоением земельных участков, владением, пользованием и распоряжением ими,

3. это система знаний о обществе и мышлении, об объективных за-конах их развития.

### **2. Тип заданий: закрытый (З1)**

**Выберите правильный ответ.** Назовите основной нормативный документ Правительства в области земельного надзора?

1. Постановление Правительства РФ от 30.06.2021 N 1081. "О федеральном государственном земельном контроле (надзоре)" (вместе с "Положением о федеральном государственном земельном контроле (надзоре)")

2. Постановление Правительства РФ от 02.01.2015 №1 "Об утверждении Положения о государственном земельном надзоре";

3. Постановление Правительства РФ № 689 "О государственном земельном надзоре" от 15.11.2006г. территорий;

### **3. Тип заданий: закрытый (У1)**

#### **Выберите правильный ответ.**

Когда постановление по делу об административном правонарушении вступает в законную силу?

1. после истечения срока, установленного для обжалования постановления по делу об административном правонарушении, если указанное постановление не было обжаловано или опротестовано;

2. после истечения 10 суток с момента его вынесения;

3. немедленно, с момента его вынесения.

### **4. Тип заданий: закрытый (У1)**

**Выберите правильный ответ.** Основные задачи государственного земельного контроля:

1. это обеспечение соблюдения организациями независимо от их организационноправовых форм и форм собственности, их руководителями, должностными лицами, а также гражданами земельного законодательства, требований охраны и использования земель.

2. выполнение фискальных функций пополнению государственного бюджета;

3. сбор данных для формирования текущего состояния земельных ресурсов территорий;

# **5. Тип заданий: закрытый (Н1)**

**Выберите правильный ответ.** Как оформляются результаты земельного контроля?

1. На бланках установленного Росреестром и Министерством экономического развития образца;

- 2. В произвольной форме;
- 3. В соответствии с указаниями старшего начальника.

# **6. Тип заданий: закрытый (У1)**

**Выберите несколько правильных вариантов ответа.** Какие действия осуществляются про выявлении нарушений в сфере государственного земельного надзора

- 1. плановые проверки
- 2. внеплановые проверки
- 3. осуществление административного производства
- 4. профилактика

# **7. Тип заданий: закрытый (Н1)**

**Установите правильное соответствие** между категорией риска осуществления государственного земельного надзора (левый столбец) и периодичности проведения проверок (правый столбец).

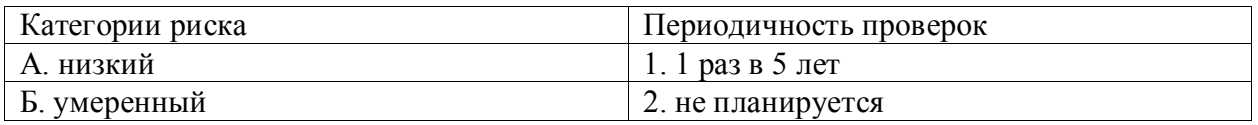

# **8. Тип заданий: закрытый (З1)**

**Установите правильную последовательность** и расположите в хронологическом порядке следующие нормативные акты:

- 1. Федеральный закон
- 2. Ведомственный приказ
- 3. Постановление правительства
- 4. Конституция Российской Федерации

# **9. Тип заданий: закрытый (З1)**

**Выберите правильный ответ.** Укажите виды административных наказаний при осуществлении функций по государственному земельному контролю?

1. административный штраф;

- 2. административный арест, административное приостановление деятельности;
- 3. дисквалификация, лишение специального права.

# **10. Тип заданий: закрытый (У1)**

**Выберите правильный ответ** Муниципальный земельный контроль осуществляется:

1. государственными инспекторами по использованию и охране земель;

2. органами местного самоуправления или уполномоченными ими органами;

3. собственником земельного участка, землепользователем, землевладельцем, арендатором земельного участка в ходе осуществления хозяйственной деятельности на земельном участке.

#### **Задания открытого типа**

#### **1. Тип заданий: открытый (З1)**

**Запишите правильный ответ.** Укажите возраст, по достижении которого наступает административная ответственность, лет. Ответ запишите цифрами.

#### **2. Тип заданий: открытый (З1)**

### **Запишите правильный ответ.**

Каков размер административного штрафа за несвоевременную уплату административного штрафа за осуществленное нарушение земельного законодательства? (имя прилаг., един. число)

### **3. Тип заданий: открытый (У1)**

### **Запишите правильный ответ.**

Выполнение работ включающих составление планов проверок; прием и анализ документов о наличии признаков нарушений земельного законодательства; выпуск распоряжений о проведении проверок называется (имя существ., един. число)

#### **4. Тип заданий: открытый (Н1)**

**Запишите правильный ответ.** Привлечение к административной ответственности возможно только при условии, что земельный участок не используется в течение и более лет. Ответ запишите цифрами.

### **5. Тип заданий: открытый (З1)**

**Запишите правильный ответ.** Размер штрафа, накладываемого на гражданина в случае самовольного занятия земельного участка составляет от \_\_\_ до 1,5 процента кадастровой стоимости земельного участка. Ответ запишите цифрами.

### **6. Тип заданий: открытый (З1)**

**Запишите правильный ответ.** Укажите виды административных наказаний при осуществлении функций по государственному земельному контролю. (имя существ., един. число)

#### **7. Тип заданий: открытый (З1)**

**Запишите правильный ответ.** Федеральным органом, участвующим в проведении земельного контроля является Федеральная служба по надзору в сфере\_\_\_\_, Федеральная служба по ветеринарному и фитосанитарному надзору (имя существ., един. число)

### **8. Тип заданий: открытый (З1)**

**Запишите правильный ответ.** Основные задачи государственного земельного контроля - это обеспечение соблюдения организациями независимо от их организационно-правовых форм и форм собственности, их руководителями, должностными лицами, а также гражданами земельного , требований охраны и использования земель. (имя существ., един. число)

#### **9. Тип заданий: открытый (З1)**

**Запишите правильный ответ.** Земельные отношения – это общественные отношения, связанные с присвоением земельных \_\_\_\_\_\_ , владением, пользованием и распоряжением ими. (имя существ., множ. число)

# **10. 9. Тип заданий: открытый (З1)**

**Запишите правильный ответ.** По результатам рассмотрения дела об административном правонарушении может быть вынесено оназначении административного наказания (имя существ., един. число)

# **1. Тип заданий: закрытый (З1)**

**Выберите правильный ответ.** Научно-исследовательская работа предусматривает изучение различных методов управления земельными ресурсами . Дайте определение понятия « управление земельными ресурсами»:

1. это систематическое воздействие государства и общества на земельные отношения

2. это систематическое, сознательное воздействие государства и общества на земельные отношения

3. это систематическое, сознательное, целенаправленное воздействие государства и общества на земельные отношения

# **2. Тип заданий: закрытый (Н1)**

**Выберите несколько правильных вариантов ответа.** Земельный фонд является важнейшим экономическим неперемещаемым активом (т.е. как недвижимость). Назовите основные факторы дифференциации земель, расположенных на территории РФ в настоящее время:

1. категории земель

- 2. ведомственная принадлежность
- 3. земельные угодья
- 4. формы и виды собственности на землю
- 5. срок давности владения или пользования земельным участком

# **3. Тип заданий: закрытый (У1)**

**Установите правильное соответствие.** При проведении научных исследований объектов землеустройства, следует учитывать, что федеральные законы, упрощающие процедуру постановки объектов недвижимости на кадастровый учет (левый столбец), получили в народе название амнистий (правый столбец). Каждый ответ правого столбца может быть использован один раз.

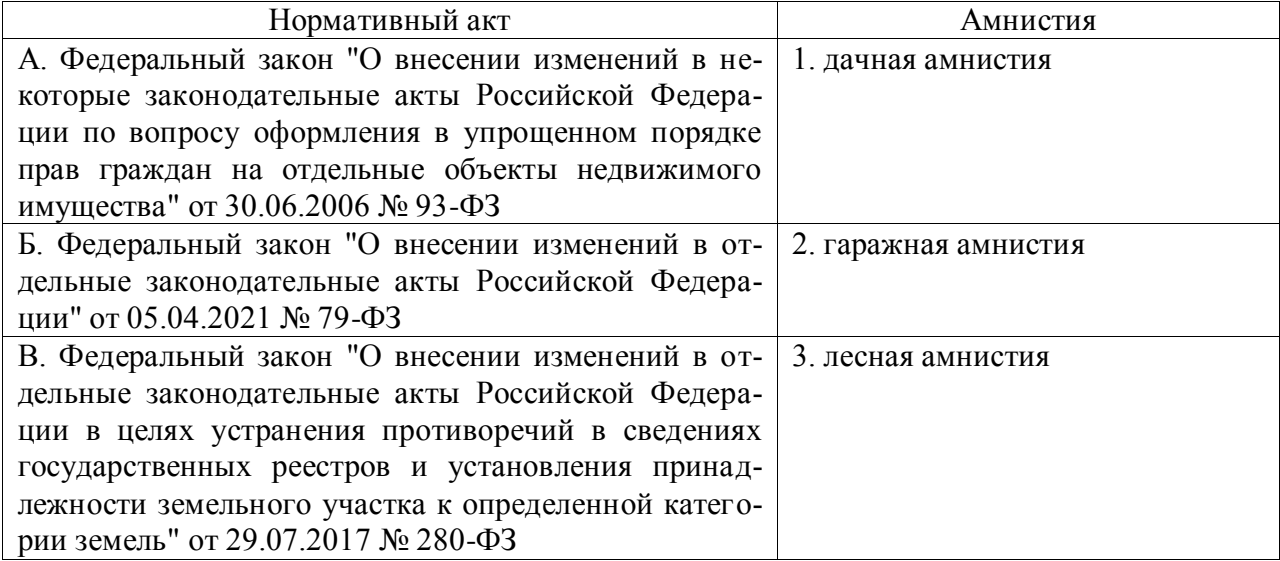

# **4. Тип заданий: закрытый (Н1)**

**Установите правильную последовательность** Среди объектов научных исследований в области землеустройства, важно учитывать увеличение размеров штрафов за нарушения земельного законодательства, в соответствии с положениями Кодекса об административных правонарушениях, в зависимости от группы лиц, несущих за них ответственность (по возрастанию размеров штрафа):

- 1. должностные лица
- 2. граждане
- 3. юридические лица

#### **Задания открытого типа**

#### **1. Тип заданий: открытый (З1)**

**Запишите правильный ответ.** Объектами научных исследования являются субъекты РФ. По состоянию на 1 марта 2023 года в состав Российской Федерации входит \_\_\_\_\_\_ субъектов. Ответ запишите числом.

# **2.Тип заданий: открытый (З1)**

**Запишите правильный ответ.** Под \_\_\_\_\_\_\_\_\_\_\_\_\_\_ обеспечением управления земельными ресурсами, при проведении научных исследований, следует понимать процесс предоставления обработанной соответствующим образом информации о земельных участках и об объектах недвижимости, иных информационных услуг заинтересованным пользователям (органам управления, отдельным лицам или их группам) в соответствии с их информационными потребностями для решения вопросов по управлению земельными ресурсами конкретного территориального уровня (прилагательное, средний род, ед. число, отвечает на вопрос: каким?).

### **3. Тип заданий: открытый (З1)**

**Запишите правильный ответ.** При проведении научных исследования следует учитывать, что под тересов использованием земли можно понимать наиболее эффективный (с точки зрения обеспечения потребностей государства и общества) способ ее использования с учетом конкретных природных, экономических социальных и политических условий в соответствии с объективно существующими принципами взаимодействия общества и природы (прилагательное, средний род, ед. число, отвечает на вопрос: каким?).

### **4. Тип заданий: открытый (З1)**

**Запишите правильный ответ.** Следует учитывать при проведении научноисследовательской деятельности, что работы, связанные с установлением административных границ и границ территориальных зон, относятся к полномочиям

властей и органов местного самоуправления (прилагательное, множ. число, отвечает на вопрос: каких?).

# **ПК-3 Способен организовать планирование и проектирование обустройства территории на основе функционального зонирования**

### **Задания закрытого типа**

**1. Тип заданий: закрытый (З2) Выберите правильный ответ.** Зонирование – это:

1. это объединение пространства в соответствии с целевым назначением и режимом использования

2. это разделение пространства на участки с различным целевым назначением и режимом использования

3. это разделение пространства на участки

# **2. Тип заданий: закрытый (З2)**

**Выберите правильный ответ.** Границы территориальных зон по правилам ст. 35 Градостроительного кодекса РФ устанавливаются с учетом:

- 1. категории земель
- 2. вида угодий
- 3. форм собственности
- 4. функциональных зон

### **3. Тип заданий: закрытый (У2)**

**Выберите несколько правильных вариантов ответа.** Различают следующие виды зонирования:

- 1. горизонтальное
- 2. вертикальное
- 3. дискретное
- 4. объемное

### **4. Тип заданий: закрытый (У2)**

**Выберите несколько правильных вариантов ответа.** Градостроительное зонирование включает в себя:

- 1. парковое зонирование
- 2. функциональное зонирование
- 3. ландшафтное зонирование
- 4. строительное зонирование

# **5. Тип заданий: закрытый (У2)**

**Выберите несколько правильных вариантов ответа.** Правила землепользования и застройки включают в себя:

- 1. порядок их применения и внесения изменений в указанные правила
- 2. карту градостроительного зонирования
- 3. карту кадастрового деления
- 4. градостроительные регламенты

### **6. Тип заданий: закрытый (У2)**

**Выберите несколько правильных вариантов ответа.** Селитебная территория включает в себя:

1. жилую зону

- 2. зону караоке
- 3. общественно-деловую зону
- 4. производственно-жилую зону
- 5. зону озеленения

# **7. Тип заданий: закрытый (Н2)**

**Установите правильное соответствие** между индексом территориальной зоны (левый столбец) и ее наименованием (правый столбец). Каждый ответ правого столбца может быть использован один раз.

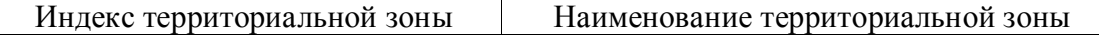

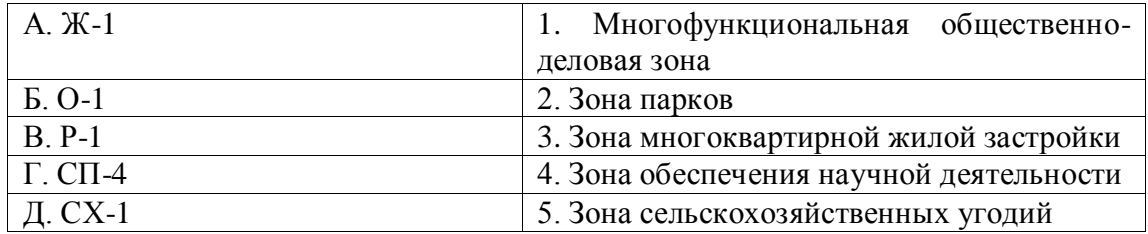

**8. Тип заданий: закрытый (Н2)**

**Установите правильную последовательность** трансформации органов управления (с момента возникновения до настоящего времени):

1. подготовительный (сбор информации)

2. предварительный (организационный)

3. этап разработки вариантов градостроительного решения

4. этап утверждения градостроительной документации (документирование результатов и принятого градостроительного решения)

5. завершающий (оформление и выбор варианта градостроительного решения на основании установленных критериев)

#### **Задания открытого типа**

### **1. Тип заданий: открытый (З2)**

**Запишите правильный ответ.** Зонирование территории города и села всегда проводят на основании норм, закрепленных в информационное (прилагательное, мужского рода, един. число, отвечает на вопрос: каком?, пишется с заглавной буквы).

### **2. Тип заданий: открытый (З2)**

**Запишите правильный ответ.** Выделение на городской и сельской территории зон, которые застраиваются преимущественно постройками одного целевого назначения с учетом наибольшей целесообразности их функционального использования называется зонирование (прилагательное, среднего рода, един. число, отвеча-

ет на вопрос: какое?).

### **3. Тип заданий: открытый (У2)**

**Запишите правильный ответ.** В <sup>30</sup>нах допускается размещение отдельно стоящих, встроенных или пристроенных объектов социального и коммунально-бытового назначения, объектов здравоохранения, объектов дошкольного, начального общего и среднего общего образования, культовых зданий, стоянок автомобильного транспорта, гаражей, объектов, связанных с проживанием граждан и не оказывающих негативного воздействия на окружающую среду (прилагательное, множ. число, отвечает на вопрос: каких?)

#### **4. Тип заданий: открытый (У2)**

**Запишите правильный ответ.** Виды и состав территориальных зон закреплены в положениях статьи Градостроительного кодекса РФ. Ответ запишите числом.

### **5. Тип заданий: открытый (У2)**

**Запишите правильный ответ.** В состав зон \_\_\_\_\_\_\_\_\_\_\_\_\_\_ назначения могут включаться зоны в границах территорий, занятых городскими лесами, скверами, парками, городскими садами, прудами, озерами, водохранилищами, пляжами, береговыми полосами водных объектов общего пользования, а также в границах иных территорий, используемых и предназначенных для отдыха, туризма, занятий физической культурой и спортом (прилагательное, един. число, сред. рода, отвечает на вопрос: какого?)

# **6. Тип заданий: открытый (У2)**

**Запишите правильный ответ.** В состав зон использования могут включаться зоны сельскохозяйственных угодий (пашни, сенокосы, пастбища, залежи, земли, занятые многолетними насаждениями (садами, виноградниками и другими)) (прилагательное, един. число, сред. рода, отвечает на вопрос: какого?)

# **7. Тип заданий: открытый (Н2)**

**Запишите правильный ответ.** \_\_\_\_\_\_\_\_\_\_\_\_\_\_\_\_ *системы (ГИС)* – это набор технологий и программных средств, обеспечивающих общие методы организации, хранения, обработки, анализа и вывода пространственной информации (прилагательное, множ. число, отвечает на вопрос: какие?).

# **8. Тип заданий: открытый (Н2)**

**Запишите правильный ответ.** \_\_\_\_\_\_\_\_\_\_\_\_\_\_\_\_ *информационные системы (ТИС)*  – это интегрированные информационные системы по территориально-распределенным объектам, основная функциональность которых – предметно-ориентированная обработка данных, в том числе и пространственных (прилагательное, множ. число, отвечает на вопрос: какие?).

### **Задания закрытого типа**

### **1. Тип заданий: закрытый (З1)**

**Выберите правильный ответ.** Выберите определение «территориальное планирование»:

1. планирование развития территорий, в том числе для установления функциональных зон, определения планируемого размещения объектов федерального значения, объектов регионального значения, объектов местного значения

2. планирование развития территорий

3. планирование развития территорий, градостроительное зонирование и установление территориальных зон

4. развитие территорий в том числе определение планируемого размещения объектов федерального значения, объектов регионального значения, объектов местного значения

# **2. Тип заданий: закрытый (У1)**

**Выберите несколько правильных вариантов ответа.** Какие из перечисленных документов относятся к территориальному планированию :

1. схемы территориального планирования муниципальных районов

2. генеральные планы поселений

3. генеральные планы городских округов

4. планы функционального зонирования территории

### **3. Тип заданий: закрытый (У1)**

**Установите правильное соответствие** между объектом территориального планирования (левый столбец) и соответствующим видом документации территориального планирования (правый столбец). Каждый ответ правого столбца может быть использован один раз.

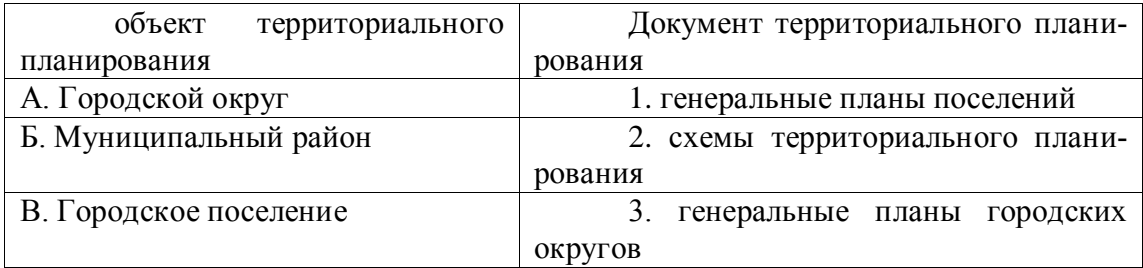

# **4. Тип заданий: закрытый (Н1)**

**Установите правильную последовательность** разработки документов территориального планирования (генерального плана поселения):

1.утверждение генерального плана представительным органом местного самоуправления поселения

2. принятие решения о подготовке генерального плана главой местной администрации поселения

3. разработка проекта генерального плана и размещение его в информационной среде территориального планирования

4. проведение общественных обсуждений или публичных слушаний, а также учет предложений заинтересованных лиц

### **5. Тип заданий: закрытый (З1)**

**Выберите правильный ответ.** В каком нормативно-правовом документе закрепляюся общие положения территориального планирования

1. Конституция РФ

2. Градостроительный кодекс РФ

3. Федеральный закон "О государственной регистрации недвижимости"

4. Федеральный закон "О кадастровой деятельности"

### **6. Тип заданий: закрытый (З1)**

**Выберите несколько правильных вариантов ответа.** Какие из перечисленных факторов, лежат в основе территориального планирования :

- 1. социальные
- 2. экономические
- 3. градостроительные
- 4. экологические
- **7. Тип заданий: закрытый (З1)**

**Выберите несколько правильных вариантов ответа.** На какие виды принято разделять документы территориального планирования :

1. документы территориального планирования Российской Федерации

- 2. документы территориального планирования субъектов Российской Федерации
- 3. документы территориального планирования федеральных округов
- 4. документы территориального планирования муниципальных образований

# **8. Тип заданий: закрытый (З1)**

**Выберите правильный ответ.** Кем утверждаются схемы территориального планирования РФ, за исключением схем территориального планирования в области обороны страны и безопасности государства:

- 1. Правительством РФ
- 2. Президентом РФ
- 3. Федеральным собранием
- 4. Президентом РФ и Правительством РФ

### **9. Тип заданий: закрытый (З1)**

**Выберите правильный ответ.** Кем утверждаются схемы территориального планирования РФ в области обороны страны и безопасности государства:

- 1. Правительством РФ
- 2. Президентом РФ
- 3. Федеральным собранием
- 4. Президентом РФ и Правительством РФ

# **10. Тип заданий: закрытый (З1)**
**Выберите правильный ответ.** Кем устанавливается состав, порядок подготовки проектов и схем территориального планирования РФ:

1. Правительством РФ

2. Президентом РФ

3. Министерством экономического развития РФ

4. Президентом РФ и Правительством РФ

### **11. Тип заданий: закрытый (Н1)**

**Выберите правильный ответ.** В какой информационной системе требуется размещение документов Правил землепользования и застройки :

1. Федеральная государственная информационная система территориального планирования (ФГИС ТП)

2. Публичная кадастровая карта

3. Федеральная государственная информационная система ЕГРН (ФГИС ЕГРН)

4. на Портал государственных услуг Российской Федерации

### **12. Тип заданий: закрытый (З1)**

**Выберите правильный ответ.** Сформулируйте определение прогнозирования использования земельных ресурсов:

1. научнообоснованное, вероятностное суждение о возможном использовании земельных ресурсов в будущем, а так же о путях и сроках достижения определенных целей и результатов, в том числе рационального использования земель

2. целеноправленное воздействие субъекта управления на объект управления

3. предположение о возможном использовании земельных ресурсов в будущем

4. предвиденье возможного использования земельных ресурсов в будущем

#### **13. Тип заданий: закрытый (З1)**

**Выберите правильный ответ.** Отсутствие территориального планирования и прогнозирования ведет к ошибкам при:

1. ведении государственного кадастра недвижимости

2. осуществлении кадастровой деятельности

3. при управлении земельными ресурсами и организации рационального использования земель

4. при налогообложении

### **14. Тип заданий: закрытый (З1)**

**Выберите несколько правильных вариантов ответа.** Из каких обязательных частей состоит документация территориального планирования:

1. положение о территориальном планировании

- 2. социально-экономическое обоснование проекта территориального планирования
- 3. карты планируемого размещения объектов
- 4. карты функционального зонирования

#### **Задания открытого типа**

#### **1. Тип заданий: открытый (У1)**

**Запишите правильный ответ.** Указать срок, в течение которого должен быть обеспечен доступ к документам территориального планирования и материалам их обоснования в информационной системе территориального планирования после утверждения (указать количество дней)

### **2. Тип заданий: открытый (У1)**

**Запишите правильный ответ.** На какой срок утверждаются документы территориального планирования, предусматривающие размещение линейных объектов федерального значения, линейных объектов регионального значения, линейных объектов местного значения (указать число лет)

### **3. Тип заданий: открытый (У1)**

**Запишите правильный ответ.** На какой срок утверждаются генеральные планы поселений, генеральные планы городских округов (указать число лет)

### **4. Тип заданий: открытый (У1)**

**Запишите правильный ответ.** Указать срок согласования проекта схемы территориального планирования Российской Федерации со дня поступления уведомления об обеспечении доступа к проекту схемы территориального планирования Российской Федерации и материалам по его обоснованию в информационной системе территориального планирования (указать количество месяцев)

### **5. Тип заданий: открытый (У1)**

**Запишите правильный ответ.** В течение какого срока глава местной администрации должен утвердить проект Правил землепользования и застройки, в случае предоставления ему проекта правил землепользования и застройки и обязательных приложений (указать количество дней)

#### **6. Тип заданий: открытый (Н1)**

**Запишите правильный ответ.** В течение какого срока необходимо разместить Правила землепользования и застройки после их утверждения в федеральной государственной информационной системе территориального планирования (ФГИС ТП) (указать количество дней)

#### **7. Тип заданий: открытый (У1)**

**Запишите правильный ответ.** Какой кодекс РФ содержит регламентацию территориального планирования (имя прилаг., ед. число)

#### **8. Тип заданий: открытый (У1)**

**Вставьте недостающее слово в определение.** Территориальное планирование направлено на интерриторий (имя прилаг., ед.число)

#### **9. Тип заданий: открытый (У1)**

**Запишите правильный ответ.** Как называется вид градостроительной деятельности, представляющий собой один из основных инструментов регулирования деятельности по развитию территорий – территориальное \_\_\_\_\_\_ (имя сущ., ед.число).

#### **10. Тип заданий: открытый (У1)**

**Вставьте недостающее слово. \_\_\_\_\_** план городского округа содержит информацию о территориях, выделенных под застройку территории (имя прилаг., ед. число).

### **11. Тип заданий: открытый (Н1)**

**Запишите правильный ответ**. Сверхдолгосрочные прогнозы использования земель разрабатываются на период свыше (указать число лет).

#### **12. Тип заданий: открытый (Н1)**

**Запишите правильный ответ**. Долгосрочные прогнозы использования земель разрабатываются на период от 10 до (указать число лет).

## **13. Тип заданий: открытый (Н1)**

**Запишите правильный ответ**. Среднесрочные прогнозы использования земель разрабатываются на период от 5 до (указать число лет).

#### **14. Тип заданий: открытый (Н1)**

**Запишите правильный ответ**. Краткосрочные прогнозы использования земель разрабатываются на период от 1 до (указать число лет).

#### **Задания закрытого типа**

### **1. Тип заданий: закрытый (З2)**

**Выберите правильный ответ.** Раскройте понятие «зонирование» – это:

1. это объединение пространства в соответствии с целевым назначением и режимом использования

2. это разделение пространства на участки с различным целевым назначением и режимом использования

3. это разделение пространства на участки

### **2. Тип заданий: закрытый (У2)**

**Выберите несколько правильных вариантов ответа.** Какие виды зонирования существуют:

1. горизонтальное

2. вертикальное

- 3. дискретное
- 4. объемное

### **3. Тип заданий: закрытый (У1)**

**Установите правильное соответствие** между объектом территориального планирования (левый столбец) и соответствующим видом документации территориального планирования (правый столбец). Каждый ответ правого столбца может быть использован один раз.

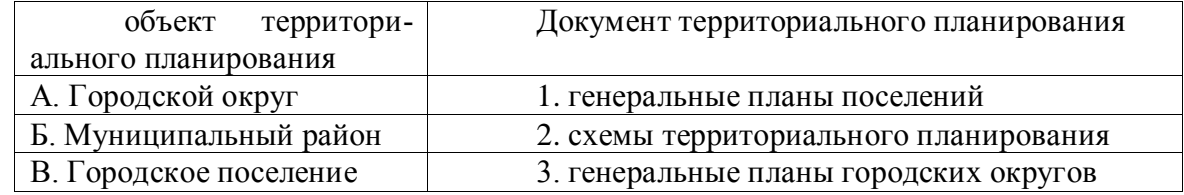

### **4. Тип заданий: закрытый (Н1)**

**Установите правильную последовательность** этапов разработки документации территориального планирования (генерального плана поселения):

1.утверждение генерального плана представительным органом местного самоуправления поселения

2. принятие решения о подготовке генерального плана главой местной администрации поселения

3. разработка проекта генерального плана и размещение его в информационной среде территориального планирования

4. проведение общественных обсуждений или публичных слушаний, а также учет предложений заинтересованных лиц

#### **Задания открытого типа**

### **1. Тип заданий: открытый (З2)**

**Запишите правильный ответ.** Выделение на городской и сельской территории зон, которые застраиваются преимущественно постройками одного целевого назначения с учетом наибольшей целесообразности их функционального использования называется

зонирование (прилагательное, среднего рода, един. число, отвечает на вопрос: какое?).

#### **2. Тип заданий: открытый (У2)**

**Запишите правильный ответ.** Виды и состав территориальных зон закреплены в положениях статьи 35 инжедекса РФ. Ответ запишите словом (прилагат, ед ч).

#### **3. Тип заданий: открытый (У2)**

**Запишите правильный ответ.** В состав зон использования могут включаться зоны сельскохозяйственных угодий (пашни, сенокосы, пастбища, залежи, земли, занятые многолетними насаждениями (садами, виноградниками и другими)) (прилагательное, един. число, сред. рода, отвечает на вопрос: какого?)

### **4. Тип заданий: открытый (Н2)**

**Запишите правильный ответ.** \_\_\_\_\_\_\_\_\_\_\_\_\_\_\_\_ *системы (ГИС)* – это набор технологий и программных средств, обеспечивающих общие методы организации, хранения, обработки, анализа и вывода пространственной информации (прилагательное, множ. число, отвечает на вопрос: какие?).

#### **Задания закрытого типа**

#### **1. Тип заданий: закрытый (З1)**

**Выберите правильный ответ.** Раскройте сущность понятия «территориальное планирование»:

5. планирование развития территорий, в том числе для установления функциональных зон, определения планируемого размещения объектов федерального значения, объектов регионального значения, объектов местного значения

6. планирование развития территорий

7. планирование развития территорий, градостроительное зонирование и установление территориальных зон

8. развитие территорий в том числе определение планируемого размещения объектов федерального значения, объектов регионального значения, объектов местного значения

#### **2. Тип заданий: закрытый (У1)**

**Выберите несколько правильных вариантов ответа.** Проводя сбор материалов при прохождении производственной проектной практике перечислите документы относящиеся к территориальному планированию :

1. схемы территориального планирования муниципальных районов

2. генеральные планы поселений

3. генеральные планы городских округов

4. планы функционального зонирования территории

### **3. Тип заданий: закрытый (Н1)**

**Установите правильную последовательность** этапов разработки документации генерального плана поселения:

1.утверждение генерального плана представительным органом местного самоуправления поселения

2. принятие решения о подготовке генерального плана главой местной администрации поселения

3. разработка проекта генерального плана и размещение его в информационной среде территориального планирования

4. проведение общественных обсуждений или публичных слушаний, а также учет предложений заинтересованных лиц

#### **4. Тип заданий: закрытый (У2)**

**Выберите несколько правильных вариантов ответа.** Какие виды зонирования бывают:

- 1. горизонтальное
- 2. вертикальное
- 3. дискретное
- 4. объемное

#### **Задания открытого типа**

#### **1. Тип заданий: открытый (У1)**

**Запишите правильный ответ.** В течение какого времени должен быть обеспечен доступ к документам территориального планирования и материалам их обоснования в информационной системе территориального планирования после их утверждения (указать количество дней)

#### **2. Тип заданий: открытый (У1)**

**Запишите правильный ответ.** Назовите срок, на который утверждаются документы территориального планирования, при размещение линейных объектов федерального значения, линейных объектов регионального значения, линейных объектов местного значения (указать число лет)

### **3. Тип заданий: открытый (У1)**

**Запишите правильный ответ.** Назовите срок, на который утверждаются генеральные планы поселений, генеральные планы городских округов (указать число лет)

#### **4. Тип заданий: открытый (У1)**

**Запишите правильный ответ.** В течение какого срока глава местной администрации должен утвердить проект Правил землепользования и застройки, в случае предоставления ему проекта правил землепользования и застройки и обязательных приложений (указать количество дней)

# **ПК-4 Способен создавать системы сбора, обработки и анализа информации в области землеустройства, мониторинга, земельного контроля (надзора), кадастров**

### **Задания закрытого типа**

#### **1. Тип заданий: закрытый (З1)**

**Выберите правильный ответ.** Организационно-правовая структура исправления реестровых ошибок исходит из ряда факторов, ключевым из которых является механизм исправления:

1. заинтересованным лицом, в порядке межведомственного информационного взаимодействия или по решению суда

2. заинтересованным лицом, в порядке межведомственного информационного взаимодействия

2. заинтересованным органом, в порядке межведомственного информационного взаимодействия или по решению суда

3. заинтересованным органом, в порядке межведомственного информационного взаимодействия

#### **2. Тип заданий: закрытый (З1)**

**Выберите несколько правильных вариантов ответа.** На достоверность сведений кадастров отрицательно влияют:

1. низкое качество исходных данных

2. недостоверность исходных данных

3. технические ошибки

4. реестровые ошибки

5. несопоставимость данных

**3. Тип заданий: закрытый (У1)**

**Установите правильное соответствие.** За последние годы сильно изменилось программное обеспечение, применяемое в кадастровой деятельности. Эволюция программного обеспечения просматривается в таблице ниже: государственный реестр (левый столбец) соотнесите со способами взаимодействия с органами кадастрового учета (правый столбец). Каждый ответ правого столбца может быть использован один раз.

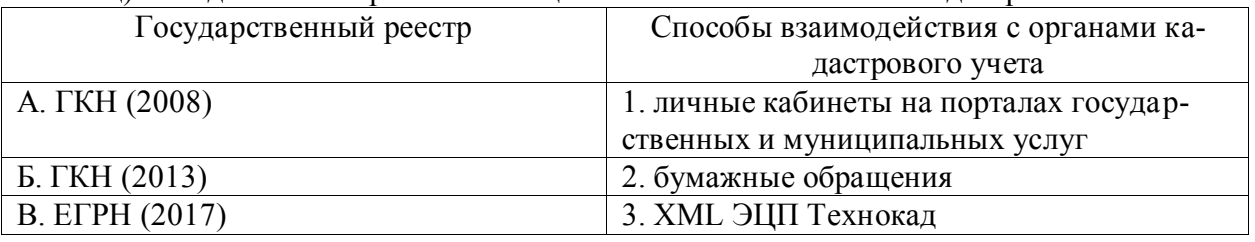

### **4. Тип заданий: закрытый (Н1)**

**Установите правильную последовательность** эволюции баз данных кадастров (от старых к современным):

- 1. ГКН
- 2. ЕГРН
- 3. ЕГРЗ

#### **Задания открытого типа**

#### **1. Тип заданий: открытый (З1)**

**Запишите правильный ответ.** Информационная **деятель – совокупность** содержащейся в базах данных информации и обеспечивающих ее обработку информационных технологий и технических средств (существительное, женского рода, един. число, им. падеж)

#### **2. Тип заданий: открытый (З1)**

**Запишите правильный ответ.** Главная задача \_\_\_\_\_\_\_\_\_\_\_\_\_ – удовлетворение информационных потребностей и обеспечение прав граждан, органов государственной власти, органов местного самоуправления, организаций, общественных объединений, создание необходимой инфраструктуры, без которой невозможно эффективное функционирование экономических систем любого уровня, а также управление ими (существительное, женского рода, един. число, отвечает на вопрос: чего?).

#### **3. Тип заданий: открытый (У1)**

**Запишите правильный ответ.** Определите рыночную стоимость оцениваемого затратным подходом объекта недвижимости, если рыночная стоимость участка земли составляет 10 млн. руб., затраты на создание здания с учетом прибыли предпринимателя

равны 25 млн. руб., при этом совокупный износ здания оценивается в 20 %. Ответ запишите числом, в млн. руб.

### **4. Тип заданий: открытый (Н1)**

**Запишите правильный ответ.** В ходе сравнительного анализа программного обеспечения для кадастровых инженеров была составлена сводная таблица. На основе данных, приведенных в ней, определите, какая из программ обладает лучшими функциональными возможностями? Ответ запишите так, как прописано название программы в строке заголовка таблицы.

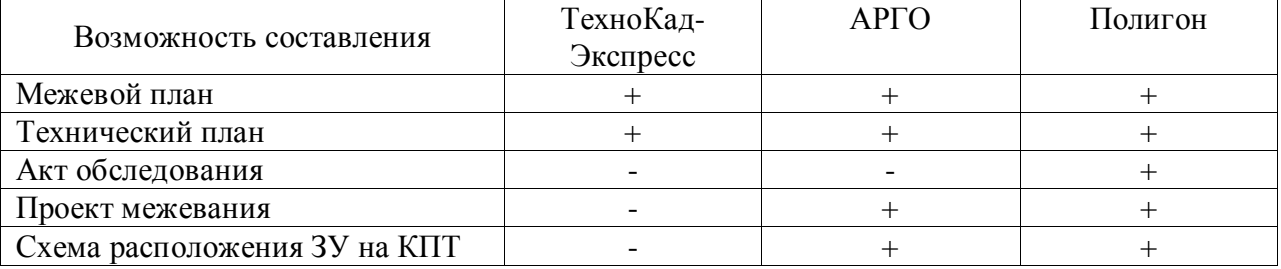

#### **Задания закрытого типа**

#### **1. Тип заданий: закрытый (З1)**

**Выберите правильный ответ.** Выберите правильные варианты ответа. Задачами создания ЕГРН служат:

- 1. Обеспечение гарантий прав собственников;
- 2. Организация и участие в проведении государственного мониторинга земель;
- 3. Обеспечение экологической безопасности;
- 4. Обеспечение рационального использования и охрана земель;

#### **2. Тип заданий: закрытый (З1)**

**Выберите несколько правильных вариантов ответа.** ИСОГД содержит следующие разделы, выбери правильные:

- 1. правила землепользования и застройки
- 2. местные нормативы градостроительного проектирования
- 3. правила благоустройства территории
- 4. реестр объектов недвижимости

#### **3. Тип заданий: закрытый (З1)**

**Установите правильное соответствие** между названием информационной системы и ее разделами

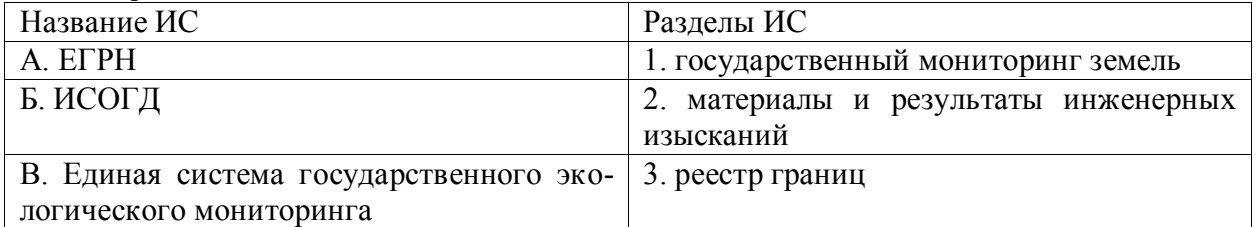

#### **4. Тип заданий: закрытый (З1)**

**Установите правильную последовательность** уровней управления информационного обеспечения градостроительной деятельности от низшей ступени к высшей.

1. на уровне городских и сельских поселений, уполномоченных исполнять функции в сфере градостроительства, в случае принятия региональных или муниципальных нормативных актов уполномочивающих городские или сельские поселения вести ИСОГД

2. на региональном уровне, в региональных градостроительных информационных системах, которые регулируются региональными законами и нормативными актами;

3. на уровне юридических и физических лиц, которые являются участниками градостроительной деятельности и которые решили создавать и вести свои информационные системы, помогающие им осуществлять градостроительную деятельность

### **Задания открытого типа**

### **5. Тип заданий: открытый (З1)**

**Запишите правильный ответ:** Автоматизированная информационная система, предназначенная для обеспечения участников рынка недвижимости, органов государственной власти и местного самоуправления, граждан и юридических лиц сведениями о зарегистрированных ценах сделок называется «\_\_\_\_\_\_\_\_\_\_ рынка недвижимости» (имя сущ., ед. число)

#### **6. Тип заданий: открытый (У1)**

**Запишите правильный ответ:** АИС МРН (мониторинг рынка недвижимости) предоставляет возможности пользователям запрашивать и получать в электронном виде информацию из другой информационной системы, напишите, название этой системы (аббревиатура)

### **7. Тип заданий: открытый (Н1)**

**Запишите правильный ответ:** уникальным идентификатором объекта недвижимости в системах ИСОГД, АИС МРН, ЕГРН служит кадастровый имя сущ., ед. число).

### **8. Тип заданий: открытый (Н1)**

**Запишите правильный ответ:** В кадастровом номере объекта недвижимости в АИС ЕГРН семиразрядное число обозначает кадастровый \_\_\_\_\_\_(имя сущ., ед. число).

### **Задания закрытого типа**

### **1. Тип заданий: закрытый (З1)**

**Выберите правильный ответ.** Какие данные принимает на вход функция Sort\_management () библиотеки ArcPy?

- 1. in\_dataset, out\_dataset, sort field, {spatial\_sort\_method};
- 2. in\_dataset, out\_dataset;
- 3. in\_dataset, out\_dataset, {spatial\_sort\_method};
- 4. in dataset, {spatial\_sort\_method}.

### **2. Тип заданий: закрытый (У1)**

**Выберите несколько правильных вариантов ответа.** 13. С какими типами баз данных работает любая ГИС?

1) линейными

2) графическими

3) атрибутивными (тематическими)

4) площадными

# **3. Тип заданий: закрытый (Н1)**

**Установите правильное соответствие** между признаком классификации земельного фонда (левый столбец) и примером классификации земельного фонда (правый столбец). Каждый ответ правого столбца может быть использован один раз.

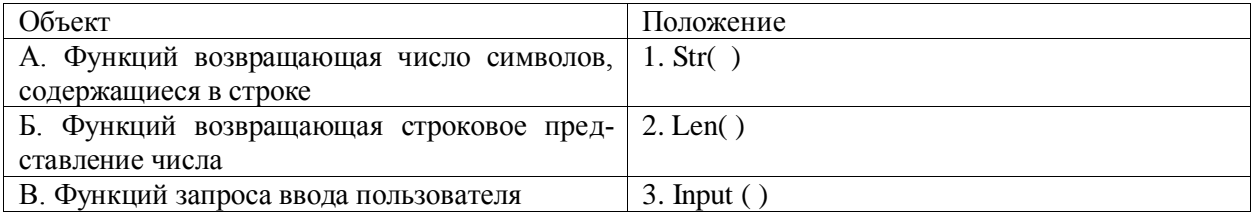

### **4. Тип заданий: закрытый (Н1)**

**Установите правильную последовательность** этапов графического автоматизированного проектирования:

1. Преобразование исходного графического материала в растровую форму. Получение производных карт (уклонов местности, экспозиций). Для этого используются специальные пакеты, содержащие функцию 3-D преобразования.

2. Преобразование растрового изображения в цифровую векторную форму (векторизация растра).

3. Обработка цифрового графического изображения. После векторизации получают карту, объектами которой можно манипулировать.

4. Преобразование исходного графического материала в растровую форму.

5. Процесс проектирования и размещения полей и элементов проекта на компьютере происходит также, как и вручную, только осуществляется на полученной векторной карте.

6. Запись результатов расчетов и графического проектирования в файлы и их вывод на внешние устройства (принтер, плоттер).

7. Выполнение автоматизированных расчетов по профилю решаемой задачи (с помощью стандартных функций используемой программы - вычисление площадей, расстояний, периметров; расчеты для обоснования проектных решений выполняются с помощью внешних программ).

### **Задания открытого типа**

### **1. Тип заданий: открытый (З1)**

**Запишите правильный ответ.** Организованная совокупность данных, хранимых в соответствии со схемой- это \_\_\_\_\_\_\_\_\_ данных (имя существ., един. число)

### **2. Тип заданий: открытый (Н1)**

**Вставь недостающее слово в определение** (имя существ., мн. число). Модели пространственных данных - логические для формализованного цифрового описания пространственных объектов

### **3. Тип заданий: открытый (У1)**

**Вставь недостающее слово в определение** (имя существ., мн. число). Узел - это пересечение двух или более \_\_\_\_\_\_, и его номер используется для ссылки на любую дугу, которой он принадлежит.

### **4. Тип заданий: открытый (З1)**

### **Вставь недостающее слово в определение** (имя существ., мн. число).

Arc GRID – имеет мощный набор средств анализа и управления непрерывно распределенными числовыми и качественными признаками, представляемыми в виде регулярных \_\_\_\_\_\_, а также моделирования сложных процессов.

### **Тип заданий: закрытый**

Какая Европейская система глобального позиционирования может быть использована вместе с Российской для определения точного местоположения объектов на земной поверхности?

- 1. Glonass
- 2. Kompas
- 3. Beydou
- 4. Galileo

### **Тип заданий: закрытый**

Какое Российское программное обеспечение предназначено для выполнения проектных работ по землеустройству и кадастру в рамках импортозамещения вместо программы AutoCad?

- 1. ZemlemerCad
- 2. ProectCad
- 3. MultiCad
- 4. NanoCad

# **Тип заданий: закрытый**

Какая технология дистанционного зондирования Земли позволяет получать цифровую модель местности?

- 1. Радарная
- 2. Лидарная
- 3. Оптическая
- 4. Тахиометрическая

### **Тип заданий: закрытый**

В каком масштабе оформляется чертёж земельного участка и его частей в межевом плане используемым для проведения научных исследований?

- $1.1:500$
- 2. 1:5000
- 3. 1:10000
- 4. В масштабе, обеспечивающем читаемость местоположения характерных точек границ земельного участка

### **Тип заданий: открытый**

Основной характеристикой современного тахерметра является \_\_\_\_\_\_ точность измерений.

### **Тип заданий: открытый**

------ устройство в первую очередь предназначенное для измерения углов, но, в отличие от теодолита, способное измерять расстояния и производить расчеты с помощью встроенного ПО.

### **Тип заданий: открытый**

Ускорение сбора данных при тахеометрической съемке достигается при использовании \_\_\_\_\_\_\_ режима работы дальномера.

### **Тип заданий: открытый**

Для выполнения высокоточных работ используются лазерные нивелиры.

### **Задания закрытого типа**

### **1. Тип заданий: закрытый (З1)**

**Выберите несколько правильных ответов.** Какие из данных организаций являются экологическими?

1. «Гринпис»;

2. «Красный крест»;

- 3. «Всемирный фонд дикой природы
- 4. «Римский клуб».

# **2. Тип заданий: закрытый (У1)**

**Выберите правильный ответ.** В чем главная причина экологического кризиса в России?

1. планирование производства;

2. индустриализация;

3. ориентация на борьбу с природой;

4. бережное отношение к природе.

# **3. Тип заданий: закрытый (З1)**

**Выберите несколько правильных ответов.** Виды экологического мониторинга:

1. глобальный, проводимый на всем земном шаре или в пределах одного - двух материков;

2. национальный, проводимый на территории одного государства;

3. региональный, проводимый на более крупном участке территории одного государства или сопредельных участках нескольких государств, например, на внутреннем море и его побережье;

4. локальный, проводимый на сравнительно небольшой территории города, водного объекта, района крупного предприятия и т.п.

# **4. Тип заданий: закрытый (Н1)**

**Установите правильное соответствие** между признаком классификации экомониторинга (левый столбец) и существующими системами мониторинга (правый столбец). Каждый ответ правого столбца может быть использован один раз.

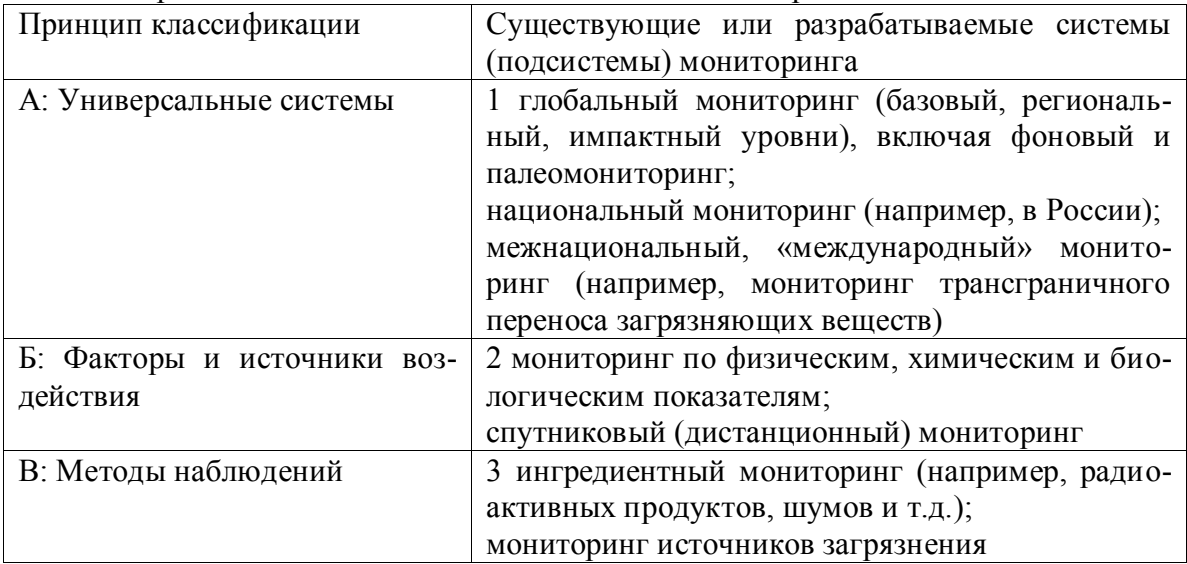

# **5. Тип заданий: закрытый (Н1)**

**Установите правильную последовательность действий:** на основе проведения экомониторинга с целью разработки необходимой технической документации необходимо придерживаться следующего комплекса работ по планированию и рациональному использованию земель:

1. разработка предложений по рациональному использованию земель и их охране;

2. природно-сельскохозяйственное районирование земель

#### **Задания открытого типа**

#### **1. Тип заданий: открытый (З1)**

**Запишите правильный ответ.** Основная причина экологического кризиса заключается в интов материального производства. (имя существительное, единств. число)

### **2. Тип заданий: открытый (Н1)**

**Запишите правильный ответ.** Рассчитать показатели уровня использования земельных ресурсов (продуктивность и землеемкость) сельскохозяйственного предприятия при следующих условиях: Площадь сельскохозяйственных угодий предприятия – 200 га. Стоимость валовой продукции 6.5 млн. руб.

Ответ запишите цифрой.

### **3. Тип заданий: открытый (У1)**

**Запишите правильный ответ.** Система регулярных длительных наблюдений в пространстве и времени, дающих информацию о состоянии окружающей среды с целью оценки прошлого, настоящего и прогноза изменения в будущем параметров окружающей среды, имеющих значение для человека

### **3. Тип заданий: открытый (З1)**

**Запишите правильный ответ.** Комплексные наблюдения за состоянием окружающей среды, в том числе компонентов природной среды, естественных экологических систем, за происходящими в них процессами, явлениями, оценка и прогноз изменений состояния окружающей среды комплексные наблюдения за состоянием окружающей среды, в том числе компонентов природной среды, естественных экологических систем, за происходящими в них процессами, явлениями, оценка и прогноз изменений состояния окружающей среды

#### **Задания закрытого типа**

#### **1. Тип заданий: закрытый (З1)**

**Выберите несколько правильных вариантов ответа.** В процессе подготовительных работ производится сбор и изучение:

- 1. состояния и использования земельного фонда;
- 2. почвенного покрова и развития эрозионных процессов;
- 2. правил землепользования и землевладения;
- 3. регламенты территориального планирования и САНПИНЫ.

#### **2. Тип заданий: закрытый (У1)**

**Выберите правильный вариант.** Выберите неравенство, в котором показано, что в результате выполнения обследовательских работ сложились наилучшие условия производства. Где, А- антропогенные факторы, П- природные факторы

- 1  $A > \Pi$
- 2 $A < \Pi$
- $3$  A= $\Pi$

### **3. Тип заданий: закрытый (У1)**

**Выберите правильный ответ.** Основанием для выполнения обследовательских и изыскательских работ в землеустройстве является:

1. предмет и объект проектирования;

- 2. техническое задание на проективние;
- 3. потребность в капитальных затратах.

# **4. Тип заданий: закрытый (Н1)**

**Выберите несколько правильных вариантов ответа.** Предложения в схеме (проекте) землеустройства должны быть направлены на:

- 1. повышение плодородия почв
- 2. выявление негативных процессов
- 3. охрану и улучшение земельных ресурсов на основе мелиорации земель
- 4. увеличение материально-технического оснащения

# **5. Тип заданий: закрытый (Н1)**

**Установите правильное соответствие** между классом пригодности земель (левый столбец) и их описанием (правый столбец). Каждый ответ правого столбца может быть использован один раз.

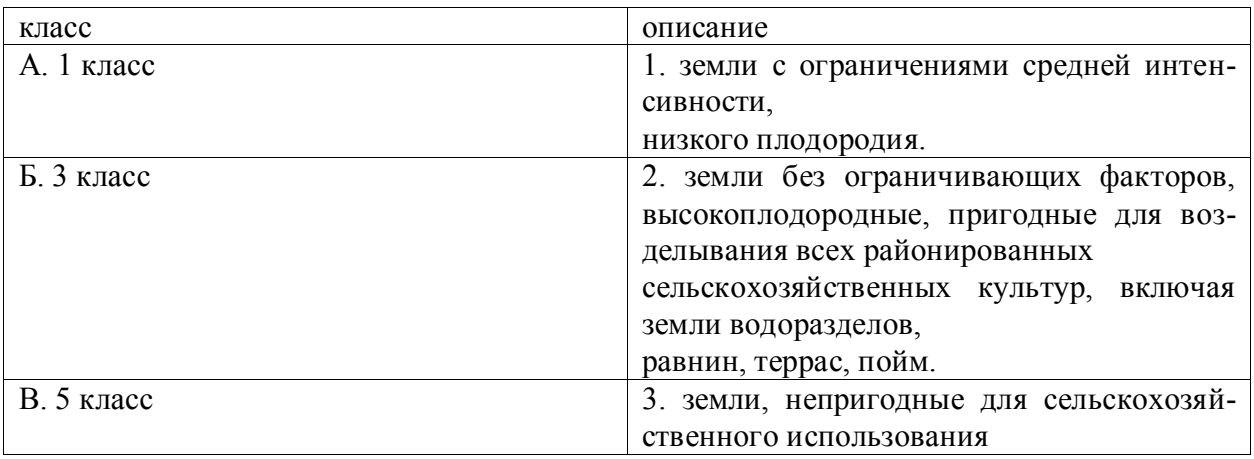

# **6. Тип заданий: закрытый (З1)**

**Установите правильную последовательность** осуществления ряда землеустроительных действий

1. выделяют и локализуют группы и классы земель по эколого-хозяйственной пригодности

2. Уточняют функциональное и природоохранное зонирование территории района, выделяют особо ценные и ценные сельскохозяйственные угодья

3. Устанавливают состав угодий и уровень интенсивности их использования, соответствующие агроэкологическому качеству земель и другим факторам,

4. формируют общую для района или группы хозяйств систему земельно - и природоохранной инфраструктуры

# **Задания открытого типа**

# **1. Тип заданий: открытый (З1)**

**Запишите правильный ответ.** Особая форма информации о природнотерриториальных различиях, которая служит естественной основой для правильного размещения агропроизводства – это… (имя существ., единств. число)

# **2. Тип заданий: открытый (З1)**

**Запишите правильный ответ.** Схема (проект) землеустройства состоит из картографических материалов и иасти (имя прилаг., един. число)

### **3. Тип заданий: открытый (У1)**

**Запишите правильный ответ.** Какой наименьший масштаб картографической основы используется для формирования генеральной схемы землеустройства Ответ запишите цифрами.

# **4. Тип заданий: открытый (Н1)**

**Запишите правильный ответ.** Природно-сельскохозяйственная \_\_\_\_ характеризуется определенным балансом тепла и влаги, тесно связано с главными особенностями почвообразования и минерального питания растений (имя существ., единств. число)

### **5. Тип заданий: закрытый (З1)**

**Выберите правильный ответ.** Природно-сельскохозяйственный район это природносельскохозяйственный \_\_\_\_\_. (имя существ., един. число)

# **1. Тип заданий: закрытый (Н1)**

**Выберите правильный ответ** По результатам рассмотрения дела об административном правонарушении может быть вынесено:

1. постановление о назначении административного наказания;

2. определение о прекращении производства по делу об административном правонарушении;

3. постановление о возбуждении дела об административном правонарушении.

### **2. Тип заданий: закрытый (У1)**

**Выберите несколько правильных вариантов ответа.** Ключевых направлений деятельности управления в сфере государственного земельного надзора

- 1. предупреждение
- 2. выявление
- 3. пресечение
- 4. наказание

### **3. Тип заданий: закрытый (Н1)**

**Установите правильное соответствие** между ключевыми направлениями деятельности управления в сфере государственного земельного надзора (левый столбец) и видами работ (правый столбец).

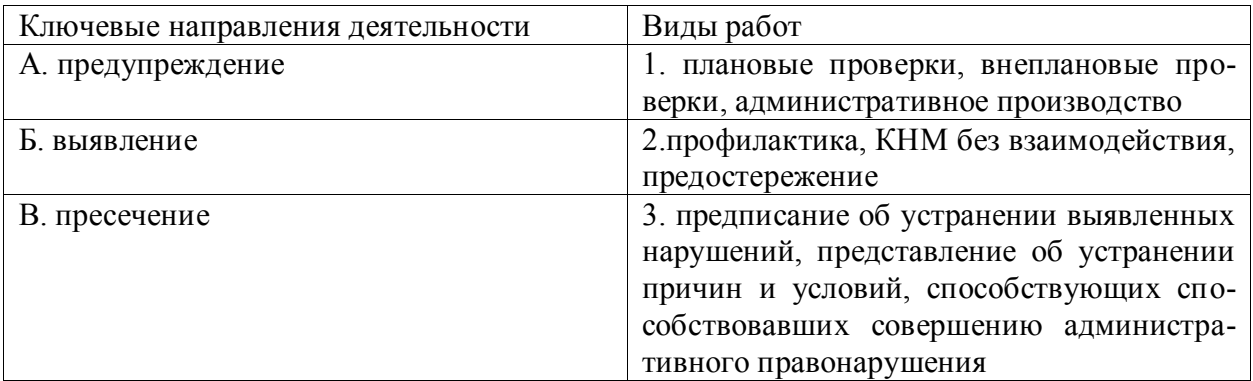

### **4. Тип заданий: закрытый (З1)**

**Установите правильную последовательность** этапов проверок государственного земельного надзора

1. подготовительный

2. формирование результатов проверки

3. проведение проверки

### **Задания открытого типа**

### **1. Тип заданий: открытый (З1)**

**Запишите правильный ответ.** Укажите периодичность проведения плановых проверок юридических лиц и индивидуальных предпринимателей?( не чаще чем один раз в … года/лет ) Ответ запишите цифрами.

### **2. Тип заданий: открытый (31)**

### **Запишите правильный ответ.**

Административная ответственность за нарушение сроков и порядка переоформления права постоянного (бессрочного) пользования земельными участками на право аренды земельных участков или сроков и порядка приобретения земельных участков в собственность предусмотрена (ст. \_\_\_ КоАП РФ.) Ответ запишите цифрами.

# **3. Тип заданий: открытый (У1)**

# **Запишите правильный ответ.**

Основным документом, определяющим сроки и объекты проверок, а также персональный состав государственных инспекторов по использованию и охране земель, осуществляющих проверку является (\_\_\_ проверок) (имя существ., множ. число)

### **4. Тип заданий: открытый (Н1)**

**Запишите правильный ответ.** *\_\_\_\_\_ государственного земельного надзора* **(кон**троля) являются земельные участки и правоотношения, связанные с их предоставлением, изъятием и использованием. (имя существ., единст. число)

### **Задания закрытого типа**

#### **1. Тип заданий: закрытый (З1)**

**Выберите правильный ответ.** Абсолютная экономическая эффективность капитальных вложений определяется:

1. как отношение чистого дохода к капитальным затратам

2. как отношение чистого дохода к ежегодным издержкам производства

3. как отношение чистого дохода к прибыли

4. как отношение чистого дохода к валовой продукции

### **2. Тип заданий: закрытый (З1)**

**Выберите правильный ответ.** Относительная экономическая эффективность капитальных вложений определяется:

- 1. как отношение прибыли к капитальным затратам
- 2. как сумма ежегодных и единовременных затрат с учетом Ен
- 3. как отношение себестоимости к капитальным затратам
- 4. как отношение капитальных затрат к единовременным затратам

#### **3. Тип заданий: закрытый (Н1)**

**Установите правильное соответствие** между видом ресурса (левый столбец) и показателем, характеризующим уровень его использования (правый столбец). Каждый ответ правого столбца может быть использован один раз.

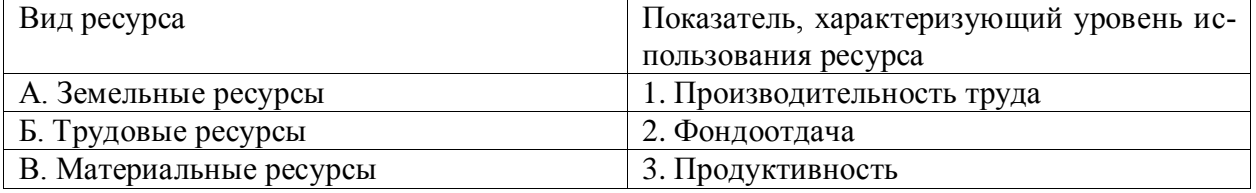

### **4. Тип заданий: закрытый (У1)**

**Выберите несколько правильных вариантов ответа.** Какие группы показателей используются при обосновании проектов внутрихозяйственного землеустройства?:

- 1. технико-экономические;
- 2. агроэкономические;
- 3. статистические;

# **Задания открытого типа**

### **1. Тип заданий: открытый (У1)**

**Запишите правильный ответ.** Определите потери продукции с площади пашни, занятой дополнительными дорогами при условии, что валовая продукция с 1 га пашни составляет 50 тыс. руб., а площадь, занятая дополнительными полевыми дорогами составляет 10 га. Ответ запишите числом

# **2. Тип заданий: открытый (З1)**

**Вставьте недостающее слово в следующее утверждение.** В процессе организации системы севооборотов устанавливают тип, \_\_\_\_\_\_\_\_\_ и количество севооборотов. (имя существительное, единственное число).

# **3. Тип заданий: открытый (З1)**

**Вставьте недостающее слово в следующее утверждение.** Эффект это \_\_\_\_\_\_\_\_\_\_\_\_\_\_\_\_, получаемый от проведения землеустроительных мероприятий. (имя существ., единственное число)

### **4. Тип заданий: открытый (З1)**

**Вставьте недостающее слово в следующее утверждение.** Капитальные вложения это на создание новых, а также на расширение, реконструкцию и модернизацию имеющихся в хозяйстве основных фондов. (имя существ., множественное число)

### **Задания закрытого типа**

### **1. Тип заданий: закрытый (З1)**

**Выберите несколько правильных вариантов ответа.** Рекультивация нарушенных земель включает следующие этапы:

### 1. биологическую рекультивацию;

- 2. техническую рекультивацию;
- 3. подготовительный этап
- 4. ландшафтно-технологическую;

### **2. Тип заданий: закрытый (У1)**

**Выберите правильный ответ.** Экологические изменения и прогнозирование антропогенных нагрузок на среду осуществляют при:

1. оценке состояния среды:

2. оценке инженерной, производственной и социальной инфраструктуры;

3. оценка влияния структуры посевных площадей на размер производственных подразделений;

### **3. Тип заданий: закрытый (У1)**

**Установите правильное соответствие** которое необходимо учитывать при анализе и оценке территории, для прогнозного состояния устойчивого ландшафта, между типом агроландшафта (левый столбец) и процентным соотношением угодий (правый столбец). Каждый ответ правого столбца может быть использован один раз.

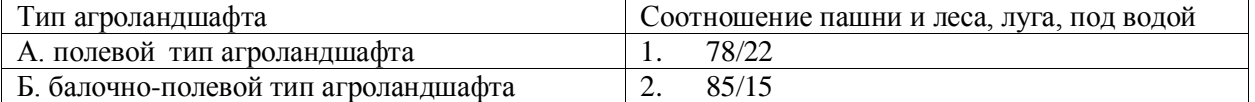

### **4. Тип заданий: закрытый (Н1)**

**Установите правильную последовательность** проведения землеустроительных работ (действий) и расположите в хронологическом порядке их выполнение:

- 1. изучение и оценка состояния земель
- 2. планирование и организация рационального использования земель и их охраны
- 3. территориальное землеустройство, включающее образование новых и упорядочение существующих объектов землеустройства, а также их межевание
- 4. внутрихозяйственное землеустройство.

### **Задания открытого типа**

### **1. Тип заданий: открытый (Н1)**

ства,

**Запишите правильный ответ.** Определить полноту использования земель хозяй-

если площадь с.х угодий хозяйства 300 га площадь пашни 200 га. площадь земель с.х назначения 670 га. Ответ запишите цифрой, округляя до сотых

### **2. Тип заданий: открытый (У1)**

**Запишите правильный ответ.** Определить площадь Р земель сельской администрации в черте населенного пункта, если в нас. пункте 300 дворов, на один двор приходиться 1,5 га огородов, в т. ч. за чертой населенного пункта 0,60 га. Ответ запишите цифрой.

### **3. Тип заданий: открытый (З1)**

**Запишите правильный ответ.** Деятельность органов государственной власти, органов местного самоуправления, юридических и физических лиц, направленную на сохранение земли как важнейшего компонента окружающей среды и природного ресурса представляет собой

### **4. Тип заданий: открытый (З1)**

**Запишите правильный ответ.** В случае, если негативное воздействие на земли привело к их деградации, ухудшению экологической обстановки и (или) нарушению почвенного слоя, в результате которых не допускается осуществление хозяйственной деятельности, а устранение таких последствий путем рекультивации невозможно, допускается земель в порядке, установленном Правительством Российской Федерации.(имя существительное, единствен. число)

#### **Задания закрытого типа**

### **1. Тип заданий: закрытый (З1)**

**Выберите правильный ответ.** Акт и оценку о степени ущерба при загрязнении земель составляет:

1. эколог

2. кадастровый инженер

- 3. госземинспектор Росреестра
- 4. инспектор Росприроднадзора

### **2. Тип заданий: закрытый (З1)**

**Выберите несколько правильных вариантов ответа.** Мониторинг земель сельскохозяйственного назначения включает систематическое наблюдение:

- 1. за состоянием и использованием полей севооборотов
- 2. за параметрами плодородия почв

3. за изменением состояния растительного покрова на пашне, залежах, сенокосах и пастбищах

- 4. за повышением качества жизни, улучшением здоровья населения
- 5. за обеспечением национальной безопасности страны

### **3. Тип заданий: закрытый (У1)**

**Установите правильное соответствие**. На территории нашей страны реализуются различные виды мониторинга (левый столбец), которые в зависимости от объектов наблюдения преследуют различные цели (правый столбец). Каждый ответ правого столбца может быть использован один раз.

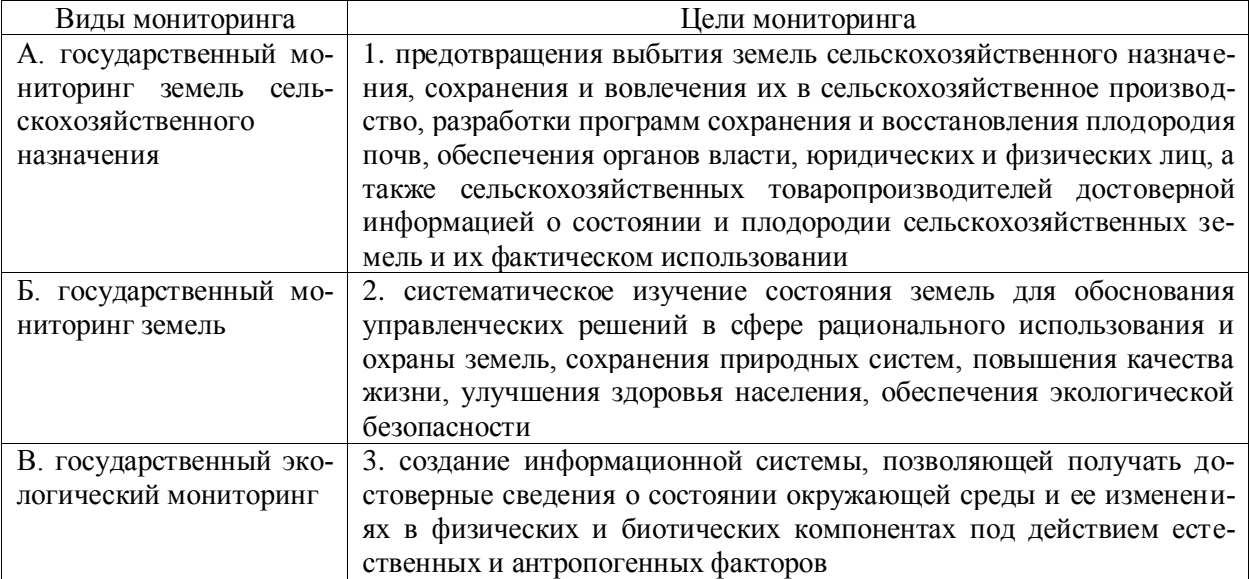

### **4. Тип заданий: закрытый (Н1)**

**Установите правильную последовательность.** Согласно требованиям, установленным Положением об осуществлении государственного мониторинга земель, он должен включать в себя (расположите в хронологической последовательности):

1. сбор информации о состоянии земель в Российской Федерации

2. анализ и оценка качественного состояния земель с учетом воздействия природных и антропогенных факторов

3. обработка информации о состоянии земель в Российской Федерации

4. хранение информации о состоянии земель в Российской Федерации

#### **Задания открытого типа**

#### **1. Тип заданий: открытый (З1)**

**Запишите правильный ответ. 3CH** – единая федеральная информационная система о землях сельскохозяйственного назначения, предназначенная для обеспечения актуальными и достоверными сведениями о таких землях, включая данные об их местоположении, состоянии и фактическом использовании (аббревиатура из 4 букв).

#### **2. Тип заданий: открытый (Н1)**

**Запишите правильный ответ.** Целью ЕФИС ЗСН является интеграция с федеральными, региональными и отраслевыми информационными системами в целях консолидации сведений из различных источников о землях и пазначения (прилагательное, среднего рода, в един. числе, отвечает на вопрос: какого?).

### **3. Тип заданий: открытый (З1)**

**Запишите правильный ответ.** Осуществление государственного мониторинга земель сельскохозяйственного назначения регулируется Федеральным [законом](https://www.consultant.ru/document/cons_doc_LAW_406099/80a2fb6f982ec829b5e7fe645dddd324eeda96b4/#dst100090) № -ФЗ "О государственном регулировании обеспечения плодородия земель сельскохозяйственного назначения". Ответ запишите числом.

### **4. Тип заданий: открытый (У1)**

**Запишите правильный ответ.** В целях предотвращения деградации земель, восстановления плодородия почв и загрязненных территорий допускается консервация земель с изъятием их из оборота в порядке, установленном и при РФ (существительное, среднего рода, в един. числе, отвечает на вопрос: чем?).

### **Задания закрытого типа**

#### **1. Тип заданий: закрытый (З1)**

**Выберите правильный ответ.** Инновационная деятельность в землеустройстве включает:

> 1. - сбор информации о земле и ее свойствах (проведение геодезических, кадастровых, почвенных, геоботанических и других полевые исследований) и регистрации собранной информации в ЭВМ путем составления электронных карт землепользования; - работы по составлению схем землеустройства, проектов внутрихозяйственного и территориального землеустройства, проектов, направленных на улучшение качества земель и их охрану на инвестиционной основе.

> 2. - сбор информации о земле и ее свойствах (проведение геодезических, кадастровых, почвенных, геоботанических и других полевые исследований) и регистрации собранной информации в ЭВМ путем составления электронных карт землепользования;

> 3. - работы по составлению схем землеустройства, проектов внутрихозяйственного и территориального землеустройства, проектов внутрихозяйственного и территориального землеустройства, проектов, направленных на улучшение качества земель и их охрану на инвестиционной основе.

#### **2. Тип заданий: закрытый (З1)**

**Выберите несколько правильных ответов.** При проведении сбора и анализа информации о земельных ресурсах необходимо использовать**:**

> 1. автоматизированные системы управления географической информацией, которая позволяет анализировать территорию земельного участка, применяя современные инструментальные средства для работы с пространственными данными.

> 2. информационные технологии в геоинформационной системе (ГИС), которые основаны на работе с пространственными, географическими данными, содержащими сведения о пространственном положении, а также набор различных способов их обработки.

> 3. экономико-математическое моделирование свойств земельных участков.

#### **3. Тип заданий: закрытый (У1)**

**Установите правильное соответствие** между организацией земель на экологоландшафтной основе – новации землеустройства (левый столбец) и решаемыми задачами (правый столбец). Каждый ответ правого столбца может быть использован один раз.

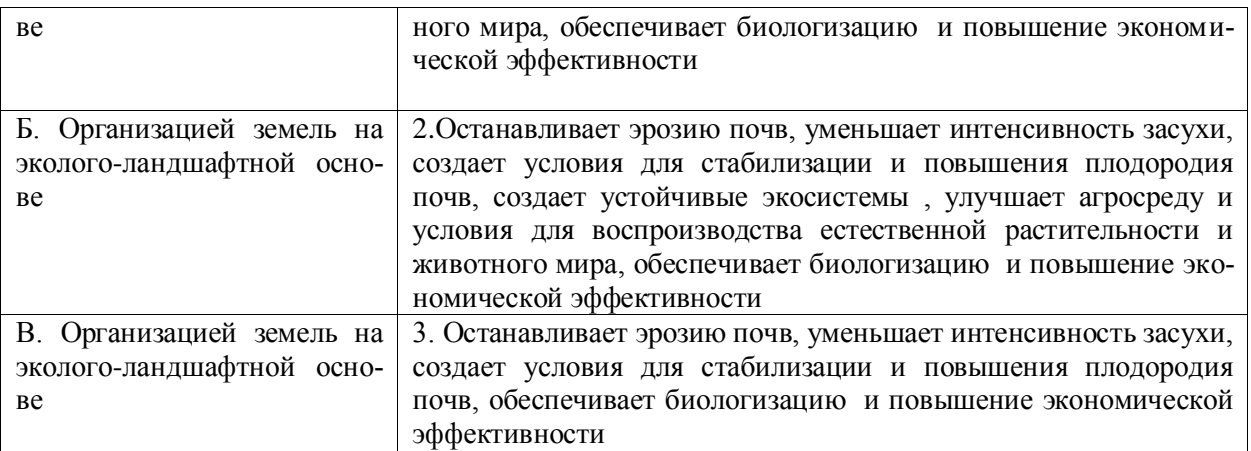

### **4. Тип заданий: закрытый (Н1)**

**Установите правильную последовательность** проведения новаций землеустроительных работ (действий) по организации устройству севооборотов на территории пахотных угодий и расположите в хронологическом порядке их выполнение:

- 5. выбор типов и видов севооборотов
- 6. размещение их по территории в зависимости от классов земель и почвенных разностей
- 7. проектирование участков постоянного залужения
- 8. размещение водоохранных зон
- 9. проектирование защитных лесных полос на пашне,
- 10. проектирование полевых дорог

#### **Задания открытого типа**

### **1. Тип заданий: открытый (З1)**

**Запишите правильный ответ.** Сколько типов данных используется современной геоинформационной системой (ответ запишите числом)

### **2. Тип заданий: открытый (У1)**

**Запишите правильный ответ.** В векторной модели информация о точках хранится в виде набора\_\_\_\_\_\_\_\_\_\_\_, которые указывают на ее местоположение. Напишите ответ словом (имя сущ. ед. ч).

#### **3. Тип заданий: открытый (Н1**)

**Запишите правильный ответ.** Экологическая оптимизация структуры земельных угодий решает задачу по увеличению доли и ретодий; (имя прилагат, множест. число)

### **4. Тип заданий: открытый (Н1)**

**Запишите правильный ответ.** Современная ГИС позволяет работать с двумя типами графических данных: \_\_\_\_\_\_\_\_\_\_\_\_ и растровыми. (имя прилаг, множ. число)

### **1.Тип заданий: закрытый**

Какое Российское программное обеспечение предназначено для выполнения проектных работ по землеустройству и кадастру в рамках импортозамещения вместо программы AutoCad?

1. ZemlemerCad

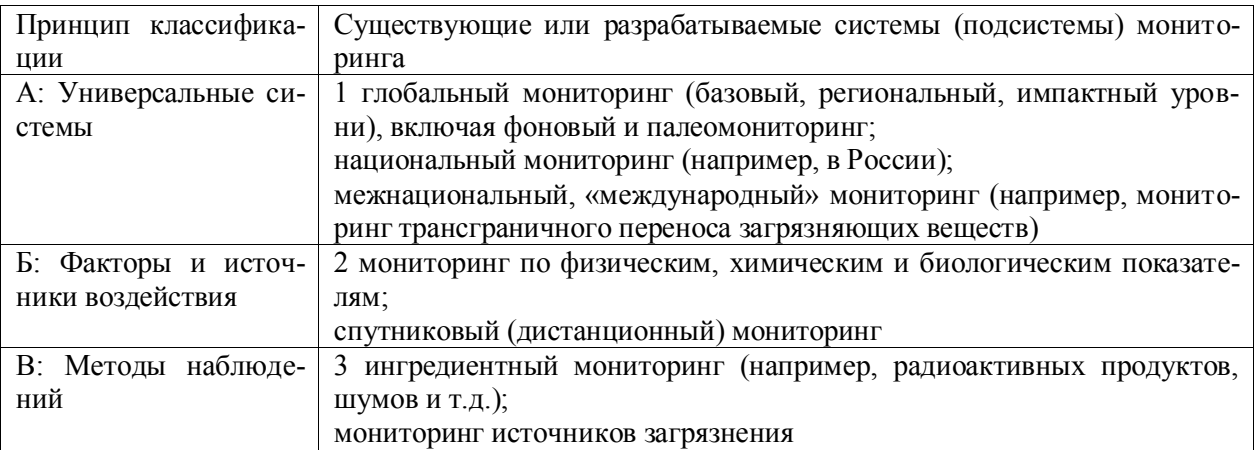

- 2. ProectCad
- 3. MultiCad
- 4. NanoCad

### **2.Тип заданий: закрытый**

Какая технология дистанционного зондирования Земли позволяет получать цифровую модель местности?

- 1. Радарная
- 2. Лидарная
- 3. Оптическая
- 4. Тахиометрическая

# **3. Тип заданий: закрытый (Н1)**

**Установите правильное соответствие.** При проведении научноисследовательском работы по сбору информации в области землеустройства необходимо установить соответствие между признаком классификации экомониторинга (левый столбец) и существующими системами мониторинга (правый столбец). Каждый ответ правого столбца может быть использован один раз.

#### **4. Тип заданий: закрытый (Н1)**

**Установите правильную последовательность действий:** на основе проведения экомониторинга с целью разработки необходимой технической документации по научным исследования в области землеустройства необходимо придерживаться следующего комплекса работ по планированию и рациональному использованию земель:

1. разработка предложений по рациональному использованию земель и их охране;

2. природно-сельскохозяйственное районирование земель

#### **Задания открытого типа**

#### **1. Тип заданий: открытый (Н1)**

**Запишите правильный ответ.** При проведении исследований земельных ресурсов следует рассчитать их показатели ( продуктивность и землеемкость) сельскохозяйственного предприятия при следующих условиях: Площадь сельскохозяйственных угодий предприятия – 200 га. Стоимость валовой продукции 6.5 млн. руб.

Ответ запишите цифрой.

### **2. Тип заданий: открытый (У1)**

**Запишите правильный ответ.** Проводя научные исследования в области землеустройства необходимо использовать систему регулярных длительных наблюдений в пространстве и времени, дающих информацию о состоянии окружающей среды с целью оценки прошлого, настоящего и прогноза изменения в будущем параметров окружающей среды, имеющих значение для человека

### **3 Тип заданий: открытый (З1)**

**Запишите правильный ответ.** Схема (проект) землеустройства состоит из картографических материалов и иасти (имя прилаг., един. число)

### **4. Тип заданий: открытый (Н1)**

**Запишите правильный ответ.** Природно-сельскохозяйственная \_\_\_\_ характеризуется определенным балансом тепла и влаги, тесно связано с главными особенностями почвообразования и минерального питания растений (имя существ., единств. число)

**ПК-5 Способен проводить экспертную оценку землеустроительной документации (мероприятий) по рациональному использованию и охране земель**

#### **Задания закрытого типа**

#### **1. Тип заданий: закрытый (З1)**

**Выберите правильный ответ.** Дать определение «Воздействие на окружающую среду - …»:

1. любое изменение в окружающей среде

2. любое изменение в окружающей среде, которое полностью или частично может быть результатом намечаемой хозяйственной или иной деятельности

3. изменение в окружающей среде в результате хозяйственной или иной деятельности

4. результат намечаемой хозяйственной или иной деятельности

### **2. Тип заданий: закрытый (З1)**

**Выберите несколько правильных вариантов ответа.** Что из ниже перечисленного относится к объектам землеустройства :

1. территории субъектов Российской Федерации

2. территории муниципальных образований

3. объекты недвижимого имущества

4. территории населенных пунктов, территориальные зоны

#### **3. Тип заданий: закрытый (У1)**

**Установите правильную последовательность** этапов разработка документации, предоставляемой для государственной экологической экспертизы:

1. Разработка проектной документации и Анализ альтернативных проектных решений

2. Сбор информации и Проведение изысканий

3. Оформление документации надлежащем виде и подача заявки на экспертизу

4. Обоснование принятых решений с точки зрения соблюдения законодательных

норм

### **4. Тип заданий: закрытый (Н1)**

**Установите правильное соответствие** между этапами экологической экспертизы (левый столбец) и сроками, которые отводятся на этап в соответствии с Федеральным законом от 23.11.1995 № 174-ФЗ "Об экологической экспертизе" (правый столбец). Каждый ответ правого столбца может быть использован один раз.

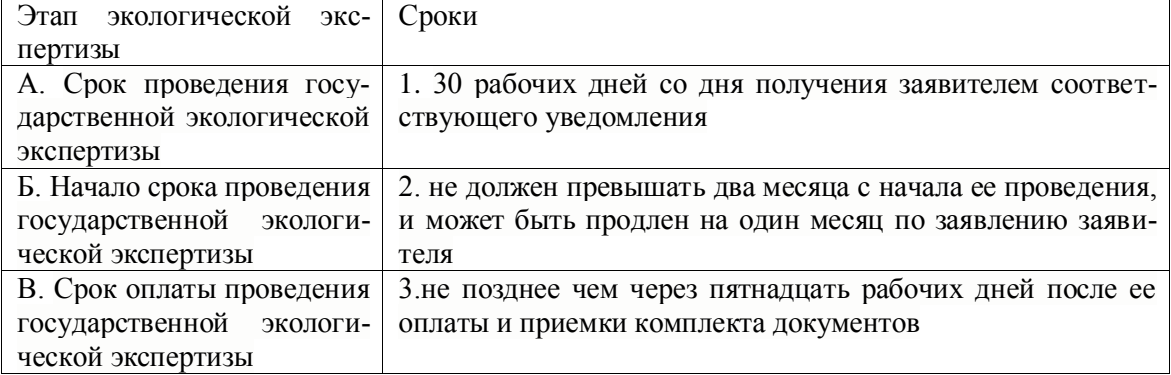

# **Задания открытого типа**

# **1. Тип заданий: открытый (У1)**

**Запишите правильный ответ.** Какое максимальное время даётся на продление проведения государственной экологической экспертизы (число месяцев).

# **2. Тип заданий: открытый (З1)**

**Запишите правильный ответ.** \_\_\_\_ окружающей среды – это изменение ее свойств в результате поступления экологически вредных веществ (имя существ., един. число)

### **3. Тип заданий: открытый (З1)**

**Запишите правильный ответ.** Экологический - система наблюдений с целью оценки и прогноза изменений состояния окружающей среды под влиянием антропогенной нагрузки (имя существ., един. число)

# **4. Тип заданий: открытый (У1)**

Запишите правильный ответ. Природоохранной деятельностью - совокупность принципов, методов, форм и средств, направленных на сохранение природной среды с целью обеспечения экологической безопасности человека (имя существ., един. число)

#### **Задания закрытого типа**

### **1. Тип заданий: закрытый (З1)**

**Выберите правильный ответ.** Эколого-ландшафтное устройство отличается от традиционного землеустройства:

1. многообразием форм собственности на землю и организации производства, соблюдение прав собственников на землю, совмещение устройств ландшафтов с системой земледелия, выполняется по заказу предпринимателей

2. монополией государства на землю, директивное землеустройство крупных сельскохозяйственных предприятий

3. приоритетностью сначала экономики, а потом экологии

4. отсутствием учета особенностей кинематики агрегатов при контурной организации территории

### **2. Тип заданий: закрытый (ЗН1)**

**Выберите несколько правильных вариантов ответа.** Какие из перечисленных угодий будут относиться к дестабилизирующим в процессе выполнения экологохозяйственной оценки территории:

1. леса естественные

- 2. пашня
- 3. дороги
- 4. овраги

# **3. Тип заданий: закрытый (У1)**

**Установите правильное соответствие** между видом деградации земель (левый столбец) и его определением (правый столбец). Каждый ответ правого столбца может быть использован один раз.

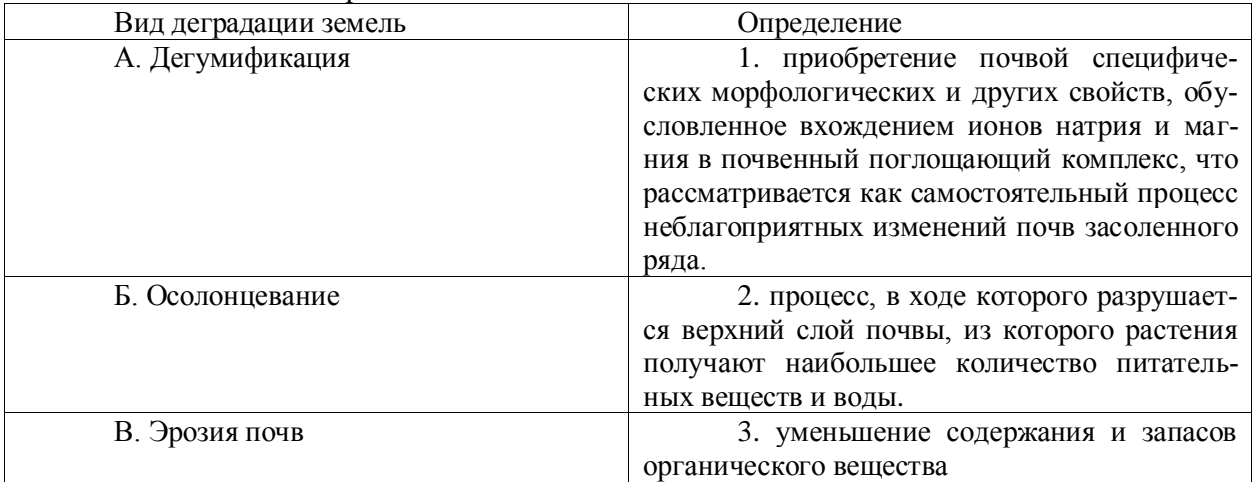

# **4. Тип заданий: закрытый (У1)**

**Установите правильную последовательность** и расположите порядке иерархии правовые документы, на основании которых осуществляется эколого-хозяйственная оценка:

1. Общепризнанные принципы и нормы международного права и международные договоры РФ

2. Конституция РФ

3. Федеральные законы

4. Указы президента

#### **Задания открытого типа**

### **1. Тип заданий: открытый (З1)**

**Запишите правильный ответ.** В каком году была принята Декларация Рио (указать год).

### **2. Тип заданий: открытый (У1)**

**Вставь недостающее слово.** Процесс снижения содержания гумуса называется **\_\_\_\_** (имя сущ., ед. число).

### **3. Тип заданий: открытый (З1)**

**Вставь недостающее слово.** Чередование сельскохозяйственных культур в пространстве и во времени называется \_\_\_\_(имя сущ., ед. число).

### **4. Тип заданий: открытый (Н1)**

**Запишите правильный ответ .** Какого процента должна достигать облесенность территории по В.В. Докучаеву (указать число процентов).

#### **Задания закрытого типа**

**1. Тип заданий: закрытый (З1)**

**Выберите правильный ответ.** Предпроектная оценка территории производится

для:

- 1. определения баллов экономической оценки
- 2. формирования технического задания на проектирование
- 3. уточнения технологических свойств участков
- 4. создания системы севооборотов

### **2. Тип заданий: закрытый (З1)**

**Выберите правильный ответ.** К показателям, характеризующим природные возможности территории, не относится:

1. сложность почвенной структуры

2. лесистость

3. освоенность территории

4. степень разнообразия ландшафта

### **3. Тип заданий: закрытый (З1)**

**Выберите правильный ответ.** К показателям, характеризующим антропогенную нагрузку на территорию, не относится:

- 1. распаханность
- 2. облесенность пашни
- 3. пестрота угодий
- 4. концентрация животноводства

### **4. Тип заданий: закрытый (Н1)**

**Выберите правильный ответ.** Сопоставление показателей в процессе предпроектной оценки осуществляется:

1. методом индексации выделенных групп;

- 2. симплексным методом;
- 3. методом аналогов;
- 4. методом круговых приемов.

# **Задания открытого типа**

#### **1. Тип заданий: открытый (У1)**

**Вставьте недостающее слово в следующее утверждение.** Критерием экономической эффективности является годовой хозяйственный и полнитарии (имя существ., единственное число)

# **Правильный ответ: эффект**

#### **2. Тип заданий: открытый (З1)**

**Вставьте недостающее слово в следующее утверждение.** При расчете показателей экономической эффективности землеустройства необходимо вычленять из общественного эффекта \_\_\_\_\_\_\_\_\_\_ от землеустроительных мероприятий, сопоставив его с соответствующими затратами. (имя существительное, единственное число)

#### **3. Тип заданий: открытый (З1)**

**Вставьте недостающее слово в следующее утверждение**. Производственноэкономическая эффективность обусловлена влиянием организации территории на характер производства и его и производства и его и производства и его и производства и его число).

#### **4. Тип заданий: открытый (З1)**

**Вставьте недостающее слово в следующее утверждение.** Техникоэкономическое обоснование проектных землеустроительных мероприятий заключается в применении научно обоснованных и проектирования. (имя существительное, множественное число)

#### **Задания закрытого типа**

### **1. Тип заданий: закрытый (У1)**

**Выберите правильный ответ.** Анализ состояния и уровня использования земель сельскохозяйственного назначения осуществляется для установления в первую очередь:

1. необходимости наложения штрафных санкций

2. наличия негативных процессов и причин их образования

3. необходимости перевода земель в другую категорию

4. необходимости обновления тематических карт

### **2. Тип заданий: закрытый (З1)**

**Выберите несколько правильных вариантов ответа.** Государственный мониторинг земель сельскохозяйственного назначения подразделяется на:

1. мониторинг использования земель

- 2. мониторинг состояния земель
- 3. мониторинг изменения земель
- 4. мониторинг сохранения земель

#### **3. Тип заданий: закрытый (У1)**

**Установите правильное** соответствие Съемки, наблюдения и обследования, осуществляемые в ходе проведения государственного мониторинга земель сельскохозяйственного назначения, в зависимости от срока и периодичности проведения делятся на (левый столбец) и перечисленными статьями (правый столбец). Каждый ответ правого столбца может быть использован один раз.

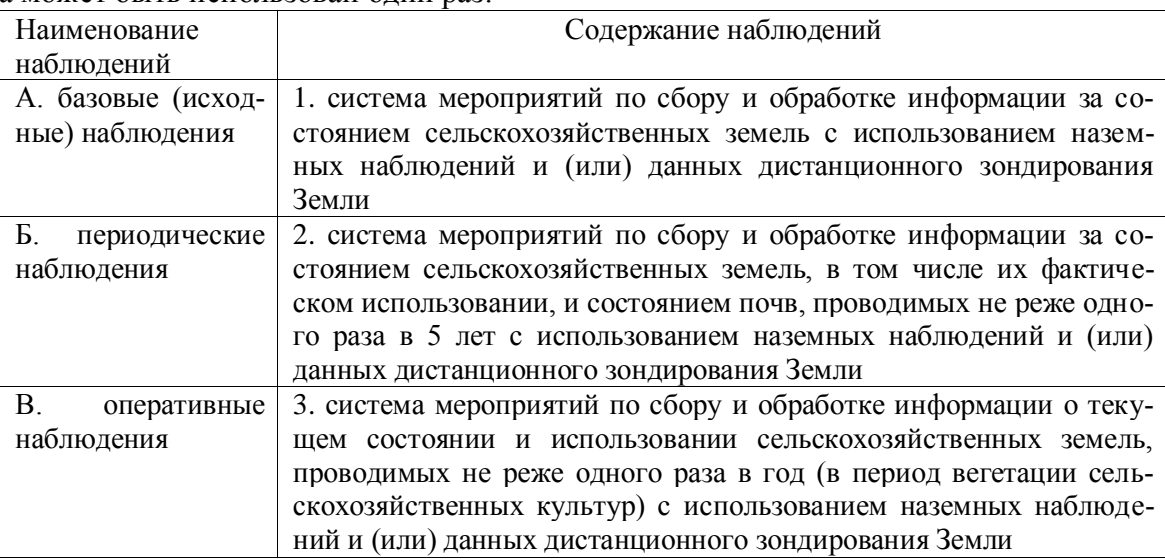

#### **4. Тип заданий: закрытый (Н1)**

**Установите правильную последовательность** уровней организации мониторинга окружающей среды (по возрастанию территории охвата):

- 1. региональный
- 2. глобальный
- 3. локальный
- 4. национальный
- 5. детальный

### **1. Тип заданий: открытый (З1)**

**Запишите правильный ответ. \_\_\_\_\_\_\_\_\_\_\_\_\_\_\_\_\_** – это восстановление земель и

плодородного слоя почвы, нарушенных юридическими лицами и гражданами при разработке месторождений полезных ископаемых и торфа, проведении всех видов строительных, геологоразведочных, мелиоративных, проектно-изыскательских и иных работ, связанных с нарушением поверхности почвы (существительное, женского рода, в ед. числе, отвечает на вопрос: что?).

### **2. Тип заданий: открытый (З1)**

**Запишите правильный ответ.** \_\_\_\_\_\_\_\_\_\_\_\_\_\_\_ – это временное исключение деградированных сельскохозяйственных угодий и загрязненных земель из хозяйственного оборота для предотвращения развития и устранения процессов деградации почв, восстановления их плодородия и реабилитации загрязненных территорий (существительное, женского рода, в ед. числе, отвечает на вопрос: что?).

### **3. Тип заданий: открытый (У1)**

**Запишите правильный ответ.** ЕФИС \_\_\_\_\_\_\_ автоматизирует процессы сбора, накопления, обработки, анализа и предоставления информации, связанные c систематическим наблюдением за состоянием и использованием земель сельскохозяйственного назначения (аббревиатура, три буквы).

### **4. Тип заданий: открытый (Н1)**

**Запишите правильный ответ.** Полномочия по осуществлению государственного мониторинга земель сельскохозяйственного назначения возложены на Министерство

Российской Федерации (словосочетание: существительное + прилагательное).

#### **Задания закрытого типа**

#### **1. Тип заданий: закрытый (У1)**

**Выберите правильный ответ.** Охранные мероприятия по защите земель населенных пунктов в процессе проектирования разрабатываются:

- 1. в проектах использования земель
- 2. в проектах планировки территории
- 3. в проектах защиты земель
- 4. в генеральных планах

### **2. Тип заданий: закрытый (Н1)**

**Выберите несколько правильных вариантов ответа.** Баланс каких условий характеризуют устойчивое состояние экосистемы населенного пункта:

- 1. природных
- 2. ландшафтных
- 3. хозяйственных
- 4. антропогенных

### **3. Тип заданий: закрытый (У1)**

**Установите правильное соответствие** между федеральными законами, регулирующими охрану земель (левый столбец) и перечисленными статьями (правый столбец). Каждый ответ правого столбца может быть использован один раз.

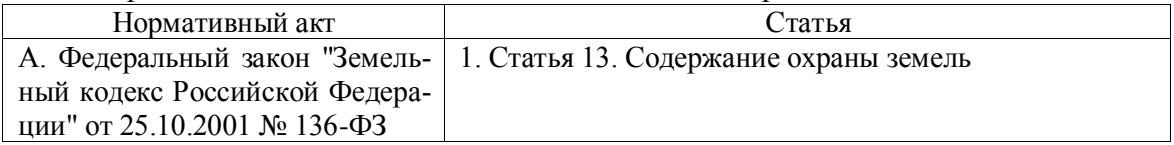

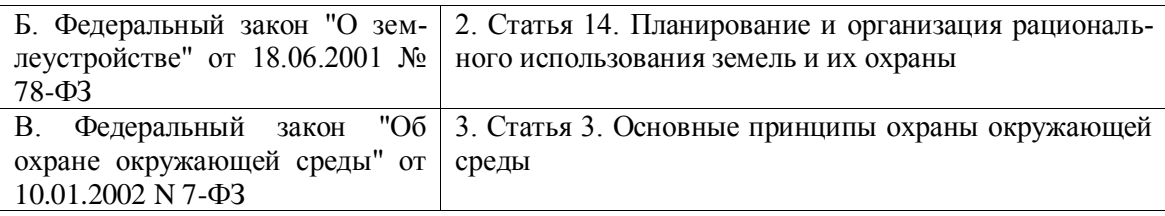

### **4. Тип заданий: закрытый (З1)**

**Установите правильную последовательность** уровней организации мониторинга окружающей среды (по возрастанию территории охвата):

1. региональный

2. глобальный

3. локальный

4. национальный

5. детальный

#### **Задания открытого типа**

### **1. Тип заданий: открытый (З1)**

**Запишите правильный ответ.** Экологическая емкость территории – это возможности окружающей среды компенсировать и воздействия в определенном объеме (прилагательное, множ. число, отвечает на вопрос: какие?).

### **2. Тип заданий: открытый (У1)**

**Запишите правильный ответ.** Статистическая форма «Сведения о текущих затратах на охрану окружающей среды» утверждена Приказом Росстата от 29.07.2022 № Ответ запишите числом.

### **3. Тип заданий: открытый (Н1)**

**Запишите правильный ответ.** При проектировании новых кварталов застройки в населенных пунктах проводят \_\_\_\_\_\_\_\_\_\_\_\_\_\_\_ **экспертизу** (прилагательное, жен. рода, в ед. числе, отвечает на вопрос: какую?).

#### **4. Тип заданий: открытый (Н1)**

**Запишите правильный ответ.** Альтернативность вариантов в проекте использования земель населенных пунктов предусматривает оценку наименьшего вреда по вариантам (прилагательное, муж. рода, в ед. числе, отвечает на вопрос: какого?).

### **Задания закрытого типа**

#### **1. Тип заданий: закрытый (З1)**

**Выберите правильный ответ.** Землеустроительная экспертиза (экспертная оценка землеустроительной документации) – это:

1. Индивидуальная проверка, которая основывается на технических способах получения информации про земельный надел, строительные сооружения, расположенные на нем и все документы, содержащие сведения о вышеназванных объектах

2. комплексная проверка, которая основывается на технических и юридических способах получения информации про земельный надел, строительные сооружения, расположенные на нем и все документы, содержащие сведения о вышеназванных объектах

3. общественная проверка, которая основывается на юридических способах получения информации про земельный надел, строительные сооружения, расположенные на нем и все документы, содержащие сведения о вышеназванных объектах

# **2. Тип заданий: закрытый (У1)**

**Выберите несколько правильных вариантов ответа.** Назовите задачи землеустроительной проверки (оценки):

1. Получение точных сведений о площади участка, либо территории, занятой или свободной от построек, а также размере участка наложения, которое произошло в результате ошибочного применения права на земельный участок.

2. Установление границ земельного надела, определение его географических координат.

3. Сравнение данных, полученных в ходе полевых работ, с данными, которые указаны в правоустанавливающих, кадастровых, землеустроительных документах и так далее.

4. Проверка законности продажи земельного участка

# **3. Тип заданий: закрытый (Н1)**

**Установите правильное соответствие** проведением землеустроительной экспертизы (левый столбец) и ее этапами (правый столбец). Каждый ответ правого столбца может быть использован один раз.

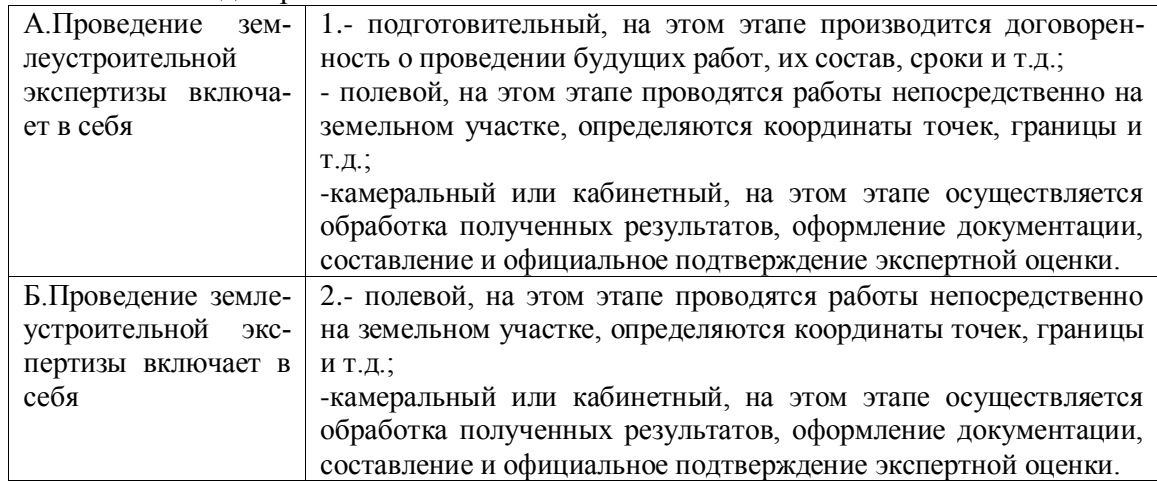

### **4. Тип заданий: закрытый (Н1)**

**Установите правильную последовательность** действий при проведении землеустроительных экспертиз:

1. Чтобы инициировать исследование, клиенту необходимо обратиться в экспертное учреждение, заключить соглашение на оказание услуг.

2. Формирование технического задания, которое включает в себя цели и задачи экспертизы, вопросы, адресованные специалистам, а также все технические сведения о земельном участке, документацию на него.

3. Проведение полевых работ, то есть исследования на местности с последующим анализом полученных данных в лабораторных условиях.

4. Подготовка экспертного заключения, которое затем передается на руки клиенту.

5. Обеспечение свободного доступа экспертов к наделу.

#### **Задания открытого типа**

#### **1. Тип заданий: открытый (У1)**

**Запишите правильный ответ.** Назовите число видов землеустроительных экспертиз. Ответ напишите числом.

#### **2. Тип заданий: открытый (З1)**

**Запишите правильный ответ.** Землеустроительную экспертизу могут выполнять кадастровые , имеющие соответствующий аттестат кадастрового инженера, юридические лица, имеющие лицензию на осуществление геодезической деятельности

(Ответ запишите словом – существ, множест. число)

#### **3. Тип заданий: открытый (Н1)**

**Запишите правильный ответ.** В соответствии с Федеральным законом от 18.06.2001 № 78-ФЗ «О землеустройстве», землеустройство - это система мероприятий подразделяется на исоставных частей. (ответзапишите цифрой)

#### **4. Тип заданий: открытый (Н1)**

**Запишите правильный ответ.** Землеустроительная экспертиза (экспертиза землеустроительной документации) — это анализ, исследование специалистами в области геодезии и кадастра объектов недвижимости (кадастровые инженеры) материалов землеустройства, правоустанавливающих и правоудостоверяющих и на земельный участок с фактическим землепользованием. (имя существительное, множеств. число)

#### **Задания закрытого типа**

#### **1. Тип заданий: закрытый (З1)**

**Выберите правильный ответ.** Экспертная оценка землеустроительной документации – это:

4. индивидуальная проверка, которая основывается на технических способах получения информации о земельном участке, строительных сооружениях, расположенных на нем и все документы, содержащие сведения о вышеназванных объектах

5. комплексная проверка, которая основывается на технических и юридических способах получения информации о земельном участке, строительных сооружениях, расположенных на нем и все документы, содержащие сведения о вышеназванных объектах

6. общественная проверка, которая основывается на юридических способах получения информации про земельный надел, строительные сооружения, расположенные на нем и все документы, содержащие сведения о вышеназванных объектах

#### **2. Тип заданий: закрытый (У1)**

**Выберите несколько правильных ответов.** Использование специализированных информационных программ для анализа земель **:**

1. автоматизированные системы управления географической информацией, анализирующие территорию земельного участка, на основе применения современные инструментальные средства для работы с пространственными данными.

2. информационные технологии геоинформационной системы, основанные на работе с пространственными, географическими данными, содержащими сведения о пространственном положении, а также набор различных способов их обработки.

3. статистическое и экономико-математическое моделирование свойств земельных участков.

# **3. Тип заданий: закрытый (У1)**

**Установите правильное соответствие** между инновационным анализом территории (левый столбец) и его сущностью (правый столбец) для осуществления целей землеустройства. Каждый ответ правого столбца может быть использован один раз.

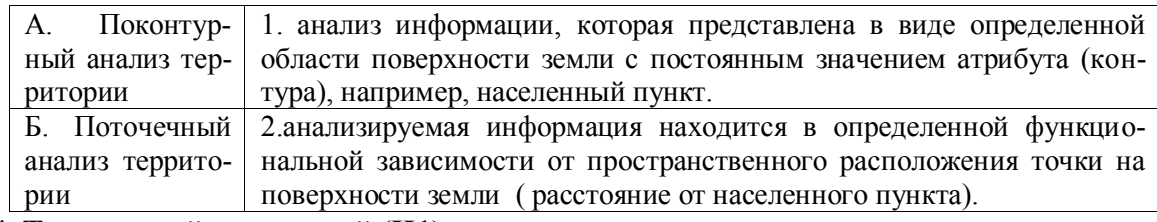

### **4. Тип заданий: закрытый (Н1)**

**Установите правильную последовательность** проведения новаций землеустроительных работ (действий) по территориальной организации на эколого-ландшафтной основе и расположите в хронологическом порядке их выполнение:

- 1. зонирование территории на основе выделения типов агроландшафтов
- 2. оценка земель по эрозионной опасности
- 3. размещение экологически однородных агрофаций на основе различных видов зонирования и оценки территории
- 4. формирование участков временного и постоянного залужения
- 5. формирование системы лесомелиоративного устройства территории

### **Задания открытого типа**

# **1. Тип заданий: открытый (З1)**

**Запишите правильный ответ.** Назовите количество типов графических данных которые позволяет использовать современная геоинформационная система (Ответ запишите числом)

# **2. Тип заданий: открытый (У1)**

**Запишите правильный ответ.** Для проведения поконтурного анализа более приемлема и модель информации, она хранит координаты поворотных точек границ контуров и поэтому обладает малыми объемами хранимой информации. Напишите ответ словом (имя прилаг. ед. ч).

# **3. Тип заданий: открытый (Н1**)

**Запишите правильный ответ.** Растровая модель более приемлема для поточечного анализа, в ней каждый и несет заложенную информацию. Так как в данном методе возможно многократное повторение информации, то он более трудоемкий, но так как территория разбита на элементарные частицы одинакового размера и формы, то пространственный анализ более понятен. (имя сущ, ед. число)

# **3. Тип заданий: открытый (Н1)**

**Запишите правильный ответ.** Для решения инновационных землеустроительных задач необходимо совершенствовать геоинформационные системы, посредством введения сведений характеризующих и травовым, кадастровым, экологическим и организационным признакам (имя прилаг, ед. число)

### **Задания закрытого типа**

### **1. Тип заданий: закрытый (З1)**

**Выберите несколько правильных ответов.** Перечислите дисциплины учебного плана в которых формируется профессиональная компетенция ПК-5, кроме элективных и факультативных

- 1. Экологическая экспертиза землеустроительной документации
- 2. Территориальная организация адаптивного землепользования
- 3. Мониторинг состояния и использования земель сельскохозяйственного назначения
- 4. Эколого-хозяйственная оценка объектов землеустройства

#### **2. Тип заданий: закрытый (У1)**

**Выберите правильный ответ.** Назовите профессиональный стандарт в котором представлены перечень трудовых функций, имеющих отношение к профессиональной деятельности выпускника по образовательно программе 21.04.02 «Землеустройство и кадастры»

- 1. 10.009 Землеустроитель
- 2. 20.017 Бакалавр в области земельных отношений
- 3. 19.006 Специалист в области земельно-имущественных отношений

### **3. Тип заданий: закрытый (Н1)**

**Установите правильное соответствие** между названием типами практики (левый столбец) и ее видами (правый столбец). Каждый ответ правого столбца может быть использован один раз.

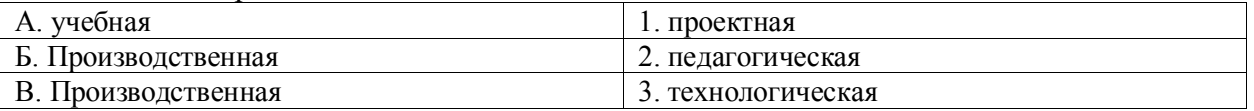

#### **Тип заданий: закрытый (Н1) Установите правильную последовательность.**

Последовательность действий при порядке экспертизы и утверждения рабочей программы, связанной с рациональным использованием и охраной земель

- 1. Рассмотрение и экспертиза на методическом совете факультета
- 2. Утверждение на методическом совете факультета
- 3. Рассмотрение и экспертиза рабочей программы на заседании кафедры
- 4. Утверждение рабочей программы на заседании кафедры
- 5. Утверждение деканом факультета

#### **Задания открытого типа**

#### **1. Тип заданий: открытый (З1)**

**Запишите правильный ответ** Сколько видов практики включает в себя производственная практика в образовательной программе 21.04.02. Землеустройство и кадастры (ответ запишите числом)

#### **2.Тип заданий: открытый (У1)**

**Запишите правильный ответ.** В Блок 3 «Государственная итоговая аттестация» входят: - подготовка к сдаче и сдача государственного экзамена; - выполнение, подготовка к процедуре защиты и защита \_\_\_\_\_\_\_\_\_ квалификационной работы. **(**имя прил, ед.ч.)

#### **3. Тип заданий: открытый (Н1)**

**Запишите правильный ответ.** Структура учебного плана включает блоки: 1 – дисциплины (модули),  $2 - \underline{\ }$ , 2 –  $\underline{\ }$ , 3 – государственную итоговую аттестацию. (имя сущ, мн. число)

### **4. Тип заданий: открытый (Н1)**

**Запишите правильный ответ.** Сколько видов образовательных программ относятся к основным образовательным программам (ответ запишите числом)

### **Задания закрытого типа**

### **1. Тип заданий: закрытый (З1)**

**Выберите правильный ответ.** Раскройте сущность понятия «Воздействие на окружающую среду - …»:

1. любое изменение в окружающей среде

2. любое изменение в окружающей среде, которое полностью или частично может быть результатом намечаемой хозяйственной или иной деятельности

3. изменение в окружающей среде в результате хозяйственной или иной деятельности

4. результат намечаемой хозяйственной или иной деятельности

### **2. Тип заданий: закрытый (З1)**

**Выберите несколько правильных вариантов ответа.** Что относится к объектам землеустройства :

1. территории субъектов Российской Федерации

2. территории муниципальных образований

3. объекты недвижимого имущества

4. территории населенных пунктов, территориальные зоны

# **3. Тип заданий: закрытый (У1)**

**Установите правильную последовательность** этапов разработки проектной документации, предоставляемой для государственной экологической экспертизы:

1. Разработка проектной документации и Анализ альтернативных проектных решений

2. Сбор информации и Проведение изысканий

3. Оформление документации надлежащем виде и подача заявки на экспертизу

4. Обоснование принятых решений с точки зрения соблюдения законодательных норм

### **4. Тип заданий: закрытый (Н1)**

**Установите правильное соответствие** между видами деградации земельных участков(левый столбец) и его сущностью (правый столбец). Каждый ответ правого столбца может быть использован один раз.

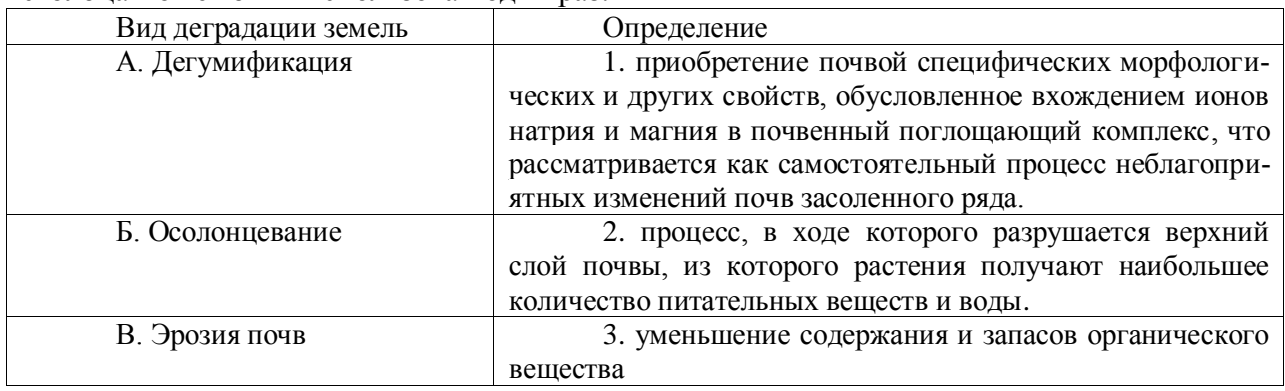

#### **Задания открытого типа**

#### **1. Тип заданий: открытый (У1)**

**Запишите правильный ответ.** В случае необходимости продления проведения государственной экологической экспертизы, укажите на какое максимальное число месяцев возможно ее продление.

### **2. Тип заданий: открытый (З1)**

**Запишите правильный ответ.** При проведении оценки **территории наблюдается изменение** окружающей среды, а именно наблюдается изменение ее свойств в результате поступления экологически вредных веществ –это \_\_\_\_\_\_\_\_\_\_ (имя существ., един. число)

### **3. Тип заданий: открытый (З1)**

Запишите правильный ответ. Раскройте сущность понятия

это восстановление земель и плодородного слоя почвы, нарушенных юридическими лицами и гражданами при разработке месторождений полезных ископаемых и торфа, проведении всех видов строительных, геологоразведочных, мелиоративных, проектноизыскательских и иных работ, связанных с нарушением поверхности почвы (существительное, женского рода, в ед. числе, отвечает на вопрос: что?).

### **4. Тип заданий: открытый (З1)**

**Запишите правильный ответ.** Раскройте сущность понятия \_\_\_\_\_\_\_\_\_\_\_\_\_\_\_ – это временное исключение деградированных сельскохозяйственных угодий и загрязненных земель из хозяйственного оборота для предотвращения развития и устранения процессов деградации почв, восстановления их плодородия и реабилитации загрязненных территорий (существительное, женского рода, в ед. числе, отвечает на вопрос: что?).

#### **Задания закрытого типа**

### **1. Тип заданий: закрытый (З1)**

**Выберите правильный ответ.** Для чего проводится предпроектная оценка территории:

- 1. определения баллов экономической оценки
- 2. формирования технического задания на проектирование
- 3. уточнения технологических свойств участков
- 4. создания системы севооборотов

### **2. Тип заданий: закрытый (З1)**

**Выберите правильный ответ. Назовите** показатели, которые характеризуют природные возможности территории:

1. сложность почвенной структуры

- 2. лесистость
- 3. освоенность территории
- 4. степень разнообразия ландшафта

### **3. Тип заданий: закрытый (З1)**

**Выберите правильный ответ.** Назовите показатели, которые характеризуют антропогенную нагрузку на территорию:

- 1. распаханность
- 2. облесенность пашни
- 3. пестрота угодий
- 4. концентрация животноводства

### **4. Тип заданий: закрытый (Н1)**

**Выберите правильный ответ.** При анализе сельскохозяйственного предприятия в процессе предпроектной оценки сопоставление показателей осуществляется:

1. методом индексации выделенных групп;

- 2. симплексным методом;
- 3. методом аналогов;
- 4. методом круговых приемов.

### **Задания открытого типа**

### **1. Тип заданий: открытый (У1)**

**Вставьте недостающее слово в следующее утверждение.** Критерием экономической эффективности сельскохозяйственного предприятия является годовой хозяйственный \_\_\_\_\_\_\_\_\_\_\_\_\_\_. (имя существ., единственное число)

# **2. Тип заданий: открытый (З1)**

**Вставьте недостающее слово в следующее утверждение.** Рассчитывая показатели экономической эффективности землеустройства необходимо вычленять из общественного эффекта \_\_\_\_\_\_\_\_\_\_ от землеустроительных мероприятий, сопоставив его с соответствующими затратами. (имя существительное, единственное число)

# **3. Тип заданий: открытый (З1)**

**Вставьте недостающее слово в следующее утверждение**. Производственноэкономическая эффективность обусловлена влиянием организации территории на характер производства и его и производства и его производства и его и производства и его и производства и его и про число).

# **4. Тип заданий: открытый (З1)**

**Вставьте недостающее слово в следующее утверждение.** Техникоэкономическое обоснование проектных землеустроительных мероприятий заключается в применении научно обоснованных \_\_\_\_\_\_\_\_\_\_\_\_\_\_\_ проектирования. (имя существительное, множественное число)

**ПК-6 Способен проводить расчеты по проекту в соответствии с техническим заданием с использованием стандартных методов, приемов и средств автоматизации проектирования**

#### **Задания закрытого типа**

### **1. Тип заданий: закрытый (З1)**

**Установите правильное соответствие** между видами нарушений законодательства РФ об экологической экспертизе (левый столбец) и для кого она предусмотрена (правый столбец). Каждый ответ правого столбца может быть использован один раз.

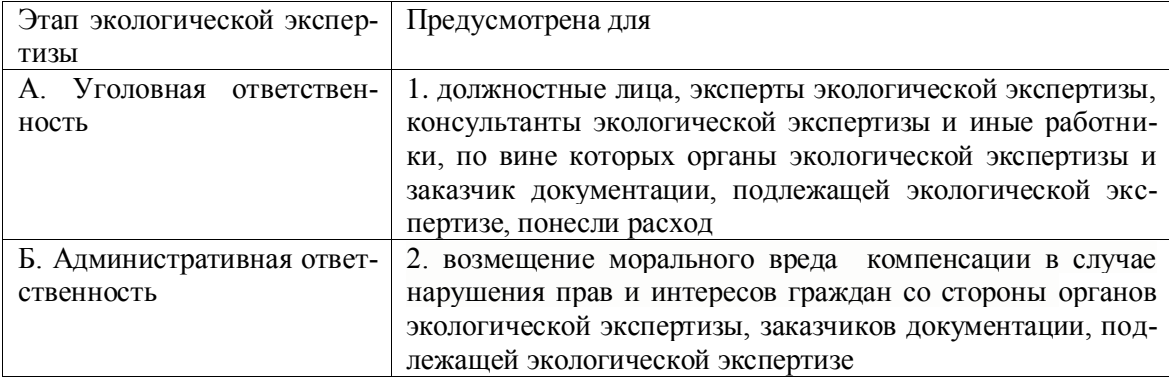

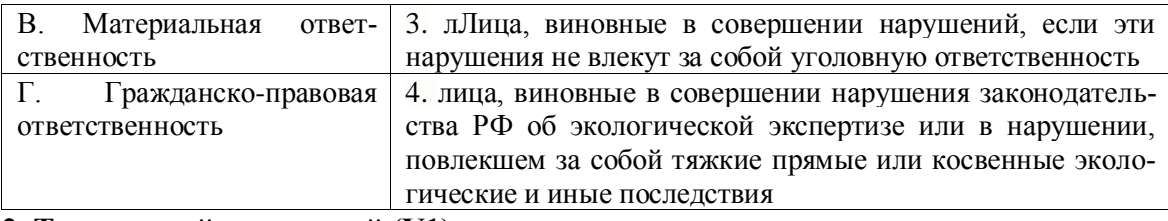

### **2. Тип заданий: закрытый (У1)**

**Установите правильную последовательность** процедуры проведения государственной экологической экспертизы:

1. формирование предварительного заключения и ознакомление с ним общественности

2. сбор, обобщение, анализ и оценка поступившей информации

3. назначение экспертизы и ее организация

4. представление окончательного заключения экспертной комиссии и утверждение его руководителем компетентного органа

# **3. Тип заданий: закрытый (З1)**

**Выберите несколько правильных вариантов ответа.** Перечислите основные механизмы (методы) государственного управления природоохранной деятельностью

1. административные

- 2. правовые
- 3. экономические
- 4. экстраполяции

### **4. Тип заданий: закрытый (З1)**

**Выберите правильный ответ.** Государственная экологическая экспертиза проводится с целью…:

1. оценки возможного негативного воздействия намечаемой хозяйственной деятельности на окружающую среду

2. установления соответствия проектной документации намечаемого к строительству объекта экологическим требованиям

3. установления соответствия деятельности предприятия экологическим требованиям

4. оценки экологического воздействия на окружающую среду

### **5. Тип заданий: закрытый (З1)**

**Выберите несколько правильных вариантов ответа.** Закрепленные в действующем законодательстве принципы, характеризующие экологическую экспертизу:

1. научной обоснованности

- 2. безопасности
- 3. приоритета охраны окружающей среды
- 4. обязательности

### **6. Тип заданий: закрытый (З1)**

**Выберите правильный ответ.** В каком случае проводится повторное проведение ГЭЭ:

- **1. На основании решения суда.**
- 2. На основании решения комитета ГЭЭ.
- 3. На основании решения экспертной комиссии.
- 4. На основании решения МПР.
# **7. Тип заданий: закрытый (У1)**

**Выберите правильный ответ.** Документ, в котором сформулирована экологическая политика РФ :

1. Концепция перехода РФ к устойчивому развитию

2. ФЗ «Об охране окружающей среды»

3. Экологическая доктрина Российской Федерации

4. Основы экологической политики Российской Федерации

# **8. Тип заданий: закрытый (Н1)**

**Выберите несколько правильных вариантов ответа.** Государственная экологическая экспертиза организуется и проводится:

1. федеральным органом исполнительной власти в области экологической экспертизы

2. органами государственной власти субъектов Российской Федерации

3. общественными организациями

4. предприятиями и учреждениями

# **9. Тип заданий: закрытый (З1)**

**Выберите правильный ответ.** Требование к эксперту при производстве экологической экспертизы исходить из того, что реализация деятельности может влечь вредные воздействия на окружающую природную среду, составляет содержание принципа:

1. презумпции потенциальной экологической опасности любой намечаемой хозяйственной и иной деятельности

2. обязательности проведения государственной экологической экспертизы

3. обязательности учета требований экологической безопасности

4. ответственности за достоверные результаты за проведение экологической экспертизы

# **10. Тип заданий: закрытый (З1)**

**Выберите правильный ответ.** Общественная экологическая экспертиза в соответствии с законодательством может

проводиться…:

1. до проведения государственной экологической экспертизы или одновременно с ней

2. только после проведения государственной экологической экспертизы

3. одновременно с проведением государственной экологической экспертизы или после нее

4. после разрешения специально уполномоченного органа в области экологической

# **Задания открытого типа**

# **1. Тип заданий: открытый (З1)**

**Запишите правильный ответ.** Видами экологической экспертизы в соответствии с законом являются: государственная и имя прилаг., един. число)

# **2. Тип заданий: открытый (У1)**

**Запишите правильный ответ.** Срок проведения государственной экологической экспертизы не должен превышать \_\_\_\_ месяца и может быть продлен на один месяц по заявлению заказчика (число месяцев)

### **3. Тип заданий: открытый (У1)**

**Запишите правильный ответ.** Начало срока проведения государственной экологической экспертизы устанавливается не позднее чем через и дней после оплаты (число дней)

# **4. Тип заданий: открытый (У1)**

**Запишите правильный ответ.** Срок оплаты проведения государственной экологической экспертизы составляет \_\_\_\_ рабочих дней со дня получения заявителем соответствующего уведомления (число дней)

### **5. Тип заданий: открытый (З1)**

**Запишите правильный ответ. \_\_\_\_ -** специалист, обладающий научными и (или) практическими познаниями по рассматриваемому вопросу и привлеченный для государственной экологической экспертизы (имя сущ., ед. число)

#### **6. Тип заданий: открытый (З1)**

**Запишите правильный ответ. \_\_\_\_\_** экспертной комиссии уполномочен на формирование состава комиссии (имя сущ., ед. число)

### **7. Тип заданий: открытый (З1)**

**Запишите правильный ответ. Как называется** документ, подготовленный экспертной комиссией государственной экологической экспертизы, содержащий обоснованные выводы о результатах государственной экологической экспертизы (имя сущ., ед. число)

### **8. Тип заданий: открытый (У1)**

**Запишите правильный ответ.** Какой срок отводится органу местного самоуправления для регистрации или отказа в регистрации заявления на общественную экологическую экспертизу (число дней )

#### **9. Тип заданий: открытый (З1)**

**Запишите правильный ответ.** Как называется документ, подготовленный по итогам общественной экологической экспертизы, содержащий обоснованные выводы о результатах (имя сущ., ед. число)

### **10. Тип заданий: открытый (З1)**

**Запишите правильный ответ.** Фальсификация материалов, сведений и данных, представляемых на экологическую экспертизу, а также сведений о результатах ее проведения представляет собой законодательства РФ об экологической экспертизе (имя сущ., ед. число)

#### **Задания закрытого типа**

#### **1. Тип заданий: закрытый (З1)**

**Выберите правильный ответ.** Экономическая эффективность в адаптивном землепользовании включает:

- 1. прибыль предприятия;
- 2. расчет потерь продукции от бездорожья;
- 3. приобретение органических удобрений.

#### **2. Тип заданий: закрытый (З1)**

**Выберите правильный ответ.** Территориально- экологическая устойчивость адаптивного землепользования состоит из:

- 1. устойчивости ландшафтной экосистемы и ее стабильности;
- 2. периода изменения агросистемы;
- 3. функция земель как земель экологического каркаса

# **3. Тип заданий: закрытый (У1)**

**Выберите несколько правильных вариантов ответа** По степени адаптивности выделяют системы природопользования:

- 1. адаптивные
- 2. конструктивные
- 3. деградационные;
- 4. экологические.

# **4. Тип заданий: закрытый (У1)**

**Выберите несколько правильных вариантов ответа** Какие показатели учитывают при оценке адаптивного землепользования:

- 1) экономические
- 2) экологические;
- 3) социальные;
- 4) политические.

# **5. Тип заданий: закрытый (У1)**

**Выберите несколько правильных вариантов ответа.** Особенности функционирования антропогенных ландшафтов:

1. сложность пространственно-временной структуры, обладающей теснотой взаимосвязи элементов систем как внутри ландшафтов, так и вне их;

2. наличие внутренней территориальной однородности и дифференциации структуры,

3. дифференцированное использование земельных ресурсов.

# **6. Тип заданий: закрытый (Н1)**

**Установите правильное соответствие** между типом агроландшафта при организации адаптивного землеустройства (левый столбец) и его основным критерием (правый столбец). Каждый ответ правого столбца может быть использован один раз.

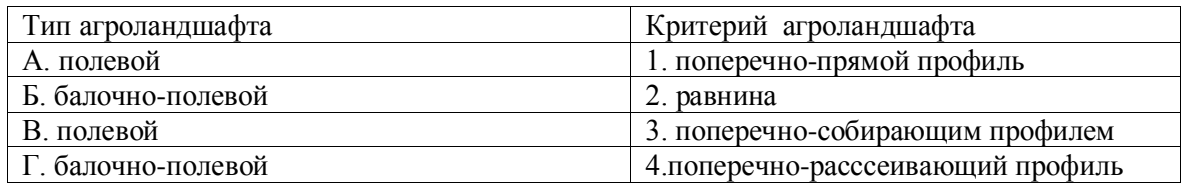

# **7. Тип заданий: закрытый (Н1)**

**Установите правильную последовательность** чередования сельскохозяйственных культур при организации системы севооборотов на склонах до 1,5 градусов:

- 1. Пар сидеральный
- 2. Озимая пшеница
- 3. Сахарная свекла
- 4. Многолетние травы
- 5. Пар занятый
- 6. Ячмень

# **Задания открытого типа**

# **1. Тип заданий: открытый (З1)**

### **Запишите правильный ответ.** Сущность \_\_\_\_\_\_\_\_\_\_\_\_\_\_\_\_\_\_\_ состоит в опреде-

лении показателей, методики измерения, периодичности проведения, выбор метода регулирования.

# **2. Тип заданий: открытый (У1)**

**Запишите правильный ответ.** Рассчитать показатели уровня использования земельных ресурсов (продуктивность и землеемкость) сельскохозяйственного предприятия при следующих условиях:

Площадь сельскохозяйственных угодий предприятия – 200 га. Стоимость валовой продукции 6.5 млн. руб. Ответ запишите цифрами

# **3. Тип заданий: открытый (У1)**

**Запишите правильный ответ.** Рассчитать показатели уровня обеспеченности трудовыми ресурсами сельскохозяйственного предприятия при следующих условиях:

Число трудоспособных – 100 человек. Площадь сельскохозяйственных угодий 3000 га; Площадь пашни 2000 га. Ответ запишите числом, округляя до тысячных

# **4. Тип заданий: открытый (У1)**

**Запишите правильный ответ.** Рассчитать показатели уровня обеспеченности материальными ресурсами (фондообеспеченность и фондовооруженность) сельскохозяйственного предприятия при следующих условиях:

Число трудоспособных – 100 человек. Площадь сельскохозяйственных угодий 3000 га; Стоимость основных производственных фондов – 3 млн. руб.

Ответ запишите цифрами.

# **5. Тип заданий: открытый (Н1)**

**Запишите правильный ответ.** Определить потери продукции в натуральном (ц) и стоимостном выражении (тыс. руб.) в результате размещения полевой дороги протяженностью 1 000 м и шириной 4 м, если балл бонитета по хозяйству  $E_x= 65$ , средняя урожайность зерновых  $V_{cp}$ = 24 ц/га, балл бонитета участка на котором размещается полевая дорога равен  $F_y = 55$ , стоимость 1 ц. зерна 500 руб. Ответ запишите цифрами.

### **Задания закрытого типа**

### **1. Тип заданий: закрытый (З1)**

**Выберите правильный ответ.** Дайте норму теневого укрытия на одну голову крупного рогатого скота (теневая норма м. кв.):

- 1. Теневая норма 10-12 м. кв;
- 2. Теневая норма 12-14 м. кв;
- 3. Теневая норма 14-16 м. кв;

# **2. Тип заданий: закрытый (У1)**

**Выберите несколько правильных вариантов ответа.** Выберите норму теневого укрытия на одну голову животного (теневая норма м. кв.):

- 1. Овцы 2,5-3,0 м. кв.;
- 2. Телята 4,0-6,0 м. кв.;
- 3. Ягнята 1,5-2,0 м. кв.;

# **3. Тип заданий: закрытый (Н1)**

**Установите правильную последовательность и** расположите наименования животных для нормы теневого укрытия на одну голову животного по общей площади м. кв.:

1. Крупный рогатый скот 20-24 м. кв.;

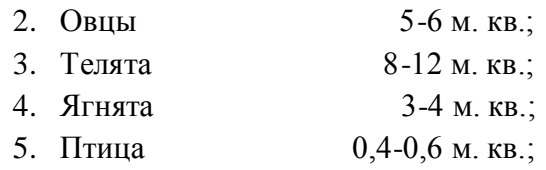

# **4. Тип заданий: закрытый (У1)**

**Выберите правильный ответ:** В чем состоит положительное влияние зоолесомелиоративных лесных насаждений для укрытия скота от солнцепека и лучшего отдыха:

- 11. Укрытие скота;
- 12. Улучшение почвенного покрова;
- 13. Улучшение сенокосных угодий;

# **5. Тип заданий: закрытый (Н1)**

**Установите правильное соответствие** параметров проектируемой сети полезащитных лесных полос, типы почв (левый столбец) и древесными породами (правый столбец). Каждый ответ правого столбца может быть использован один раз.:

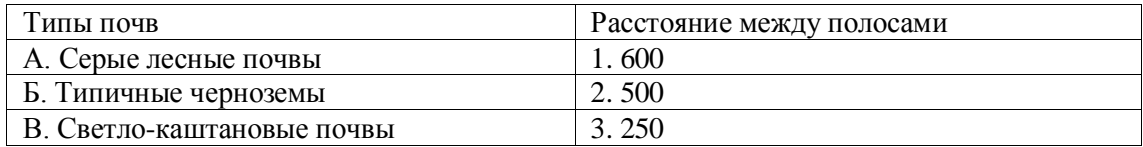

### **6. Тип заданий: закрытый (З1)**

**Выберите правильный ответ.** Каковы запасы снеговой воды на разном удалении от лесных полос перед снеготаянием, мм, в лесостепи, с заветренной стороны:

- 1.390 мм.
- 2.240 мм.
- 3.135 мм.

### **7. Тип заданий: закрытый (У1)**

**Выберите несколько правильных вариантов ответа.** Каково количество сеянцев на 1 га при рядовой посадке, шт, (расстояние между рядами – расстояние между рядами 2,5 м.):

- 3.  $2,0 \text{ M.} 2200 \text{ M.}$ ;
- 4.  $1,5$  м.  $-2668$  м.;
- 3. 1,0 м.– 4000 м.;

### **Задания открытого типа**

### **1. Тип заданий: открытый (З1)**

**Запишите правильный ответ.** Какова площадь по преобладающим породам лесомелиоративных насаждений Воронежской области до 1917 года, сосна - %:

### **2. Тип заданий: открытый (Н1)**

**Запишите правильный ответ.** Какова площадь по преобладающим породам лесомелиоративных насаждений Воронежской области в 1970 году, лиственница %:

# **3. Тип заданий: открытый (З1)**

**Запишите правильный ответ.** Какова площадь по преобладающим породам лесомелиоративных насаждений Воронежской области до 1917 года, дуб %:

# **4. Тип заданий: открытый (У1)**

**Запишите правильный ответ.** Какова площадь по преобладающим \_\_\_\_\_\_\_ лесомелиоративных насаждений Воронежской области до 1917 года. (имя прилагательное, един. число)

# 5. **Тип заданий: открытый (Н1)**

**Запишите правильный ответ.** Количество механизированных уходов за почвой в лесных полосах в лесостепи (культивация в посевах и посадках сеянцев)

# **6. Тип заданий: открытый (З1)**

**Запишите правильный ответ.** Каковы примерные дозы внесения фосфорных удобрений в лесные полосы, на лугово-черноземных почвах, кг/га.:

# **7. Тип заданий: открытый (У1)**

**Запишите правильный ответ.** Двулетники – растения с двухлетним циклом развития. Цветут и плодоносят на ----------год. (имя прилагательное, един. число)

### **Задания закрытого типа**

### **1. Тип заданий: закрытый (З1)**

**Выберите правильный ответ.** При проведении технологической практики необходимо определять экономическую эффективность в адаптивном землепользовании включает, которая включает в себя:

- 1. прибыль предприятия;
- 2. расчет потерь продукции от бездорожья;
- 3. приобретение органических удобрений.

### **2. Тип заданий: закрытый (У1)**

**Выберите несколько правильных вариантов ответа** Перечислите показатели, которые необходимо учитывать при оценке адаптивного землепользования сельскохозяйственных предприятий:

- 5) экономические
- 6) экологические;
- 7) социальные;
- 8) политические.

### **3. Тип заданий: закрытый (Н1)**

**Установите правильное соответствие** между типом агроландшафта при организации адаптивного землеустройства сельскохозяйственного предприятия (левый столбец) и его основным критерием (правый столбец). Каждый ответ правого столбца может быть использован один раз.

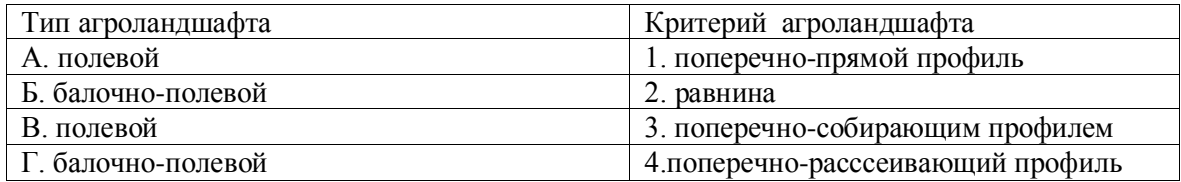

### **4. Тип заданий: закрытый (Н1)**

**Установите правильную последовательность** чередования сельскохозяйственных культур при организации системы севооборотов на склонах до 1,5 градусов применительно к условиям ЦЧО:

- 1. Пар сидеральный
- 2. Озимая пшеница
- 3. Сахарная свекла
- 4. Многолетние травы
- 5. Пар занятый
- 6. Ячмень

### **Задания открытого типа**

### **1. Тип заданий: открытый (У1)**

**Запишите правильный ответ.** При анализе сельскохозяйственных предприятий необходимо рассчитать показатели уровня использования земельных ресурсов (продуктивность и землеемкость) при следующих условиях:

Площадь сельскохозяйственных угодий предприятия – 200 га. Стоимость валовой продукции 6.5 млн. руб. Ответ запишите цифрами

### **2. Тип заданий: открытый (У1)**

**Запишите правильный ответ.** Рассчитать показатели уровня обеспеченности трудовыми ресурсами сельскохозяйственного предприятия при следующих условиях:

Число трудоспособных – 100 человек. Площадь сельскохозяйственных угодий 3000 га; Площадь пашни 2000 га. Ответ запишите числом, округляя до тысячных

# **3. Тип заданий: открытый (У1)**

**Запишите правильный ответ.** При проведении анализа сельскохозяйственного предприятия необходимо рассчитать показатели уровня обеспеченности материальными ресурсами (фондообеспеченность и фондовооруженность) при следующих условиях:

Число трудоспособных – 100 человек. Площадь сельскохозяйственных угодий 3000 га; Стоимость основных производственных фондов – 3 млн. руб.

Ответ запишите цифрами.

### **4. Тип заданий: открытый (Н1)**

**Запишите правильный ответ.** Определить потери продукции в натуральном (ц) в результате размещения полевой дороги протяженностью 1 000 м и шириной 4 м, если балл бонитета по хозяйству  $E_x = 65$ , средняя урожайность зерновых  $V_{cp} = 25$  ц/га, балл бонитета участка на котором размещается полевая дорога равен  $F_y = 55$ , стоимость 1 ц. зерна 500 руб. Ответ запишите цифрами.

### **Задания закрытого типа**

### **1. Тип заданий: закрытый (З1)**

### **Выберите правильный ответ. (З1)**

Составные части системы противоэрозионных мероприятий должны включать:

1. организационно-хозяйственные, агротехнические, лесомелиоративные, лугомелиоративные и гидротехнические мероприятия;

2. мероприятия по восстановлению плодородия почв при рекультивации земель;

3. систему агротехнологических приемов по плоскорезной обработке склонов.

# **2. Тип заданий: закрытый (У1)**

**Выберите несколько правильных вариантов ответа.** При разработке рабочих проектов по лесомелиорации составляется сметная землеустроительная документация. На какие виды работ выполняются сметные расчёты?

- 1. на обследование состояния существующих лесных полос;
- 2. на подготовку почвы и создание лесных полос;
- 3. на разработку проекта лесомелиорации и вынос его в натуру.

### **3.Тип заданий: закрытый (Н1).**

**Установите правильное соответствие** между видами лесных насаждений (левый столбец) и параметрами расчетных значений при проектирования (ширина) (правый столбец). Каждый ответ правого столбца может быть использован один раз.

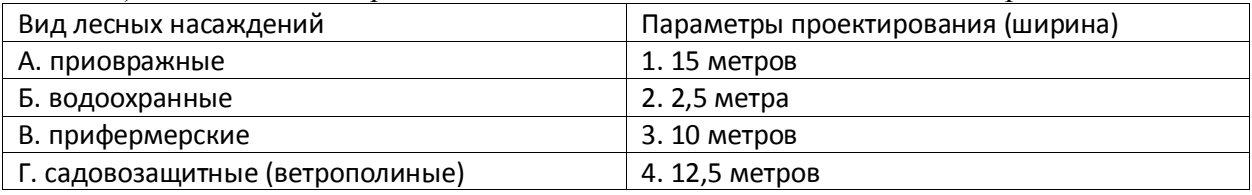

# **4. Тип заданий: закрытый (Н1)**

**Установите правильную последовательность** размещения и проектирования защитных лесных полос в условиях противоэрозионного устройства территории и расположите в порядке увеличения их ширины:

- 1. полезащитные вспомогательные;
- 2. стокорегулирующие;
- 3. полезащитные основные;
- 4. прибалочные;
- 5. приовражные;

### **Задания открытого типа**

### **1. Тип заданий: открытый (З1)**

**Запишите правильный ответ.** Нормативные и производственные документы предусматривают поэтапное выполнение рабочих проектов в землеустройстве. Сколько этапов предусматривается для рабочего проекта по лесомелиорации? Ответ запишите числом.

### **2. Тип заданий: открытый (У1)**

**Запишите правильный ответ.** В соответствии с технологией землеустроительного проектирования определяют создание полной системы защитных лесных полос в рабочих проектах лесомелиоративного устройства пашни сельскохозяйственных предприятий. Сколько видов защитных лесных полос проектируется на пашне? Ответ запишите числом.

### **3. Тип заданий: открытый (З1)**

**Запишите правильный ответ.** Нормативно-правовые акты, производственноотраслевые документы для разработки смет в рабочих проектах предусматривают определение различных видов затрат. Сколько видов затрат определяется в рабочих проектах? Ответ запишите числом.

### **4. Тип заданий: открытый (Н1)**

**Запишите правильный ответ.** Вставь недостающее слово в предложение

В разрабатываемой землеустроительной документации рабочих проектов по использованию и охране земельных угодий составляется система расчётов по определению затрат на их выполнение. Документ, в котором определяется стоимость капитальных затрат на проведение землеустроительных работ называется . (имя существ., един. число).

# **ПК-7 Способен проводить расчеты по проекту в соответствии с техническим заданием с использованием стандартных методов, приемов и средств автоматизации проектирования**

### **Задания закрытого типа**

### **1. Тип заданий: закрытый (З1)**

**Выберите правильный ответ.** К основным элементам проекта компьютерного моделирования относятся:

1.Замысел (проблема, задача);

2.Вид (окно, пауза);

3.Фактура (материал, комплекс);

# **2. Тип заданий: закрытый (У1)**

**Выберите несколько правильных вариантов ответа.** К основным участникам проекта компьютерного моделирования проектов землеустройства относятся:

1.Заказчик;

2.Инвестор;

3.Проектировщик;

4.Руководитель проекта;

# **3. Тип заданий: закрытый (Н1)**

**Установите правильную последовательность и** расположите основные классификации видов проектов компьютерного моделирования в землеустройстве:

1.Инвестиционный проект;

2.Инновационный проект;

3.Научно-исследовательский проект;

# **4. Тип заданий: закрытый (У1)**

**Выберите правильный ответ:** Какие инструменты используются при управлении продолжительностью проекта компьютерного моделирования для землеустройства:

1.Дерево целей;

2.Денежные потоки;

3.Курс валют;

# **5.Тип заданий: закрытый (У1)**

 **Выберите правильный ответ:** Рассчитать глубину вспашки почвы (см) по природным зонам (Лесная), в зависимости от условий местопроизрастания в борах:

- 1. 10-18 см:
- 2. 12-20 см;
- 3. 14-22 см;

# **6. Тип заданий: закрытый (Н1)**

**Установите правильное соответствие** примерных доз внесения удобрений в лесные полосы, типы почв (левый столбец) и минеральными, кг/га действующими веществами, калийные (правый столбец). Каждый ответ правого столбца может быть использован один раз.:

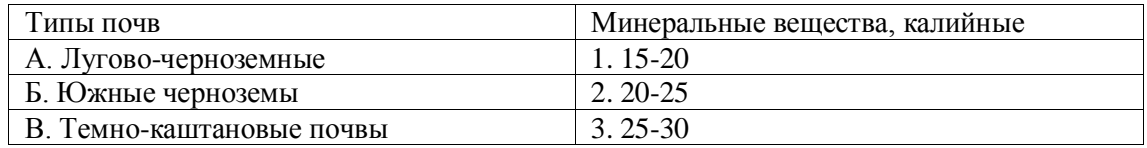

### **7. Тип заданий: закрытый (З1)**

**Выберите правильный ответ.** Число поливов лесных 1-5 летних насаждений в 1 год для юго-востока РФ:

- 1. 3-5 шт; 2. 10-15 шт;
- 3. 20-30 шт;

# **8. Тип заданий: закрытый (У1)**

**Выберите несколько правильных вариантов ответа.** Определить влагозарядковые поливы для легких почв (норма полива, м. куб. га.):

- 1.1000-1050; 2.1000-1100;
- 3.1000-1200;

### **9. Тип заданий: закрытый (Н1)**

**Установите правильную последовательность и** определите категории почвенноэрозионных исследований, для строительства водорегулирующих сооружений (водосборы), масштаб плана или карты:

1.  $1:200 - 1:5000$ ; 2.  $1:300 - 1:5000$ ; 2.  $1:400 - 1:5000$ ;

# **10. Тип заданий: закрытый (У1)**

**Выберите правильный ответ:** Укажите расстояние между водорегулирующими лесными полосами в зависимости от гидротехнических сооружений водозадерживающего или водонаправляющего типа, для серых лесных почв, при крутизне склона,  $1,5 - 2,0$  градуса:

- 1. 200 м.;
- 2. 210 м.;
- 3. 220 м.;

### **11.Тип заданий: закрытый (У1)**

 **Выберите правильный ответ:** Каковы параметры водопоглащающих канав, при глубине канавы, м., для ширины канавы по верху, м.:

- 1. 0,8;
- 2. 0,7;
- 3. 0,6;

### **12. Тип заданий: закрытый (Н1)**

**Установите правильное соответствие** примерных доз внесения удобрений в лесные полосы, типы почв (левый столбец) и минеральными, кг/га действующими веществами, азотные (правый столбец). Каждый ответ правого столбца может быть использован один раз.:

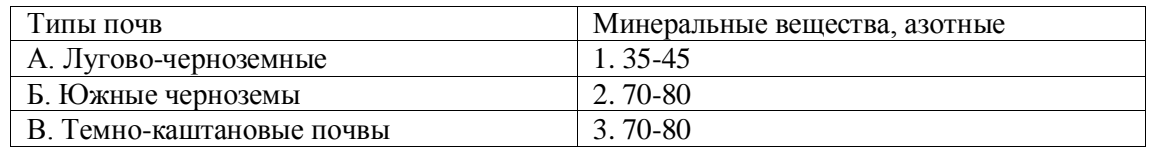

### **13. Тип заданий: закрытый (З1)**

**Выберите правильный ответ.** Определите рекомендуемые травосмеси для гидротехнических газонов степных районов РФ:

- 1. Вид травы мятлик луговой, содержание трав %, средняя полоса, содержание трав – 40 %;
- 2. Вид травы мятлик луговой, содержание трав %, средняя полоса, содержание трав – 50 %;
- 3. Вид травы мятлик луговой, содержание трав %, средняя полоса, содержание трав – 60 %;

### **14. Тип заданий: закрытый (У1)**

**Выберите несколько правильных вариантов ответа.** Определить размеры земляных сооружений, при высоте до 1,5 м. по ширине гребня, м.:

- 1. 0,5 м.
- 2. 09 м.
- 3. 1,0 м.
- 4. 2,5 м.

# **15. Тип заданий: закрытый (Н1)**

**Установите правильную последовательность и** расположите допустимую скорость течения воды, при категории поверхности (пыль и ил), скорость м/сек.:

> 1.0,12 2.0,13 3.0,17

# **16. Тип заданий: закрытый (У1)**

**Выберите правильный ответ:** Укажите как располагается % содержание площади по преобладающим породам лесомелиоративных насаждений Воронежской области до 1970 года:

- 1. Ясень 1,0 %;
- 2. Тополь 4,5 %;
- 3. Ясень зеленый 1,0 %;

### **17.Тип заданий: закрытый (У1)**

 **Выберите правильный ответ:** Рассчитать глубину вспашки почвы (см) по природным зонам (Степная), в зависимости от условий местопроизрастания в дубравах:

- 1. 12-18 см:
- 2. 14-20 см;
- 3. 16-22 см;

### **18. Тип заданий: закрытый (Н1)**

**Установите правильное соответствие** допустимую скорость течения воды, категория поверхности (левый столбец) и скорость, м/сек. (правый столбец). Каждый ответ правого столбца может быть использован один раз.:

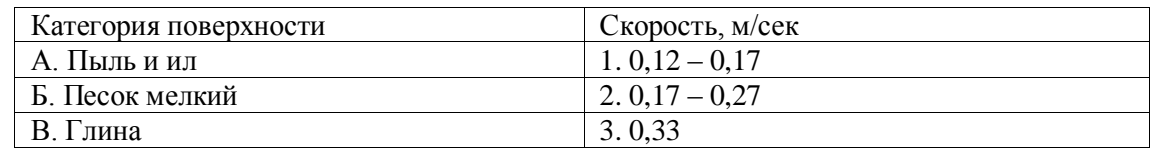

### **19. Тип заданий: закрытый (З1)**

**Выберите правильный ответ.** Классификация механических элементов песчаного грунта по крупности мм в РФ:

1.  $1,0-0,5;$ 

- $2.2,0 3,0;$
- $3.3,0 4,0;$

### **20. Тип заданий: закрытый (У1)**

**Выберите несколько правильных вариантов ответа.** Определить минеральный состав песков, %, для придонского песчаного массива, легкие фракции, кварц:

- 1.90; 2.80;
- 3.70;

### **21. Тип заданий: закрытый (Н1)**

**Установите правильную последовательность и** определите тип водного режима в зависимости от числа случаев промачивания зоны аэрации за 21 год для непромывного водного режима, число случаев с промывным водным режимом, раз.:

- 1. 0-5;
- 2. 0-4;
- 3. 0-3;

#### **22. Тип заданий: закрытый (У1)**

**Выберите правильный ответ:** Укажите распределение площади песков на юговостоке РФ по типам водного режима, для придонских песков, %:

- 1. 13;
- 2. 14;
- 3. 15;

#### **23.Тип заданий: закрытый (У1)**

 **Выберите правильный ответ:** Каково потребление воды сомкнутыми лесными насаждениями на песках юго-востока РФ, для сосны обыкновенной, при количестве осадков мм:

- 1. 120-160;
- 2. 120-170;
- 3. 120-180;

# **24. Тип заданий: закрытый (Н1)**

**Установите правильное соответствие:** влияние пастбищезащитных полос на температуру воздуха, месяц наблюдений (левый столбец) и средняя температура воздуха в лесной полосе, градусов (правый столбец). Каждый ответ правого столбца может быть использован один раз.:

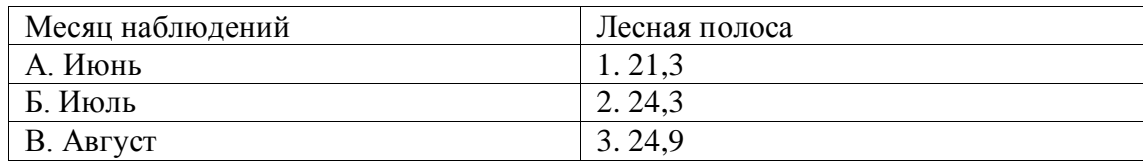

#### **равильный ответ: А-1, Б-2, В-3.**

### **25.Тип заданий: закрытый (У1)**

 **Выберите правильный ответ:** Каковы допустимые сроки отвода воды из почвы в летне-осенний период, сутки, для зерновых культур:

1. 0,5;

2. 2;

3. 5;

#### **Задания открытого типа**

### **1. Тип заданий: открытый (З1)**

**Запишите правильный ответ.** Когда в России было положено начало системам управления качеством компьютерного моделирования;

### **2.Тип заданий: открытый (Н1)**

**Запишите правильный ответ.** Что является главным аспектом контроля качества проекта компьютерного моделирования в землеустройстве:

#### **3. Тип заданий: открытый (З1)**

**Запишите правильный ответ.** С помощью чего осуществляется реализация системного подхода для компьютерного моделирования с учетом менеджмента качества.

### **4. Тип заданий: открытый (У1)**

**Запишите правильный ответ.** \_\_\_\_\_\_\_\_ (имя прилагательное, един. число) компьютерного моделирования – это целостная совокупность характеристик объекта, относящихся к его способностям удовлетворять определенные или предполагаемые потребности настройки программных средств.

### **5. Тип заданий: открытый (З1)**

**Запишите правильный ответ.** Глубина основной подготовки почвы в лесных питомниках, см, в лесостепной зоне:

### **6. Тип заданий: открытый (У1)**

**Запишите правильный ответ.** Макет – модель предмета, здания, площади, парка выполненная в определенном материале и в уменьшенном \_\_\_\_\_\_\_\_ (имя прилагательное, един. число)

#### **7. Тип заданий: открытый (З1)**

**Запишите правильный ответ.** Какова глубина заделки семян айвы японской в лесной зоне, см;

#### **8.Тип заданий: открытый (Н1)**

# **9. Тип заданий: открытый (З1)**

**Запишите правильный ответ.** Каково распределение площади типового лесного питомника для подзоны степи, число полей в посевном отделении.

# **10. Тип заданий: открытый (У1)**

**Запишите правильный ответ.** Ассортимент – видовой, породный состав различных деревьев, кустарников и травянистых растений, применяемых в ходе проектирования конкретного объекта в данной имя прилагательное, един. число)

# **11. Тип заданий: открытый (З1)**

**Запишите правильный ответ.** Глубина основной подготовки почвы в лесных питомниках, см, в степной зоне:

# **12. Тип заданий: открытый (У1)**

**Запишите правильный ответ.** Гидропоника – выращивание растений без почвы на гравии, песке, воде или и прилагательное, един. число)

# **13. Тип заданий: открытый (З1)**

**Запишите правильный ответ.** Каковы нормы применения полива дождеванием, для фенологического периода (набухание) для супесчаной почвы за один полив;

# **14.Тип заданий: открытый (Н1)**

**Запишите правильный ответ.** Какова масса 1000 шт. семян магонии падуболистной:

# **15. Тип заданий: открытый (З1)**

**Запишите правильный ответ.** Каково распределение площади типового лесного питомника для северо-запада РФ, число полей в посевном отделении.

# **16. Тип заданий: открытый (У1)**

**Запишите правильный ответ.** Фитопатология – наука о болезнях имя прилагательное, един. число)

# **17. Тип заданий: открытый (З1)**

**Запишите правильный ответ.** Глубина основной подготовки почвы в лесных питомниках, см, на северо-западе РФ:

# **18. Тип заданий: открытый (У1)**

**Запишите правильный ответ.** Фации – участки земной поверхности со сходными физико-географическими \_\_\_\_\_\_\_\_ (имя прилагательное, един. число)

# **19. Тип заданий: открытый (З1)**

**Запишите правильный ответ.** Какова глубина заделки семян клена ясенелистного в степной зоне, см;

# **20.Тип заданий: открытый (Н1)**

**Запишите правильный ответ.** Какова масса 1000 шт. семян лоха серебристого:

### **21. Тип заданий: открытый (З1)**

**Запишите правильный ответ.** Каково распределение площади типового лесного питомника для подзоны южной степи, число полей в отделении доращивания.

### **22. Тип заданий: открытый (У1)**

**Запишите правильный ответ.** Уход за насаждениями – комплекс агротехнических мероприятий, направленных на восстановление и адаптацию растительного организма в условиях воздействия среды и формирование облика объекта в целом согласно (имя прилагательное, един. число)

### **23. Тип заданий: открытый (З1)**

**Запишите правильный ответ.** Ориентировочная глубина вспашки почвы в природной зоне лесной, условия местопроизрастания боры:

### **24. Тип заданий: открытый (У1)**

**Запишите правильный ответ.** Солитер – одиночный экземпляр растения, размещаемый на открытом участке газона, выделяющийся своей оригинальностью фактуры, листвой, архитектоникой (имя

### **25. Тип заданий: открытый (З1)**

**Запишите правильный ответ.** Каково число уходов за почвой в первый год для сухой степи.

### **Задания закрытого типа**

# **1.Тип заданий: закрытый (З1)**

**Выберите правильный ответ.** Дайте определение понятию **«**предприятие»

1. самостоятельный хозяйствующий субъект, занимающийся производством продукции, выполнением работ и оказанием услуг в целях получения прибыли

2. самостоятельный хозяйствующий субъект, занимающийся перераспределением ресурсов

3. хозяйствующий субъект с правом юридического лица, занимающийся накоплением капитала

### **2.Тип заданий: закрытый (З1)**

**Выберите правильный ответ.** По отраслевому признаку предприятия бывают:

1. торговые, частные, производственные и смешанные

- 2. производственные,
- 3. строительные, торговые и др.
- 4. государственные, строительные, торговые и др.

### **3. Тип заданий: закрытый (З)**

**1.Выберите правильный ответ.** Какова основная цель производственной проектной практики:

1. систематизация, расширение и закрепление теоретических и практических знаний, профессиональных навыков, способствующих изучению современных методов и технологий в области землеустройства и кадастров

2. овладение навыками систематизации и анализа собранной информации

3 овладение навыками обоснования проектных разработок

4. ознакомление со структурой производственной организации

# **4.Тип заданий: закрытый (У1)**

# **Установите правильную последовательность.** Этапы прохождения производ-

ственной проектной практики:

1. защита отчета о прохождении практики

- 2. сбор материалов для написания отчета о прохождении практики
- 3. оформление отчета о прохождении практики
- 4. получение задания руководителя от ВУЗа

# **5. Тип заданий: закрытый (З1)**

**Выберите правильный ответ.** Раскройте что относится к основным элементам проекта компьютерного моделирования:

1.Замысел (проблема, задача);

2.Вид (окно, пауза);

3.Фактура (материал, комплекс);

### **Задания открытого типа**

**1. Тип заданий: открытый (З1)** Основная цель производственной проектной практики - систематизация, расширение и закрепление теоретических и практических (имя сущест, мн.ч), профессиональных навыков, способствующих изучению современных методов и технологий в области землеустройства и кадастров

### **2.Тип заданий: открытый (Н1)**

**Запишите правильный ответ.** Назовите основных участников проекта компьютерного моделирования проектов землеустройства : \_\_\_\_\_\_\_\_\_\_\_\_\_, инвестор, проектировщик, руководитель проекта.

# **3. Тип заданий: открытый (З1)**

**Запишите правильный ответ.** По окончанию производственной проектной практики студент предоставляет: \_\_\_\_\_\_\_\_\_\_\_\_\_\_ практики, индивидуальный отчет прохождения практики

# **4. Тип заданий: открытый (У1)**

**Запишите правильный ответ.** \_\_\_\_\_\_\_\_ (имя сущ, един. число) компьютерного моделирования – это целостная совокупность характеристик объекта, относящихся к его способностям удовлетворять определенные или предполагаемые потребности настройки программных средств.

# **5. Тип заданий: открытый (Н)**

**Выберите правильный ответ.** Чем определяется **с**одержание проектной практики - рабочей \_\_\_\_\_\_\_\_\_\_\_\_ (имя сущ. ед.ч.)